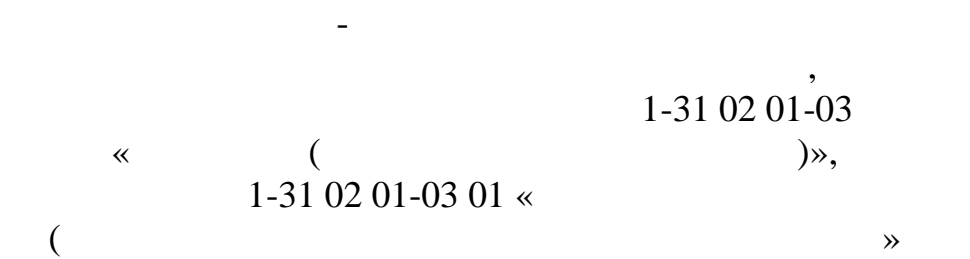

Рекомендовано Учебно-методическим объединением

Курлович Д. М.

**ГИС-КАРТОГРАФИРОВАНИЕ**

**УДК** 528.93:004.9(075.8) 26.17 51 93 93

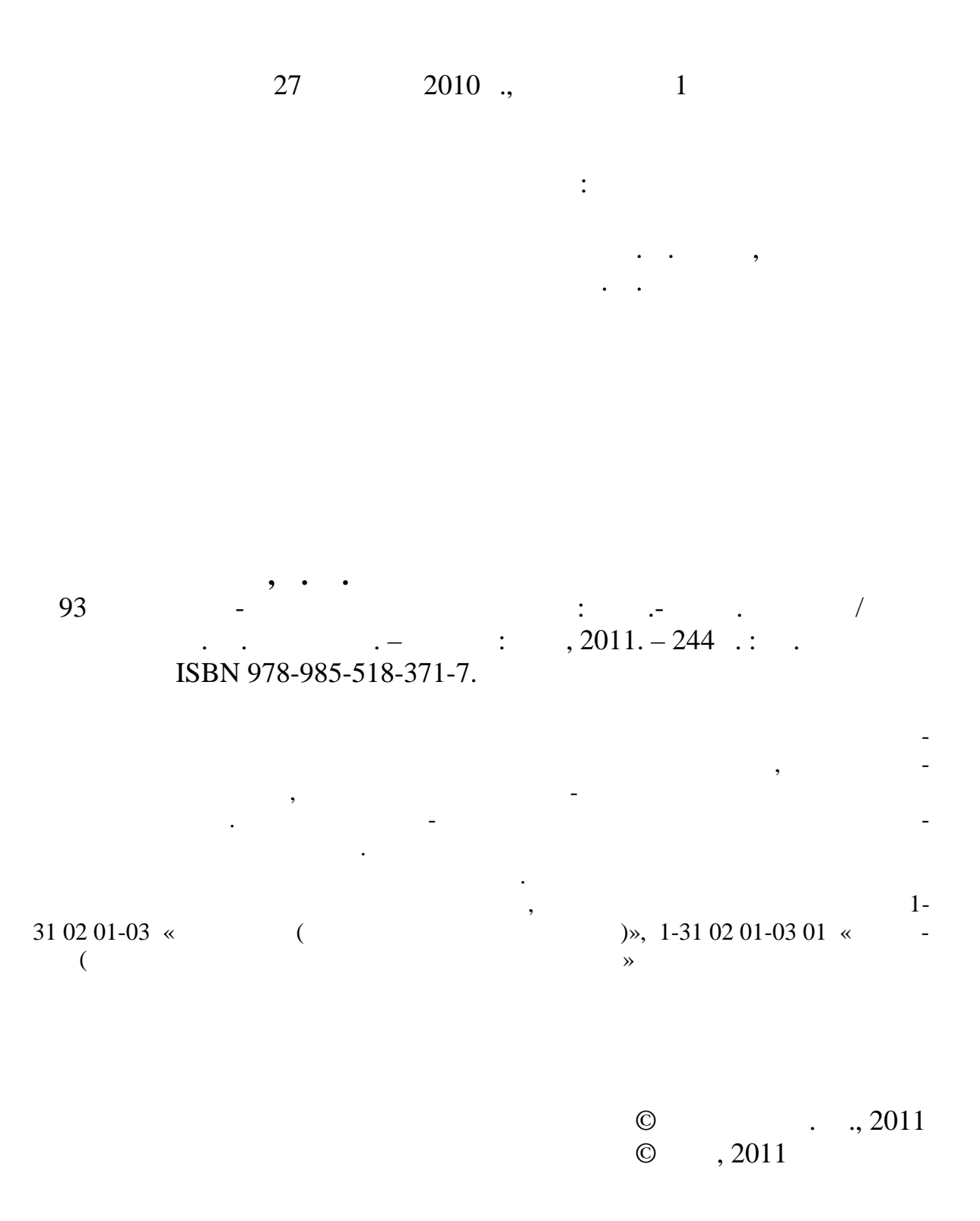

На сегодняшний день в Республике Беларусь наиболее широкое при- $\hspace{0.2cm}$  (Fig. ) области информационного обеспечения и автоматизации землеустроительных работ, земельного кадастра и мониторинга земельных ресурсов. ГИС-специалистам отводится важная роль в информационной поддержке прин тихологий по организации эффективного использования за решения за продължавания за своим по организации э<br>В селото использования за продължавания за продължавания за продължавания за продължавания за продължавания се их улучшению и охране. Они должны владеть технологиями создания и наполнения баз геоданных, использования данных дистанционного зондирования, материалов наземной и струментальной съемки, векторных и растровых моделей представления пространственных данных при геоинформационном картографировании з мельных ресурсов. особие по курсу «ГИС-картографирование земель» по  $\lambda$  $1-31$ 02 01 « $\longrightarrow$  ( $\longrightarrow$ ) 1-31 02 01-02 « $\longrightarrow$  («  $\gg$ ) 1-31 02 01-03 01 «  $\longrightarrow$  6  $\ldots$ В первой главе рассматриваются особенности ГИС-главе рассматриваются особенности ГИС-главе рассматриваются осо<br>В первой главе картографирования земельных ресурсов, приводятся сведения о становлении гистрализации гистрализации гистрализации гистрализации гистрализации гистрализации гистрализации гистра<br>В программном обеспечения программном обеспечения программном обеспечения программном составляет составляет с чении, а также о специфике данного направления Беларус . Во второй главе освещены вопросы классификации данных дистанционного зондирования, используемых для целей ГИС-картографирования за продължавания за продължавания за продължавания за пр<br>В представят продължавания за продължавания за продължавания с продължавания с продължавания с продължавания с саны способы и методы дешифрирования. Третья глава раскрывает особенности ГИС-картографирования земель на основе наземных инструментальных методов исследований. В четвертой главе рассматриваю ся основные этапы ГИС-картографирования земельных ресурсов на основе на основе на основе на основе на основе на о планово-картографических материалов, приводятся примеры использования данных материалов Беларус . В пятой главе излагаются особенности оформления и символизации земельно-кадастровых карт с помо- $\mathcal{A}$ испол зования векторных моделей. Примеры испол зования векторных моделей. Шестая глава содержит в себе практические задания по ГИС- картографированию з мельных ресурсов. картогр фии БГУ Топаз А. А. и начальнику отдела геоинформационных технологий геодезии и картографии РУП «Белгийн и геодезии РУП «Белгийн и геодезии РУП » Самсонен э И. П. за ценные рекомендации по улучшению содержания данного уч бного пособия, а также Управлению редакцио но-издательской работы БГУ за творческий подход при подготовке рукописи к изд нию.

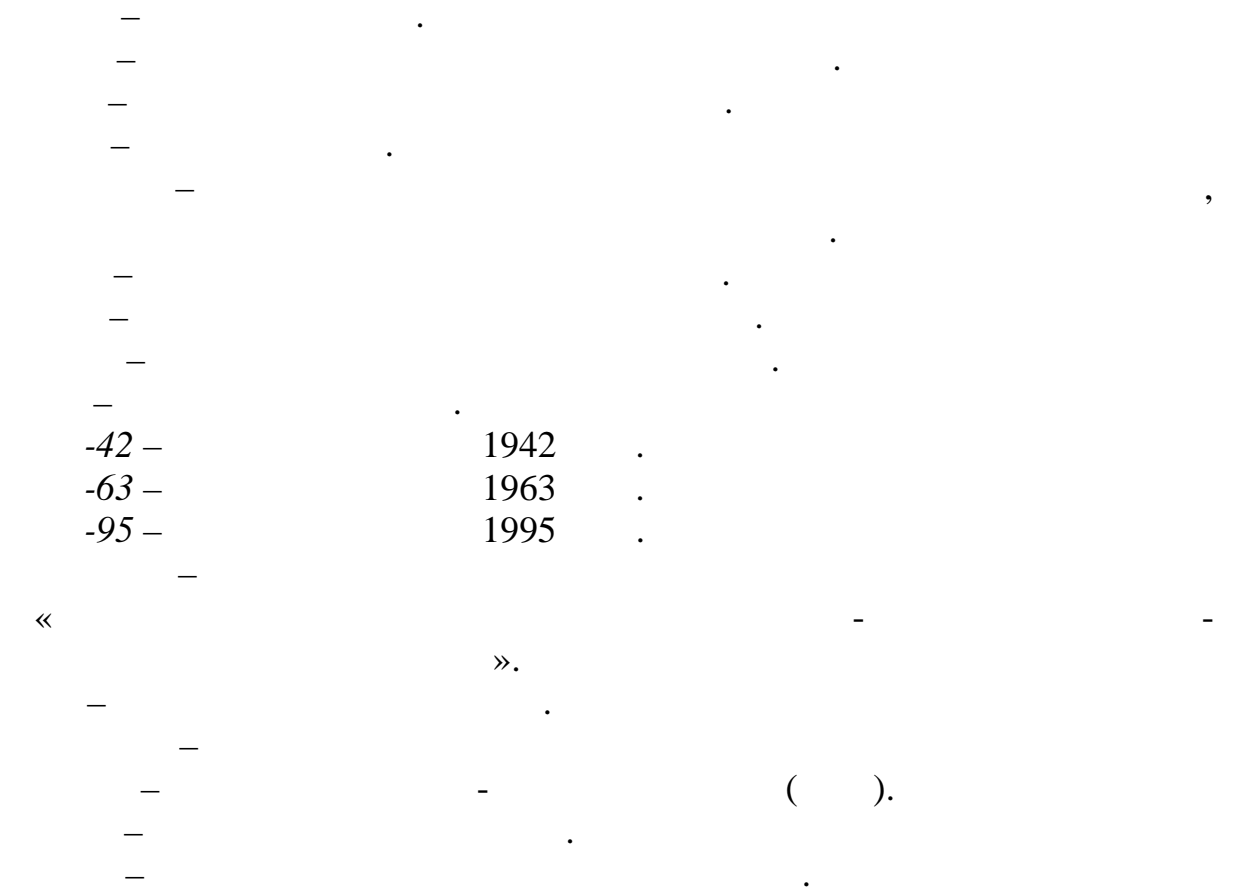

*ЕГРНИ* – единый государственный регистр недвижимого имущес ва,

*АТЕ* – административно-территориальные единицы.

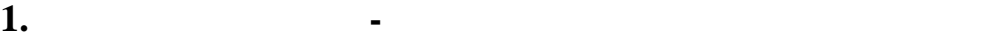

**1.1. 1.1.** 

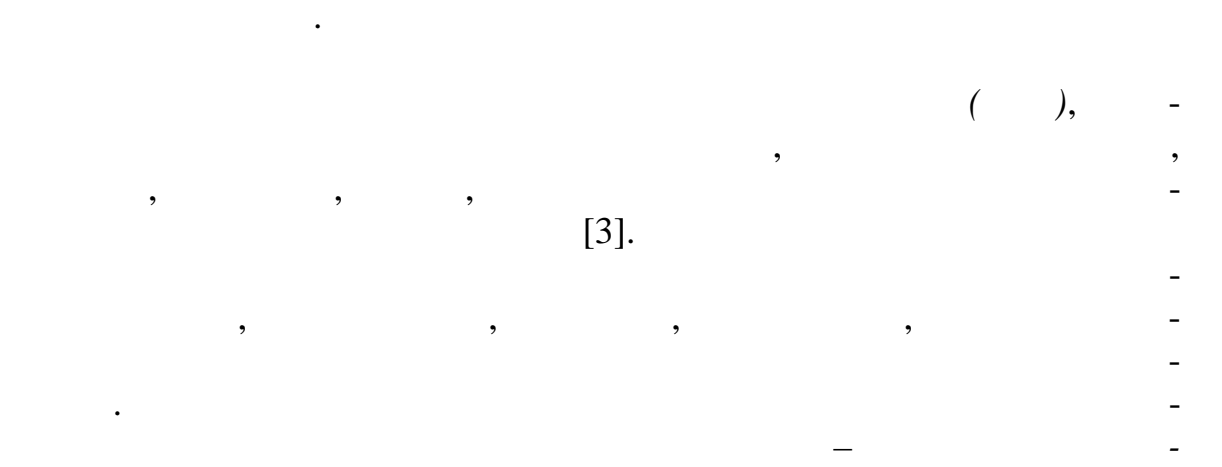

*го картографирования*, которое представляет собой автом тизированное

отдельное направление, на пересечение, на пересечение геоинтинопользование география геометрии геоинтинопользо<br>В пересечении география геометрии география география география география география география геометрии геомет землеустройства и земельного кадастра, а также картографии – **г е о и н -**

Достаточно долгое время *процесс картографирования земель*, под которым понимается комплекс мероприятий по созданию земельнокадастровых карт, осуществлялся традиционными методами картографии на основании полевых наземных инструментальных съемок. Появление ародно и космосъемки значительно удещевило и упростило простило простило простило простило простило прос

Под *земельными ресурсами* понимают земли, земельные участки, ко-

иной деятельности. Земельные ресурсы играют огромную роль в развитии человеческого общества. Земля составляет основу жизнедеятельности человека и одновременно является природным ресурсом, н сителем плод родия, источником материальных благ, территориальным базисом для размещения сооружений и коммуникаций, особым товаром и объектом правоотношений и др. С появлением хозяйства на земле во никли проблемы разграничения, раздела, перераспределения земельных ресурсов, упоряд чивания хозяйственного использования, а позднее использования, а позднее использования, а позднее<br>В позднее использования и окраны и окраны и от позднее и окраны и окраны и окраны и окраны и окраны и окраны и земель. Эффективное решение данных проблем требовало опр деления точного пространственного местоположени земель и составл ния карт.

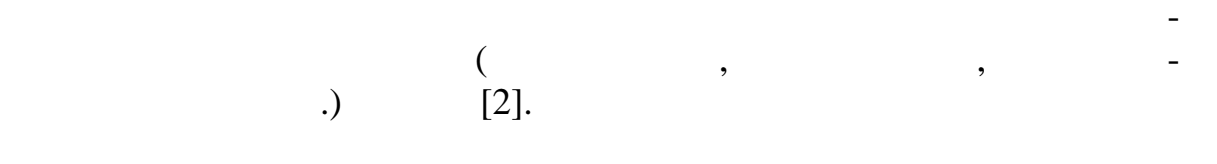

ф о народа проготовка по народа на постана на постана на постана на постана на постана на постана на постана на<br>В стана на постана на постана на постана на постана на постана на постана на постана на постана на постана ключается автоматизированном составлении и использовании карт земельно-кадастровой системы на основе геоинтересной системы на основе геоинтересной системы на основе геоинтере  $($  ).

картоиздания в данной области. Программно управляемое картографирование по-новому освещает многие традиционные проблемы, связанные проблемы, связанные проблемы, связанные про<br>В проблемы связанные проблемы, связанные проблемы, связанные проблемы, связанные проблемы, связанные проблемы, с выбором математической основы и компоновки, введением новых изо-

бразительных средств, генерализацией и т. д. Происходит слияние двух новных ветвей картографии: создания и использования карт. Многие трудоемкие прежде картометрические операции, преобразование изображений или их совмещение и многое другое, стали рутинными процедурами. Создание и использование карт земельно-кадастровой системы сейчас являются единым интегр рованным процессом.

Геоинформационное картографирование земель в Республике Беларусь должно *обеспечивать*:  $\bullet$   $\qquad \qquad \bullet$   $\qquad \qquad \bullet$   $\qquad \qquad$ территориальных единиц  $\left(\begin{array}{ccc} 1 & 0 \end{array}\right)$ 

 $\bullet$  , the state is a state in the state in the state in the state in the state in the state in the state in the state in the state in the state in the state in the state in the state in the state in the state in the stat тутов, обр менений и ограничений; • регистрацию прав на земельные учас ки;

 $\bullet$   $\bullet$   $\bullet$ ;  $\bullet$ ;  $\bullet$  составление картографических приложений к  $\bullet$  $\ddot{\hspace{1cm}}$  $\bullet$  проведение задач по мониторингу земле, решение задач по мониторингу задач по мониторингу за

мель, управлению земельными ресурсами, оценке и прогнозу состояния  $\ddot{i}$ ;  $\bullet$  ведение государственного учета земель  $\vdots$ 

• составление схем и проектов организации территории; • осуществление контроля за использованием и охраной з мель;  $\bullet$  подготовку справочных данных об использования захвания захвания захвания захвания захвания захвания за ветствующих исполнительных исполнительных исполнительных и распорядких и распорядких органов;<br>В после полнительных органов;

 $\bullet$  проведение работ по выбору земельности, изъятию, предоставлению земель и подготовк данных для переноса прое та  $\ddot{i}$ 

 $\bullet$  выполнение функции при реше-при реше-при  $\bullet$ и пространственн го планирования.

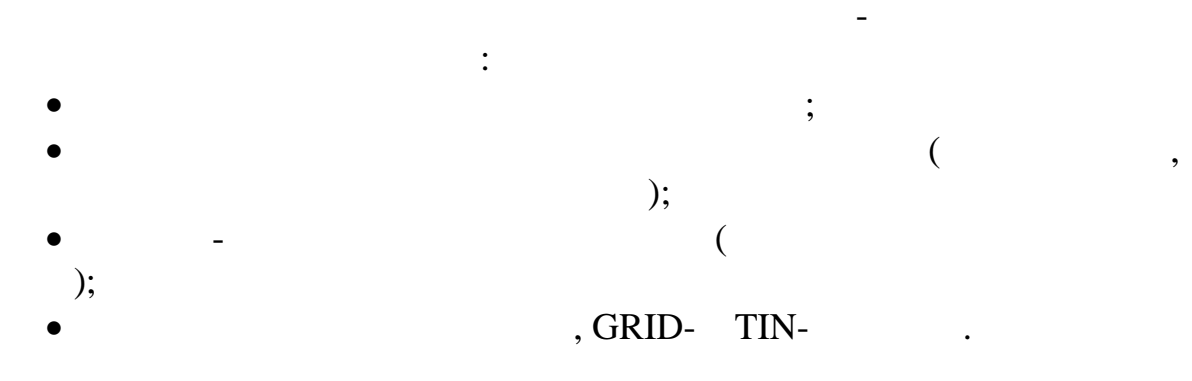

**1.2. Case 1.2. Case 1.2. Case 1.2. Case 1.2. Case 1.2. Case 1.2. Case 1.2. Case 1.2. Case 1.2. Case 1.2. Case 1.2. Case 1.2. Case 1.2. Case 1.2. Case 1.2. Case 1.2. Case 1.2. Case 1.2.** 

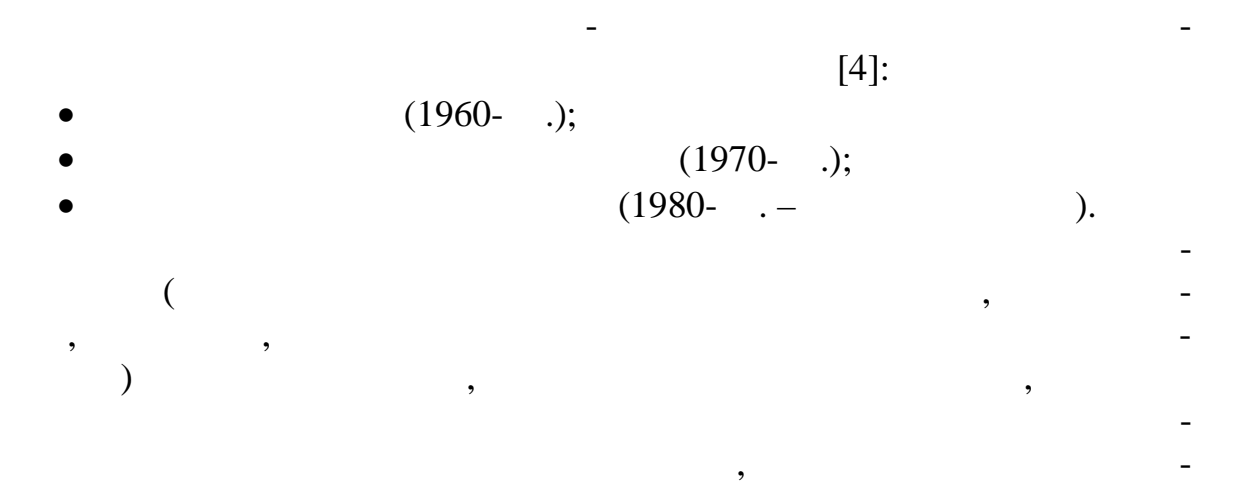

странственного анализа, программных средств управления базами данных. Возникновение и бурное развитие ГИС было предопределено богаейшим опытом топографического и особенно тематического картографирования, успешными попытками автоматизировать картосоставительский процесс, а также революционным достижениями в области ком-технология и в области ком-технология и в облас<br>В области ком-технология и в области ком-технология и в области ком-технология и в области ком-технология и в

Первый крупный успех ГИС-картографирования земель – это разра- $\sim$  1960  $\ldots$ номасштабная ГИС поддерживается и развивается по сей день. Назначение ГИС Канады состояло в анализированных данных данных данных данных данных данных данных данных данных данны<br>В состояло в анализирование производительных данных данных данных данных данных данных данных данных данных да ных Канадской службой земельного учета, и в получении стат стических данных о земле, которые бы использовались при разработке планов земле, не планов зем-<br>В планов земле, которые планов зем-то планов земле, которые планов за планов за планов за планов за планов за леустройства огромных площадей преимущественно сельскохозяйствен-

пьютерных технологий, и форматики и компьютерной графики.

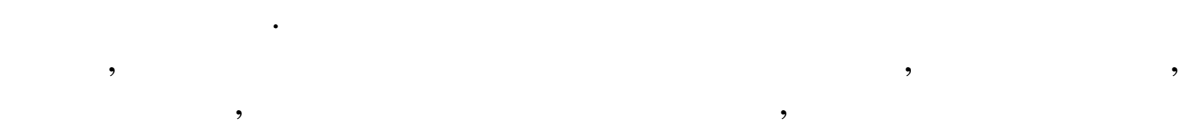

7

структуру использования земель, включая землепользователей и земле-

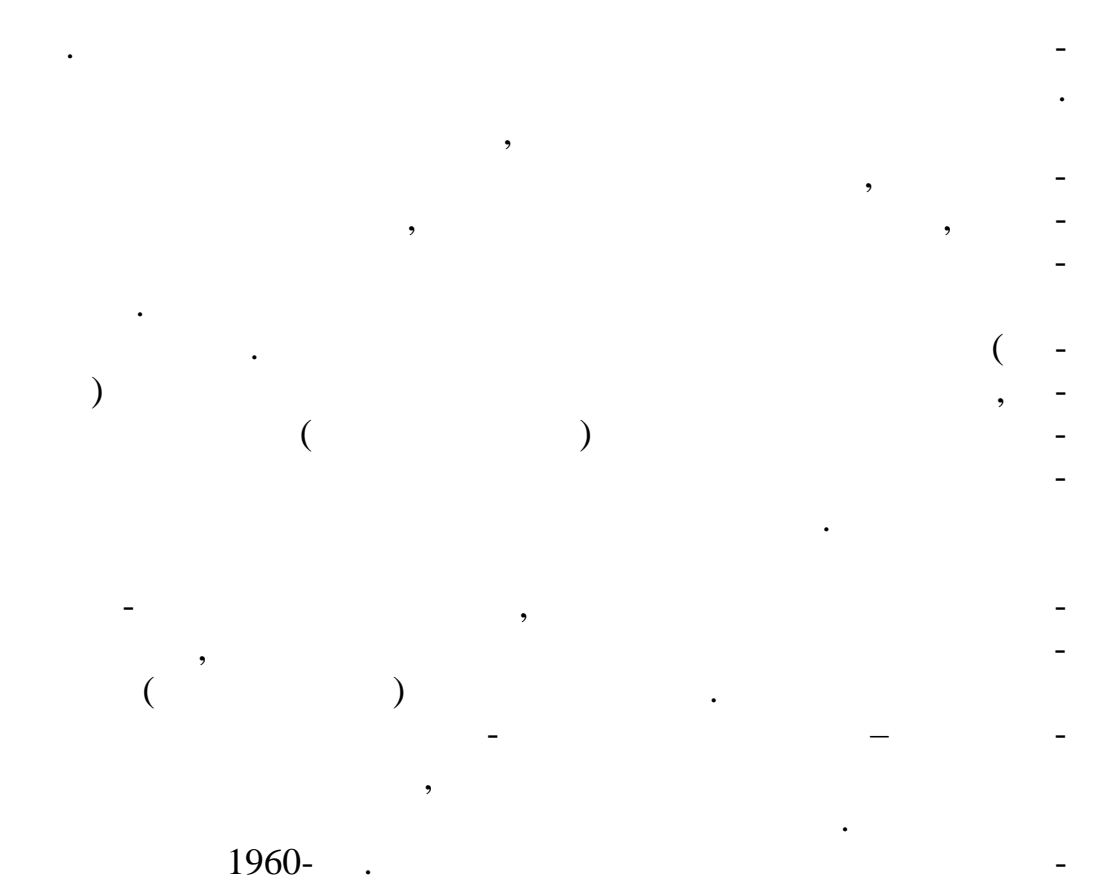

,  $\ddot{\phantom{0}}$ ,

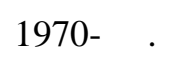

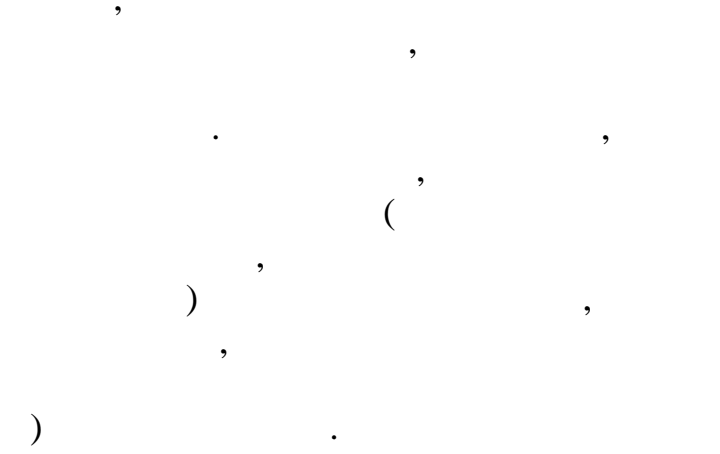

,

 $\overline{(\ }$ 

,

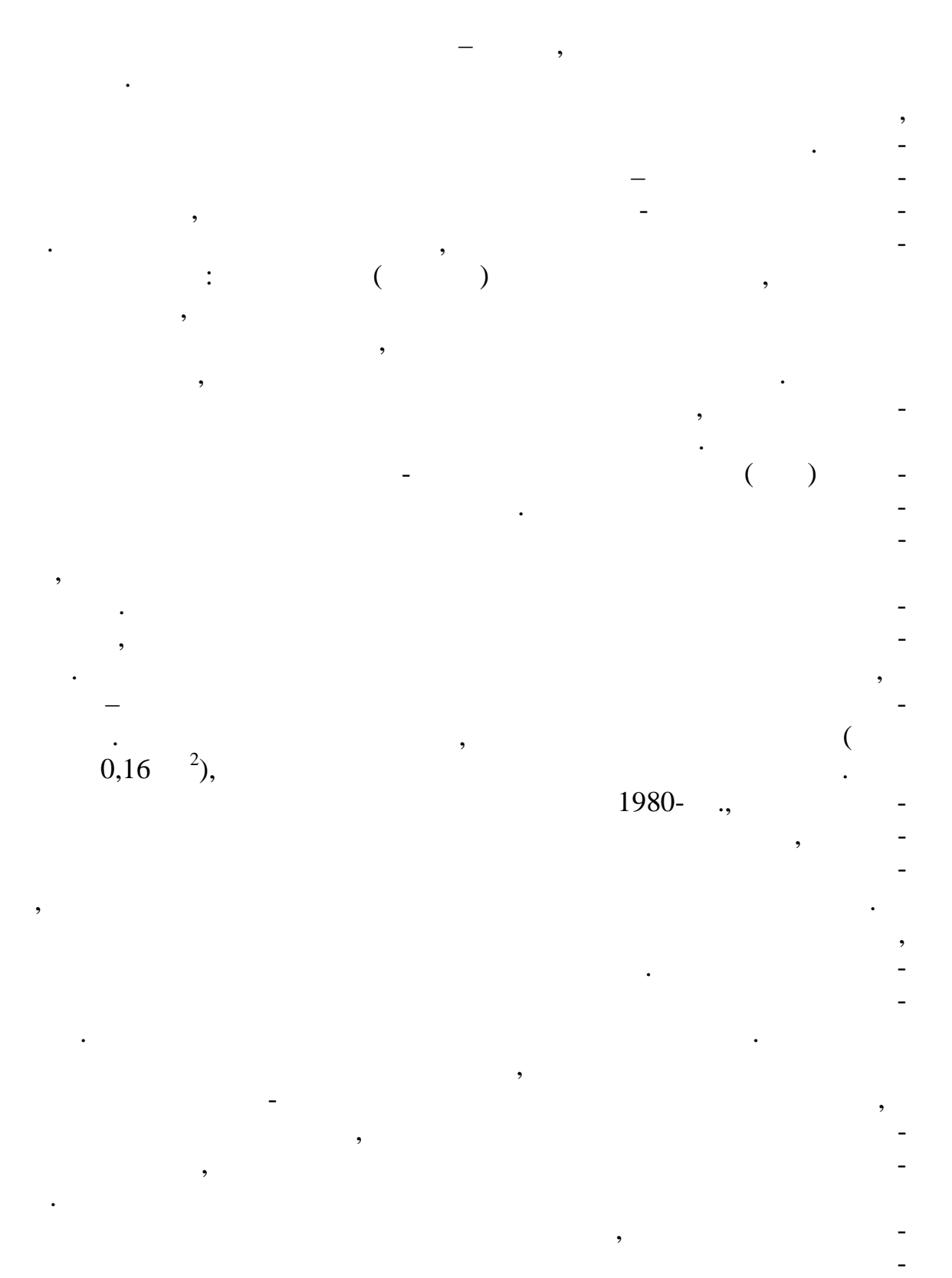

## ARC/INFO

(ESRI, Inc.)  $\overline{\phantom{a}}$ 

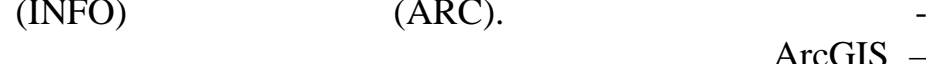

 $\overline{\phantom{a}}$ 

 $1.3.$  $\overline{a}$ 

 $\overline{\phantom{a}}$ 

 $\overline{\phantom{a}}$ 

 $\overline{\phantom{a}}$ 

 $),$ 

 $\ddot{\cdot}$ 

 $\overline{\phantom{a}}$ 

 $\overline{(}$ 

 $\left($ 

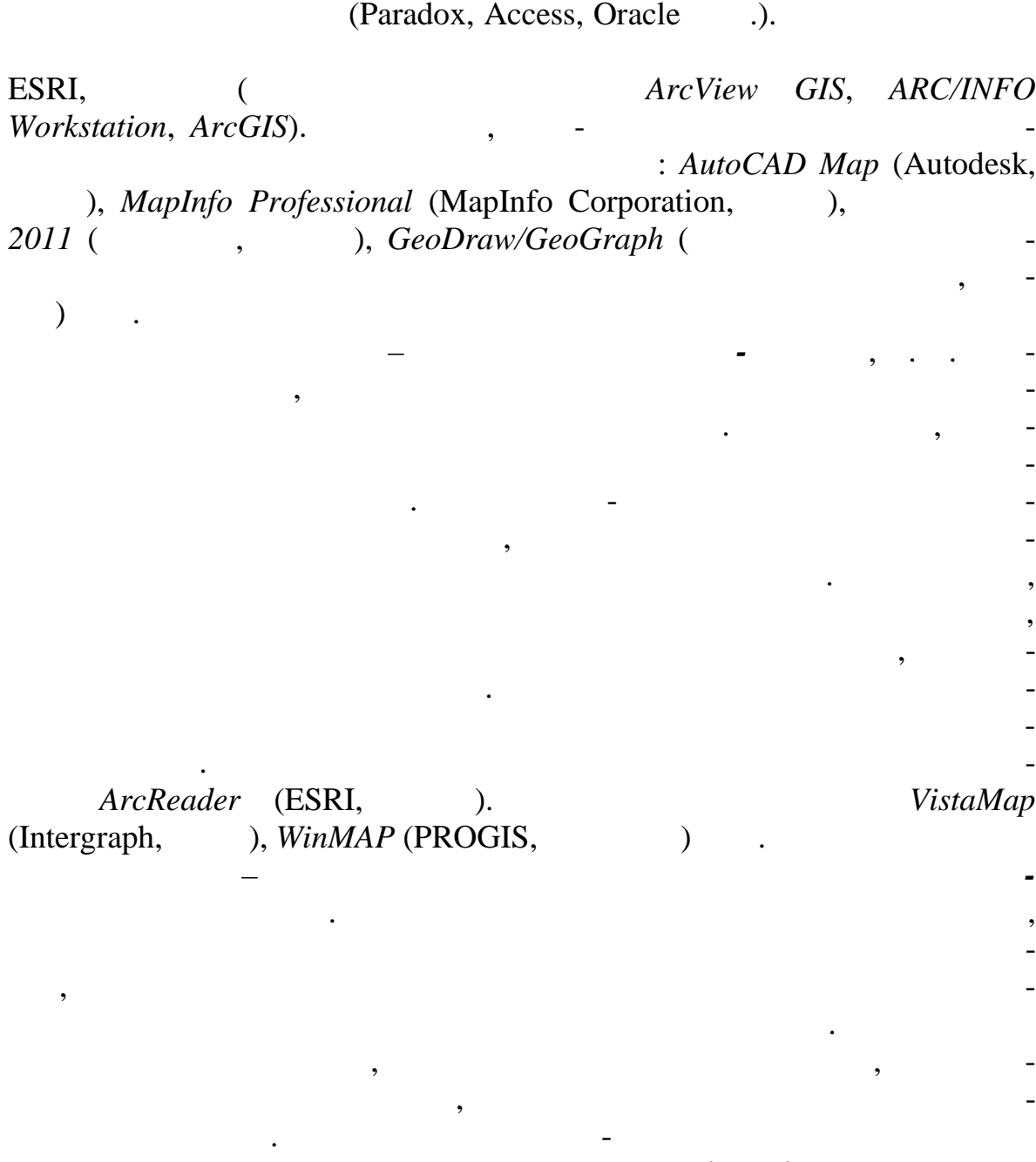

 $\overline{\phantom{a}}$ 

 $\overline{\phantom{a}}$ 

 $\ddot{\phantom{a}}$ 

 $\overline{\phantom{a}}$ 

 $\overline{\phantom{a}}$ 

 $),$ 

 $\overline{\phantom{a}}$ 

ERDAS Imagine, ERDAS ER Mapper, Image Analysis for ArcGIS, Stereo

*Analyst for ArcGIS* (ERDAS, ), *ENVI* (ITT Visual Information Solutions, and *IDRISI Taiga GIS* (Clark Labs, Clark University, 2015), *MultiSpec* (Purdue Research Foundation ., ), *PHOTOMOD* (- $\, , \qquad \qquad ) \qquad . \qquad$ 

Четвертый класс – *программы-векторизаторы*. Данные ГИС-пакеты специализируются на сканировании, сшивке и коррекции бума ных планово-картографических материалов с последующей векториз цией их

содержимого в автоматическом или полуавтоматическом режиме. Примерами данных программных продуктов являются *AutoCAD Raster Design* (Autodesk,  $D$ ), *Easy Trace* (Easy Trace Group, ), *ArcScan for ArcGIS* (ESRI,  $\qquad$ ), *MapEDIT* ( $\qquad$ ,  $\qquad$ ), *Spotlight/Spotlight Pro* (Consistent Software,  $\qquad$ ), **Pro** (  $)$  . Пятый класс – *программные средства обработки полевых геодези-*

*ческих наблюдений.* Данные пакеты, предусматривают импорт инфор-

автоматиз рованного геодезического оборудования, обработку и анализ данных, вычисление координат точек поворота границ земельных участков, а также создание планов границ земельных участков создания участков своими средставляет средставляет созд<br>В создании средставляется планов создания и производительных участков создания и производительных созданиях со вами, или же экспорт данных в инструментальных в инструментальных в инструментальные ГИС. В Белар си чащей инс<br>В Белар си чащей в постоянии по возможность по возможность по возможность по возможность по возможность по воз

мации с GPS-приемного составляют с составляют для приемах составляют для поддержки с составляют для поддержки<br>С составляет в составляет для поддержки с составляет для поддержки с составляет для поддержки с составляет сос

всего в качестве средство в качестве средство наземной инструмент результатов наземной инструмент  $\epsilon$ тальной съемки использу *Suite* (Белия) *aGeodesy Suite* 

b. *Trimble Geomatics Office* (Trimble, and *CREDO\_DAT CREDO* (Fig. 2.5 and 2.6 and 2.6 and 2.6 and 2.6 and 2.6 and 2.7 and 2.8 and 2.7 and 2.7 and 2.7 and 2.7 and 2.7 and 2.7 and 2.7 and 2.7 and 2.7 and 2.7 and 2.7 and 2.7 and 2.7 and 2.7 and 2.7 and 2.7 and 2.7 and 2.7 and (ESRI, США), *Комплекс геодезических расчетов* (П норама, Россия)

Одним из примеров геоинформационного картографирования земельных ресурсов наиболее детально проработанных и успешно реализованных на примере многих АТЕ Республик Беларусь является **е м е л ь н** организации о на являющая собой (для экономической для в собой для в собой для в собой для в собой для в собой для в собой для в собой для в собой для в собой для в собой для в собой для в собой для в собой для в соб комплекс пр граммно-технических средств, баз пространство, баз пространство, баз пространство, так и техническ<br>В пространство, баз пространство, баз пространство, баз пространство, баз пространство, так и технических сред атрибутивных данных, каналов информационного обмена и других ресурсов, обеспечивающий автоматизацию на которых производительно на которых производительно на которых производ<br>В производительности производительно на которых производительности производительно на которых производительнос ния и предоставления сведений о состоянии, распределении и использо-

**1.4.** –

**1.4.1.**  $\qquad \qquad$ 

др.

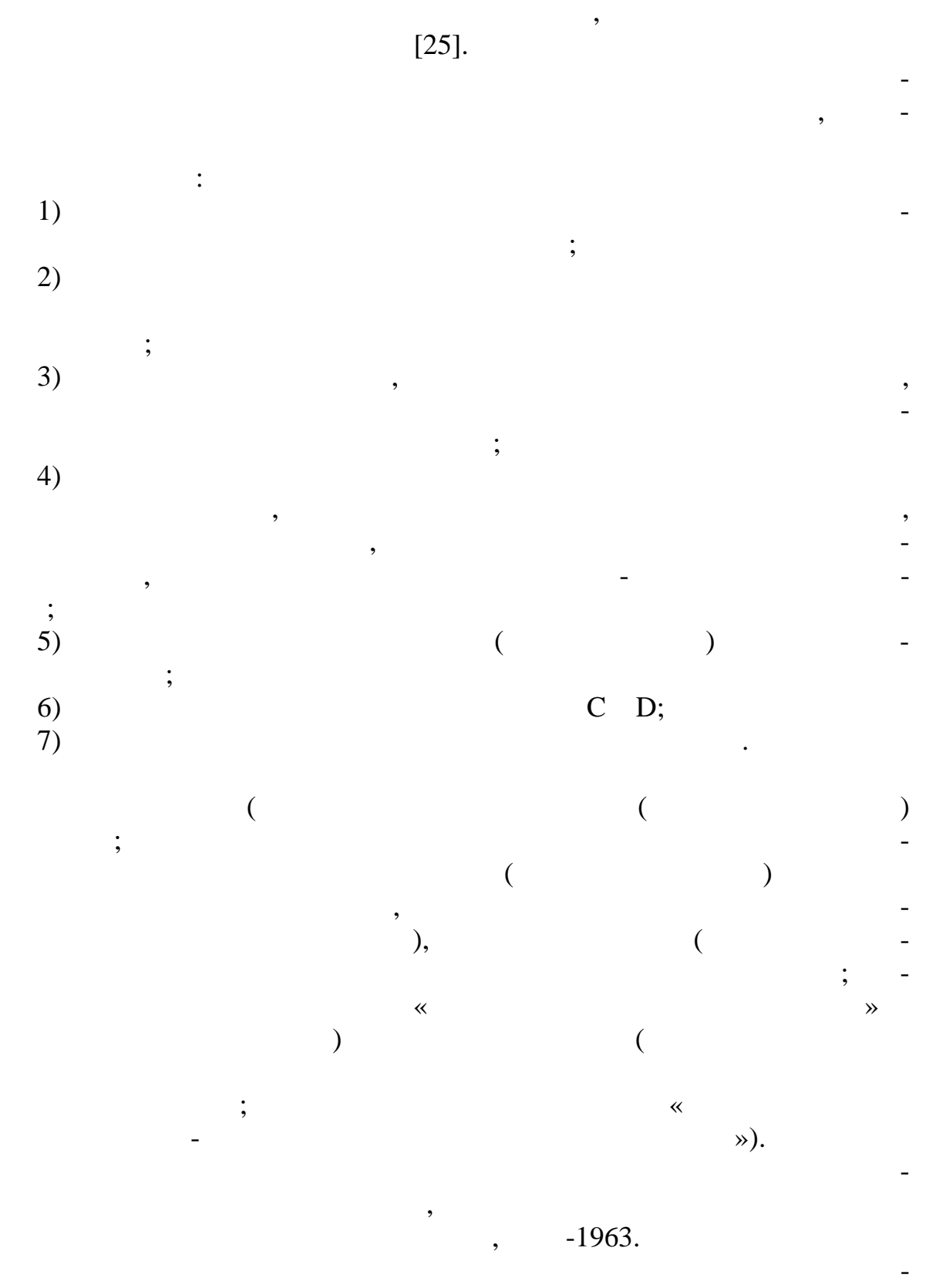

 $1: 10 000$ .

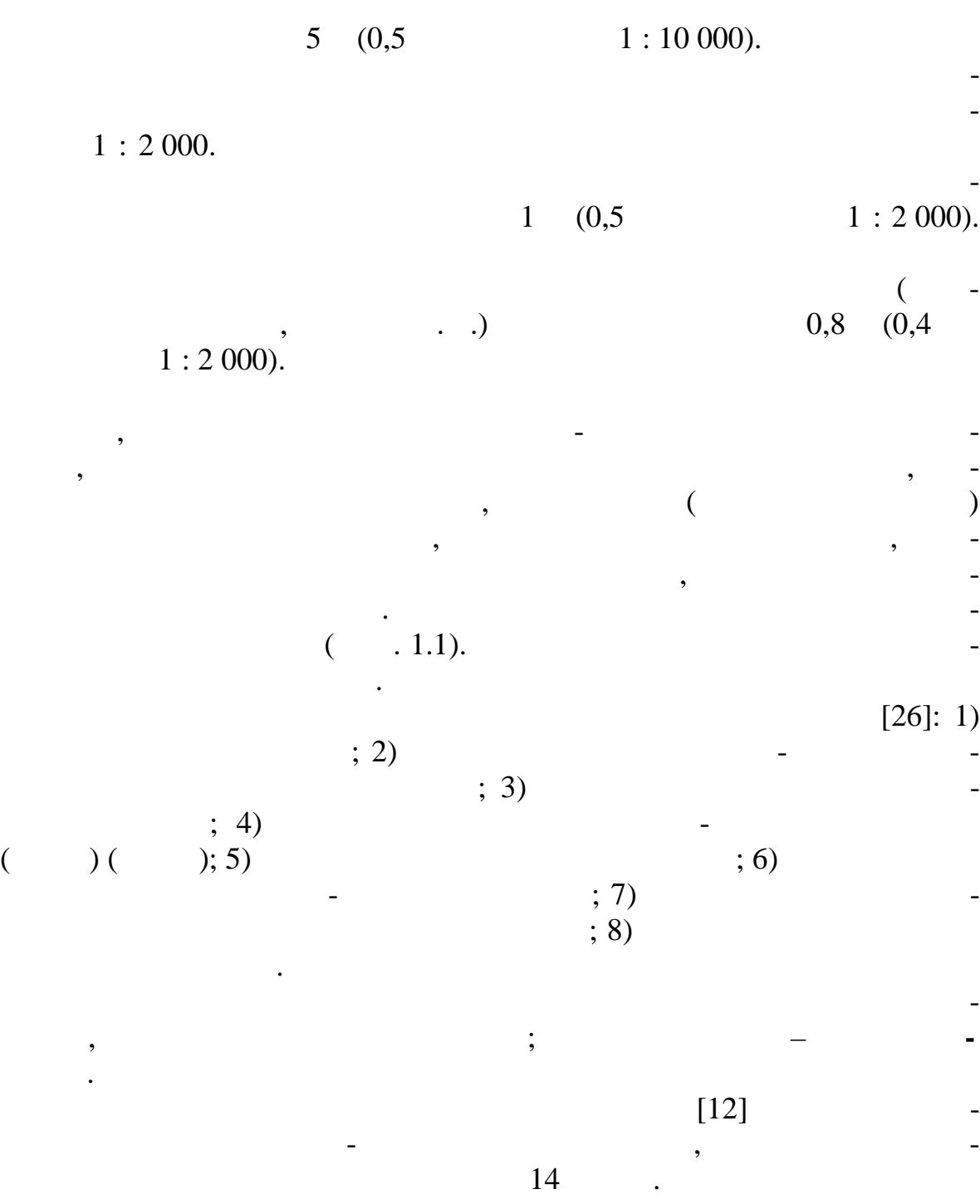

Средние погрешности в плановом положении объектов местности и чет-

 $[26]$ 

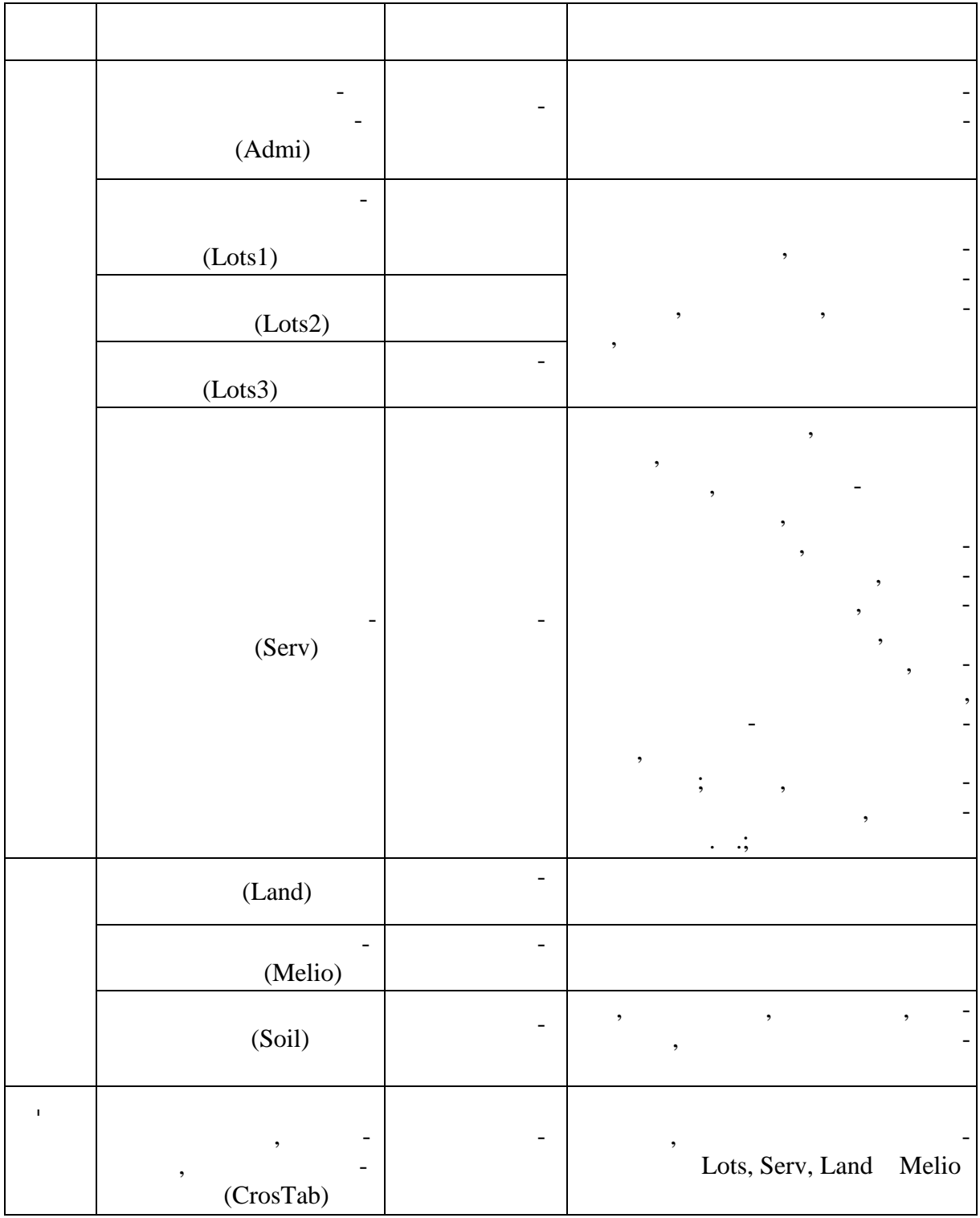

*п.1* 

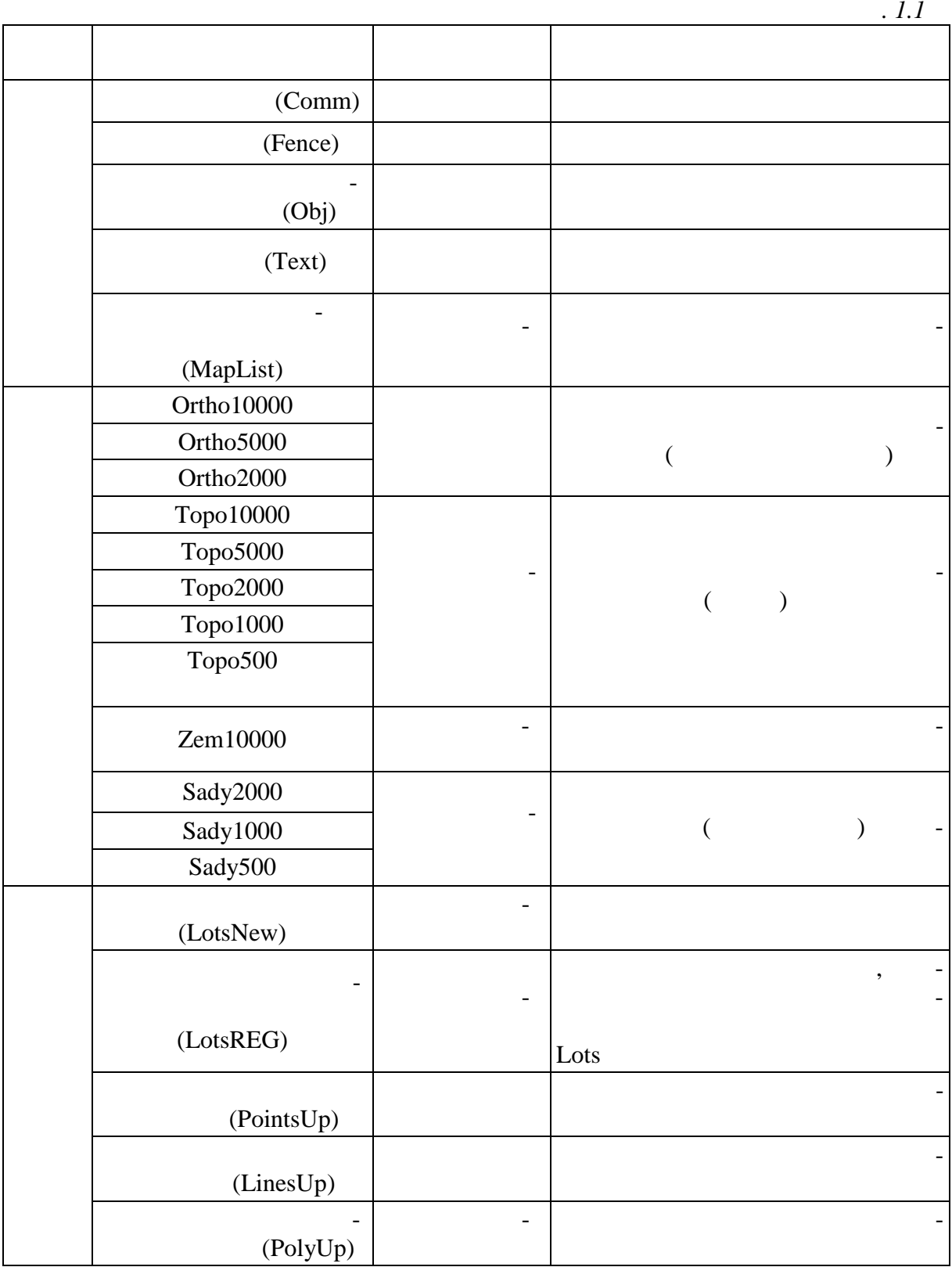

**a**  $(12): 1$ <br> **B**  $(3)$   $(4)$  $(3)$   $(3)$   $(4)$  $\mathbf{5}$   $\mathbf{5}$   $\mathbf{5}$   $\mathbf{6}$   $\mathbf{6}$   $\mathbf{7}$   $\mathbf{8}$   $\mathbf{8}$   $\mathbf{9}$   $\mathbf{10}$   $\mathbf{11}$   $\mathbf{12}$   $\mathbf{13}$   $\mathbf{15}$   $\mathbf{16}$   $\mathbf{17}$   $\mathbf{18}$   $\mathbf{19}$   $\mathbf{19}$   $\mathbf{19}$   $\mathbf{19}$   $\mathbf{19}$   $\mathbf{19}$   $($  ); 7)  $($ ными объектами  $(9)$  замисимы транспортными транспортными транспортными транспортными транспортными транспортными транспортными транспортными транспортными транспортными транспортными транспортными транспортными транспор  $\mathfrak{g}$  (10) set  $\mathfrak{g}$  10)  $(3, 11)$   $(3, 12)$   $(3, 13)$   $(4, 13)$  $\mathbf{14)}$  ,  $\mathbf{14}$ и разновидности путем уточнения природного состояния и хозяйственности путем уточнения и хозяйствен-

кад стра.  $[26]$  $\ll \qquad \rightarrow$  (Land) (LandType) (LandCode).  $\begin{pmatrix} 1 & 1 \\ 0 & 1 \end{pmatrix}$ К виду земель **пахотные** относят сельскохозяйственные земли, систематически обрабатываемые (перепахиваемые) и используемые под посевы сельскохозяйственных культур, включая посевы многолетних трав со сроком пользования, предусмотренным схемой севооборота, а также выводные поля, участки закрытого грунта (парники, теплицы и оранж реи) и чистые пары. В БГД ЗИС данный вид относится к типу *пахотнопригодные* (код 101) подтипу *пахотные* (код 3). ельского производственные земли, которые ранее использовались как папосева сельскохозяйственных культур и не подготовлены под пар причисляют к виду земель **залежные**. В БГД ЗИС данный вид относится к типу *хотнопригодные* (код 101) подтипу *залежные* (код 4). В состав вида земель **под постоянными культурами** входят сельскохозяйственные земли, занятые искусственные занятые искусственные занятые искусственной древеснокустарниковой растительностью (насаждениями) или насаждениями травянистых многолетних растений, предназначенными для получения уро-

жая площов, продовольственного расти-площательного и лекарственного расти-площательность и лекарственного раст<br>В продовольственного расти-площательность и лекарственного расти-площательность и лекарственного расти-площате тельного сырья, а также для озеления. В БГД ЗИС данный вид за также для озеления. В БГД за также для ознако носится к типу *многолетние* (код 102), подтипам сады (6), ягодники (7), (8), **(8),** (9) (5). носят земли, занятые многолетними, чаще древесными насаждениями (семечковыми, косточковыми), созданные для получения плодов и ягод; *ягодник* – занятые многолетними кустарниковыми, полукустарниковыми предназначениями, предназначения ягод;<br>В предназначения ягод;

*плантаци* – занятые многолетними насаждениями для выращивания специальных технических, лекарственных, декоративных культур; *плодопитомник* – участки, предназначенные для выращивания посадочного материала пл дово-ягодных культур. Вид земель **луговые** образуют сельскохозяйственные земли, используемые преимущественно для возделывания луговых много лигии, которых трав, которых трав, которых трав, которых<br>Возделые трав, которых трав, которых трав, которых трав, которых трав, которых трав, которых трав, которых тра земли, на которых создан и создан и создан и создан и создан и создан и создан и создан или проведения и созда<br>В создании проведения и создан и создан и создан и создан и создан и создан и создан и создан и создания и соз  $\overline{a}$ ), а также земли, покрытые естественными луговыми лицами лицами трав стоями трав стоями трав стоями лицами тра<br>В совмественными лицами трав стоями трав стоями трав стоями трав стоями лицами трав стоями трав стоями трав ст  $($ к типу *луговые* (код 103). Отдельно возможно год на селото ГИС-картография с селото ГИС-картографирование ГИСС-картографирование ГИСС-картографирование ГИСС-картографирование ГИСС-картографирование ГИСС-картографирование нокосных и пастбищных земель. К *сенокосам* (подтипы 111–113, 121–  $123, 131-132$ и систематически используемые под сенокошение, к *пастбищам* (подти- $171-173$ ,  $181-182$ ) – тематически используемые для выпаса животных, и такое испол зование является для них основным. Предусмотрено и целостное картографиро- $($  111–114, 121–124, 131–134). на заливные установленные и продаждать в суходольные и продажды, закустые и продажды в суходольные и продажды<br>В продаждых продаждых продаждых продаждых продаждых продаждых продаждых продаждых продаждых продаждых продажды<br> ливника (подтипы 111–114) является ливника и 111–114) является ливника с система 111–114) является ливника с с<br>В 111–114) является ливника с система 111–114) является и станции с система 111–114) является с система 111–11 расположенные в поймах рек, озер и по низинам, затапливаемые полыми  $($  10 ),  $$ ния в с ставе растительности; *суходольными* (подтипы 121–124, 171–  $173$ )– рельефа, главный осадками, главным осадками, главным осадками, главным осадками, главным осадками, главными ос<br>В происходки происходки происходки происходки происходки происходки происходки происходки происходки происходк также расположенные в поймах рек, кратковременно и не систематиче- $($  10  $)$ ,  $$ вающими изменений в с ставе растительности; *заболоченными* (подтипы  $131-132$ ,  $181-182$ ) – ванных элементах рельефа, в условиях рельефа, в условиях избыточность, определяют в условиях производительного<br>В условиях рельефа, в условиях рельефа, в условиях рельефа, в условиях рельефа, в условиях рельефа, в условиях деляющиеся влаголюбивым составом травянистой растительности; *чис-(* 111, 121, 131, 171, 181) – писательно покрытия и различных покрытий и различных социалистиков и различных покрытий различных социалистико<br>В производительно покрытий покрытий покрытий покрытий покрытий покрытий покрытий покрытий покрытий покрытий по  $10\%$  ;  $(112,$ 122, 132, 172, 182) –  $\frac{10}{10}$ стью, занимающей от 10 до 70 % площади участка; *улучшенными* (под- $113, 123, 173$ ) – , улячшения травостоя, а также занятые сеятными траваи, последник и так и стала за продължават и стала и стала и стала и стала и стала и стала и стала и стала и ст<br>В стала и стала и стала и стала и стала и стала и стала и стала и стала и стала и стала и стала и стала и стал

а также не покрытые лесом, но предназначенные для его восстано ления его восстановление для его восстано ления (вырубки, гари, редины, пустыри, прогалины, погибшие древостои, площади, занятые питомниками, плантациями и несомкнувшимися лесными культурами и др.), предоставленные для ведения лесного хозя ства. В БГД ЗИС данный вид земель относится к типам: леса, посадки, поросль и прочие лесонепокрытые. лесам (код типа 201) года также покрытил случае в составляют случае в составляют случае в составляют случае в с<br>Причисляют случае в составляют случае в составляют случае в составляют случае в составляют случае в составляю  $20 \%$ . на *хвойные* (подтипы 291–293) – покрытые лесом, в котором примерно 75 % или более всех насаждений составляют хвойные виды деревьев; *иственные* (подтипы 301–303) – покрытые лесом, в котором примерно 75  $\%$  или более всех насаждений составляют лиственные виды деятельные виды деревьев; *смешанные* (подтипы 311–313) – покрытые лесом, в котором в равной степени присутствуют хвойные и лиственные виды деревьев; не отнесенные ни к лиственным лесам. Ни к лиственным лесам. Кроме того, выделяют еса *без опр деления породного состава* (подтип 326). По преимущественной функции леса кодируются как *производственд назначения* 291, 301, 311; сины), *защитного и природоохранного назначения* (подтипы 292, 302,  $312;$   $$ зяйственных промышленных или транспортных промышленных профессор. На промышленных объектов и транспортных прои<br>В профессортных объектов происходит происходит происходит происходит происходит происходит происходит происход факт ров) и *рекреационного назначения* (подтипы 293, 303, 313; функция –  $\qquad \qquad$ тип за селото (код 202) дел техникогда на подтипа по подтига на подтига на подтига на подтига на подтига на по<br>Селото на подтига на подтига на подтига на подтига на полезна на подтига на подтига на подтига на подтига на п ставу: *хвойные* (подтип 294), *лиственные* (304), *смешанные* (314) и *без определения породного с става* (327). Аналогичным образом различают *хвойные* (подтип 295), *лиственные* (305), *смешанные* (315) и *без определения породного состава* (328) *о* $p_0$  (**kod**  $p_1$  **203)** – **semi-valued contains**  $p_2$  **depends on**  $q_3$  **,**  $q_4$  **,**  $q_5$  $20\%$ .<br>205) Среди *прочих лесонепокрытых* (код типа 205) выделяются: *вырубки*  $($  324) –  $,$ новый еще не сомкнулся; *гари* (подтип 325) – участки леса, поврежденные пожаром до степени прекращения роста, а также *прочие лесные*  $($  329). К виду земель **под древесно-кустарниковой растительностью (насаждениями)** относят земли, покрытые древесно-кустарниковой растительностью (насаждениями), не входящей в лесной фонд. В БГД ЗИС

К виду земель **лесные** относят земли лесного фонда, покрытые л сом,

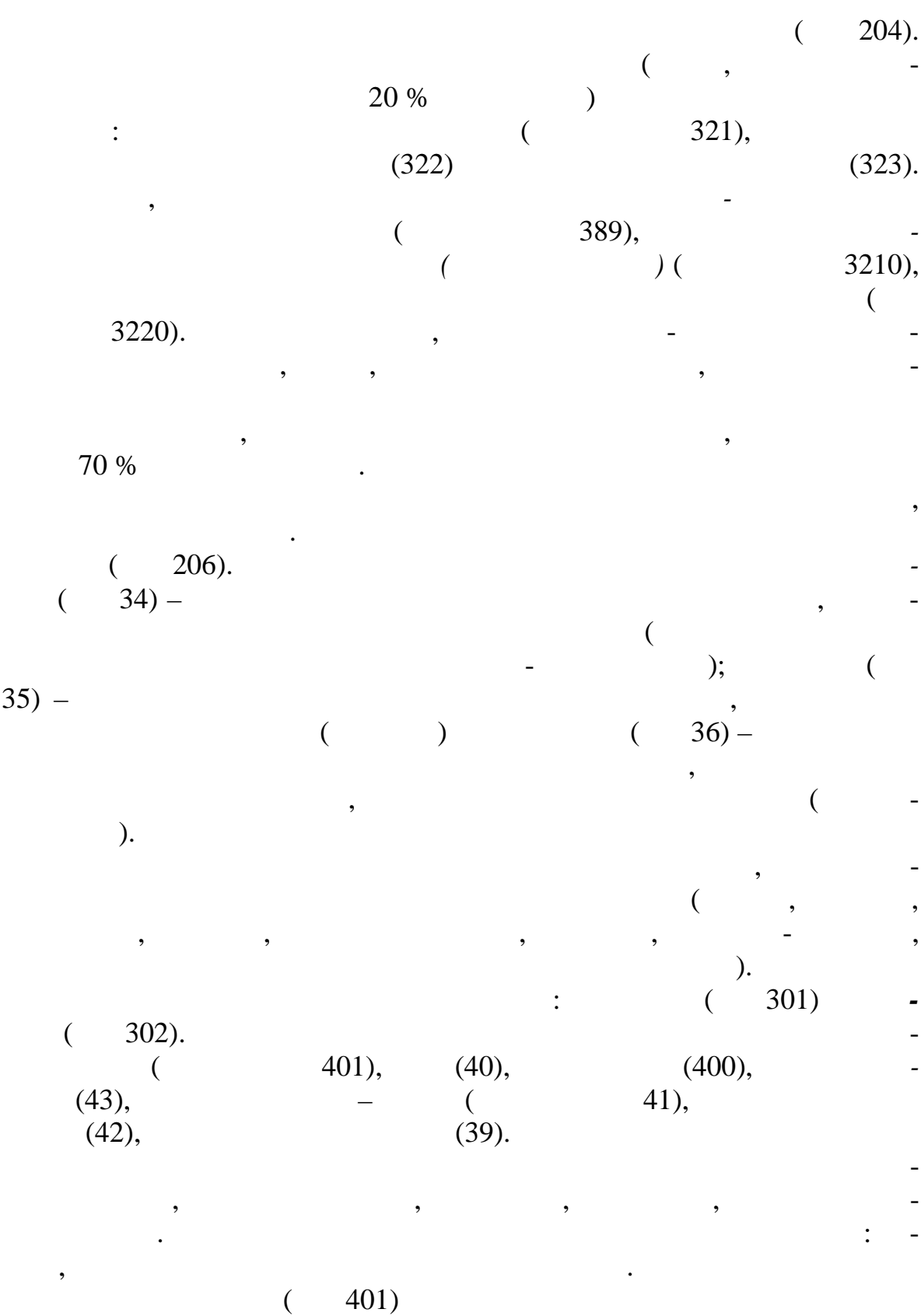

технического совершенства дорожного покрытия. Это *дороги улучшен-*

*нарадата (проездая часть (446)*, *часть (447)*, *часть (448)*, *часть* (448), от-(449),  $(450)$  –  $(450)$  –  $(450)$ имеющие твердое основание и покрытие из асфальта, бетона или цементобетона с шириной проезжей части не менее 7 метров; *проселочные до***рогича 445) – непрофилированные без подти**па к соединяют на непрофилированные без покрытия с соединяют на непро тие населенные пункты, дома лесников и т. д., служат выездом и т. д., служат выездом и т. д., служат выездом и<br>В применение продажды выездом и т. д., служат выездом и т. д., служать на сервисов и т. д., которые применени лениктов на улучшенных просективных просективных год 444) – улица на этом на сектември с полових полових полов<br>В просективных полових полових полових полових полових полових полових полових полових полових полових полових сы, прорубаемые в лесном массиве для обозначения границ кварталов, которые в лесном массиве для обозначения гр<br>В любом массиве для обозначения границ кварталов, которые в совмещения границы и продаже для обозначения грани , л ний электропередач, л ний электропередач, трубопроводов и т. д.; *дороги полевые и лесные* (код 441) – естественные грунтовые дороги, по которым движение тран порта производится сезонно или эпизодически, главным образом в период полевых работ, лесоразработок, торфоразра- $(704)$  – по ним скота. В качестве подтипов типа земель *железные дороги* (код типа 402) отдельно картографируют *полотно* (код подтипа 701), *кюветы* (702), *ткосы* (703) и *грузовые и пассажирские платформы* (705). *Элементы коммуникаций* (код типа 403) включают земли *под трубопроводами* (код подтипа 442); *мосты, путепроводы, эстакады* (443), а та же *под прочими коммуникациями* (440). относят за последните улицами, просто улицами, просто улицами, просто улицами, просто улицами, просто улицами,<br>В просто улицами, просто улицами, просто улицами, просто улицами, просто улицами, просто улицами, просто улица набережными, бульварами, скверами, парками и другими общественными местами. В  $\mathcal{A} = \mathcal{A} \times \mathcal{A}$  данного вида полного вида полного вида полного вида полного вида полного вида *zeres (b. 155)*, *zeres (d. 502)*, *f (456)*, *f (460)*. *(460)*. (kod 456), *range (456)*, *range (456)*, *range (452)*, *f* (452), *f* (452), шинством подтипов *площади* (451), *улицы и пр езды* (452), *проезжие части улиц и проездов* (453), *тротуары и пешехо ные дорожки* (454)) – они представлены в типе *площади и улицы* (код типа 501) и одним подтипом (*прочие места общего пользования*, код 457) в типе *дворы* (код  $503$ ). Вид **под застройкой** составляют земли, занятые капитальными строениями (зданиями, сооружениями), а также земли, прилегающие к этим объектам и используемые для используемые для используемые для используемые для используемые для используемые д ного вида полностью формируют тип *здания* (код 504), который д лится на *каля 454–466*) и *467–469*), причем в последника и *нежиль* (467–469),  $\overline{\phantom{a}}$ ственного назначения, а также на подтипы *огнестойкие* (464, 467), *неог-(465, 468)*<sup>*/</sup></sup></sup>* здания, стены и крыши которых выполнены и крыши которых выполнены и крыши которых выполнены их ответствлять не<br>В полнении и которых выполнения и которых выполнения и которых выполнения и которых выполнения и которых выпол

21

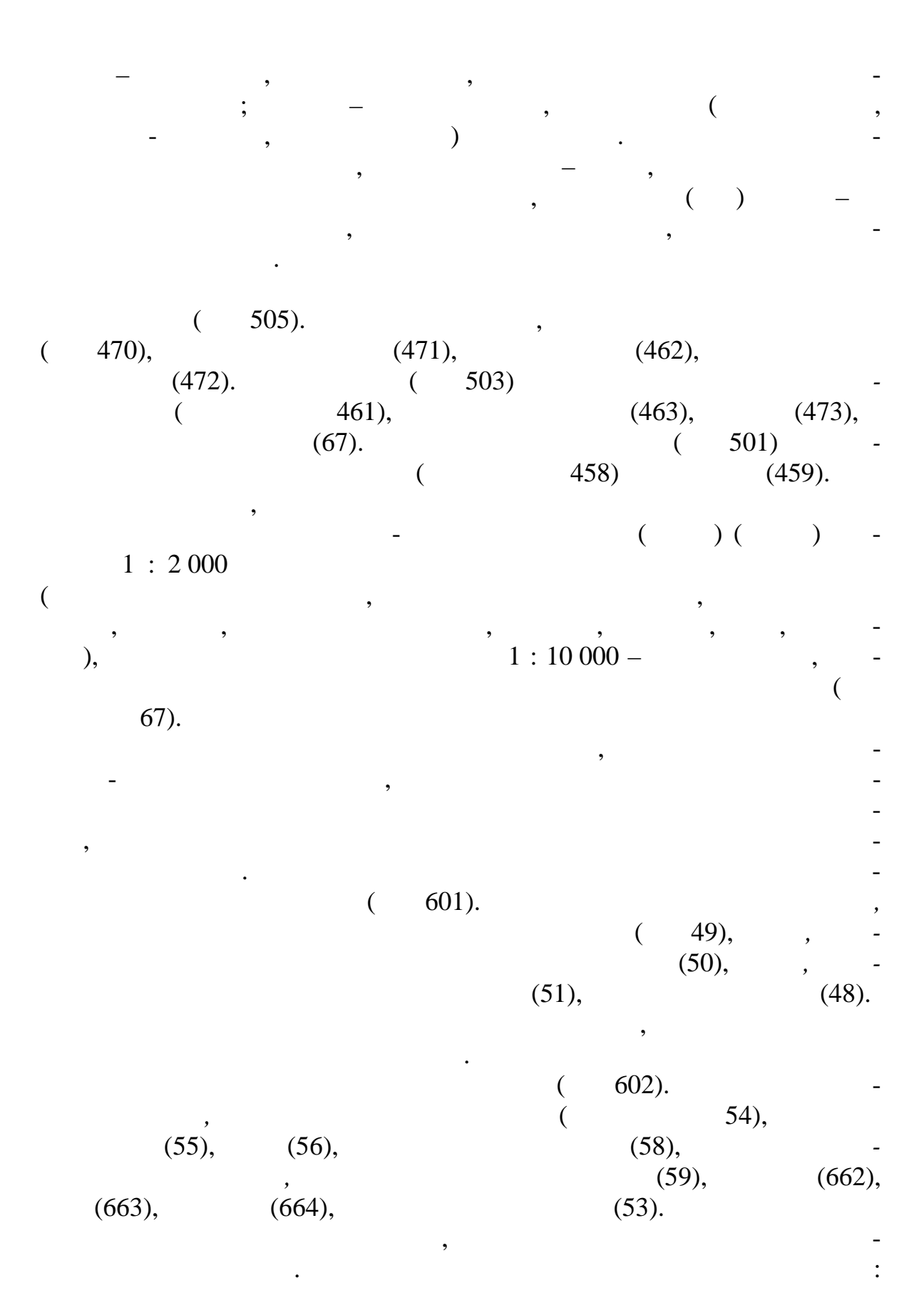

22

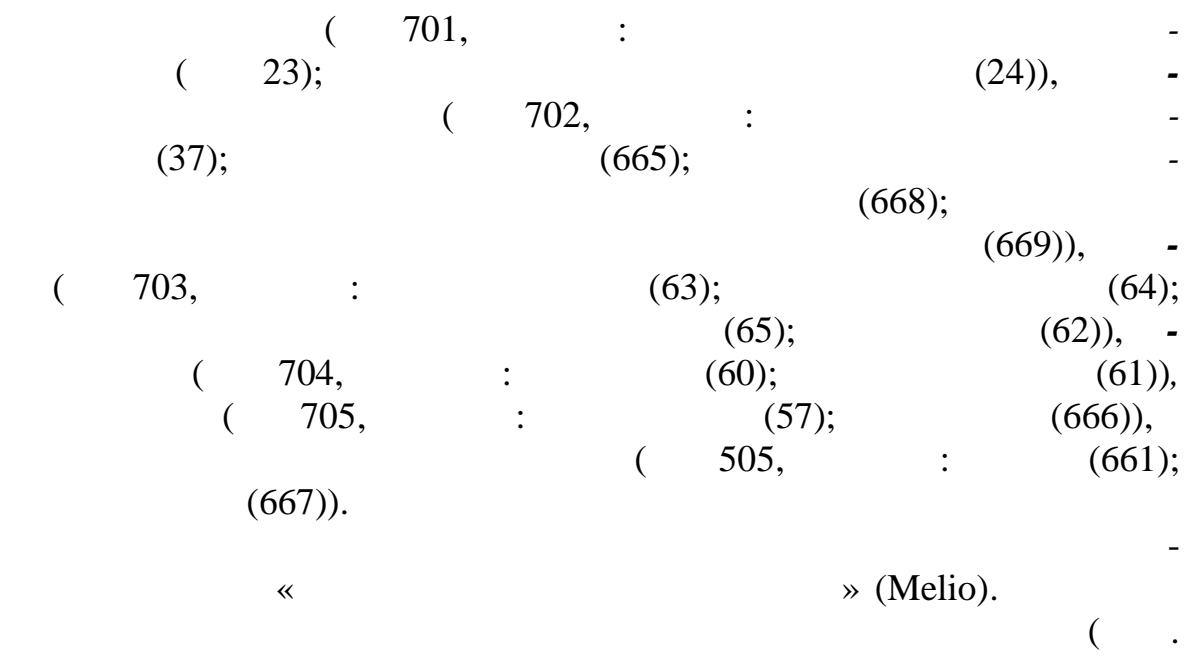

1.2).

*Таблица 1.2*

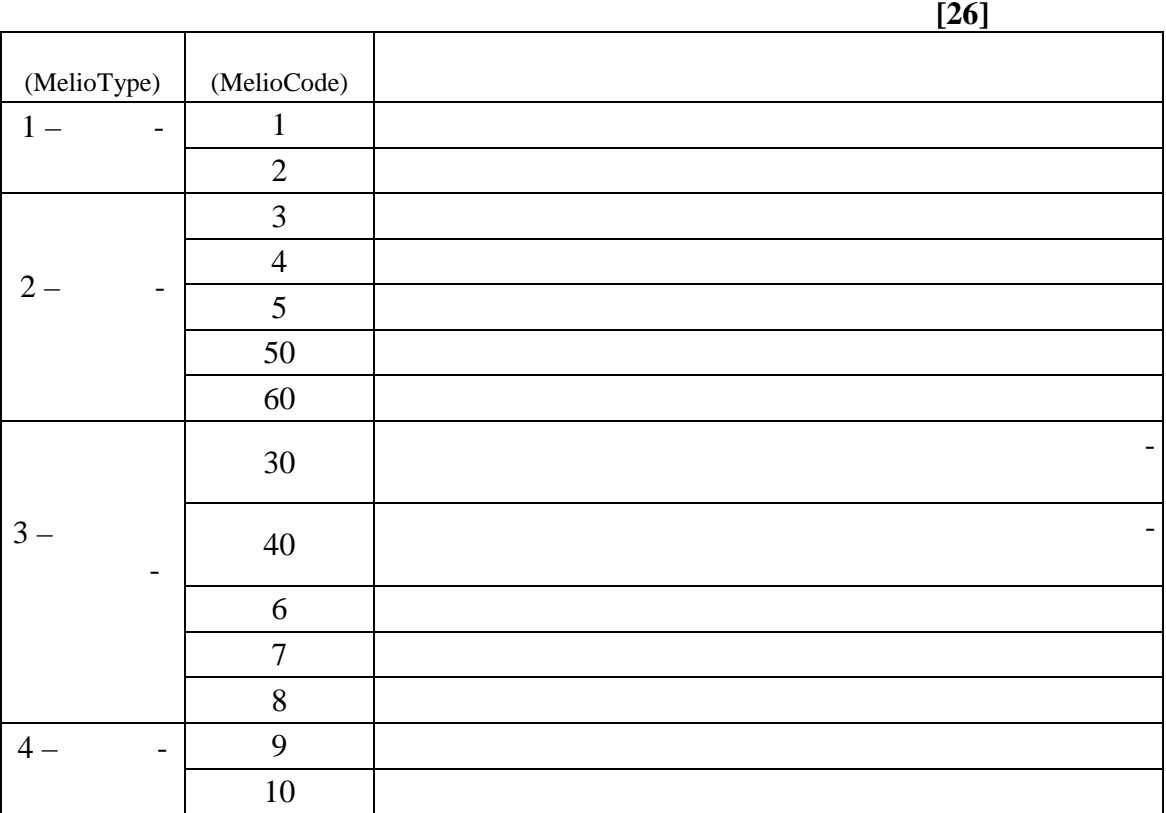

 $1.4.2.$ 

 $($  (

правовом р жиме, состоянии, качестве, распределении, хозяйственном и ином использ вании земель, земельных участков [11]. В Республике Беларусь ГЗК состоит из [12]: • единого реестра административно-территориальных (АТЕ) и территориальных единиц (ТЕ) Республ ки Беларусь (Реестр АТЕ и ТЕ); • единого государственного регистра недвижимого имущества, прав на него и сделок с ним (ЕГРНИ); • реестра цен на земельные участки государственного земельного кадастра (Реестр цен); • регистра стоимости земельных участков участки государственного земельного кадастра (Регистр стоимости); • реестра земельных ресурсов Республики Беларусь. Информационное обеспечение *автоматизированной системы государственного земельного кадастра (ГЗК)* составляют базы данных регистров (реестров) автоматизированной системы ГЗК, цифровые кадастровые карты, входные и выходные формы и документы подсистем автоматизированной системы ГЗК; архивы и другая д кументация в цифровом виде. *Цифровые кадастровые карты* явля тся документами ГЗК, созданрасположение объектов государственного учета, их адреса, границы, кадас ровые номера и другую информацию. В зависимости от назначения, кадастровые карты подразделяются на четыре класса: базовые кадастровые карты (класс А), кадастровые карты административнотерриториального деления (класс В), кадастровые карты состояния и использования земельного фонда (класс С), вспомогательные и тематические кадас ровые карты (класс D). В рамках **реестра АТЕ и ТЕ**, который содержит сведения о наименованиях, размерах и границах АТ и ТЕ, их админис ративных центров,

создаются *кадастровые карты администр тивно-территориального деления (класс В)*. Цифровые кадастровые кар данного класса включают в себя топографическую основу (слои дорожной сети, гидрографии, растительности) АТЕ и ТЕ (слои государственной гран цы Республики Беларусь, границ областей, границ районов, границ сел советов, границ городов и поселков городского типа, границ сельских населенных пунк-

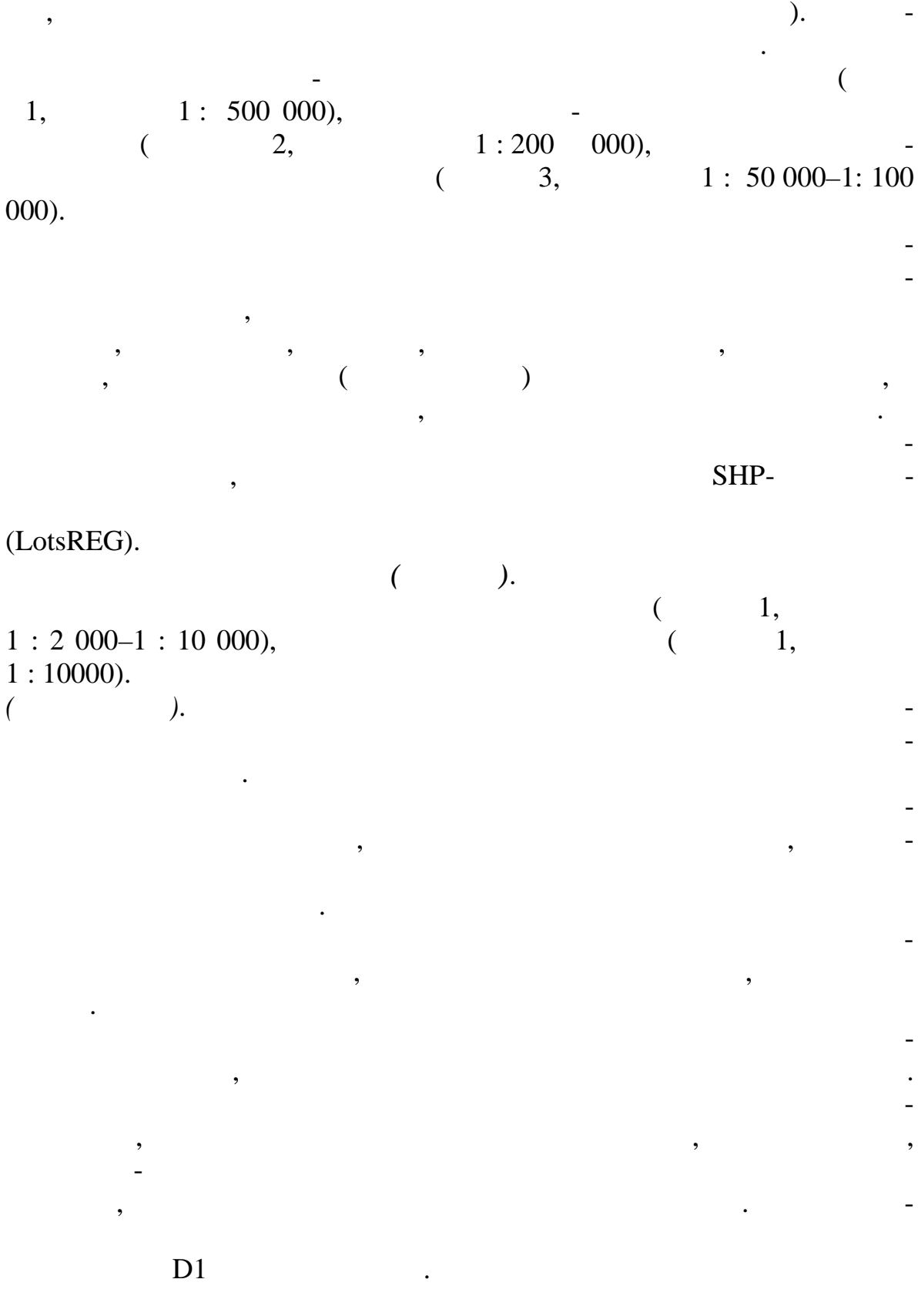

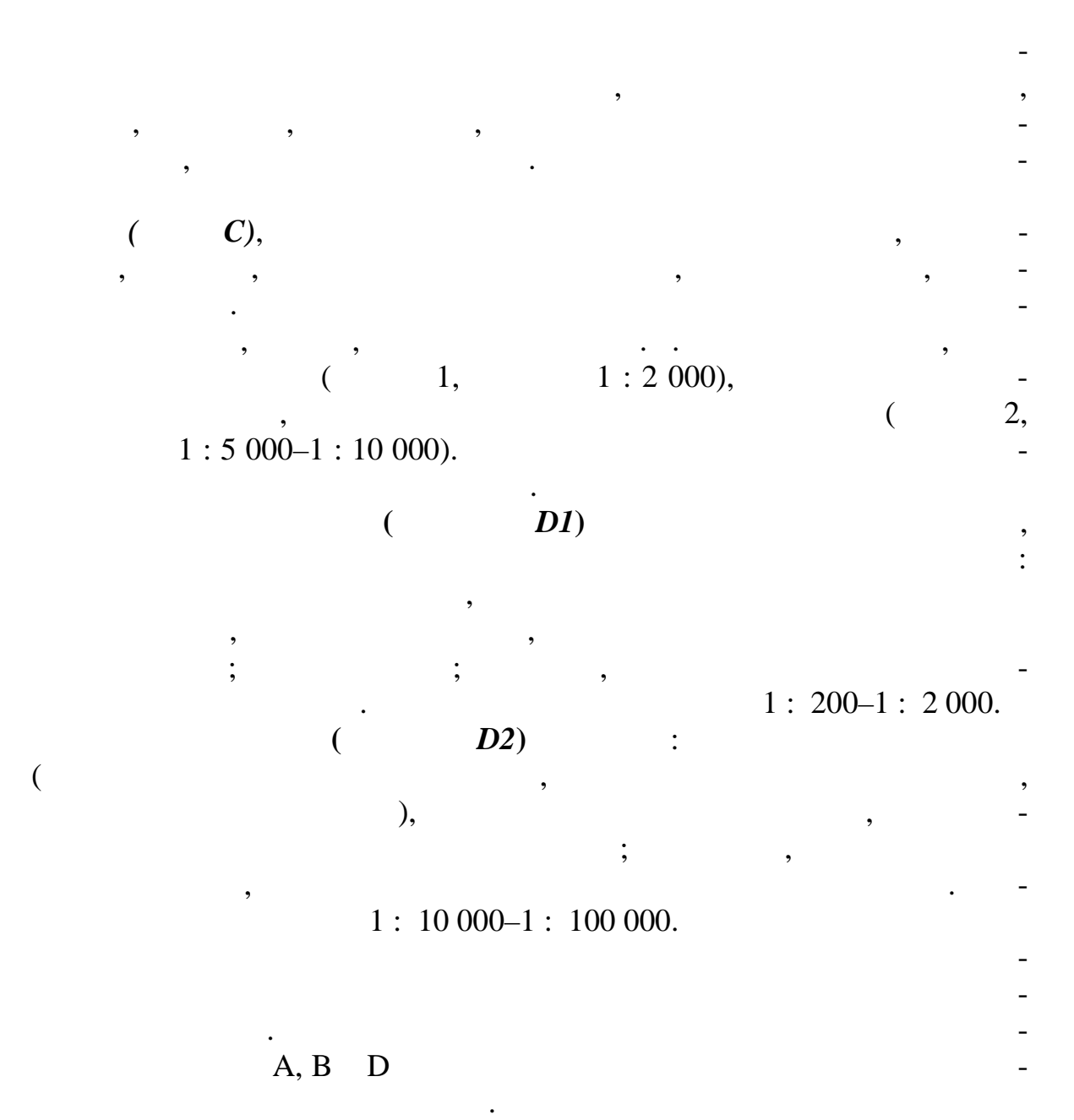

**1.4.3.** 

го государственного регулирования;

 $[12]$ :

 $\bullet$  разработку проектов региональных схем использования и охраных схем использования и охраных схем использования земельных ресурсов, схем земле, схем земле, который особо-территорий особо-территорий особо-территорий особо-т<br>В предлагают происходительных ресурсов, который особо-территорий особо-территорий особо-территорий особо-терри

 $\bullet$  , and the set of set of set of set of set of set of set of set of set of set of set of set of set of set of set of set of set of set of set of set of set of set of set of set of set of set of set of set of set of set числе проектов отвода земельных участков, оформление технической

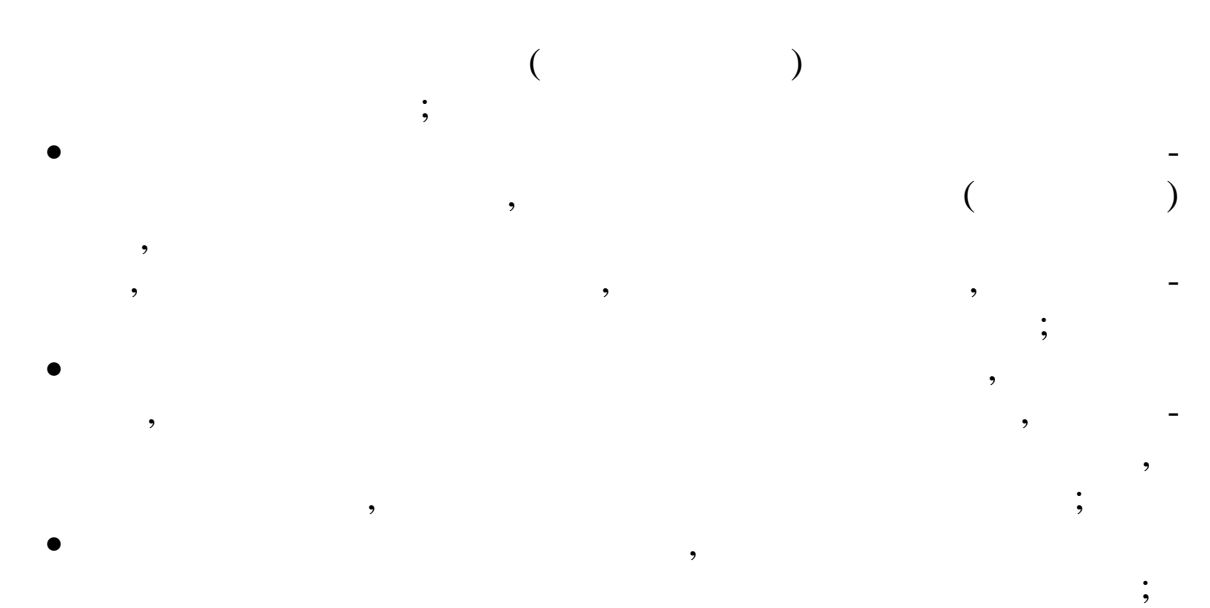

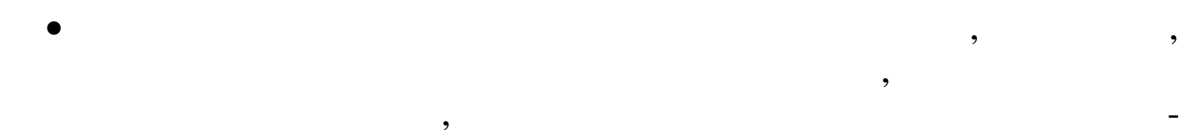

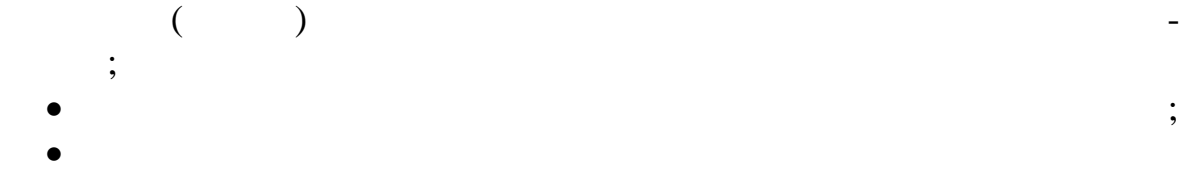

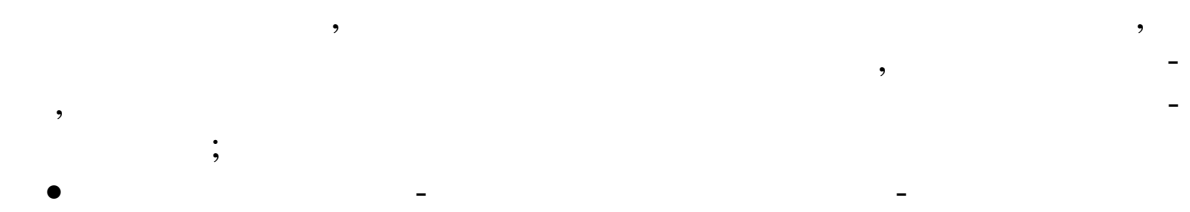

геоинформационного картографирования. Информационное обе печение

формируется и картографическая ее часть, которая отражает современ-

и автоматизация землеустройства осущества осущества осущества осущества осущества осуществляются с

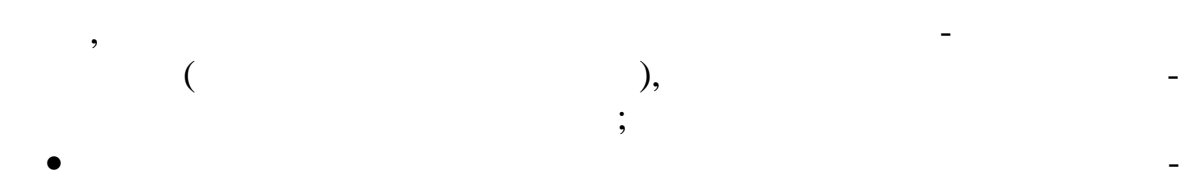

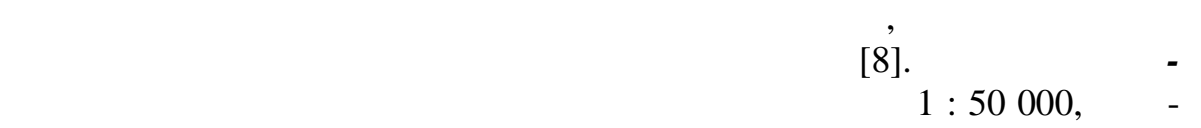

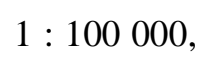

мельных споров.

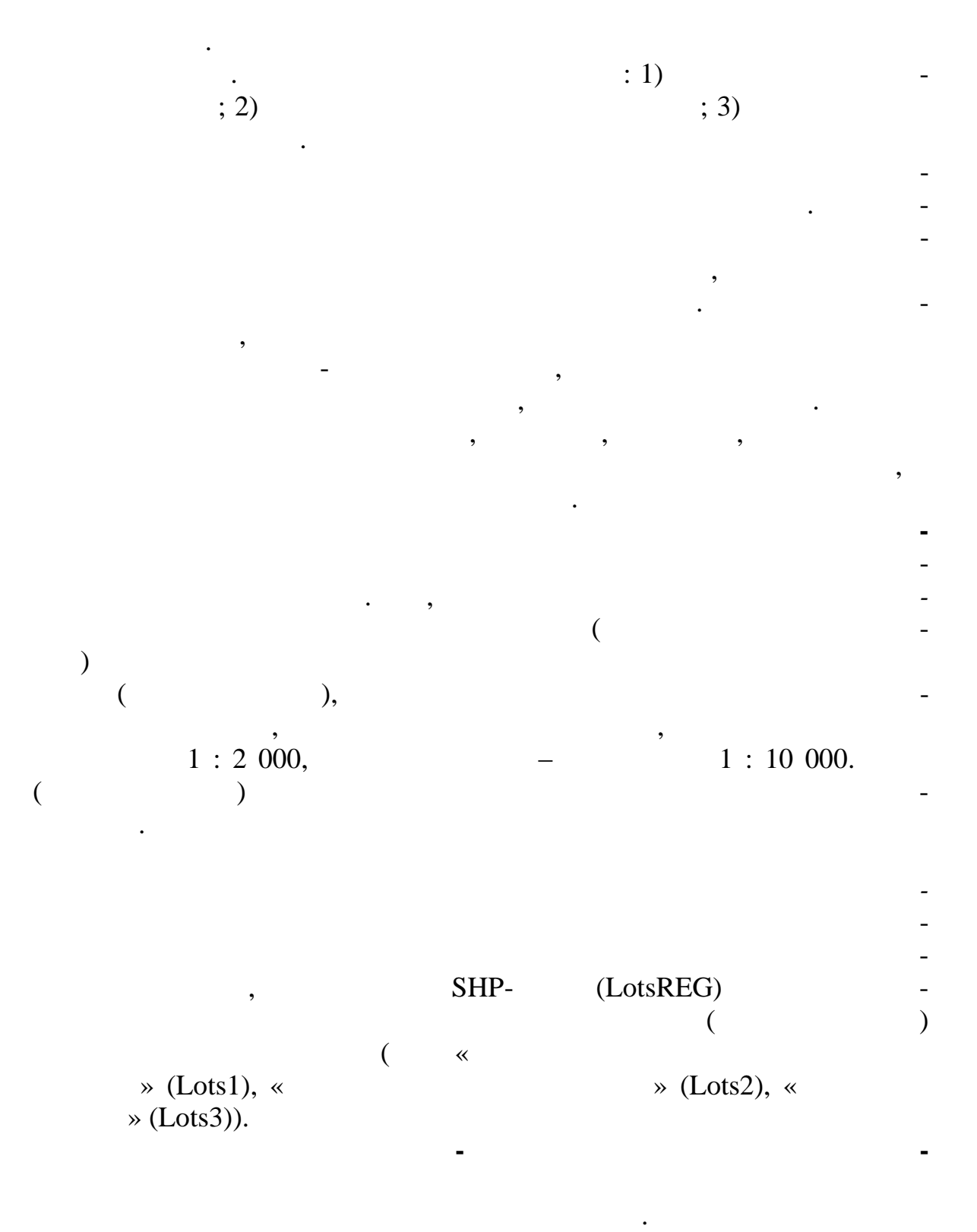

28

Локальной ЗИС.

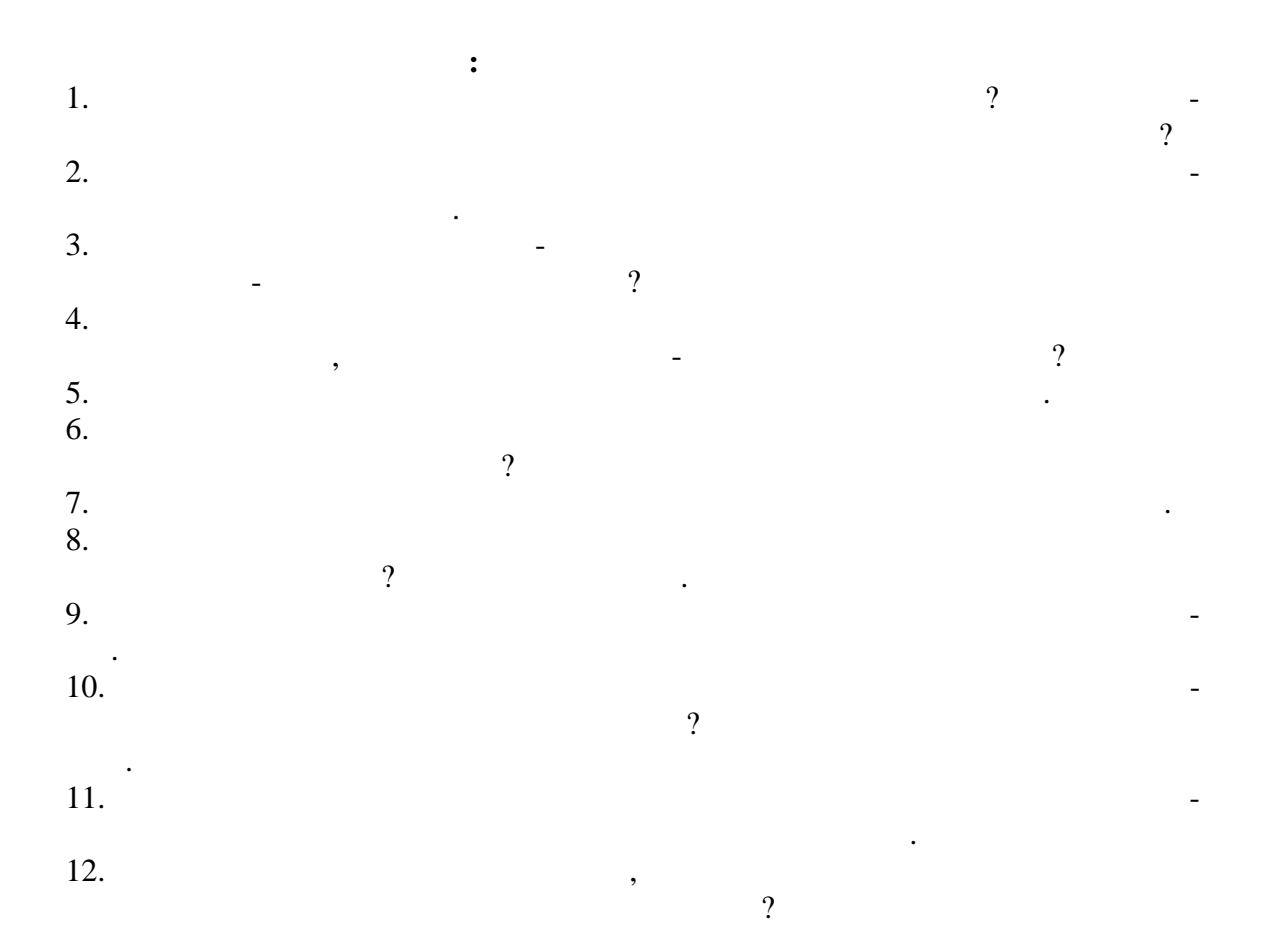

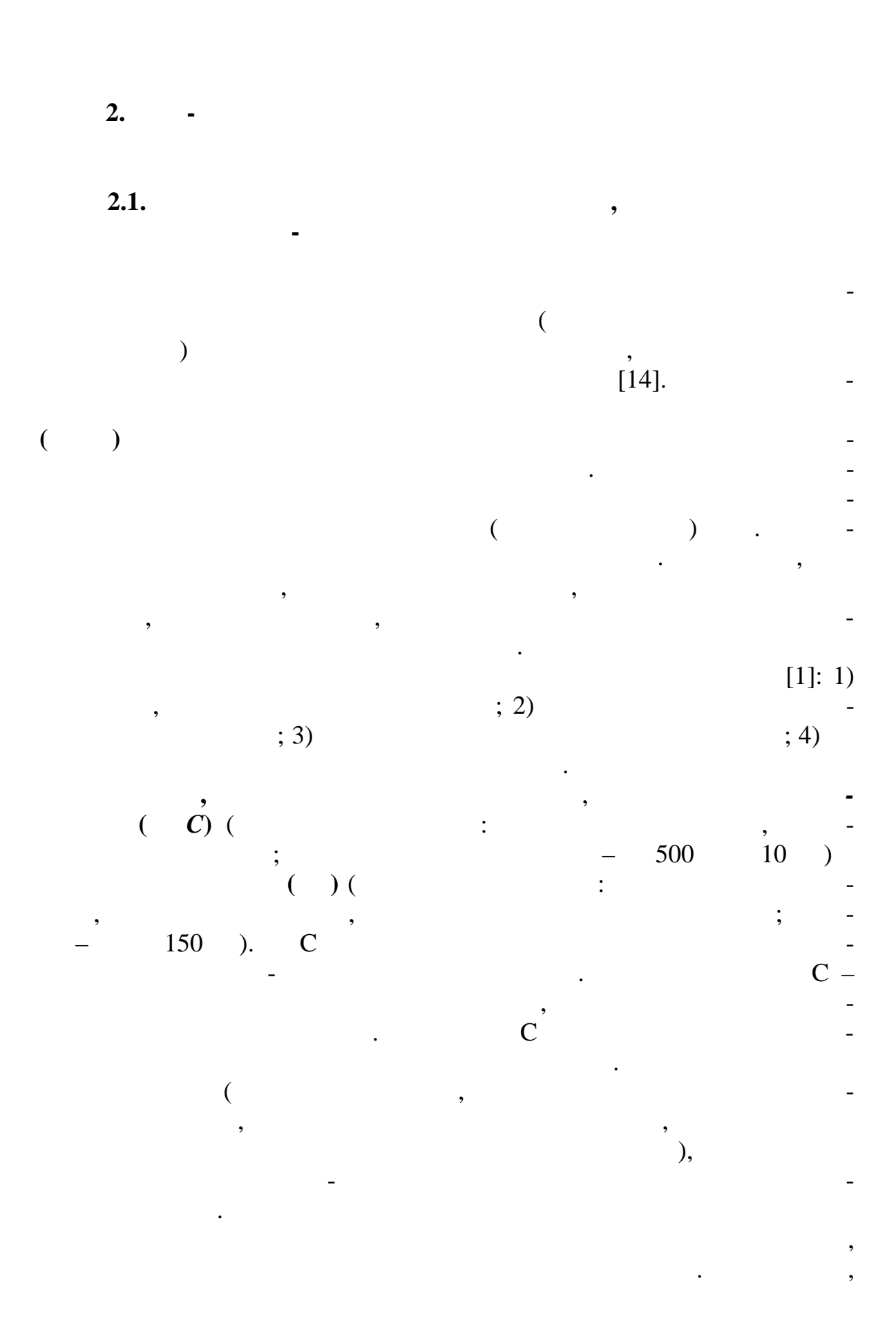

 $30\,$ 

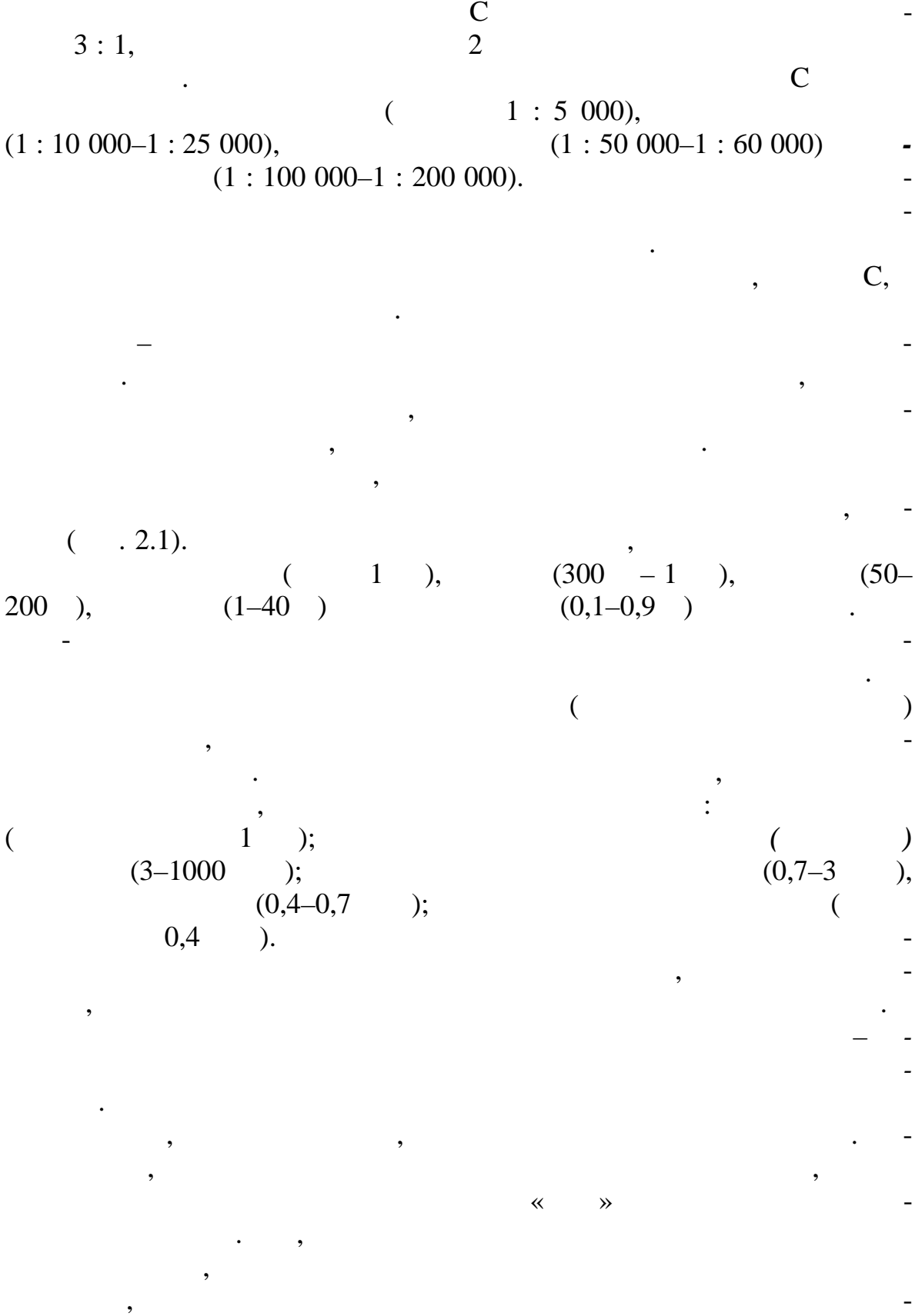

31

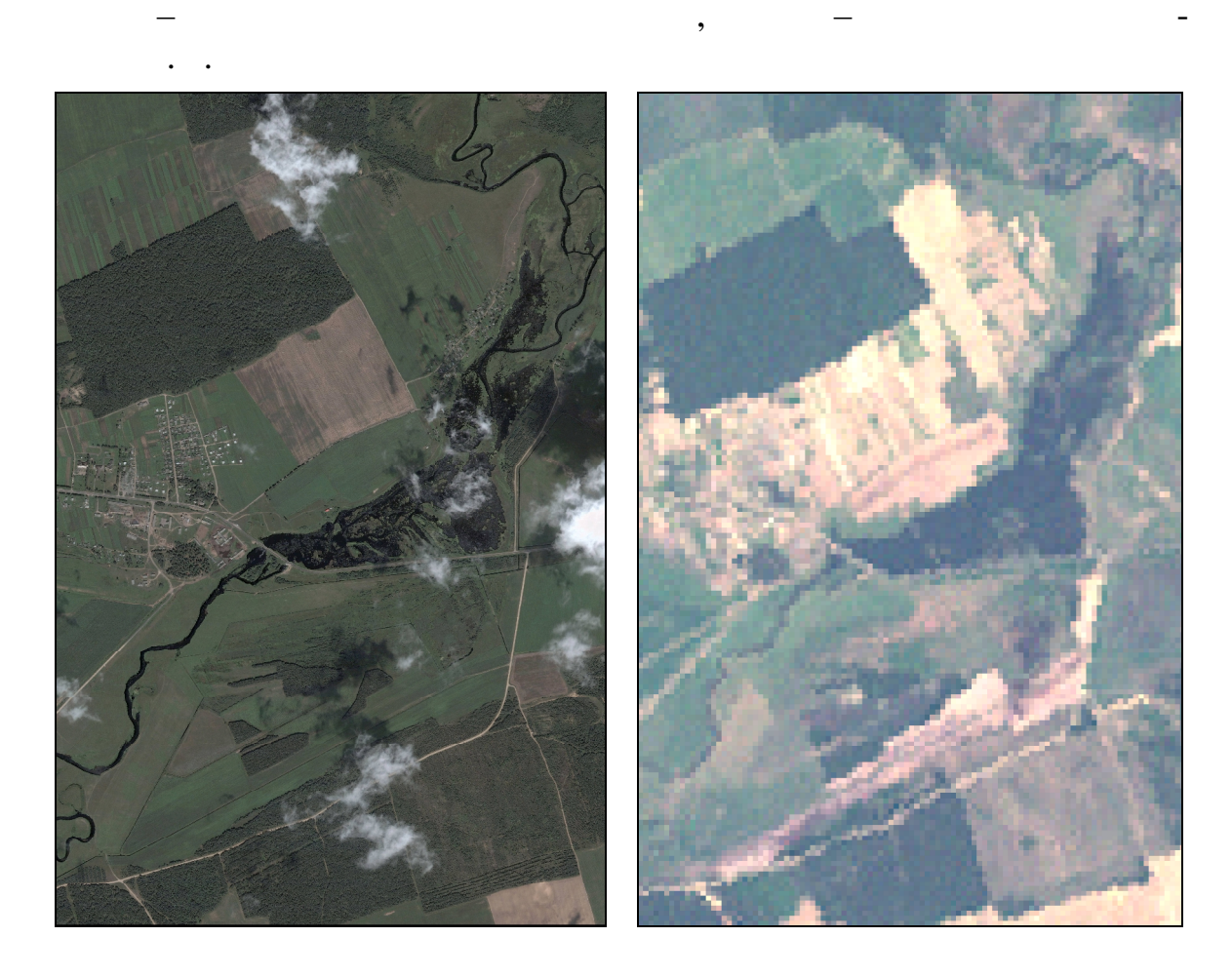

ранее известным спектрограммам. Для многих практических практических задач то не практических задач то не прак детальность нужна невсегда. Если интересующие объекты и невсегда. Если интересующие объекты и невсегда. В ранее, можно выбрать небольшое число спектральных зон, в которых законовых законовых законовых законовых закон<br>В которых законовых законовых законовых законовых законовых законовых законовых законовых законовых законовых они будут наиболее заметны. Н пример, ближний инфрактор на истории инфрактор на истории инфрактор на истории и<br>В пример, ближний инфрактор на истории инфрактор на истории инфрактор на истории и пример, которая и пример, к зон очень эффективен в оценке состояния растительности. Одни комбинации спектральных зон лучше показывают земли под растител ностью,

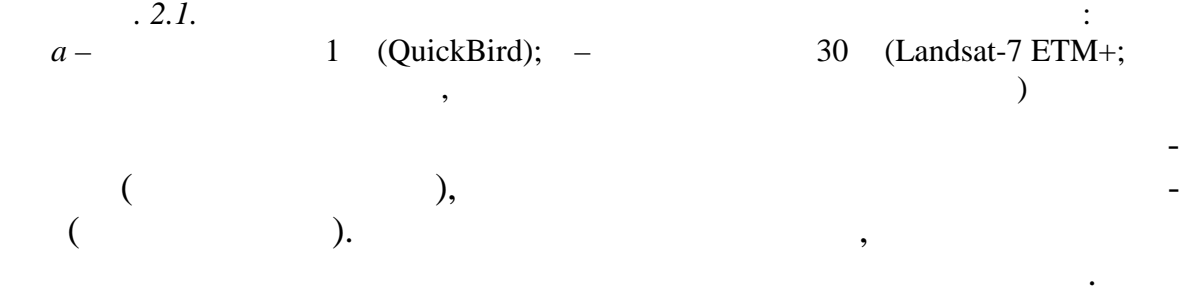

земельных ресурсов, уточных ресурсов, выд линиц земельных участков, выд линиц земельных участков, выд линиц з<br>В продаже совершения граница в продаже совершения границ за продаже совершения границ за продаже совершения гр на многозональных снимках меньшего пространственного ра решения.

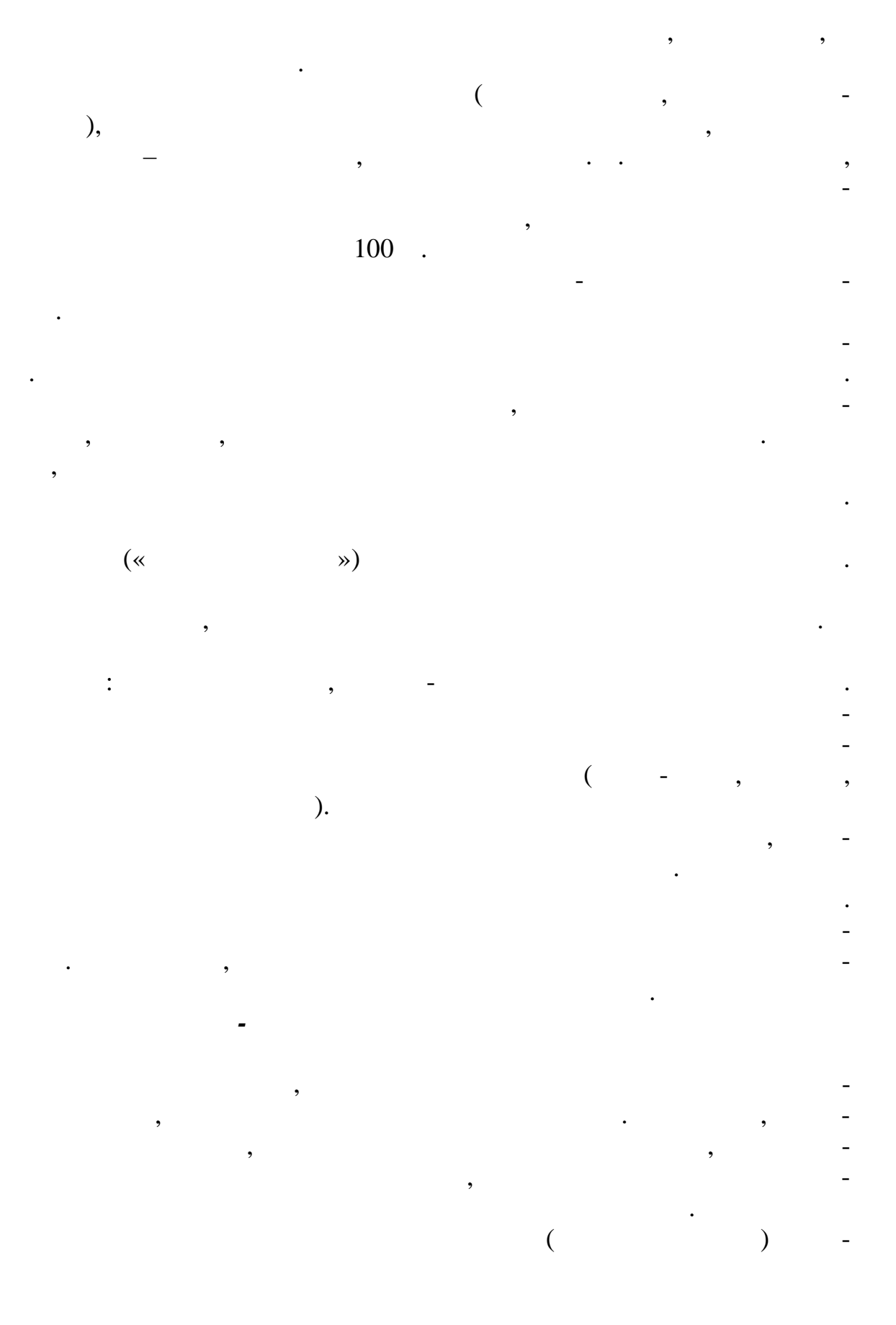

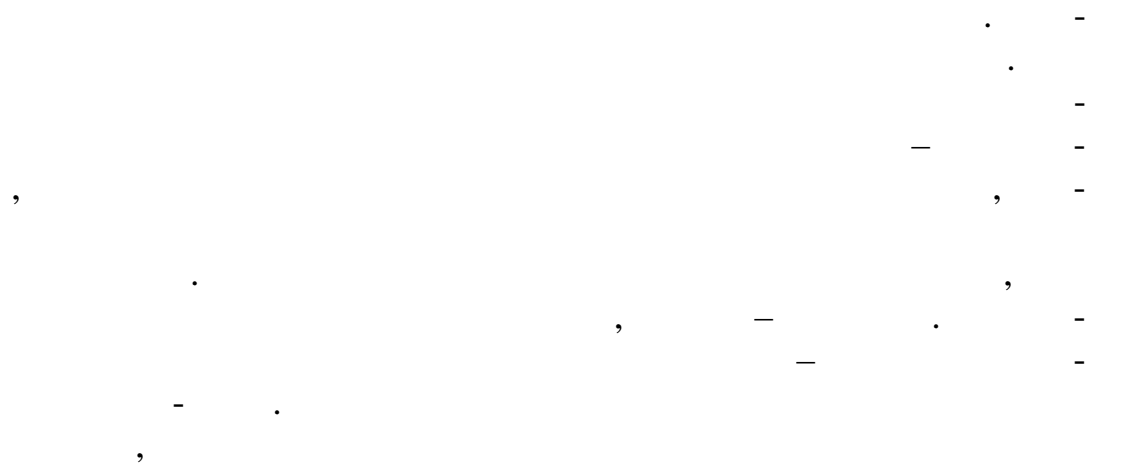

 $\cdot$ 

 $\cdot$ 

 $\overline{\phantom{a}}$ 

 $\vdots$ 

 $\cdot$ 

 $\vdots$ 

 $\mathcal{L}$ 

 $\overline{\phantom{a}}$ 

l,

 $2.2.$ 

 $\overline{\phantom{a}}$ 

 $[10, 13, 14, 16]$ :

 $\overline{\phantom{a}}$ 

- 
- $\cdot$

 $\overline{\phantom{a}}$ 

 $\mathcal{L}$ 

 $\big)$ 

 $\ddot{\cdot}$ 

- 
- 
- $\vdots$
- 

 $\big($ 

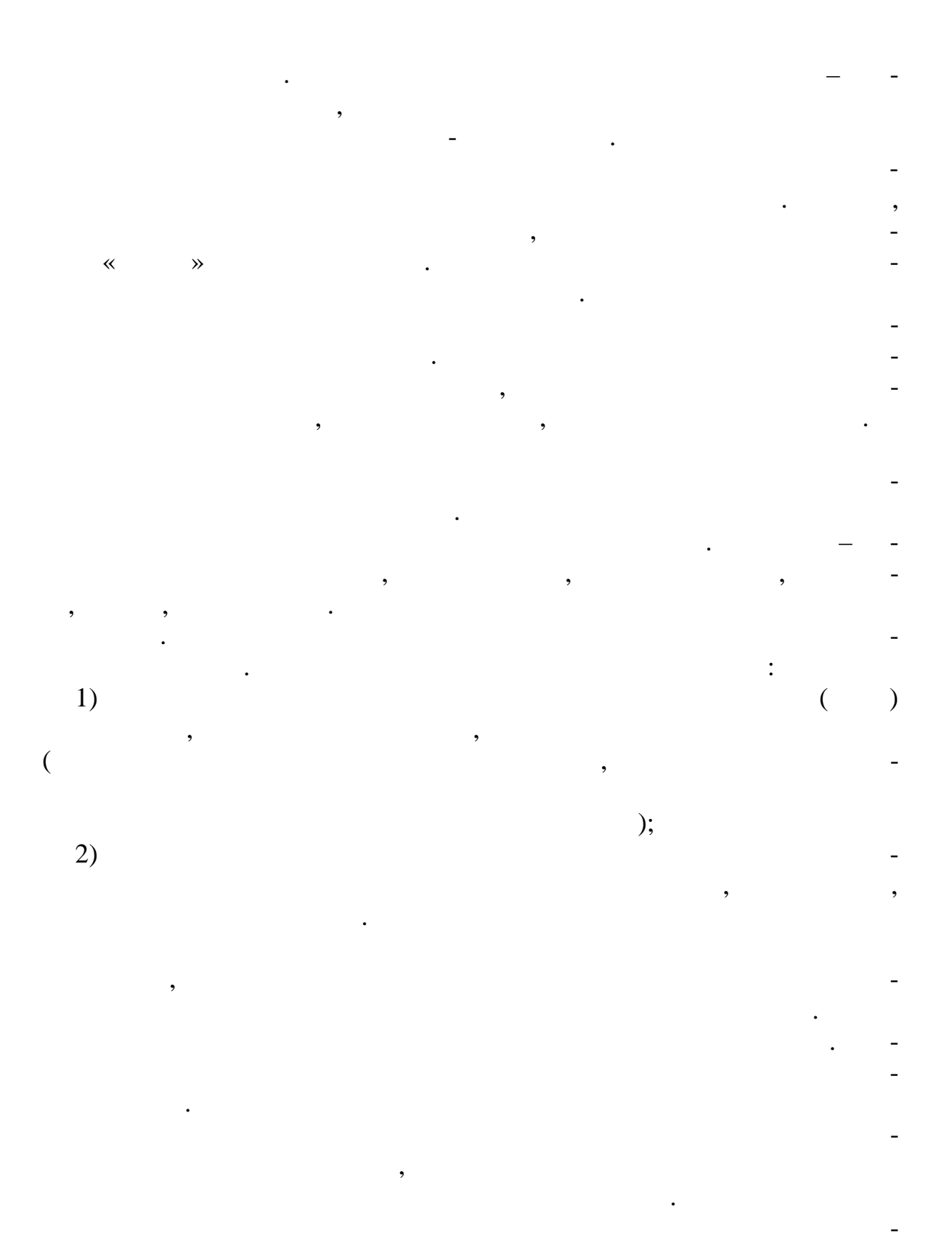

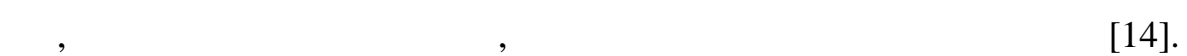

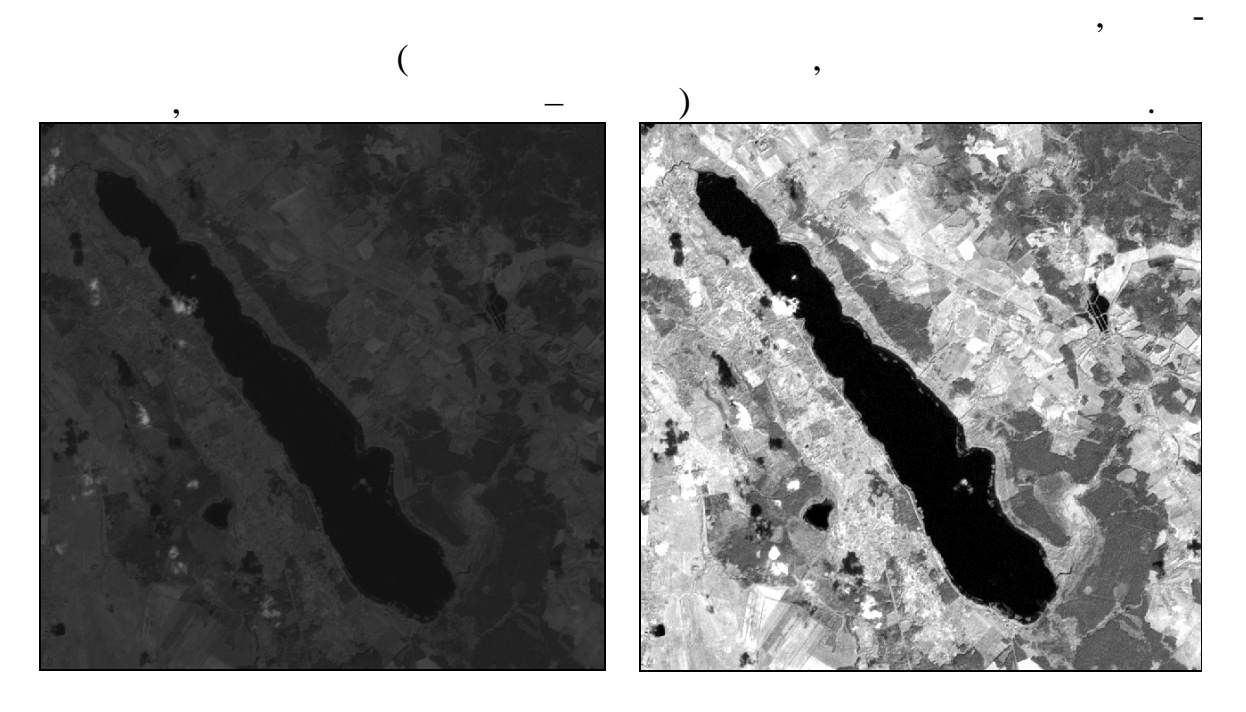

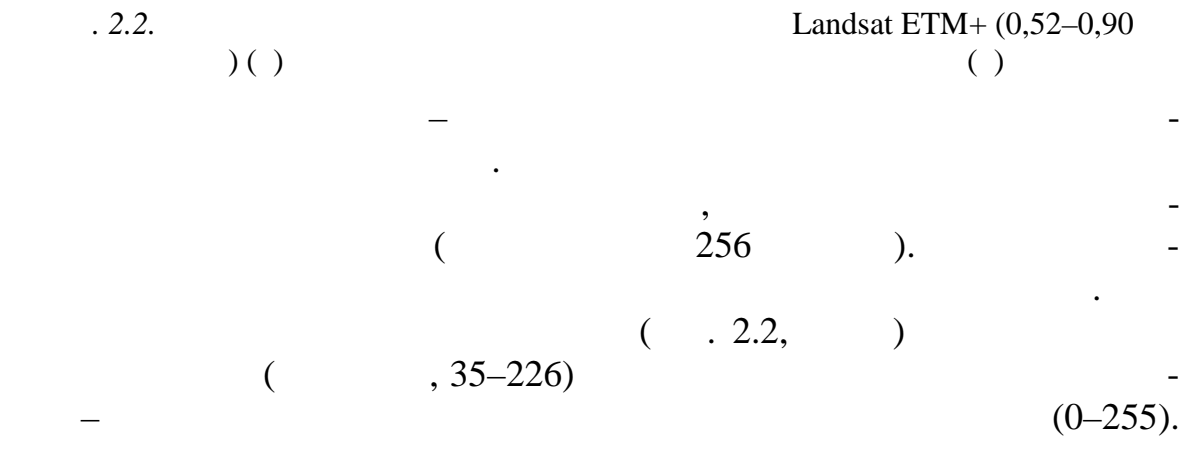

яркости растягивается не вся гистограмма, а ее наиболее интенсивный участок. В процессе *выравнивания (линеаризации, эквализации) гистограммы* происходит изменение значений яркости пикселов таким образом, чтобы для каждого уровня яркости было одинаковое или близкое

 $\begin{array}{c} \text{max} \\ \text{max} \end{array}$ посредственно граничащих с ним). Последующие математические операции позволяют выявлять получить получить пикселы и увеличивать пикселы и увеличивать их зна-

При *квантовании* уровни яркости изображения группируют в несколько относительно крупных ступеней. В полученном таким образом

количество пи селов.

чения я кости.

36
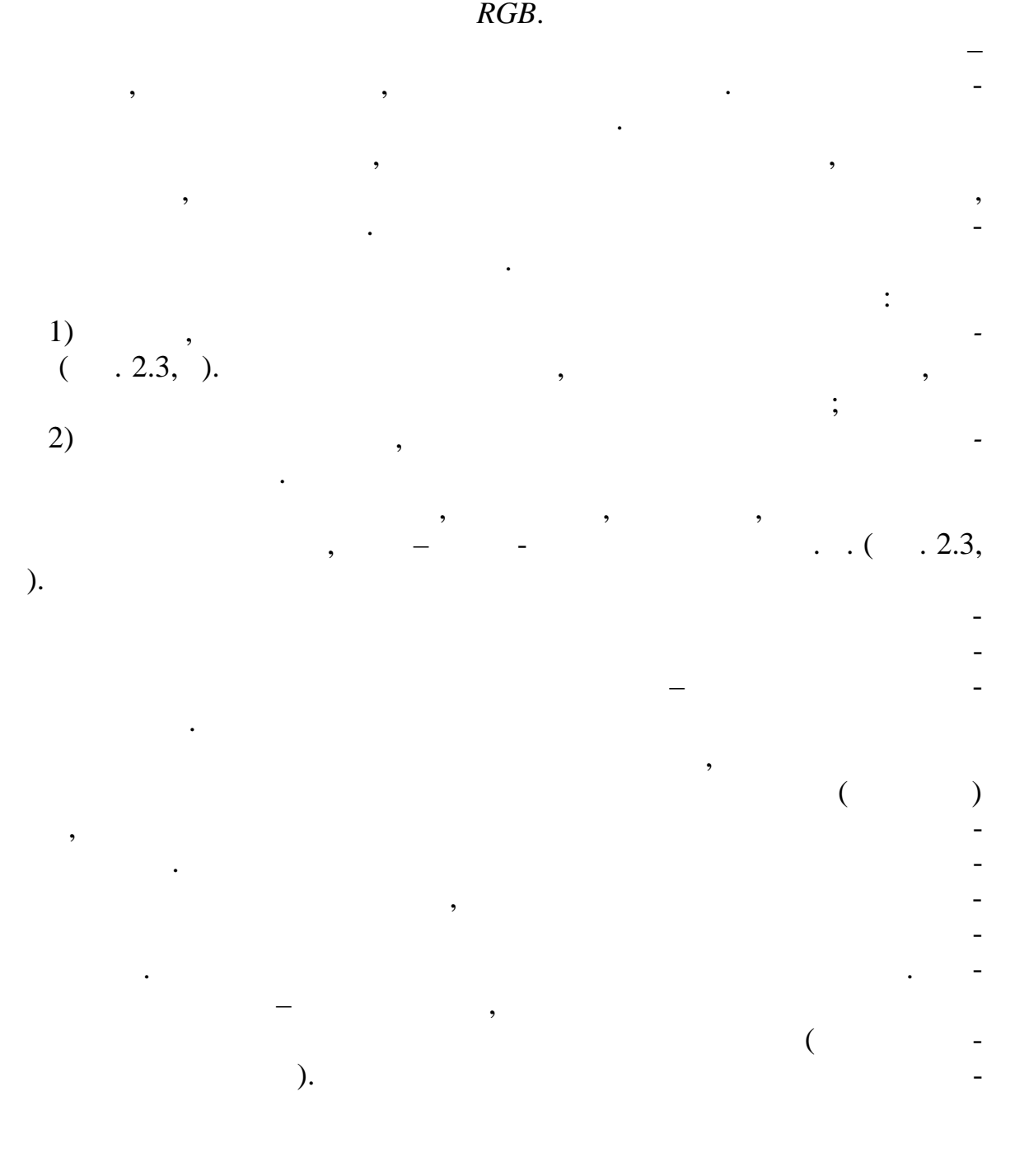

 $10-30.$ 

отчетливо выраженными.

мах, предназначенных для обработки растровых для обработки растровых для обработки растровых изображений, что<br>В предназначений и продажений для обработки растровых для обработки растровых для обработки растрования изобра

изображения в каждом из съемочных каналов своего цвета. В програм-

*Цветокодирование* позволяет улучшить квантированнное изображение путем замены полутоновой шкалы на цветную. Однако использование данного преобразования целесообразно, если количество уровней

 $\begin{array}{ccc} \text{(NIR)}, & \hspace{1.5cm} & \text{(RED)} \; - \end{array}$ 

 $(NIR),$  предполага $(NIR),$ 

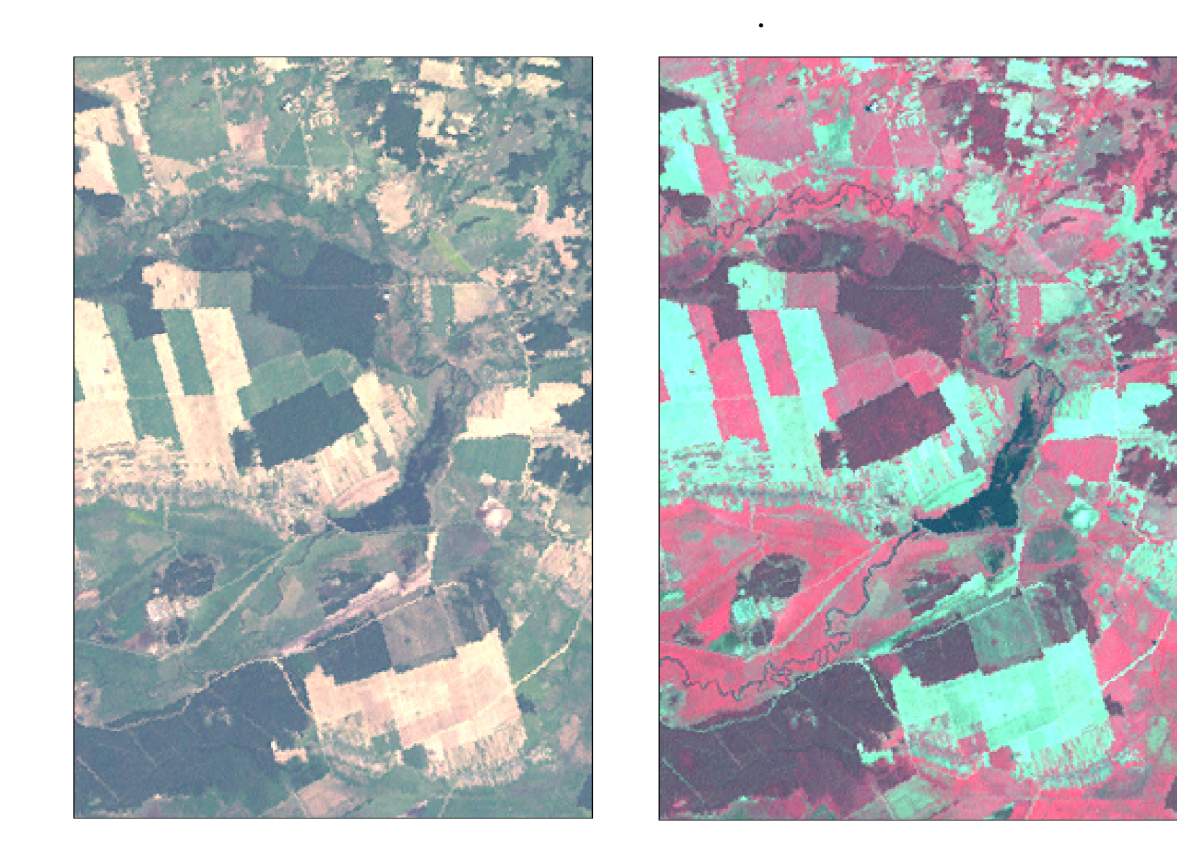

области л жители, почвый почвы линия открытой почвы линия открытой почвы линия открытой почвы линия и линия и л

 $2.3.$ 

Landsat ETM+.  $\blacksquare$ 

 $\therefore$   $-3(0,63-0,69), 2(0,53-0,61),$  $1 (0,42-0,52); -4 (0,78-0,90), 3 (0,63-0,69), 2 (0,53-0,61)$ 

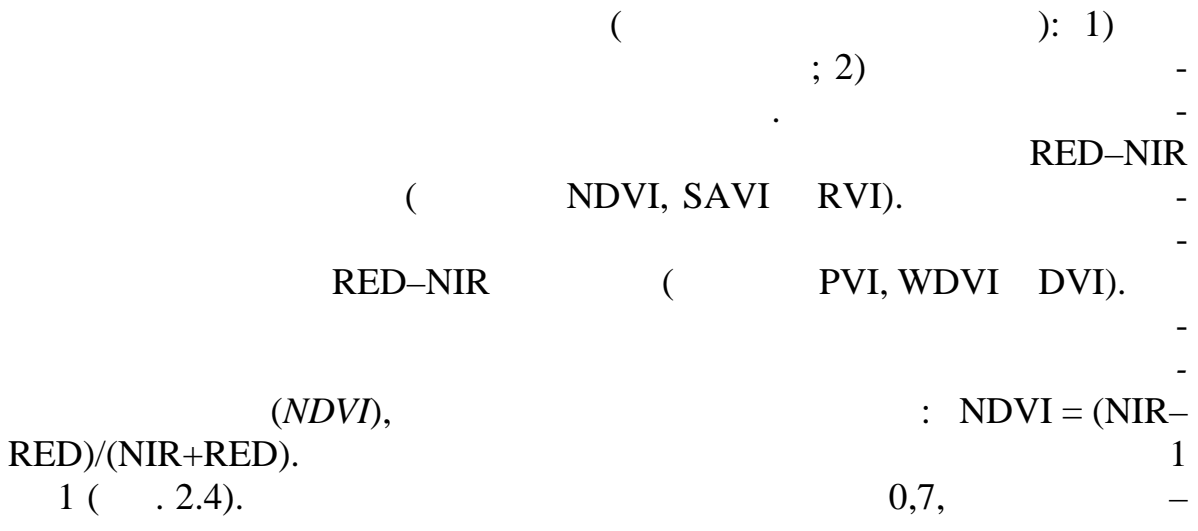

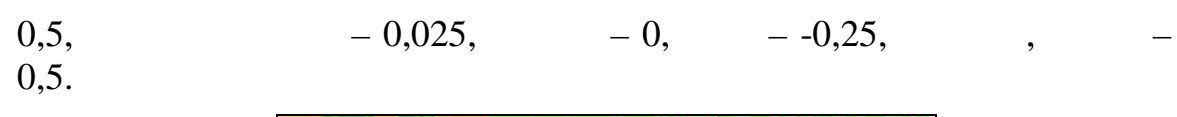

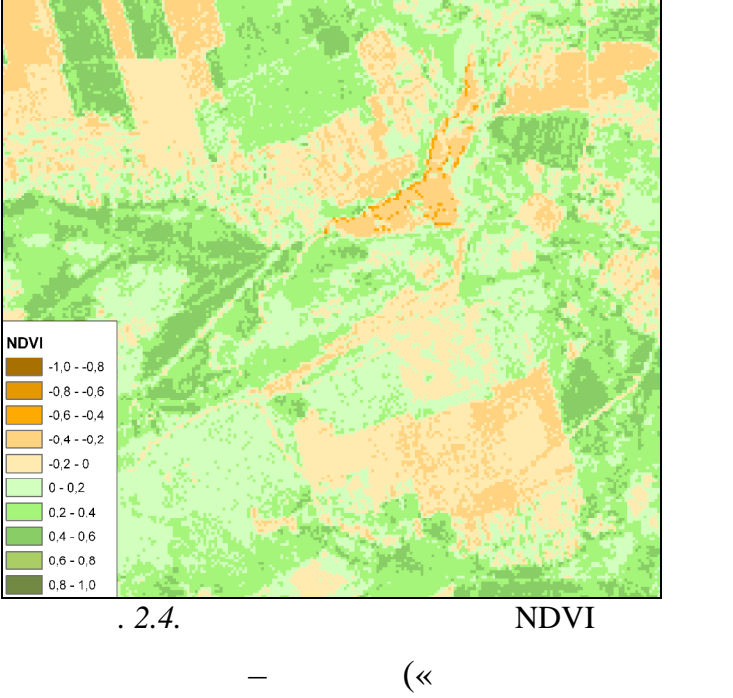

 $\overline{\phantom{a}}$ 

 $\rightarrow)$ 

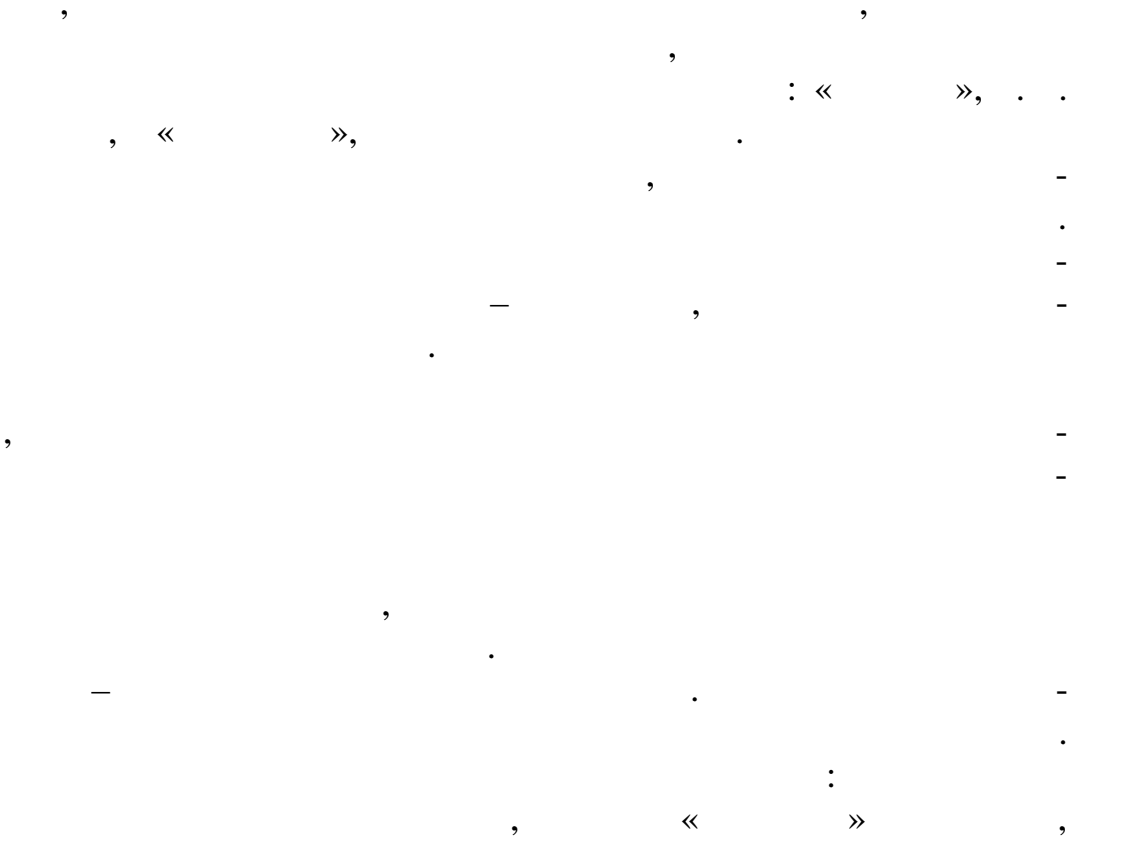

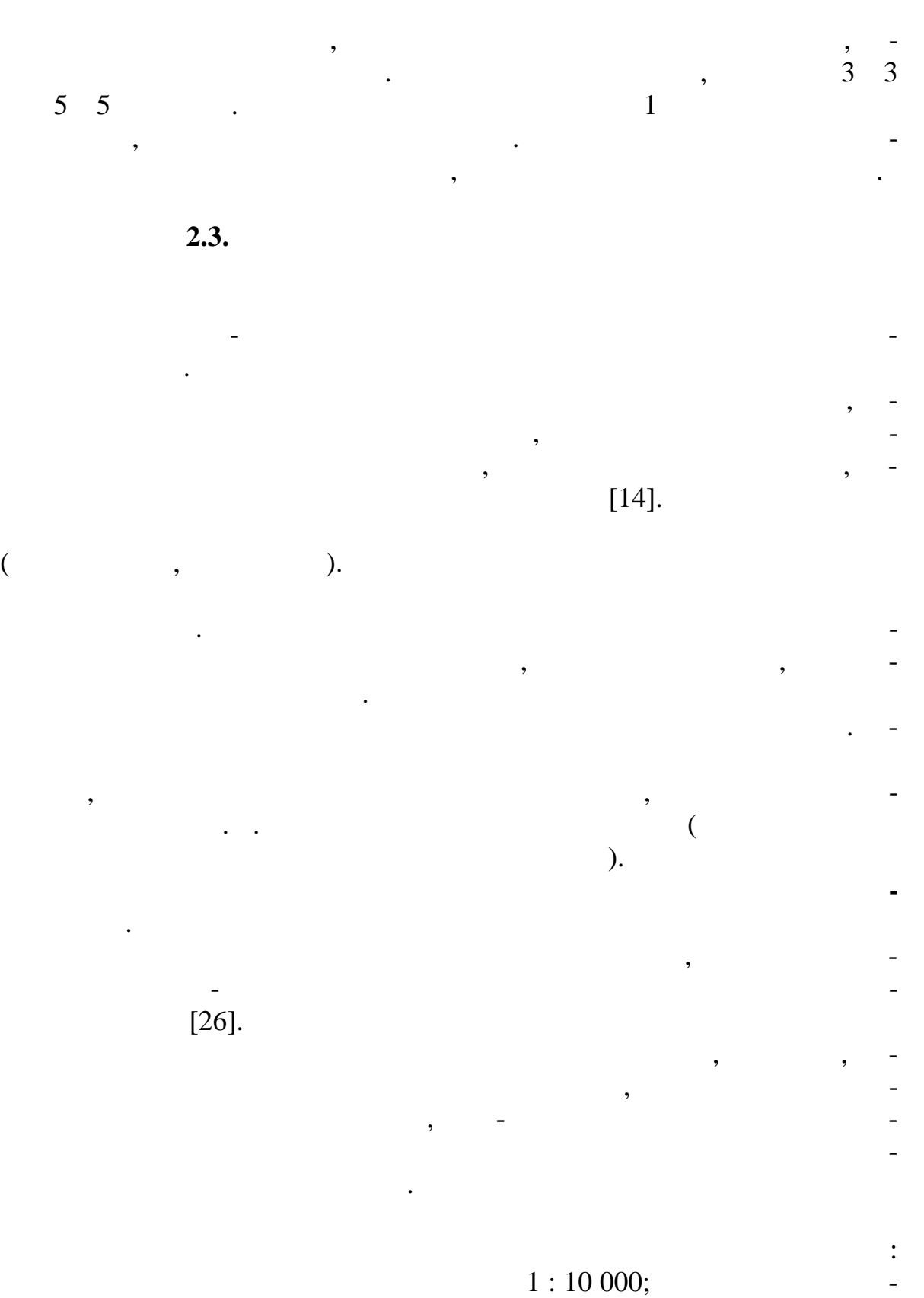

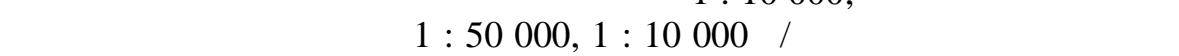

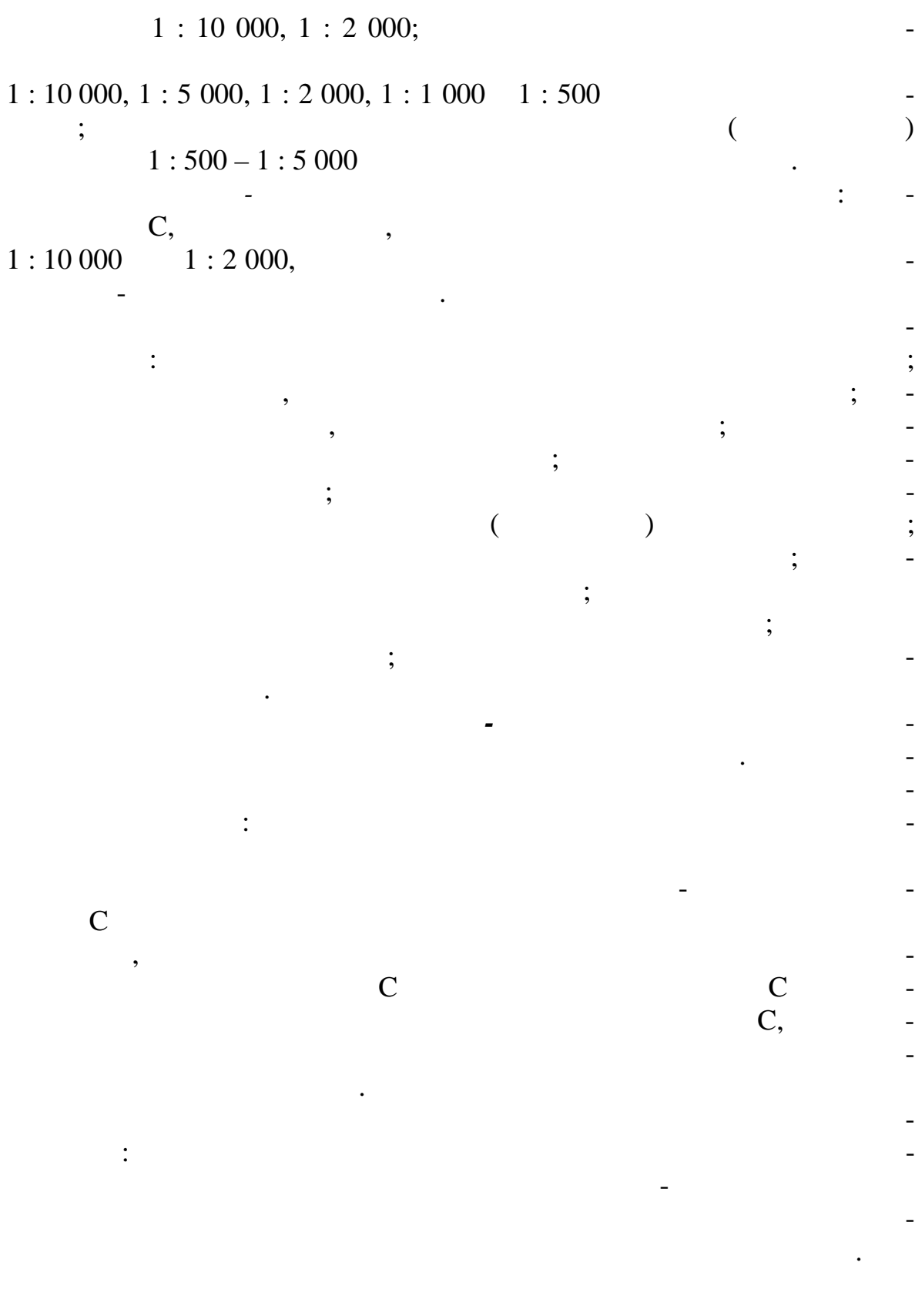

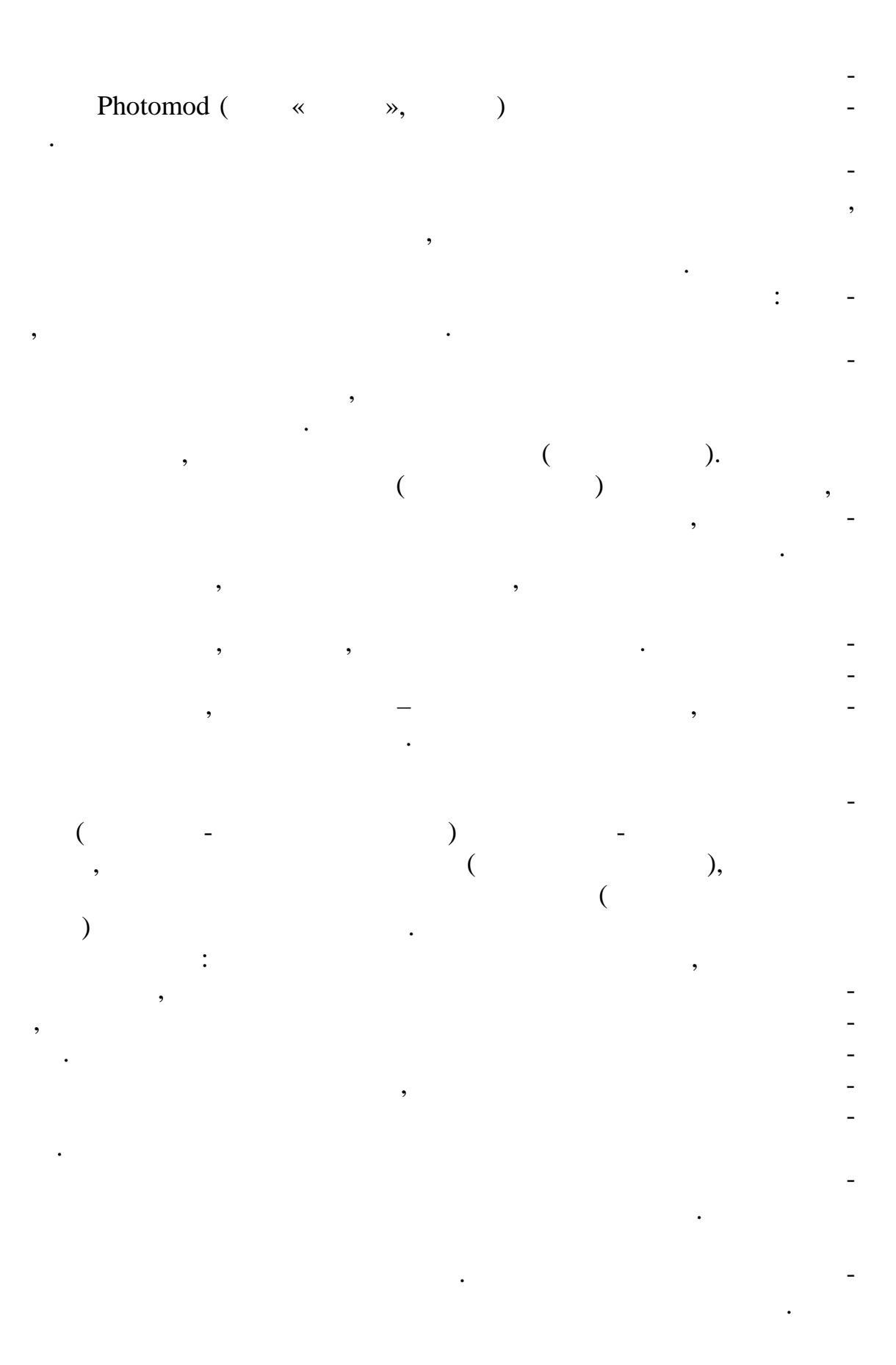

*вание и цифрование объектов цифрового земельно-кадастрового плана (USKR)* (USK) пространственной основе, созданной по материалам аэро- или космической съемки. Кроме того, формирование объектов плана (карты) проис- $($ графических материалов, в результате построения их по каталогам координат или другим данным геодезической съемки, в результате импорта из  $\mathcal{L}$ *цифрования* объектов ЦЗКП:  $\bullet$  of the contract of the contract of the contract of the contract of the contract of the contract of the contract of the contract of the contract of the contract of the contract of the contract of the contract of the c  $\begin{array}{ccc} - & \\ 0 & \end{array}$  ) Admi;  $\bullet$  ) and (central cooperation of  $\bullet$  ) and  $\bullet$  (central cooperation of  $\bullet$  ) and  $\bullet$ ные, сн $\mathcal{L}$  ,  $\mathcal{L}$  and  $\mathcal{L}$  . The contract of Lots;  $($  Land);  $($  Land);<br> $($ I  $\overline{\mathsf{L}}$  Land); • мелиорированные земли;  $($  Land);  $($ Land);  $($  Land);  $($  Land);  $\overrightarrow{F}$  Fence; Comm, Obj, Serv, Melio [26].

*Проект полевых работ* формируется в процессе камерального дешифрирования и цифрования объектов ЦЗКП. Незакодированные поли-

ицеветом, а незакодированные объекты и незаконции неопределенные объекты и неопределенные объекты и неопределе<br>В пределение объекты и неопределение объекты и неопределение объекты и неопределение объекты и неопределение о рактеристики-подписи объектов – красными вопросительными знаками.

виде фотокарт на печать и служат исходным материалом при выполнении полевого дешифрирования. На фотокартах отображаются совмещенные изображения: цифрового ортофотоплана (в виде полутонового изображения), оцифрованных объектов Ц $\mathcal{S}_1$ знаков и их подписей их подписей и началежно с элементикового изображения, в элементикового изображения, в эле<br>Спортивость подписания и начала в элементикового изображения, в элементикового изображения, в элементикового и ментами заливки), элементы зарамочного оформления. В дополнение к проекту полевых работ формируется текстовый документ, который дол-

На *первом этапе* в камеральных условиях выполняется *дешифриро-*

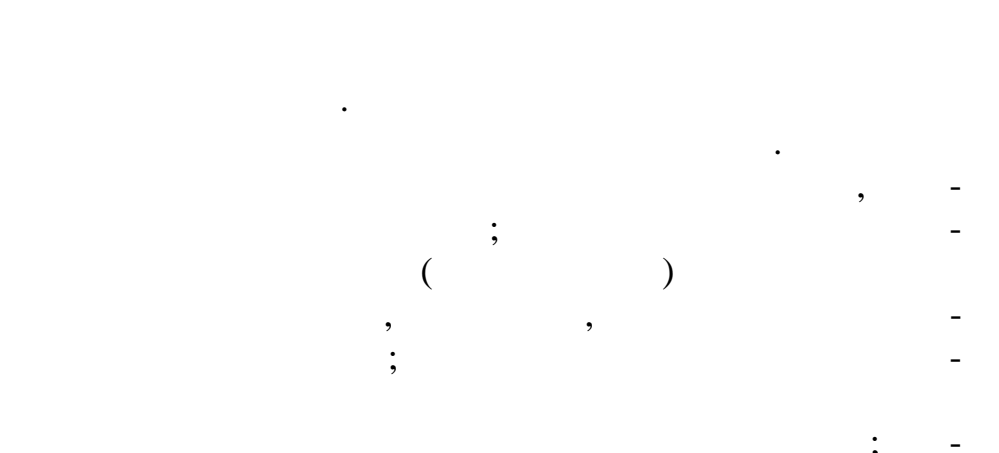

 $\overline{\phantom{a}}$ 

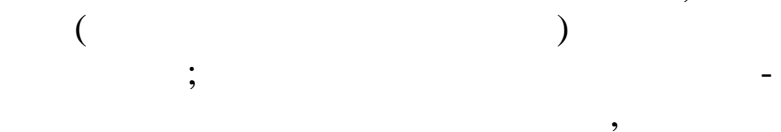

 $\overline{a}$ 

,

 $\overline{\phantom{a}}$ 

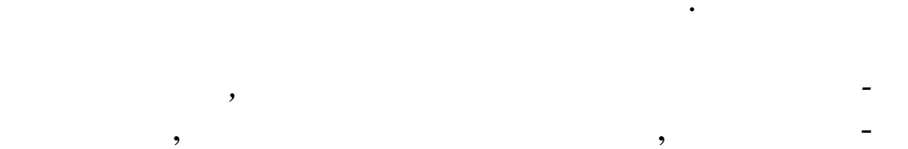

,

 $60 - 80 %$ .

,

 $\overline{\phantom{a}}$ l,

l,

 $\overline{\phantom{a}}$ 

 $\ddot{\cdot}$ 

.

 $\overline{\phantom{a}}$ 

 $\overline{\phantom{a}}$ 

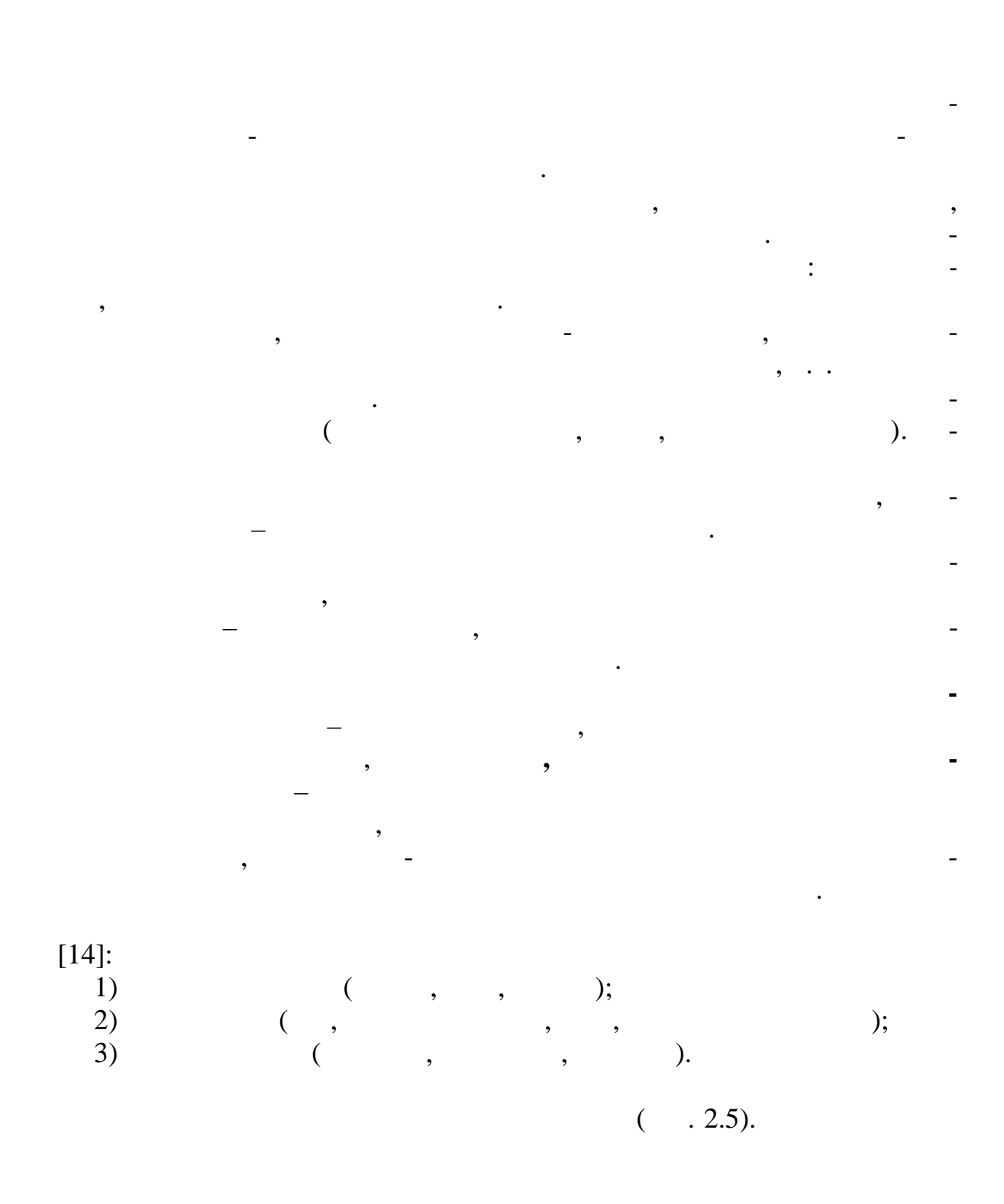

 $\overline{\phantom{a}}$  $\overline{\phantom{a}}$ 

 $\frac{1}{1}$ 

 $2.4.$ 

 $\overline{\phantom{a}}$ 

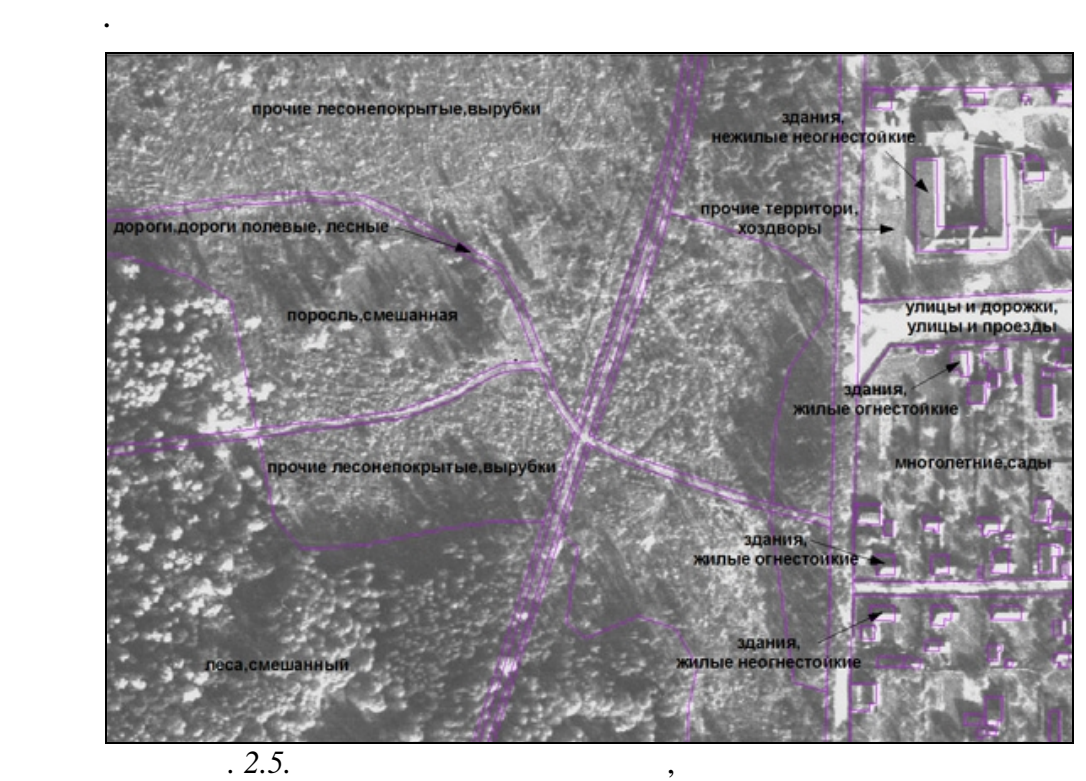

объекты, объекты, отличаются правильностью конфигурации. Для объекты, для объекты, для объекты, для объекты, д<br>В соберение правильностью конфигурации и правильностью конфигурации и правильностью конфигурации и правильност

тов природного происхождения типична неправильная, часто сложная

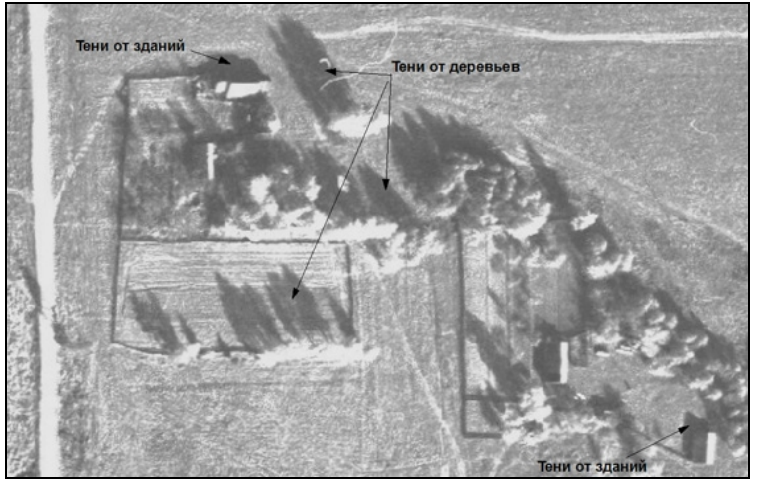

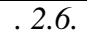

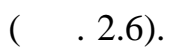

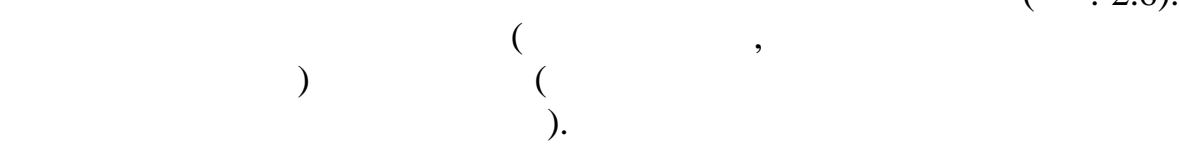

*Размер* при дешифрировании в большинстве случаев оценива тся относительно. По размеру можно идентифицировать класс дорог, величину строений, лесной и древесно-кустарниковой растител ности и др. *Тоном* называют оптическую плотность изображения на черно-белых снимках. ризнак является функцией интегральной или зональной яркости объекта. Тон оценивается визуально путем отнесения изображ ния к (белый, почти б лый, светло-серый, серый, темно-серый, почти черный, черный). Число ступеней определяется порогом световой чувствительности зрительного аппарата дешифровщика. Данный признак является не-

 $\overline{\phantom{a}}$ объекты могут от бразит ся на черно-белом снимке одинаковым тоном

поверхности объектов, имеющих объемную форму, падающая тень опре-

деляет верт кальную протяженность, силуэт объекта.

 $($  . 2.7).

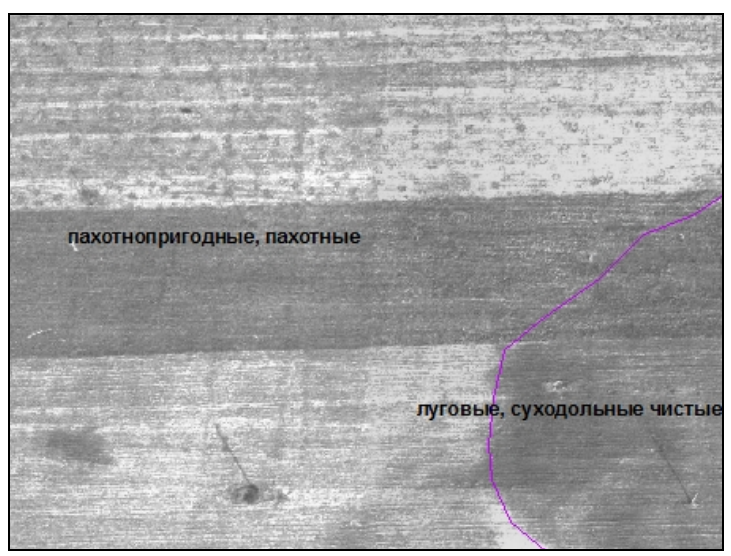

На цифровом снимке интегральная или зональная яркость объекта за-

*Цвет* является более информативным дешифровочным признаком, чем тон черно-белого изображения. На цветных снимках различия в спе тральной яркости объектов передаются именно данным признаком. ледует отметить, что цветовая чувствительность глаза человека значи-

 $\overline{2.7}$ .

тельно выше, чем ахром тическая. В совмести в совмести в совмести в совмести в совмести в совмести в совмести <br>В совмести в совмести в совмести в совмести в совмести в совмести в совмести в совмести в совмести в совмести

кодирована *уровнями яркости* полутоновой шкалы (от 0 до 255 отте ков

 $\overline{\phantom{a}}$ ).

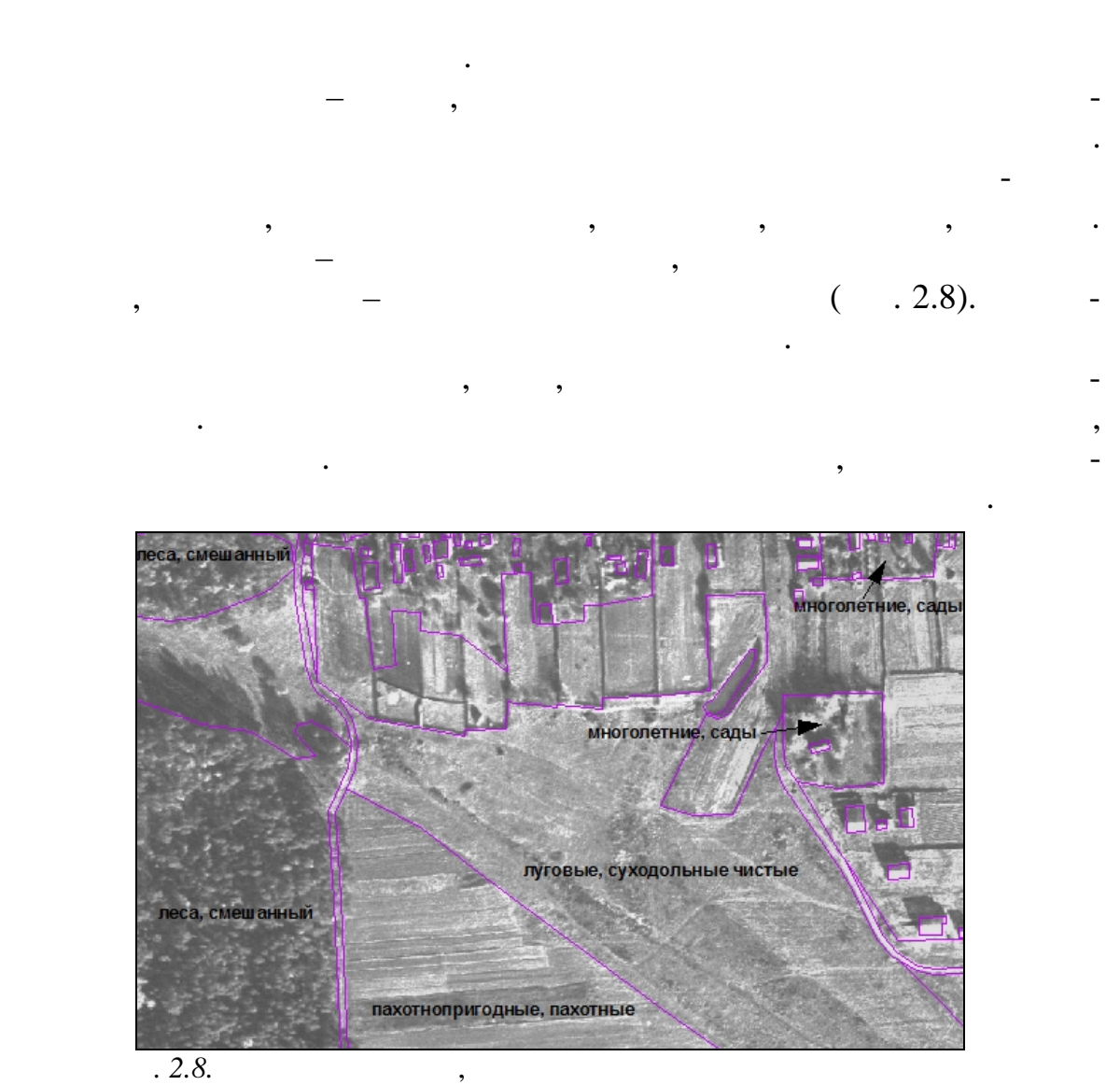

На многозональных снимках различия в спектральной яркости объектов отображаются набором тонов или уровней яркости в зонах или уровней яркости в зонах и назы-

ваются *спектральным образом*.

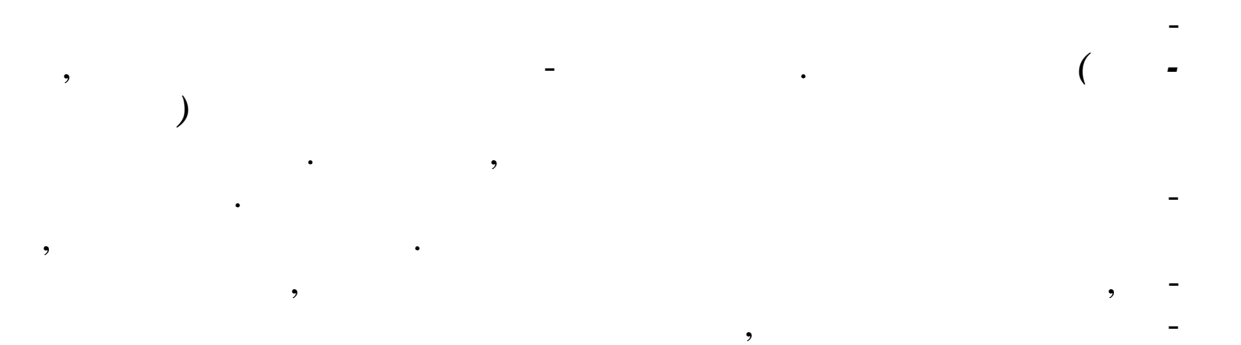

объектами, по регулярности и нерегулярности и нерегулярности и нерегулярности и нерегулярности и нерегулярности и<br>В сервегулярности и нерегулярности и нерегулярности и нерегулярности и нерегулярности и нерегулярности и

печение объектов. Например, животноводческая ферма сельскохозяйст-

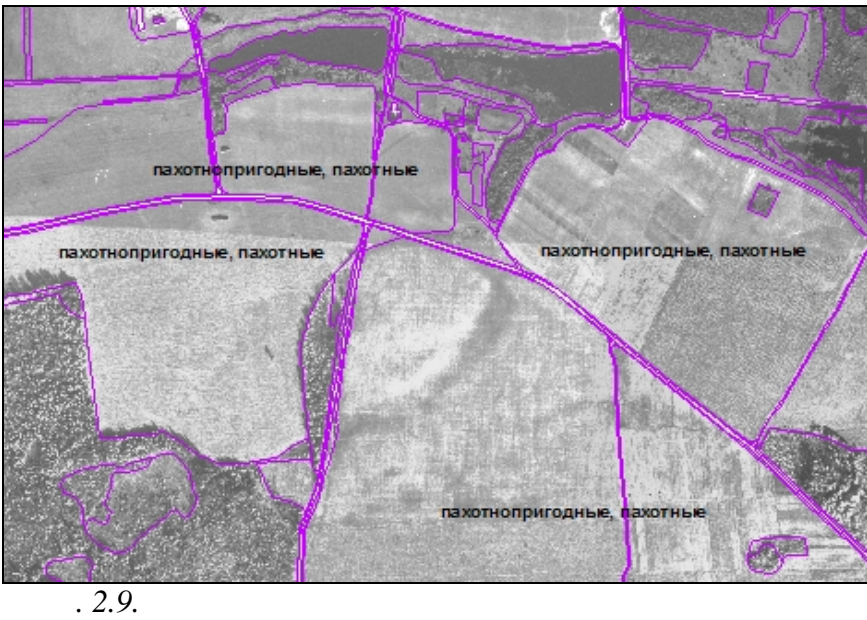

вспомогательных построек, внутренней планировке территории, интенсивно выбитым прог нам, характеру дорожной сети. *природноантропогенным* относят: зависимость хозяйственной деятельности человека от определенных природных условий, проявление свойств природных объектов в деятельности человека и др. Пример: по размещ нию

 $\mathcal{A}$ совокупно, без подразделения на какие-либо группы. Изображение на

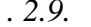

свойствах почвы.

целое – модель мес ности.

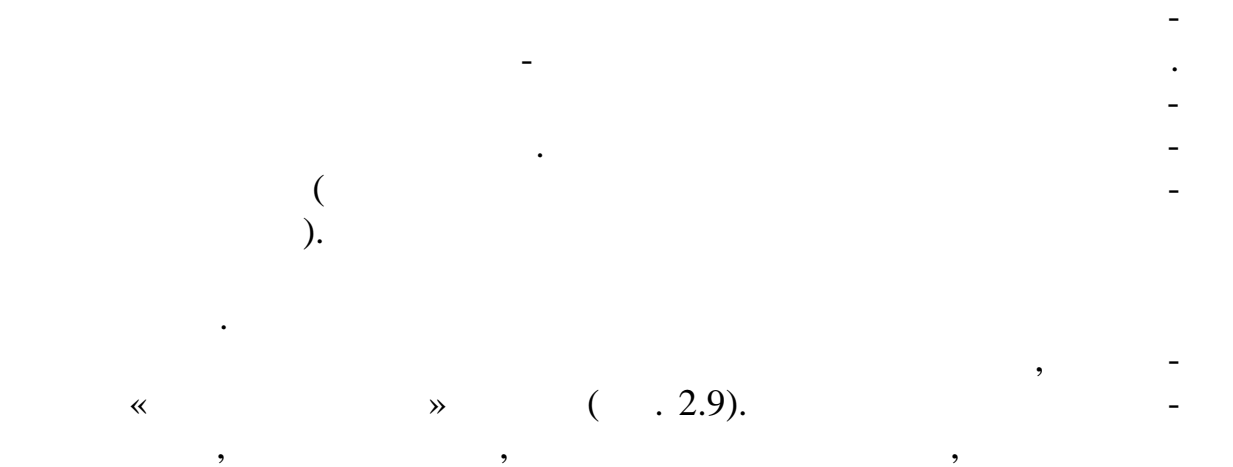

может быть достаточно надежным самостоятельным признаком признаком признаком признаком признаком надежным призн одном снимке тон различных участков пашни может изменят ся, что

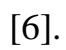

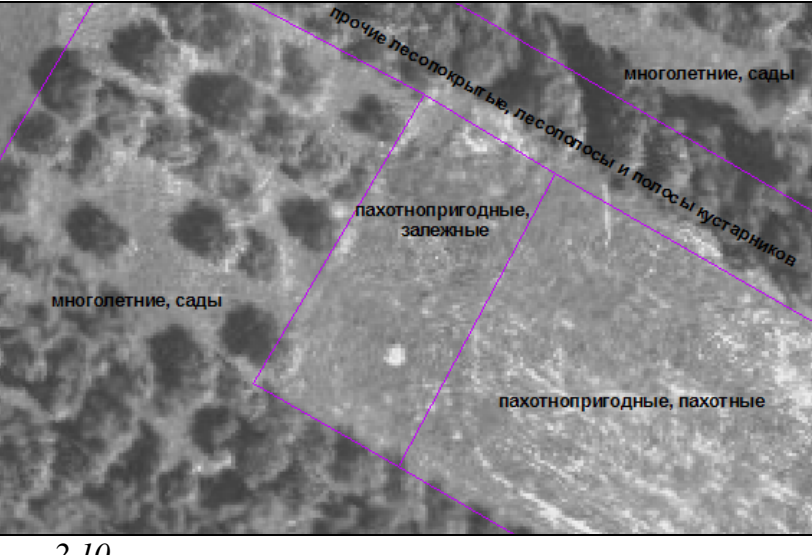

связано с различным видовым составом культур и особенностью их отображения на ДДЗ, сезоном выполнения съемки. Информативность цвета изображения пашни значительно больше. Характерна полосчата $\mathcal{A}$ ра, об словленная наличием различных сельскохозяйственных культур или ра личным временем вспашки. Однако она неустойчива во времени. Наиболее вероятными ошибками дешифрирования пашни являются отнесение некоторых контуров пашни к залежи и наоборот, а также отнесение к пашне луговых земель, распахиваемых с целью к ренимации и для продавать в действия и для просто их про<br>В сервисок ренимационного их просто их просто их просто их просто их просто их просто их просто их просто их п

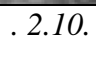

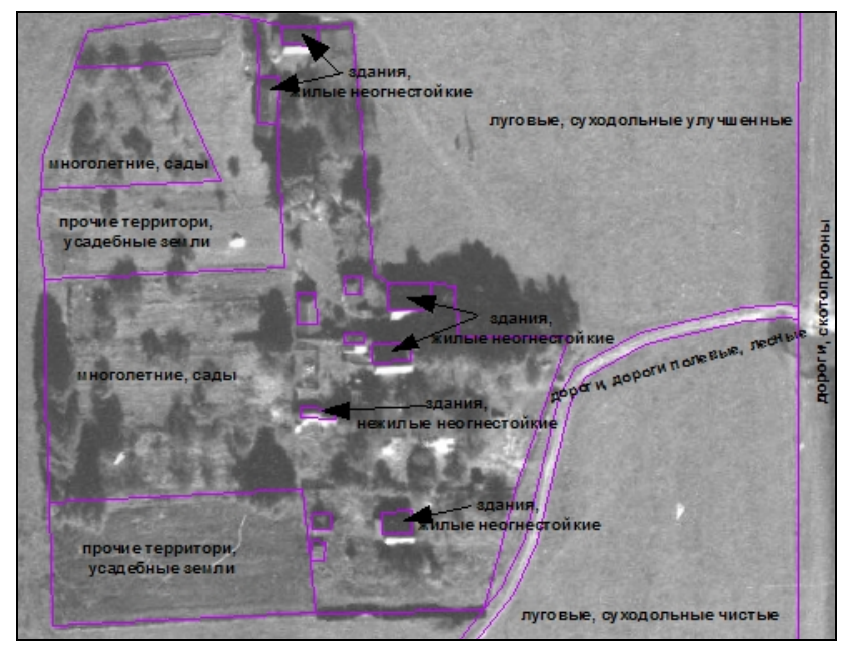

 $\overline{2.11}$ .

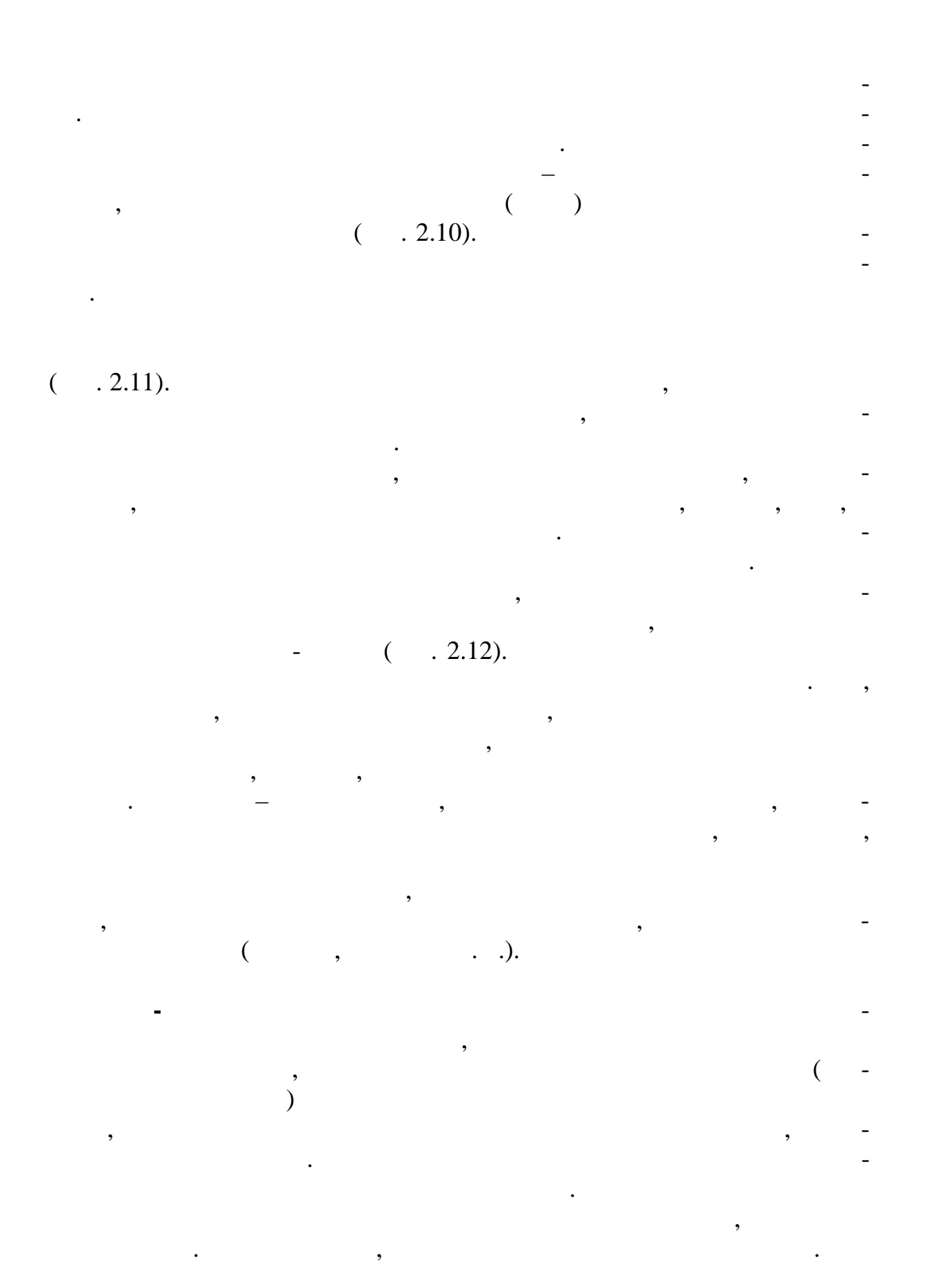

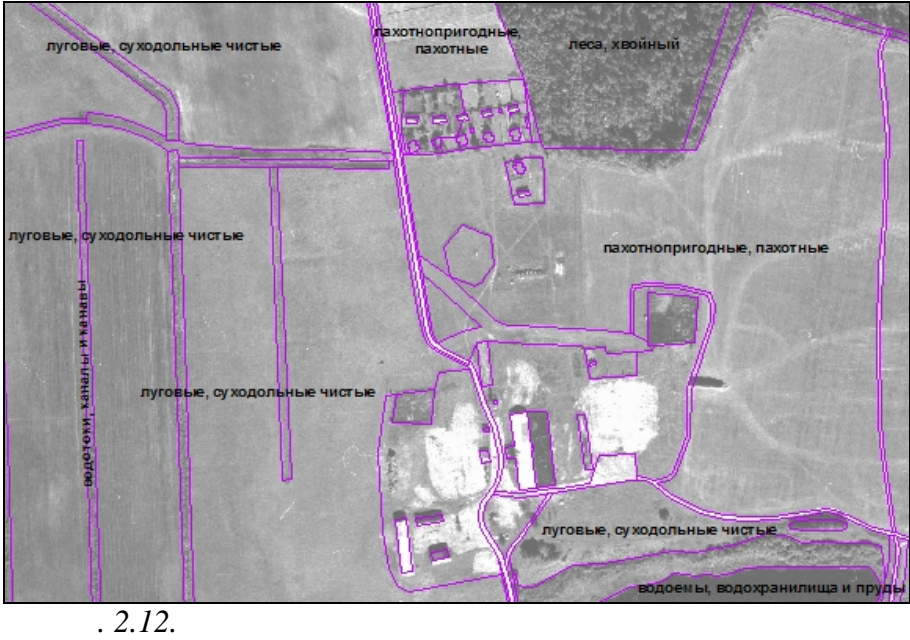

правило, хвойные леса характеризуются более темными тонами. На правились темными тонами тонами тонами, не темн<br>В совмести тонами тонами тонами тонами тонами тонами тонами тонами тонами тонами тонами тонами тонами тонами т лиственные. Большие возможности для распознавания состава насаждений предоставля тся при использовании многозональны космосним-

 $\mathbf{r}$ 

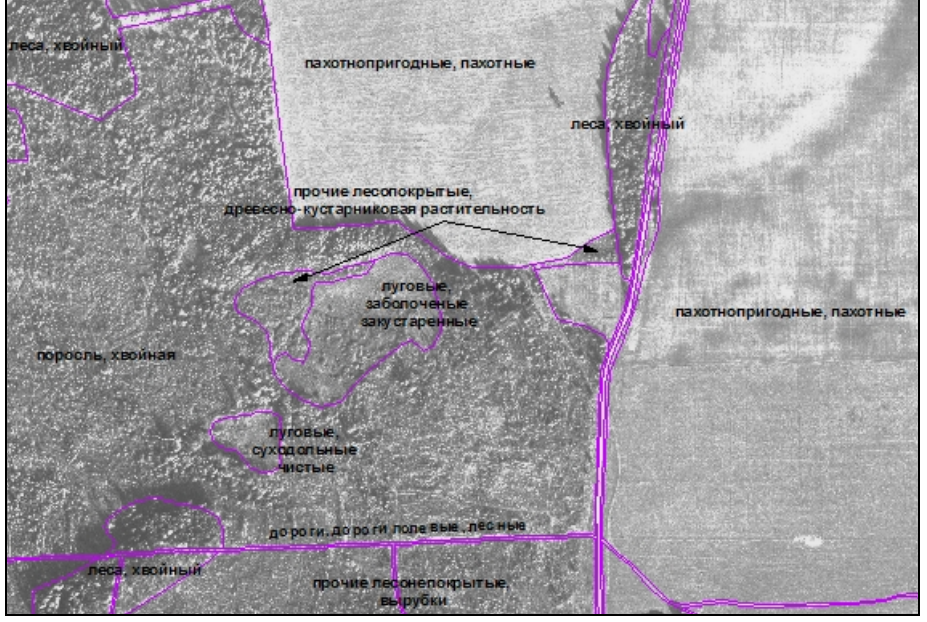

и земель под древесно-кустарниковой растительностью

по характеру технических технических по технических по технических по технических по технических по точе на по<br>В получительность по точко по точко по точко по точко по точко по точко по точко по точко по точко по точко по

 $\overline{2.13}$ .

достаточно надежно разделяются зрелые леса, естественная поросль леса, молодые посадки, редколесья, кустарник (рис. 2.13). Сплошные заросли кустарников характеризуются на снимках мелкозернистостью,

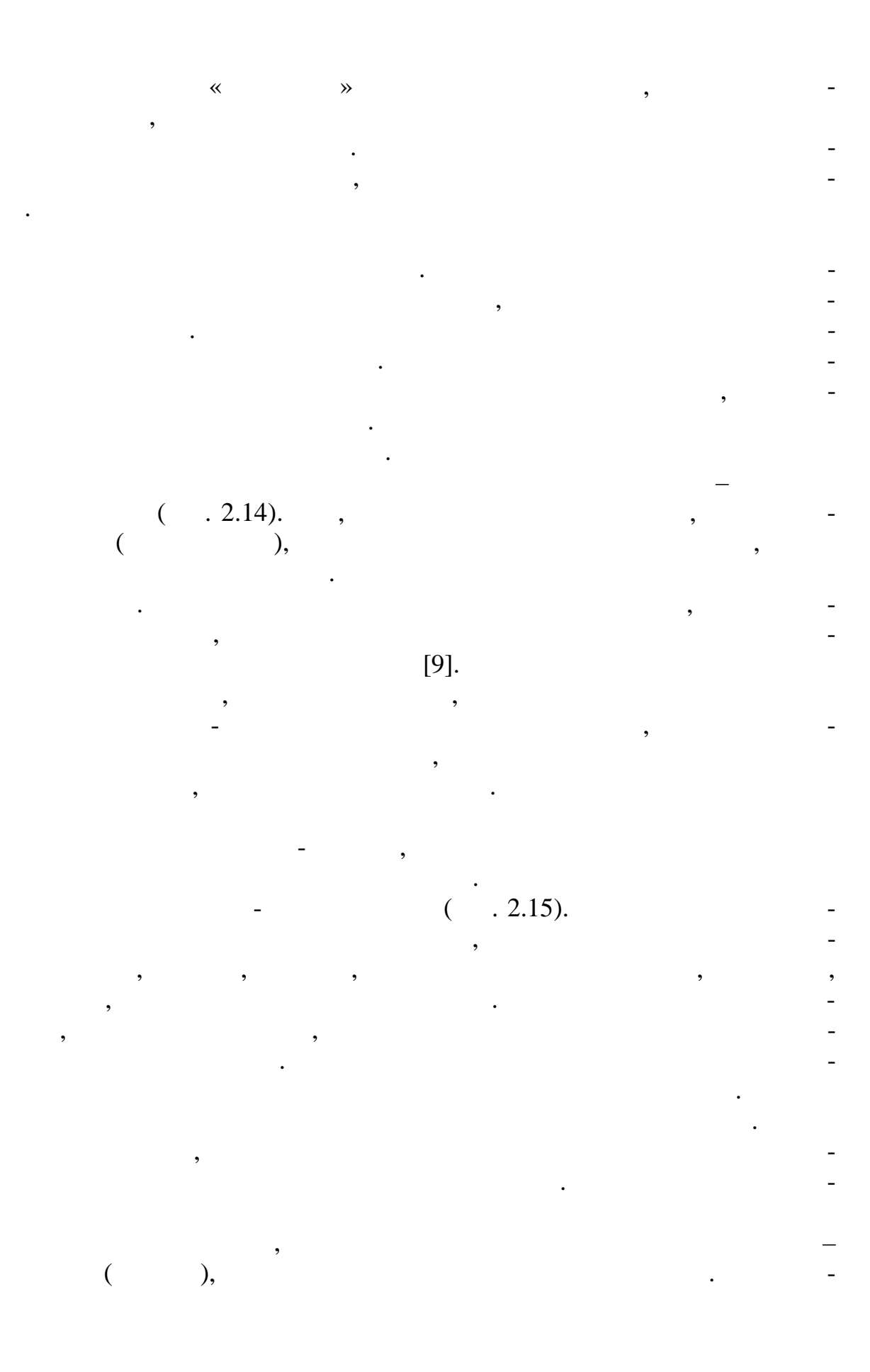

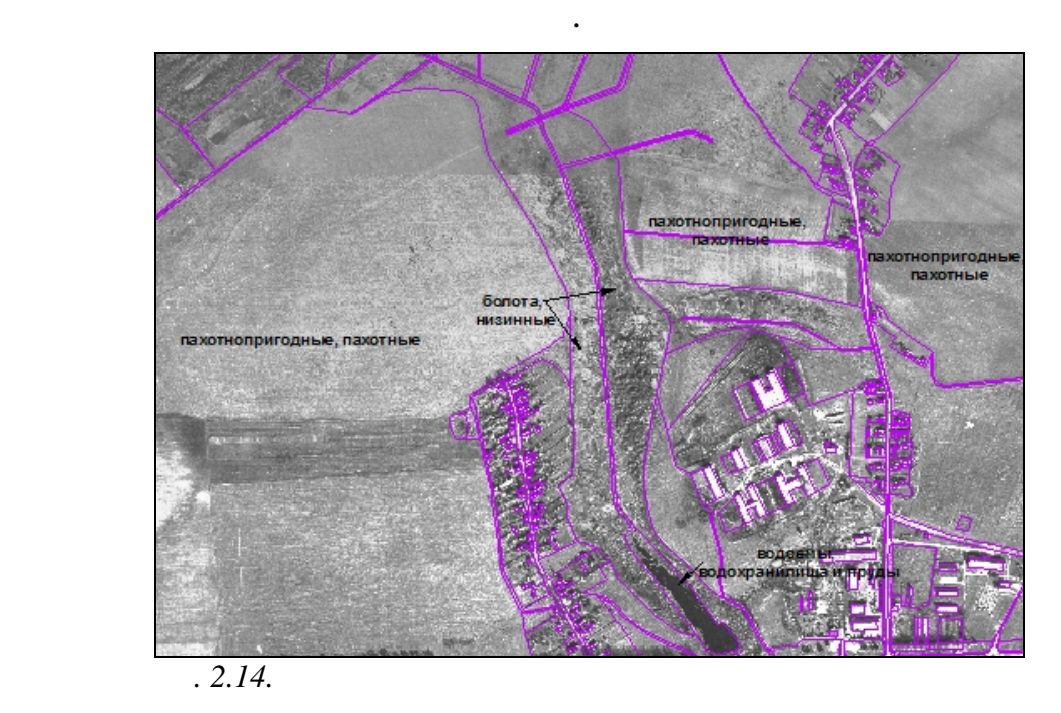

тивные каналы и каналы и каналы и каналы и каналы контрастность к каналы контрастность к категории контрастнос<br>В соответствов, контрастность контрастность контрастность контрастность контрастность к категории контрастност поятому они, даже при малой ширине, хорошо дешифрируются по их хандральных по их хандральных по их хандральных<br>В при малой ширине, который по их хандральных по их хандральных по их хандральных по их хандральных по их ханд рактерной прямолинейной форме и темному тону изображения. Трудно , небольшие реки и ручьи, скрытые пологом леса или ручьи, скрытые под пологом леса или ручьи, скрытые по кустарника. Сделать это удается только в результате тщательного сте-

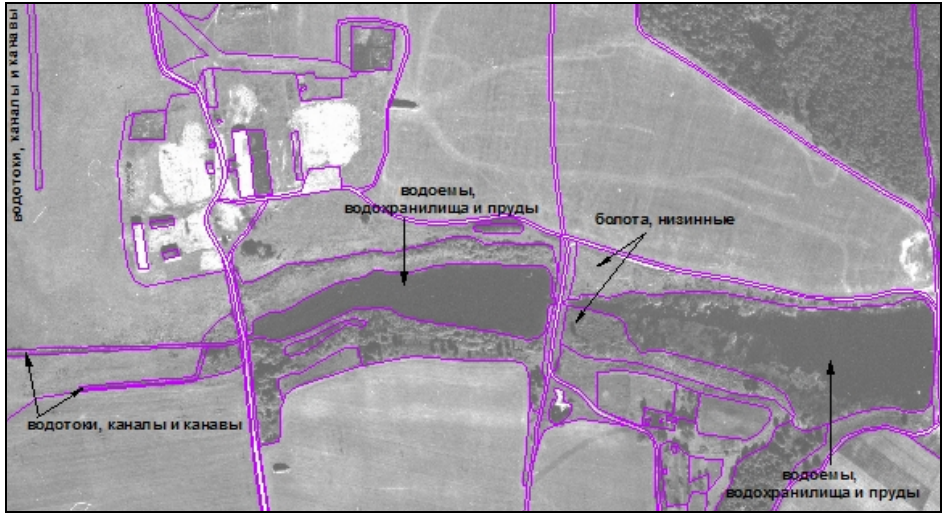

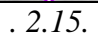

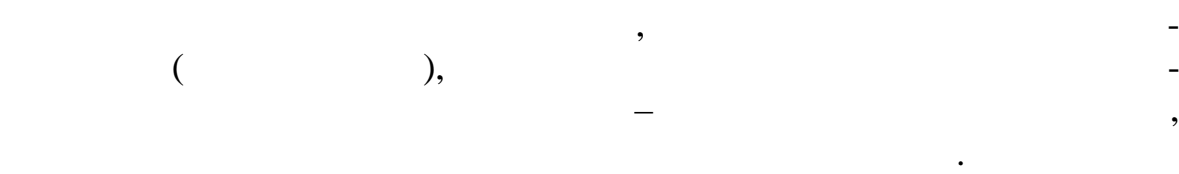

темнее. Косвенные дешифровочные дешифровочные признаки дорог заключаются в положении их на местности, связи с другими топографическими объектами, наличи обслуживающих дороги сооруживающих дороги сооружений, характере пересеч них пересеч них пересеч ния<br>В сооружений пересечной пересеч них пересеч них пересеч них пересеч них пересеч них пересеч них пересеч ния пе с другими объектами, размещении сопутствующей древеснокустарниковой растительности. Мосты и путепроводы деши рируют по

 $($  ) ( .2.16).

**Земли под дорогами и иными транспортными путями** имеют специфические прямые дешифровочные признаки – на обычных черно-

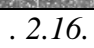

отчужд ния рядом с полотном дороги.

прямым признакам.

на АфС. Полоса отчуждения, ограничивая по стояно по стояно по стояно по стояно по стояно по стояно по стояно п<br>В 1990 году с по стояно по стояно по стояно по стояно по стояно по стояно по стояно по стояно по стояно по сто пашни и другие угодья, обычно покрыта травянистой растител ностью и характеризуется ровным серым тоном. Значительные по пр тяженности отрезки железных дорог прямолинейных дорог прямолинейных дорогих прямолинейных при плавных социалистик и совет<br>В плавных плавных плавных плавных плавных плавных плавных плавных плавных плавных плавных плавных плавных плав Отсутствие крутых поворотов, а также наличие большого числа сыпей

шоссейных. Помимо этого, надежным дешифровочным признаком железных дорог являются станции, будки, которые различных дорог в полосенных производительности и для положенност<br>В положении в полосенных положений в положении в полосенных положений, которые различные положены в полосенных

поворотами, а местами и заметной крутизной подъемов и спусков. Относительно меньше на автомобильных дорогах насыпей и выемок, а поло-

## $(-.2.17).$

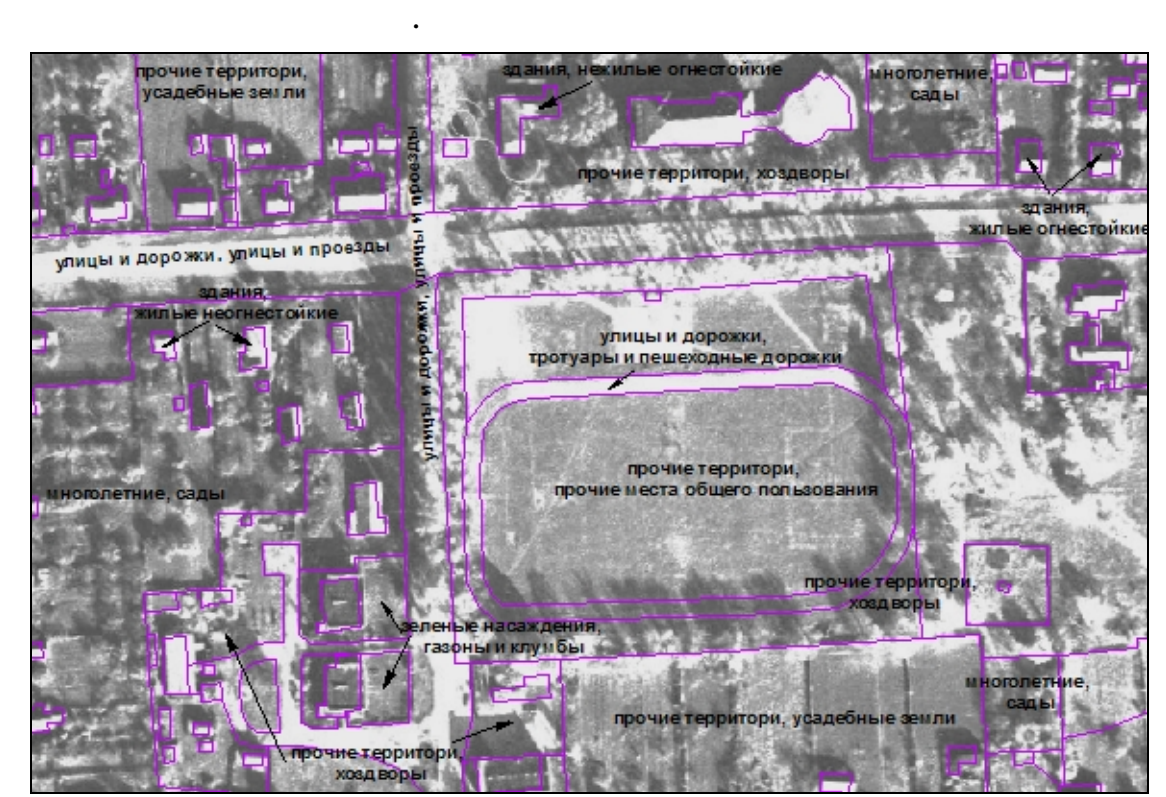

и иными местами общего пользования, а также земель под з стройкой

относящиеся к данным видам, опознает в степени в степени в степени в степени в степени в степени в степени в ж<br>В жиме.

сы отчуждения у них обычно уже, чем у железных дорог. К автомобиль-

**иными местами общего пользования**, а также **земель под застройкой**

элеме ты населенного пункта – полосы застройки, при усадебные застройки, при усадебные застройки, при усадебны<br>В применение застройки, при усадебные застройки, при усадебные застройки, при усадебные застройки, при усадебн улицы, площади, проезды – легко опознаются при камеральном и особенно стере скопическом наблюдении. Большинство хозяйственных

косвенных признаков, например по расположению их в населенном пункте, функциональной обусловленности элементов комплекса сооруженности элементов комплекса сооруженности эле<br>В сооружение производственности обусловление производственности обусловление производственности обусловление п жений, по изображению машин, бочек и других предметов на территории для территории для территории для территор<br>В последний предметов на территории для территории для территории для территории для территории для территории

ным д рогам с разных сторон подходят другие дороги.

 $2.17.$ 

**Нарушенные**, **неиспользуемые иные земли** имеют свои специфические прямые (форму, размеры, тон, текстуру и др.) и косвенные (определенная и территориальная приуроченность, природно-климатическая обусловленность и т. п.) признаки (рис. 2.18). Достоверность камерального опознавания таких земель чаще всего невысока. Некоторые земли,

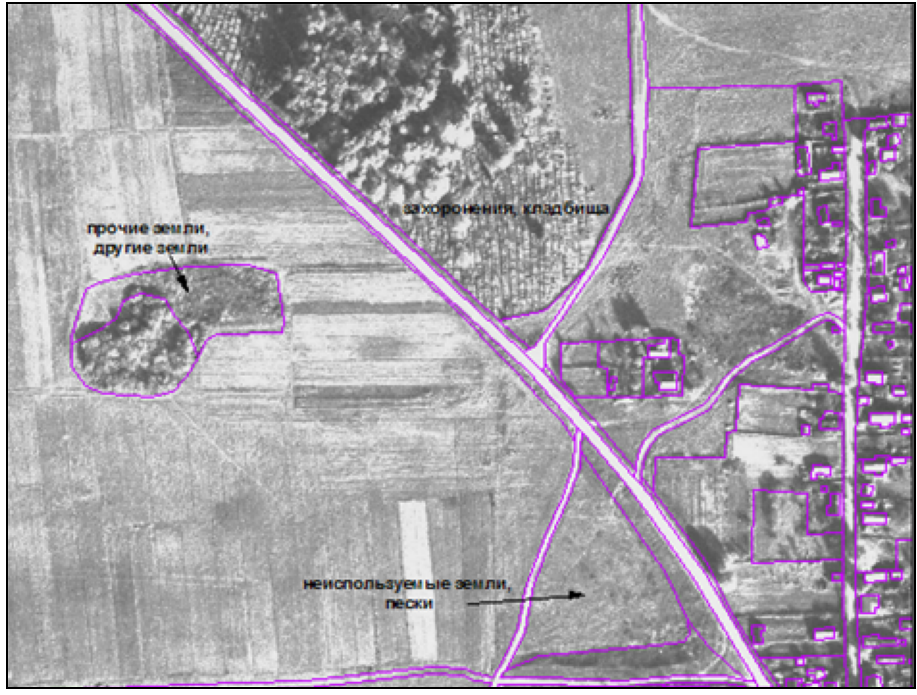

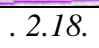

 $\overline{\phantom{a}}$ 

 $2.5.$ 

 $\mathcal{L}$ 

 $\ddot{\cdot}$ 

 $30)$  $\overline{(\ }$ 

 $\overline{(\ }$ 

 $[31]$ .

57

 $\overline{(}$ 

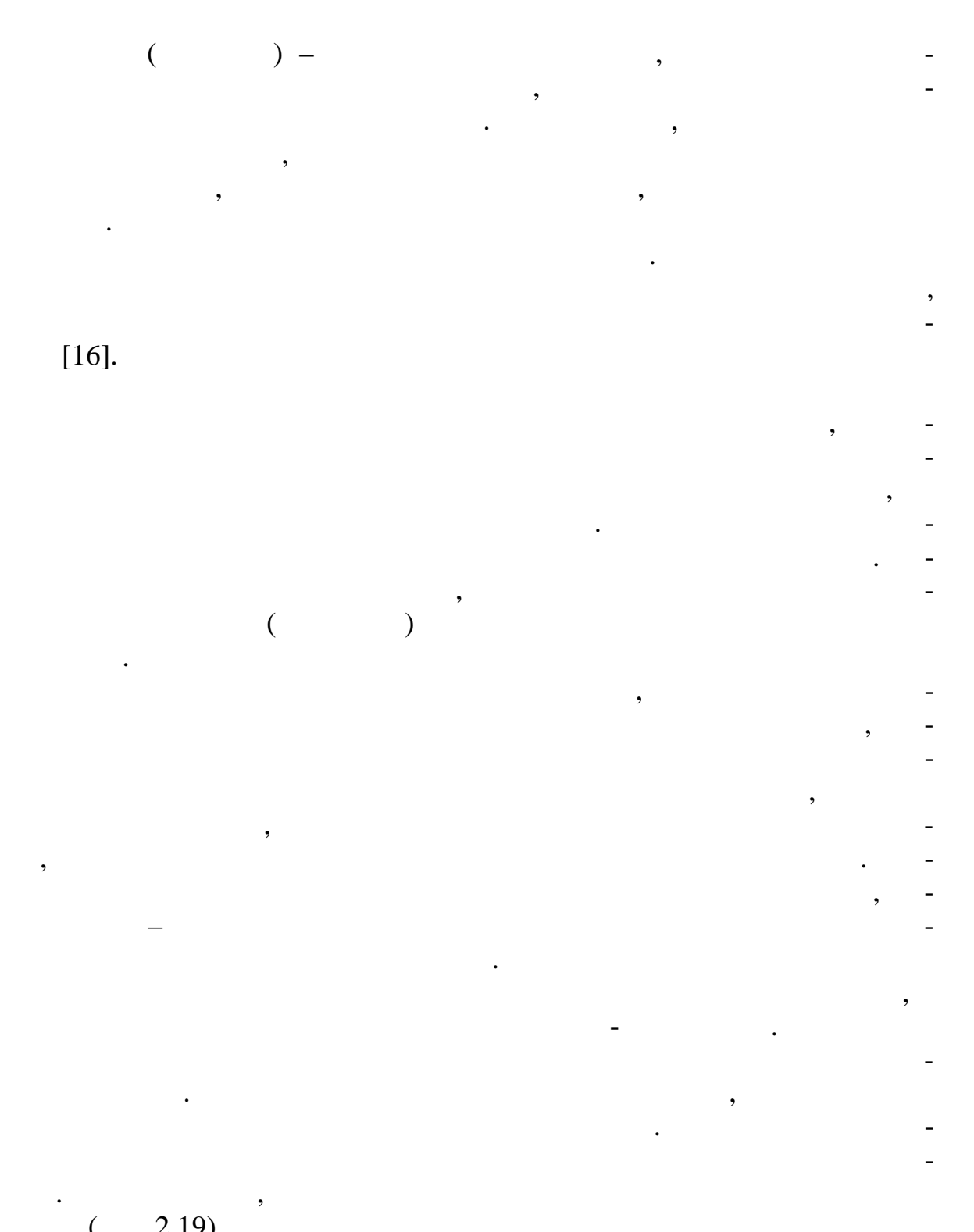

 $($  . 2.19).

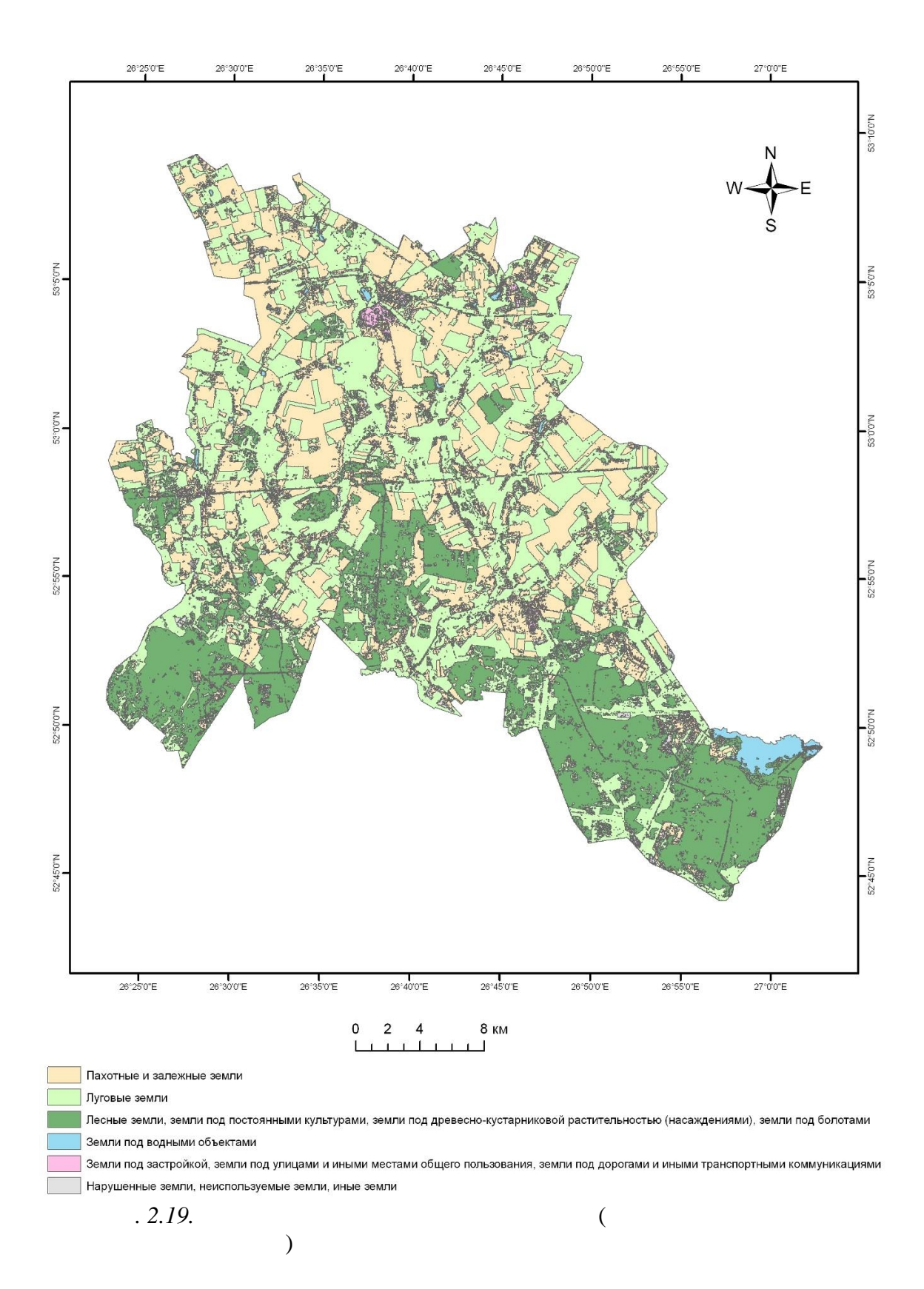

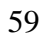

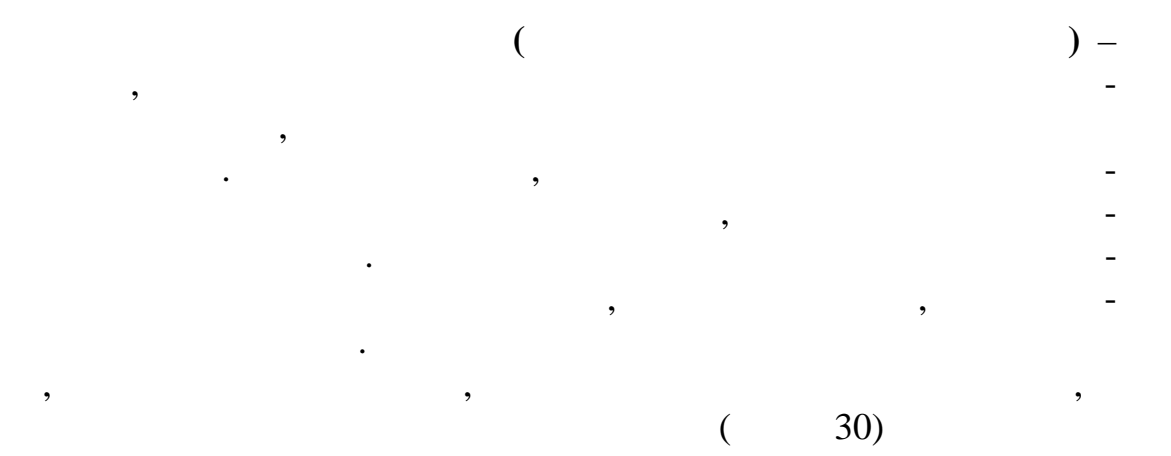

ISODATA K-Means [16]. **ISODATA** (Iterative Self-Organizing Data Analysis Technique –  $\mathcal{L}$ 

 $\overline{\phantom{a}}$ 

 $\mathcal{E}$ 

 $\mathcal{L}$ 

 $\ddot{\phantom{0}}$ 

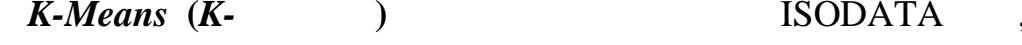

 $\left($ 

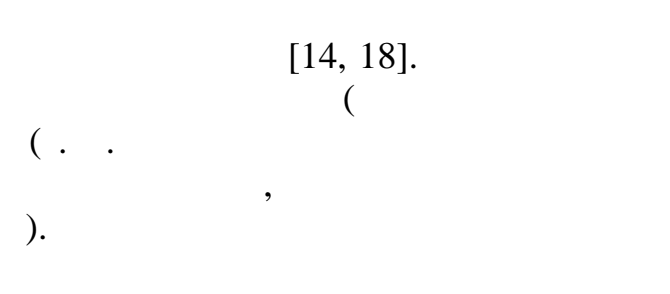

 $\overline{\phantom{a}}$  $\overline{(}$ 

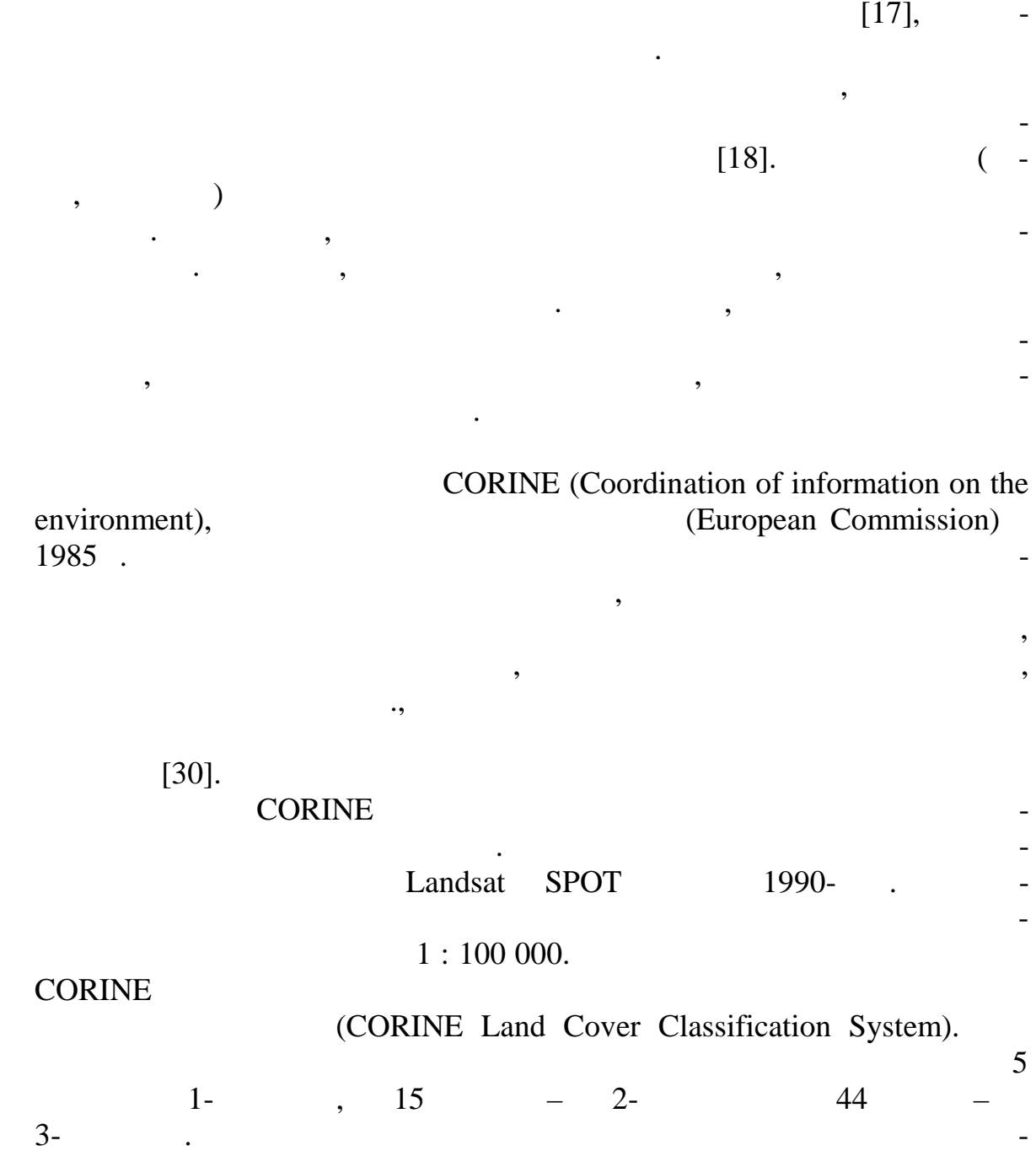

 $\overline{a}$ 

 $\ddot{\phantom{0}}$ 

 $\overline{\phantom{a}}$ 

 $\ddot{\phantom{0}}$ 

 $,$ 

 $\rightarrow$ 

 $\overline{\phantom{a}}$ 

## CORINE LCC

 $1.2.1.$ corine LCC  $\overline{\phantom{a}}$ 

 $[21]$ .

*Таблица 2.1*

## **CORINE LCC [30]**

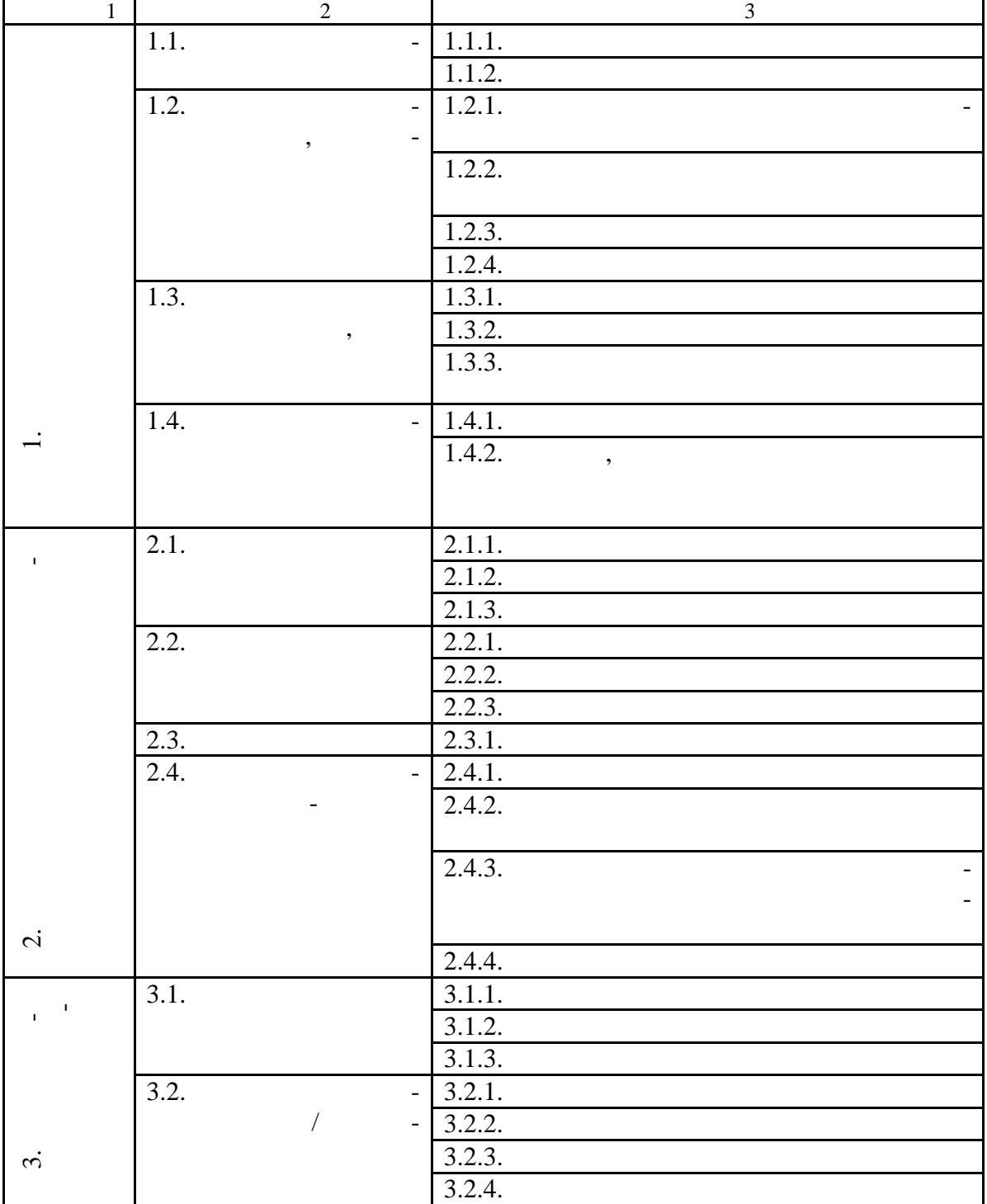

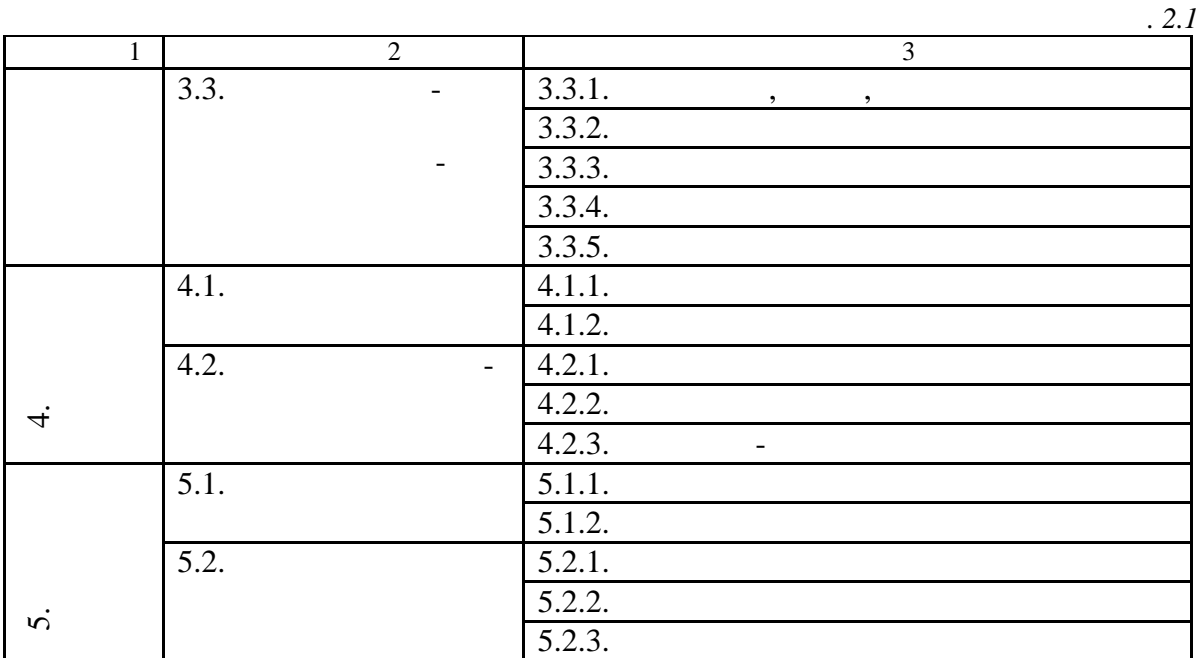

1990-

 $\ddot{\phantom{a}}$ CORINE LCC<sup>'</sup>  $\overline{\phantom{a}}$ CLC1990. **CORINE**  $(2000).$  $29,$ 2000 CLC1990. 2005 European Environment Agency (EEA)  $\left($  $\mathcal{E}$ **CLC1990**  $\mathbf{c}$ «Landsat-7»,  $\overline{(}$  $\mathcal{L}$ 

CLC2000, CLC1990, CLC2000  $[30]$ .  $\overline{\phantom{a}}$ 

32 European Environment Agency

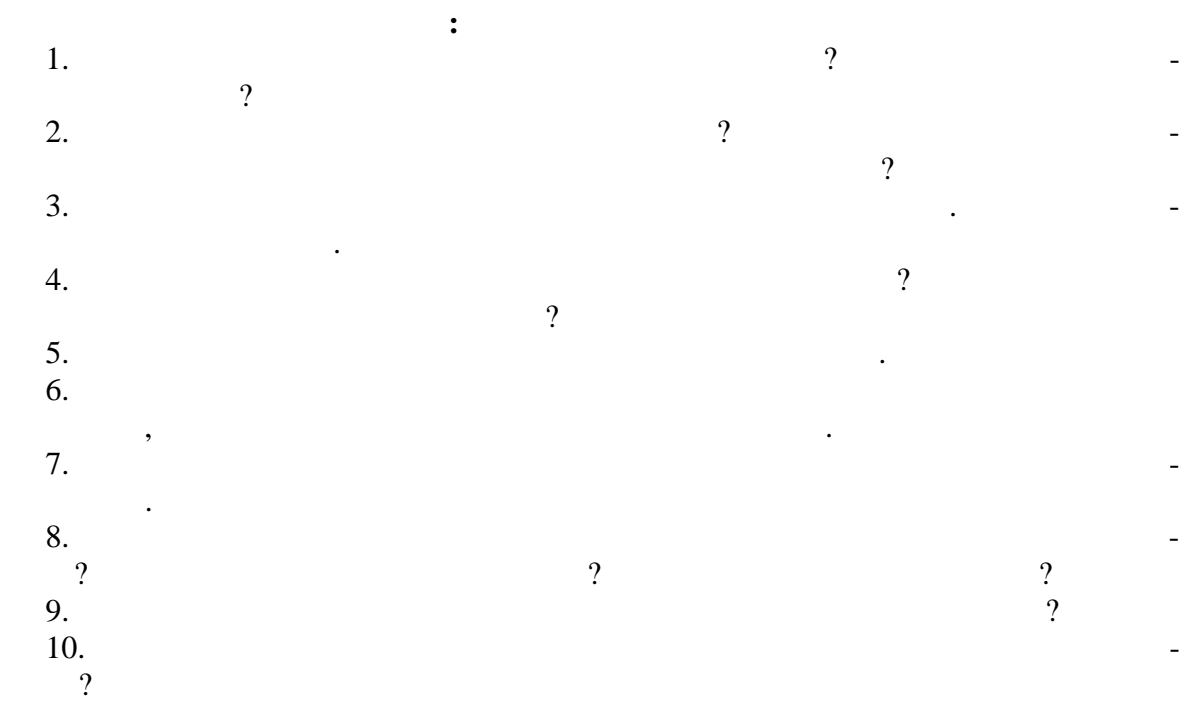

**3.** FILTERATORS **1** 

**3.1. Основные топографо-геодезические работы, применяемые для ГИС-картографирования земель**

Основными работами топограф -геодезического характера для целей ИС-картографирования земель являются изыскания **п о у с т а н о в л е a h h**  $\left[ 7 \right]$ . **h**  $\left[ 7 \right]$ . Согласно ст. 1 Кодекса Республики Беларусь о земле [12] под *границей земельного участка* понимается условная линия на поверхности земли и проходящая по этой линии условная вертикальная плоскость, отделяющие земельный участок от других земельных участный участный участков. Со-строительный участков. Со-строител<br>В соответствии от других участков. Соответствует в соответствующих участков. Соответствующих участков. Соответ  $\mathbf{11}$  (example 1)  $\mathbf{12}$ станавливается) на местности с закреплением ее поворотных точек меземельного участка (произведения граница). Она также может устанавление от произведение и произведения и произ<br>Семело произведения с произведения с произведения с произведения с произведения с произведения с произведения<br> ливаться (восстанавливаться) по планово-картографическим материалам с точностью, определяемой их масштабами, без закрепления ее поворот-

 $\frac{1}{2}$ ца).

Президента Республики Беларусь, Совета Министров Республики Беларусь, соответству щих исполнительных и распорядительных органов порядке, установленном законодательством лению законодательством различность для поддержки в этом лению с пост<br>В постоянном постоянном получительством различность по возможность по постоянность по возможность по собственн составления кументов, удоставления кументов, удостоверяющих права на земельные участки.<br>В права на земельные участки права на земельные участки права на законов, что права на законов, что права на з Установление границ земельных участков производится в случае границев производится в случае границев производи<br>В случае границев производится в случае границев производится в случае границев производится в случае границев зования в установленном порядке новых, реорганизации или упорядоче-

**у с т а н о в л е н н о м п о р я д к е з е м е л ь н ы х у ч а с т к о в** произво-

признаков граничных линий, по просьбе земле просьбе за просьбе за просьбе за просьбе за просьбе за просьбе за<br>В признаков с просылки с просылки с просылки с просылки с просылки с просылки с просылки с просылки с просылки дельцев, собственников арендаторов мельных участков, а также при разрешении земельных споров между смежными землепользователями,

натуре (на местоположения размеров положения размеров положения размеров положения  $\mathcal{L}$ границ земельных участков, предоставленных на основании решений

ния существующих земл владений и землепользований.

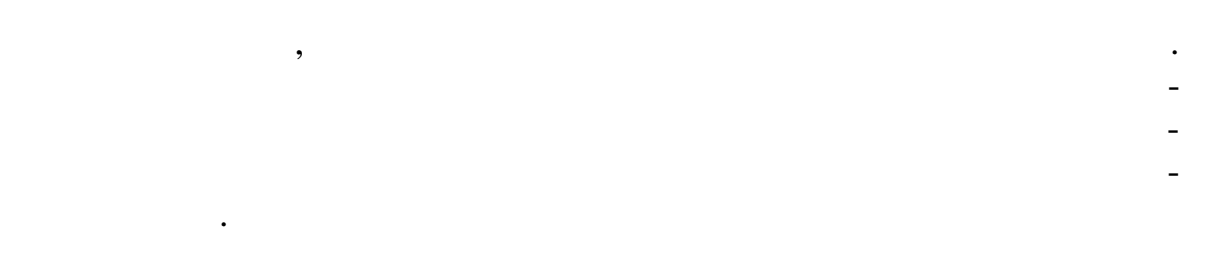

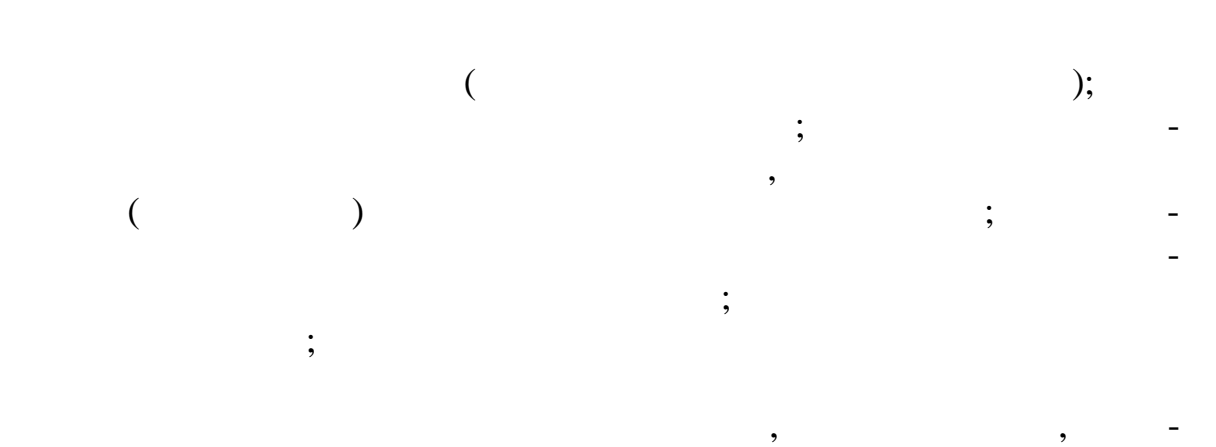

венников и арендат ров земельных участков.

ЗИС.

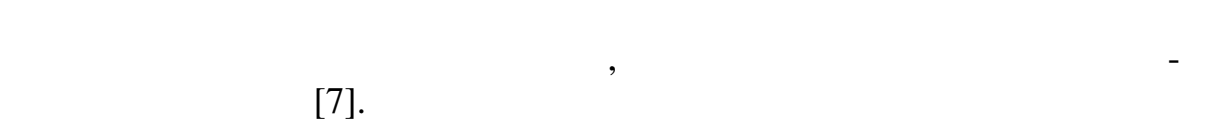

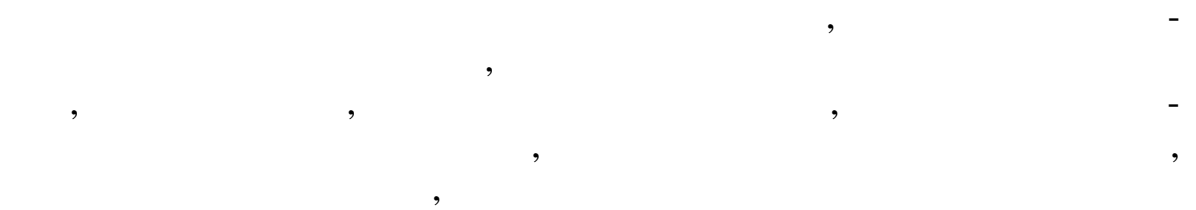

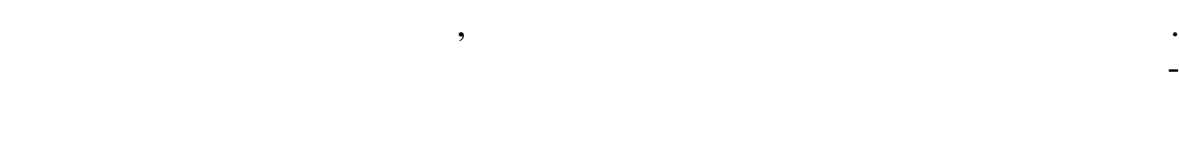

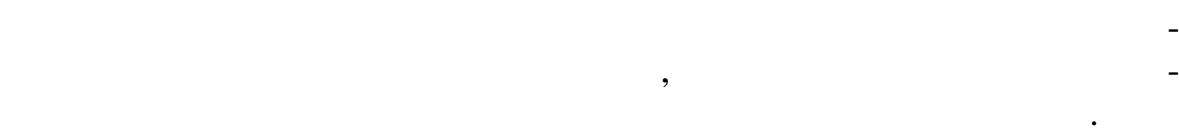

 $($   $.3.1)$ .

роектных или существующих точек либо точек либо точек либо точек либо точек либо точек либо точек поворота гра<br>В серверота граница граница граница граница граница граница граница граница граница граница граница граница гр мельных учиведность, имеющихся на материалах арольментики, а также и продавать на материалах арольментики, а т<br>В также и продавать на материалах арольментики, а также и продавать на материалах арольментики, а также и прод их деции $\alpha$ основе беспорно опознава ем $\alpha$ основе беспорно опознава ементов и-

На территории района или населенного пункта, где созданы ЗИС,

тановления, восстановления границ земельных участков для ведения

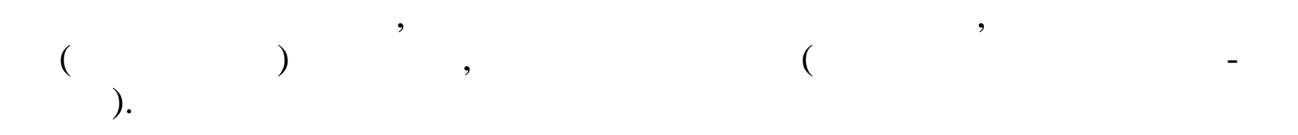

определения координат, вестные в геодезической практике.

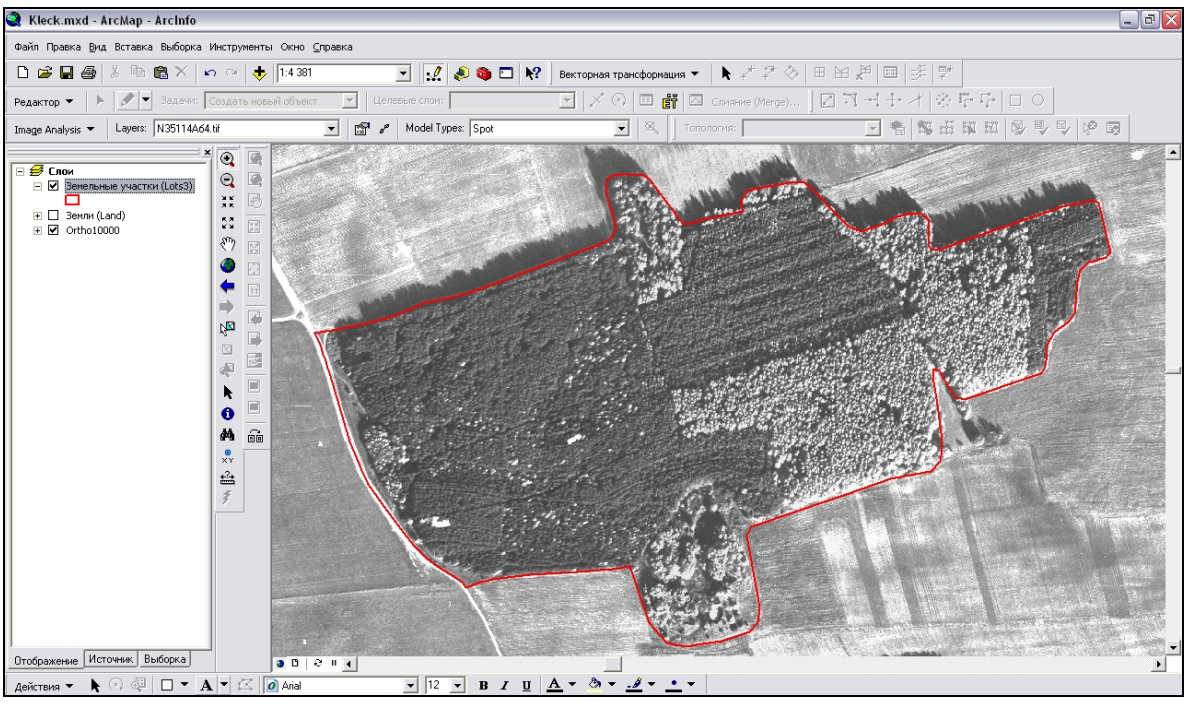

При **комбинированном способе** границы емельных участков устанавливаются по материалам аэрофотосъемки с применением геодезиче-

Работы по установлению и восстановлению границ земельных участков на территории Республики Беларусь выполняются в *единой государ-*

пунктах эти работы могут выполняться в *местных системах коорди*нат, принятых ранее. При этом должна быть обеспечения мате-так и в соответство на дежна в соответство на дежна<br>При этом должна быть обеспечения мате-так и в соответство на дежна в соответство на соответство на соответст мат ческая связы местной системы координат государственной системы  $\mathbf{r}_i$ сельских населенных пунктах в случае отсутствия опорной геодезической сети работы могут выполняться при условии наличия опорного ба-

границы земельных участков являются пункты государственных участков являются пункты государственной геодези-

зиса с определением *координат, снятых с пл на, АФС или КС***.**

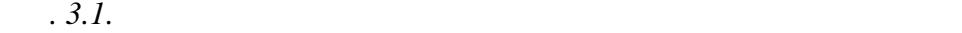

 $( .3.2).$ 

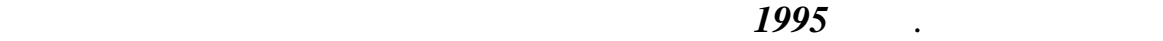

$$
1- , 2- , 3- 4- ,
$$

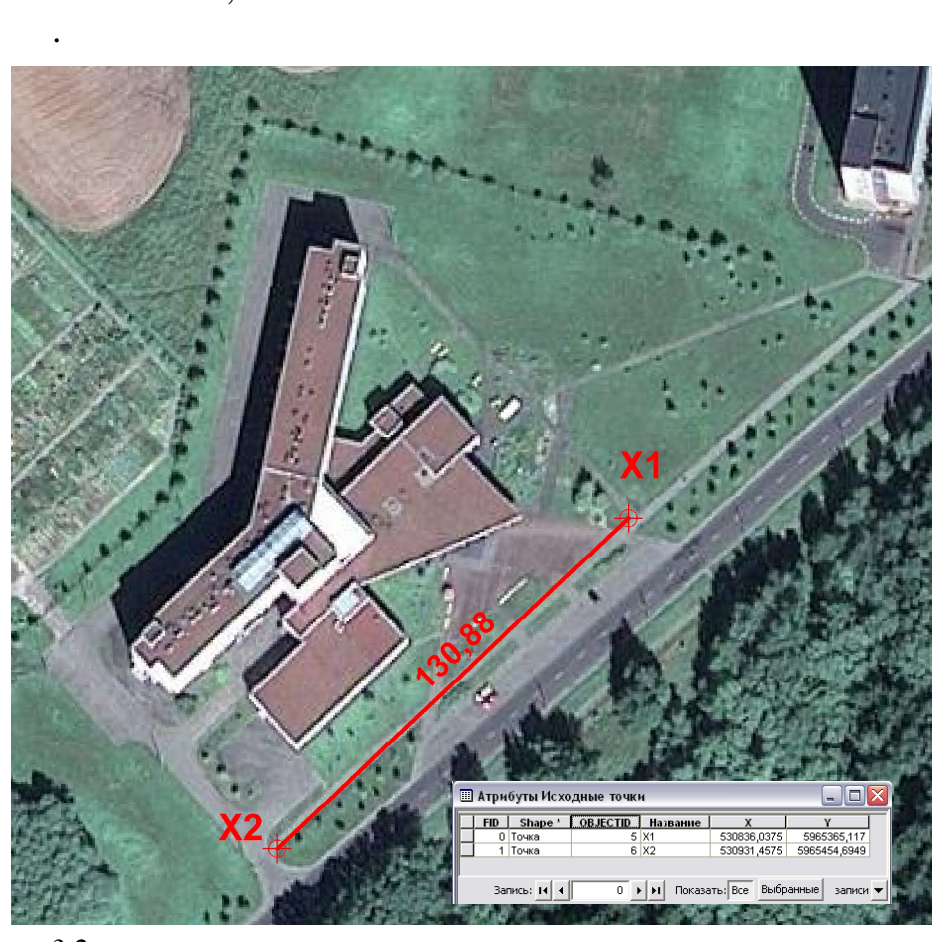

 $.3.2.$ 

 $\frac{1}{2}$ 

 $\overline{\phantom{a}}$ 

 $3.2.$ 

 $\overline{\phantom{a}}$ 

 $: 1)$ <br>[7].  $;2)$  $; 3)$ 

,

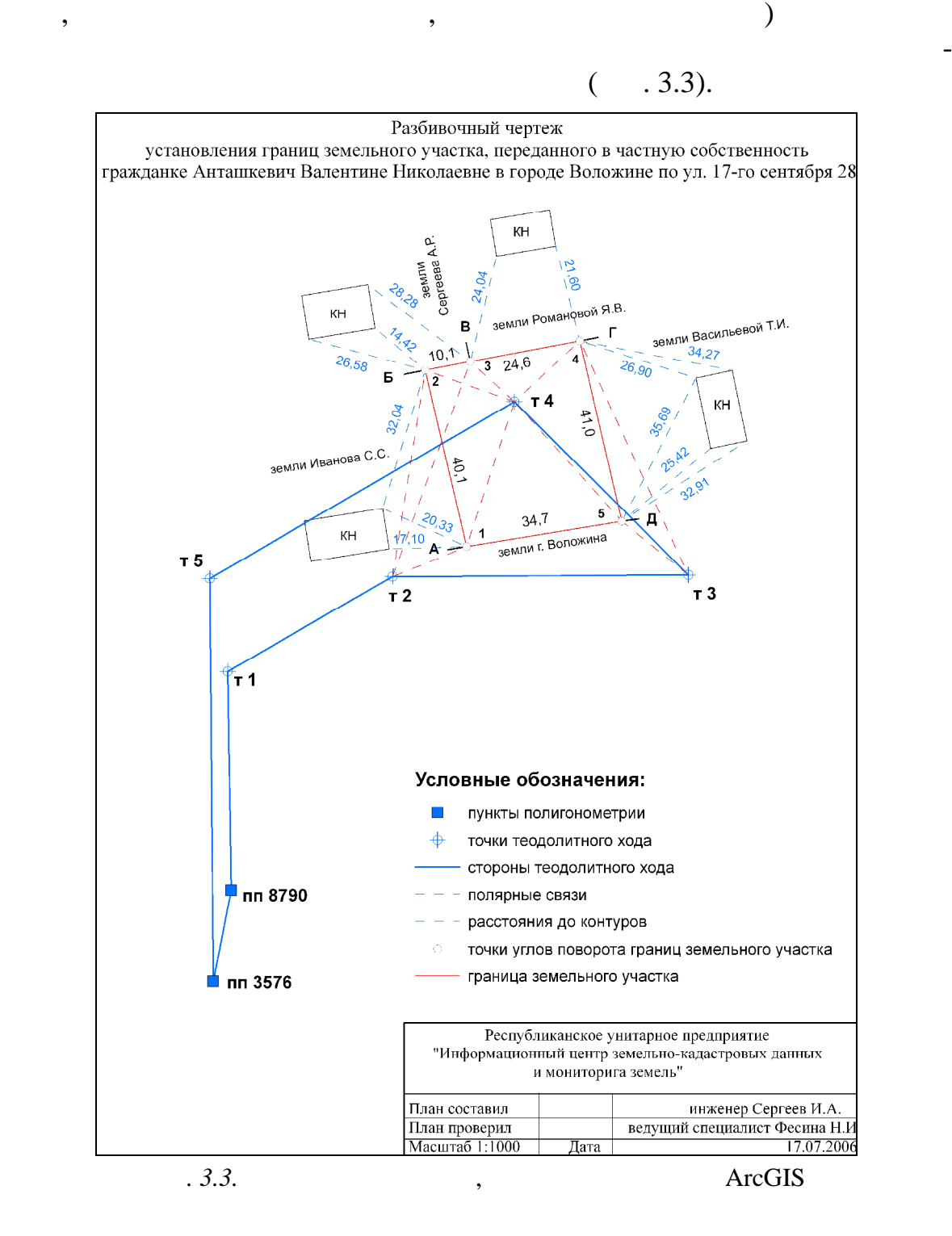

способов перенесения на местность границ земельного участка, намечаются мест положение межевых знаков, проложение теодолитных ходов и способы связей их способы связей их с пунктами геодезической сети. На основании геодезической сети. На основ имеющих сядоположенно- адастровых материалов ( $\,$ , проект отвода е-

 $\colon 1)$  границы отводил по заготов за разбита за разбита за разбита за разбита за разбита за разбита за разбита за разбита за разбита за разбита за разбита за разбита за разбита за разбита за разбита за разбита за разбита ельного участка; 2) точки поворота граница закрепленици закрепленици закрепленици закрепленици закрепленици з  $; 3)$   $$ рота границ $\hspace{1em}$  ; 4) пункты геодезических сетей, использует сетей, использует сетей, использует сетей, использует с зуемые для связи с ними закрепляемых межевых межевых связи с ними закрепляемых межевых знаков границ земельнос<br>В связи с необходимости  $\hspace{1cm}$ ; 5) cxemus  $\hspace{1cm}$ ; 5)  $($   $($   $)$   $($ линий), необходимые для установления точек поворота границы за точек поворота границ за точек поворота границы<br>В соответствии поворота граница за точек поворота границы за точко поворота границы с поворота границы с повор  $\mathbf{z}$ ; 7) углы капитальных строений, а также другие тве дые точки  $\mathbf{z}$ ситуации, используемые для определения местоположения местоположения и связи с них  $; 8)$  $($ ,  $),$   $($ исходных пунктов или приращения координат между ними, необходи- $, 9)$ смежные земельные участки и участки других (посторонних) землепользователей, заменников, замлетников, арендаторов земле, за собственников, арендаторов земельных уча- $\mathbf{r}(t) = \begin{cases} 1 & \text{if } t > 1, \\ 0 & \text{otherwise} \end{cases}$  $(11)$  under the observation of the set of the set of the set of the set of the set of the set of the set of the set of the set of the set of the set of the set of the set of the set of the set of the set of the set of th восстановления границ предоставления границ предоставления границ предоставленных участков в их фактических границах разбивочный чертеж может не соста ляться. **П о л е в ы е р а б о т ы** по установлению, восстановлению закреплению на местности границ предоставленного земельного участка геодези- $\colon 1)$   $\quad \quad \quad \quad ; 2)$  $\hspace{0.1cm}$   $\hspace{0.1cm}$   $\hspace{$  $; 4)$ и закустаре нах местах просек, обеспечивающих в просек, обеспечивающих в просек, обеспечивающих в просек, обеспечивающих в просек, обеспечивающих в просек, обеспечивающих в просек, обеспечивающих в просек, обеспечивающих  $; 5)$ измерений с целью определения координата установления координата установления координата установленных межевых  $(6)$  ,  $(6)$  or  $(6)$  $; 7)$  выполнение  $; 7)$ трольных измерений и опр делений. Границы предоставленного земельного участка на местность перено-

70

сятся одним из следующих способов: промеров длин линий, инструмен-

*Способ промеров длин линий* применяется в открытой местности, когда точки поворота границы предоставленного земельного участка находятся в створе опорных пунктов геодезической сети или бесспорно опо-

тальным или графическим.

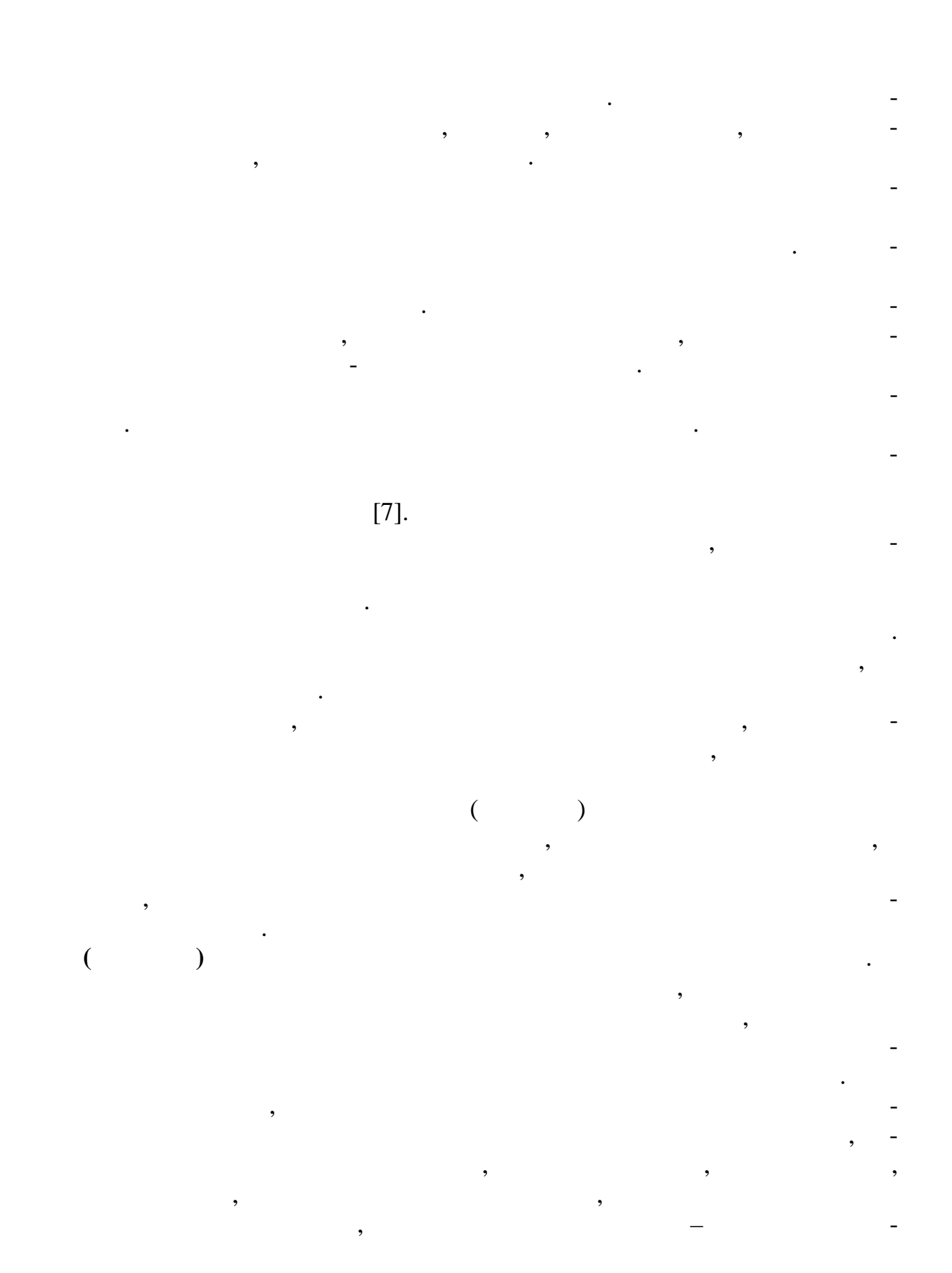

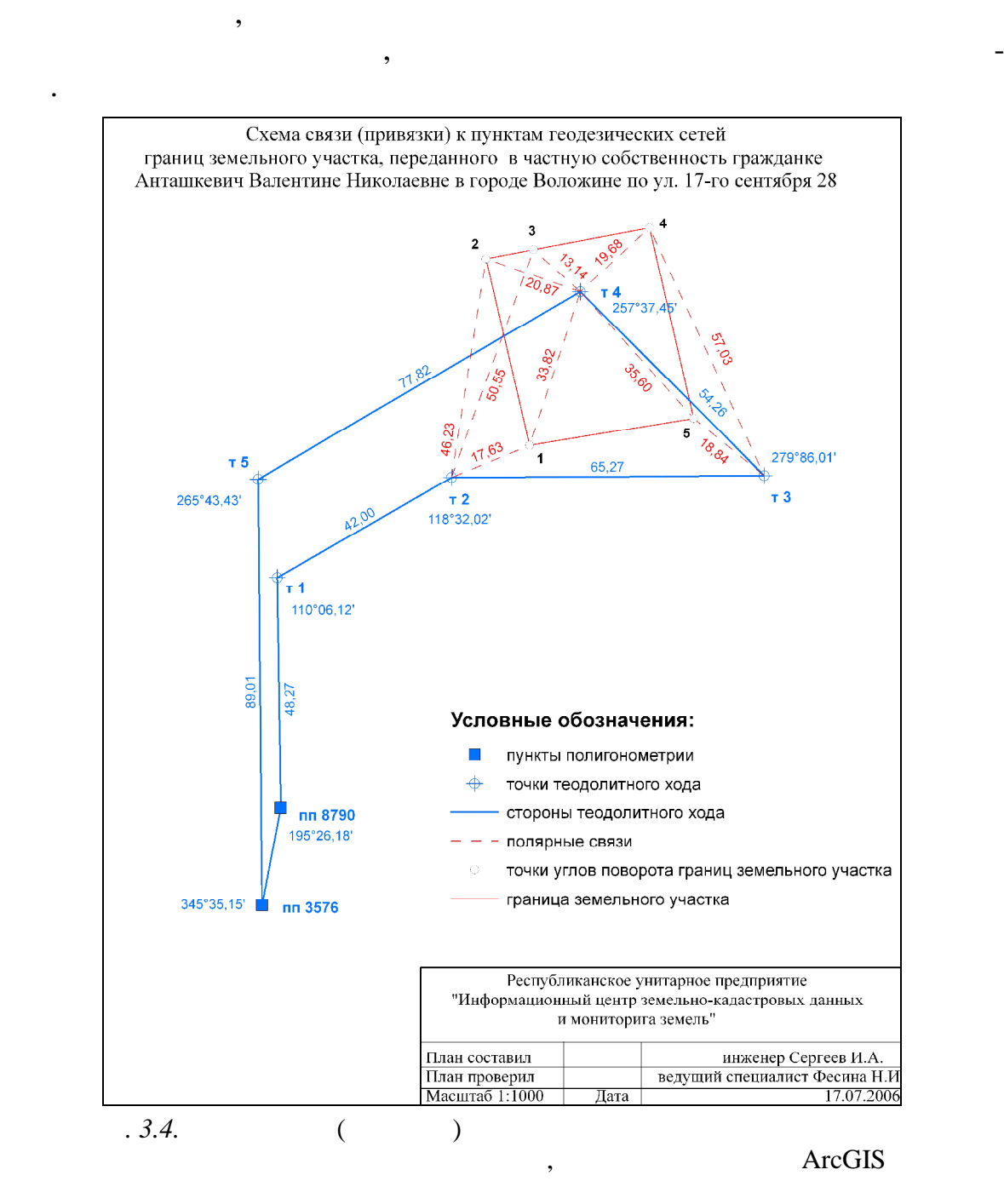

пользователей, землевладельцев, собственников, арендаторов земельных

*сторон на местности с установленными* **(***восстановленными***)** *грани-*

местности положения утраченного межевого знака и закреплении найденного положения новым знаком. Технической основой служат геоде-технической основой служат геоде-технической

*цами з мельного участка.*
геодезических наблюдений (например, *aGeodesy Suite* и *tGeodesy Suite* (eds. 3.5) (Findle Geomatics Office (Trimble, CREDO  $($  -  $)$ . ), **CREDO\_DAT CREDO** (TOP)

Простейший способ восстановления границ состоит в визуальном определении местоположения межевого знака, а также в контрольных измерениях длин линий между визуально найденными между визуально найденными между в производительно найденными к<br>См. также

 $\frac{1}{2}$ 

производится полярным методом. При отсутствии геодезических данных

координат исходных пунктов государственной геодезической сети и сетей сгущения и графическим значениям координата от издателям координата от издателям координата от издателям и<br>В селото межество между се производителям координата от издателям и се производителям и се производителям и се вого знака путем решения обратных геодезических задач с контр лем.

по установлению и восстановлению границ предоставленного земельного участка и их измерени составляется *схема связи* **(***привязки***)** *границ земельного участка с пунктами государственной геодезической сети, сетей сгущения узловыми межевыми знаками, положение которых определено спутниковыми или иными методами, знаками геодезиче-*

*ских сетей в населенных пун тах* (рис. 3.4).

Обработка материалов полевых измерений, вычисление координат межевых знаков, я по границев, восстановленных на местности по границев и границев и границев и границев и гра<br>В полезников, я по границев и границев и границев и границев и границев и границев и границев и границев и гра нице предоставленного земельного участка, составление каталогов коор-

контурными точками, по первой способа . По первой способа . По первой способа . По соба . По соба . По соба . <br>В соба . По соба . По соба . По соба . По соба . По соба . По соба . По соба . По соба . По соба . По соба . П

могут быть выполнены и в ГИС, например *ArcGIS* (модуль Survey Analyst) [22]. Вычислению координата предшествует уравнивание результатов изменения результатов изменение результатов изменен<br>Вычисление результатов изменения предшествует уравнивание результатов изменение результатов изменения при стан рений. Оценка точности функций результатов измерений (дирекцио ных  $\,$ , площадей) по материалам уравнивания выполн ется выполн ется выполн ется выполн ется выполн ется выполн ется выполн ется выполн ется выполн ется выполн ется выполн ется выполн ется выполн ется выполн ется выполн ет процессе уравнительных вычислений. Средние результаты изм рений и

их уравненные значения с оценкой точности, а также решение всех задачим с оценкой точности, а также решение вс<br>В сервей точности по сервей точности по сервей точности по сервей точности по сервей точности по сервей точнос (восстановлению) границ предоставленного земельного учас ка. После

*нат точек поворота границ земельного участка* (рис. 3.6).

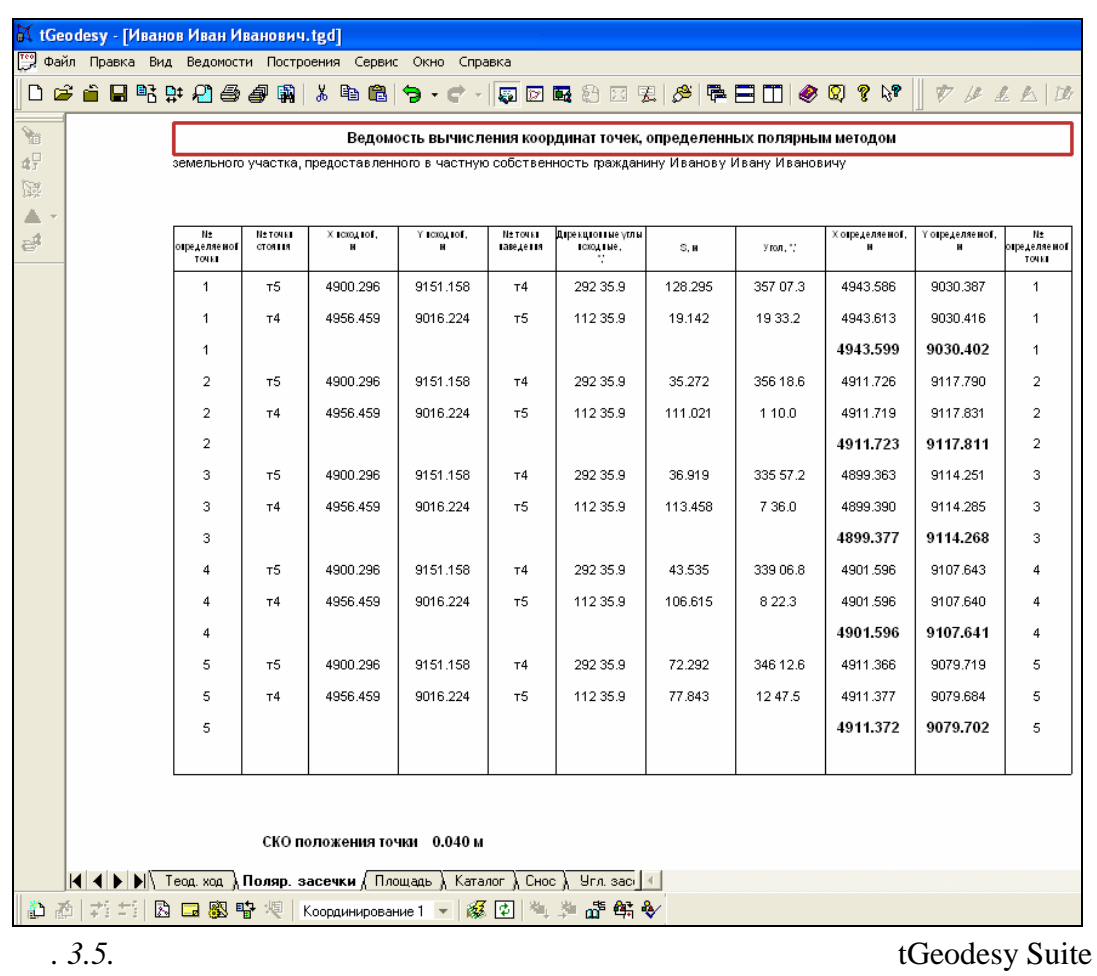

выбирается в зависимости от его размера и конфигурации с таким расче $\sim$ том, чтобы на плане можно было показать все точки поворота границ этого земельності $($ зе лепользований и землевладений. Последние допускается выносить из

 $\hspace{.1cm}$   $\hspace{.1cm}$   $\hspace{.1cm}$ 

завершения уравнительных вычислений составляется *каталог коорди-*

По полученным координатам вычисляется общая площадь в установленных (восстановленных) границах и составляется *план границ земельного участка* (рис. 3.7). Масштаб плана границ земельного участка

использов нием более крупного масштаба.

 $[7]: 1)$ 

если они прокладывались для съемки рек, ручьев и так далее, являющих-так далее, являющих-так далее, являющих-т<br>В происходительность происходительность происходительность происходительность происходительность происходитель  $(3)$   $(3)$   $(3)$   $(4)$   $(5)$   $(7)$   $(8)$   $(7)$   $(8)$   $(9)$   $(9)$   $(9)$   $(9)$   $(9)$   $(9)$   $(9)$   $(9)$   $(9)$   $(9)$   $(9)$   $(9)$   $(9)$   $(9)$   $(9)$   $(9)$   $(9)$   $(9)$   $(9)$   $(9)$   $(9)$   $(9)$   $(9)$   $(9)$   $(9)$   $(9)$   $(9)$   $(9)$ ниц, проходящих по ограждениям, контурам капитальных строений, рекам, ручьям и другим водным историческом, с промерами до них от между и до них от между и до них от между и с<br>В промерами до них от между и до них от между и до них от между и до них от между и до них от между и до них о уравненных линий или линий, вычисленных по координатам точек пово- $\mathbf{r}$ ; 5) границы земельного участка; 5)

владений, распол $\mathcal{F}_1$ 

ка, а также границы земель запаса, специального фонда земельного запа- $\hspace{0.2cm}$ ; 6)  $\hspace{0.2cm}$  ,  $\hspace{0.2cm}$  $\begin{matrix} 1, & 6 \end{matrix}$ 

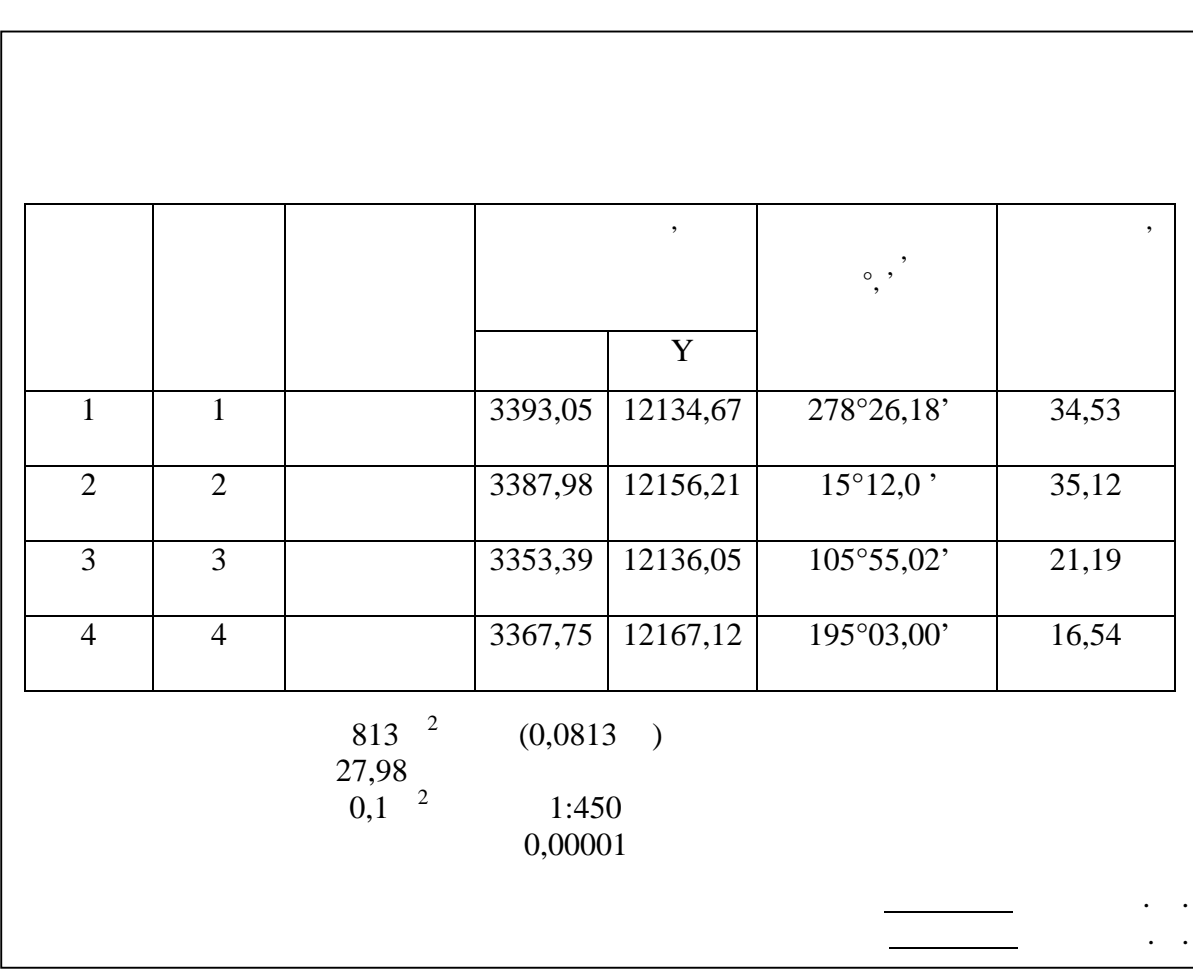

*<i>.* 3.6.

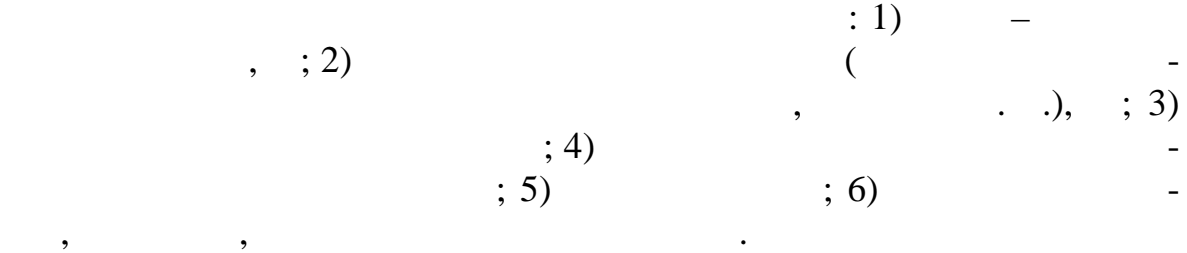

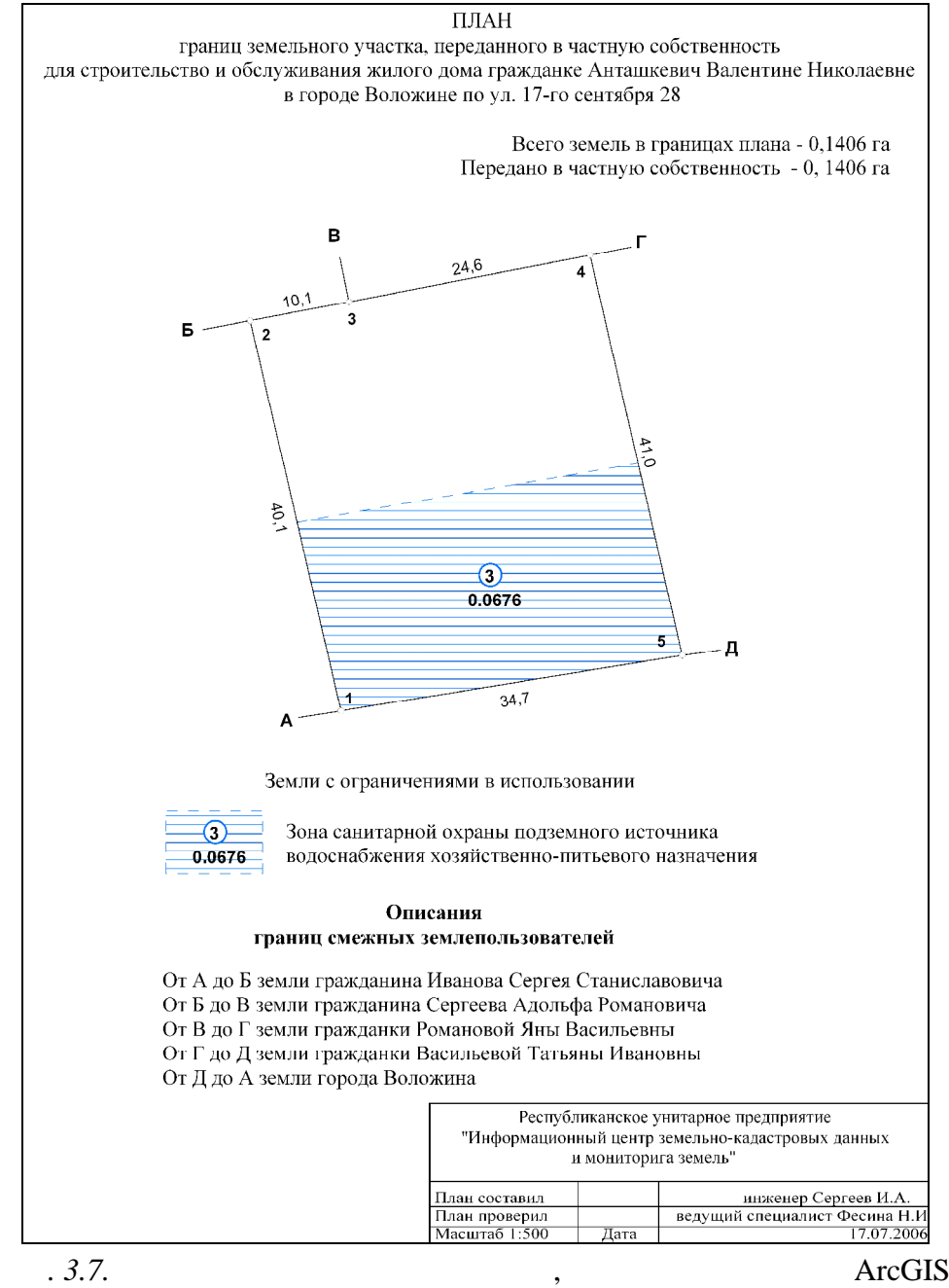

уча ков, установленных с меньшей точностью, если такие несовпадения ходятся в пределах допустимых значений. После внесения сведений о

Сведения о границах земельного участка вносятся в ЗИС организацией, занимающейся эксплуатация этого земля, занимающейся этого земля, занимающей занимающей занимающей занимающ<br>В этого земля, что этого занимающей занимающей занимающей занимающей занимающей занимающей занимающей занимающ мельного участка. При этом данной организацией осуществляется согласование сведений о границах земельного участка со сведениями о границах смежных земельных участков, а также объектами местности, ранее внесенными в ЗИС, и в случае выявление выявление выявлений в случае выявлений в случае выявлений в случае высо<br>В случае высокимых и в случае высокимых и в случае высокимых и в случае высокимых и в случае высокимых и случа материалы на исправл ние. По окончании камеральных работ составляется пояснительная записка, а все материалы брошюруются в *землеустроительное дело по установлению* **(***восстановлению***)** *границ земельного участка в натуре* **(***на* **местности**  $\begin{bmatrix} 7 \end{bmatrix}$ : 1) нителя работ с указанием номера и даты получения специального разре- $($  $(2)$  перечень документов документов документов дела; 3) пояснительно записку  $(3)$ 4) ходатайство (заявление) лица, которому выделен за связание (заявление с собстание с собстание с собстание с<br>В собстание с собстание с собстание с собстание с собстание с собстание с собстание с собстание с собстание с  $(5)$   $\qquad \qquad$ предпринимателя, которому предоставлен земельный участок (при необ- $(x; 6)$  кописы решения о представления о представления о представления о представления о представления о представления о представления о представления о представления о представления о представления о представления о пре ражданину или индивидуальному предпринимателю земельного участ- $\hspace{1cm} ; 7) \hspace{3cm} ; 8) \hspace{1cm}$  $(3, 9)$  matrix  $(10)$  and  $(10)$  and  $(10)$  $\frac{1}{2}$  , 11)  $($  ) границ земельного  $\hspace{1cm}$  (12) contracts controlled by the series of  $\hspace{1cm}$  (12) controlled by  $\hspace{1cm}$  (14) controlled by  $\hspace{1cm}$  (14) controlled by  $\hspace{1cm}$  (14) controlled by  $\hspace{1cm}$  (14) controlled by  $\hspace{1cm}$  (14) controll  $(3)$  normal  $(13)$ ного участка с ограничениями в использовании земель (в случае их на-); 14)  $\left( \frac{1}{2} \right)$ с установленными (восстановленными) границами земельного учас ка; 15) **and 15** and 16 and 16 and 16 and 16 and 16 and 16 and 16 and 16 and 16 and 16 and 16 and 16 and 16 and 16 and 16 and 16 and 16 and 16 and 16 and 16 and 16 and 16 and 16 and 16 and 16 and 16 and 16 and 16 and 16 and 1 внесении изменений в земельно-учетную документацию. земеле тель ногих предоставления за строительности и ус-строительности и ус-строительности и ус-строительности<br>В село о предоставление и ус-строительности и ус-строительности и ус-строительности и ус-строительности и ус-с тановлении его границ в натуре с заявлением о государственной регист-границ в натуре с заявлением о государств<br>В серисто-граници в натуре с соборударственной регист-границии и с соборударственной регист-границии и с собор рации создания земельного участка и возникновения права на него перенедвижимого имущества и прав на него. После осуществления государсвидетельство (удостоверение) о государственной регистрации ицу, ко-

границах земельного участка в ЗИС организация, осуществляющая эксплуатацию ЗИС по месту нахождения земельного участка, составляет и

*мельно-учетную документацию* либо возвращает исполнителю работ

торому предо тавлен земельный участок.

**опросы для самопроверки:** 1.  $\blacksquare$ не $\frac{1}{2}$ 2.  $\blacksquare$  $-$  9  $3.$  $\overline{\mathfrak{p}}$ 4.  $\sim$  1. For  $\sim$  1. For  $\sim$  1. For  $\sim$  1. For  $\sim$  1. For  $\sim$  1. For  $\sim$  1. For  $\sim$  1. For  $\sim$  1. For  $\sim$  1. For  $\sim$  1. For  $\sim$  1. For  $\sim$  1. For  $\sim$  1. For  $\sim$  1. For  $\sim$  1. For  $\sim$  1. For  $\sim$  1. For  $\$  $\mathcal{D}$  $5.$ и восстановлению границ з мельных участков.  $6.$ лению и восстановлению границ з мельных участков?  $7.$ и восстановлению границ з мельных участков.  $8.$  $\mathcal{E}$ 9.  $\blacksquare$ и восстановлению границ земельных участков используются Локальные ЗИС рай-

онов Республики Беларусь?

**4. – Симание за продаже за продаже за продаже за продаже за продаже за продаже за продаже за продаже за прод ПЛАНОВО-КАРТОГРАФИЧЕСКИХ МАТЕРИАЛОВ 4.1.**  $\blacksquare$ **пл ново-картографических материалов**  $\mathcal{L}$  ствои-картографические материалы (земле) (земле) – материалы (земле) – материалы (земле) – материалы (земле) – материалы (земле) – материалы (земле) – материалы (земле) – материалы (земле) – материалы (земле) – тельные фотопланы, карты землепользований районов и населенных пунктов, расчлененные или совмещенные или совмещенные оригиналы топографических карт и планов, планы территории садоводческих товари- $(\hspace{1cm} ) \hspace{1cm} .)$ геоинформационном картографировании земель. При создании ЗИС Республики Беларусь планово-картографический материал формируе  $\ll \gg (\quad .1.1).$ ЗИС формируется на основе отсканированных и геопривязанных и геопривязанных к геопривязанных к геопривязанных<br>В сервисове отсканированных к геопривязанных к геопривязанных к геопривязанных к геоприв (ИКМ), а также цифровых ортофотопланов, созданных в среде и средст- $[26]$ . К растровым копиям ИКМ предъявляется предъявляется ряд требования и предъявляется ряд требования и предъявляет<br>Их необходими топографических карт (планов) с размерами сторон и диагоналей не тличающимися от их теоретических размеров. Пространственное разре- $0,07$ – TIF PackBits мочное оформление отсутствовало или было выполнено отдельным слоem. See NoData Robata political property of the NoData political political political political political political political political political political political political political political political political politic  $255$  (fermion contracts). теме к ординат ИКМ. Цифровые ортофотопланы должны удовлетворять следующим требованиям: быть сформирован ми в рамках номенклатурных листов топо- $1: 10000$  $1 : 5 000 \t 1 : 2 000;$ <br> $; \t ( )$  $\mathbf{y}$ , пространственное и теоретически ; пространственное (геометрическое $\mathbf{y}$ )  $0,4 \quad /pix;$  - 1942  $\text{SID, JP2}$   $\text{JPG;}$ «NoData» «255» (белый должно как или  $\infty$ Обобщенная технологическая схема использования планово- $\hspace{1cm}$   $\hspace{1cm}$  дели математической основы (рамонительных листов, прямо-

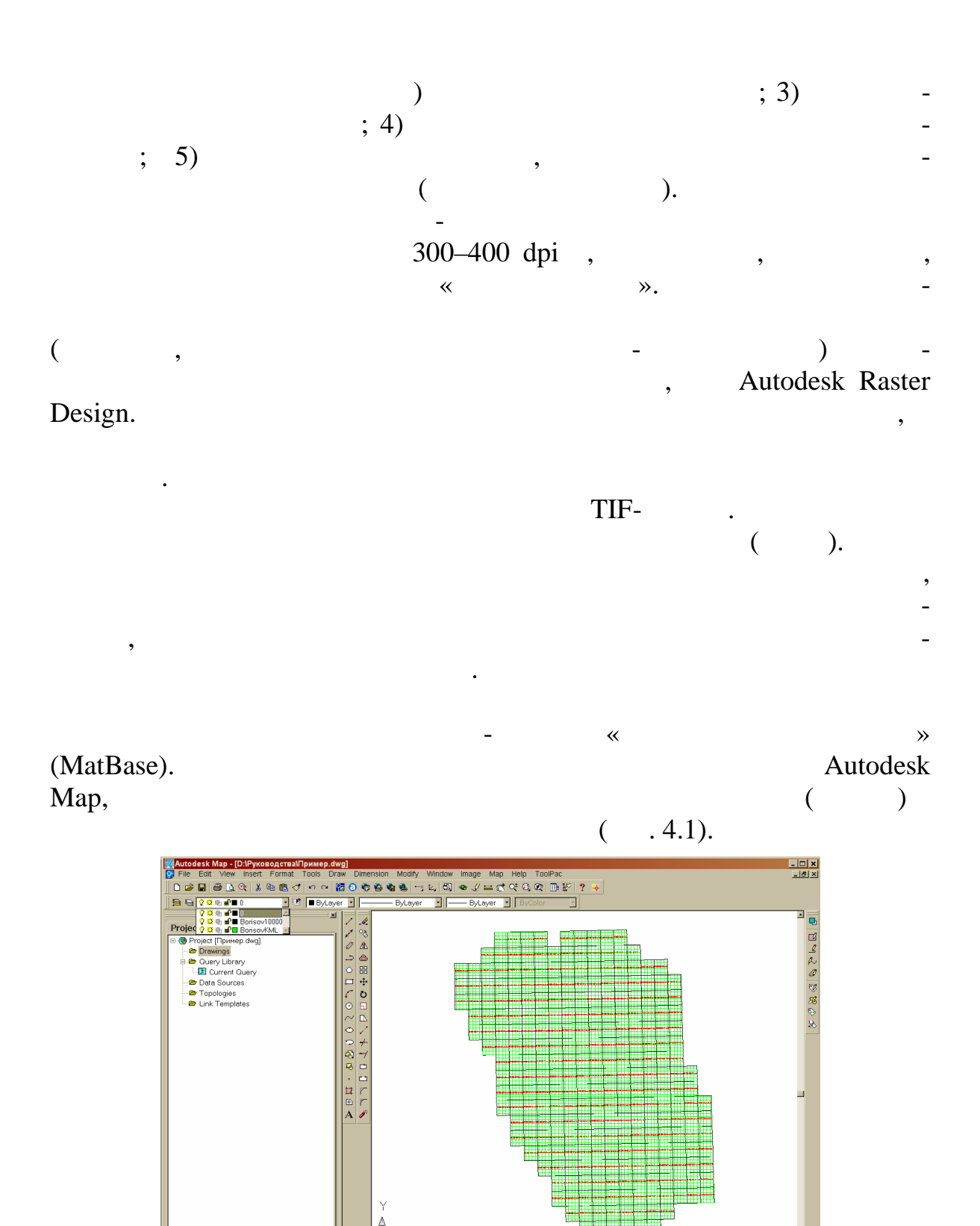

<u>ki r</u> Autodesk Map [26]

 $\Box$ 

Ŀ

H < > H \ Mod

SNAP GRID ORTHO POLAR OSNAP OTRACK

Command: \_saveas<br>Command:<br>5535631.8242, 6007206.4595, 0.0000

 $.4.1.$ 

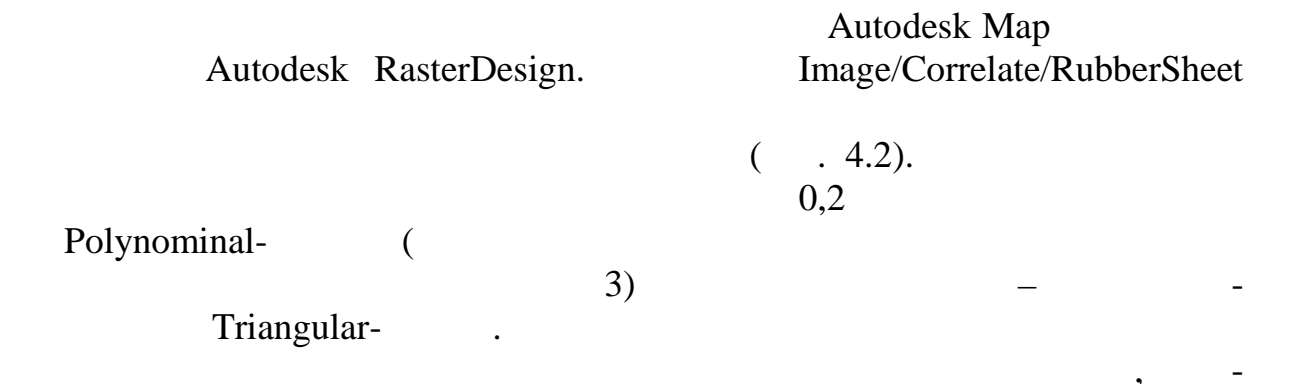

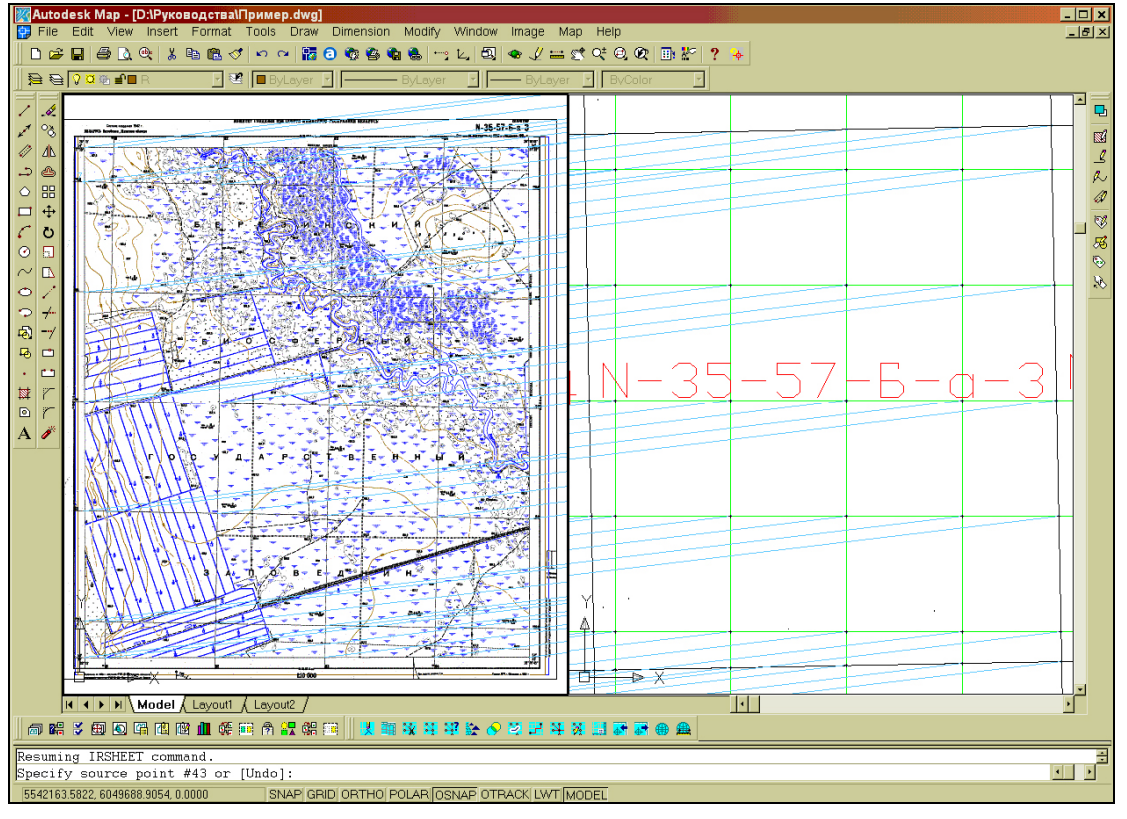

 $.4.2.$ 

Autodesk Map [26]

 $\gg$ 

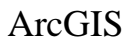

ArcCatalog ,

 $\ll$ **RASTERS** 

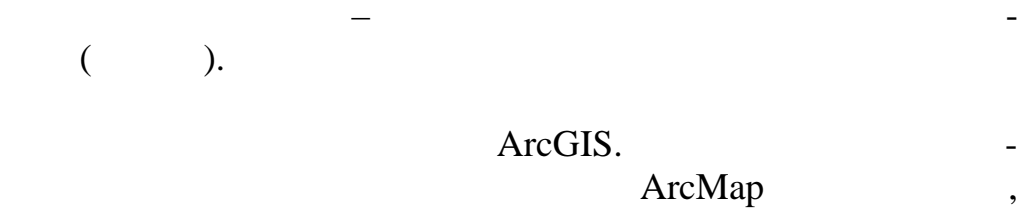

 $\frac{1}{1}$ 

Arc Scan ( .4.3).

| <b>ArcScan</b>                  |                                           |                          |                                                            |                                                         |
|---------------------------------|-------------------------------------------|--------------------------|------------------------------------------------------------|---------------------------------------------------------|
| Растр: Основные горизонтали.tif | $\Box$<br>$\blacksquare$<br>Векторизация▼ | <b>TE</b> Oчистка растра | $\underline{\mathsf{B}}$ ыборка ячеек $\blacktriangledown$ | $\mathbb{A}_{\mathbf{D}}$ of $\mathbf{E}^*$<br>$\Theta$ |
|                                 | .4.3.                                     |                          | ArcScan                                                    |                                                         |
|                                 |                                           |                          |                                                            |                                                         |
|                                 |                                           |                          |                                                            |                                                         |
|                                 | $\pmb{\mathfrak{h}}$                      |                          |                                                            |                                                         |
|                                 |                                           |                          |                                                            |                                                         |
|                                 |                                           |                          |                                                            |                                                         |
|                                 |                                           |                          |                                                            |                                                         |
|                                 |                                           |                          |                                                            |                                                         |
|                                 |                                           |                          |                                                            |                                                         |
|                                 | $\pmb{\mathcal{I}}$                       | $\pmb{\mathcal{I}}$      |                                                            |                                                         |
| $\mathcal{E}$                   |                                           | ,                        |                                                            |                                                         |
|                                 |                                           |                          |                                                            |                                                         |
|                                 |                                           |                          |                                                            |                                                         |
| $\bullet$                       |                                           |                          |                                                            |                                                         |
|                                 |                                           |                          | $\pmb{\mathfrak{y}}$                                       |                                                         |
|                                 |                                           |                          |                                                            |                                                         |
|                                 |                                           |                          | $\overline{\phantom{a}}$                                   |                                                         |
|                                 | ,                                         |                          |                                                            |                                                         |
|                                 |                                           |                          |                                                            |                                                         |
|                                 |                                           |                          |                                                            |                                                         |
|                                 |                                           |                          |                                                            |                                                         |
|                                 |                                           |                          |                                                            |                                                         |
|                                 |                                           | ,                        |                                                            |                                                         |
|                                 |                                           |                          |                                                            |                                                         |
|                                 |                                           |                          | $\overline{\phantom{a}}$                                   |                                                         |
|                                 |                                           |                          |                                                            |                                                         |
|                                 |                                           |                          |                                                            |                                                         |
|                                 |                                           |                          |                                                            |                                                         |
|                                 |                                           |                          |                                                            |                                                         |
| $\, \bullet$                    |                                           |                          |                                                            |                                                         |
| ,                               |                                           | $\pmb{\mathfrak{y}}$     |                                                            |                                                         |

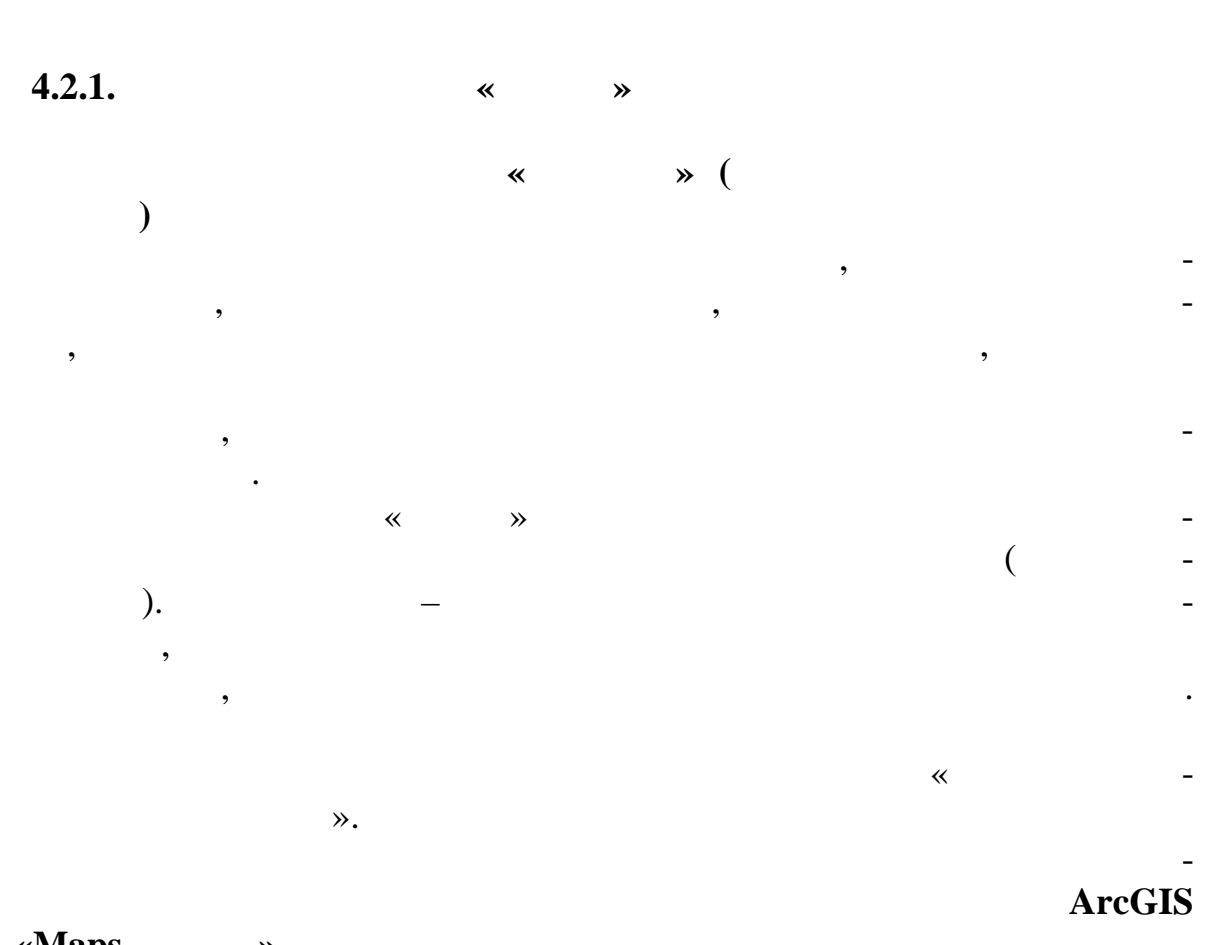

и увеличивает эффективность оцифровки, так как отпадает необходи-

**4.2.** The contract of the contract of the contract of the contract of the contract of the contract of the contract of the contract of the contract of the contract of the contract of the contract of the contract of the con **при ГИС-картографировании земельных ресурсов**

мость в частом изменении масштаба из бражения на экране.

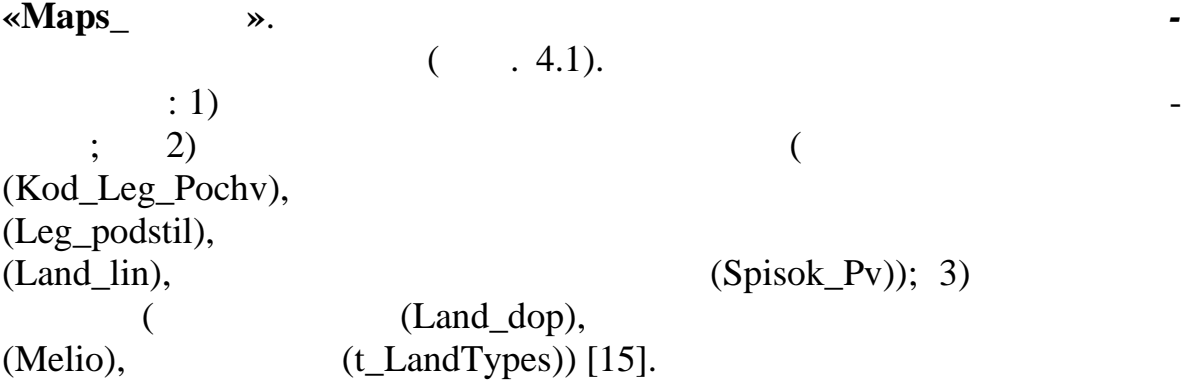

предприятия создается одним из способов, зависящих от вида Л кальной

зиская в производствой картографической картографической картографической основе это не в этом не не в про-

 $.4.2.$ 

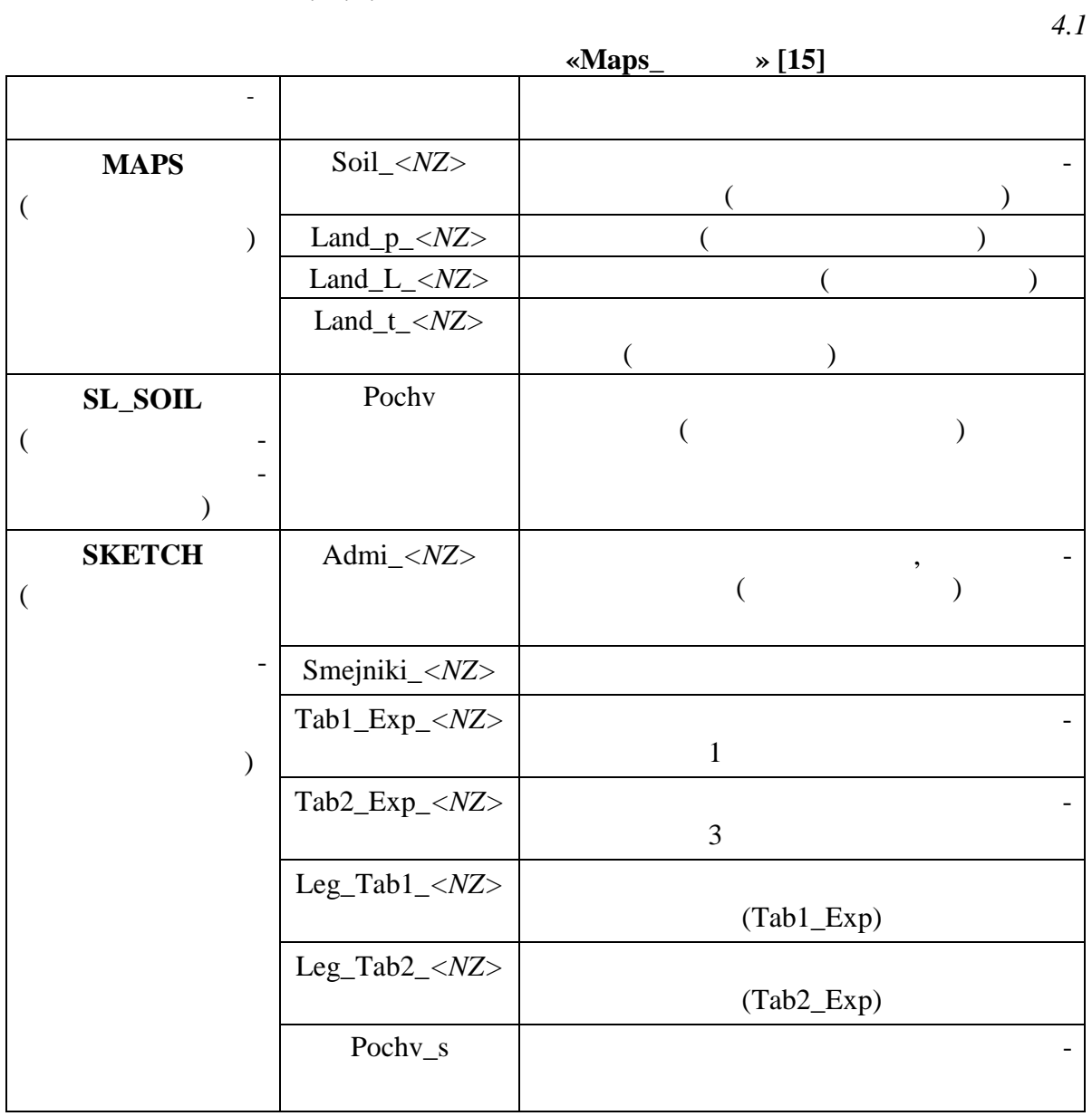

 $\cdot$ 

 $\Box$ 

 $\overline{a}$ 

 $\overline{a}$ 

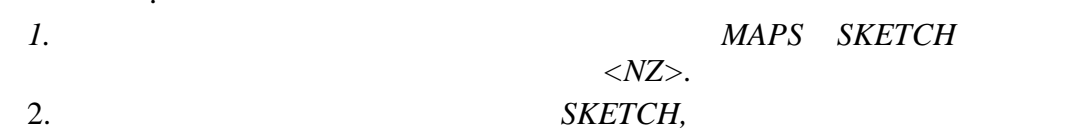

 $\ddot{\phantom{a}}$ 

 $\overline{\phantom{a}}$ 

 $\overline{\phantom{a}}$ 

 $\vdots$ 

 $\overline{\phantom{a}}$ 

 $\ddot{\phantom{0}}$ 

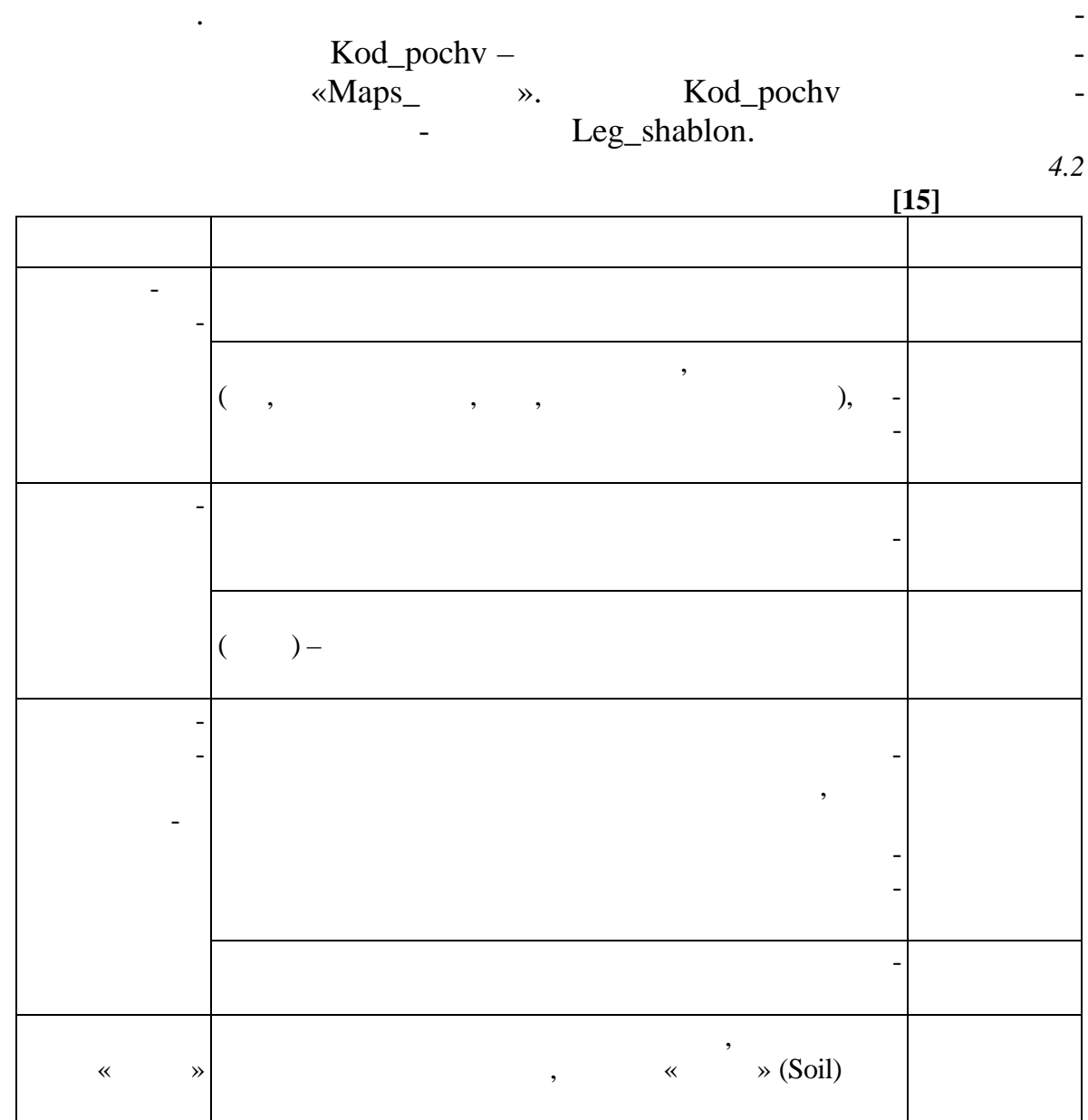

номенклатурному списку почв Беларуси; материалы использования земель; информация, уточняя, уточняя, уточняя, уточняя, уточняя, уточняя, уточняя, уточняя, уточняя, у няющая данные авторской почвенной почвенной карты. Кроме этого, готовят легенпочвенной карты в табличном виде с выделением типов и разновид-

 $\ll$  and  $\gg$ 

растровой картографической основе выполняется оцифровка границ зем- $($  « $)$  >  $($ Lots),  $-$ **,**  $(\quad, \qquad\qquad, \qquad, \qquad, \qquad)$ 

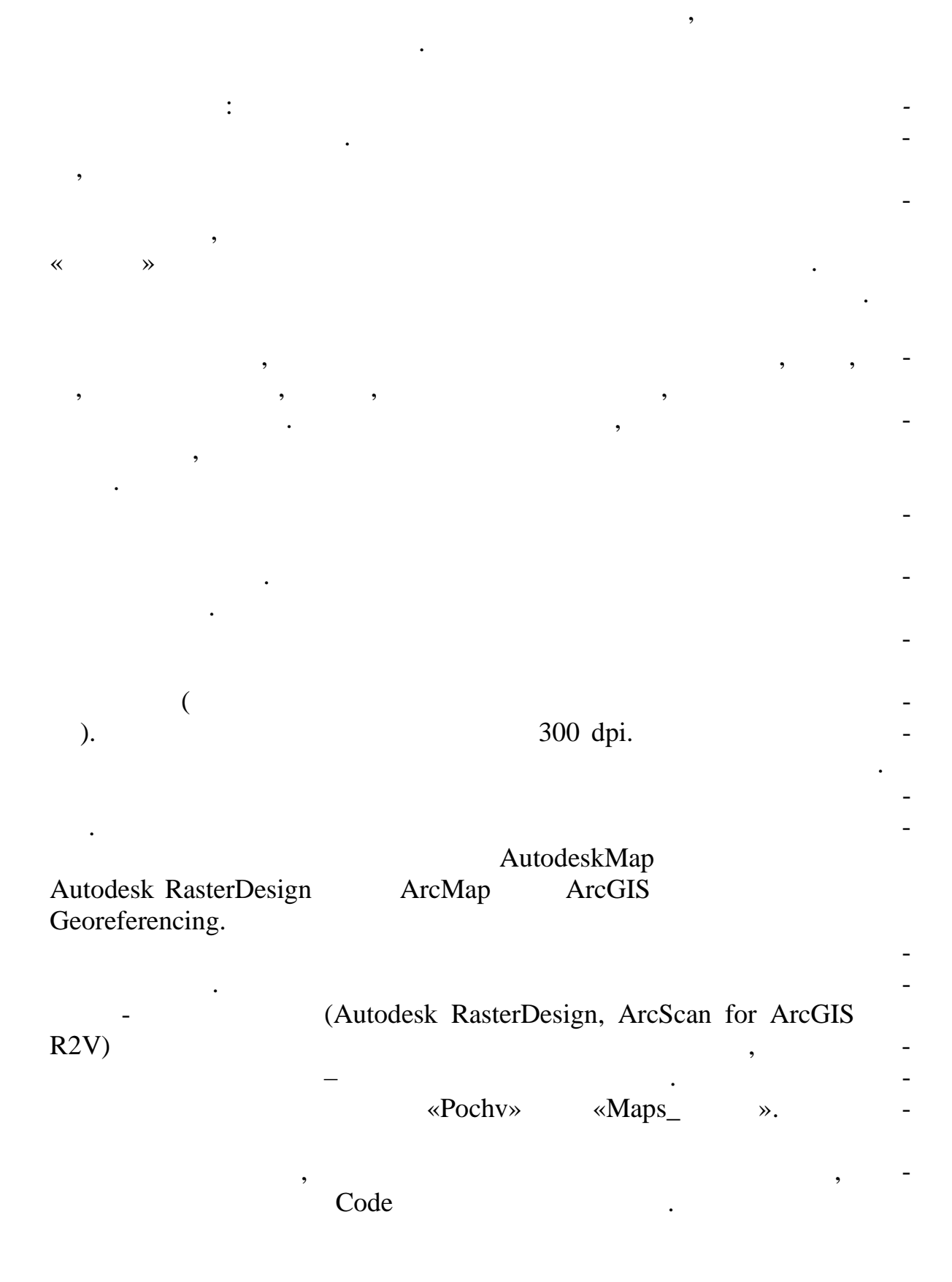

 $($  «  $\rightarrow$  (Land))

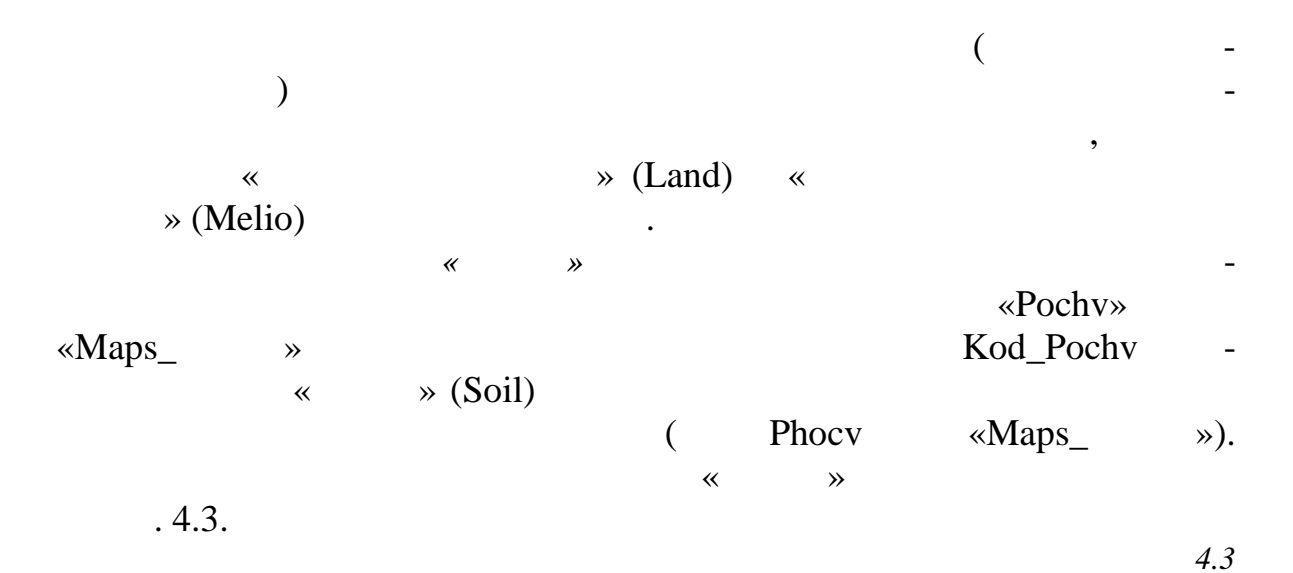

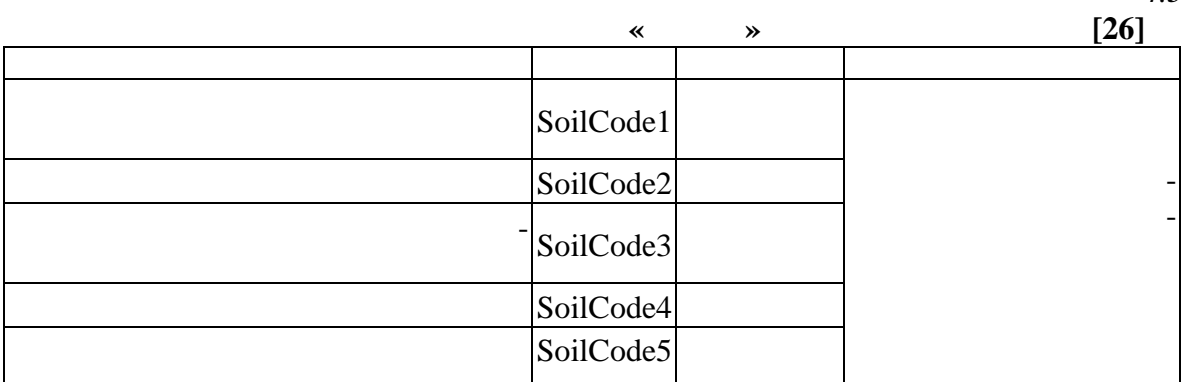

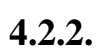

 $\overline{C}$ 

 $\big)$ 

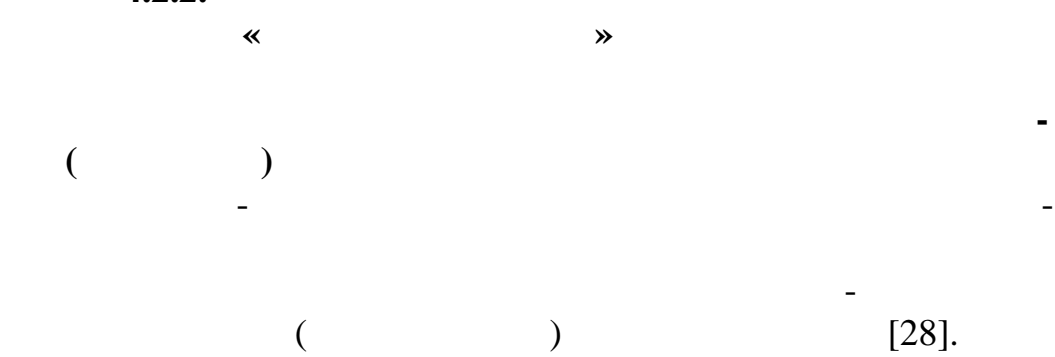

 $\overline{\phantom{a}}$ 

 $\overline{\phantom{a}}$ 

87

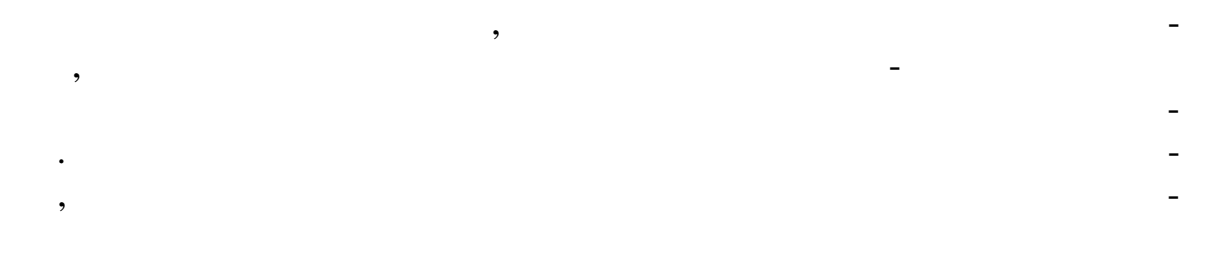

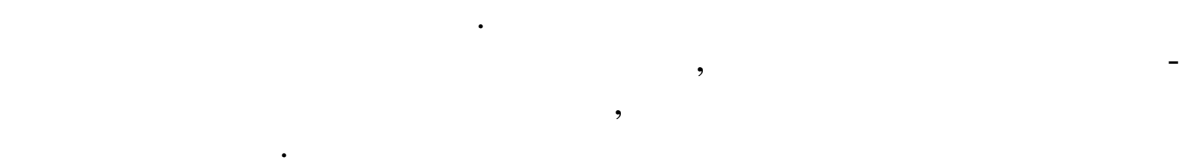

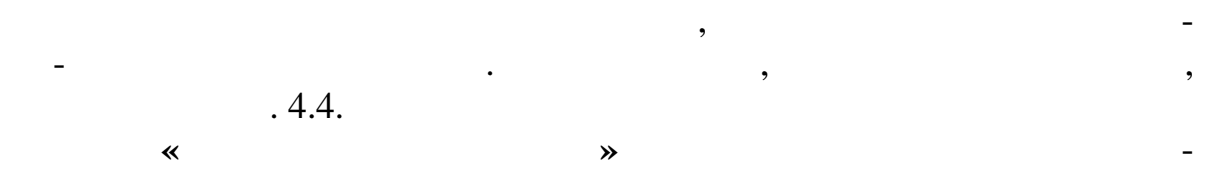

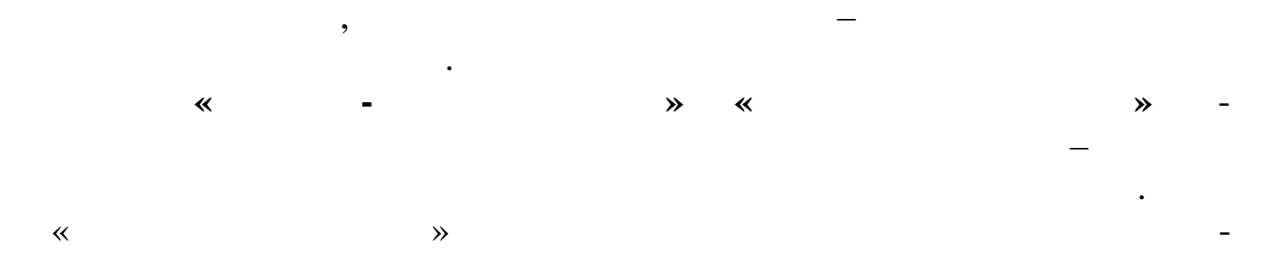

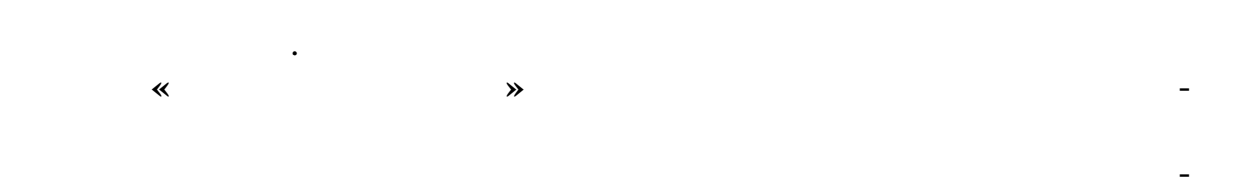

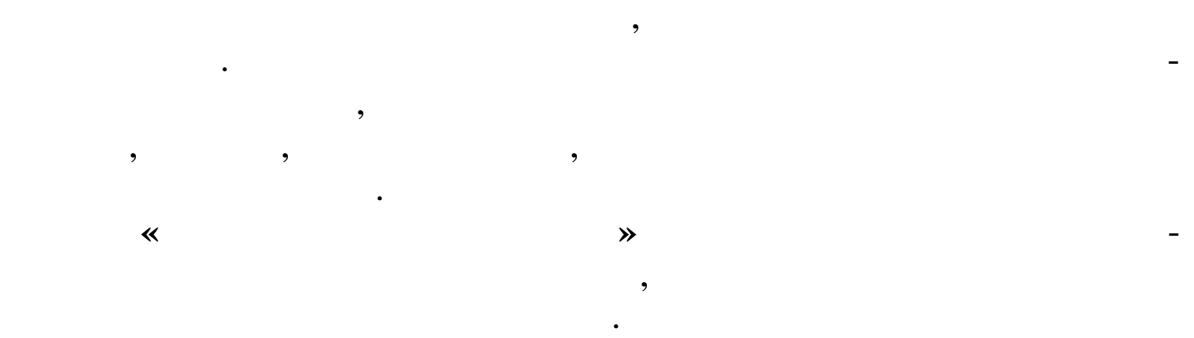

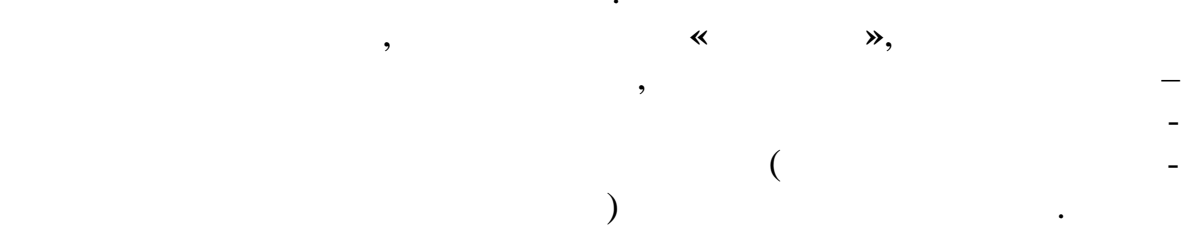

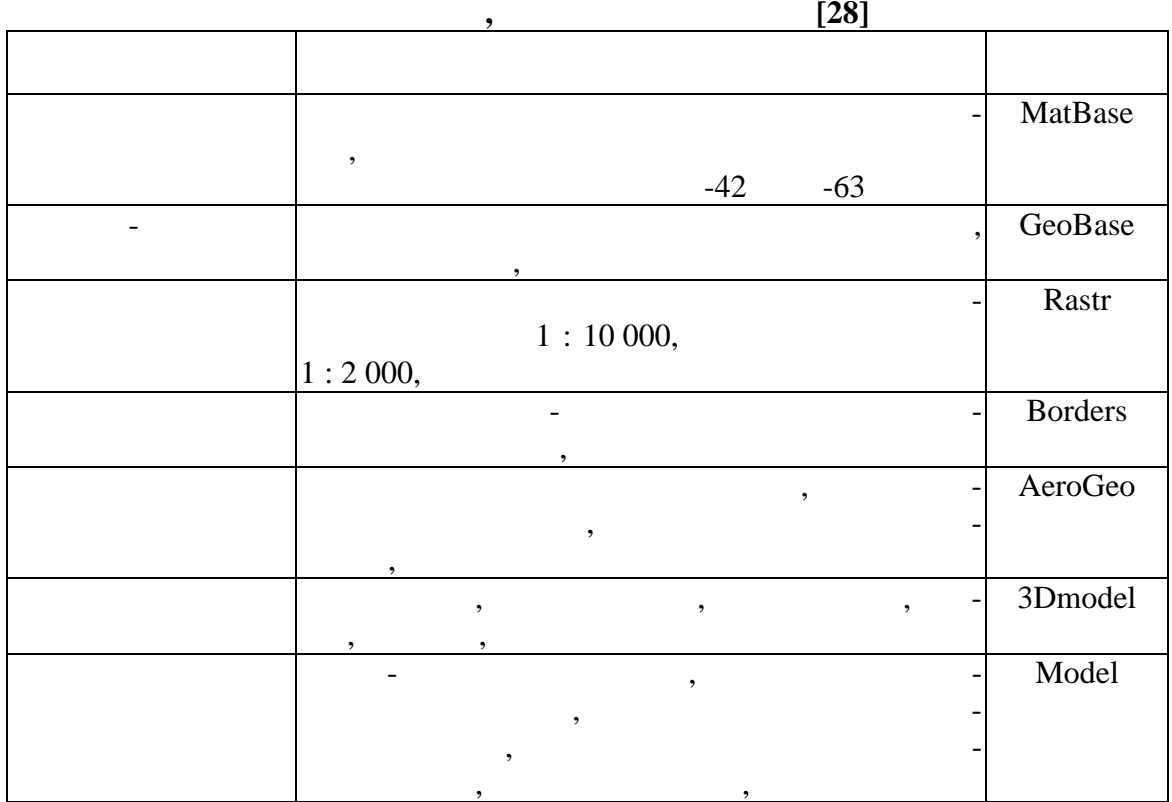

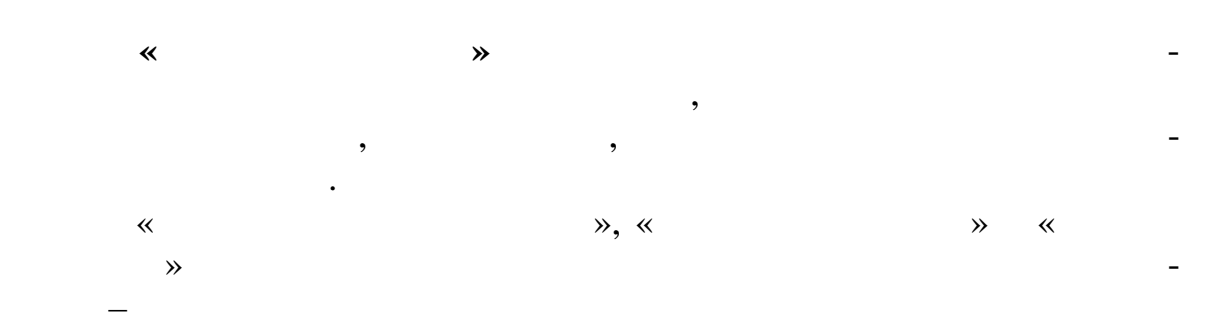

 $\frac{4.5}{4.5}$ 

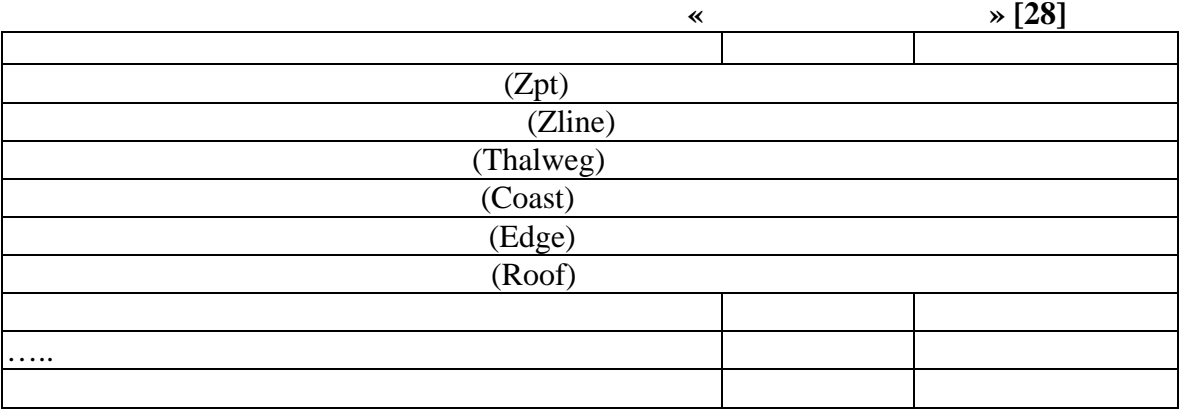

республики.

*Таблица 4.4*

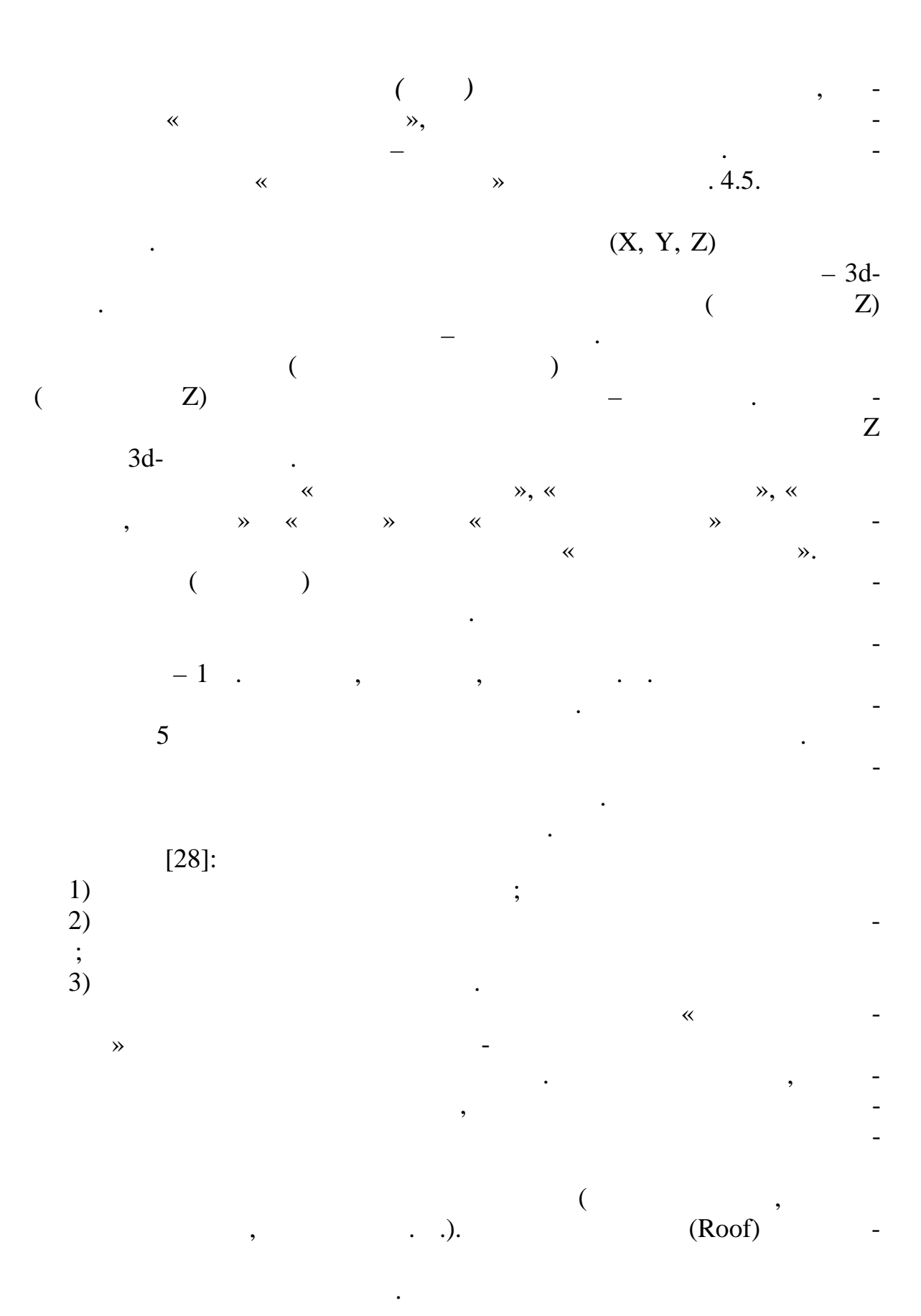

90

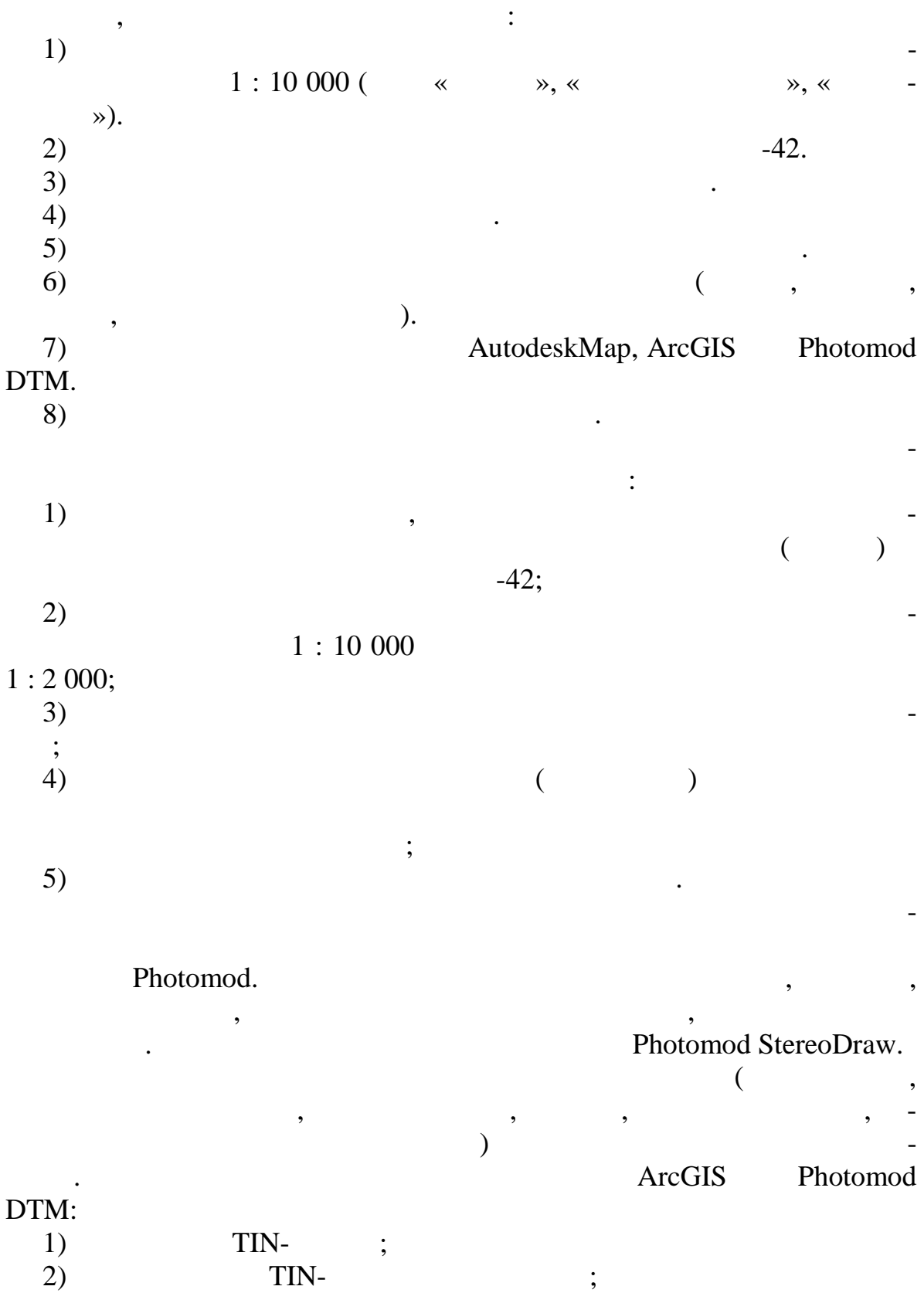

*Технология построения ЦМР*, основанная на векторизации растровых

 $\overline{\phantom{a}}$ TIN-, ŀ  $\cdot$  $\vdots$  $\ddot{\cdot}$  $\vdots$  $\ddot{.}$ 

ENVI, ERDAS, Photomod,

 $\overline{\phantom{a}}$ 

 $\overline{\phantom{a}}$ 

 $\overline{(\ }$ 

 $3)$ 

92

 $\overline{\phantom{a}}$ 

 $\vdots$ 

,

.),

 $\ddot{\phantom{0}}$ 

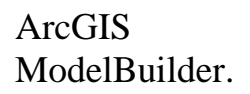

 $\overline{\phantom{a}}$ 

 $\overline{\phantom{a}}$ 

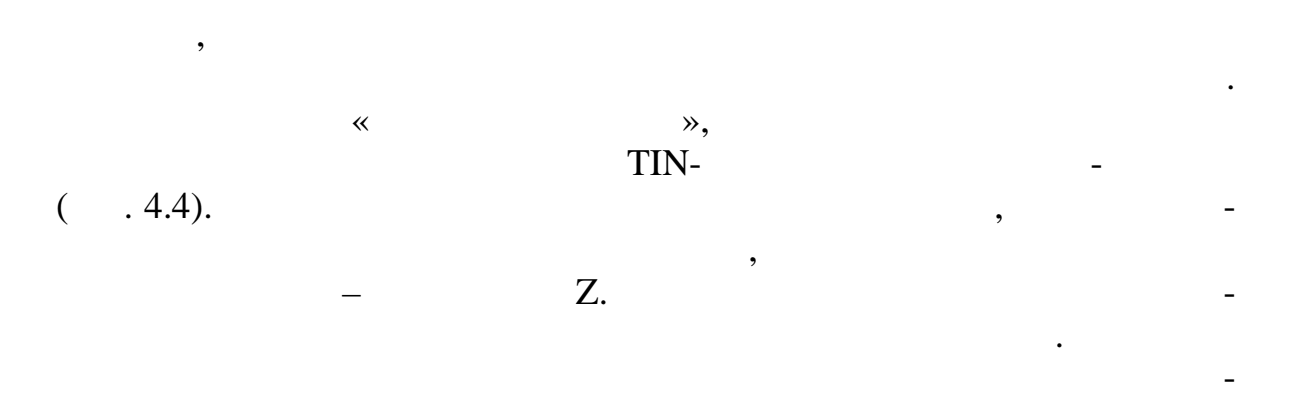

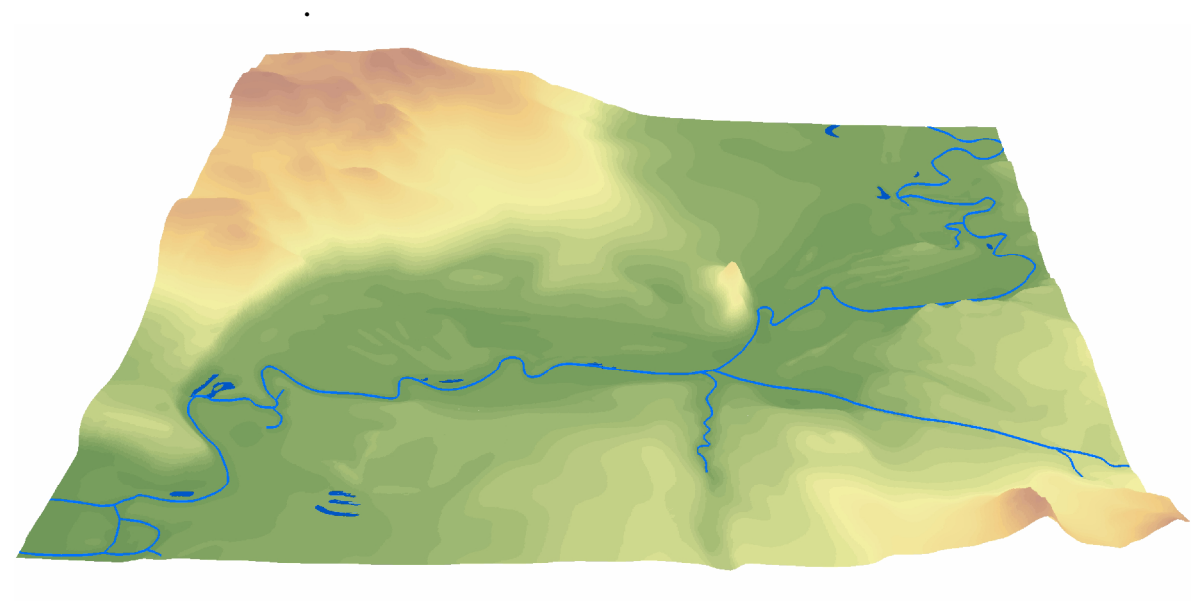

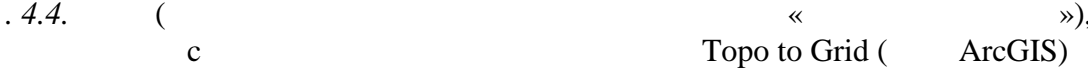

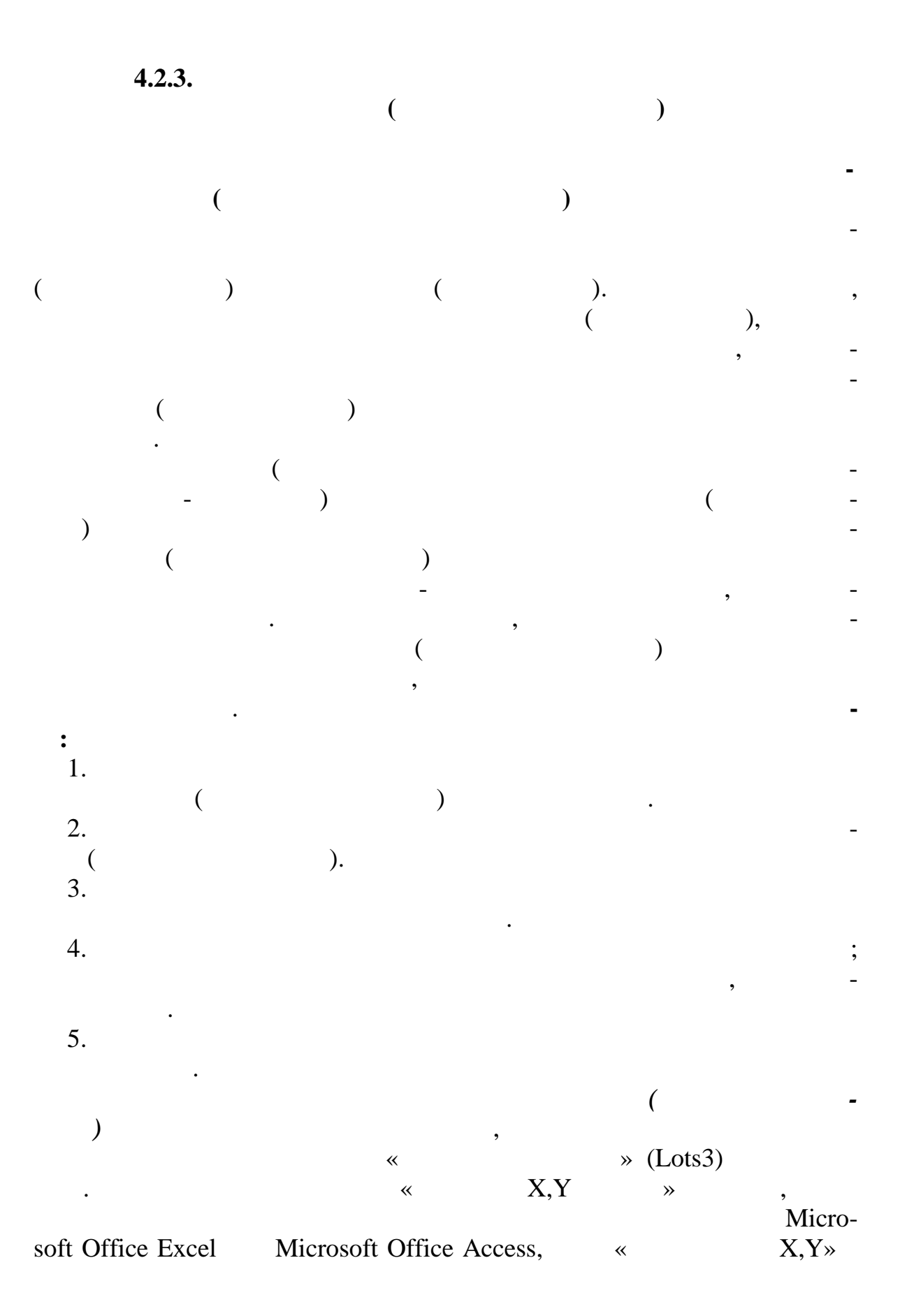

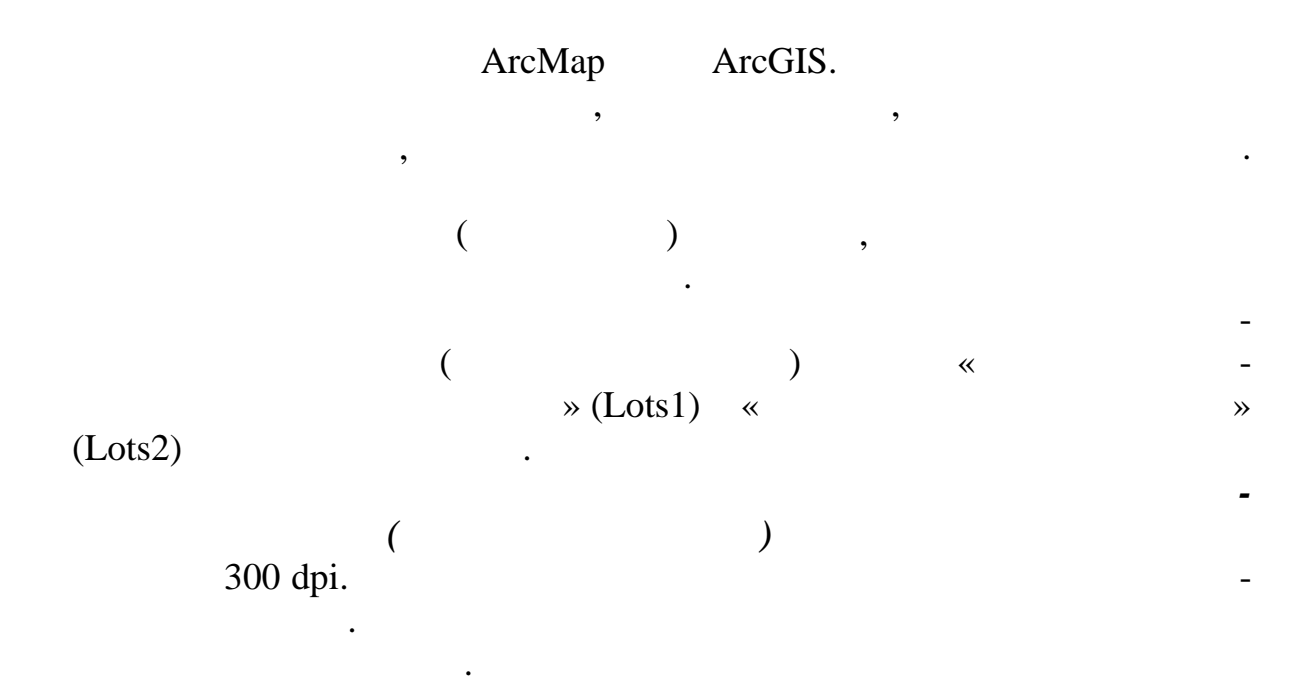

координированной внешней границе садоводческого товарищества и производческого товарищества и стандарищества и<br>В село в село в село в село в село в село в село в село в село в село в село в село в село в село в село в сел AutodeskMap<br>
n ArcMap ArcGIS Autodesk RasterDesign Georeferencing.

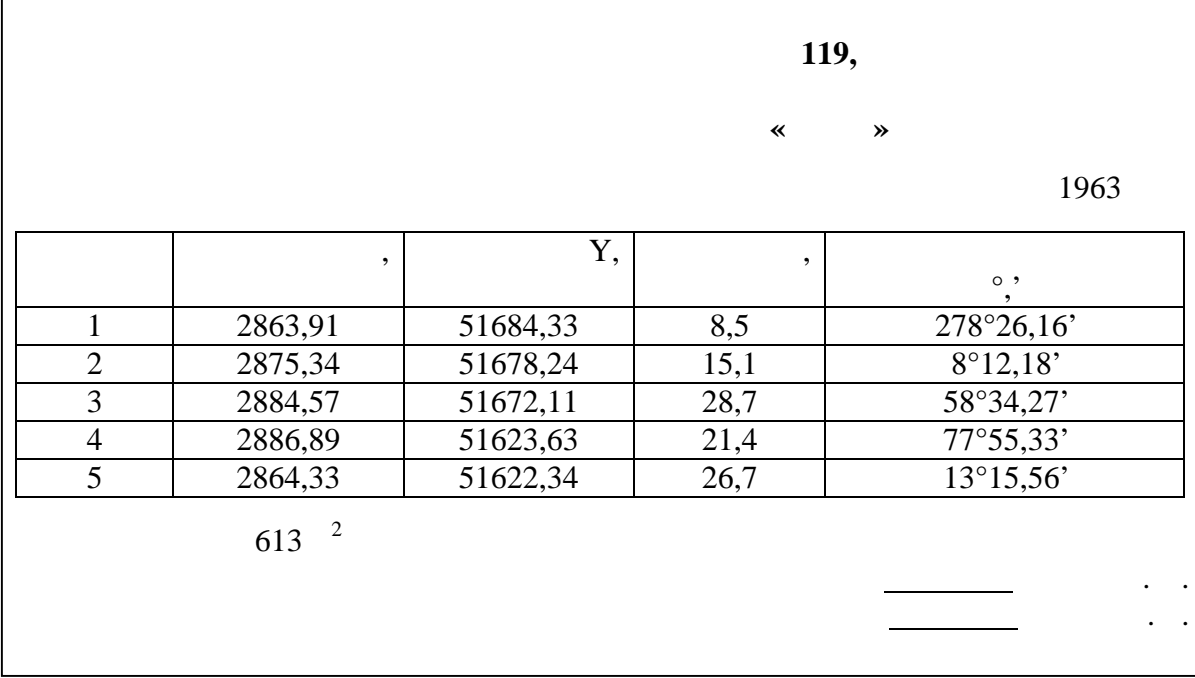

 $\mathcal{A}$ .5.  $\mathcal{A}$ .5.

« $\longrightarrow$  (Lots3), «

ArcMap ArcGIS

$$
\begin{array}{cccc}\n\ast & \text{(Lots1)} & \ast & \text{ } & \text{ } & \text{ } & \text{ } & \text{ } \\
\cdot & & & & & \cdot & \cdot \\
\cdot & & & & & \cdot & \cdot \\
\cdot & & & & & \cdot & \cdot \\
\cdot & & & & & \cdot & \cdot \\
\cdot & & & & & \cdot & \cdot \\
\cdot & & & & & & \cdot \\
\cdot & & & & & & \cdot \\
\cdot & & & & & & \cdot \\
\cdot & & & & & & \cdot \\
\cdot & & & & & & \cdot \\
\cdot & & & & & & \cdot \\
\cdot & & & & & & \cdot \\
\cdot & & & & & & \cdot \\
\cdot & & & & & & \cdot \\
\cdot & & & & & & \cdot \\
\cdot & & & & & & \cdot \\
\cdot & & & & & & & \cdot \\
\end{array}
$$

## ПЛАН

## (по материалам оцифровки)

границ земельного участка № 119 гражданки Ивановой Валентине Александровне в садоводческом товариществе "Колос", расположенном на территории Минского районного Совета народных депутатов.

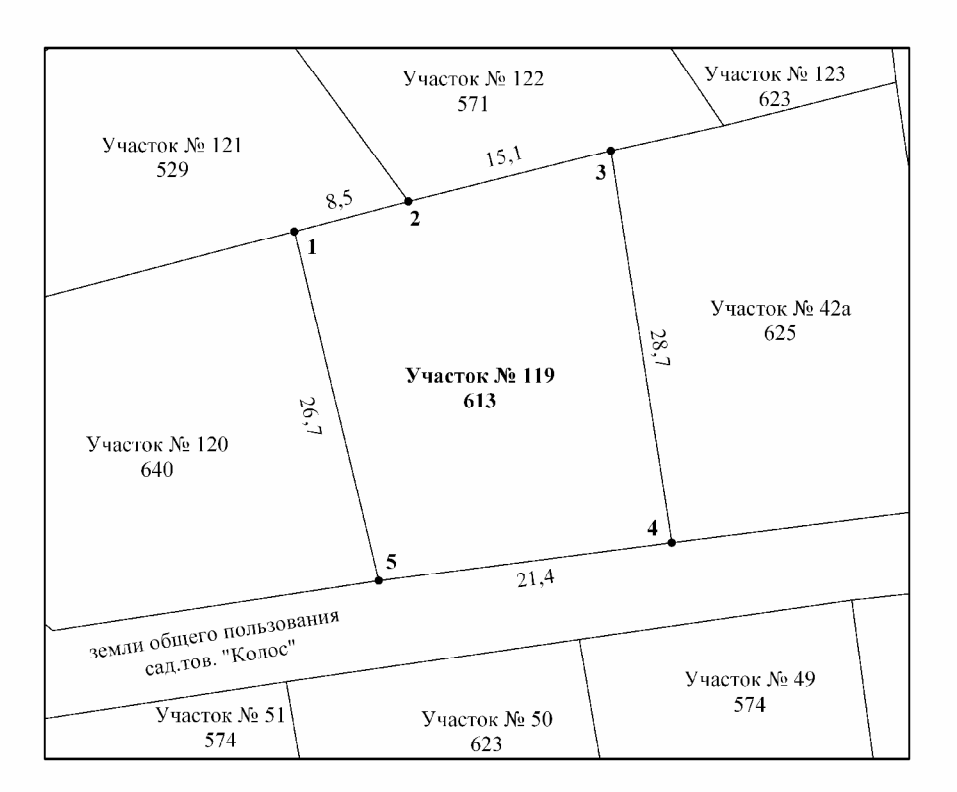

Масштаб 1:500

$$
.4.6.
$$

**опросы для самопроверки:** 1.  $\blacksquare$ 

 $\overline{?}$ 

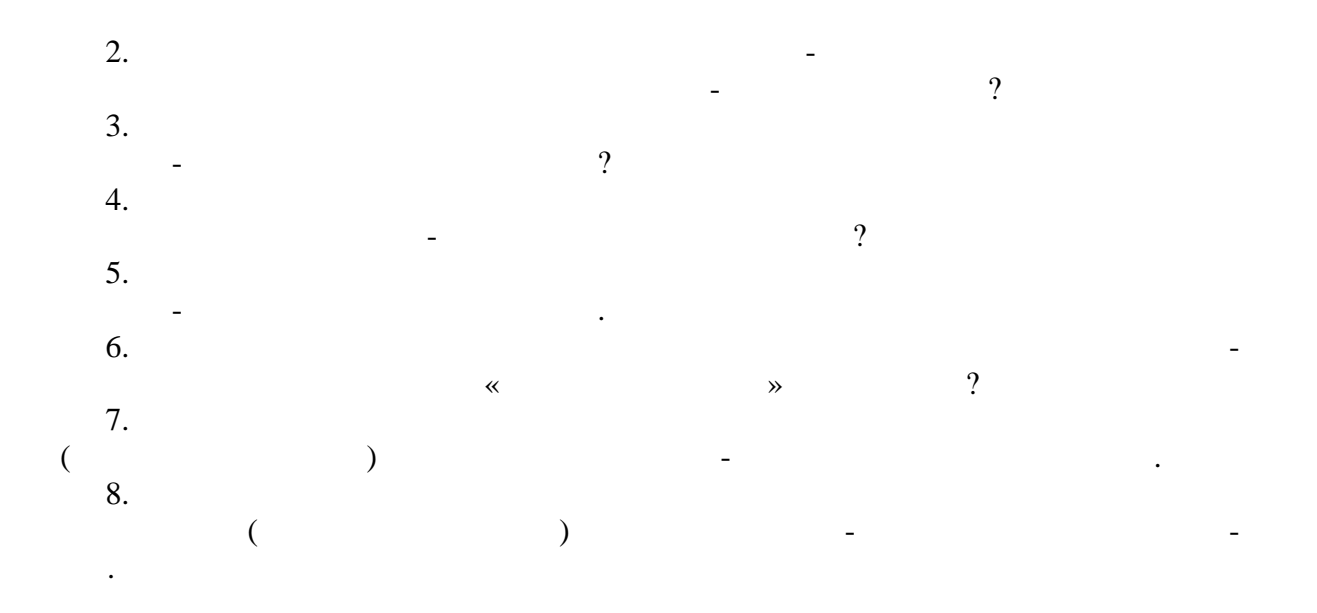

**5. FICA-KAPTO FICA-KAPTO** 

**5.1. Общие рекомендации по составлению карт.**

должает совершенствоваться. В последние десятилетия в картографии появилось много новых разработок, трансформируются и средства картографии, учитывающие достижения в исследовании человеческой психологии и визуального восприятия. пространственной информации в виде изображения. Внедрение геоин- $\mathcal{A}_\mathcal{A}$ технологий в географические исследования породил систем породил системный переворот в картографии. Традиционный подход к картам – *парадигма сообщения* – подразумевал, что сама карта карта карта карта карта карта карта карта карта карта карта карта карта карта карта карта к<br>В призванным соо щать карта карта карта карта карта карта карта карта карта карта карта карта карта карта кар

о пространственных распределениях распределениях распределениях через использование символогии символогии симв<br>В сервез использование символогии символогии символогии символогии символогии символогии символогии символогии классификации и т. д. Однако такой взгляд на картографию огран чен, поскольку пользователю карты не доступна через карту исходная, не классифицированная информация. Другими словами, пользователь, имея только конечный продукт, не может перегруппи перегруппи  $-$ 

**ВЕКТОРНЫХ ДАННЫХ. СИМВОЛИЗАЦИЯ И ОФОРМЛЕНИЕ ЗЕМЕЛЬНО-КАДАСТРОВЫХ КАРТ В ГИС**

Картографию можно описать как совокупность графических принциов, включающих ряд технологий и художественный и художественный и художественный и художественный и художестве<br>В технологий и художественный и художественный и художественный и художественный и художественный и художестве подходы, необходимые для создания географических карт. Зародившись много веков назад, картография производительно производительно производительно производительно путь развития и<br>В производительность развития и производительность путь развития и производительность путь развития и производ

чения большей отдачи при изменившихся обстоятельствах или потребностях. Альтернативный подход к картографии, который поддерживает хранение исходных данных для обеспечения возможности последующей перекла сификации, выработался примерно тогда же, когда изготовители

карт начали использовать достижения компьютерной техники. При этом подходе, называемом *аналитической парадигмой*, исходные атрибутивисходя из нужд пользователя и с использованием их классификаций. Ранний предшественник компьютерной картографии и самих ГИС, этот метод сегодня стал гораздо более гибким в применении, чем его предше-

ственник. Импульсом к его развития служит и продавать производительно производительно служит на том, то карта,<br>В производительно производительно производительно производительно производительно производительно производител бенно с применением компьютерной техники, должна не только сообщать информацию, но и позволять анализир вать ее.

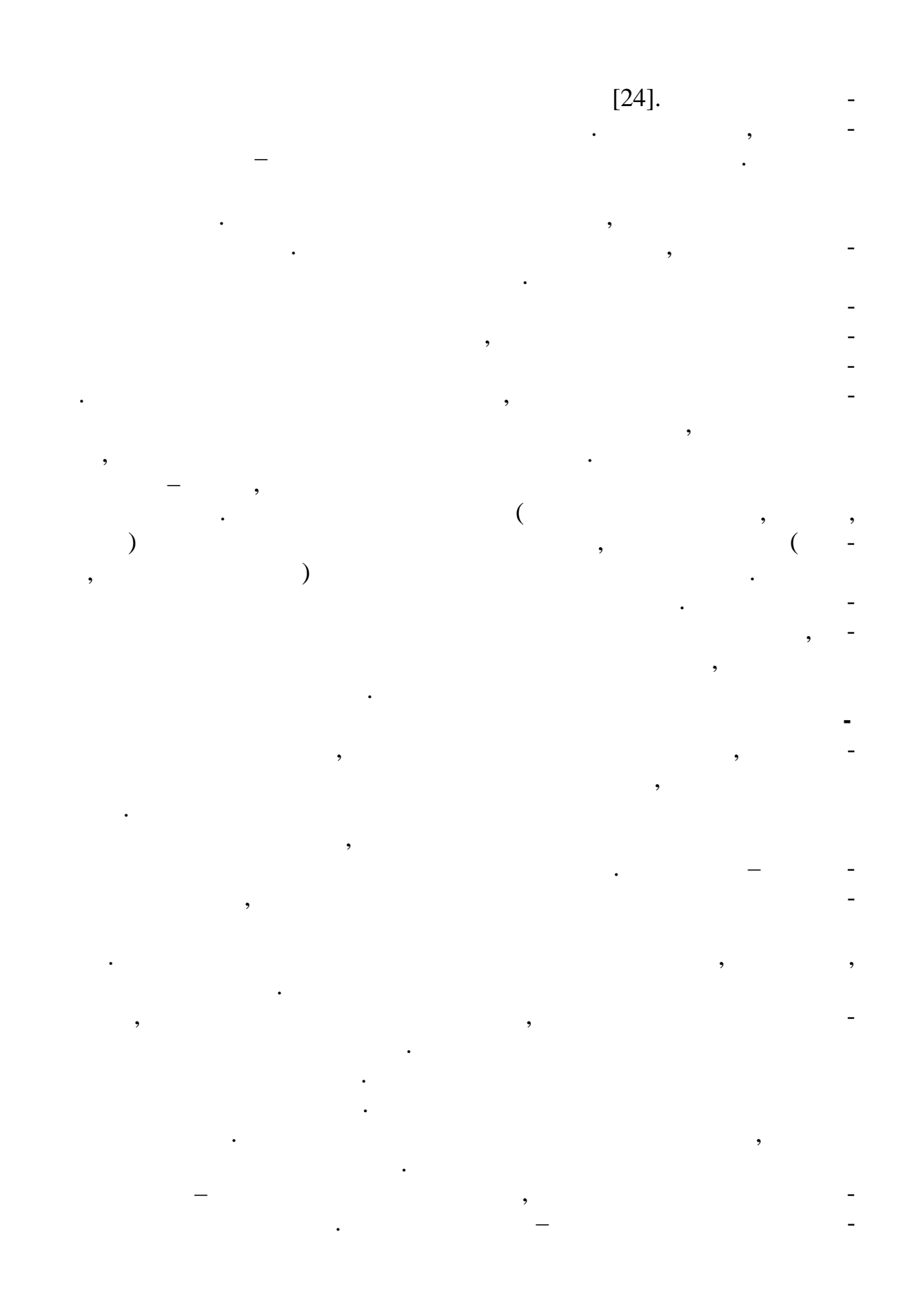

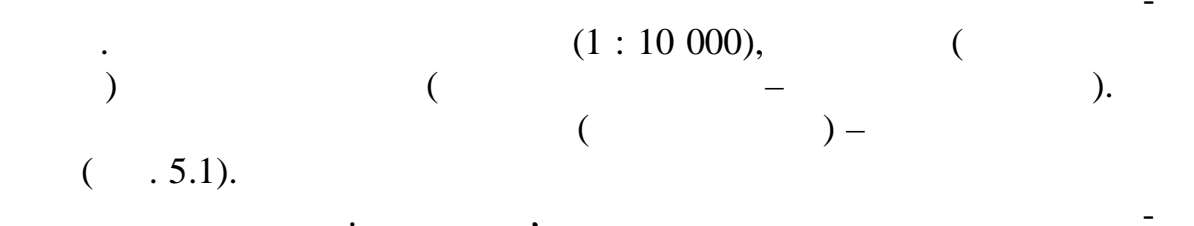

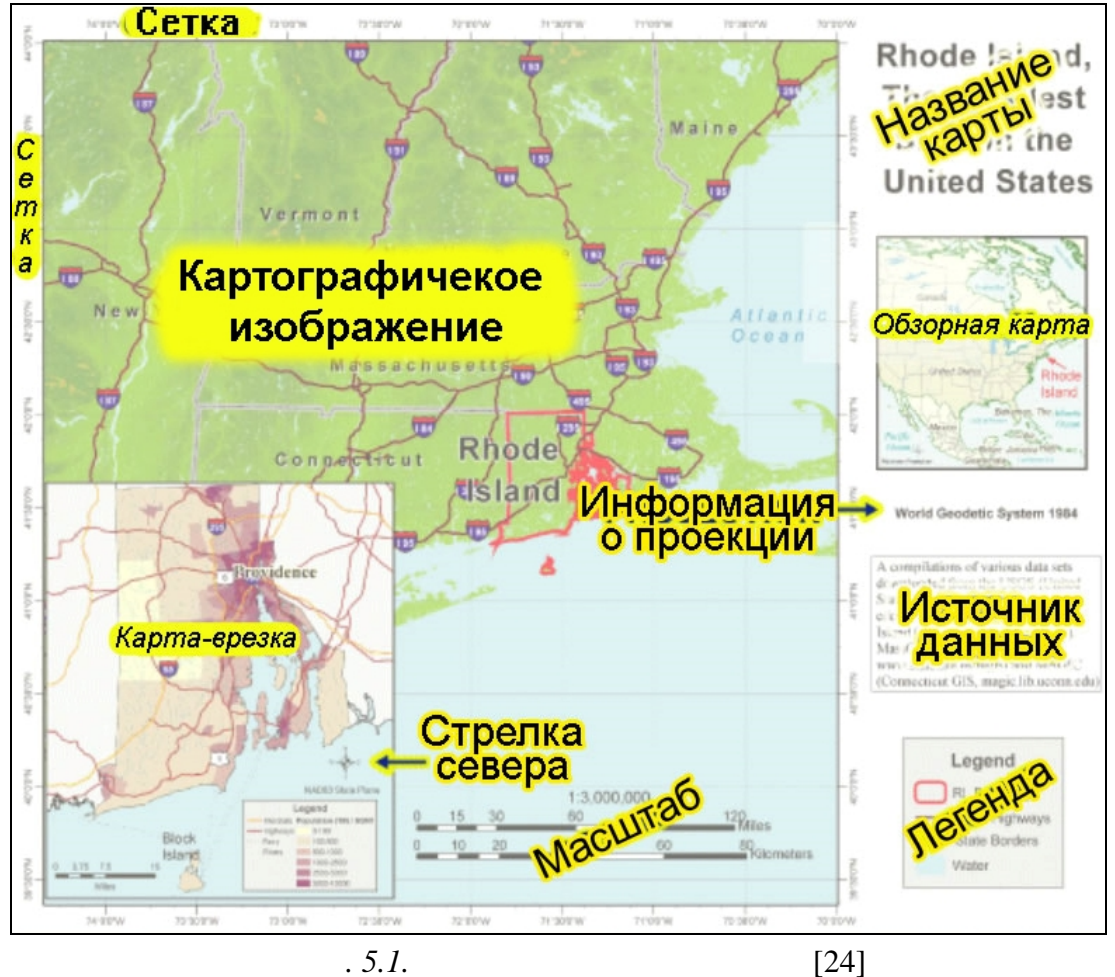

 $. 5.1.$ 

 $\overline{\phantom{a}}$ 

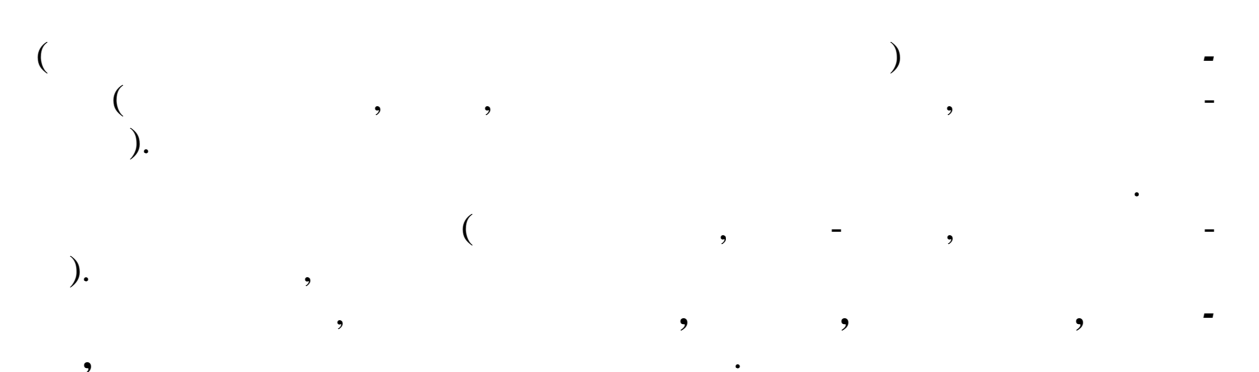

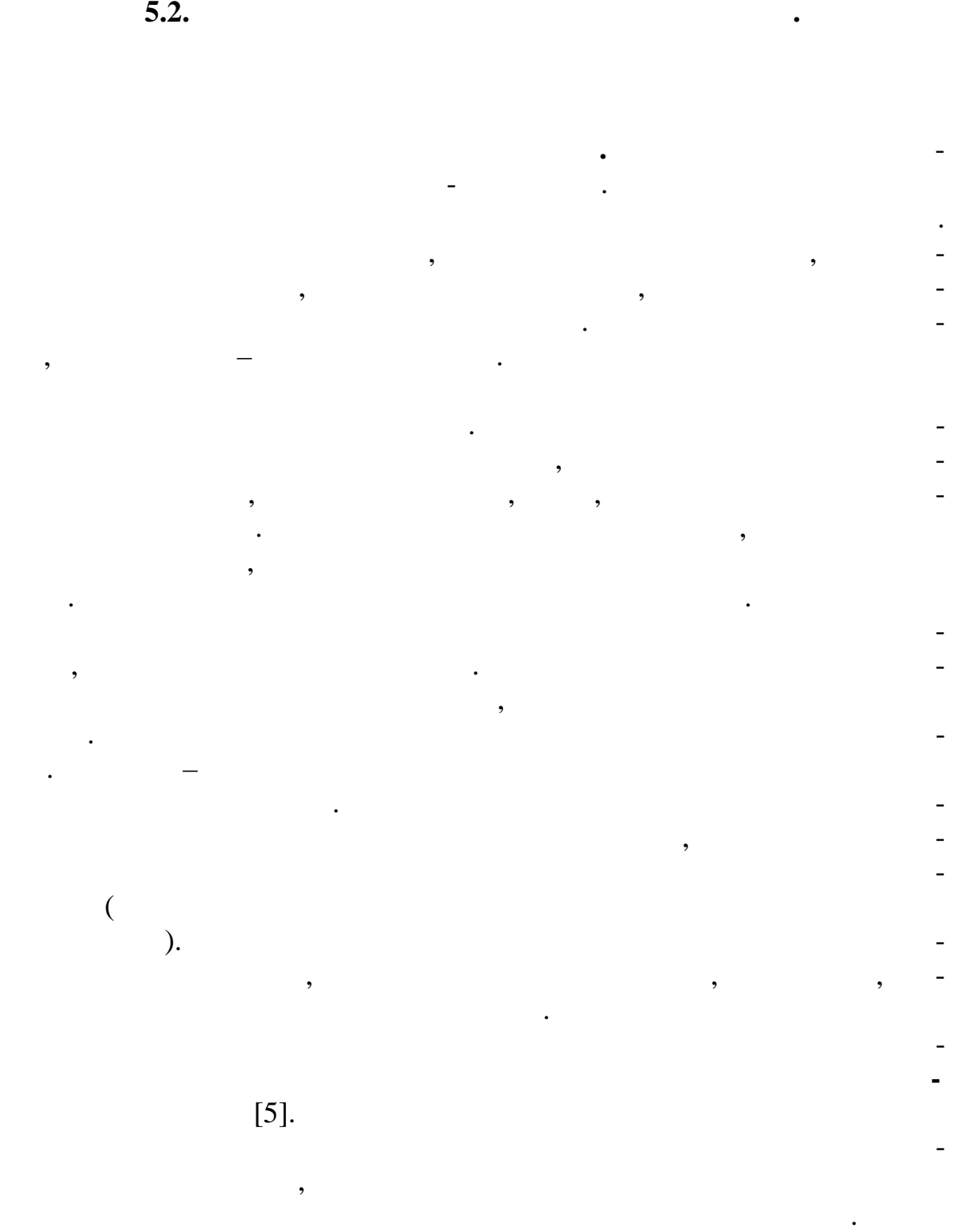

ты.

относятся назначение карты, назначение карты, наличие данных для карты, наличие для карты, наличие для карты,<br>В соотносятся на соотносятся на соотносятся на соотносятся на соотносятся на соотносятся на соотносятся на соо ставления, целевая аудитория и условия использования карты, а также ехнические пределы оборудования по созданию и печати готовой кар-

 $\bullet$  $\ddot{\cdot}$ , , ,  $\overline{a}$ ,  $\overline{\phantom{a}}$  $\ddot{\phantom{0}}$  $\overline{\phantom{a}}$ ,  $\overline{a}$  $,$  $,$ l,  $\overline{\phantom{a}}$  $\bullet$  $\ddot{\phantom{0}}$ j  $\overline{\phantom{a}}$  $\ddot{\cdot}$  $\cdot$  $\overline{\phantom{a}}$ ,  $\cdot$  $\overline{\phantom{a}}$  $\cdot$ 

102

 $\overline{a}$ 

 $\overline{a}$ 

 $\big($  $\overline{\phantom{a}}$  $\overline{a}$ 

 $).$ 

 $\ddot{\phantom{0}}$ 

 $,$ 

 $\overline{\phantom{a}}$ 

 $\cdot$ 

 $\overline{\phantom{a}}$ 

. ۰, ,

, ,

 $\overline{a}$ 

 $\overline{a}$ 

Ĭ.

l,

 $\cdot$ 

l,

 $\overline{a}$  $\overline{\phantom{a}}$ 

.  $\overline{\mathcal{L}}$ 

 $),$ ,  $\ddot{\cdot}$ ۰,  $\cdot$ 

 $\overline{\phantom{a}}$  $\cdot$  $\overline{\phantom{a}}$  $\overline{\phantom{a}}$ 

 $\ddot{\phantom{0}}$  $\overline{\phantom{a}}$ 

> $\ddot{\phantom{0}}$ ,

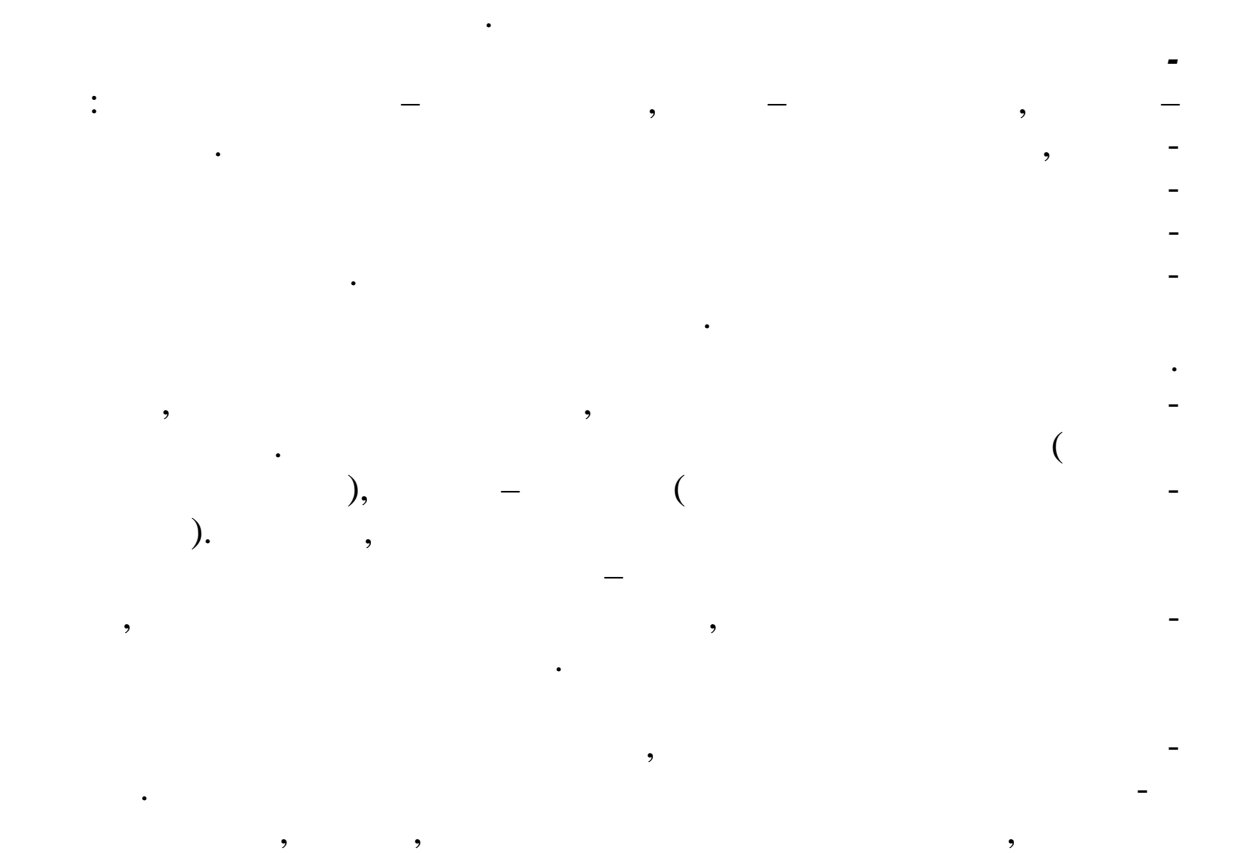

ховки позволит пользователю легко различать изучаемую область и не-

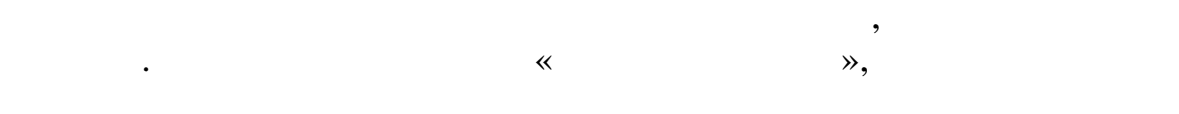

рассма ривании.

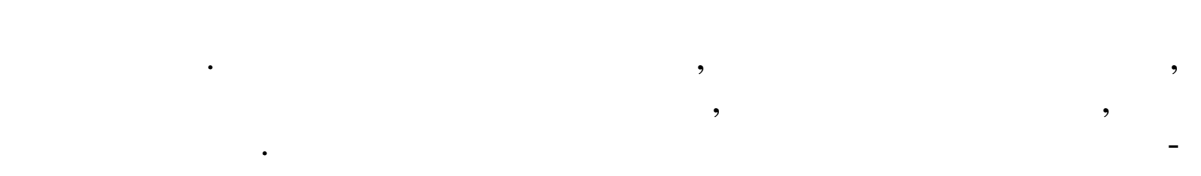

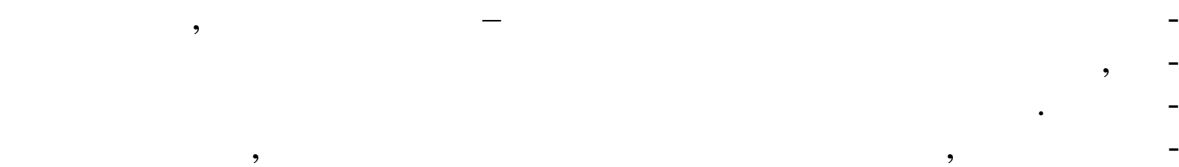

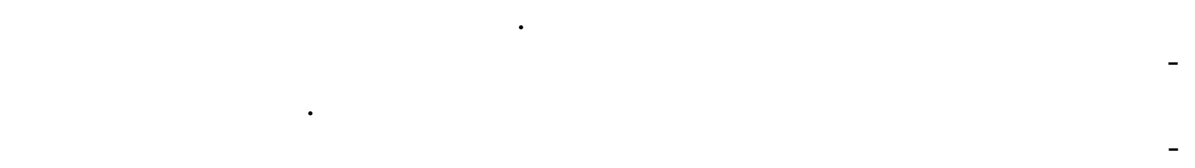

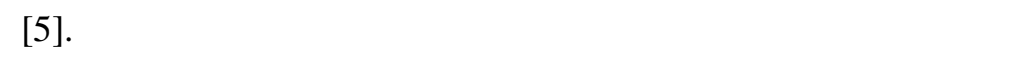

 $\overline{\phantom{a}}$  $\cdot$  $\overline{\phantom{a}}$  $\overline{(\ }$ , ,  $\ldots$ ),

 $\overline{\phantom{a}}$  $\overline{\phantom{a}}$  $\ddot{\phantom{a}}$ ,

ś  $\overline{\phantom{a}}$ 

, ,  $\overline{\phantom{a}}$  $\ddot{\phantom{0}}$ 

 $\overline{\phantom{a}}$ 

 $\overline{\phantom{a}}$ 

 $\overline{\phantom{a}}$ 

 $\overline{\phantom{a}}$ 

105

 $\overline{\phantom{a}}$  $\vdots$  $\ddot{\hspace{1ex}},$  $\ddot{\cdot}$  $\overline{a}$  $\vdots$  $\overline{a}$  $\cdot$ .  $\cdot$ ,

 $\overline{a}$  $\ddot{\cdot}$ ł, ł  $\overline{a}$  $\cdot$  $\overline{\phantom{a}}$  $\overline{a}$ 

 $\overline{\phantom{a}}$  $\ddot{\cdot}$  $\vdots$  $\vdots$ 

 $\cdot$  $\vdots$  $\overline{a}$  $\overline{\phantom{a}}$  $\overline{a}$ 

,  $\overline{\phantom{a}}$  $\overline{\phantom{a}}$ 

Ĭ.

 $\overline{\phantom{a}}$ 

 $\overline{\phantom{a}}$ 

 $\overline{a}$ 

l,

,

 $5.3.$ 

 $\overline{\phantom{a}}$ 

 $\overline{\phantom{a}}$ 

,

106

J

 $\mathcal{L}$ 

 $\ddot{\phantom{0}},$ 

 $),$ 

 $\mathcal{L}$ 

 $\overline{(\ }$ 

## ArcGIS).

 $\overline{\phantom{a}}$ 

 $\overline{(\ }$ 

 $\overline{(\ }$ 

 $),$ 

 $),$ 

ArcInfo(\*.adf, \*. 00),<br>Map Info (\*.mif, \*.tab) ESRI (\*.shp),  $(*.dxf, *.dwg),$  $\ddot{\phantom{0}}$ ArcGIS Data Interoperability,

 $\ddot{\cdot}$ 

 $\overline{(}$ 

 $\ddot{\cdot}$ 

(

 $\overline{(}$ 

 $\overline{a}$ 

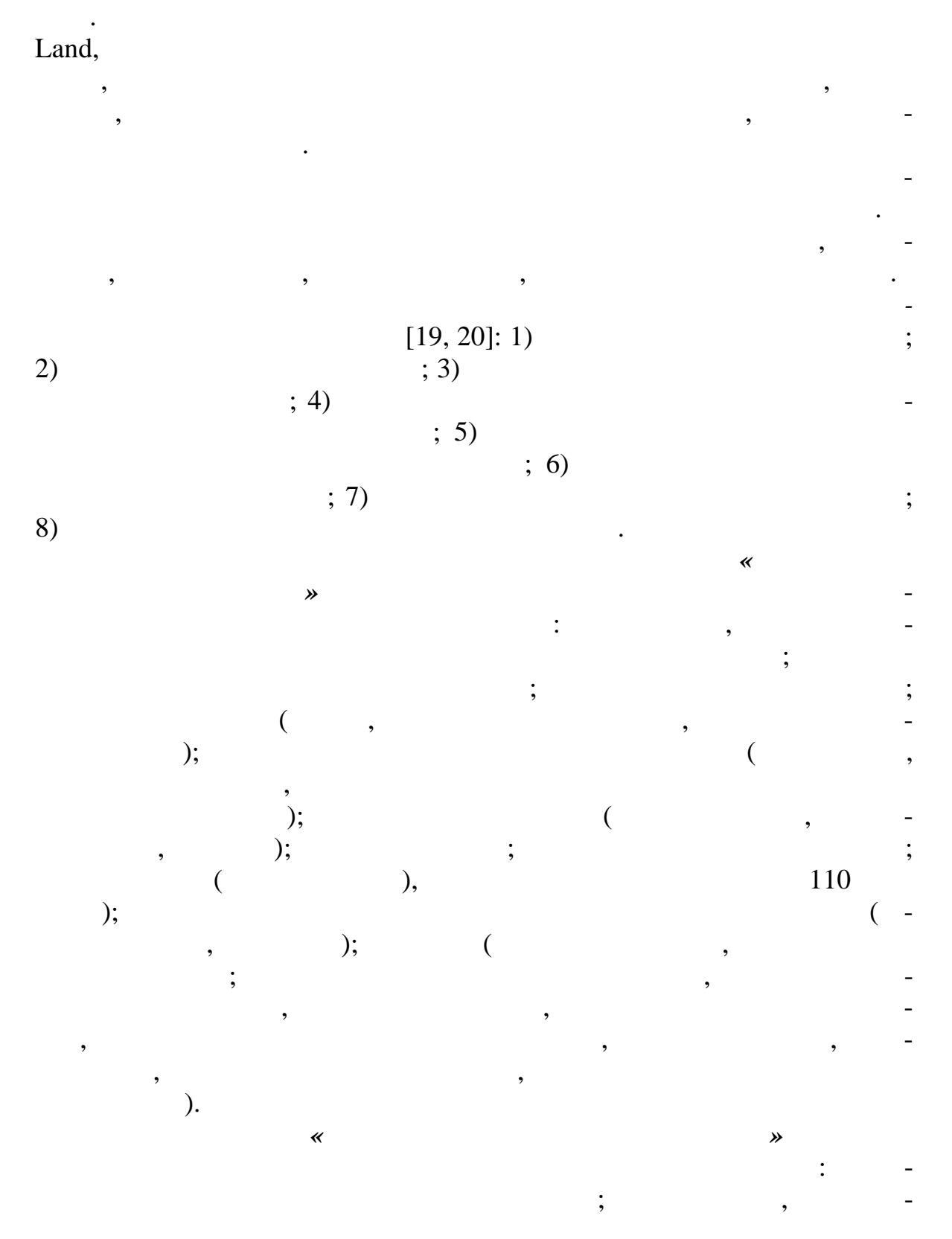
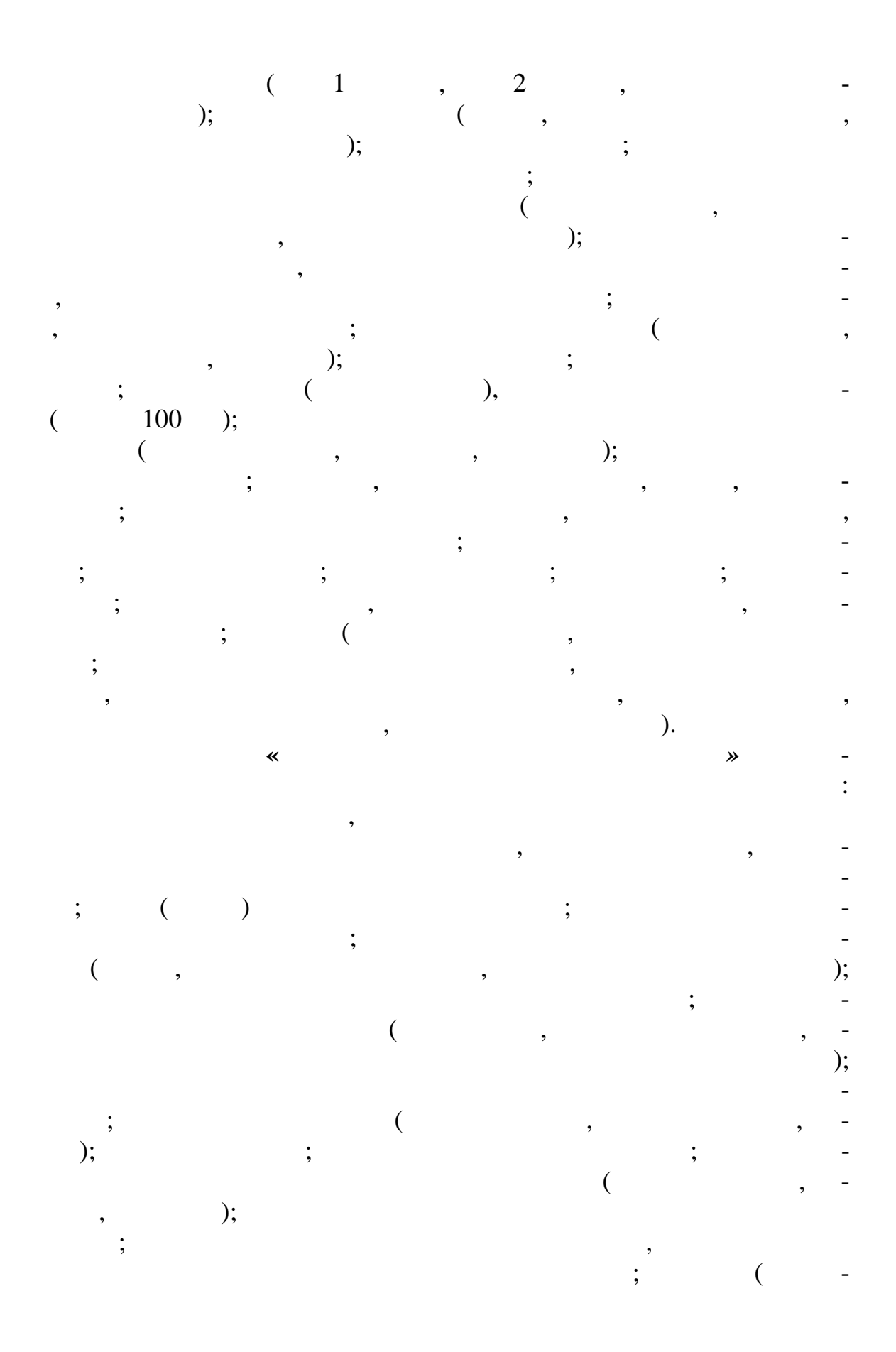

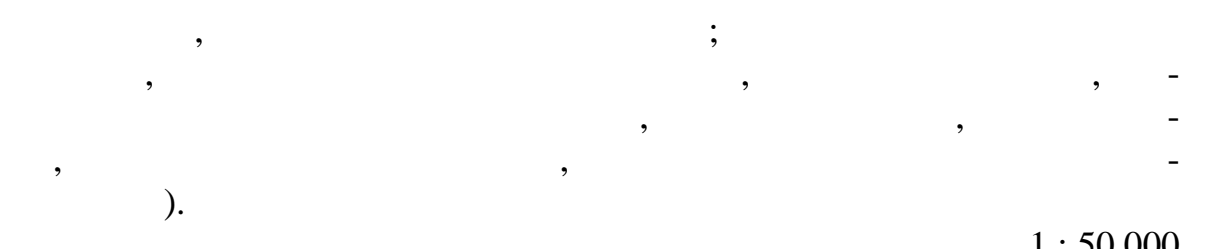

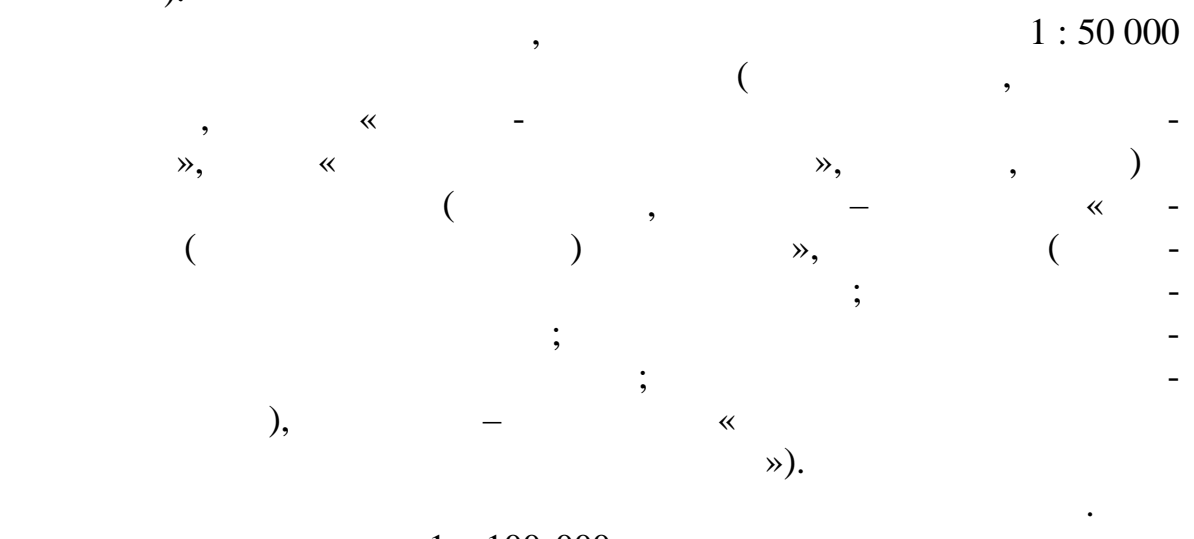

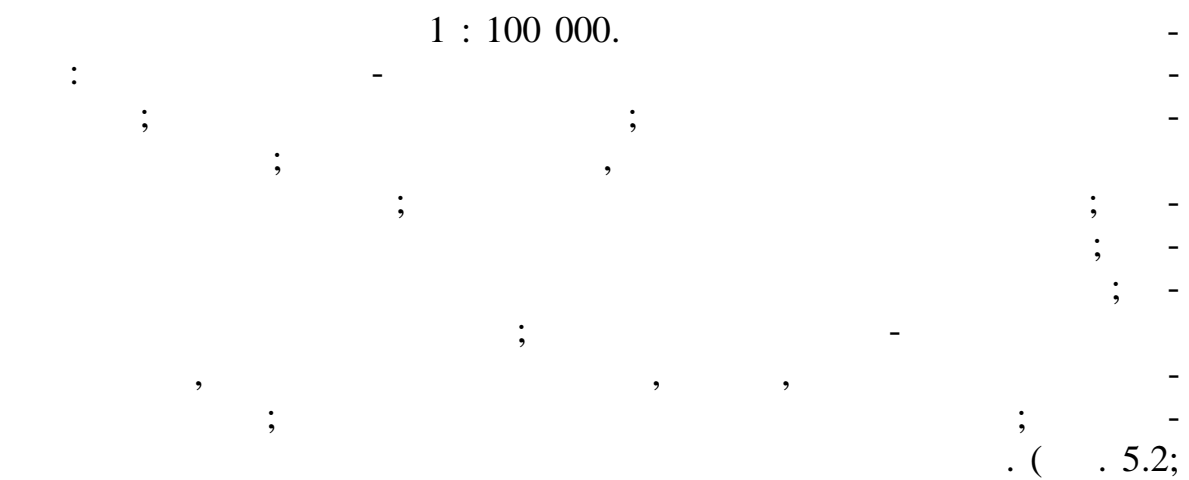

слои БГД схемы землеустройства, подготовленные путем векторного ГИС-анализа слоев БГД Локальной ЗИС и других пространстве на слоев БГД Локальной ЗИС и других пространстве ных<br>Подобные настранстве на слоев БГД Локальной ЗИС и других пространстве на слоев БГД Локальной ЗИС и других прос

 $5.3$ ).

данных в цифровом виде.

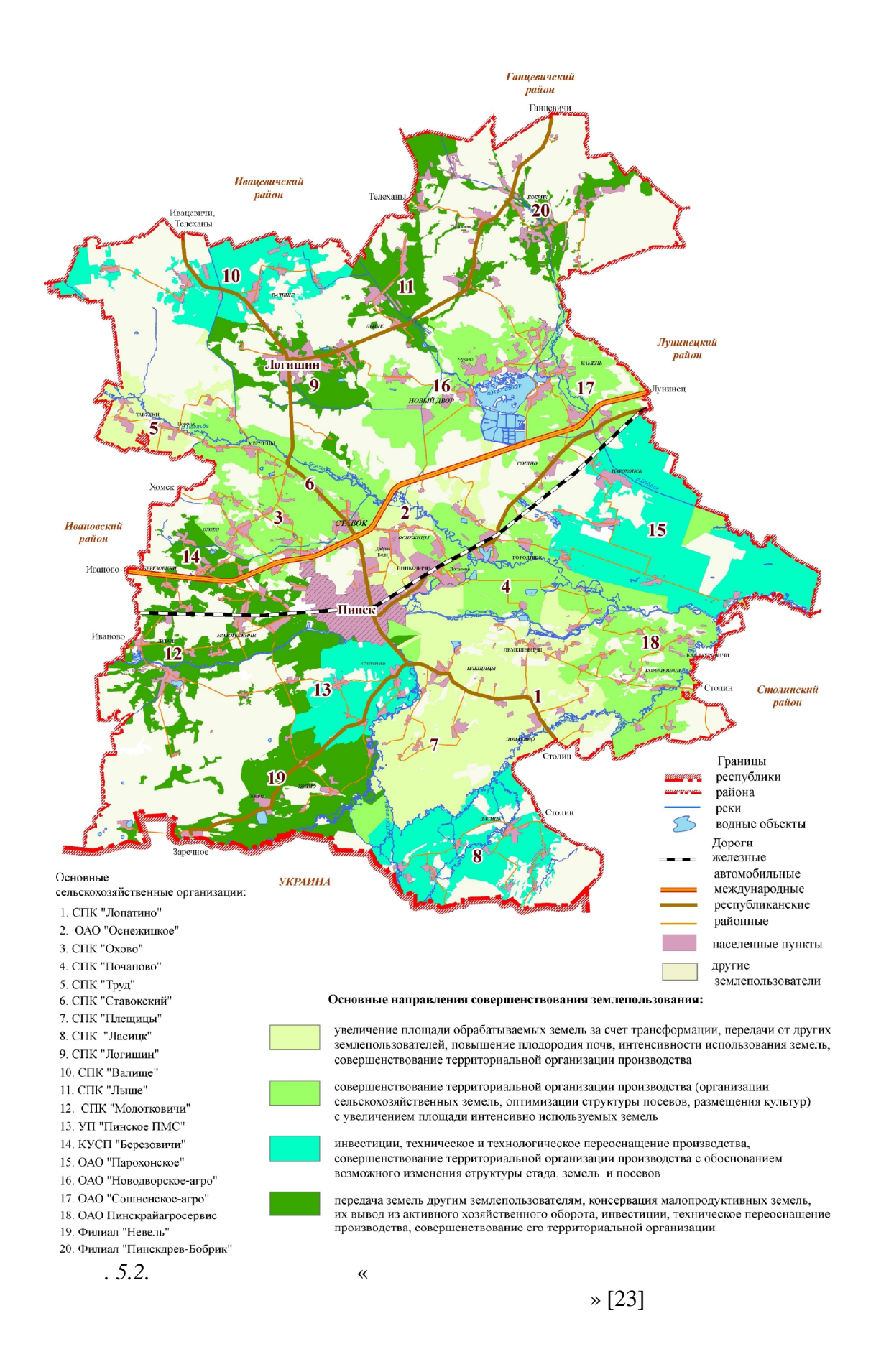

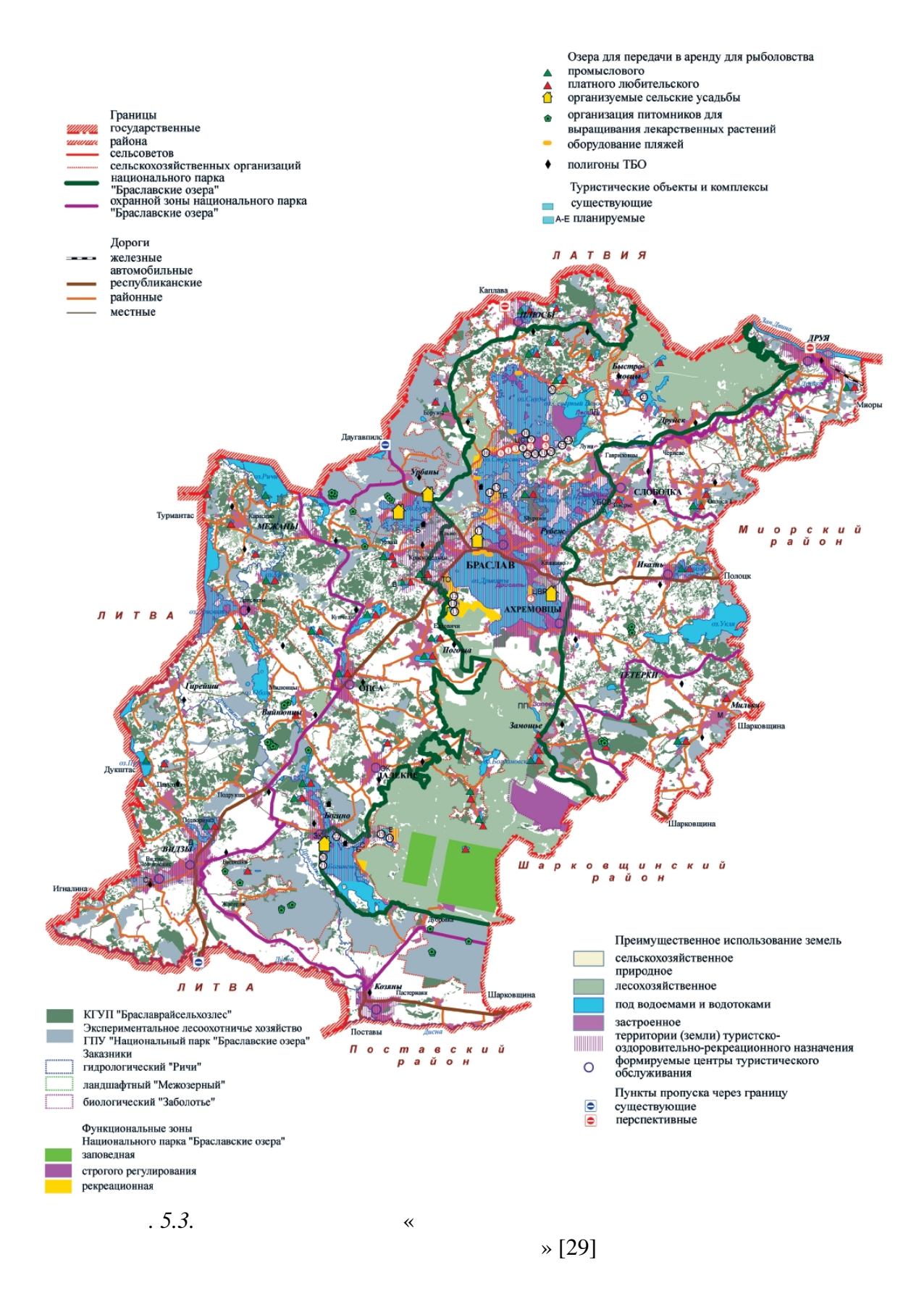

**5.4. Особенности оформления и символизации**

картографические материалы (как цифровые, так и на твердой основе): ортоф топланы и фотокарты, заменные кадастровые и почвенные карты, которые и почвенные карты, которые и почвен<br>В почвенные карты, которые и почвенные карты, которые и почвенные карты, которые и почвенные карты, которые и карты районов, планы землепол замлють районов, планы за связаных участков, планы за связаных участков, планы з<br>В советах и границы за связаных участков, планы за связаных участков, планы за связаных участков, планы за свя также выкопировки из них. Картографические материалы изготавлива- $: 1 : 1 000, 1 : 2 000, 1 : 5 000, 1 : 10 000, 1 : 25 000,$  $1:50000$ . вует точности пространс венных слоев БГД Локальных ЗИС. Цифровые картографические материалы подготавливаются в вектор-: mxd (ArcMap ArcGIS), pmf (ArcReader ArcGIS), pdf (Adobe Reader), TIF ( PACKBITS).  $\mathcal{A},$  $3, 2, 1.$  ( рамках выполняется таким образом, чтобы листы  $\left(\begin{array}{c} 1\end{array}\right)$ наименьший из возможных форматов, а линии разрыва многолис ных участков или контурам земельного покрытия. При формировании многолистного картографического материала создается и используется вспомогательный слой его н резки на листы. артографические материалы, подготовленные по БГД ЗИС Республики Беларусь, оформляются в одном из двух вариантов [27]: **1) с по ным заполнением рамки картографического изображения; 2) с частичным заполнением рамки картографического изображения.** В зависимости от принятого способа изменяется расположение обязание обязание обязание обязание обязание обязан<br>В серия документа. *обязательным элементам компоновки картографических матеp p*<sub>1</sub> *p*<sub>1</sub> *p*<sub>1</sub>  $0,7$ )  $(2)$  , соответствующая одному изображения, соответствующая одному изображения, соответствующая одному изображения, о  $($  0,3  $)$  $1.0$ –  $\hspace{1cm}$ ; 3) – ной привязкой картографируемой территории (область, район, населен-

**земельно-кадастровых карт с помощью ГИС в Республике Беларусь**

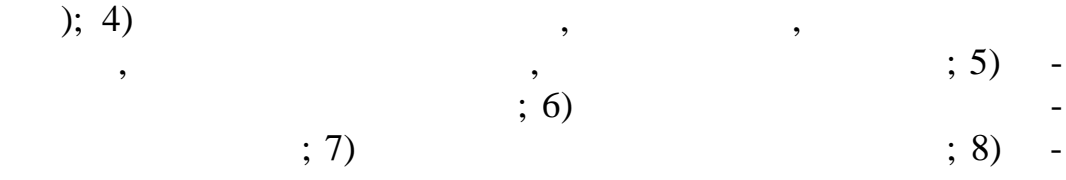

 $\ddot{\phantom{a}}$ 

 $5.1$ 

 $\overline{\phantom{a}}$  $[27]$ 

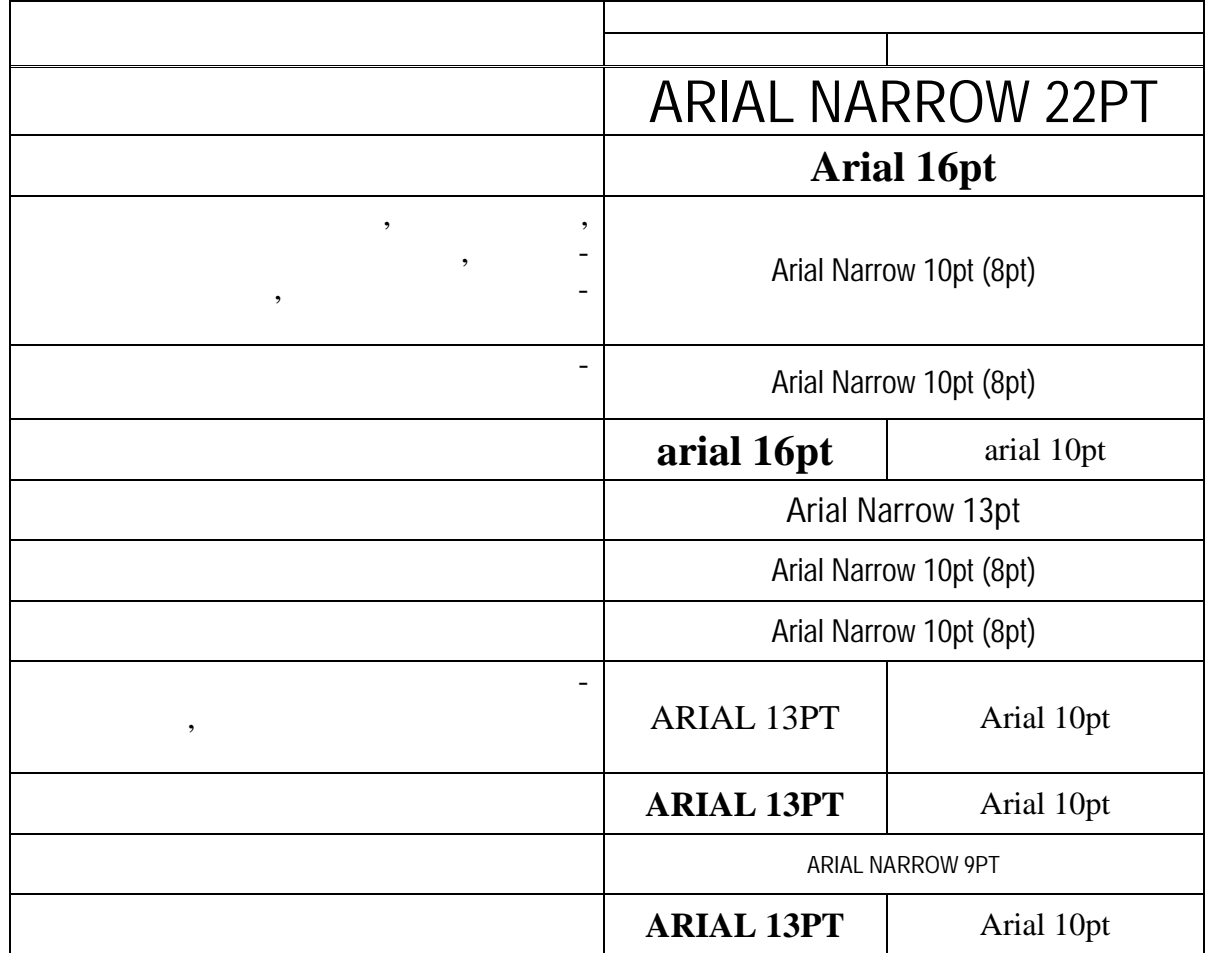

 $: 1)$  $\overline{a}$  $($ <br>1 : 1 000 - $1:5000$ <br> $1:2000$ ; 2)  $1:10000$  $\cdot$  $; 3)$  $\overline{a}$  $\equiv$  $\overline{a}$  $\overline{\phantom{0}}$  $; 4)$  $\overline{a}$  $\overline{a}$ 

 $\overline{\phantom{a}}$ 

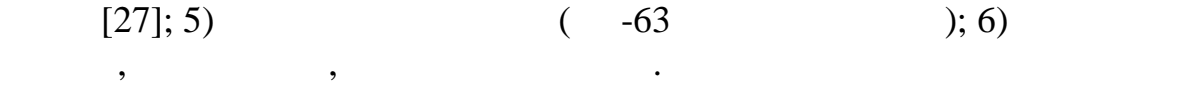

Текстовую часть картографических материалов, подготавливаемых по , данным  $\overline{\phantom{a}}$ 

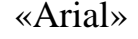

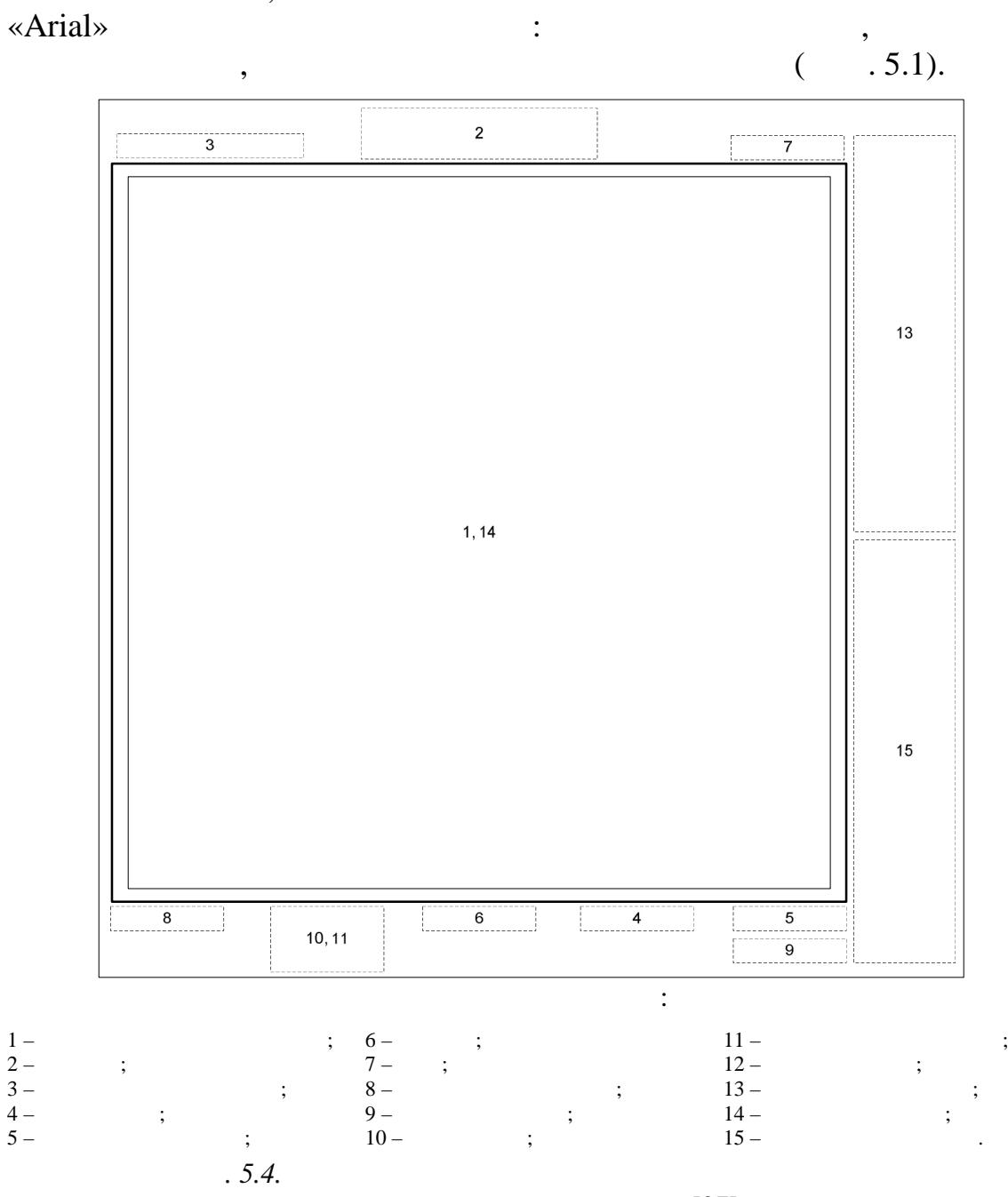

 $[27]$ 

В случае подготовки *картографических материалов* с частичным за-

обязательных элементов оформления сосредотачивается в штампе доку-

 $.5.4; 5.5.$ 

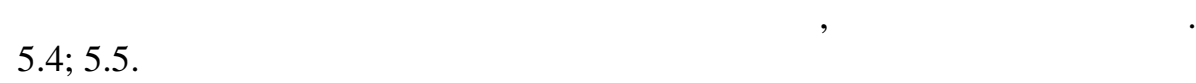

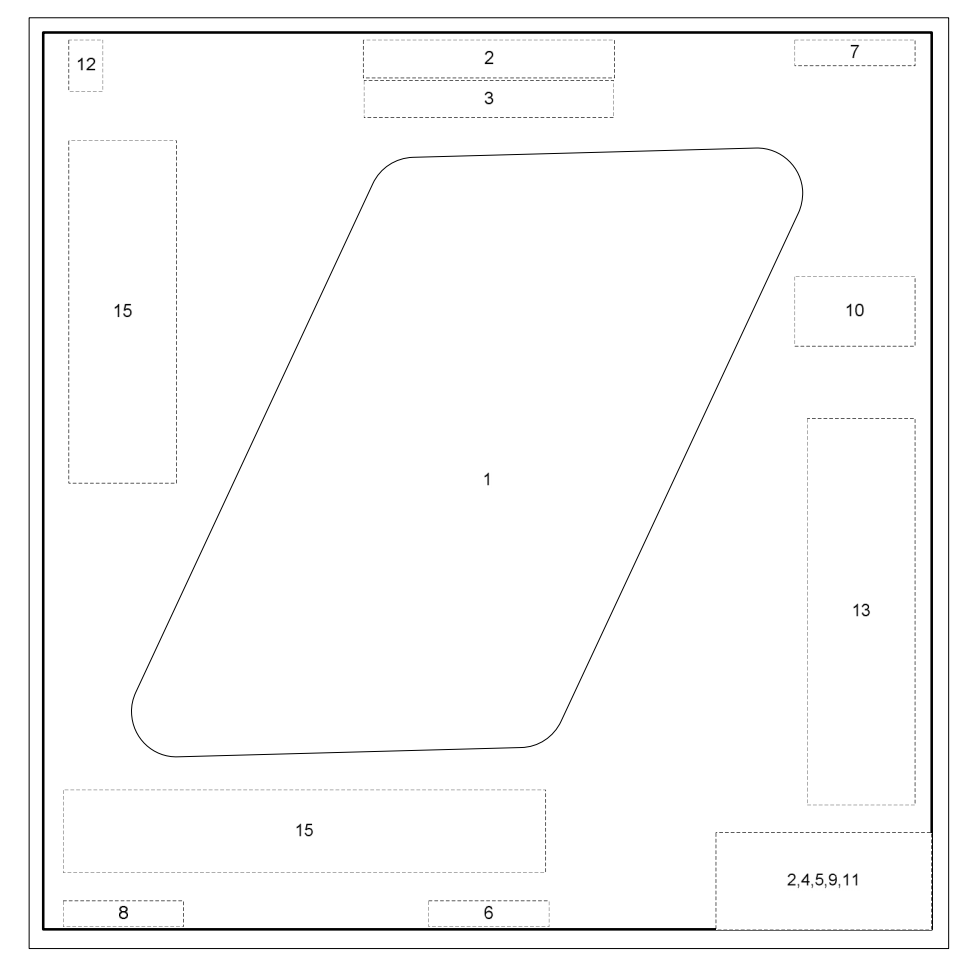

мента. Примеры компоновок картографических документов с полным и

В случае оформления и подготовки к печати *ортофотопланов* предполагается вовлечение в процесс компоновки цифровых ортофотоплаов и создание координатной сетки и зарамочного оформления. Подготовка картографических материалов осуществляется путем выбора необходим выбора необходим выбора необходим выбо ходимого фрагмента в необходимом масштабе из соответствующего каталога изображений на всю территорию Локальных ЗИС. Ортофотопланы могут выполняться в рамках номенклатурных листов топографических карт и планов либо в произвольно заданных границах. Оформление

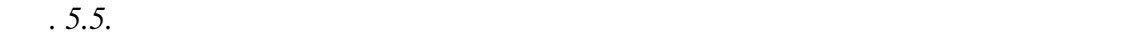

 $[27]$  ( $-$  5.4)

При полевом дешифрировании, отводе земель, разрешени земельных споров используются *фотокарты*. Для их создания выполняется компоновка цифрового ортофотоплана, векторных объектов цифровой земель-

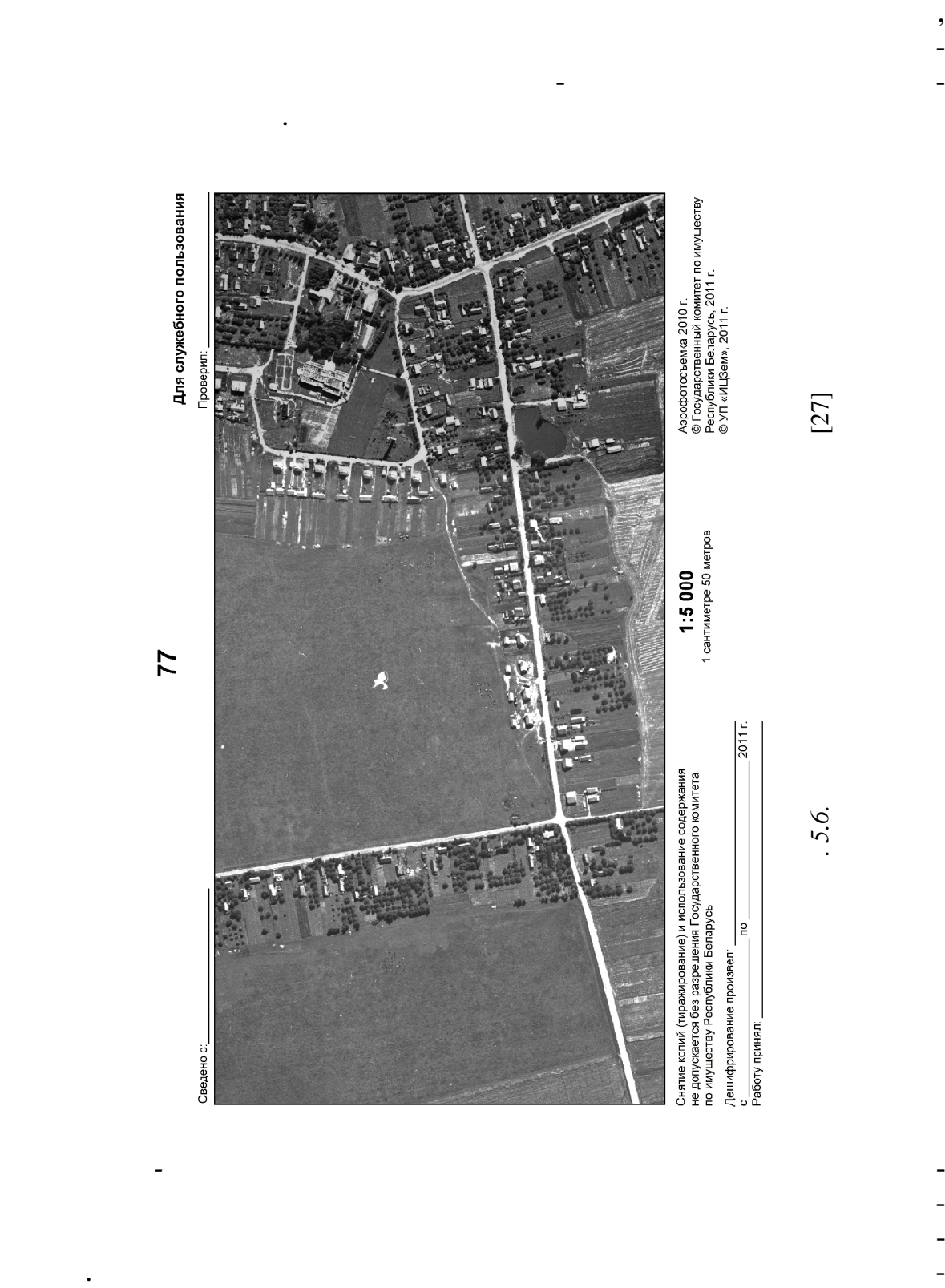

но-кадастровой карты (плана) или БГД Локальной закрепление (плана) или БГД Локальной закрепление (плана) или Б<br>Начальной закрепление (плана) или БГД Локальной закрепление (плана) и в соответственной соответствов просто с  $($   $, 5.6)$ .

117

картографического обеспечения текущего учета состояния и использования земельных ресурсов районов и населенных пунктов Республики Бе-

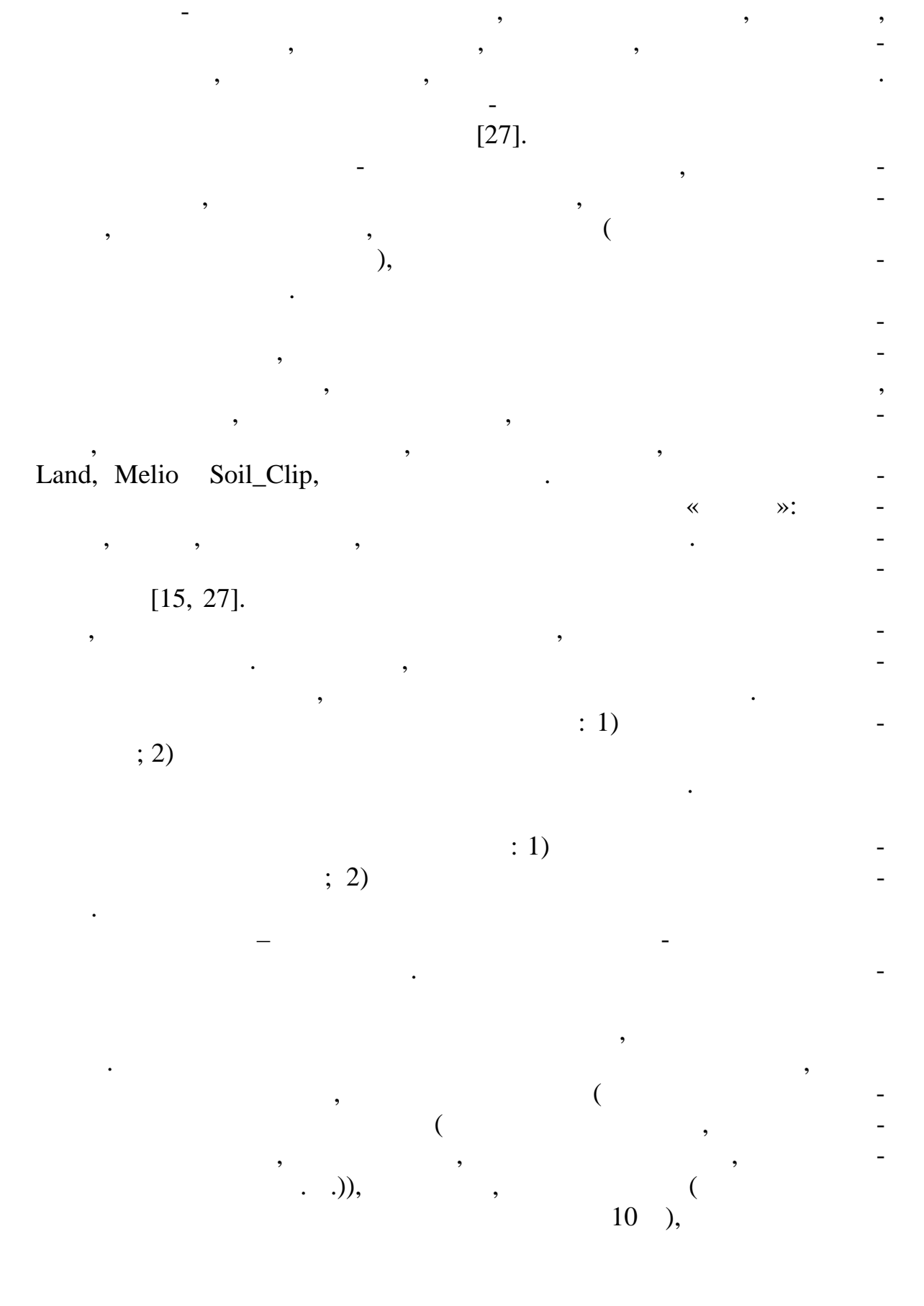

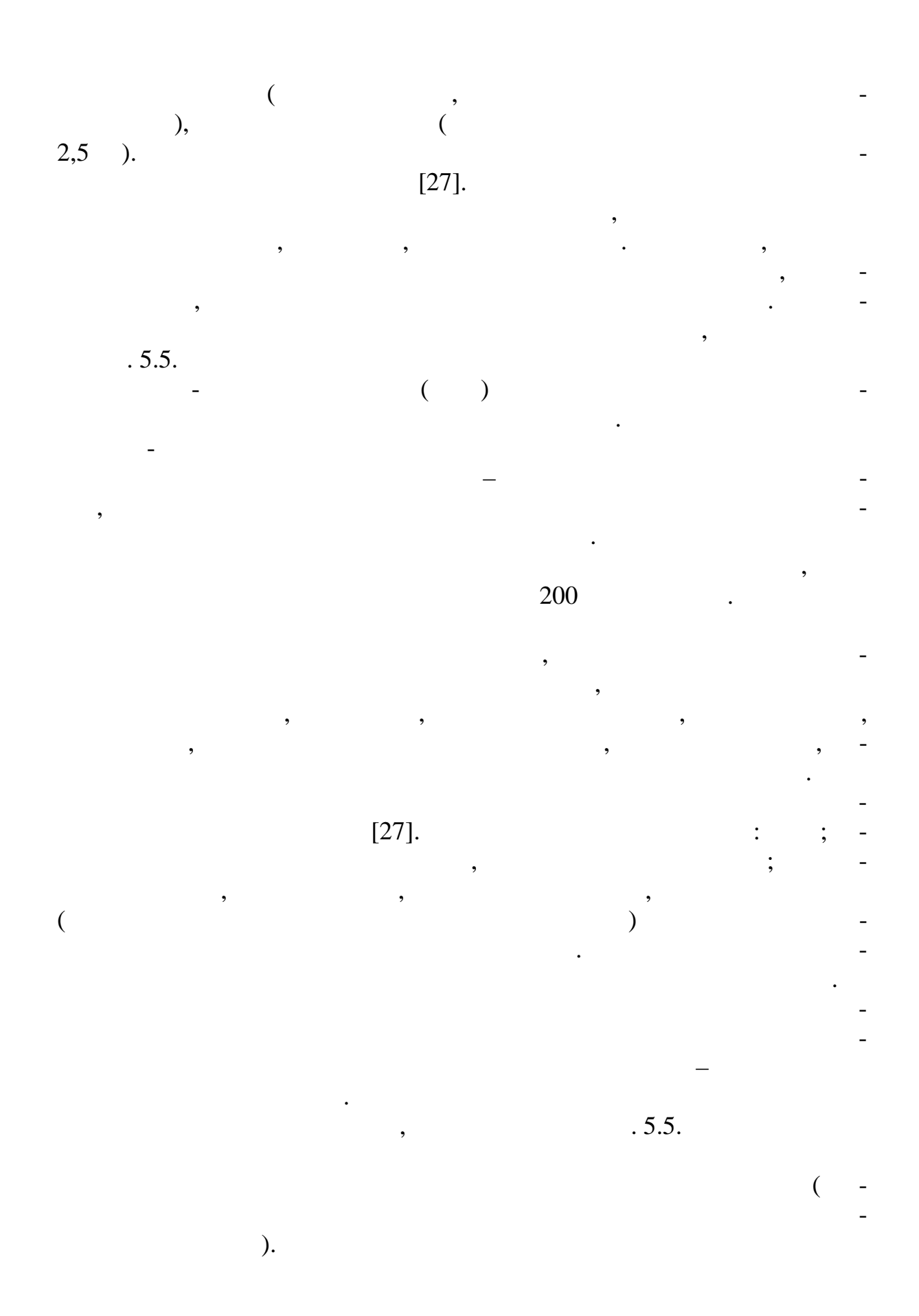

 $.5.2$ 5.3.  $\overline{\phantom{a}}$ 

 $\cdot$ 

,

 $\overline{\phantom{a}}$ 

 $\begin{array}{c} 5.2 \\ \textbf{[27]} \end{array}$ 

 $\overline{\phantom{a}}$ 

 $\overline{\phantom{a}}$ 

 $\overline{a}$ 

 $\overline{\phantom{a}}$ 

 $\overline{\phantom{a}}$ 

 $\ddot{\phantom{0}}$ 

 $\overline{\phantom{a}}$ 

 $\overline{\phantom{a}}$ 

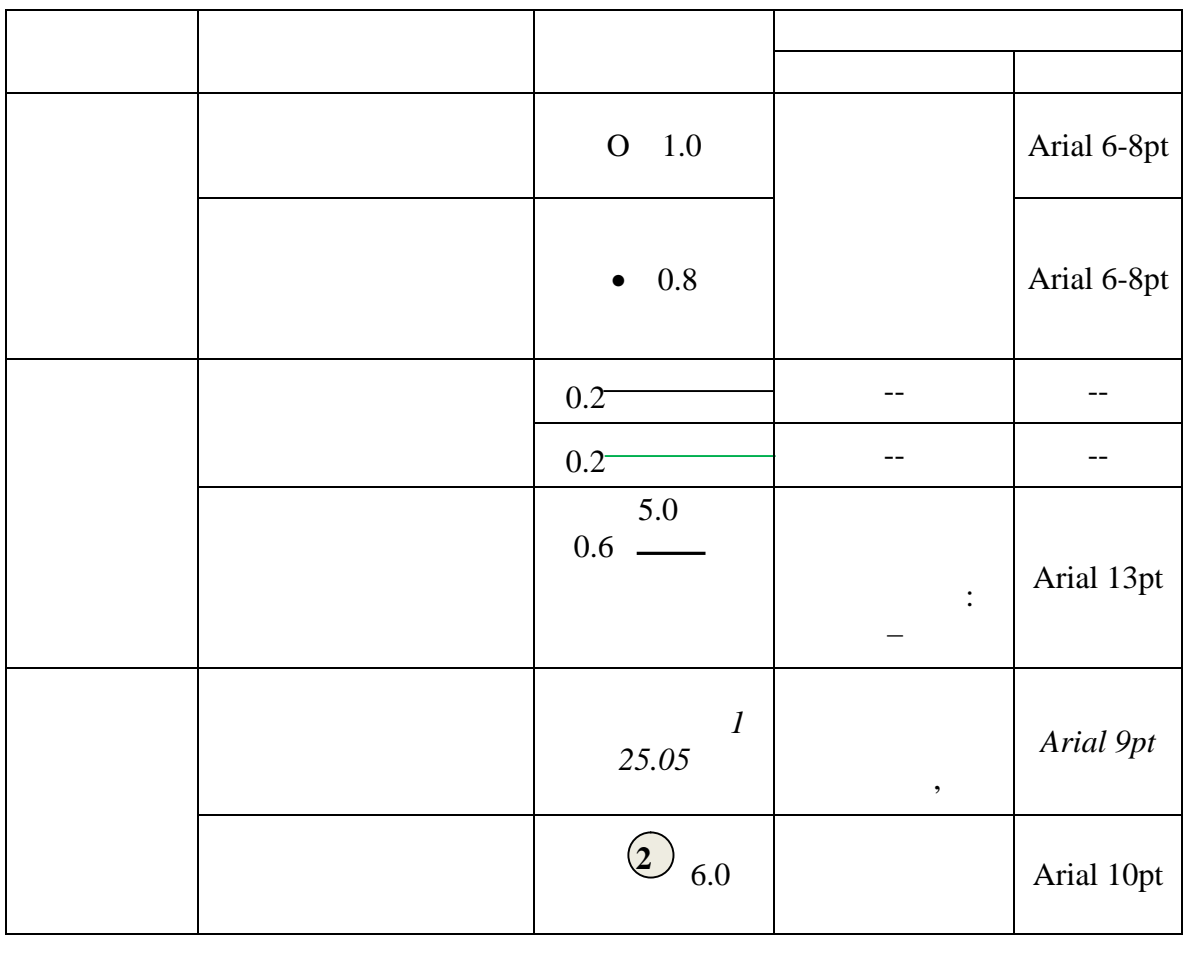

 $\overline{\phantom{a}}$ 

 $\overline{\phantom{a}}$ 

 $\frac{1}{2}$  $\ddot{\cdot}$ 

 $\frac{1}{2}$ .  $\overline{\phantom{a}}$  $\ddot{\phantom{a}}$  $\ddot{\phantom{0}}$  $\overline{\phantom{a}}$  $\overline{\phantom{a}}$  $\overline{3}$ .

> $: 1)$  $\overline{a}$

 $; 2)$ 

 $.5.5.$ 

 $\mathcal{L}^{\text{max}}_{\text{max}}$ 

 $\overline{\phantom{a}}$ 

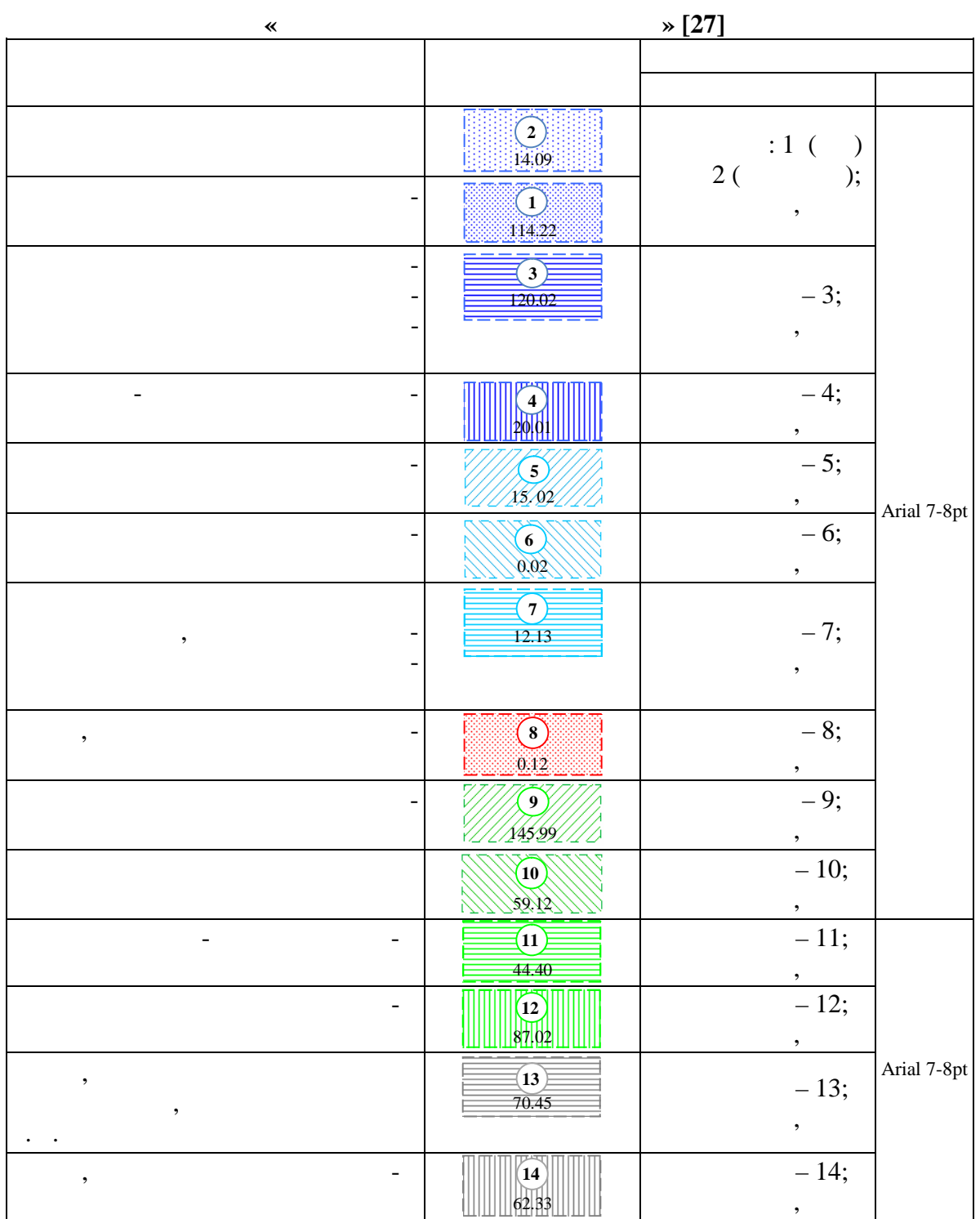

 $5.3$ 

 $\blacksquare$  $\overline{a}$  $\overline{a}$ 

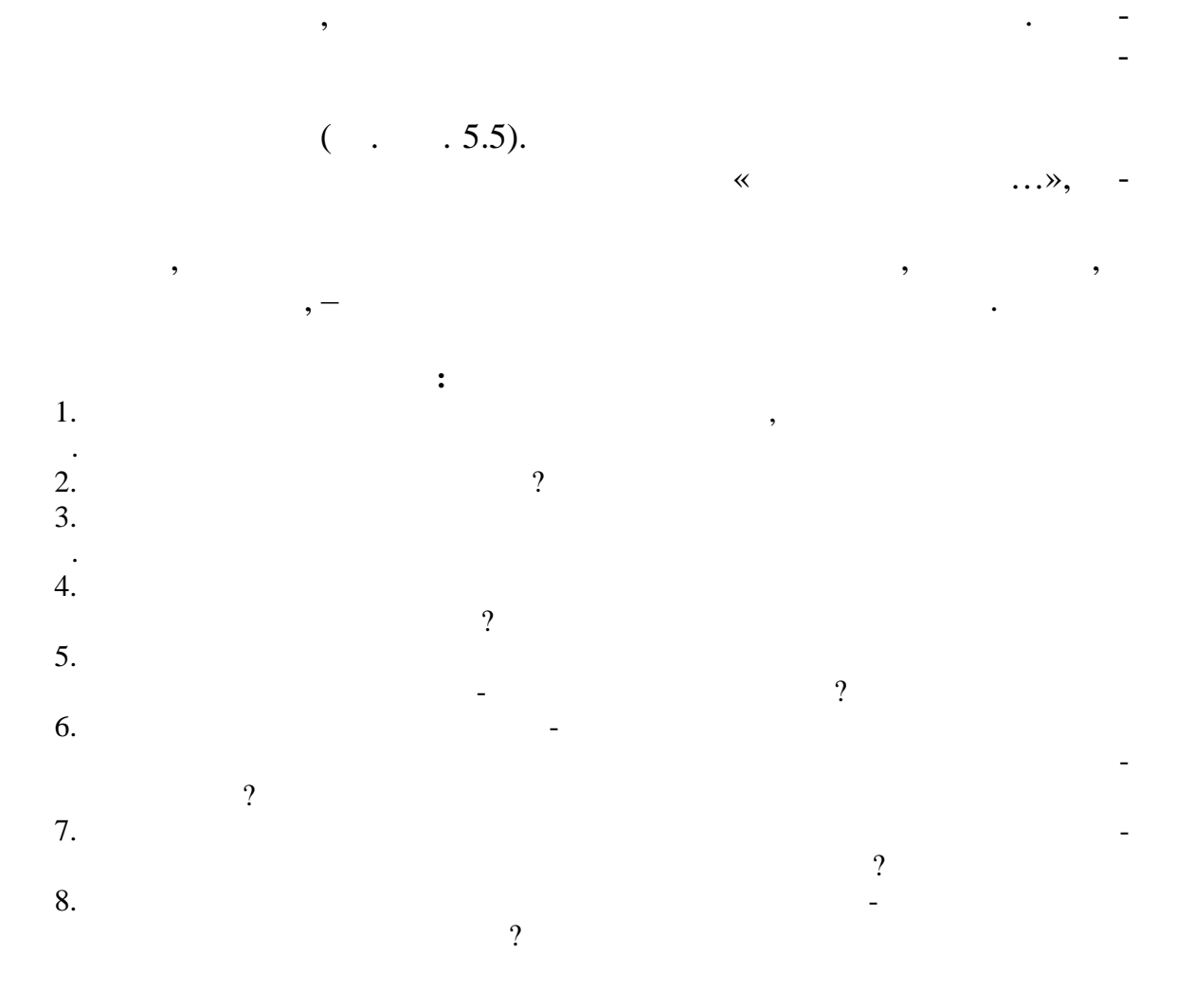

*Выкопировки из картографических материалов, подготовленных по информации БГД Локальной ЗИС*, как правило, используются в к честве

документации. Они содержат то же соответствующее слоев и в том же графиче-

 $\overline{a}$  $\overline{\phantom{a}}$  $\overline{\phantom{a}}$ ESRI Inc. (ArcGIS ArcInfo  $\mathcal{L}$  $\overline{a}$ ,<br>Internet.  $\overline{\phantom{a}}$  $1.$  $\overline{\mathbf{C}}$  $\overline{\phantom{a}}$ 

 $\ddot{\cdot}$ ArcCatalog ArcGIS (  $\mathcal{L}$  $\ddot{\cdot}$ 

 $\overline{(\ }$  $) -$ ,

 $\overline{\phantom{a}}$ 

 $, Y, Z.$ 

 $\overline{\phantom{a}}$ 

 $\overline{\phantom{a}}$ 

 $\overline{\phantom{a}}$ 

 $\overline{\phantom{a}}$ 

6.

 $\overline{\phantom{a}}$ 

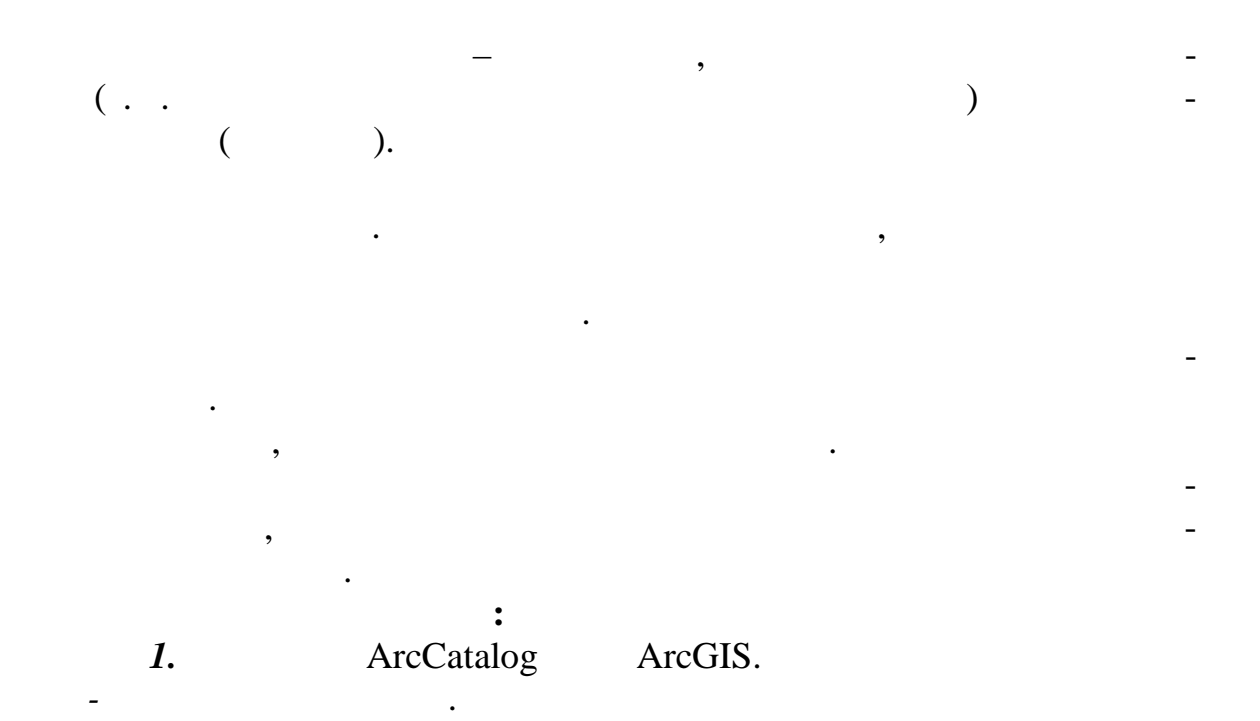

 $.6.1$ ).  $\overline{(}$ 

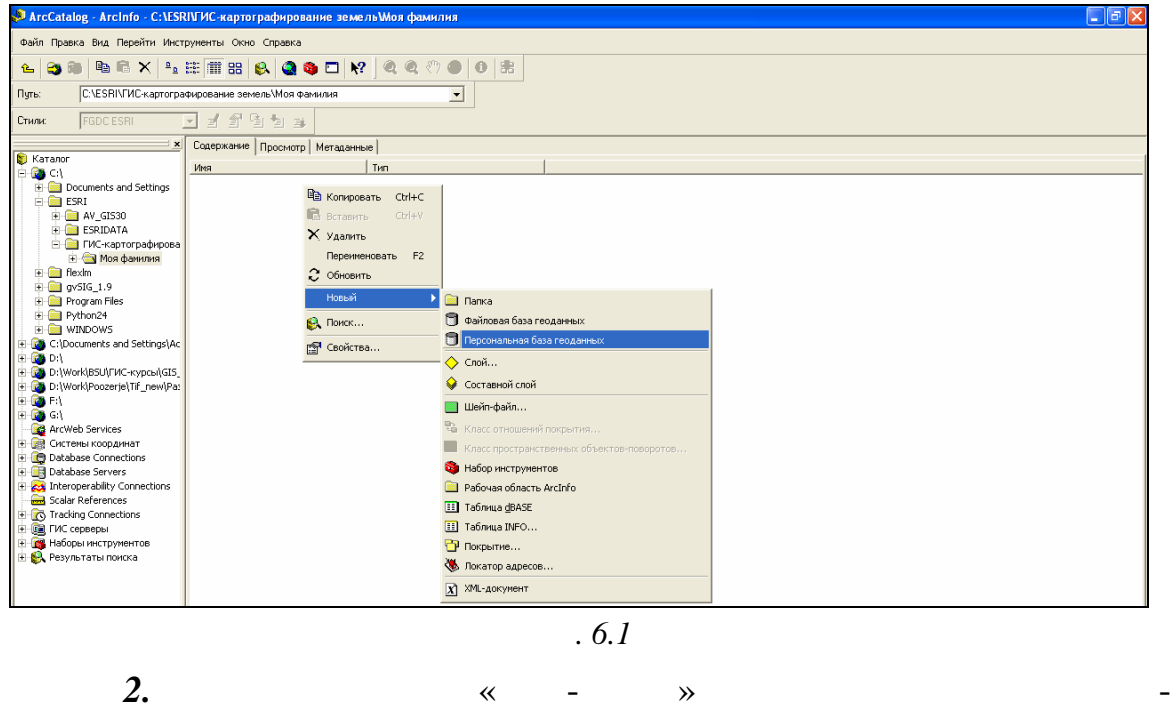

$$
\quad \ \ \, \ll \quad - \quad \ \ \, \longrightarrow
$$

$$
ALLMS.
$$

 $\overline{\phantom{a}}$ 

 $.6.2$ ).  $\left($ 

L.

 $\blacksquare$ 

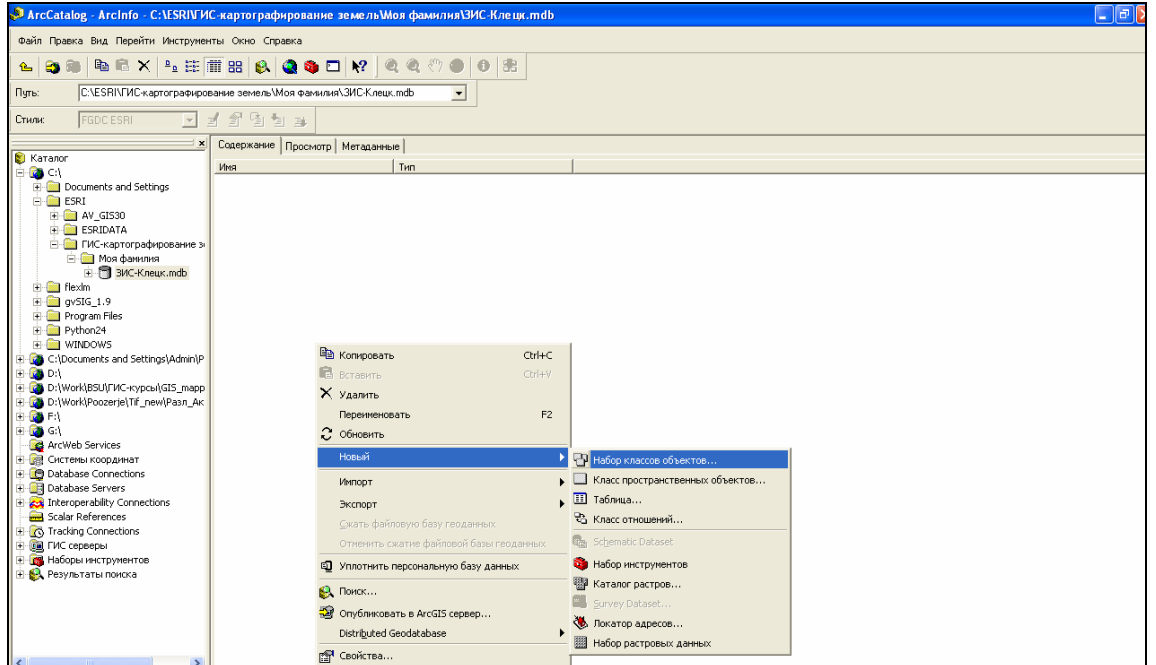

 $.6.2$ 

 $\overline{a}$ 

 $\overline{a}$ 

 $\overline{\phantom{a}}$ 

WGS\_1984\_UTM\_Zone\_35N (

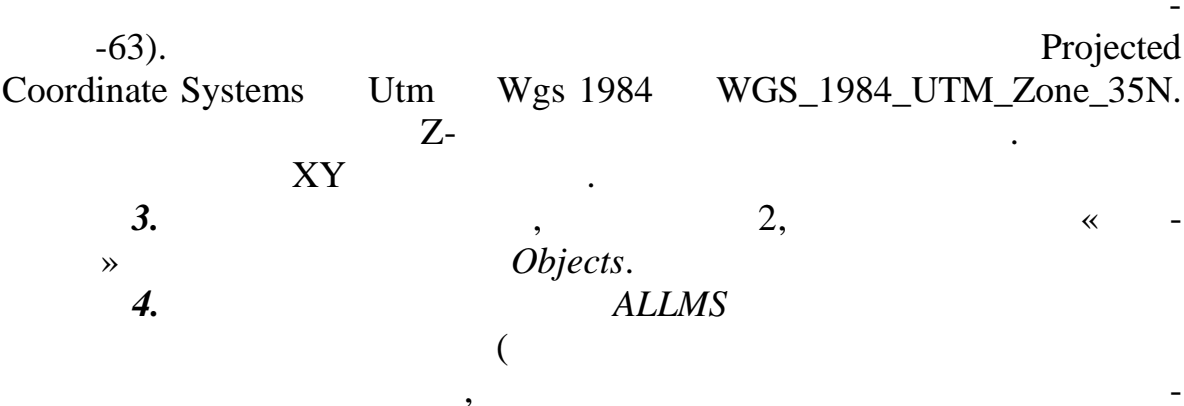

$$
(\dots 6.1, \dots 6.3))
$$
  
\n
$$
\overline{\text{Admi}}
$$
  
\n
$$
\overline{\text{Lots1}}
$$
  
\n
$$
\overline{\text{Lots2}}
$$
  
\n
$$
\overline{\text{Lots3}}
$$
  
\n
$$
\overline{\text{Serv}}
$$
  
\n
$$
\overline{\text{Land}}
$$
  
\n
$$
\overline{\text{Meleo}}
$$
  
\n
$$
\overline{\text{CrossTab}}
$$

| $ . $ a $ x $<br>ArcCatalog - ArcInfo - C:\ESRIVIAC-картографирование земель\Моя фамилия\ЗИС-Клецк.mdb\ALLMS           |                                     |                                                                  |  |
|----------------------------------------------------------------------------------------------------|-------------------------------------|------------------------------------------------------------------|--|
| Файл Правка Вид Перейти Инструменты Окно Справка                                                                       |                                     |                                                                  |  |
| ₽€×₽.∷™≈QQQ□? @@♡●0 %<br>自<br>$E$ $E$                                                                                  |                                     |                                                                  |  |
| C:\ESRI\ГИС-картографирование земель\Моя фамилия\ЗИС-Клецк.mdb\ALLMS -<br>Путь:                                        |                                     |                                                                  |  |
| $\mathcal{B}^1$<br><b>FGDC ESRI</b><br>周制耳<br>Стили:<br>$\overline{\phantom{a}}$                                       |                                     |                                                                  |  |
| $\boldsymbol{\mathsf{x}}$                                                                                              | Содержание   Просмотр   Метаданные  |                                                                  |  |
| $\boldsymbol{\wedge}$<br>Каталог<br><b>DO</b> CI                                                                       | Имя                                 | Тип                                                              |  |
| <b>E</b> Documents and Settings                                                                                        | Admi                                | Персональная база геоданных Кл                                   |  |
| <b>ESRI</b>                                                                                                    | <b>Ell</b> CrosTab                  | Персональная база геоданных Кл                                   |  |
| E N GI530                                                                                                    | <b>Ell</b> Land                     | Персональная база геоданных Кл                                   |  |
| E-C ESRIDATA                                                                                                    | $\Box$ Lots1                        | Персональная база геоданных Кл                                   |  |
| <b>E-П</b> ГИС-картографирование зе                                                                                    | El Lots2                            | Персональная база геоданных Кл                                   |  |
| <b>В Моя фамилия</b>                                                                                                   | <b>Ell</b> Lots3                    | Персональная база геоданных Кл                                   |  |
| <b>E- В ЗИС-Клецк.mdb</b><br><b>E-PALLMS</b>                                                                           | <b>Ell</b> Meleo<br><b>Ell</b> Serv | Персональная база геоданных Кл<br>Персональная база геоданных Кл |  |
| Admi<br>CrosTab<br>and<br>$\Box$ Lots1<br>$H$ Lots2<br>⊠ Lots3<br>Meleo<br>Sill Serv<br>由 D Objects<br><b>E</b> flexim |                                     |                                                                  |  |
| E @ gvSIG_1.9                                                                                                    |                                     |                                                                  |  |
| Program Files                                                                                                    |                                     |                                                                  |  |
| E-C Python24                                                                                                    |                                     |                                                                  |  |
| <b>E</b> WINDOWS                                                                                                    |                                     |                                                                  |  |
| C:\Documents and Settings\Admin\Pa                                                                                     |                                     |                                                                  |  |
| <b>DO</b><br>Ca D:\Work\BSU\ГИС-курсы\GIS_mappir                                                                       |                                     |                                                                  |  |
| D:\Work\Poozerje\Tif_new\Pasn_Akc                                                                                      |                                     |                                                                  |  |
| <b>MARK</b>                                                                                                    |                                     |                                                                  |  |
| <b>Ka</b> G.I                                                                                                    |                                     |                                                                  |  |
| ArcWeb Services                                                                                                    |                                     |                                                                  |  |
| <b>C</b> ИСТЕМЫ КООРДИНАТ                                                                                              |                                     |                                                                  |  |
| Database Connections                                                                                                   |                                     |                                                                  |  |
| Database Servers                                                                                                    |                                     |                                                                  |  |
| <b>Connections</b>                                                                                                    |                                     |                                                                  |  |

 $.63$ 

5. 4, Objects « - »<br>(  $.6.2$ ):  $\overline{a}$  $\overline{a}$ 

 $6.2$ 

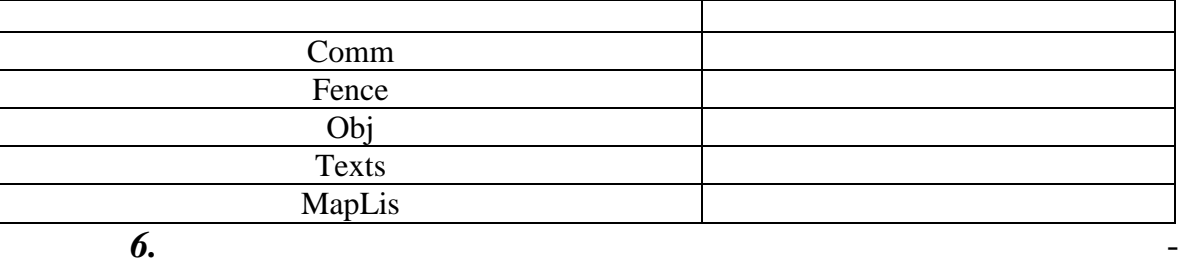

Land.

Land

 $6.4$ ).

 $(-.6.3, ...)$ 

 $6.3$ 

 $\sim$  .

 $\ddot{\phantom{0}}$ 

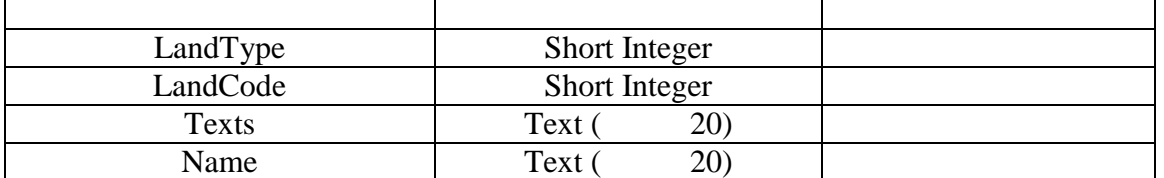

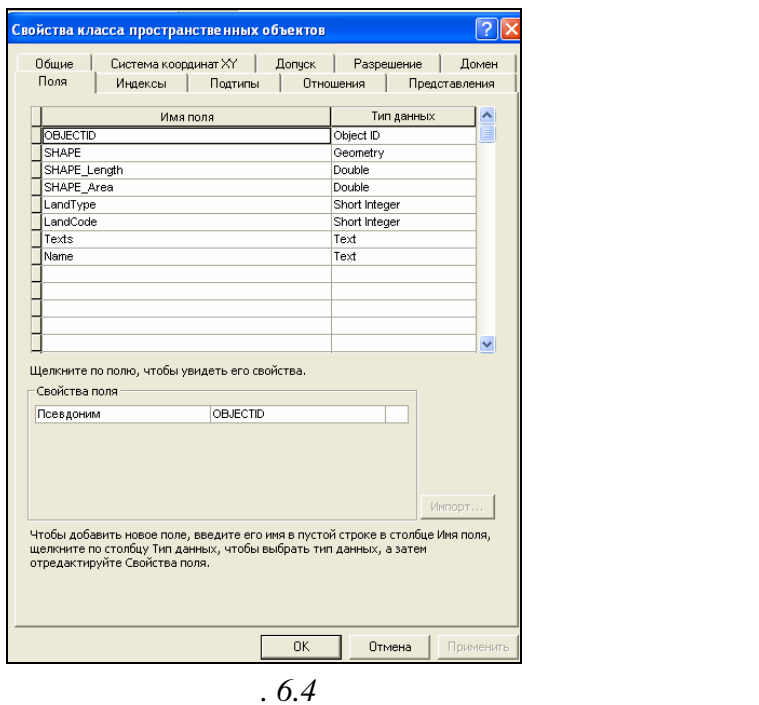

7.

Land

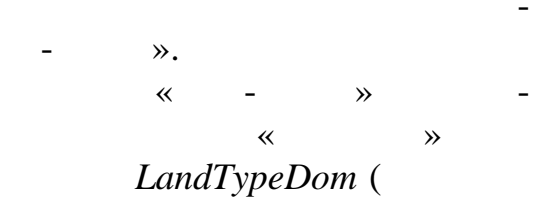

 $\overline{)}$ .

 $6.5.$ 

 $\ddot{\phantom{0}}$ 

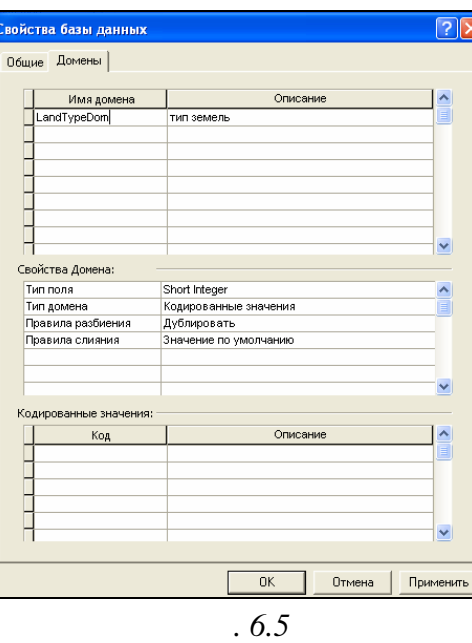

 $\ll$ 

 $.6.4.$ 

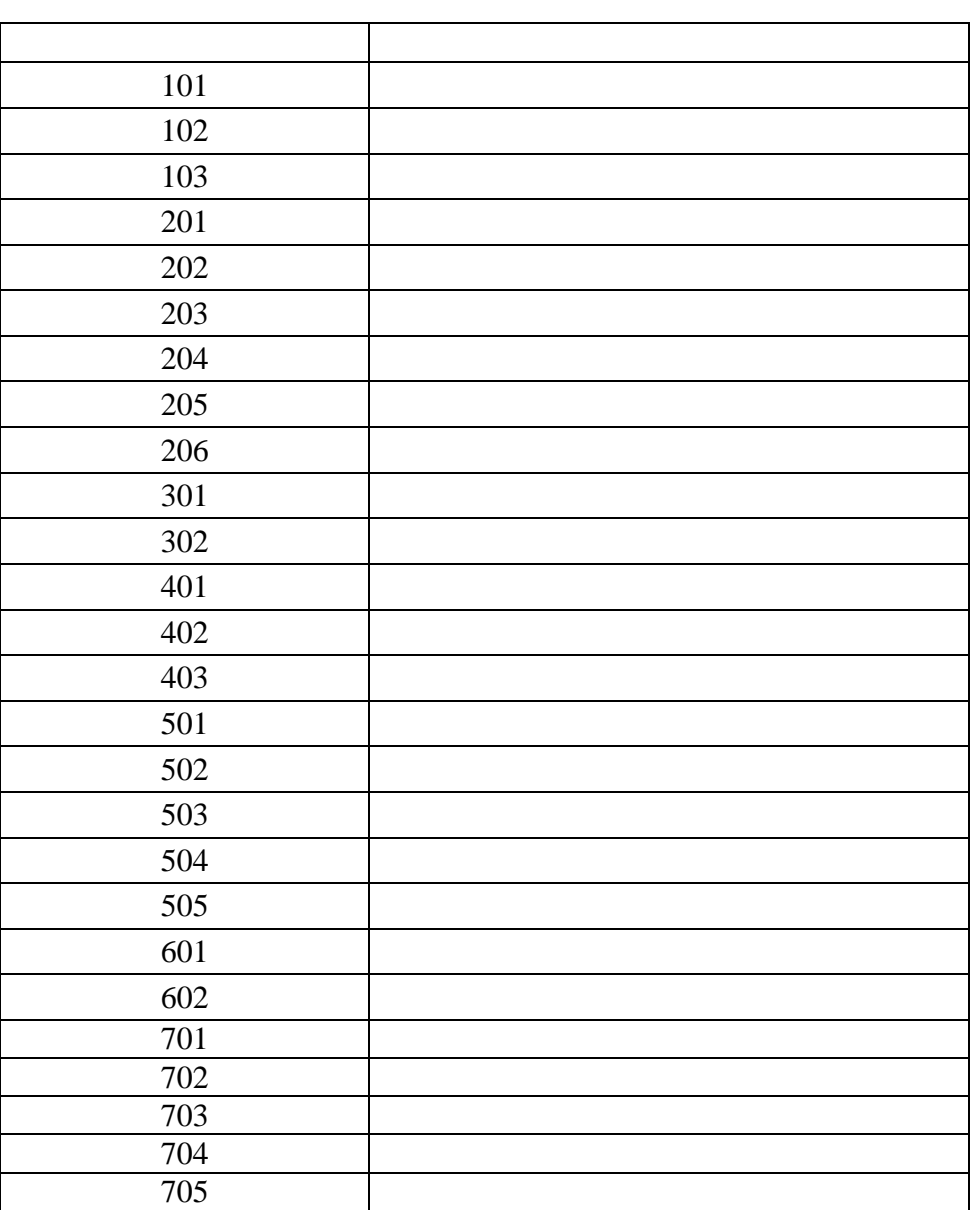

 $,$  Plants 101,

 $),$ 

 $\cdot$ 

 $\overline{(\ }$ 

 $\mathbb{H}$ 

 $\overline{(\ }$  $.6.5, .6.6.$ 

LandTypeDom)

 $\overline{\phantom{a}}$ 

 $\overline{\phantom{a}}$ 

6.4

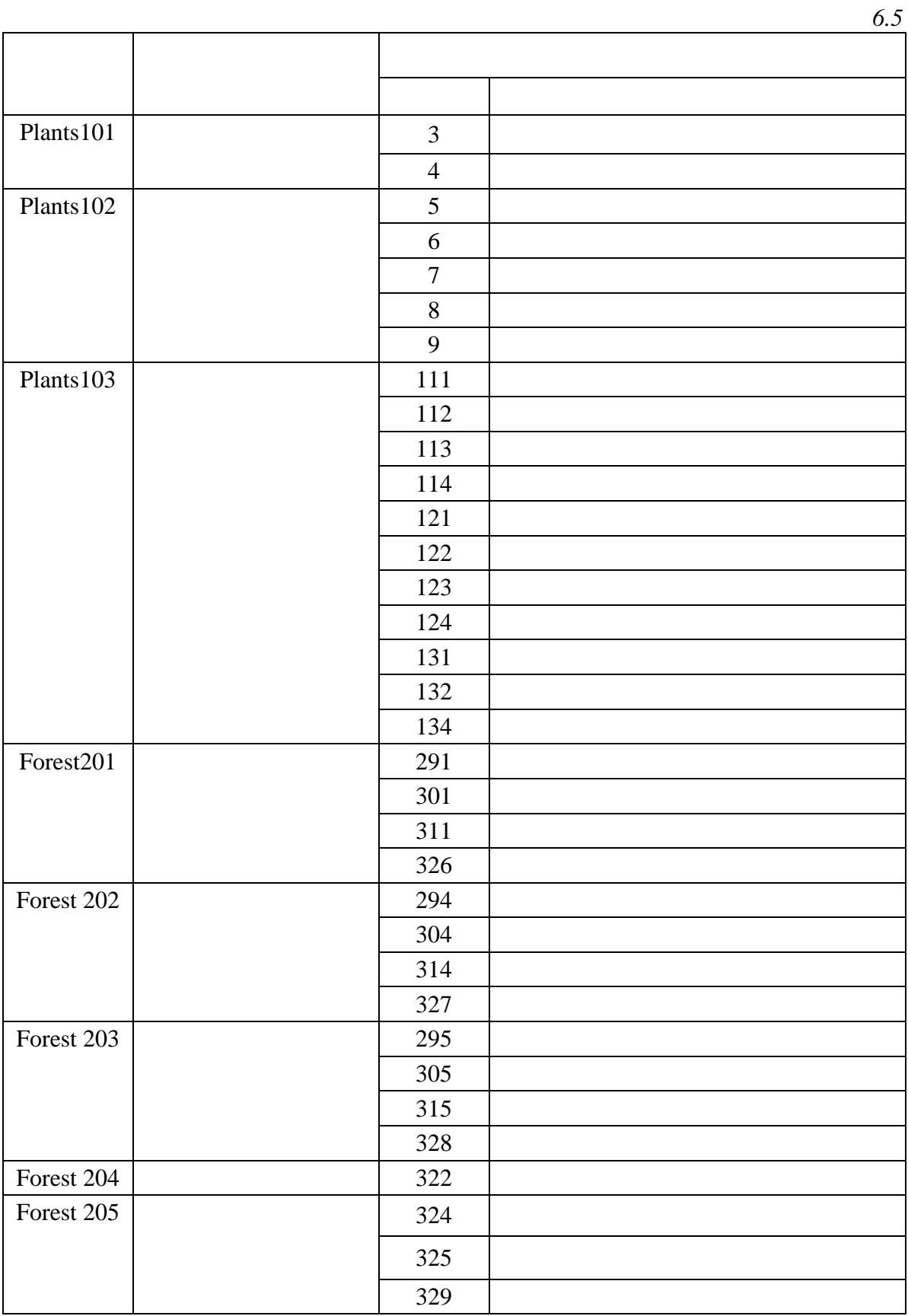

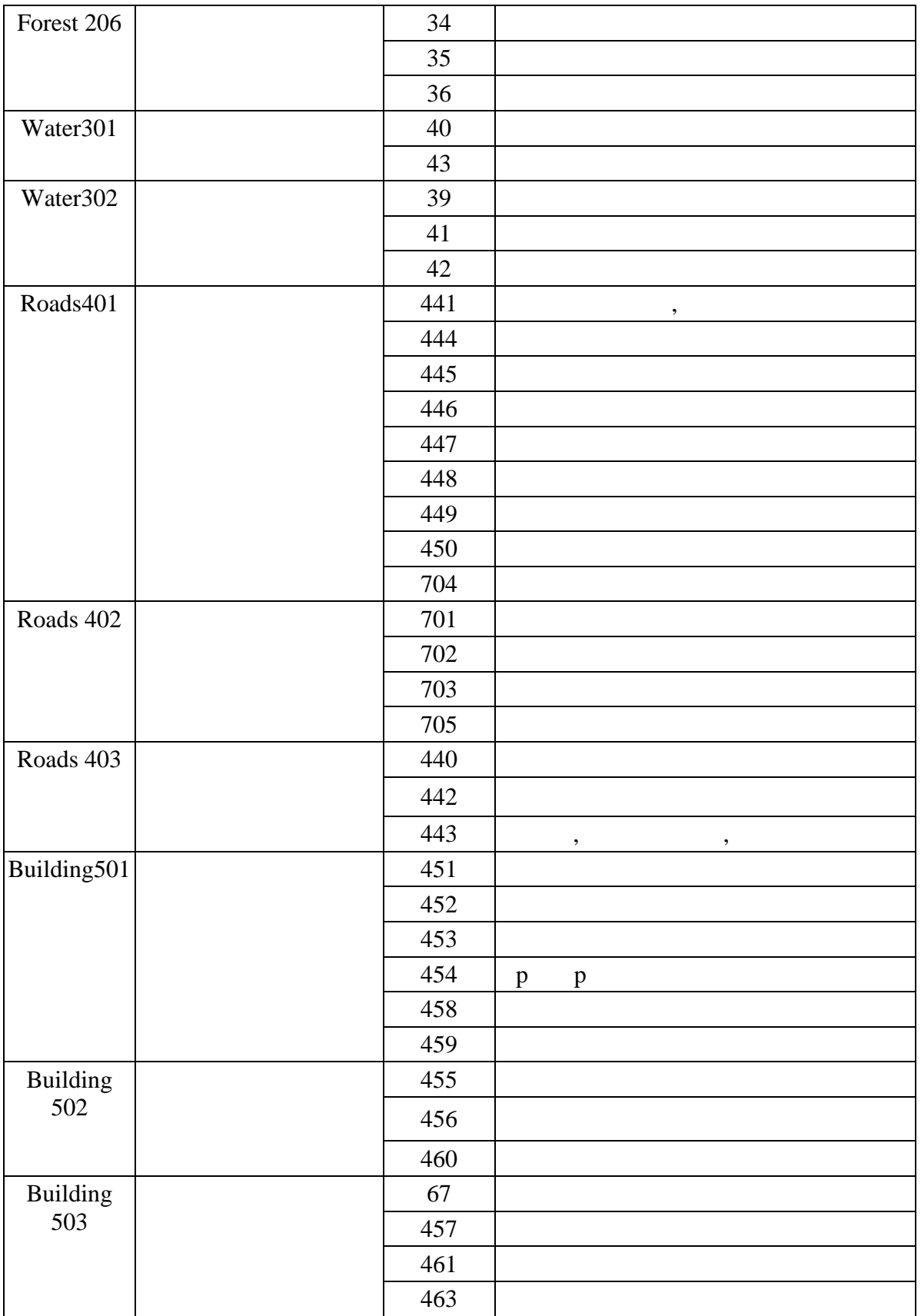

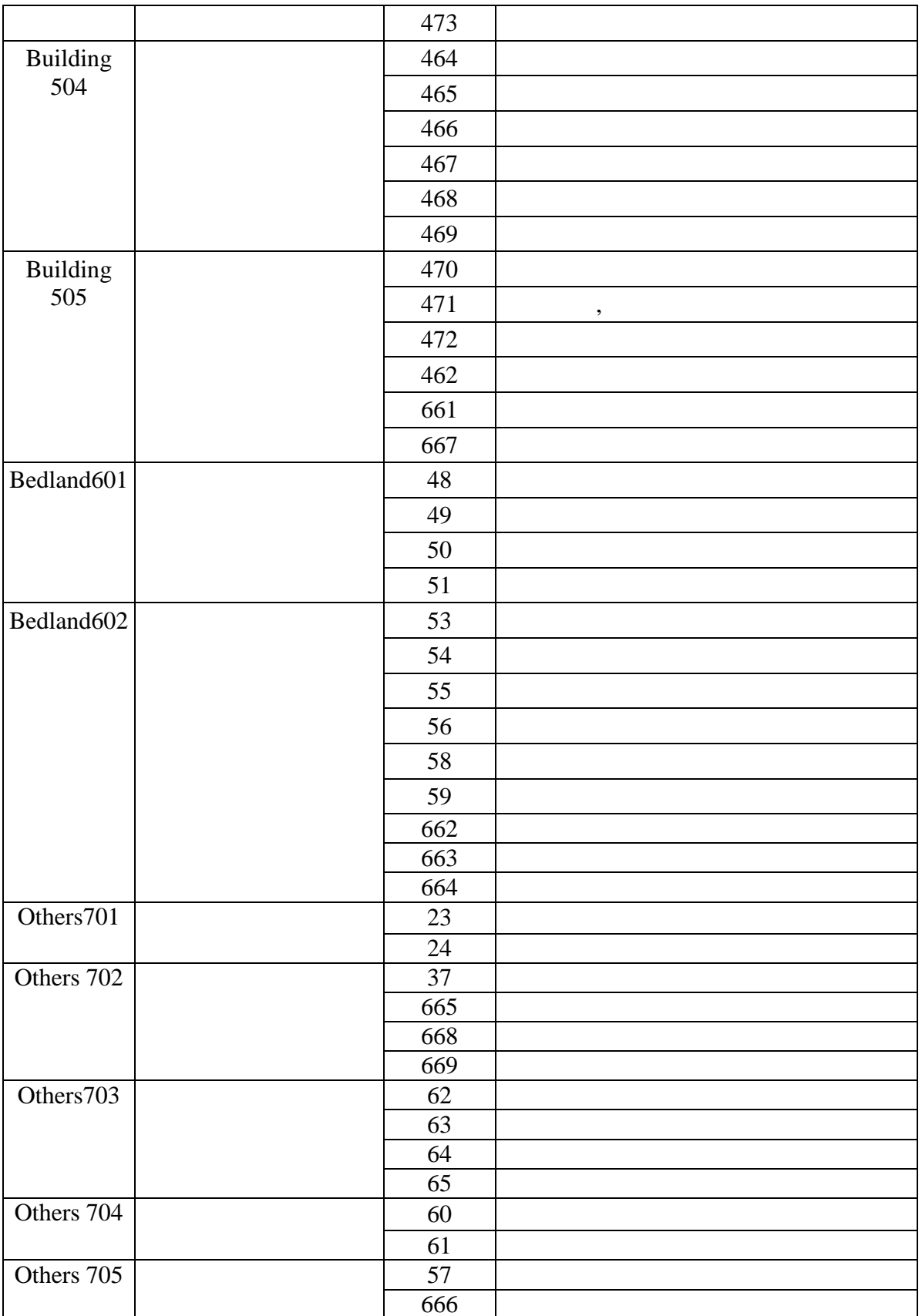

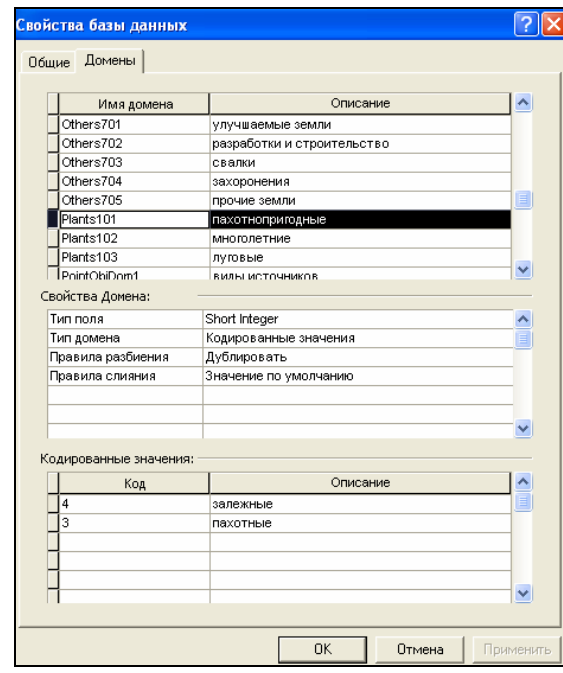

*Рис. 6.6*

### 8. *LandTypeDom LandType* - *LandTypeDom LandType вах класса пространственных объектов Land.* Для этого выполните клик

Land войства класса пространственных объектов кладка *Поля*  $($  . 6.7).

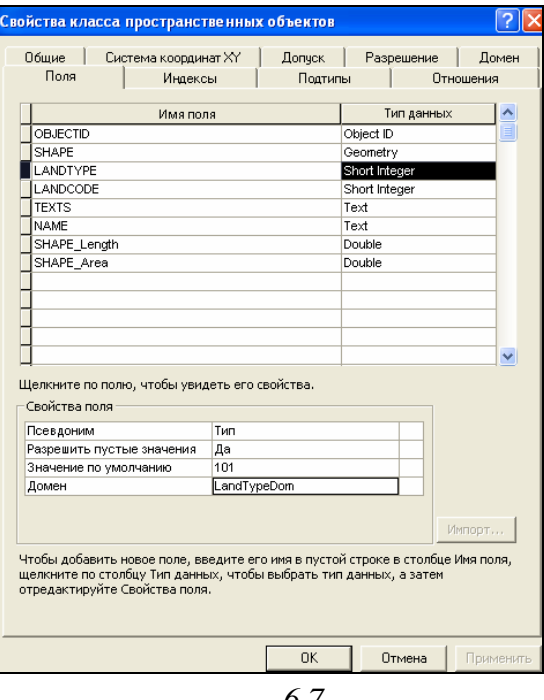

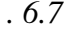

9.

#### $\overline{\phantom{a}}$ LandType. LandCode

 $\ddot{\phantom{0}}$ 

 $\overline{\phantom{a}}$ 

# $( .6.6, .6.8).$

 $\overline{\phantom{a}}$ 

 $\frac{1}{\sqrt{2}}$  $\frac{1}{2}$ 

 $\overline{\phantom{a}}$ 

 $\overline{\phantom{a}}$ 

LandType LandCode

 $\ddot{\phantom{0}}$ 

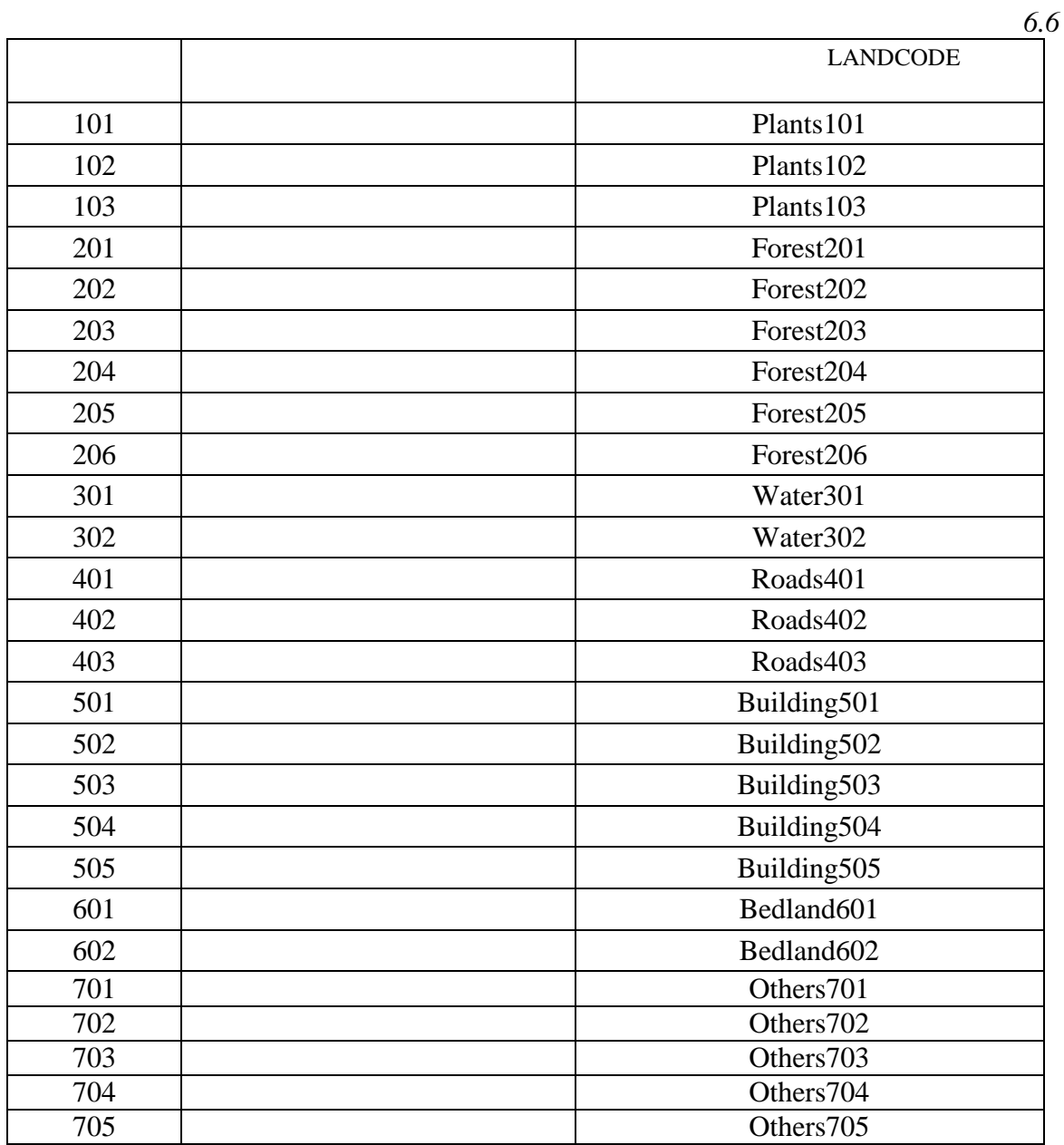

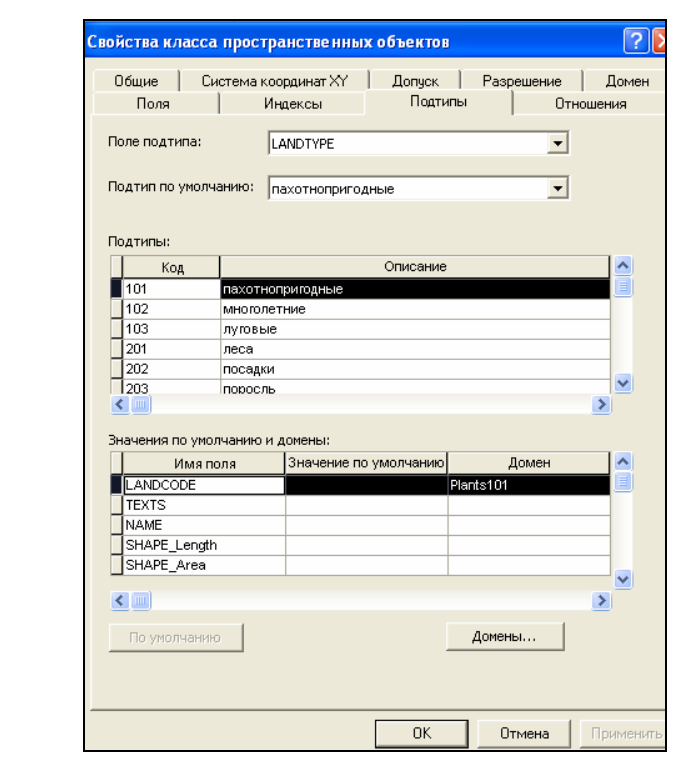

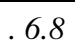

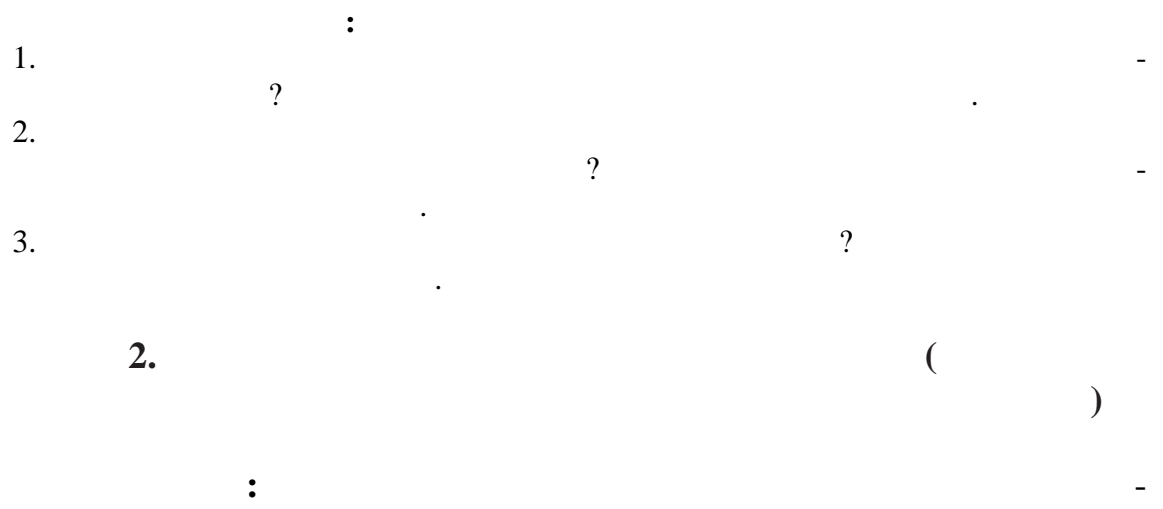

 $\ddot{\cdot}$ 

 $\mathcal{L}$ 

 $\overline{\phantom{a}}$ 

 $\qquad \qquad \blacksquare$  $\overline{a}$ 

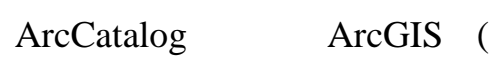

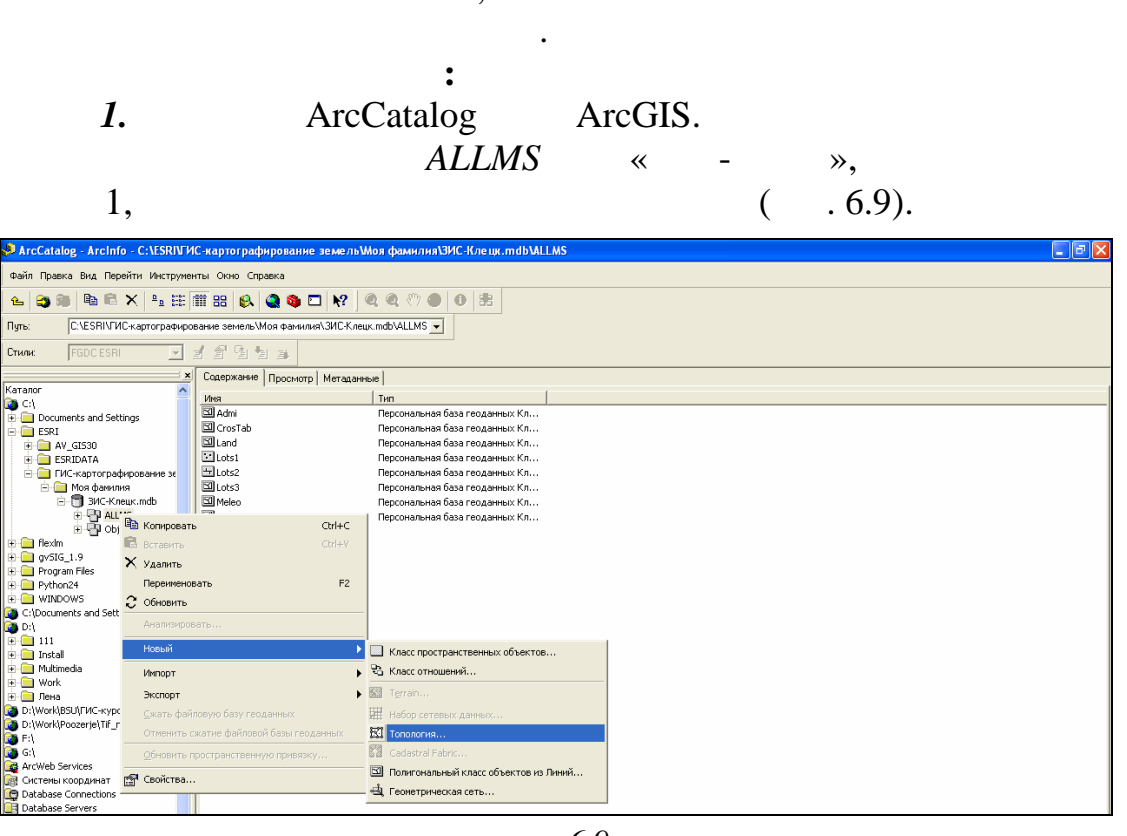

 $\overline{\phantom{a}}$ 

 $\overline{\phantom{a}}$ 

 $\ddot{\mathbb{C}}$ 

 $.6.9$ 

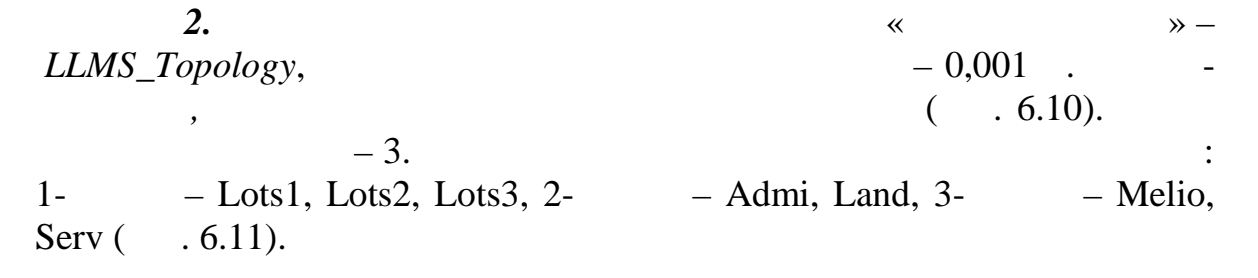

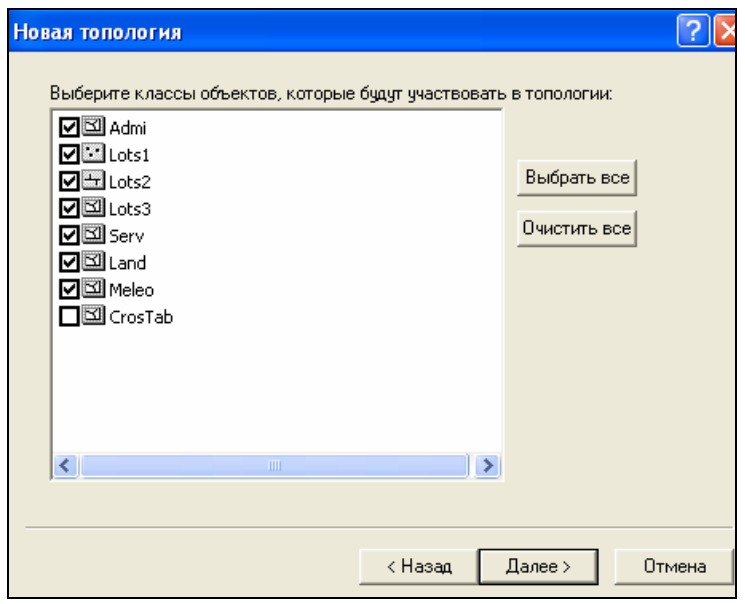

 $.6.10$ 

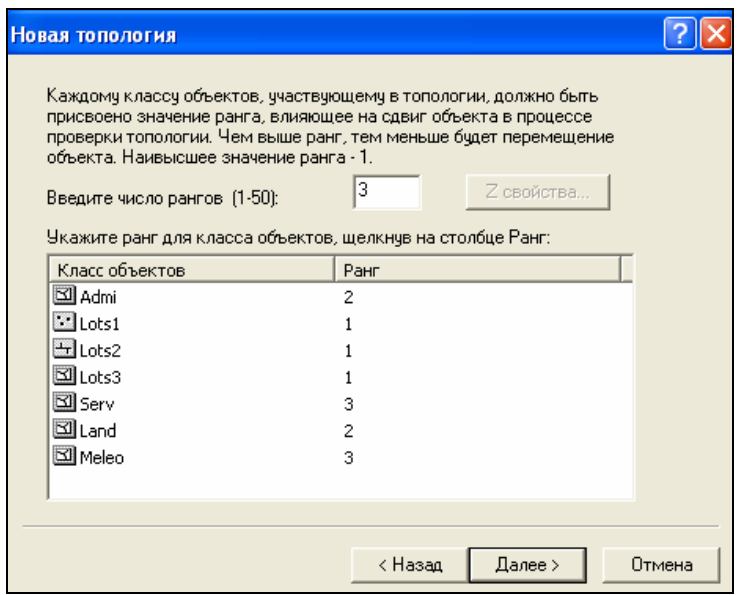

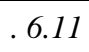

 $\mathfrak{Z}$ .

 $\overline{\phantom{a}}$ 

 $\ddot{\phantom{0}}$ 

 $\binom{1}{1}$  $) .6.12).$ 

 $\overline{a}$ 

 $\overline{a}$ 

.

.

 $.6.7.$ 

 $\cdot$ 

 $\cdot$ 

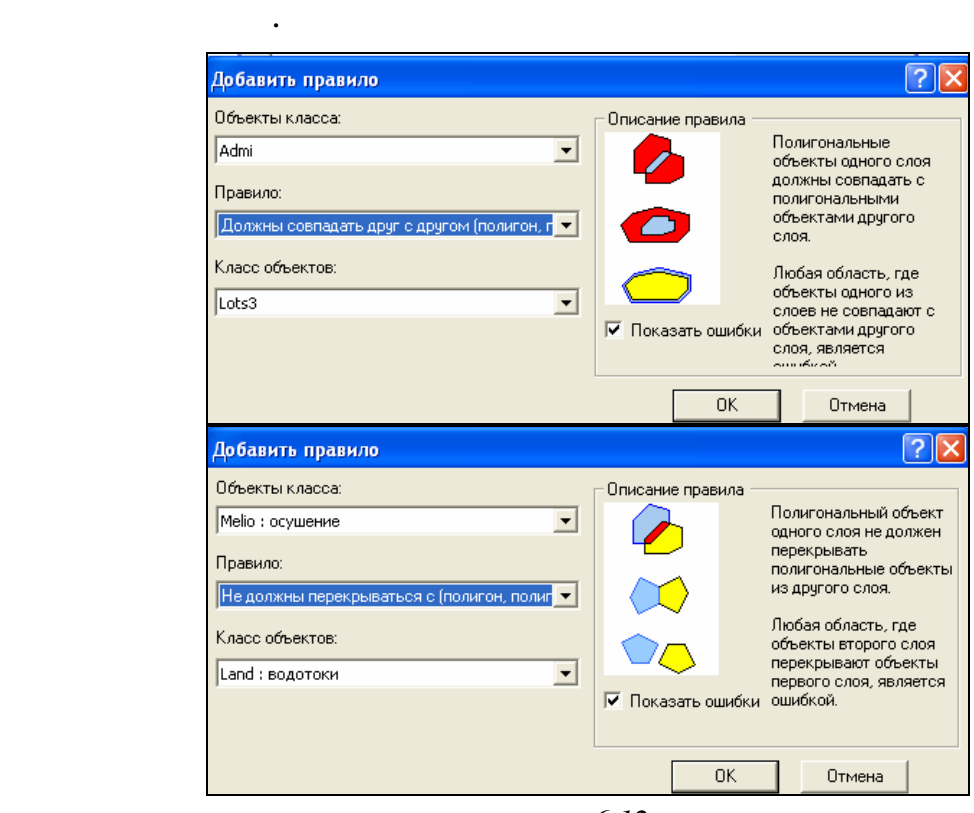

тесь, так классы пространственных объектов пока не содержат век-горятов пока не содержат век-горятов по содерж<br>В пока не содержат век-горятов пока не содержат век-горятов пока не содержат век-горятов по содержат век-горят

г. *6.12* 

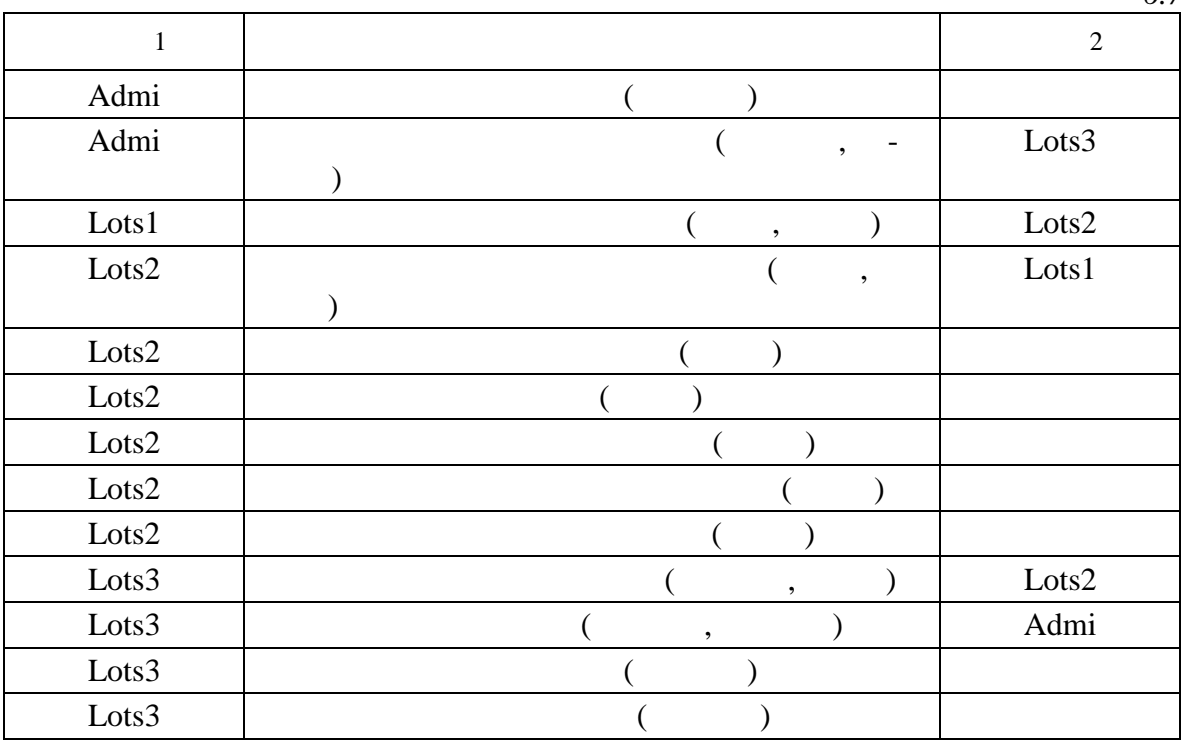

 $f(x)$ 

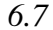

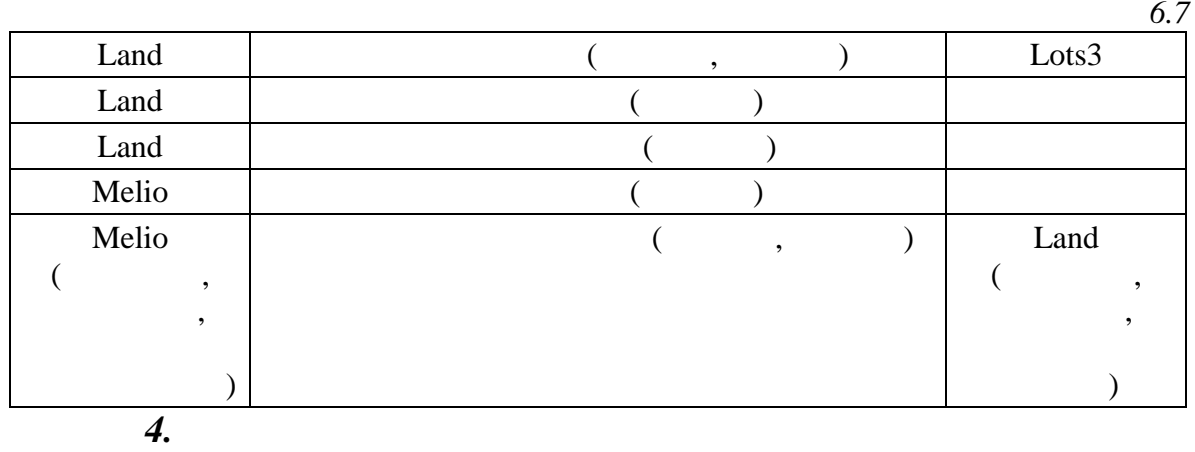

# ALLMS Свойства закладка *Правила* щелчок по правилу.

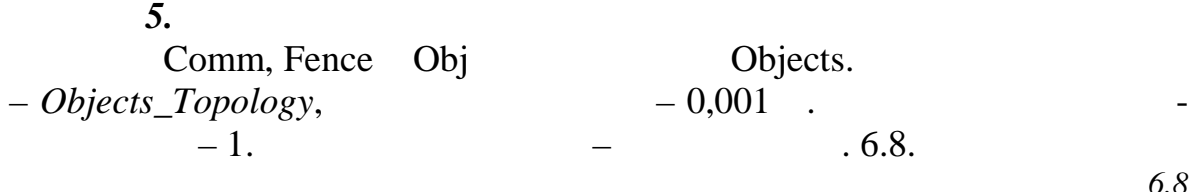

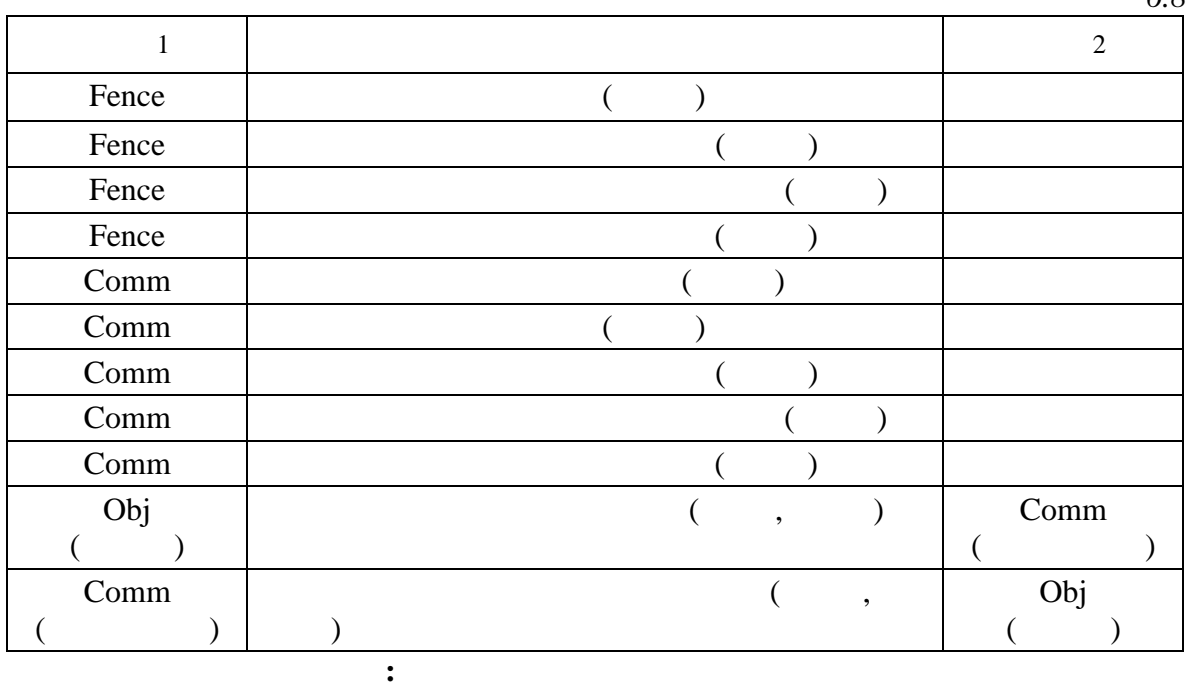

- 1.  $\blacksquare$
- числите возможные ошибки. 2.  $\blacksquare$ 
	- $3.$
- ственных данных в ГИС в отличие от векторно-нетопологической.  $4.$  $\frac{4}{?}$ 
	-

 $\ddot{\cdot}$ ArcGIS  $\ddot{\cdot}$  $\ll$  $\bar{\phantom{a}}$  $\mathcal{D}_{\bullet}$  $mdb);$  $1$  $2($  $\mathbf{L}$  $\overline{(}$  $2.$ shp $);$ (Nas\_punkt  $mdb);$  $(Geodesy.shp);$ Land (Land.lyr);  $\overline{(\ }$  $2. \mathit{tif});$  $1:10000$  $\big($  $1:100000$  (topo.tif);  $ETM+$ Landsat 7,  $2000$  .  $(10 - 1)$  $30 ; 20 - 2$  $\overline{\phantom{a}}$  $30 \div 30 - 3$  $\overline{\phantom{a}}$  $30 : 40 - 4$  $30 \quad ; \quad 50 - 5$ 30 ;  $70 - 7$ ÷  $\overline{\phantom{a}}$ 30  $\overline{\phantom{a}}$  $30 - 8$  $15$  );  $\bullet$  $. t \textit{if}).$  $\left($ 

 $3.$ 

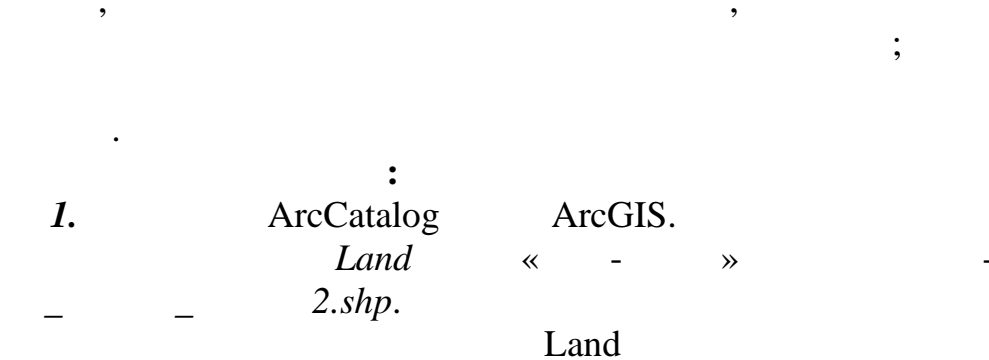

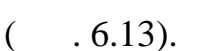

 $3.1.$ 

 $\ddot{\cdot}$ 

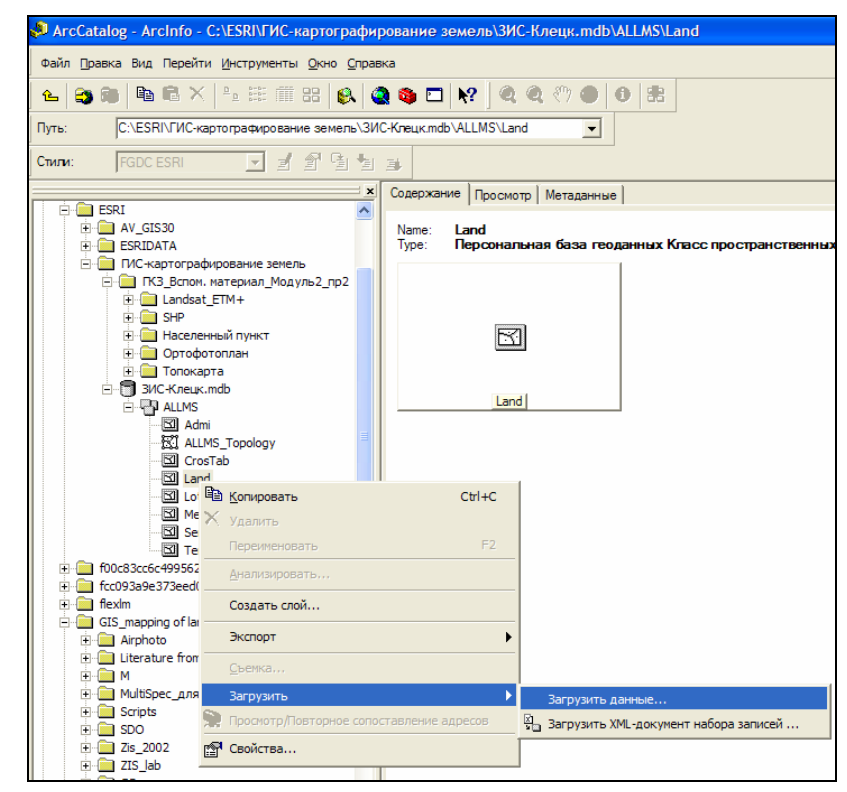

 $.6.13$ 

 $\mathbf{r}$ 

140

 $2.\mathrm{shp}$  (  $.6.14)$  $\ll$ 

 $\ddot{\phantom{0}}$ 

#### ArcMap ArcGIS.

 $2.$ 

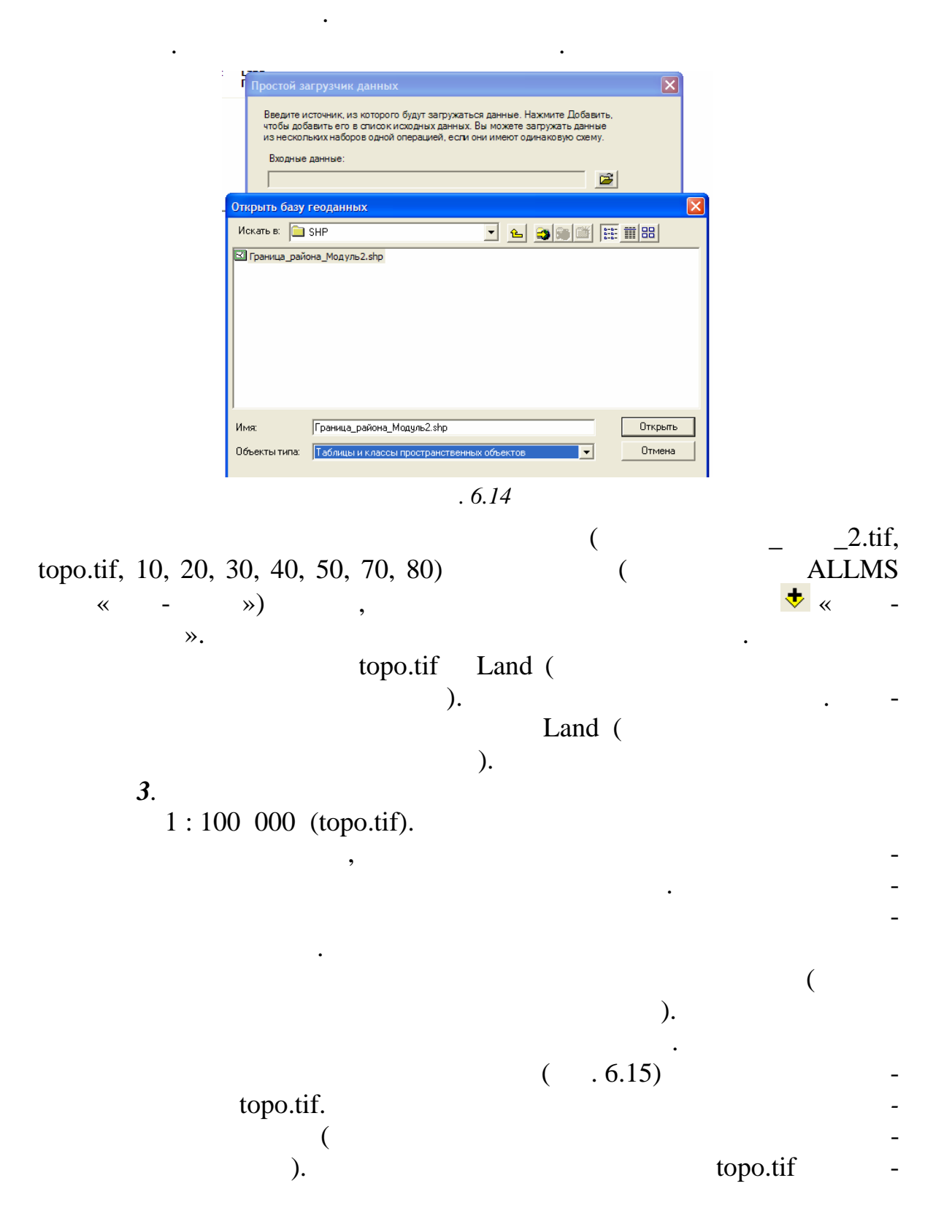

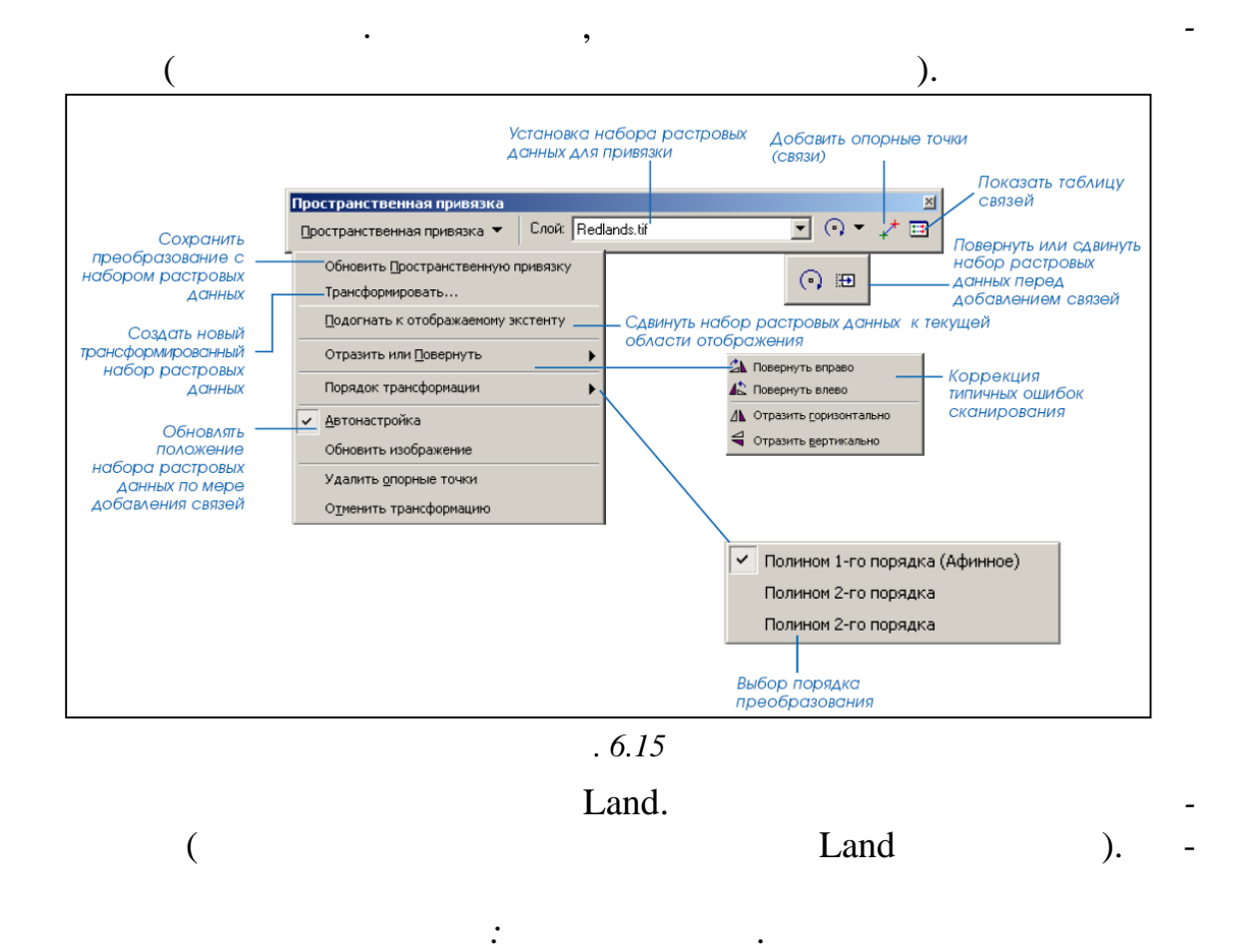

символа и выберите для него *Цвет заполнения* – нет цвета, *Цвет контура* – красный, *Ширина контура* – 1 (рис. 6.16).

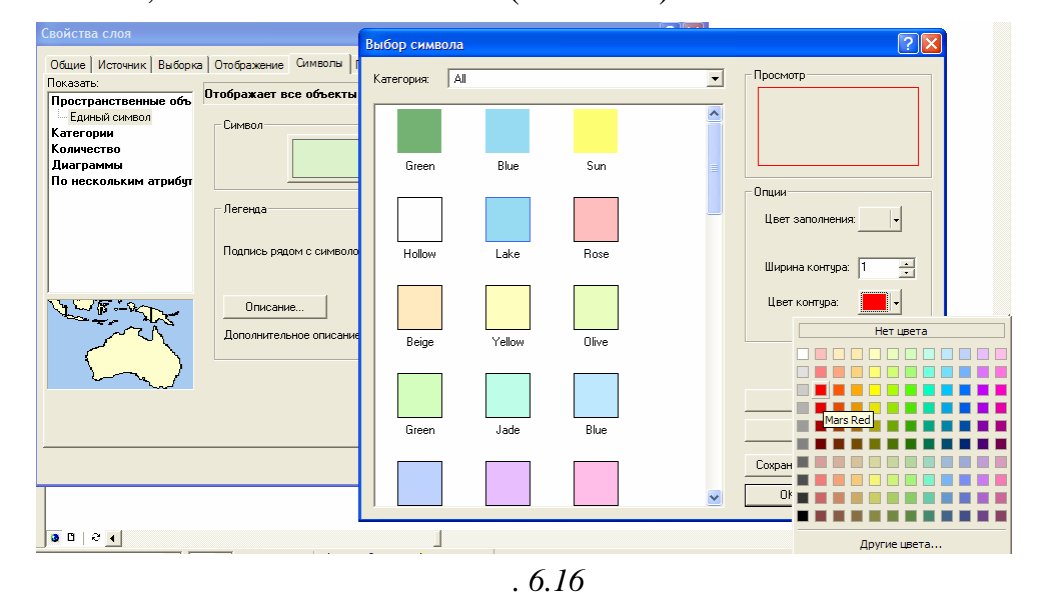

topo.tif ( -

 $, .6.17, )$ 

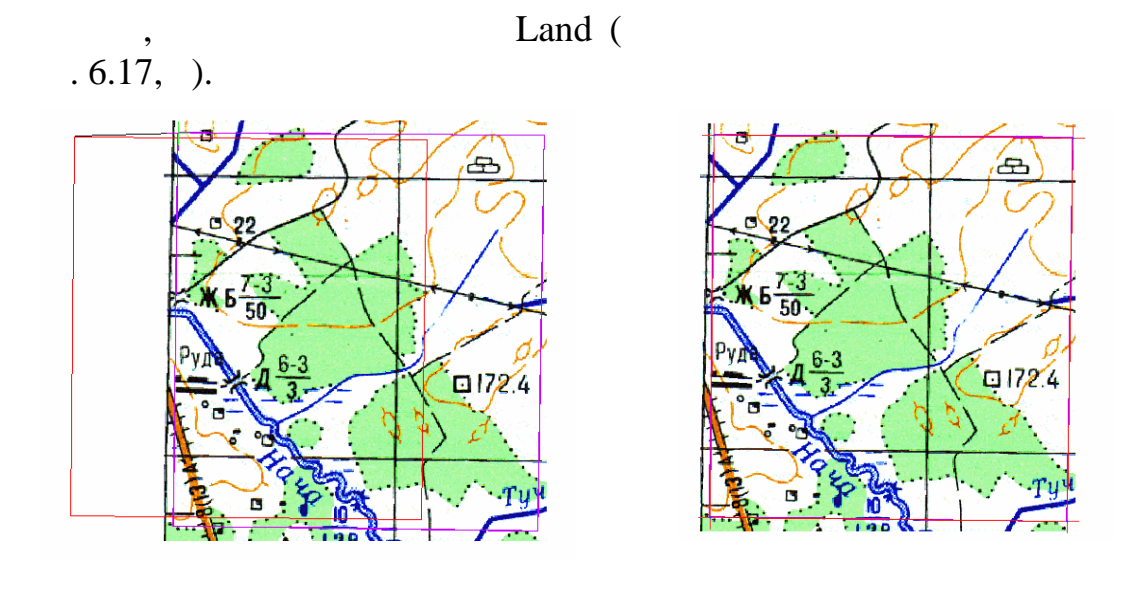

 $\overline{\phantom{a}}$ 

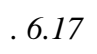

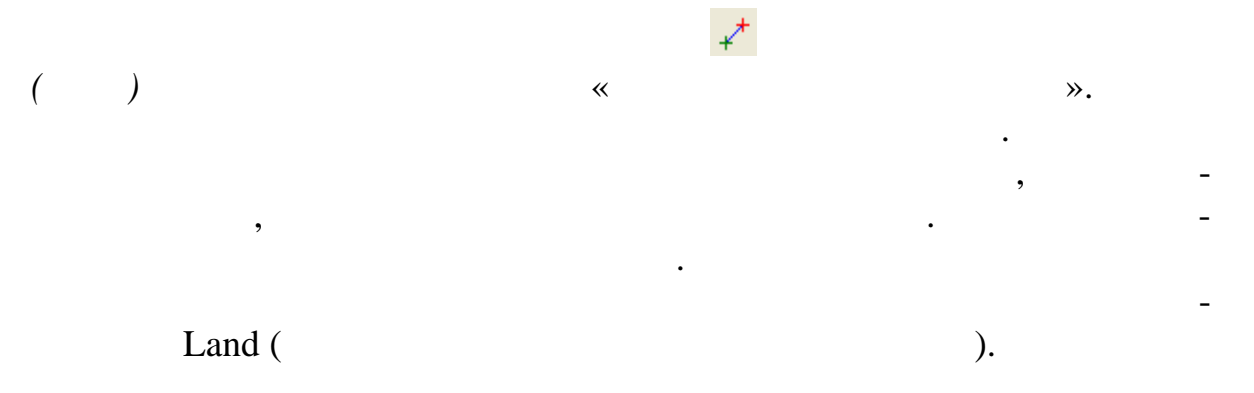

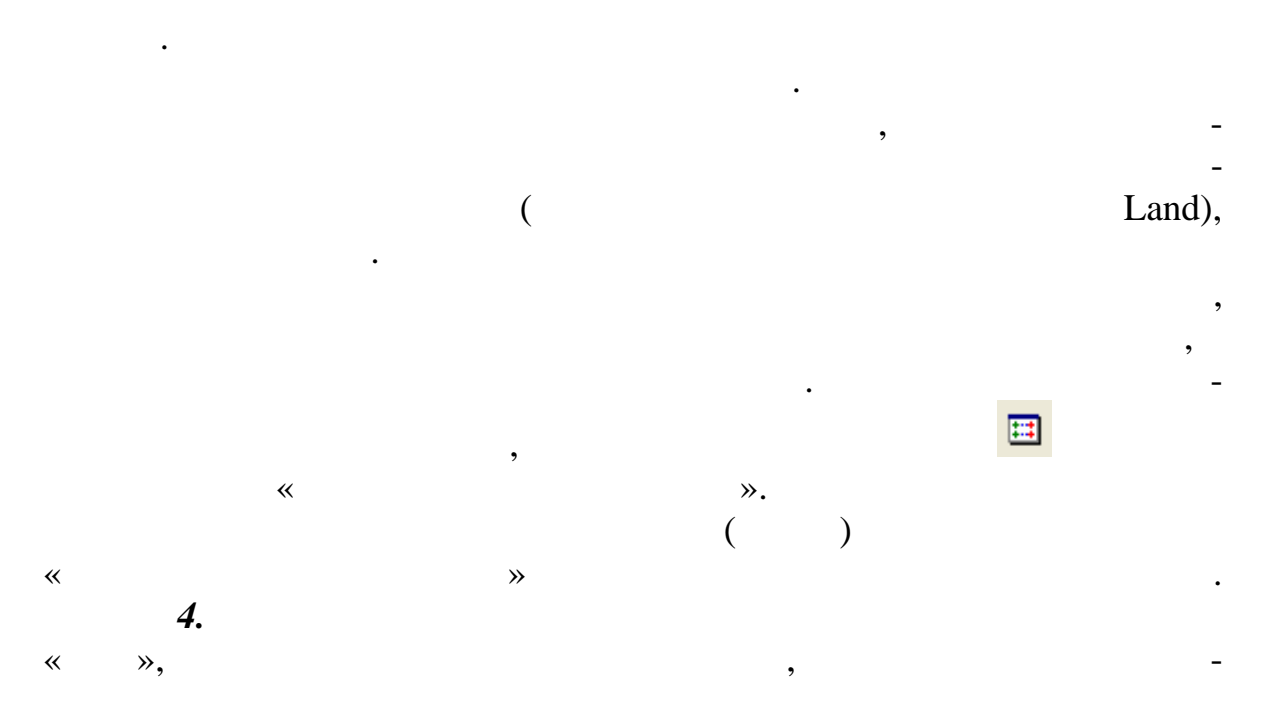

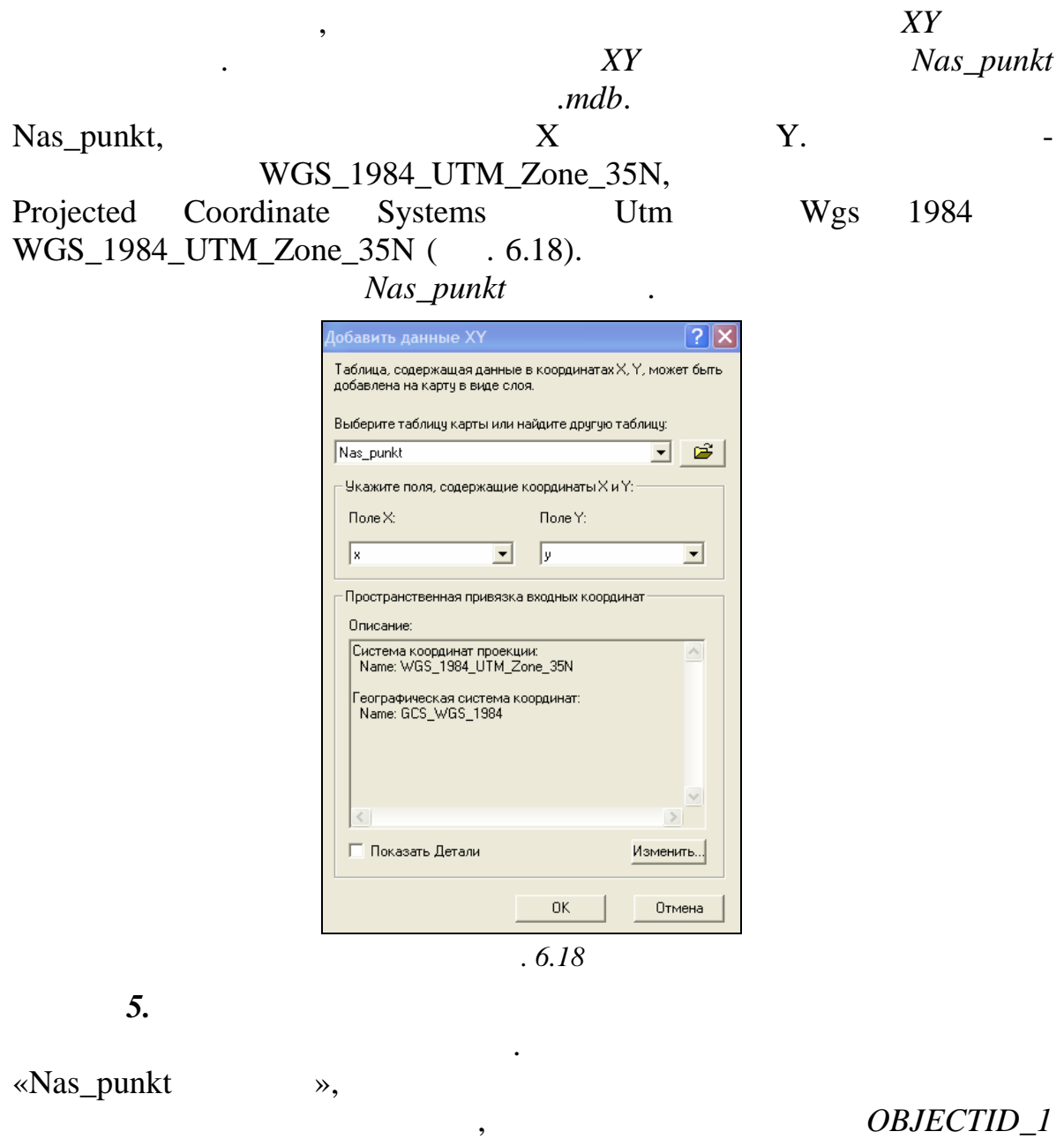

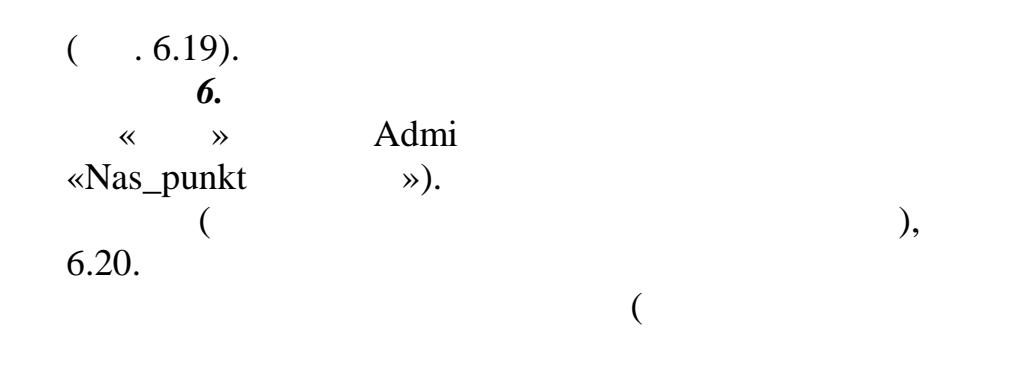

 $\overline{\phantom{a}}$ 

 $\overline{\phantom{a}}$ 

 $\overline{(\ }$ 

 $\overline{\phantom{a}}$ 

 $\mathcal{L}$  $\ddot{\phantom{a}}$ 

 $\ddot{\phantom{0}}$
Этим слоем будет слой *Admi* (административно-территориальное деле-

## ние). В *Задачах* выберите *Создать новый объект*.

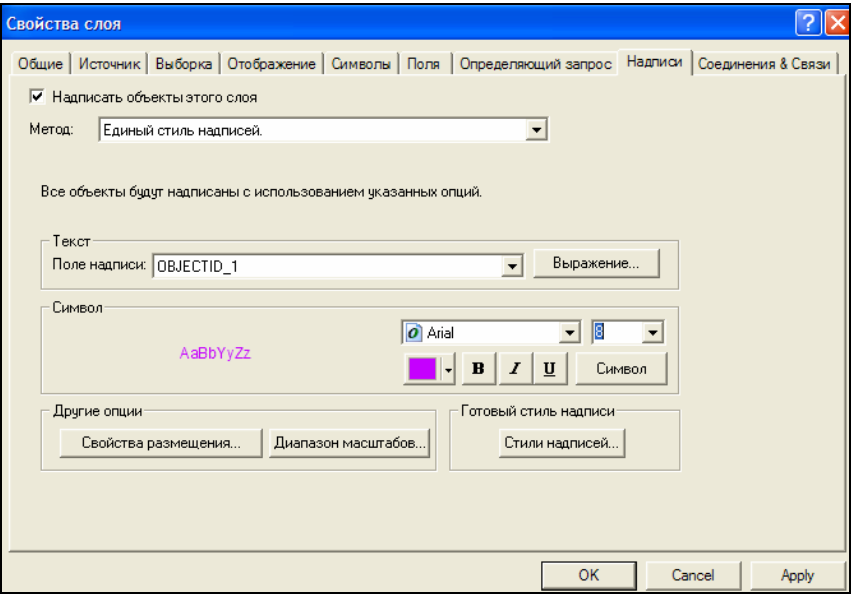

*Рис. 6.19*

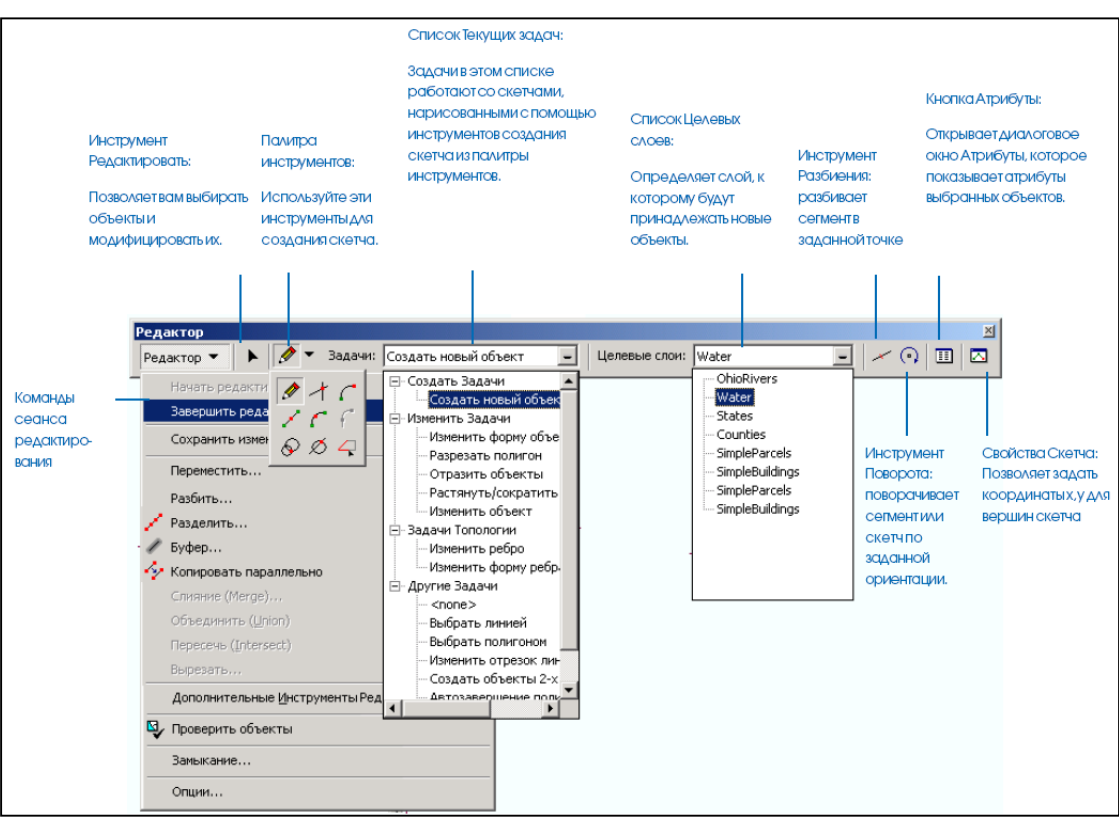

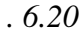

Поскольку ы будете создавать новый объект на основе другого слоя, то необходимо, чтобы вершины скетча нового объекта соответств вали

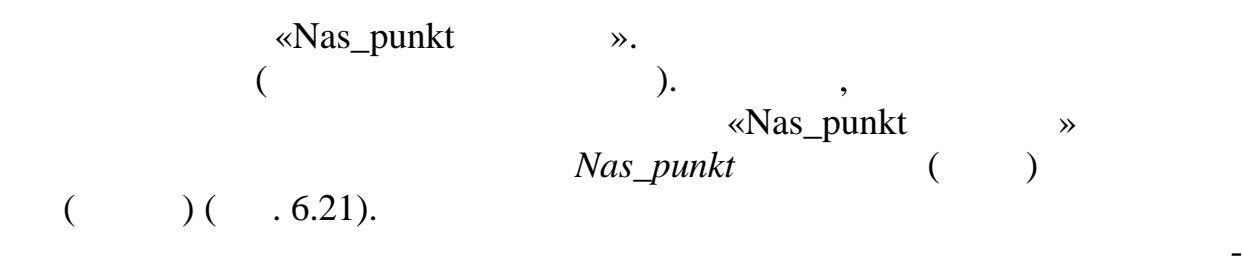

та. величьте экстент фрейма данных в районе первой точки первой точки поворота данных в районе первой точки по<br>В районе первой точки поворота первой точки поворота поворота поворота поворота поворота поворота поворота пов

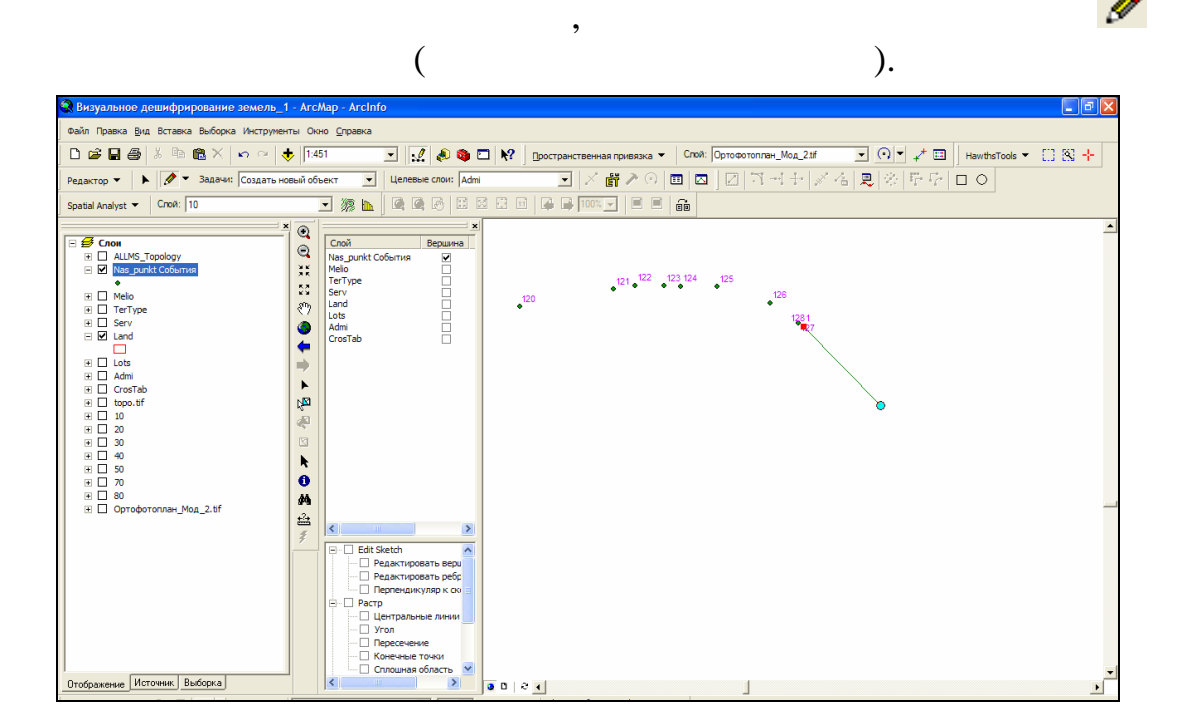

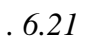

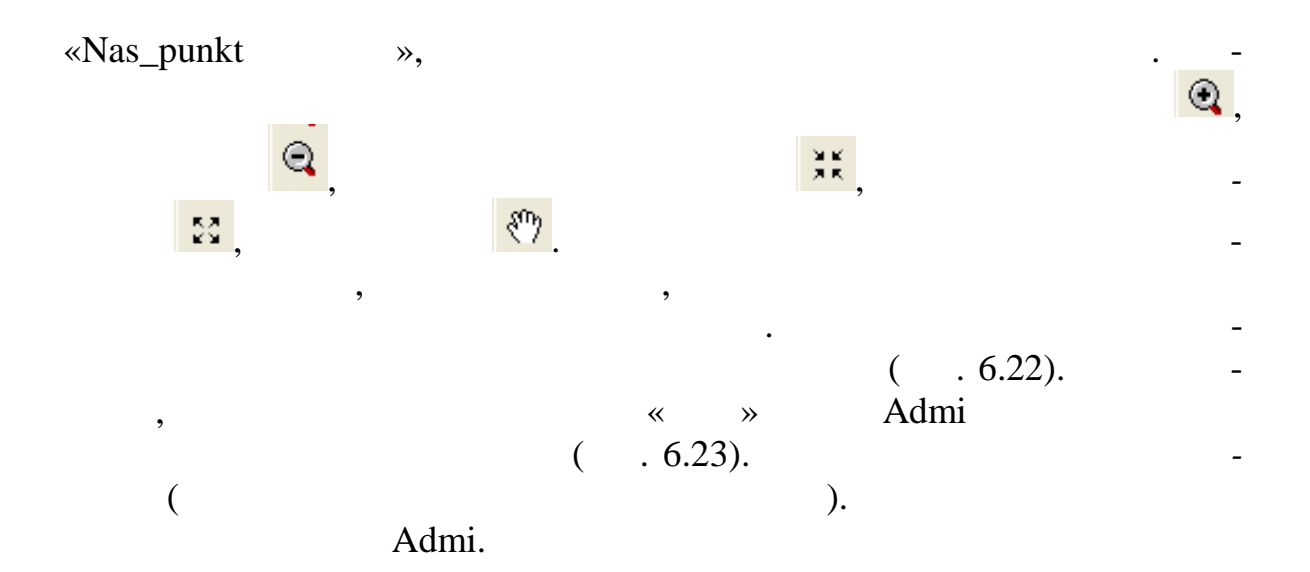

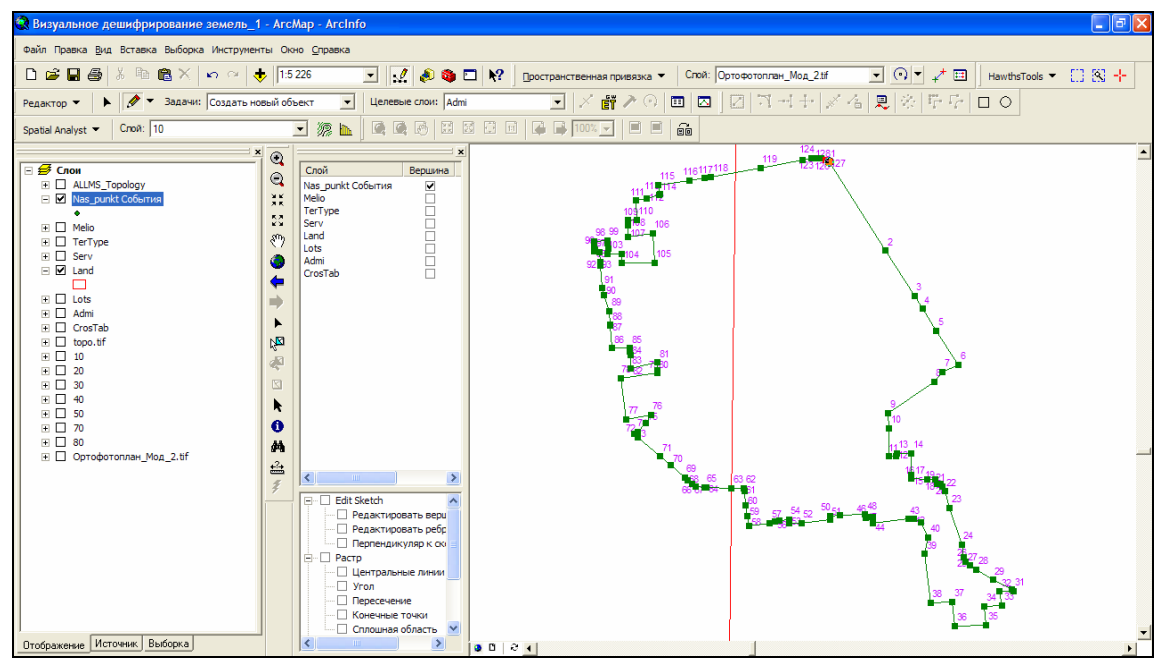

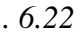

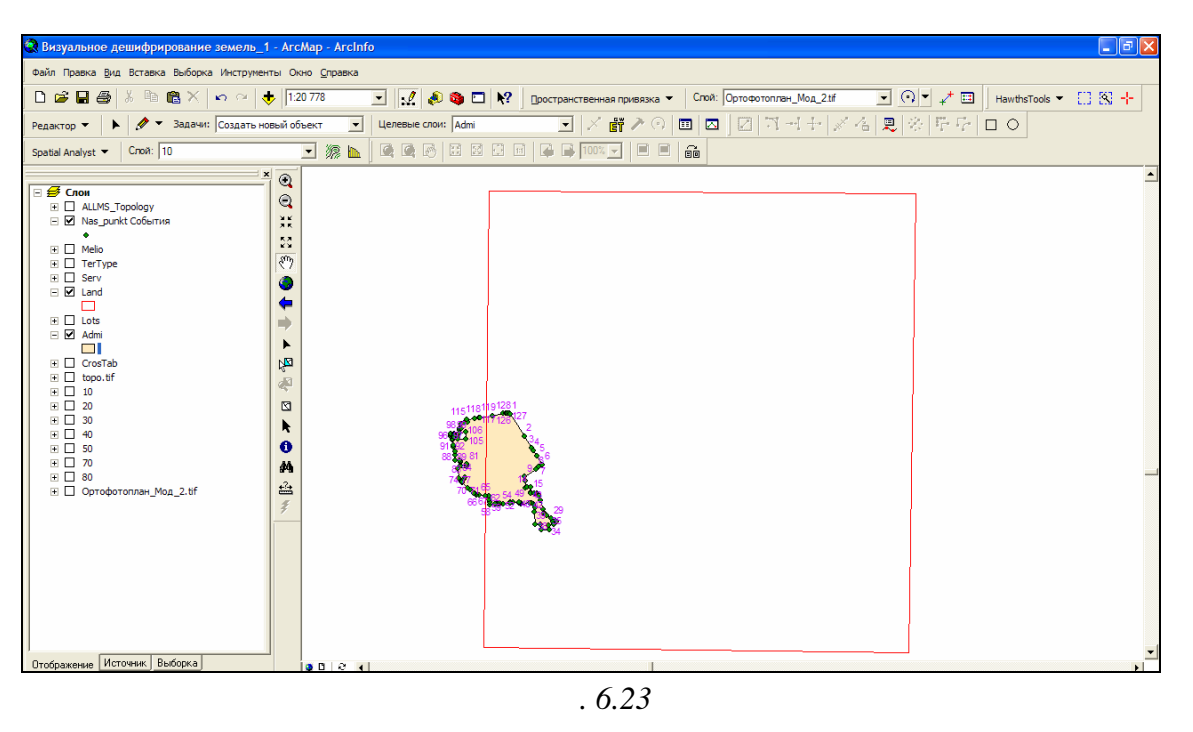

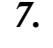

*Шаг 7.* Произведите объединение каналов многозонального космического снимка, полученного съемочной системой ETM+ спутника

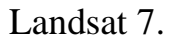

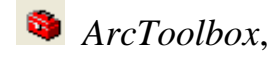

инстр $($ 

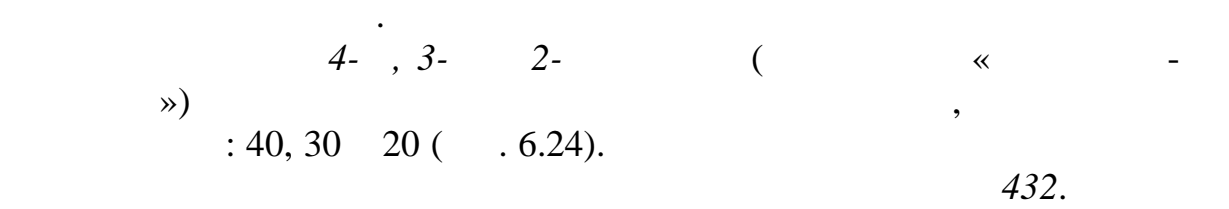

выбрать первый растры, в первый растры, первый растры, первый растры, первый растры, первый растры, первый рас<br>В первый растры, первый растры, первый растры, первый растры, первый растры, первый растры, первый растры, пер

необходимых расчетов, программа добавит в проект растр с объединен-

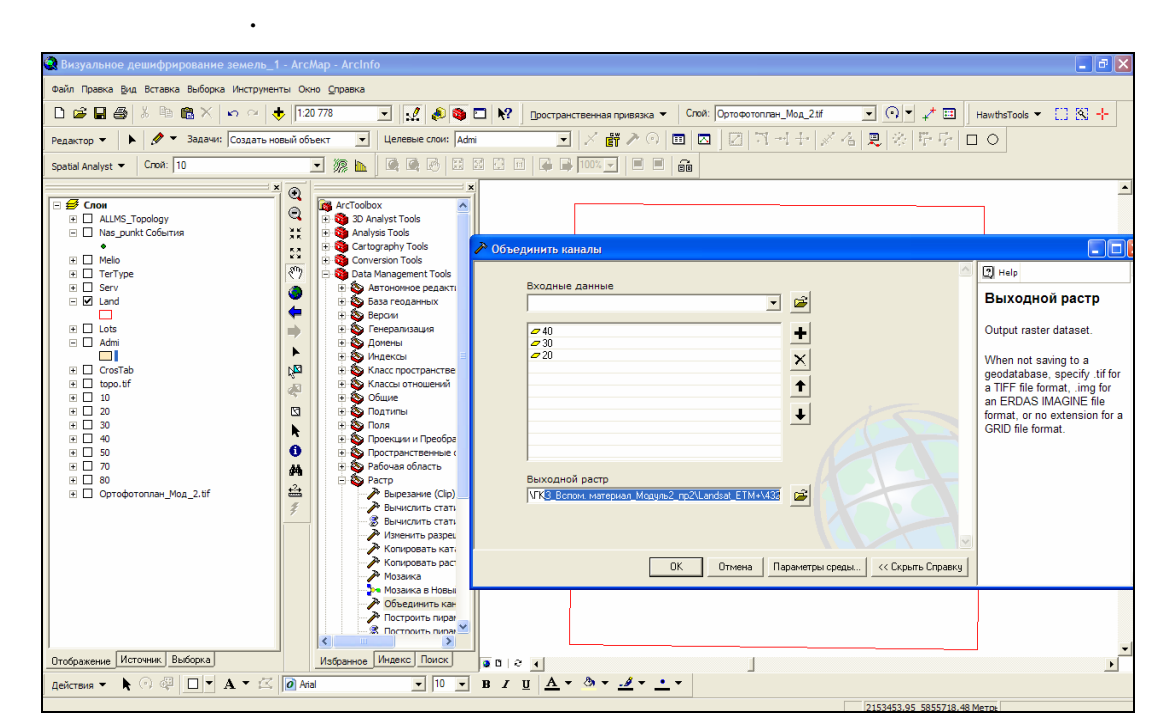

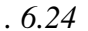

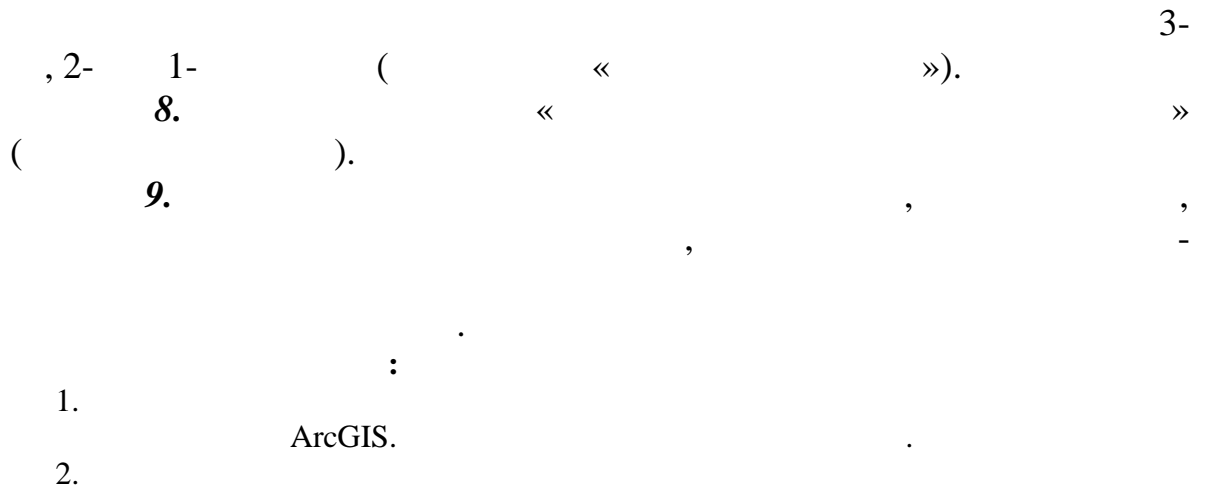

 $\text{ArcGIS}$   $\blacksquare$ 

 $\mathcal{R}$ 

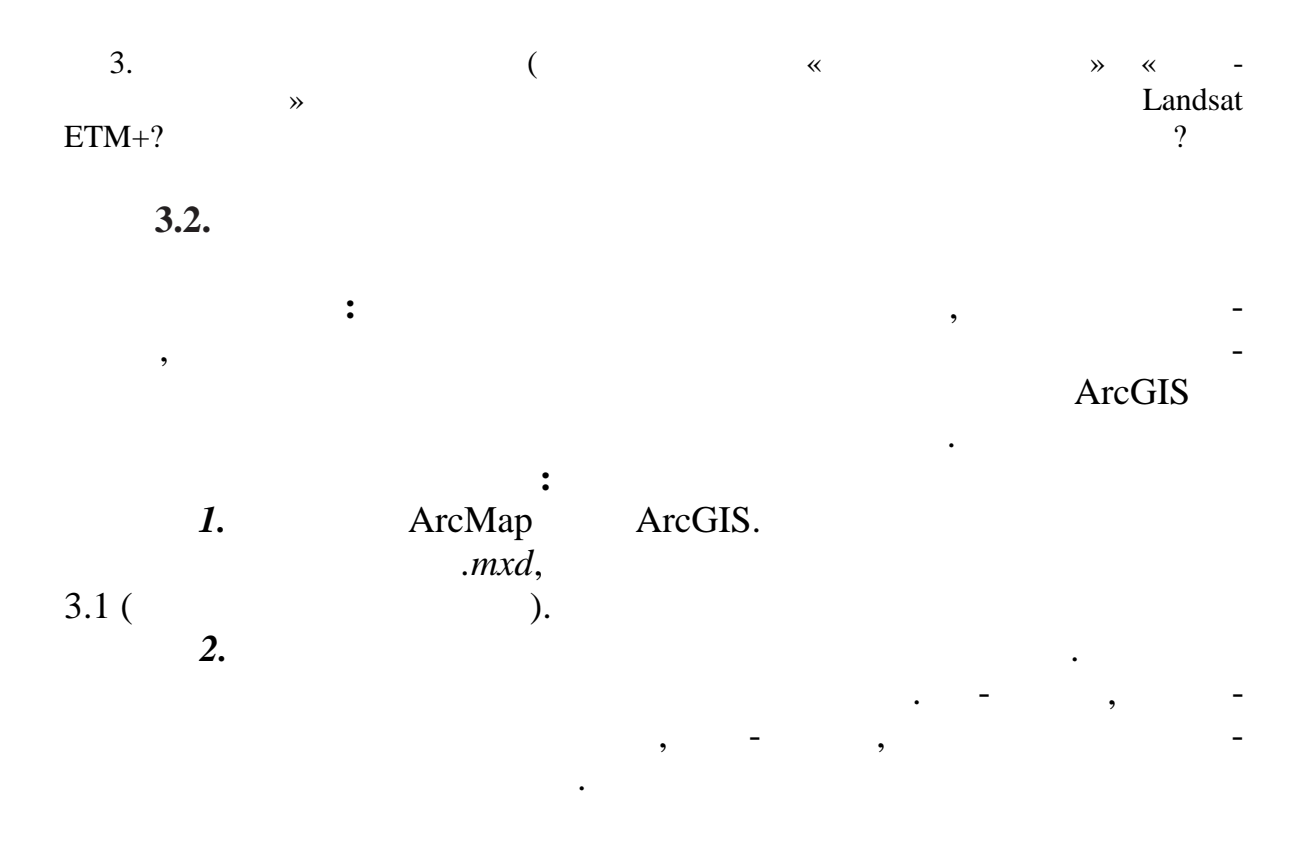

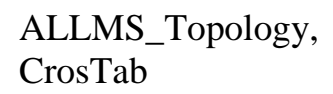

Admi, Land, Lots1, Lots2, Lots3, Melio, Serv

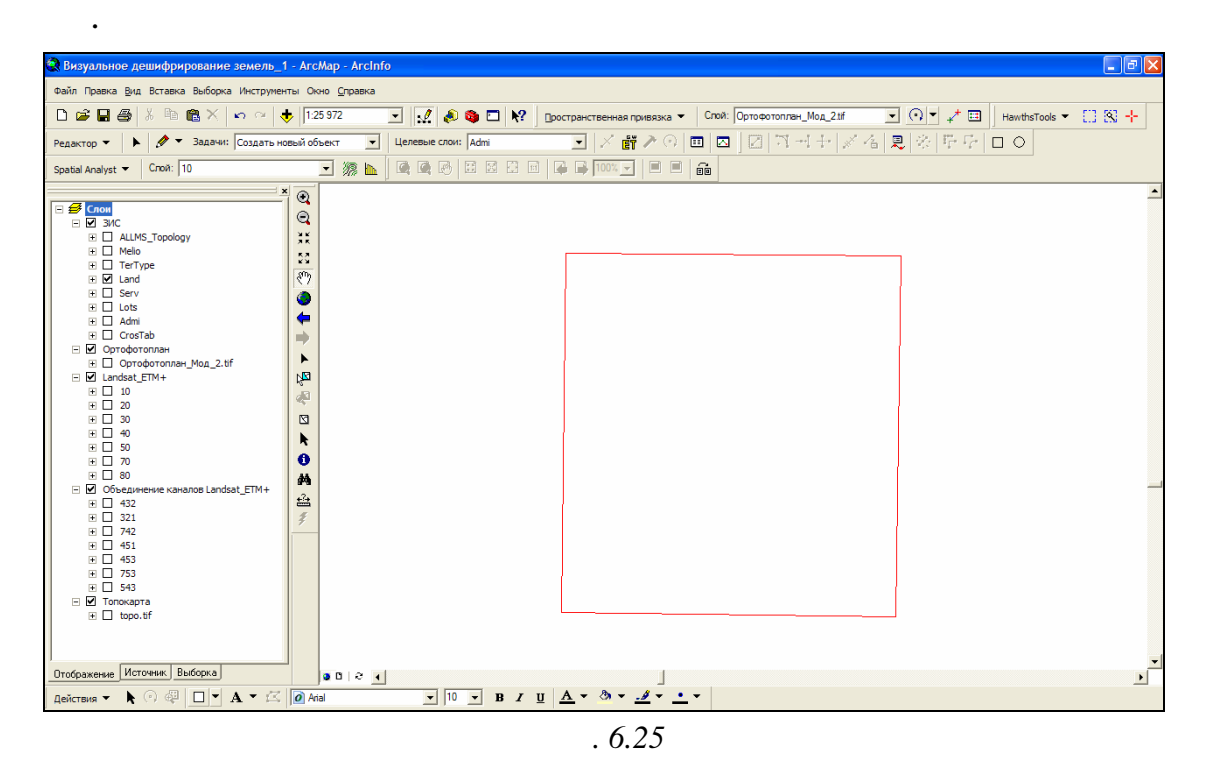

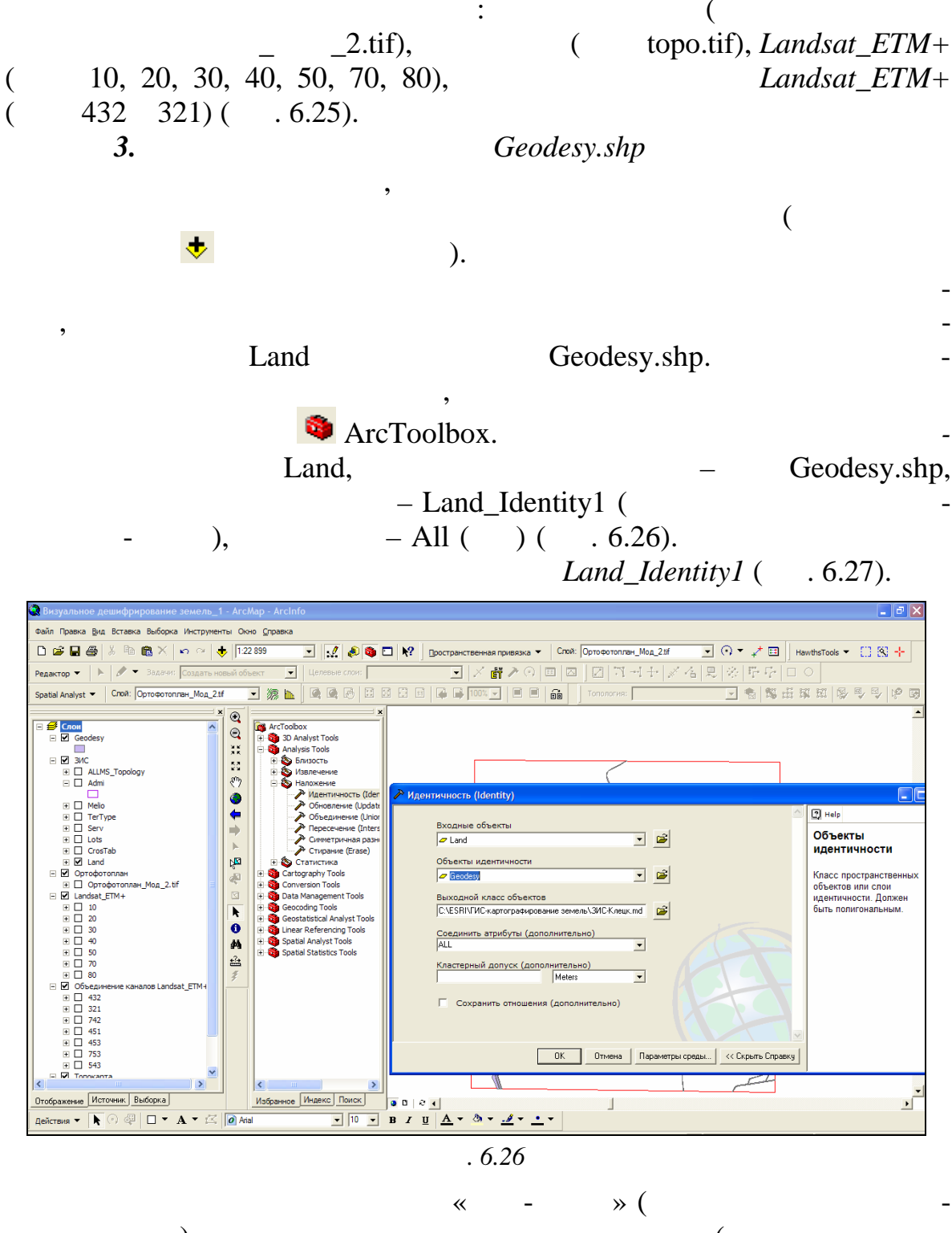

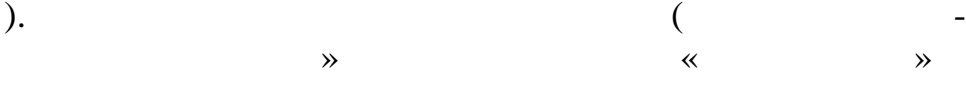

 $\overline{\langle}$ 

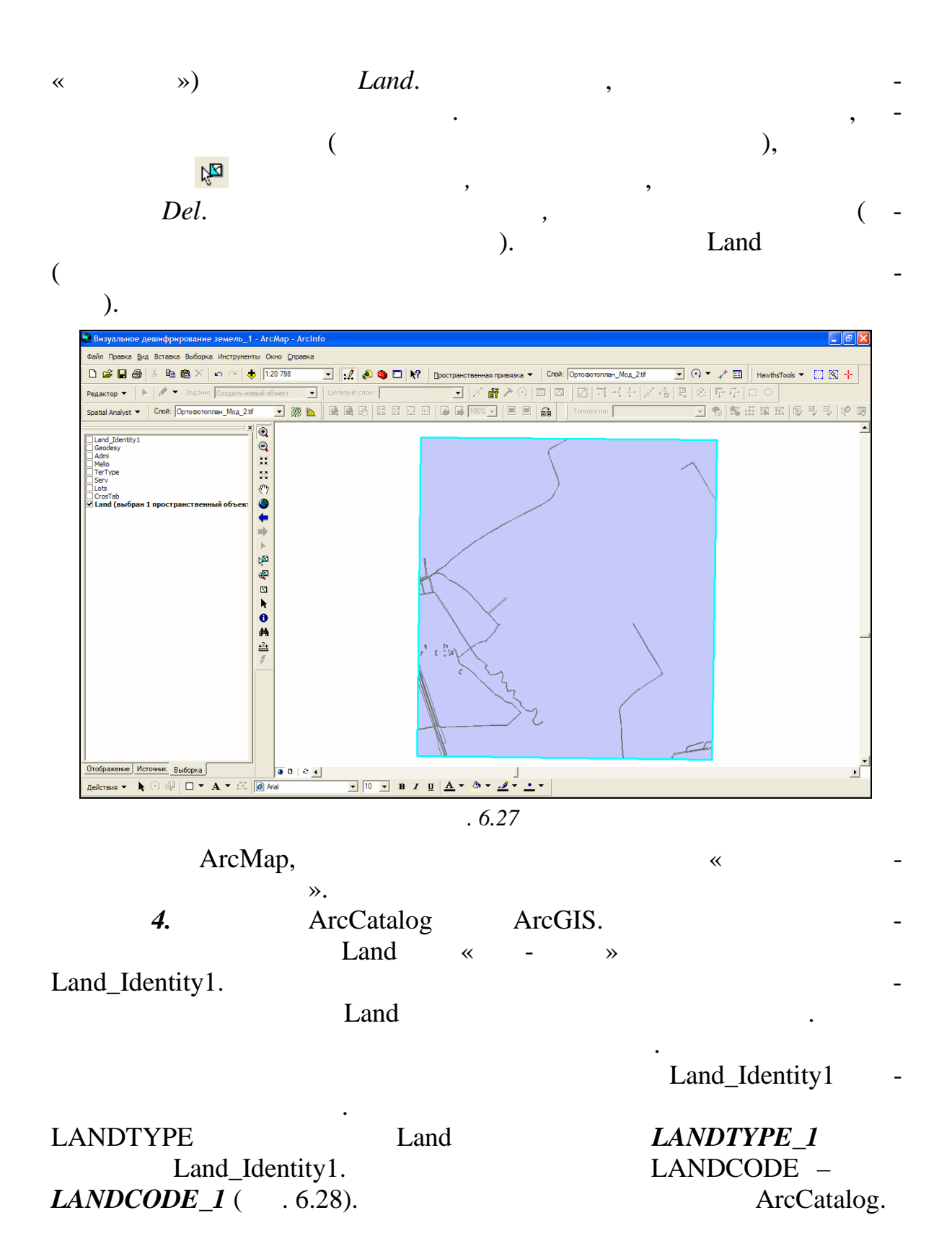

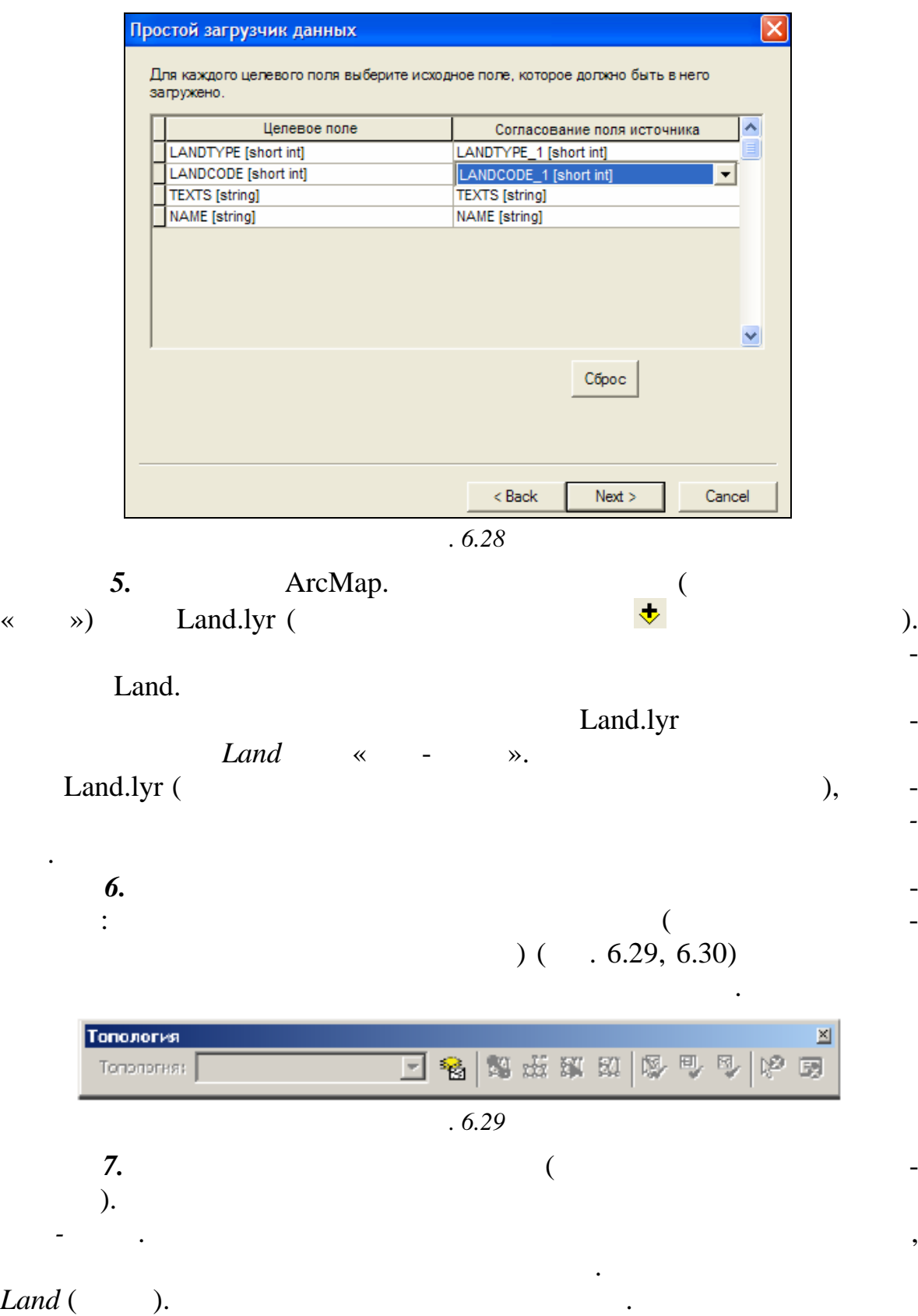

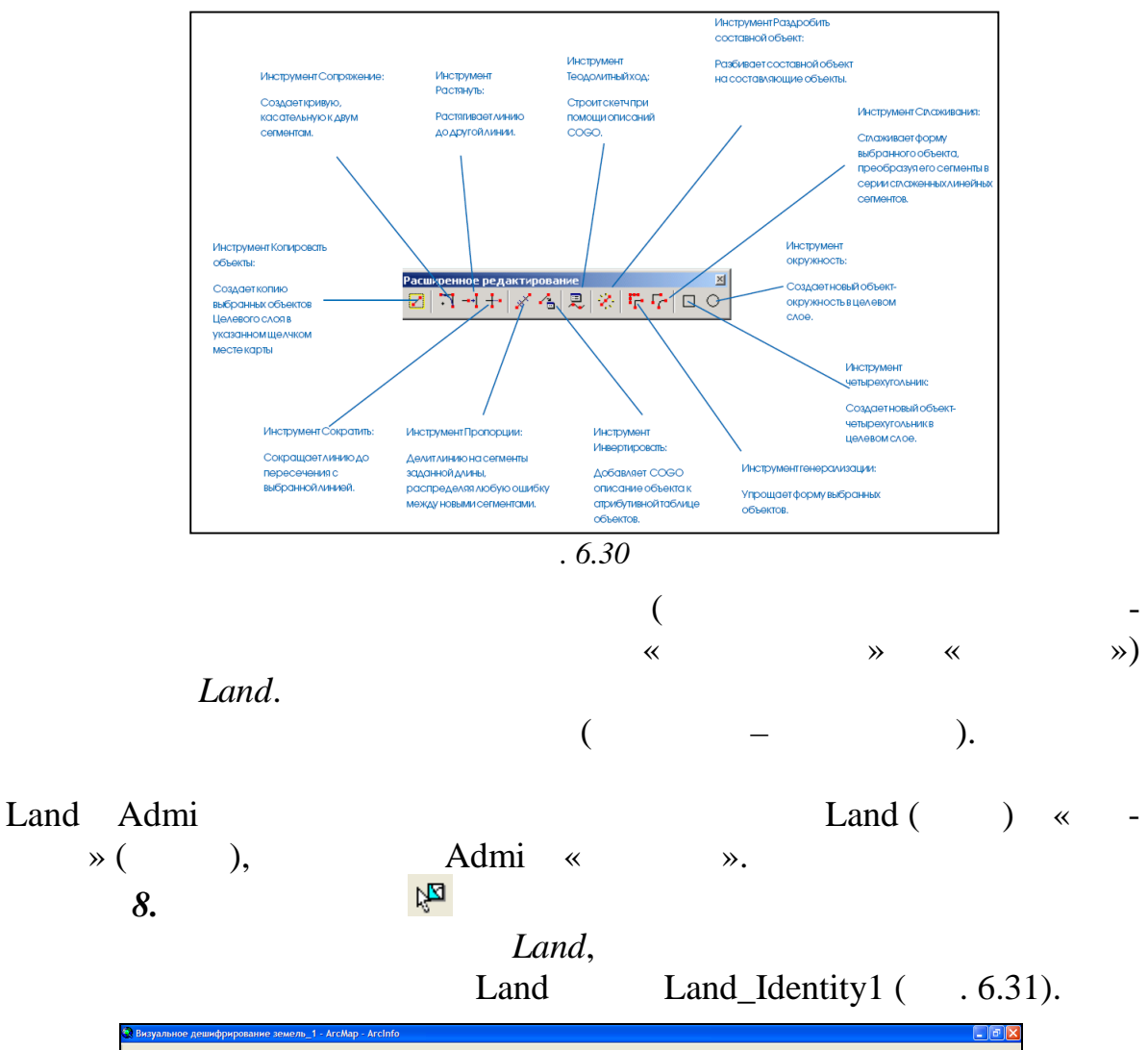

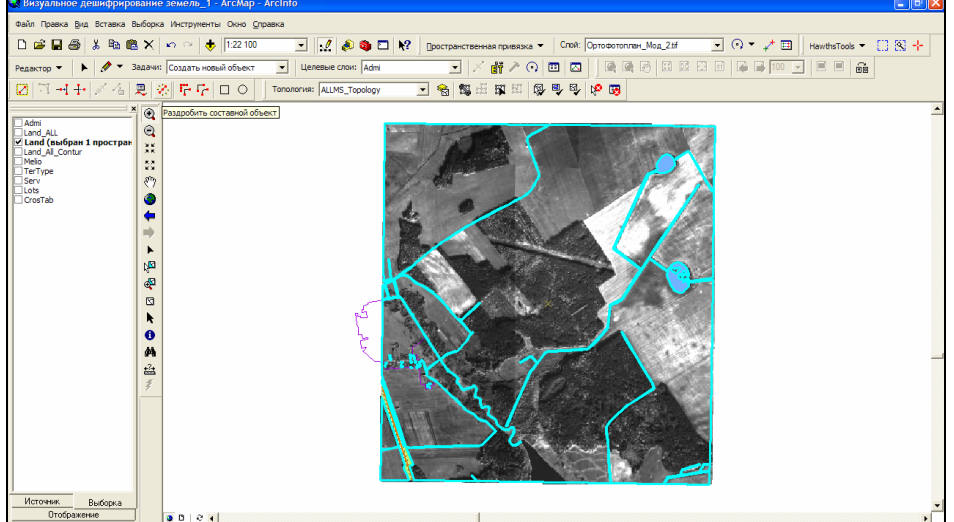

 $.6.31$ 

 $\mathcal{A}$ 

 $\overline{\phantom{a}}$ 

 $\mathcal{L}_{\mathcal{C}}$ 

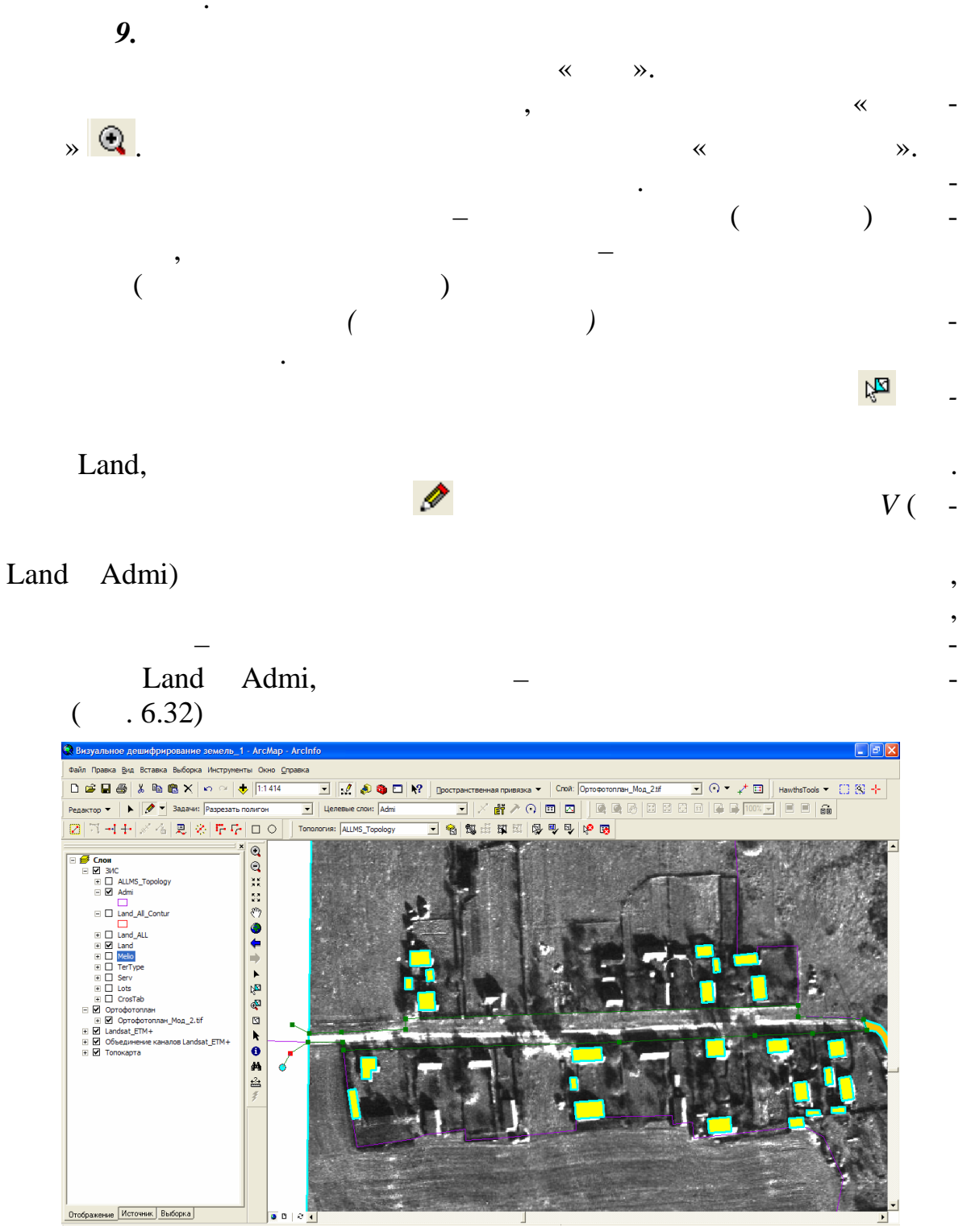

 $.6.32$ 

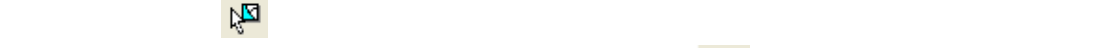

*дактиров ния.*

 $(-.6.33).$ 

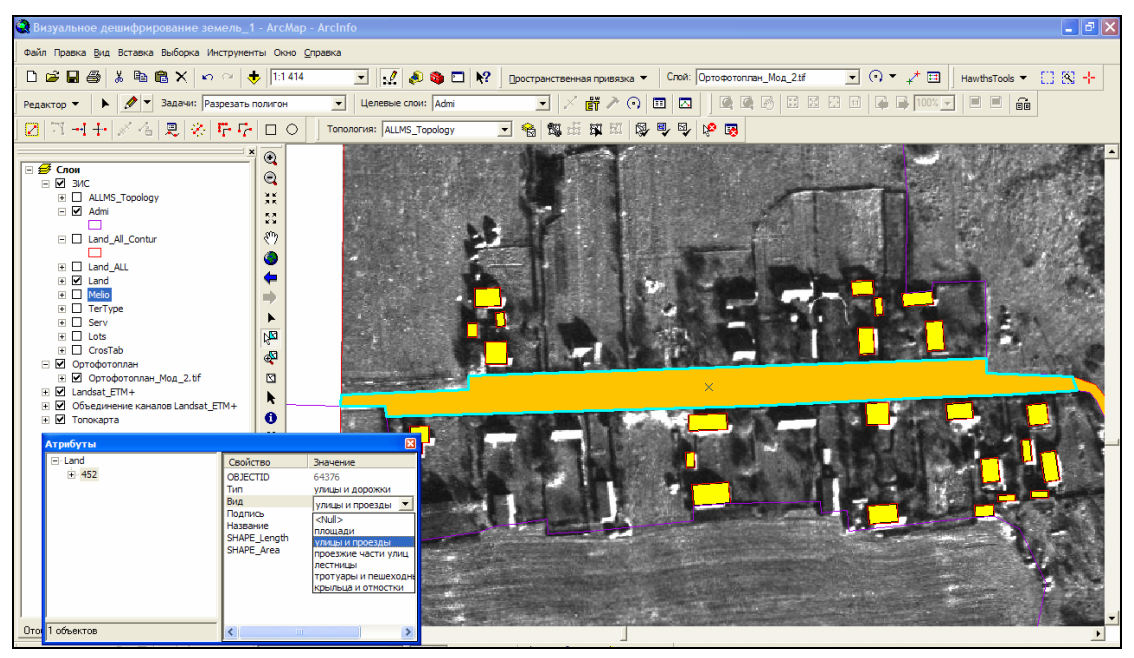

*применяется, если объект разрезания находится у границ области ре-*

полигональный объект. Используя инструмент *Атрибуты* на панели

*Рис. 6.33*

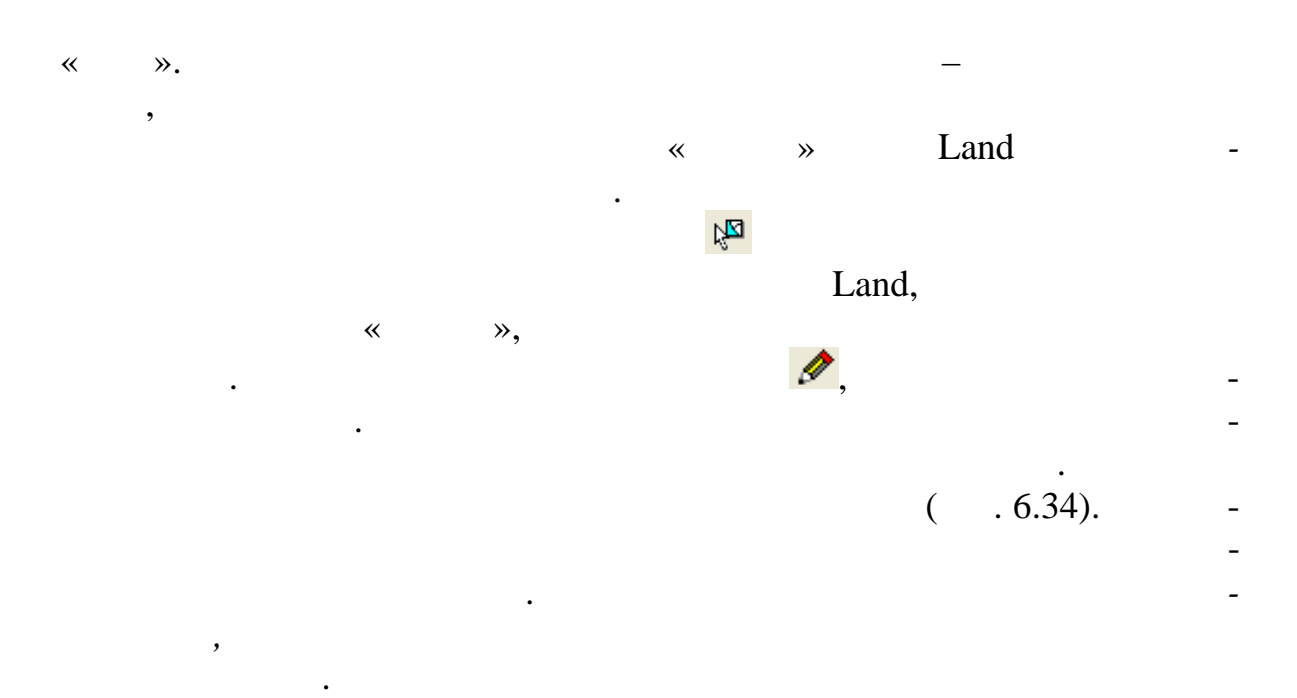

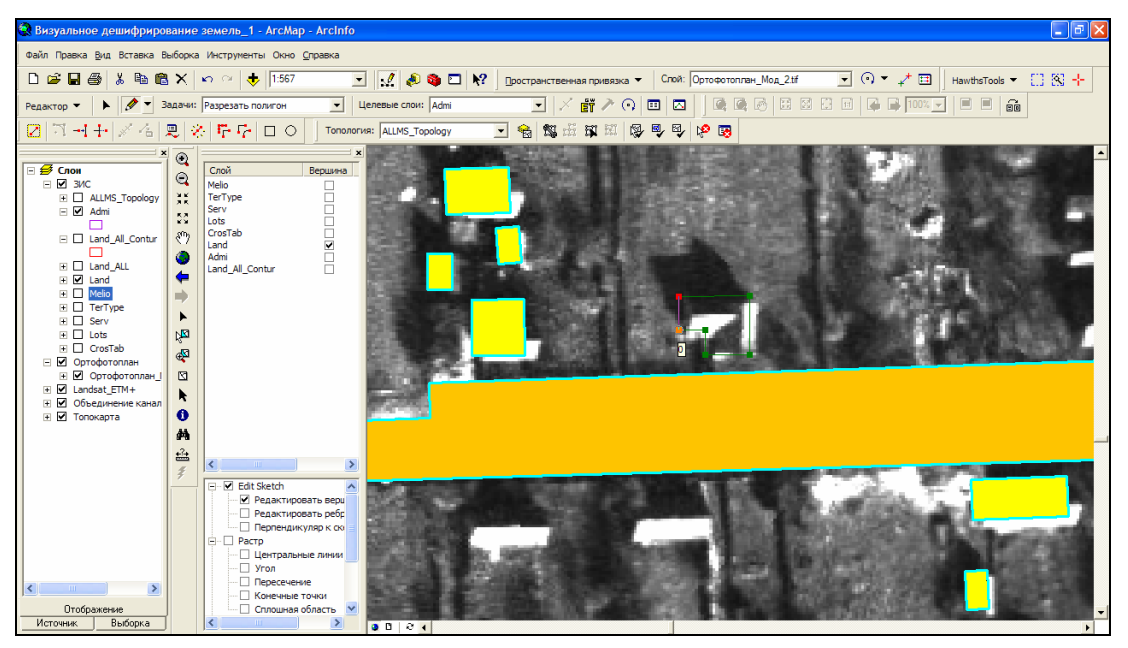

*Рис. 6.34*

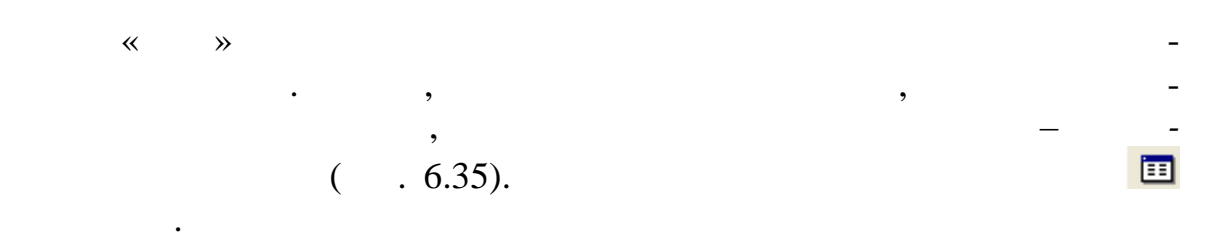

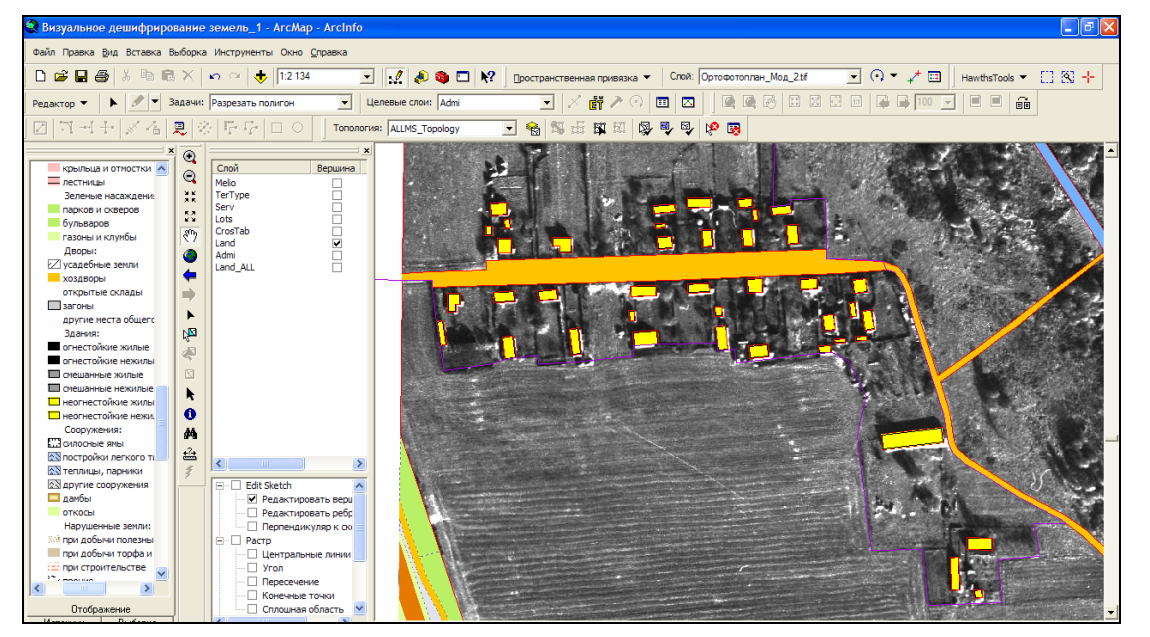

*Рис. 6.35*

Так же осуществите дешифрирование земель подтипа *Усадебные зем-*

*ли* типа *Прочие территории (Дворы)*. Для усадебных земель характер-

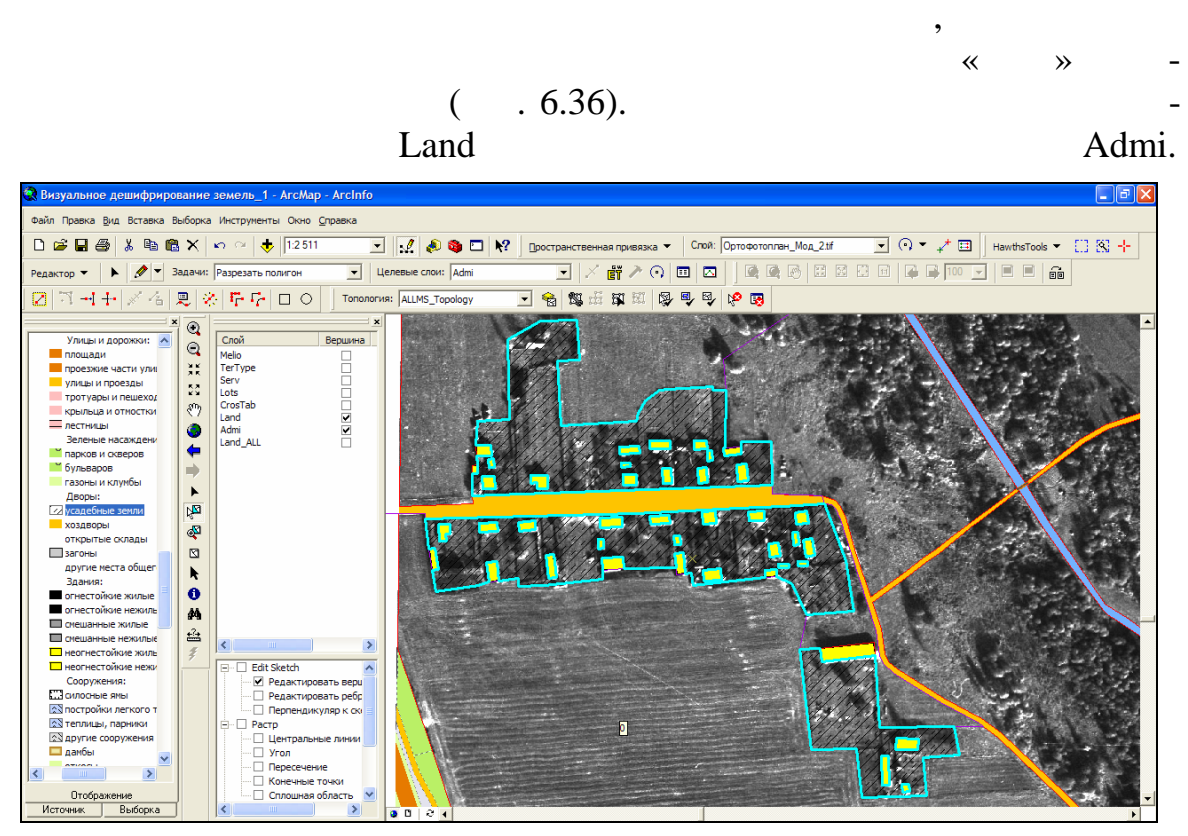

ными прямыми дешифровочными признаками являются: своеобразие формы, специфичность текстуры, геометричность размеров. Ус ебные земли хорошо распознаются и по косвенным признакам – по наличию заборов, ограничивающих участки отдельных землепользователей и закончивающих землепользователей и закончивающи<br>В соответство пользователей и закончивающих и закончивающих и закончивающих и закончивающих и закончивающих и левладельцев. На черно-белом снимке они представляют собой темные геометричные полосы. Еще одним косвенным признаком является нали-

чие на усадебных землях зд ний.

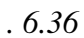

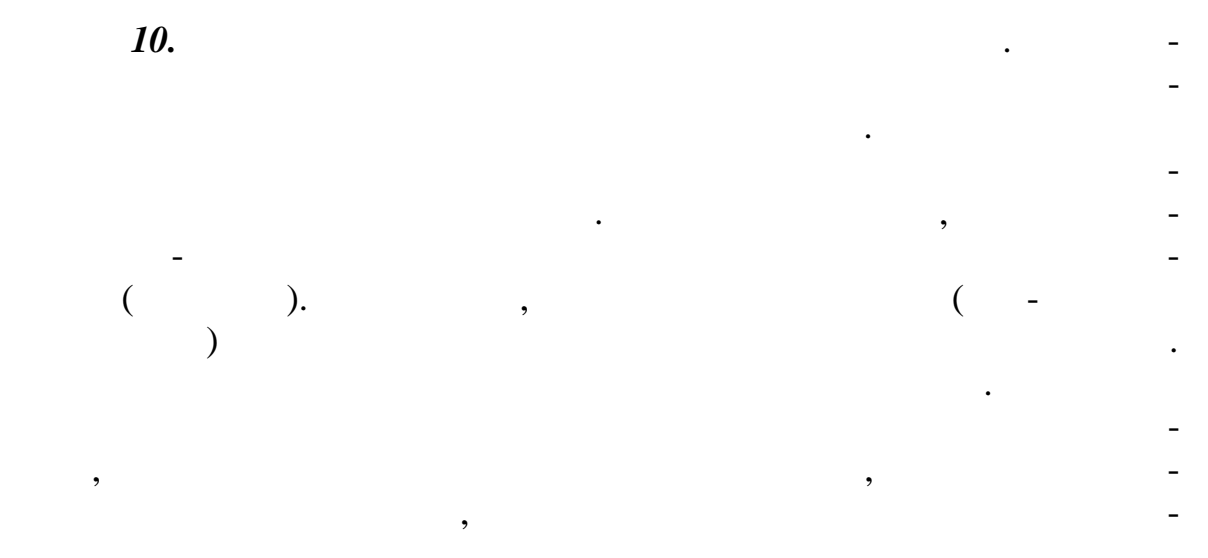

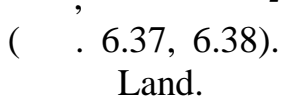

 $\cdot$ 

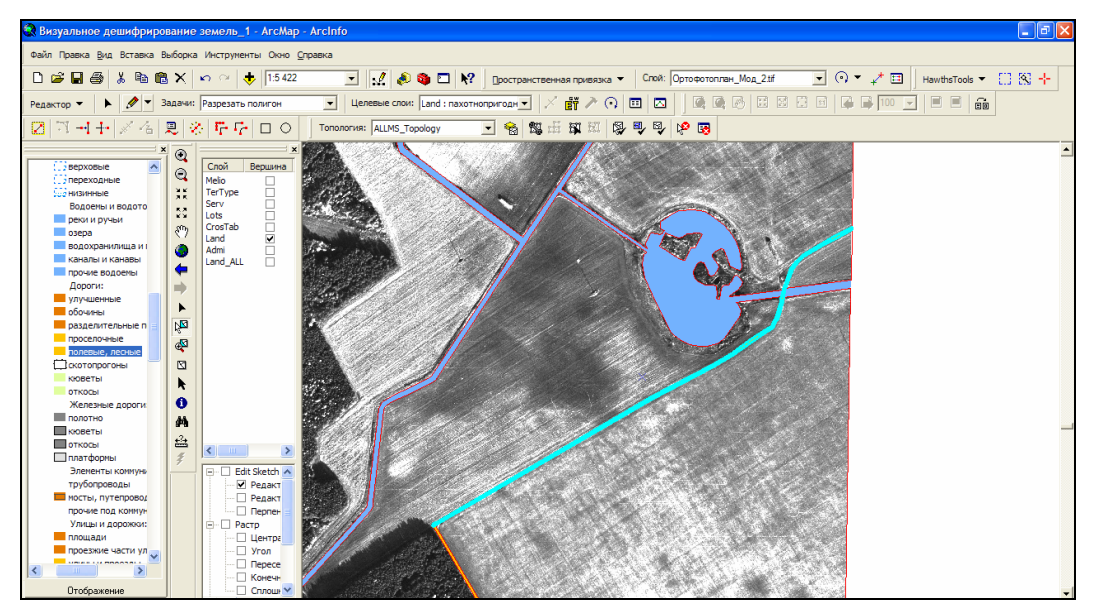

 $.6.37$ 

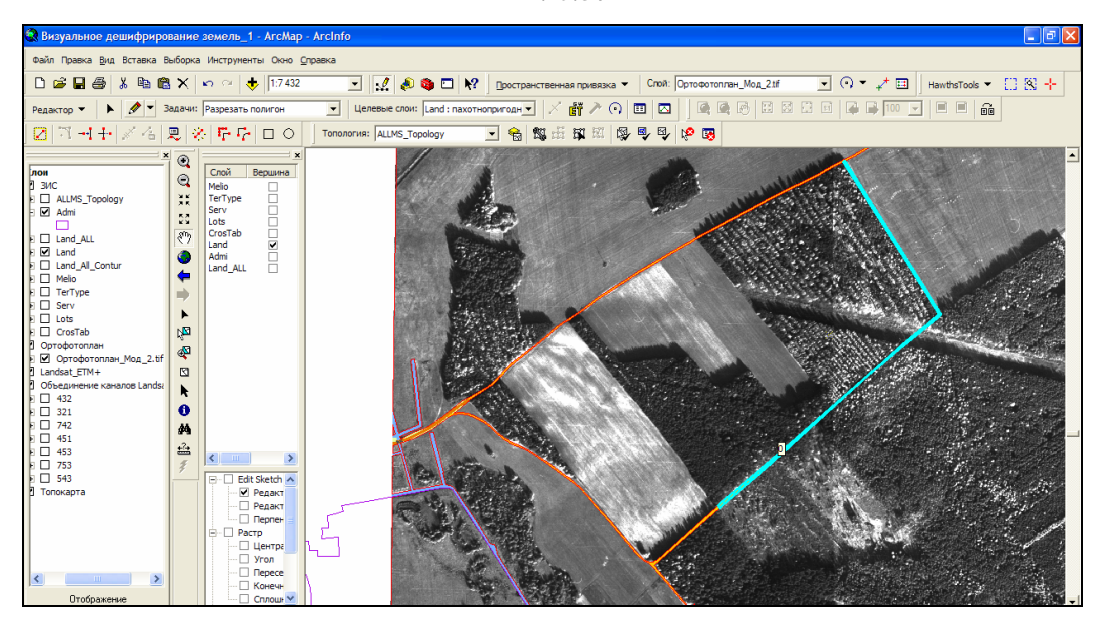

 $.6.38$ 

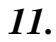

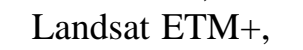

 $,$ 

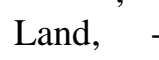

### $\overline{(\ }$  $.6.39).$

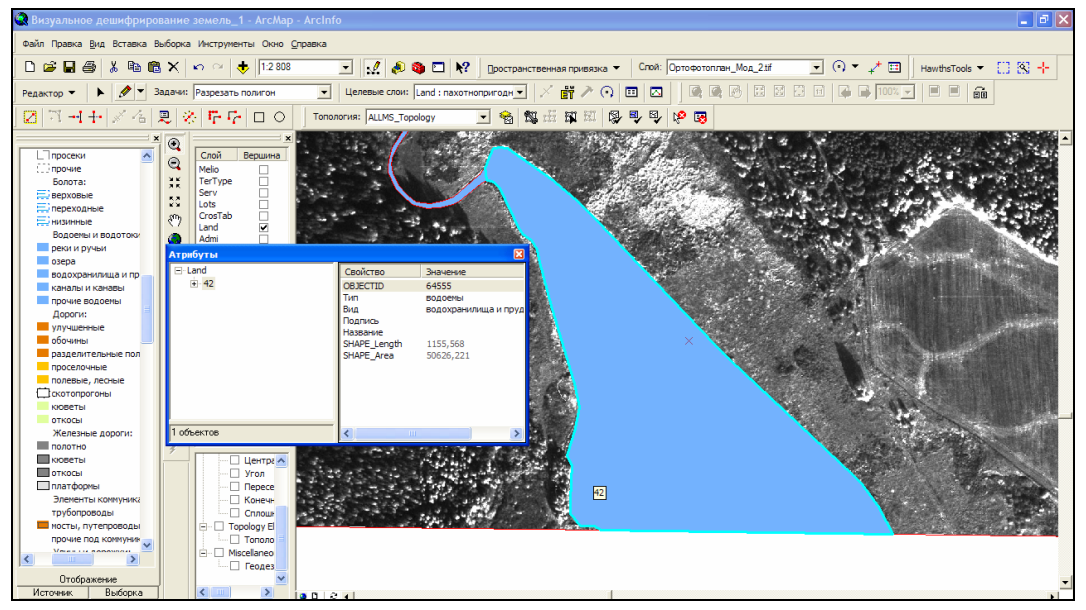

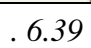

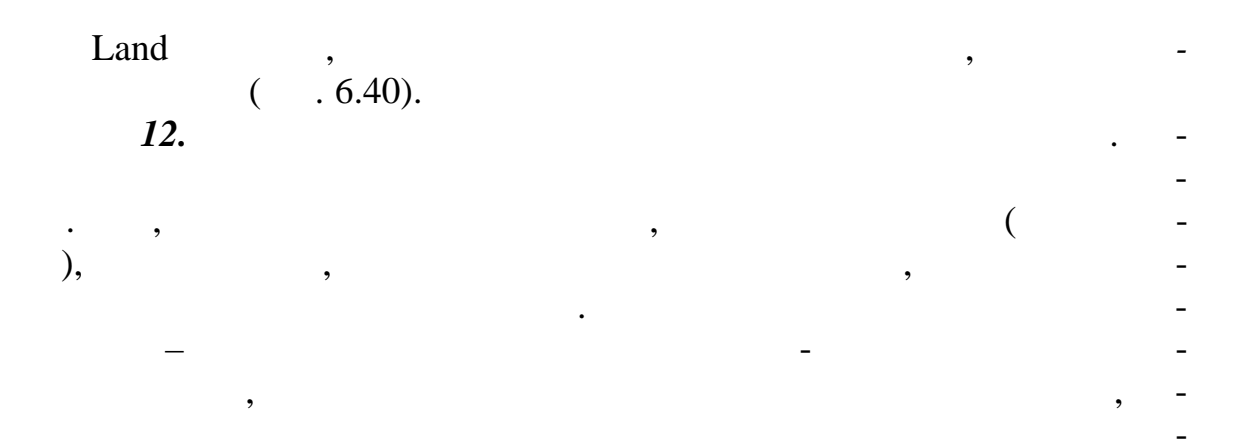

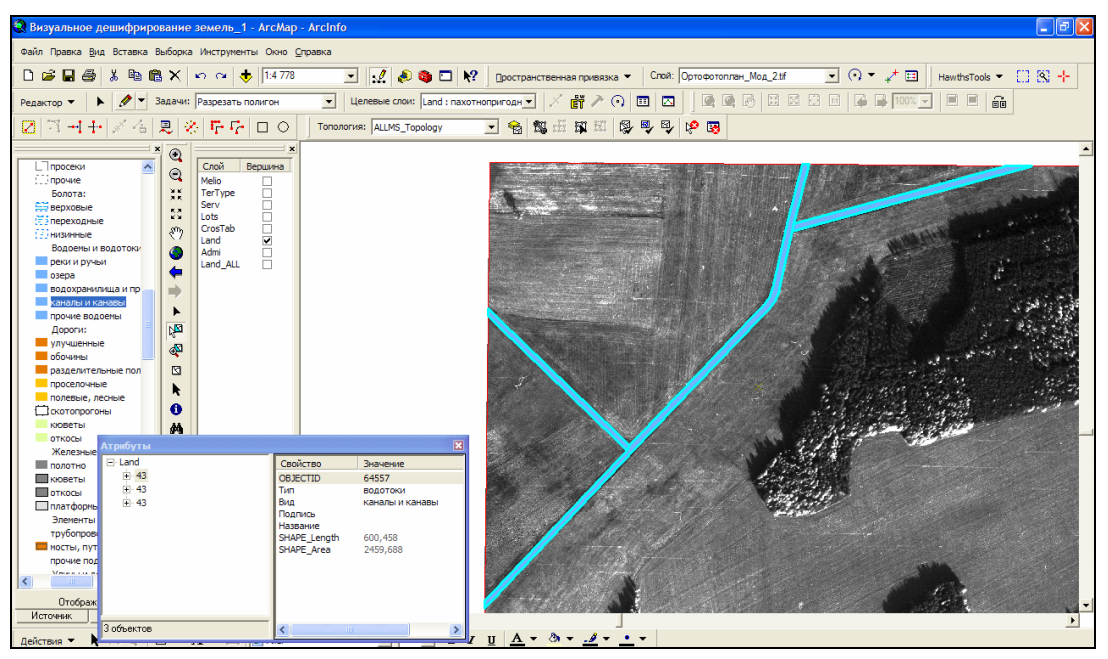

*Рис. 6.40*

Land ,

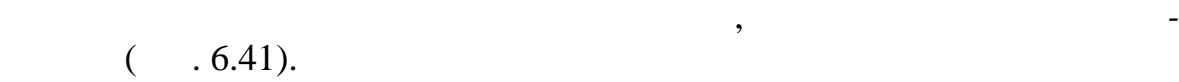

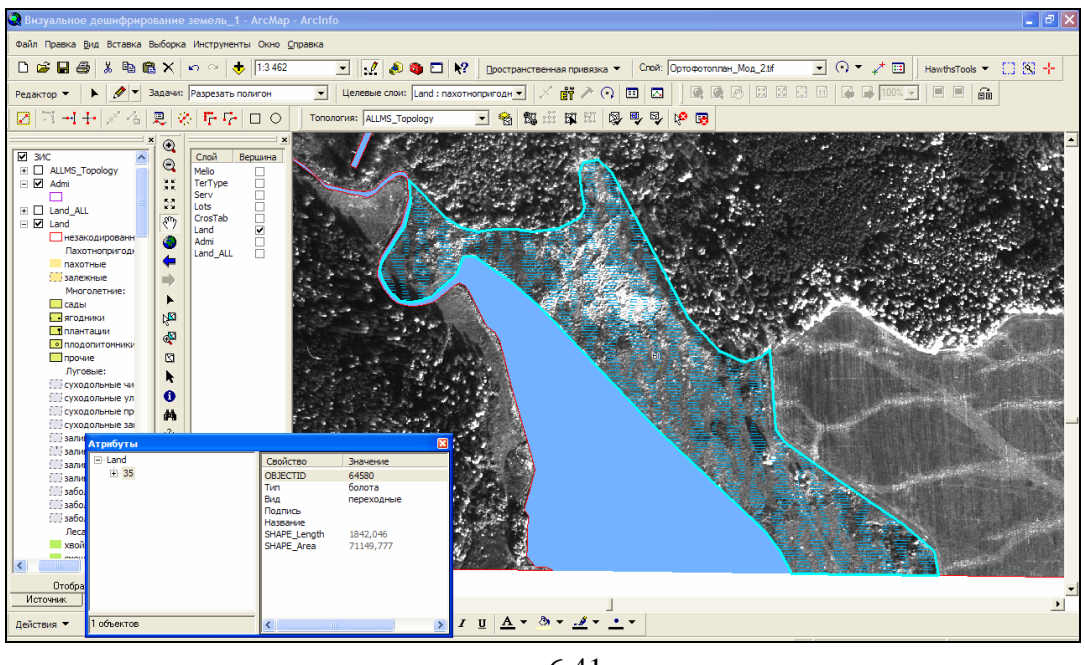

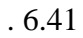

*Шаг 13.* Выполните дешифрирование и вырезание из незакодирован-

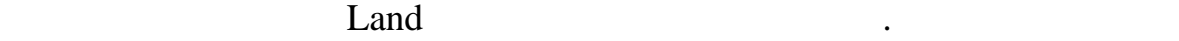

вспомогательный материал растры объединения каналов снимка Landsat

## ETM+. В качестве подтипа используйте *Без уточнения пор ды*, так как

$$
(\quad .6.42).
$$

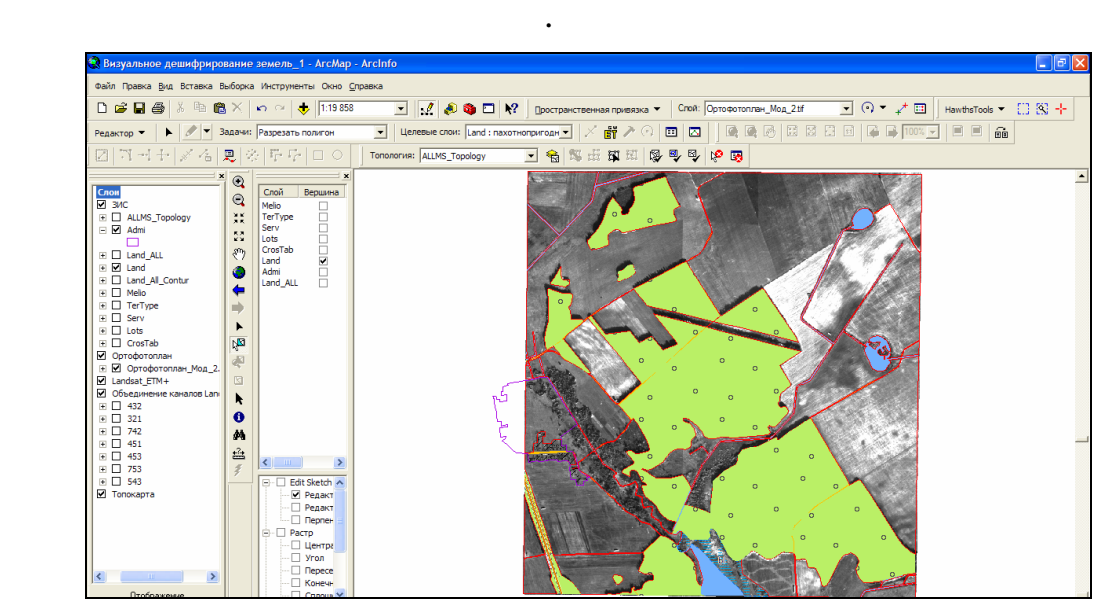

г. *6.42* 

Выполните дешифрирование и вырезание типа земель *Прочие лесопо-*

*крытые*. В качестве подтипа используйте *Лесополосы и полосы кустарника* (р. 6.43).

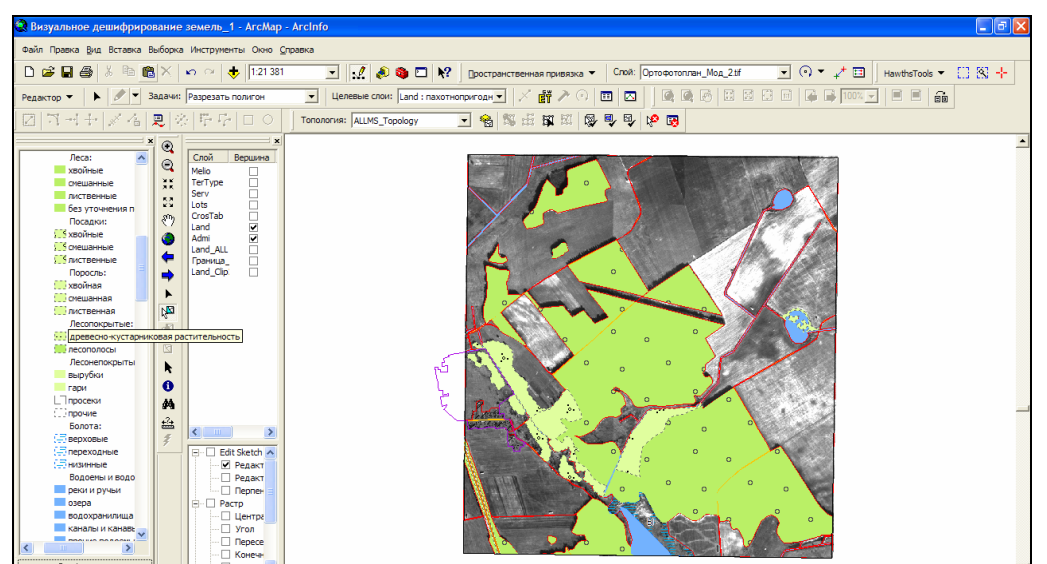

*Рис. 6.43*

 $\,$ , текст $\,$ , текст $\,$ , текст $\,$ , текст $\,$ , текст $\,$ , текст $\,$ , текст $\,$ , текст $\,$ , текст $\,$ , текст $\,$ , текст $\,$ , текст $\,$ , текст $\,$ , текст $\,$ , текст $\,$ , текст $\,$ , текст $\,$ , текст $\,$ , текст $\,$ , текст изображения, цвет изображения. Осуществите деширование изображения. Осуществите дешифрирование и выре-

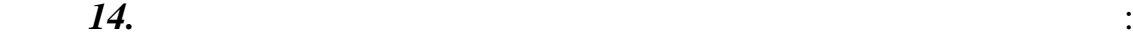

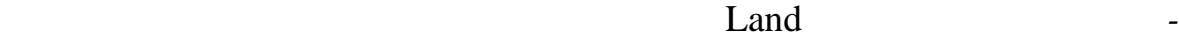

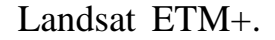

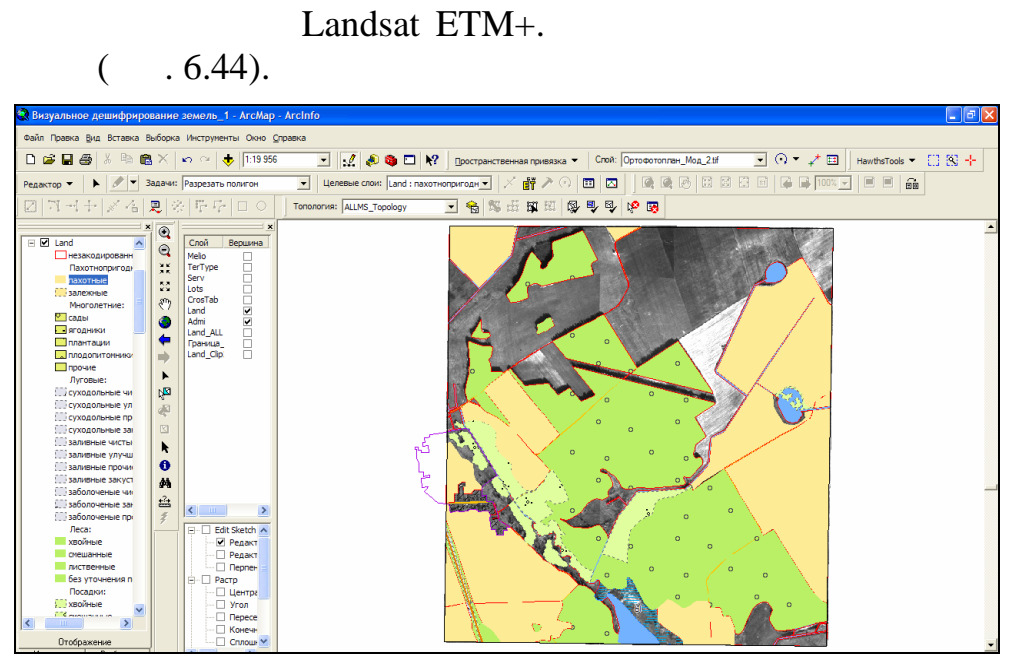

*пригодные*. Используйте как вспомогательный материал растры объеди-

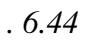

дистанционного зондирования. Помните, что форма и размеры луговых участков неопределенные, поскольку их границами служат границы пашни, леса, а также топографические элементы местности, а также топографические элементы элементы местности, <br>В происходительности, а также топографические элементы элементы элементы элементы элементы элементы элементы э

**15.** Выполните деширование объектов типа за не вырезание объектов типа за не вырезание объектов типа за него (  $6.45$ ). **,** так как как как как и состоянии лицах за состоянии лицах за состоянии лицах за состоянии лицах за состоянии л

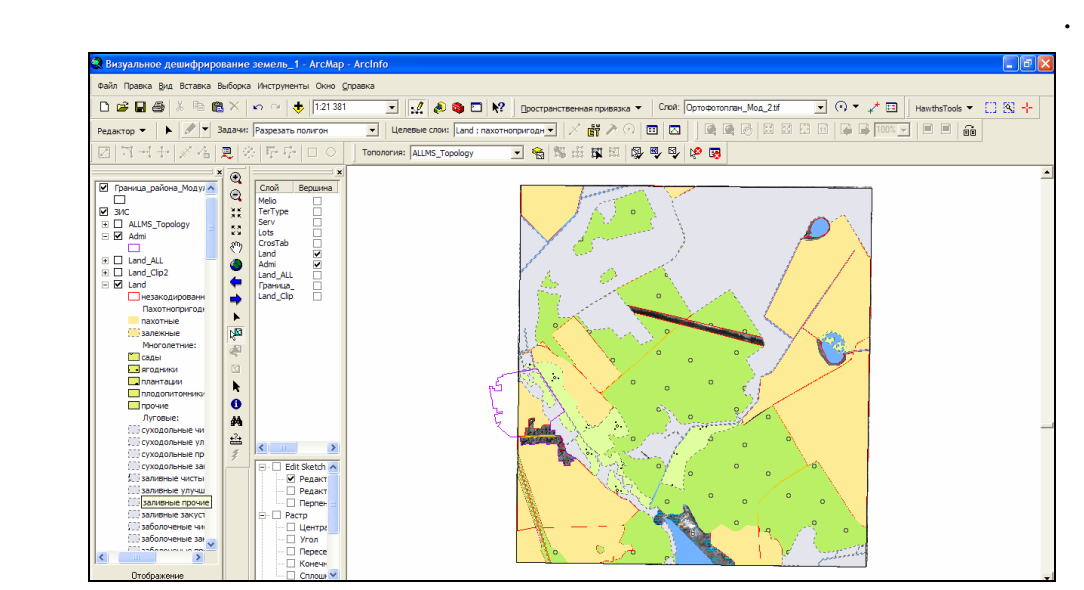

*Рис. 6.45*

**16.** Оставшие с незакономических незакономических интерпретирует в производите в собстановки и незакономических при

атрибутах как тип *Прочие земли*, подтип *Другие земли* (рис. 6.46).

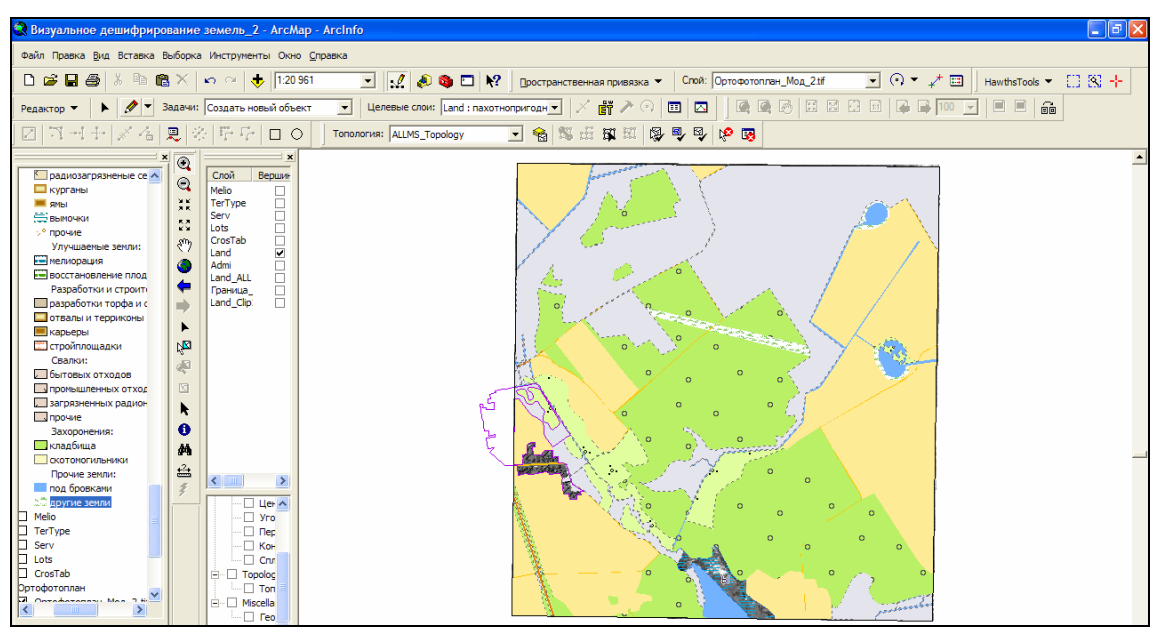

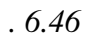

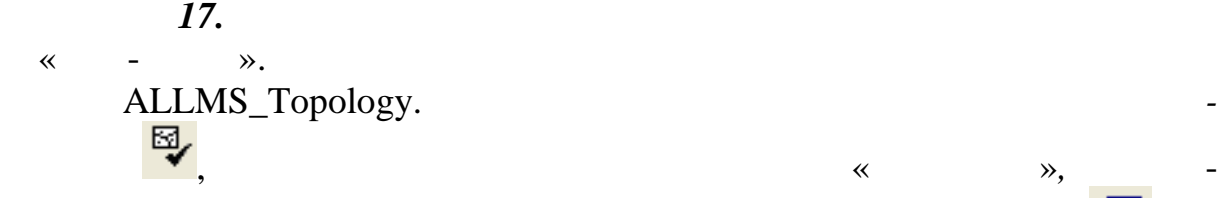

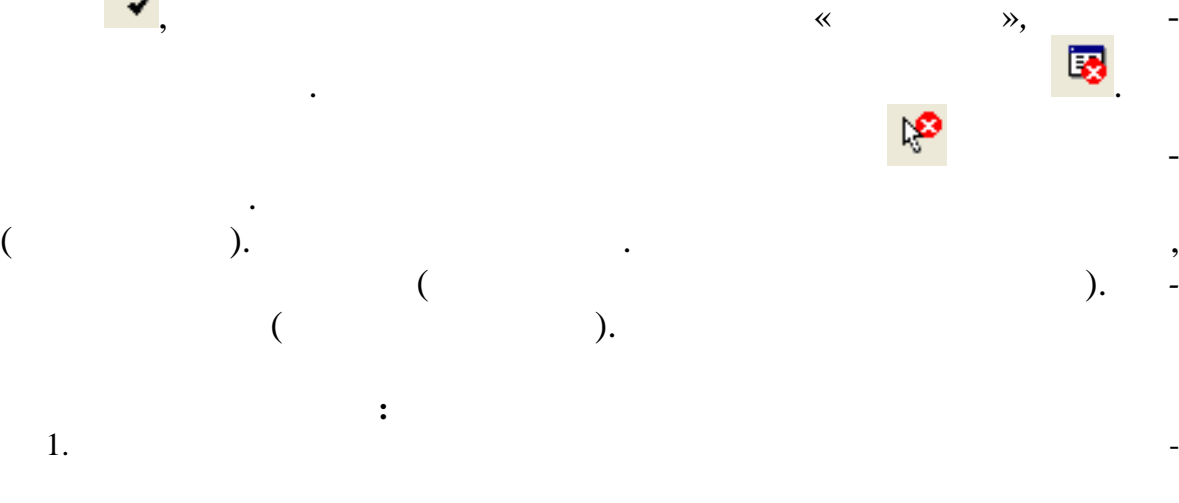

# ArcGIS.<br> $2$ .

- $2.$ observed a FIC ArcGIS? геоданных?
	- $3.$ 
		- в Гисана и топологии топологии топологии топологии с такие топологии топологии с такие топологии с так и топол<br>В 1988 году с такие топологии с такие топологии с такие топологии с такие топологии с такие топологии с такие

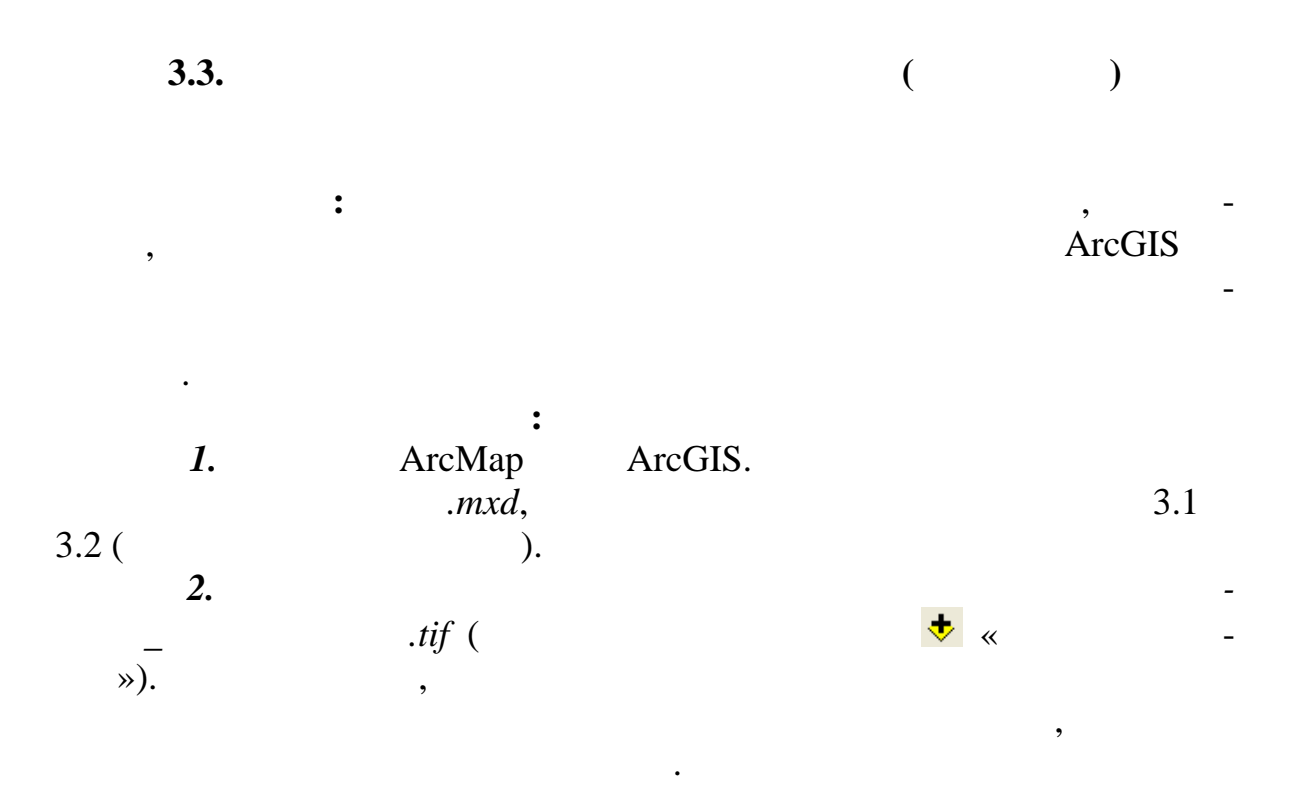

 $3.2($  $.6.47.$ 

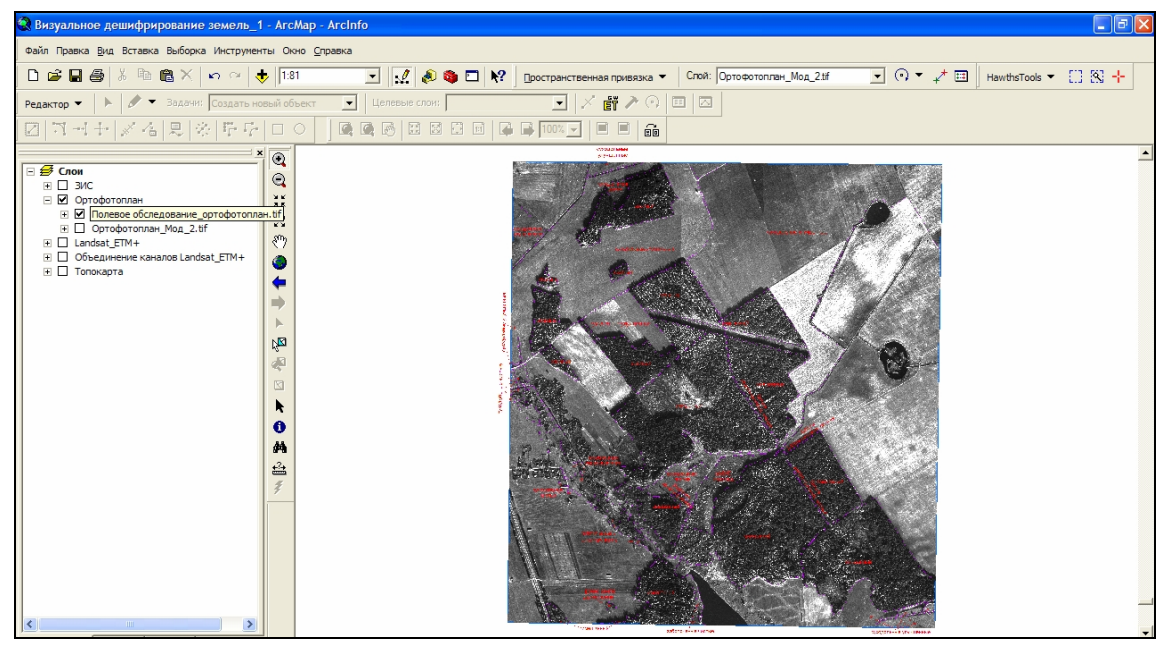

 $.6.47$ 

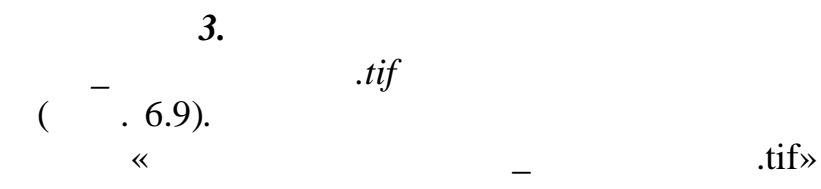

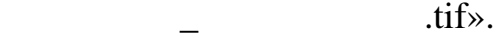

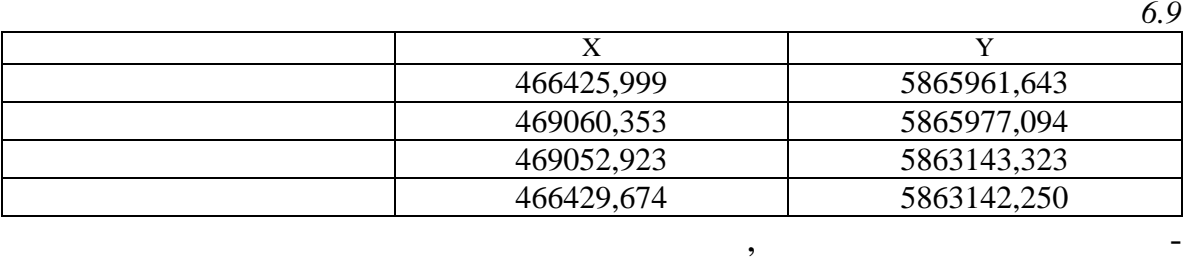

му. На растре граница фрагмента Клецкого района обозначена голубым

*к слою*. На панели инструментов *Пространственная привязка* становке набора растровых выберите привязываемый растровых выберите привязываемый растр «Полевое  $\kappa$ 

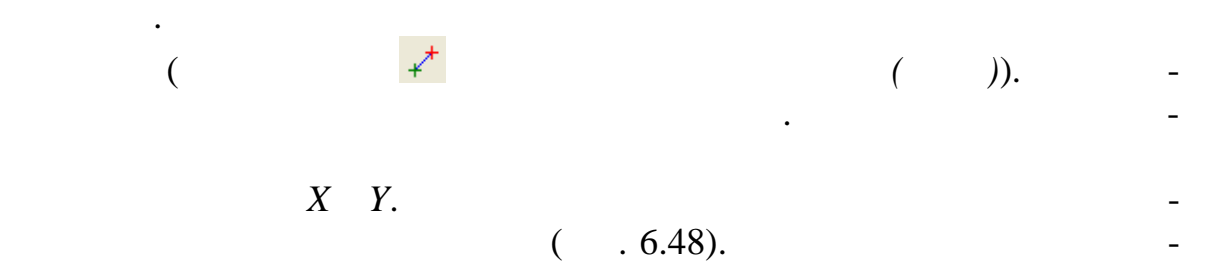

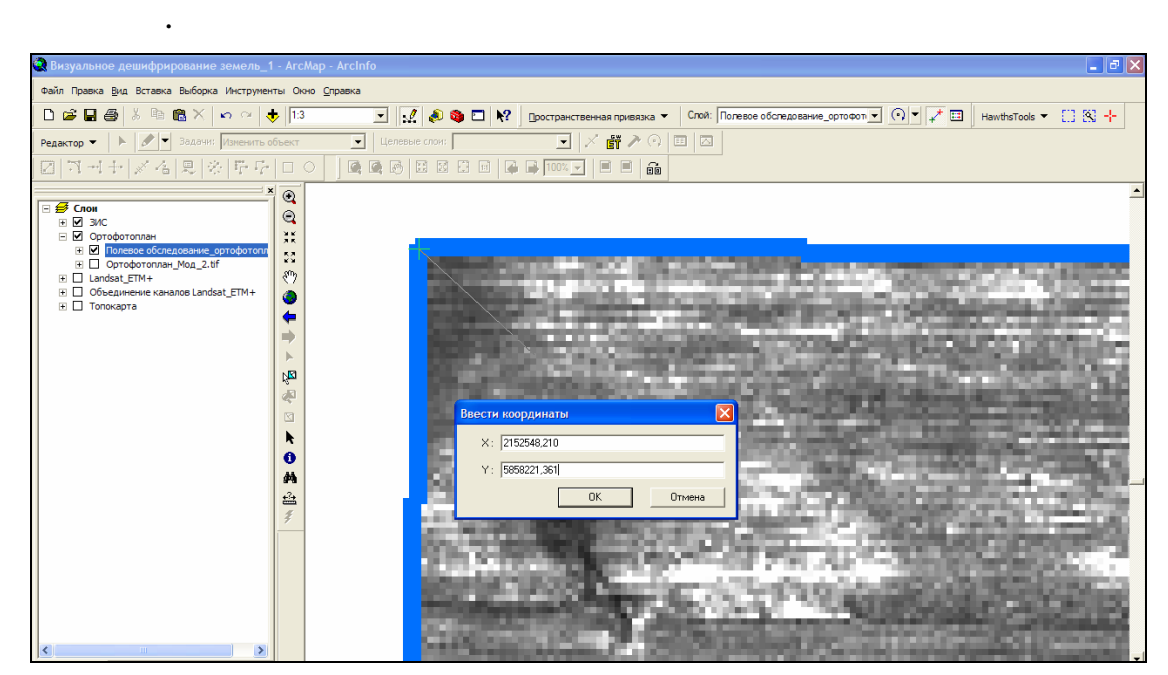

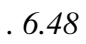

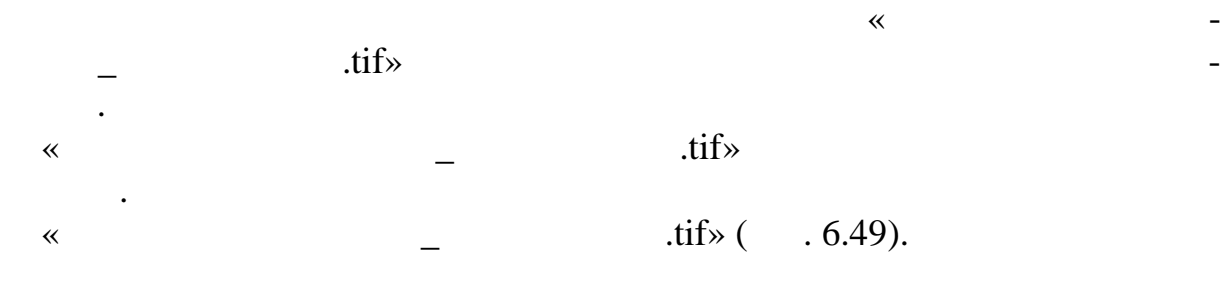

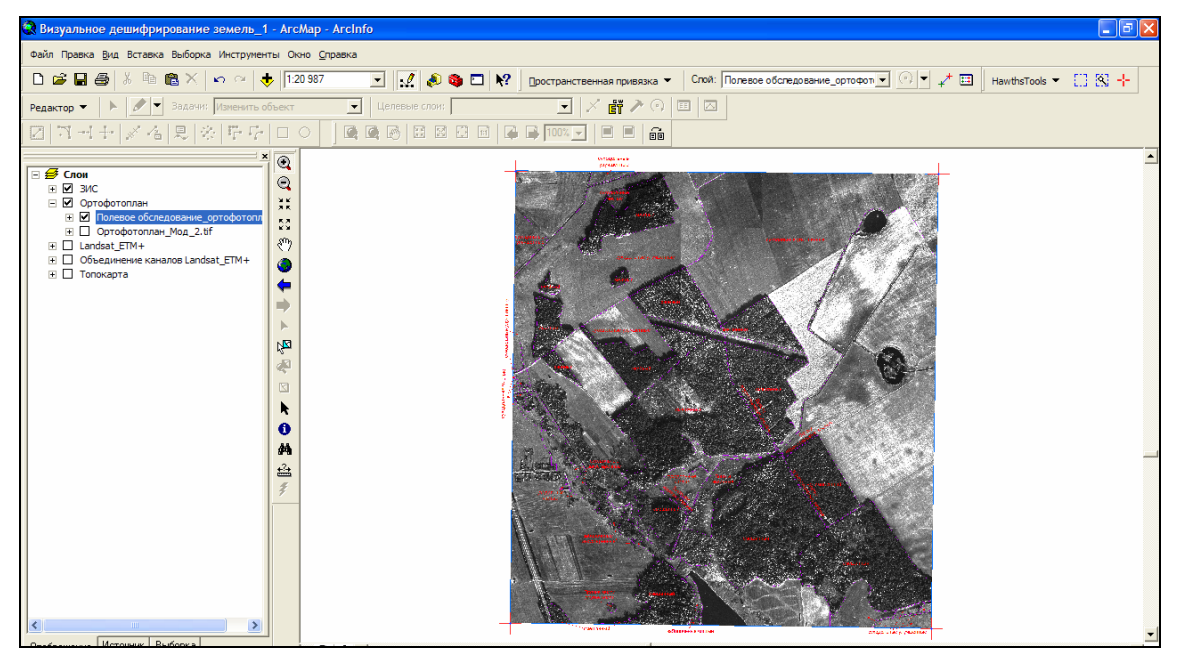

 $.6.49$ 

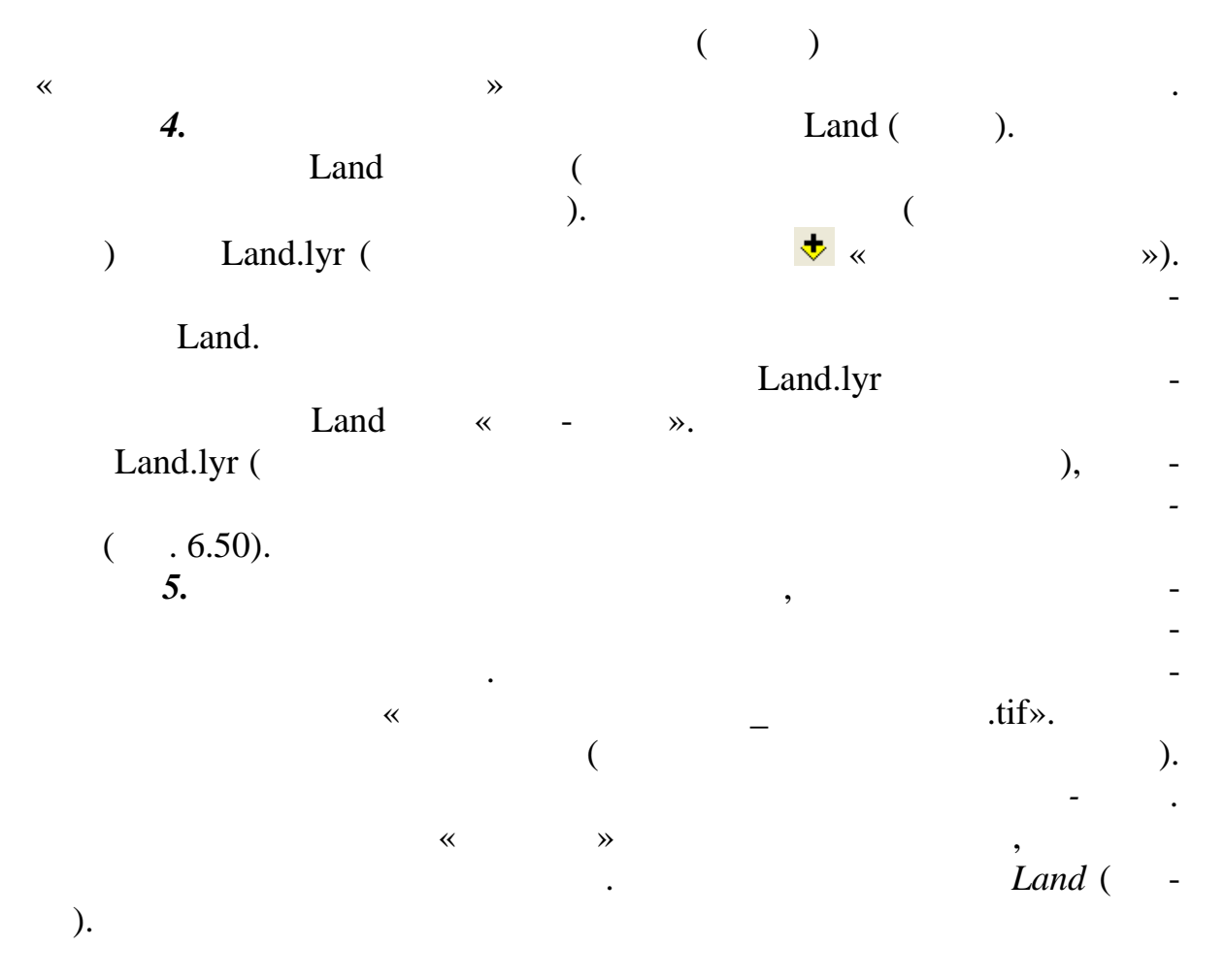

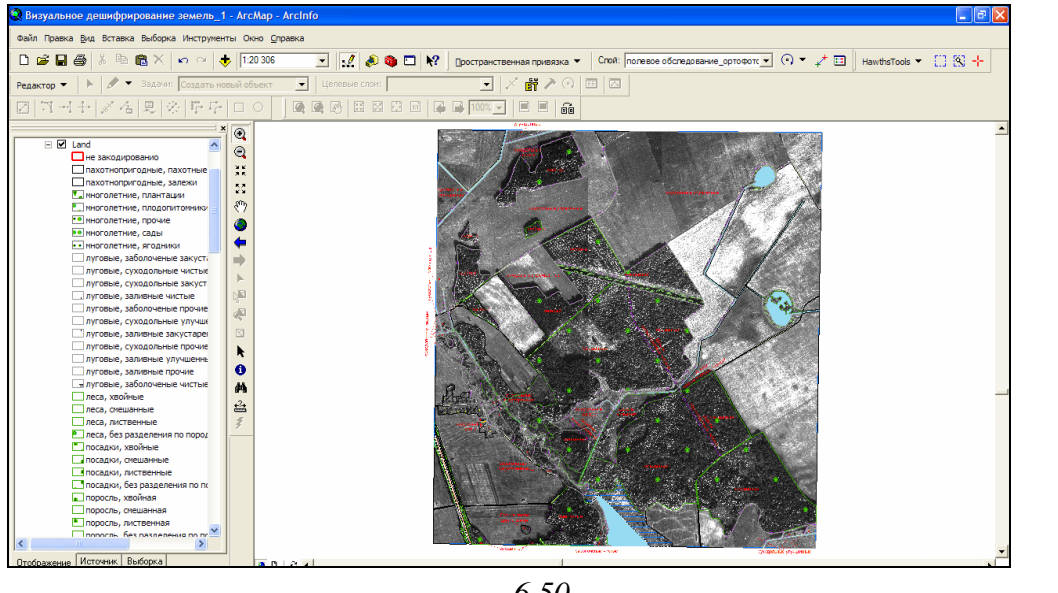

*Рис. 6.50*

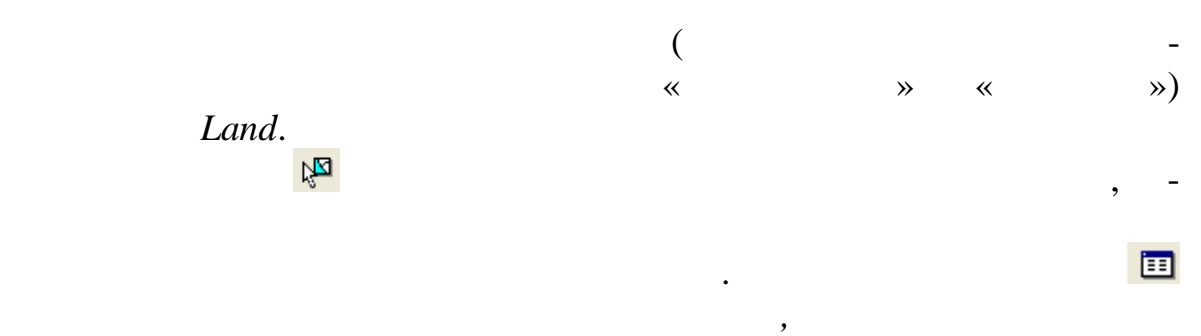

 $($  . 6.51).

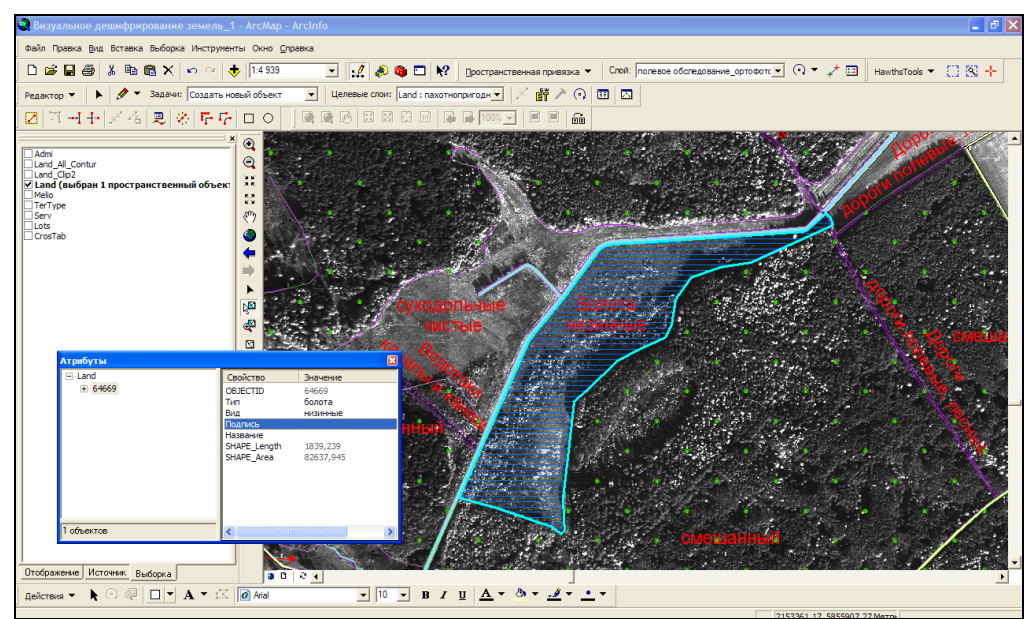

*Рис. 6.51*

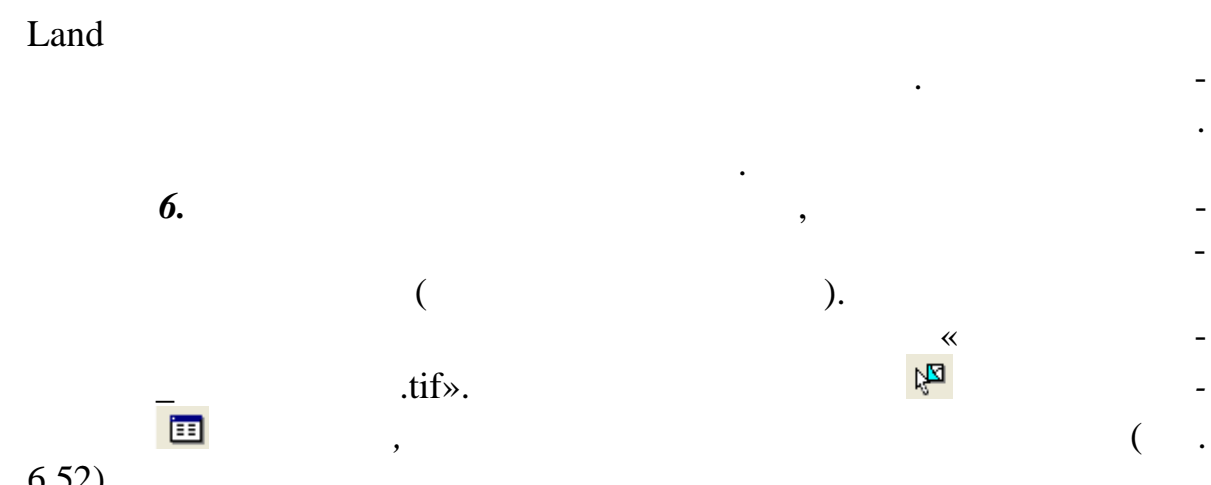

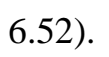

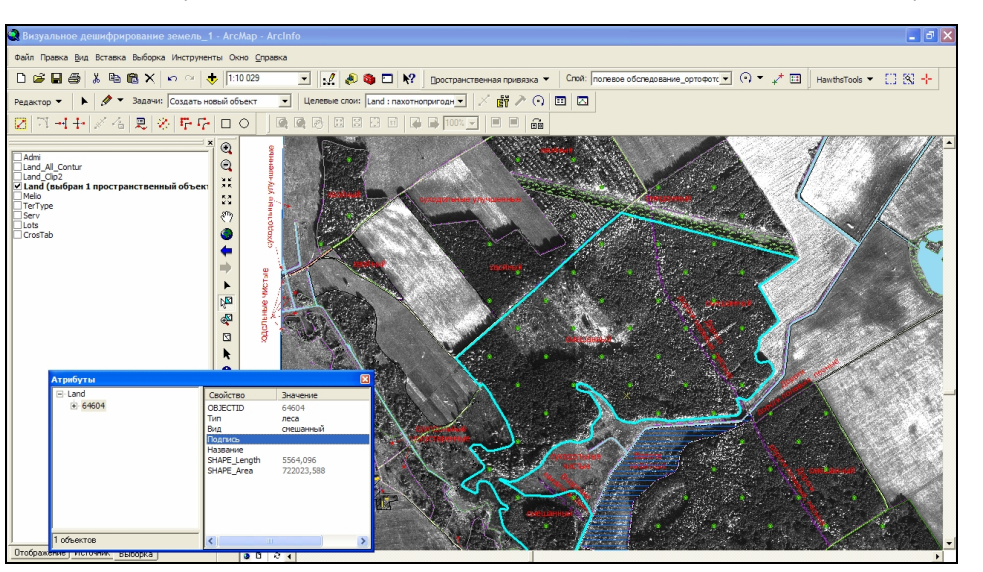

 $.6.52$ 

 $\overline{7}$ .

 $\rightarrow$ 

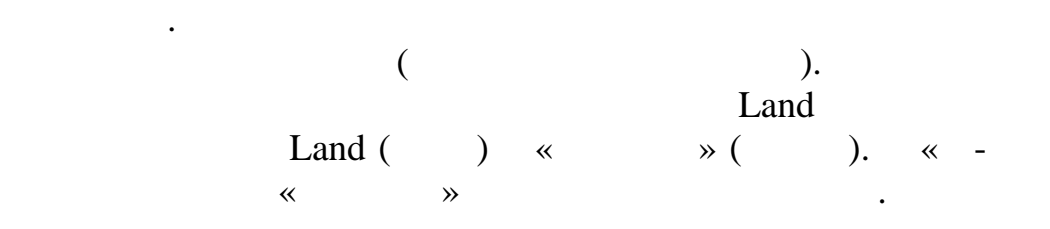

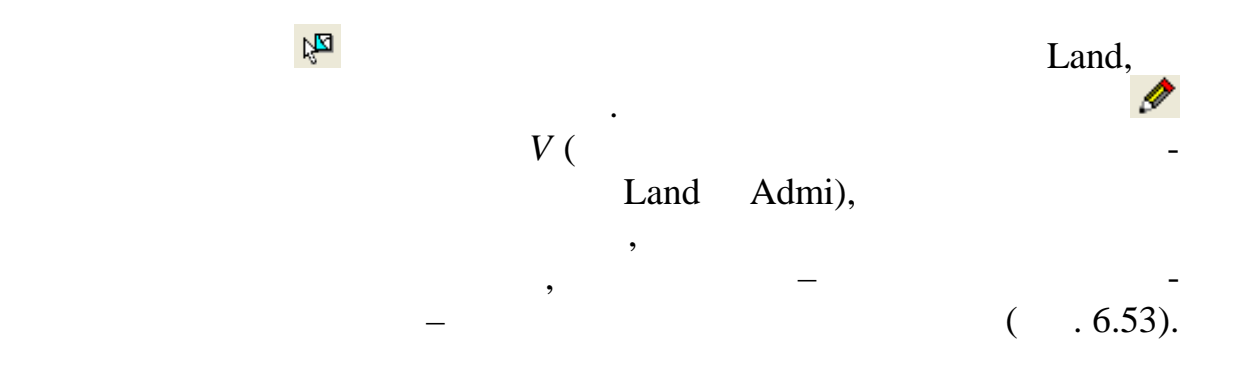

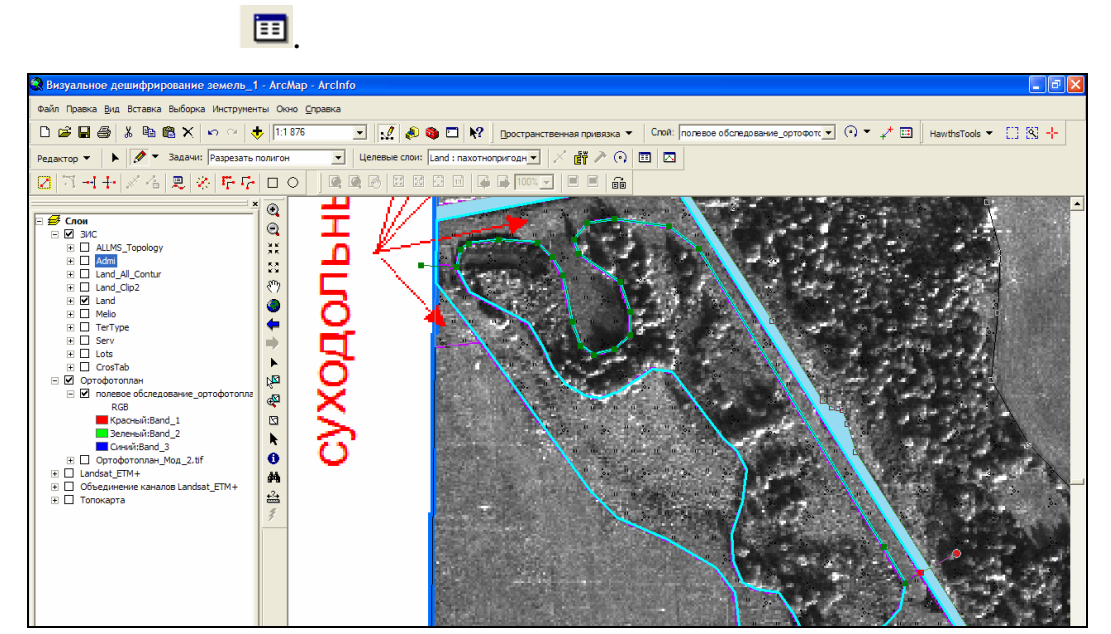

вершине скетча. После создания нового объекта законовите нужные для после создания нового объекта законовите н<br>В 1990 году создания нового объекта законовите нужные для получите нужные для получите на получите нужные для

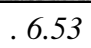

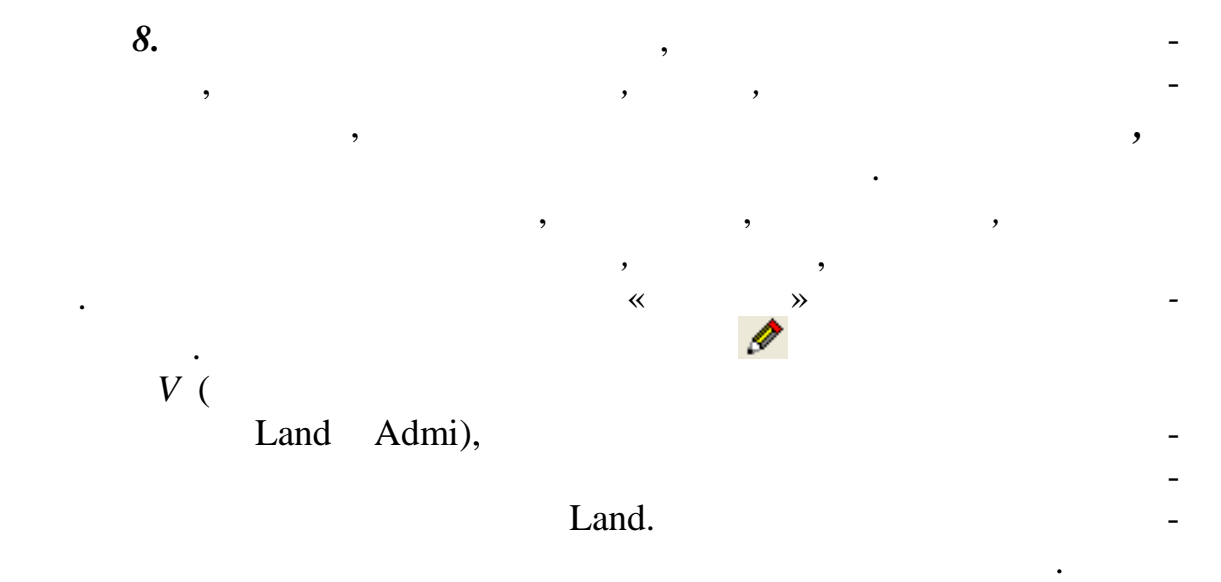

 $\overline{(\ }$  $.6.54).$ 

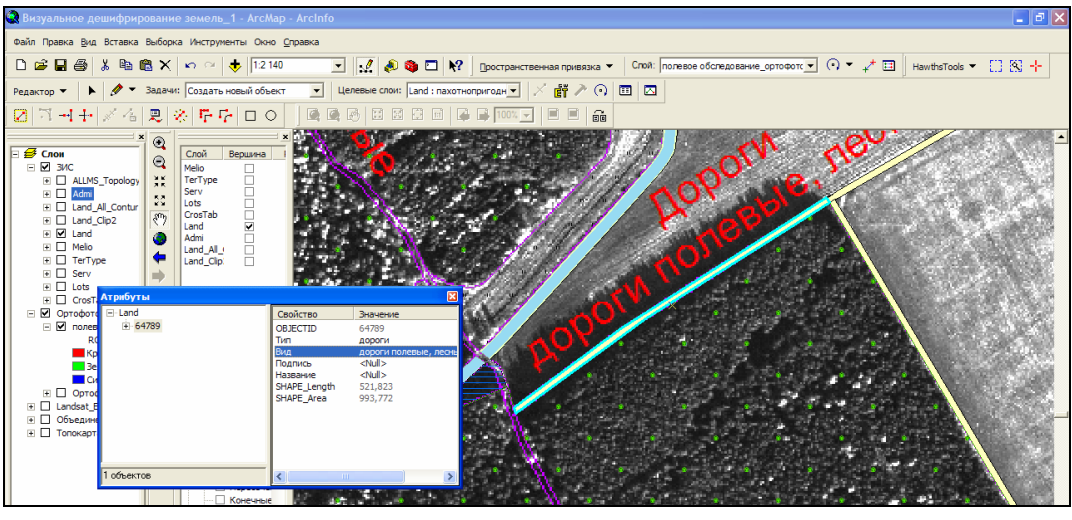

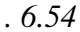

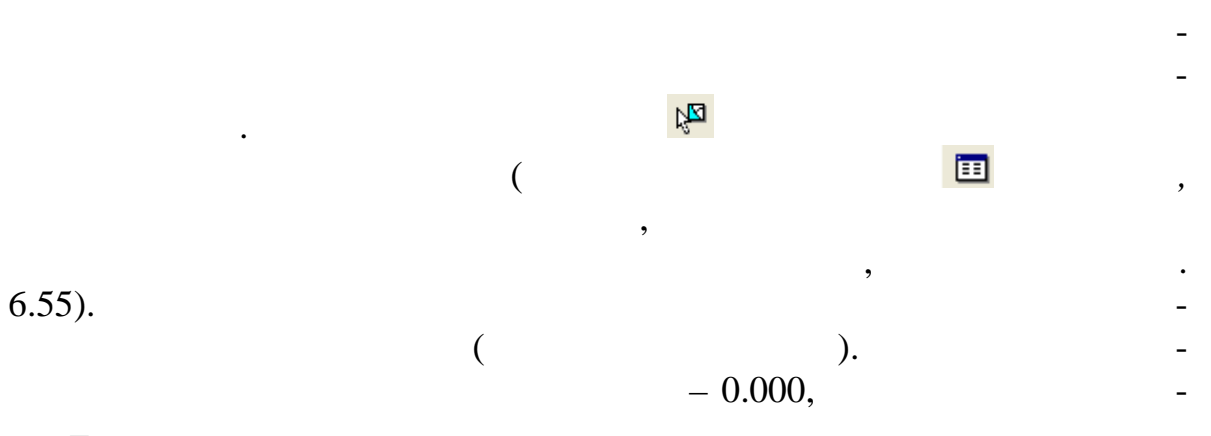

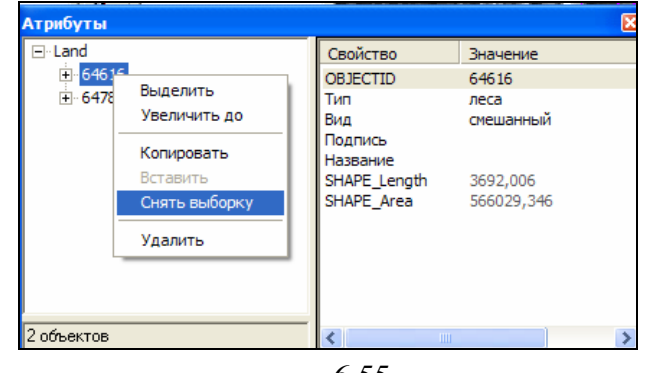

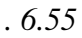

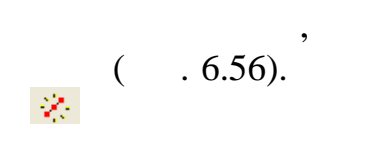

 $\pmb{\mathcal{I}}$ 

 $\overline{a}$ 

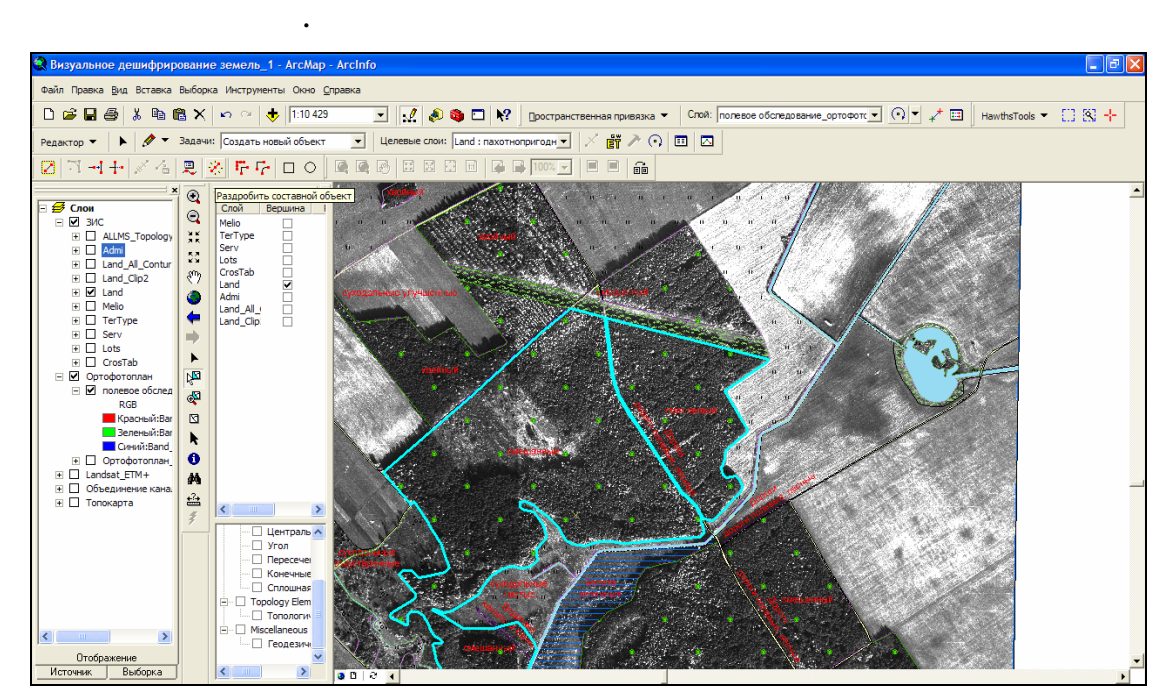

*объект* на панели инструментов *Расширенное редактирование* (рис.

 $6.56$ 

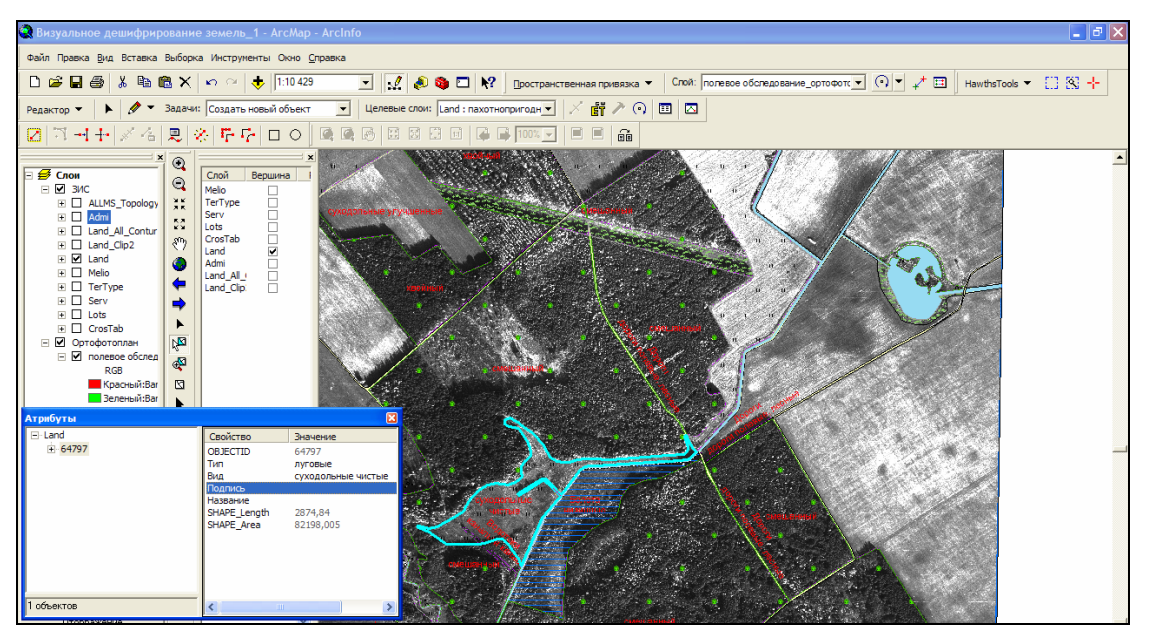

*Рис. 6.57*

ли в *вестите 7,* создайте 7, создайте 7, создайте новые объектным объектным стать на производите на стать на про ты, которые принадлежат типу земель *Водотоки*, подтипу *Каналы и канавы*. Для создания объектов используйте алгоритм редактирования, заключающийся в создании нового полигона, а затем в обрез нии по нему

 $(-.6.58).$ 

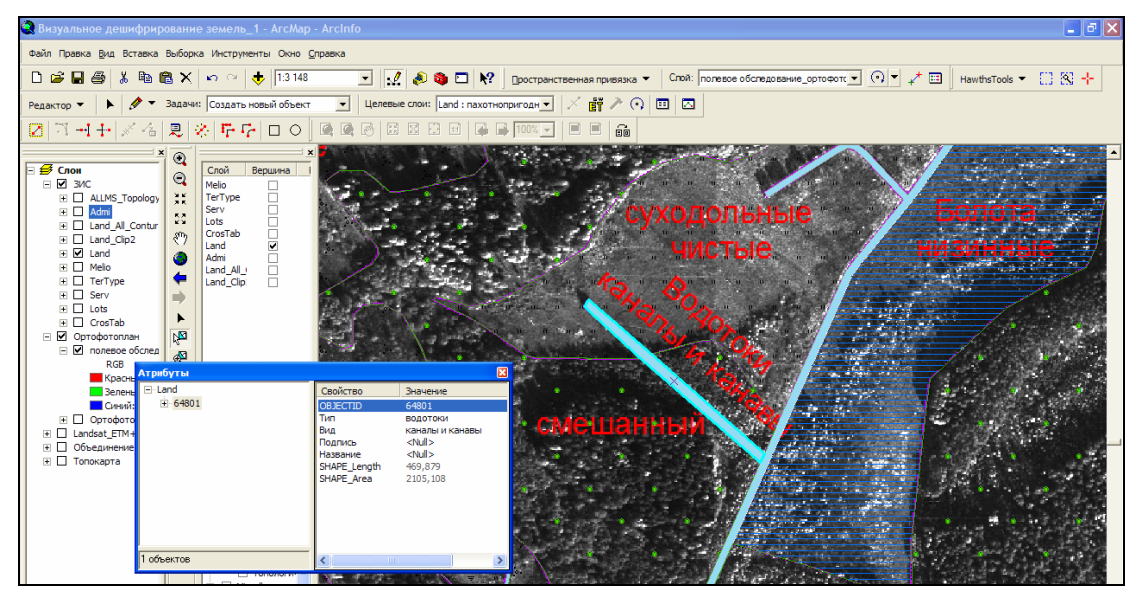

*Рис. 6.58*

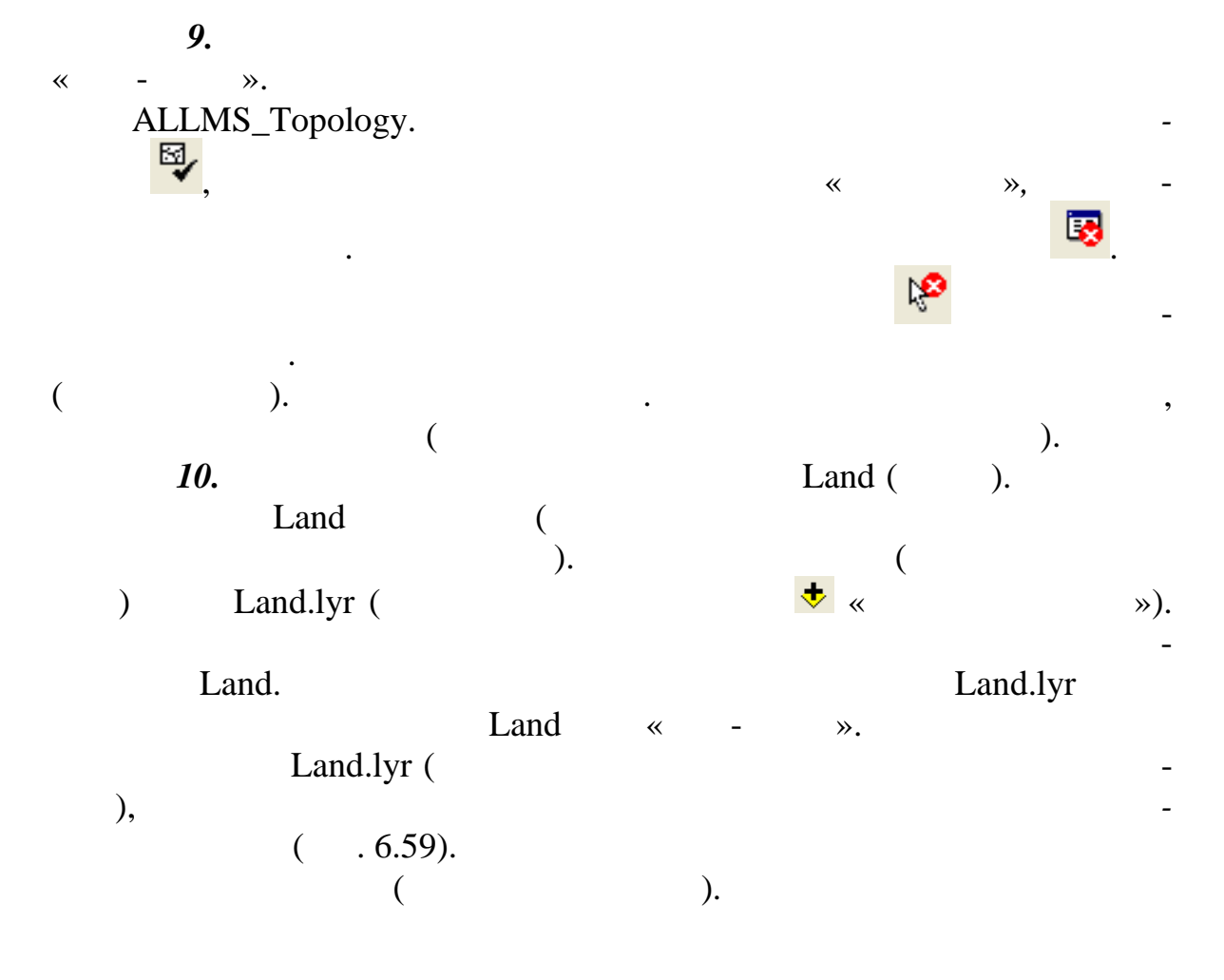

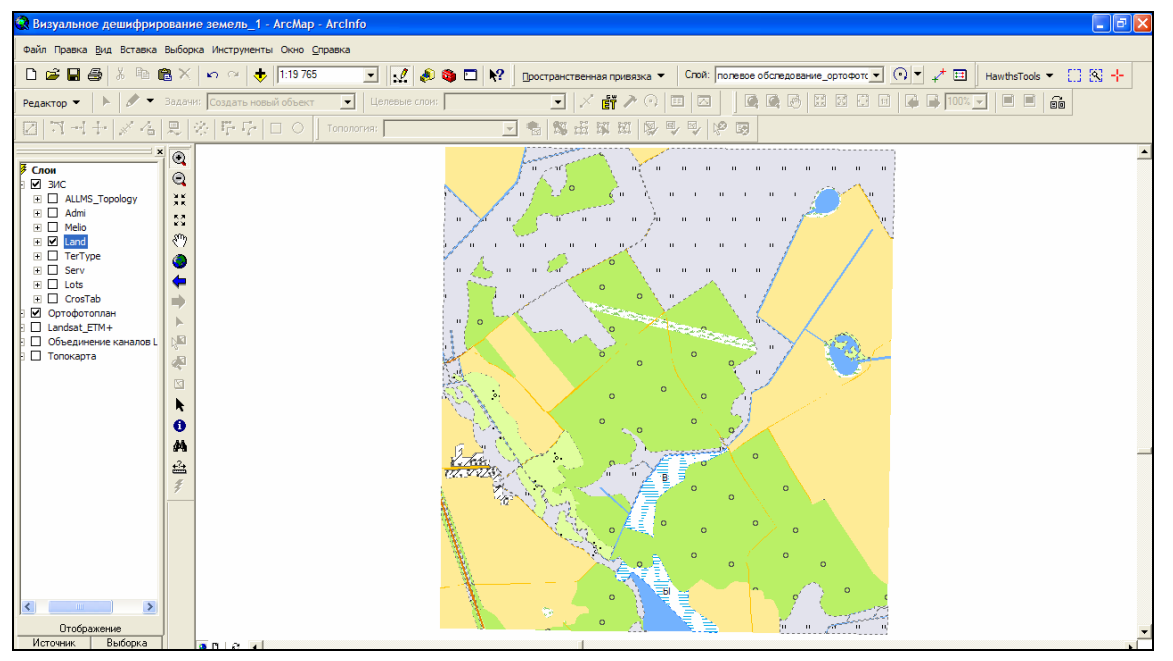

*Рис. 6.59*

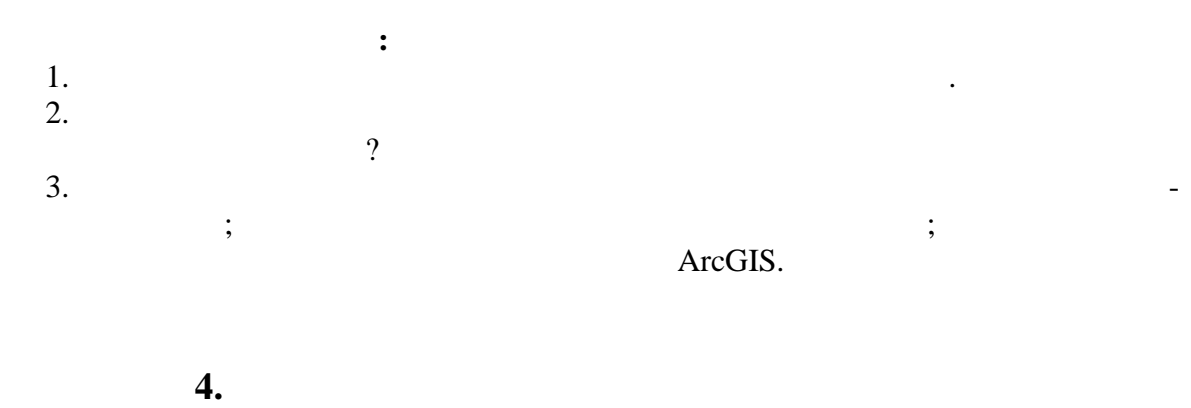

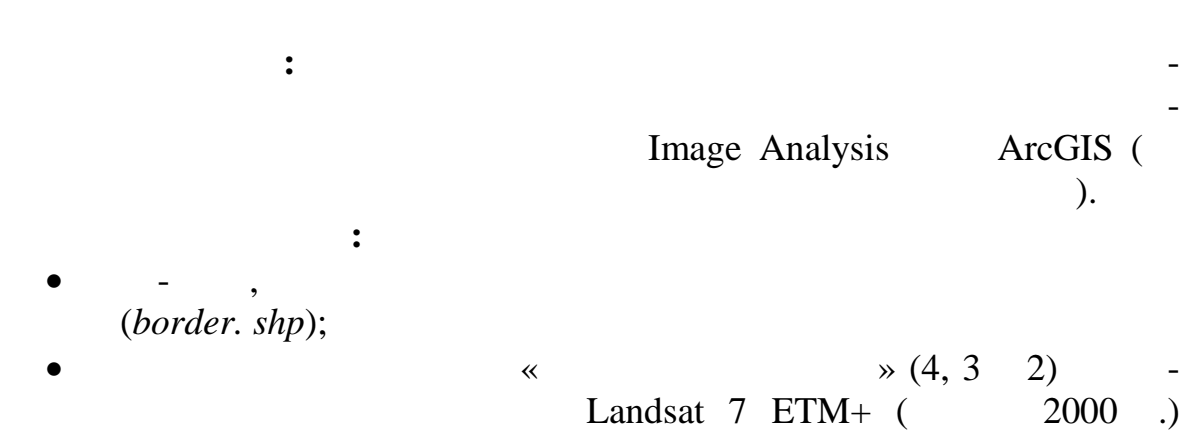

(*432.tif*);

(etalons.shp);

 $\bullet$  шейп-файл для создания за создания за создания за создания за создания за создания за создания за создания

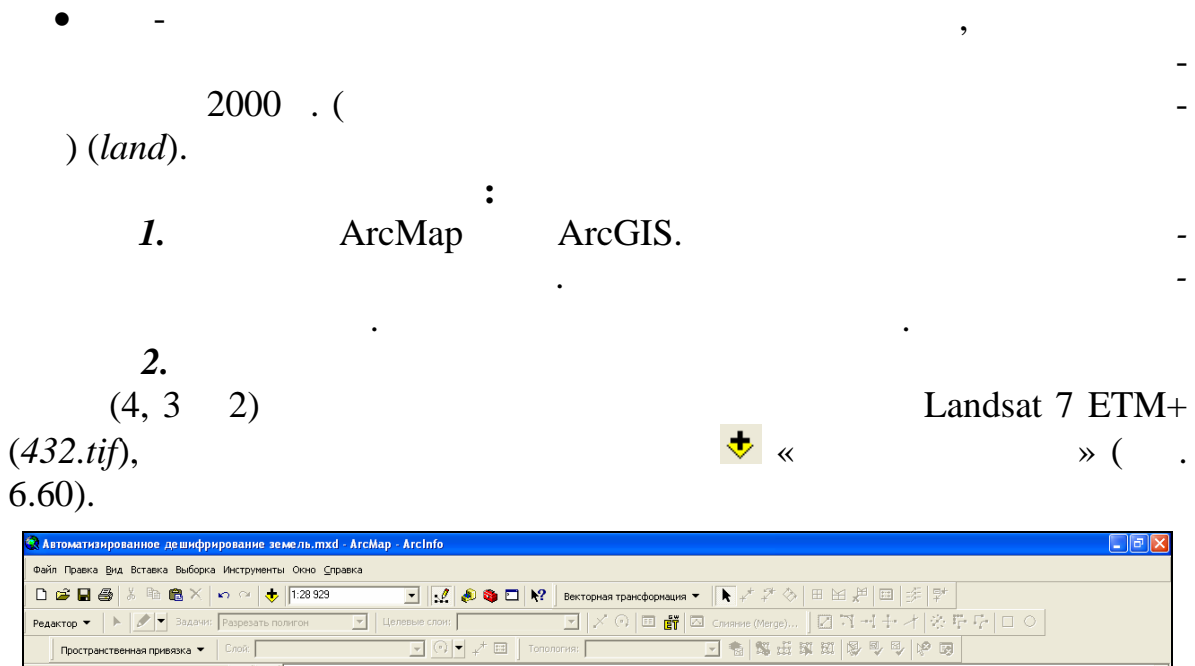

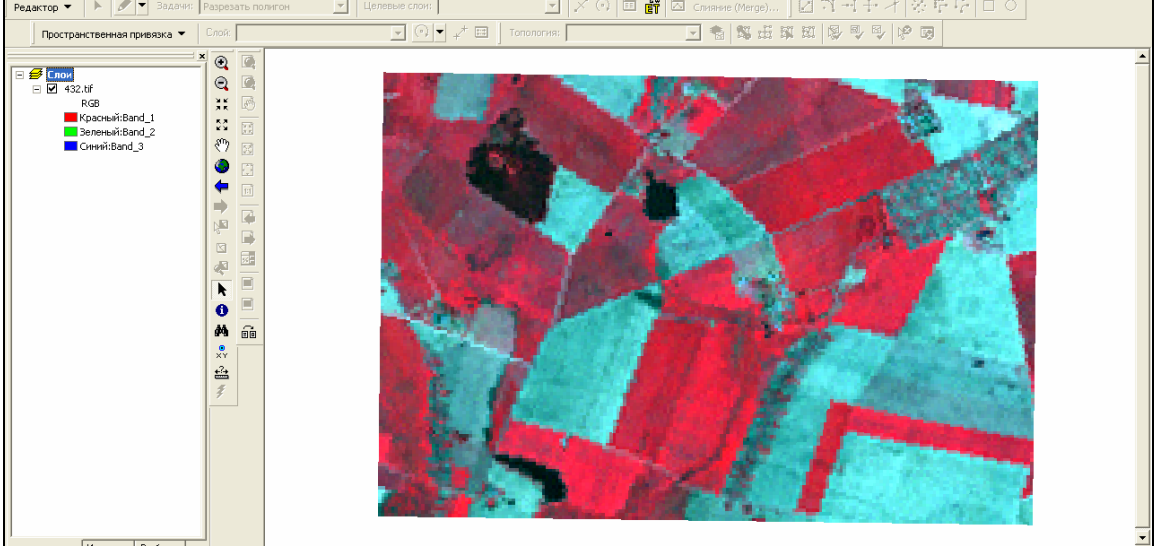

*Рис. 6.60*

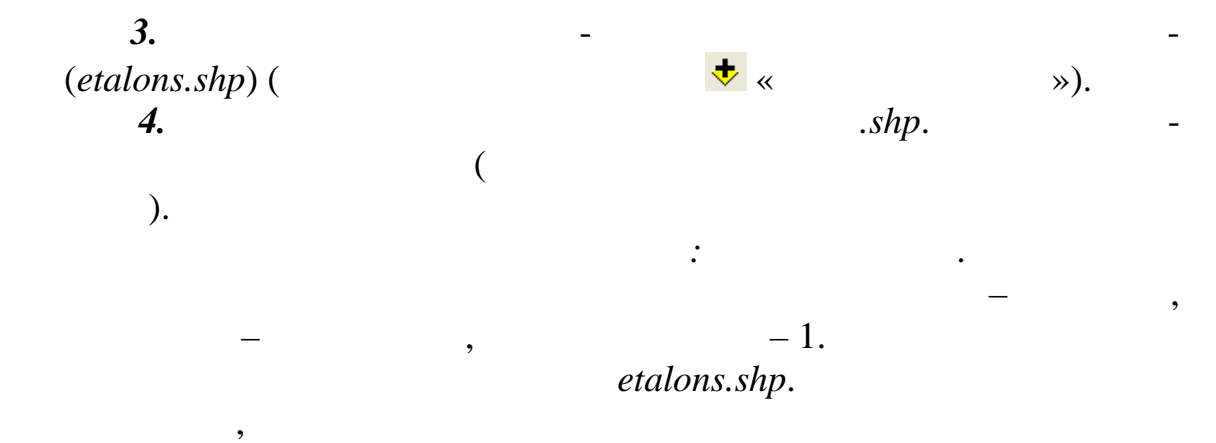

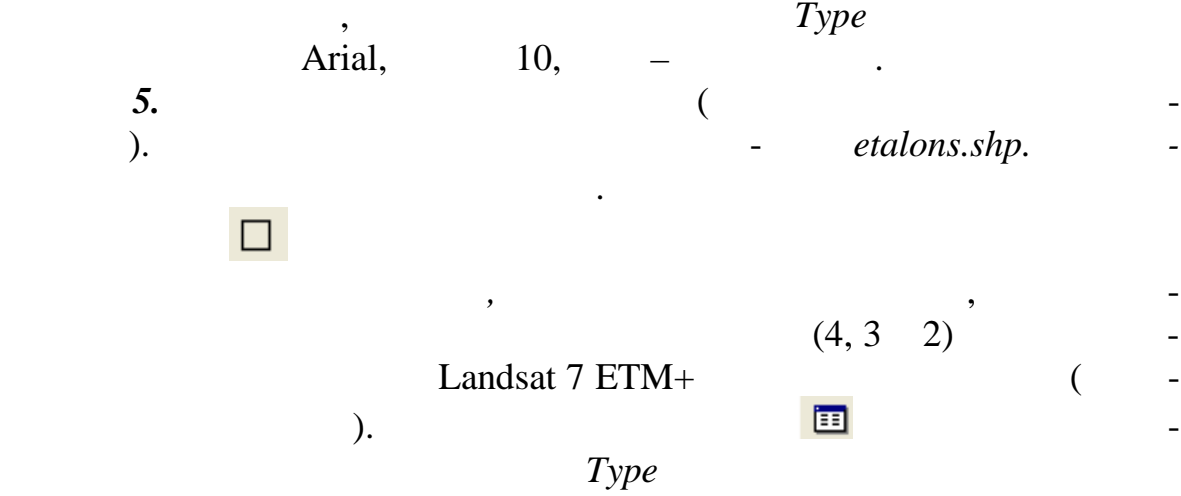

 $(-.6.61).$ 

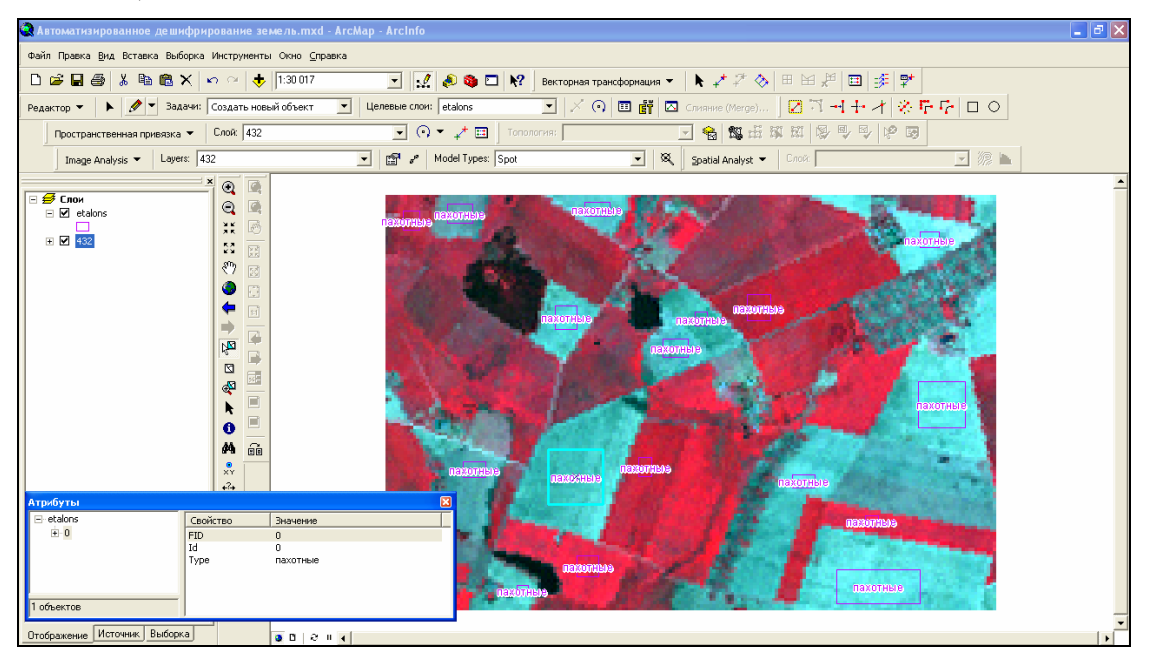

*Рис. 6.61*

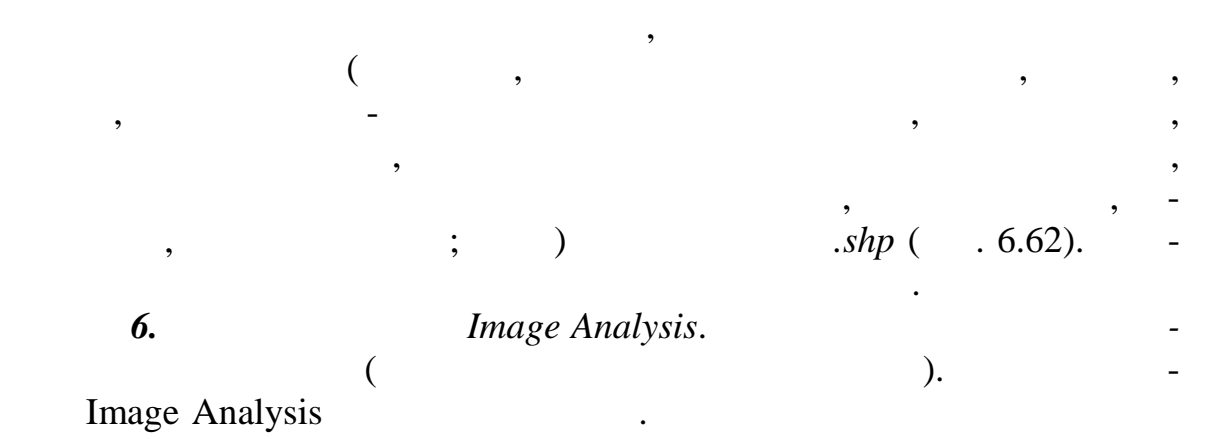

## *Image Analysis* (Geographic Image Analysis)<br>
(6.63).  $(6.63)$ .

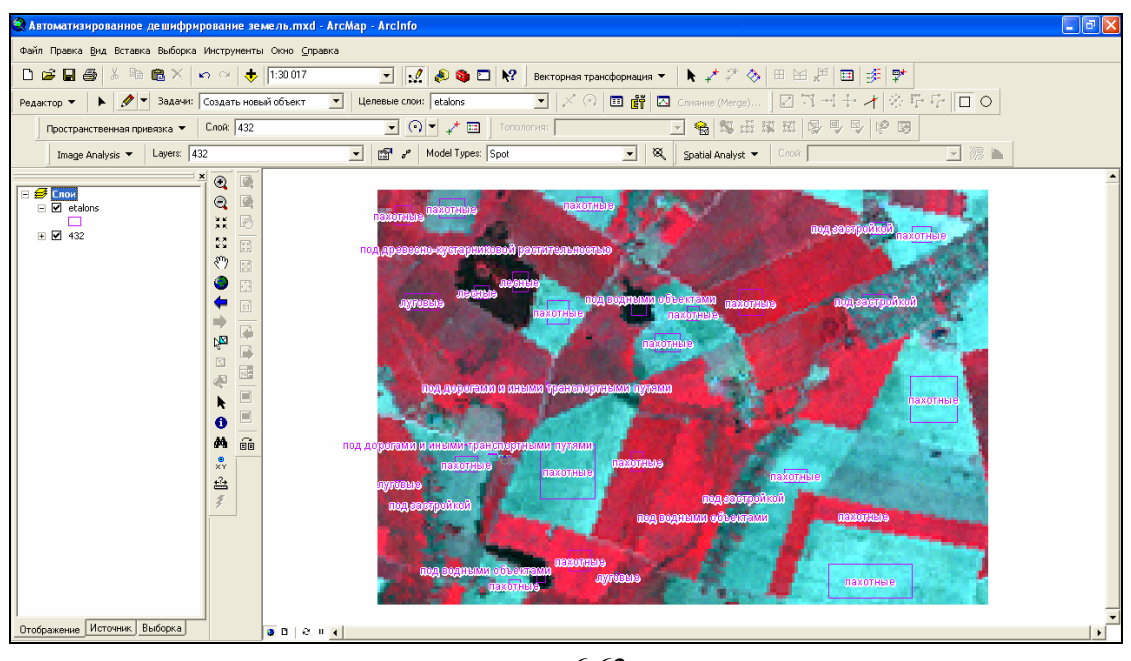

*Рис. 6.62*

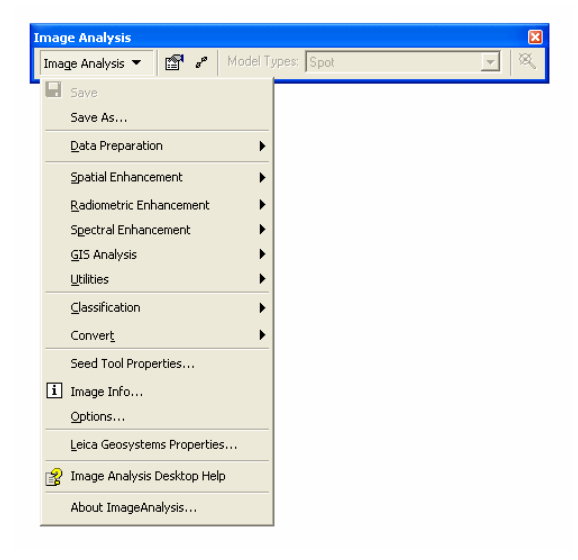

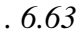

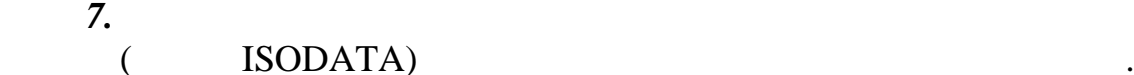

Unsupervised/*Categorize* (Image Analysis

Classification).

В окне *Неуправляемой классификации* (*Unsupervised Classification*)

(*Input Image*)  $(4, 3, 2)$ 

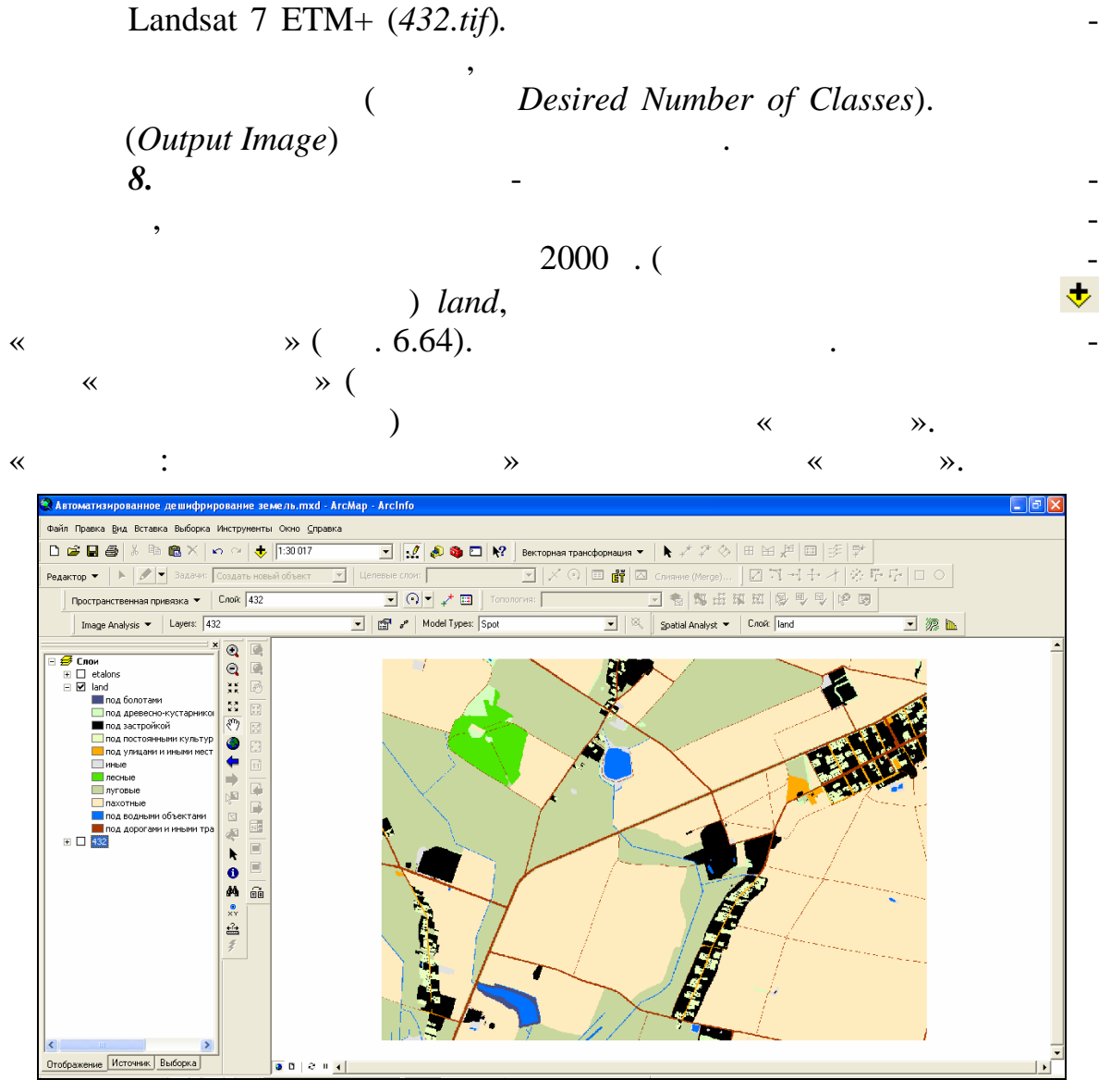

*Рис. 6.64*

 $\phi$ тическом состоянии замельного фонда. Удалось ли правильно клас-хотя и правильно клас-хотя и правильно клас-

сифицировать виды заменительного дециализированного дециализированного дециализированного дециализированного д<br>Видифицирова  $\overline{?}$ **9.** Выполните в автоматизированно между в автоматизированное и советание классификация и от в автоматизированно обучением видов земель фрагмента Клецкого района. Используйте инст-Supervised (Image Analysis Classification). В окне *правляемой классификации* (*Unsupervised Classification*) в ка-*(Input Image)*  $(4, 3 \quad 2)$   $\qquad \qquad$  $Landsat 7 ETM+ (432. *tif*).$  (*Signature* 

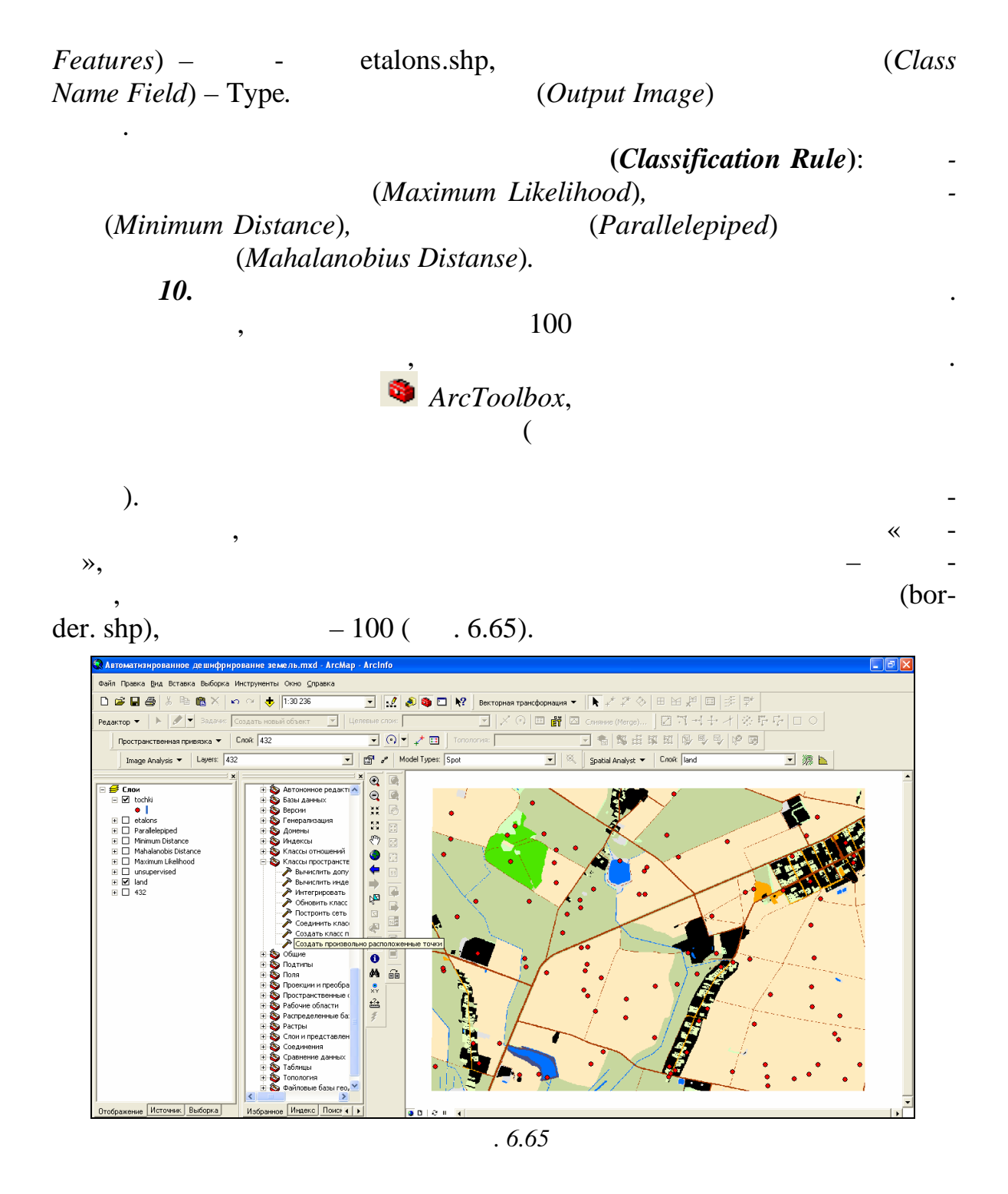

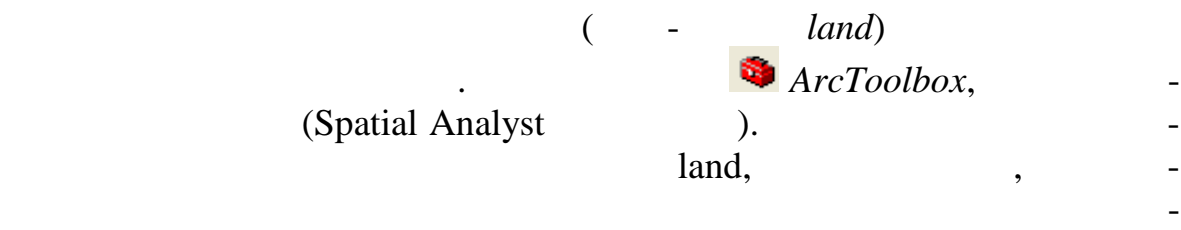

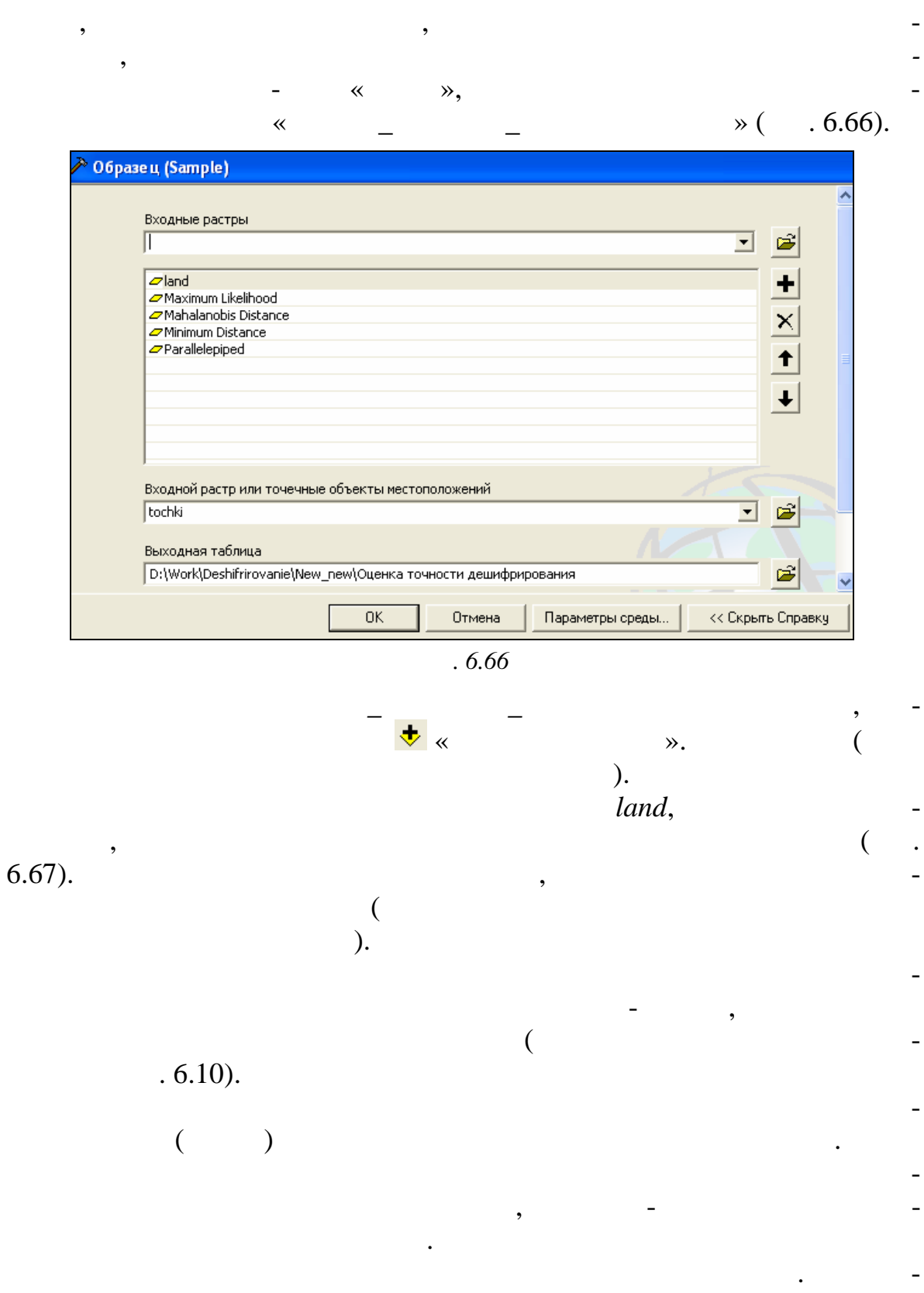

 $\overline{a}$ 

 $\overline{\phantom{a}}$ 

| <b>Ш</b> Атрибуты оценка_точности_дешифрирования |                      |         |                       |                                 |                 |                     |                             |                     |               |  |
|--------------------------------------------------|----------------------|---------|-----------------------|---------------------------------|-----------------|---------------------|-----------------------------|---------------------|---------------|--|
|                                                  | Rowid MASK           |         | x                     |                                 | LAND            | <b>M LIKELIHOOD</b> | <b>MAH DISTANCE</b>         | <b>MIN DISTANCE</b> | <b>PARALL</b> |  |
|                                                  |                      | 0       | 468709,320568         | 5875610,931441                  | 9               |                     |                             |                     |               |  |
|                                                  | 2                    | 0       | 468634,027194         | 5875608,903421                  | 9               | 6                   | 6                           |                     |               |  |
|                                                  | 3                    | 0       | 467311,027025         | 5876742,532842                  | 8               | 2                   | 2                           |                     |               |  |
|                                                  | 4                    | 0       | 468733,138263         | 5875942,979595                  | 9               | 6                   | 6                           |                     |               |  |
|                                                  | 5                    | 0.      | 466631,544288         | 5874873,458689                  | 3               | 2                   | 2                           |                     |               |  |
|                                                  | 6                    | 0       | 467037,951779         | 5876013,890537                  | 7               | з                   | 3                           | 3                   |               |  |
|                                                  | 7                    | 0       | 467583,541209         | 5876003,450353                  | 9               |                     |                             |                     |               |  |
|                                                  | 8                    | 0       | 466606,083722         | 5875517,820353                  | 8               | 2                   |                             | 2                   |               |  |
|                                                  | 9                    | 0       | 466206,62099          | 5874657,086091                  | 8               | 1                   |                             | $\overline{2}$      |               |  |
|                                                  | 10                   | 0       | 466101,173594         | 5873464,951531                  | 8               | 2                   | 2                           | 2                   |               |  |
|                                                  | 11                   | 0       | 467906,266642         | 5875437,197197                  | 8               | 2                   | 2                           | 2                   |               |  |
|                                                  | 12                   | 0       | 467211,151186         | 5874806,114185                  | 8               | 2                   | $\overline{2}$              | $\overline{2}$      |               |  |
|                                                  | 13                   | 0       | 467965,434833         | 5874653,997016                  | 9               |                     |                             |                     |               |  |
|                                                  | 14                   | 0       | 468697,638769         | 5875894,356898                  | 9               | 6                   |                             |                     |               |  |
|                                                  | 15                   | 0       | 467990,322006         | 5874733,16889                   | 9               |                     |                             |                     |               |  |
|                                                  | 16                   | 0       | 469072,408417         | 5876856,531938                  | 9               | 2                   | 2                           | $\overline{2}$      |               |  |
|                                                  | 17                   | 0       | 469729,541359         | 5876263,764919                  | 9               | 1                   |                             | $\overline{2}$      |               |  |
|                                                  | 18                   | 0       | 466996,303039         | 5876344.838868                  | 7               | 6                   | 6                           | 4                   |               |  |
|                                                  | 19                   | 0       | 468393,367999         | 5876027,974612                  | 10              | 6                   | 6                           |                     |               |  |
|                                                  | 20                   | 0       | 468072,327046         | 5875674,711512                  | 8               | 6                   |                             | $\overline{2}$      |               |  |
|                                                  | 21                   | 0.      | 467092,803185         | 5876456,516436                  | 7               | 3                   | 6                           | 3                   |               |  |
|                                                  | 22                   | 0       | 467913,390377         | 5874946,279091                  | 9               |                     |                             |                     |               |  |
|                                                  | $\sim$<br>Запись: 14 | o.<br>◂ | sezenn osporo<br>E EL | COTETEA COOFOO<br>Показать: Все | o.<br>Выбранные |                     | записи (0 из 100 Выбранные) | Опции               |               |  |

ектов. Для данных в таблице 6.10, это 6.10, это 6.10, это 69 %:  $(24 + 20 + 25) / 100 = 69$  %.

полагающихся по диагонали матрицы, на число всех проверенных объ-

*Рис. 6.67*

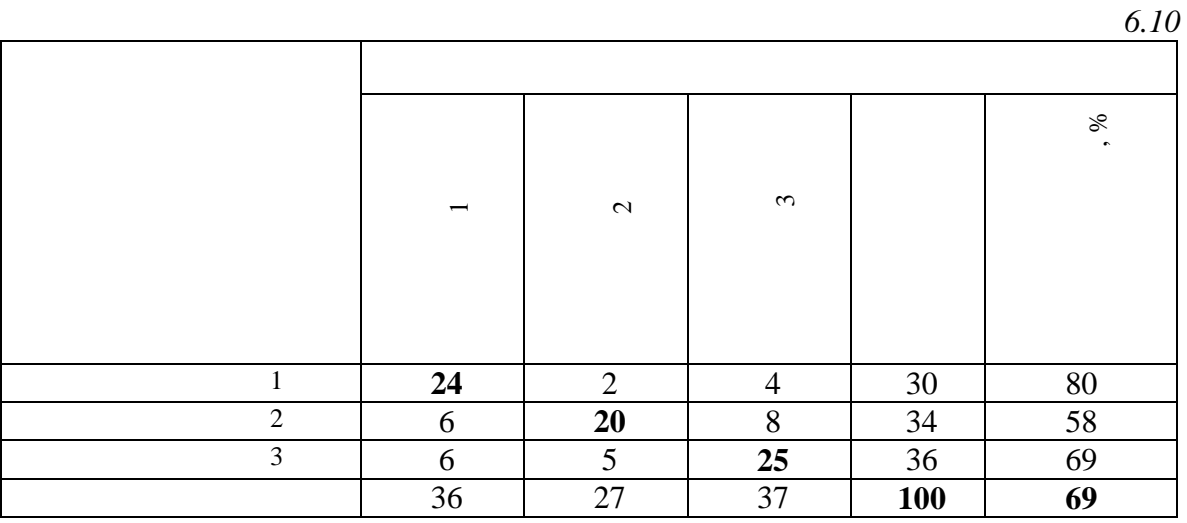

Кроме этого, можно вычислить *достоверность распозн вания каждого из объектов* (*классов*). Так, отношение числа правильно классифици- $\begin{pmatrix} 1 & (24) \\ (30), \end{pmatrix}$  ,  $(30),$ 

 $(80 %).$ 

После создания матриц ошибок для классификаций по методам максимального правдоподобия, минимального расстояния, параллелепипедов и расстояния Махаланобиса выполните их *сравнительный анализ*. определителите, при каком методе доля правильно отделителите и правильно отделителите и правильно отделите и п<br>В правильно отделительно отделительно отделительно отделительно отделительно отделительно отделительно отделит
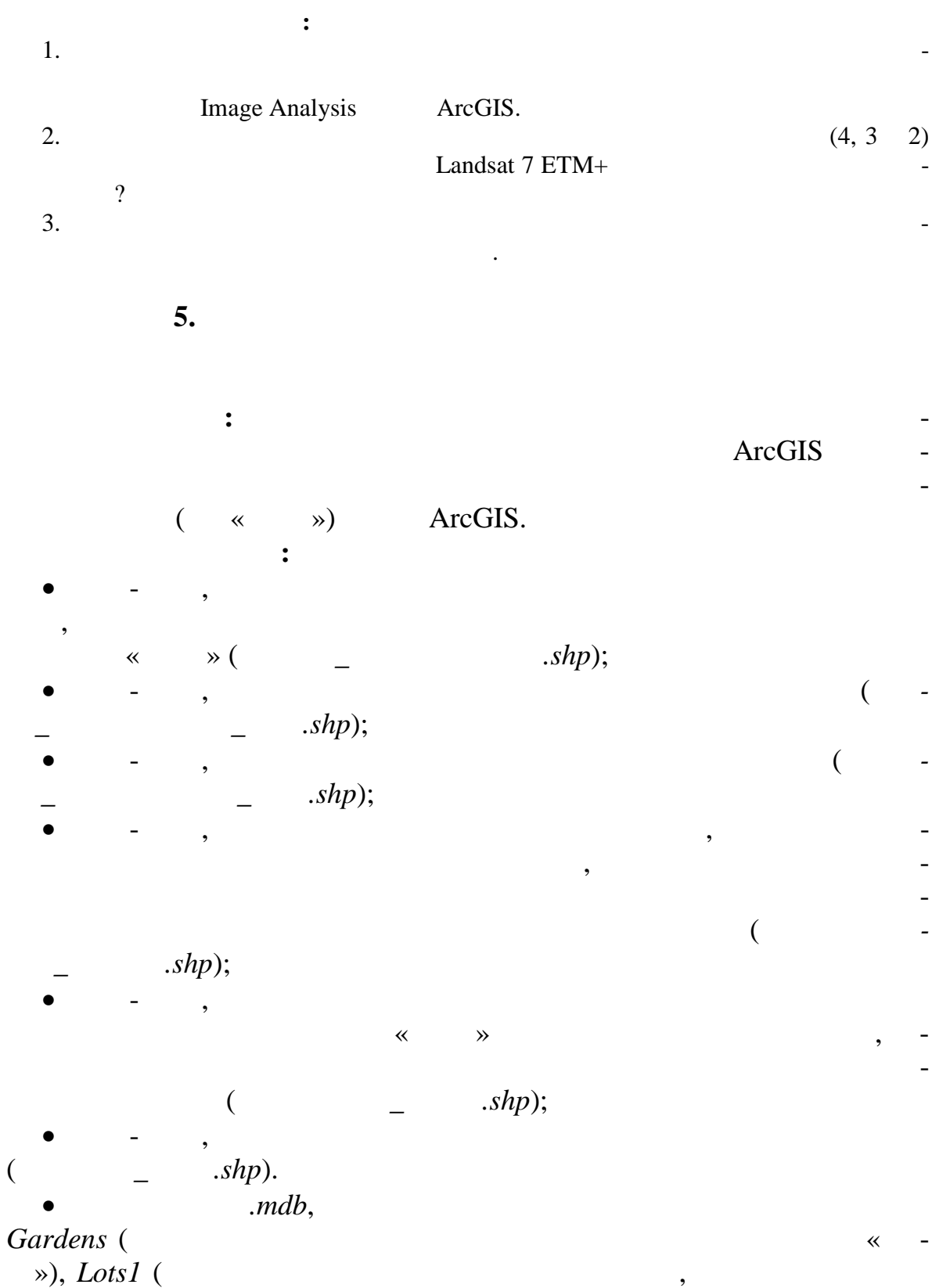

 $\ddot{\phantom{a}}$ 

 $\overline{\phantom{a}}$ 

 $\mathcal{L}_{\text{obs}}$ ), *Lots*2 ( $\blacksquare$ 

 $\lambda$ , *Lots3* ( $\lambda$ 

граждан и земель общего пользования). Классы пространственных объ-

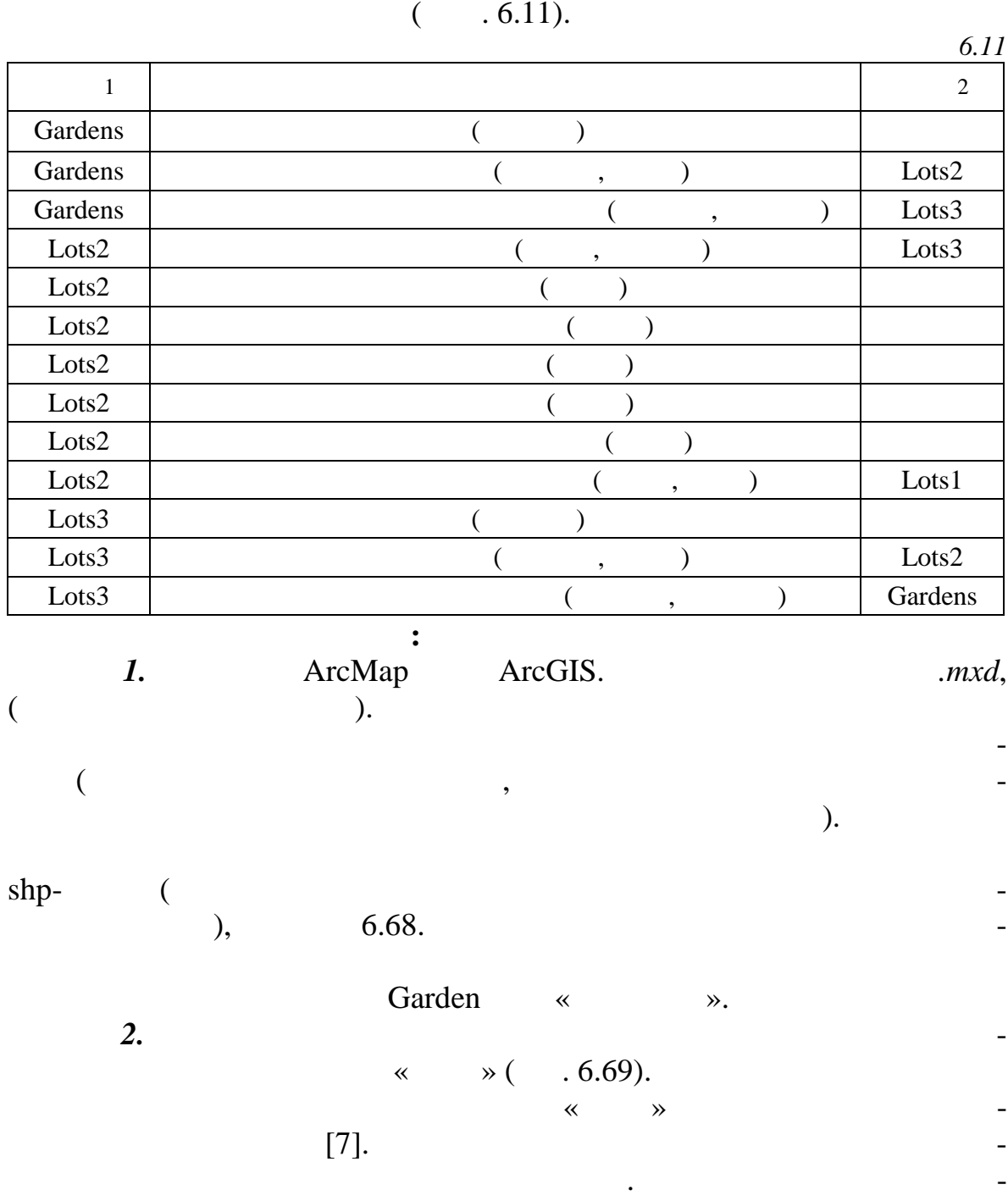

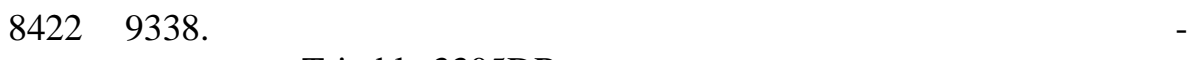

Trimble 3305DR.

земельных участков граждан и поворотные точки за поворотные точки за пользо-точки за пользо-точки за пользо-то

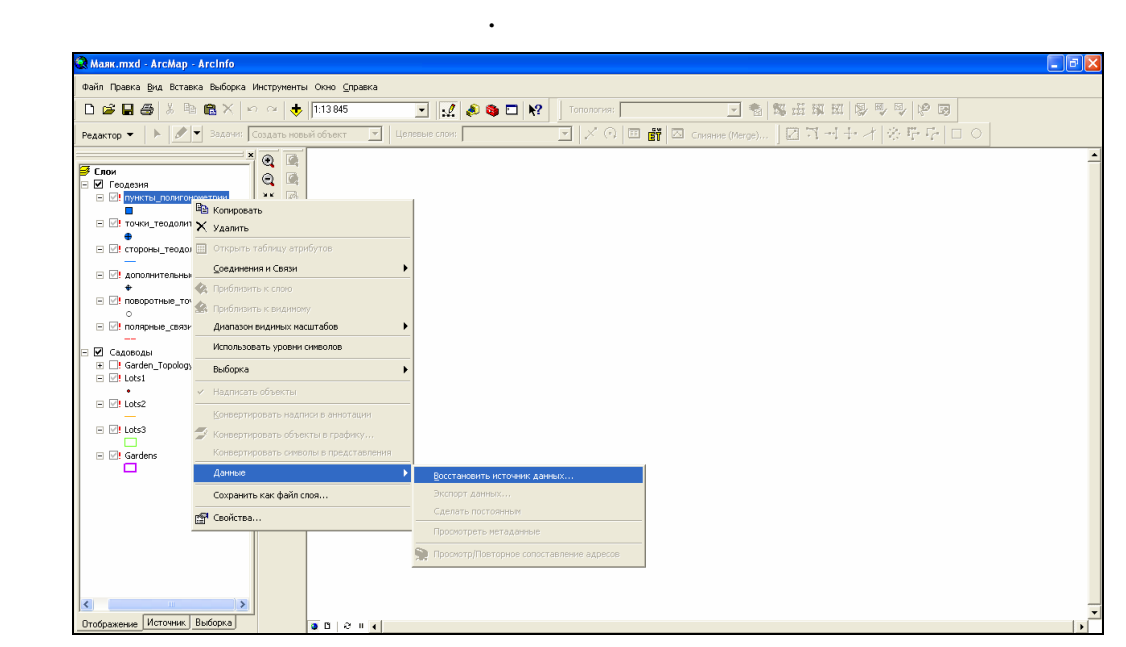

г. *6.68* 

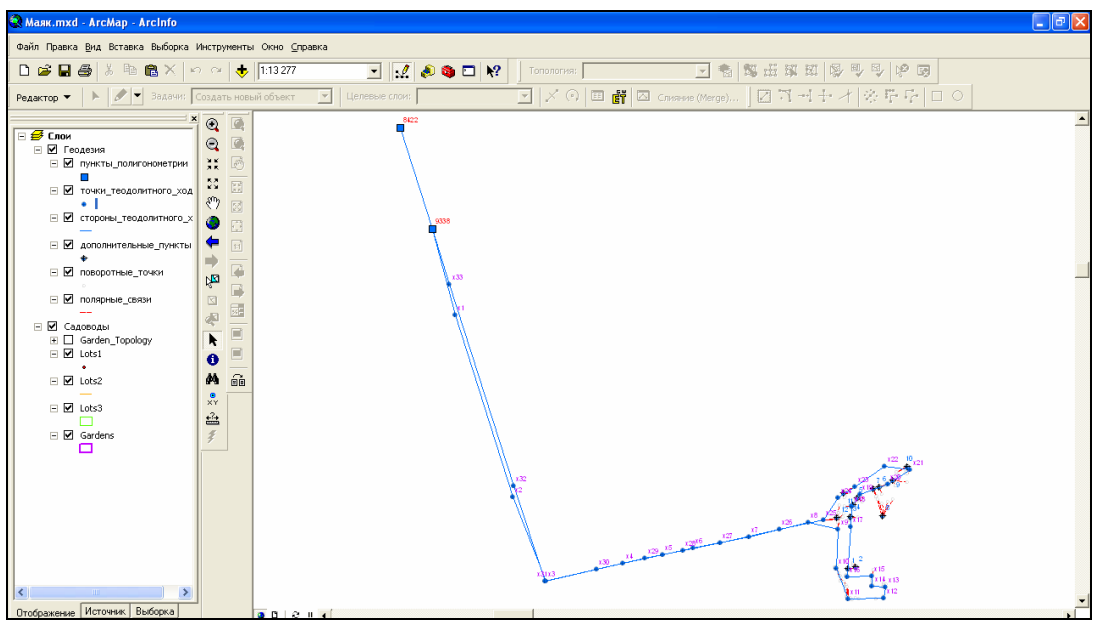

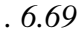

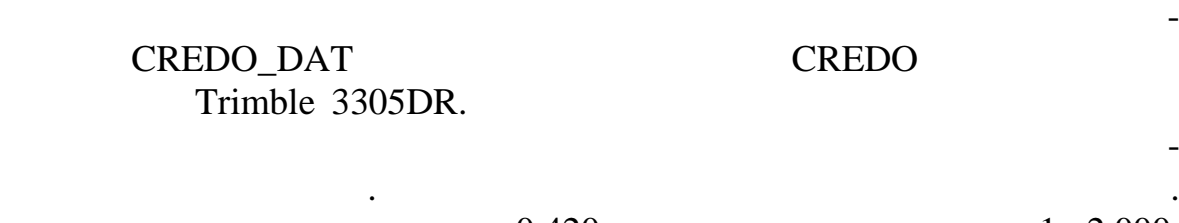

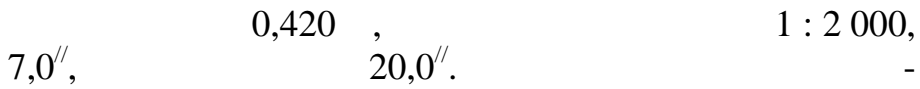

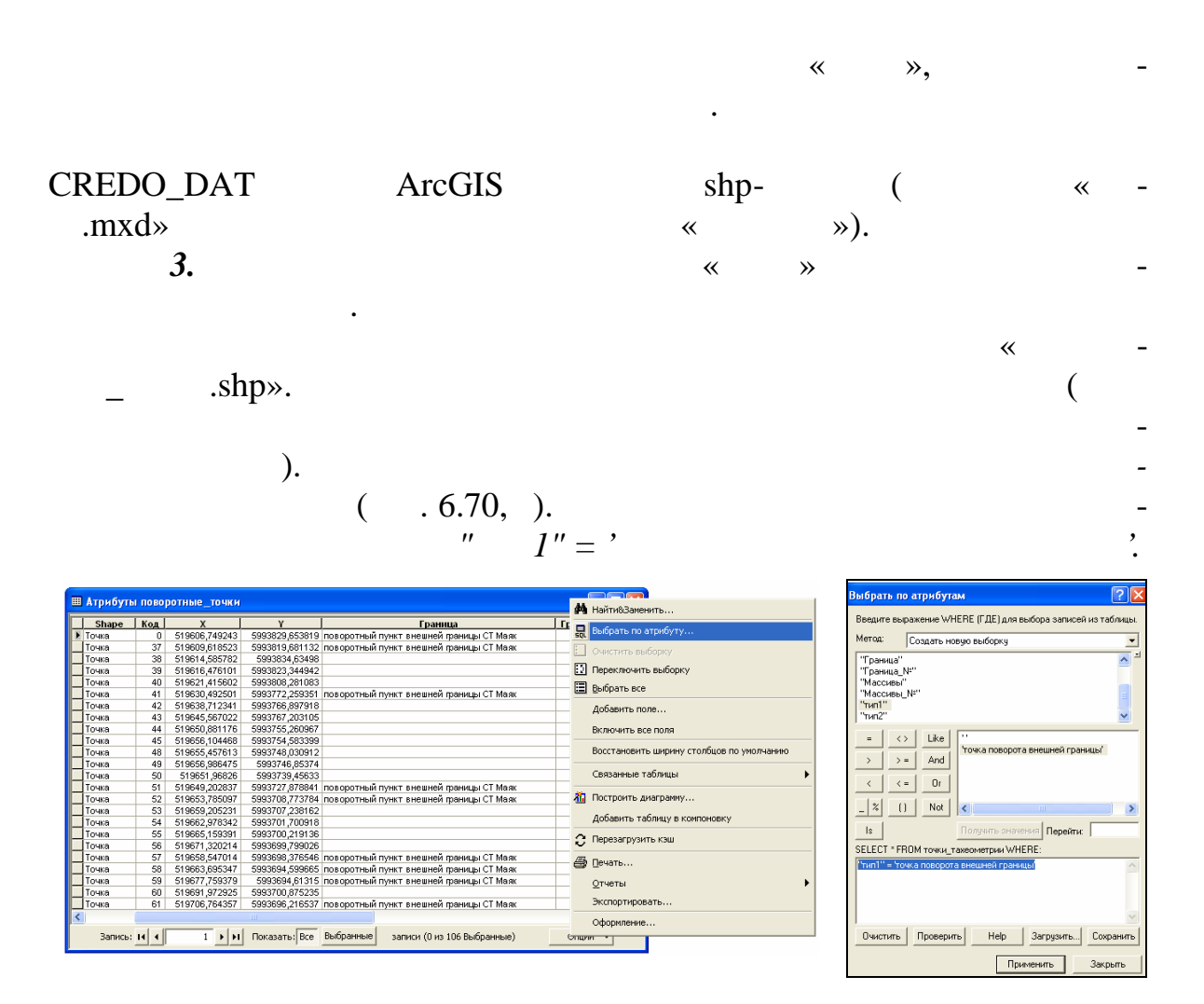

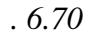

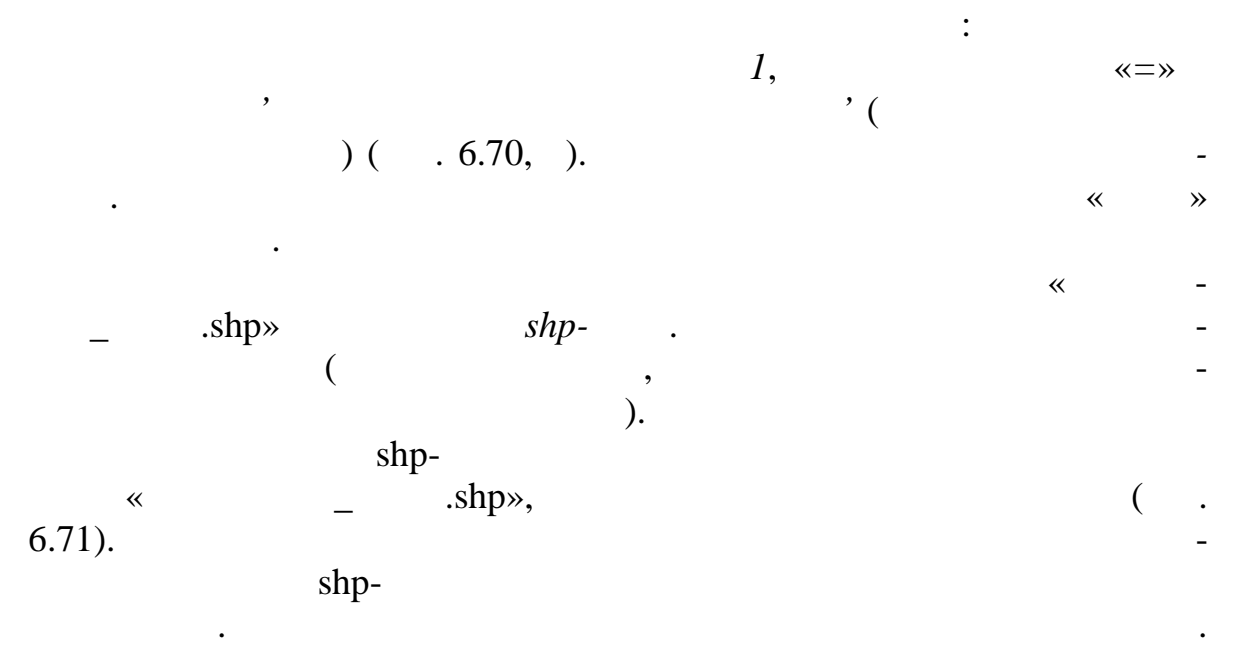

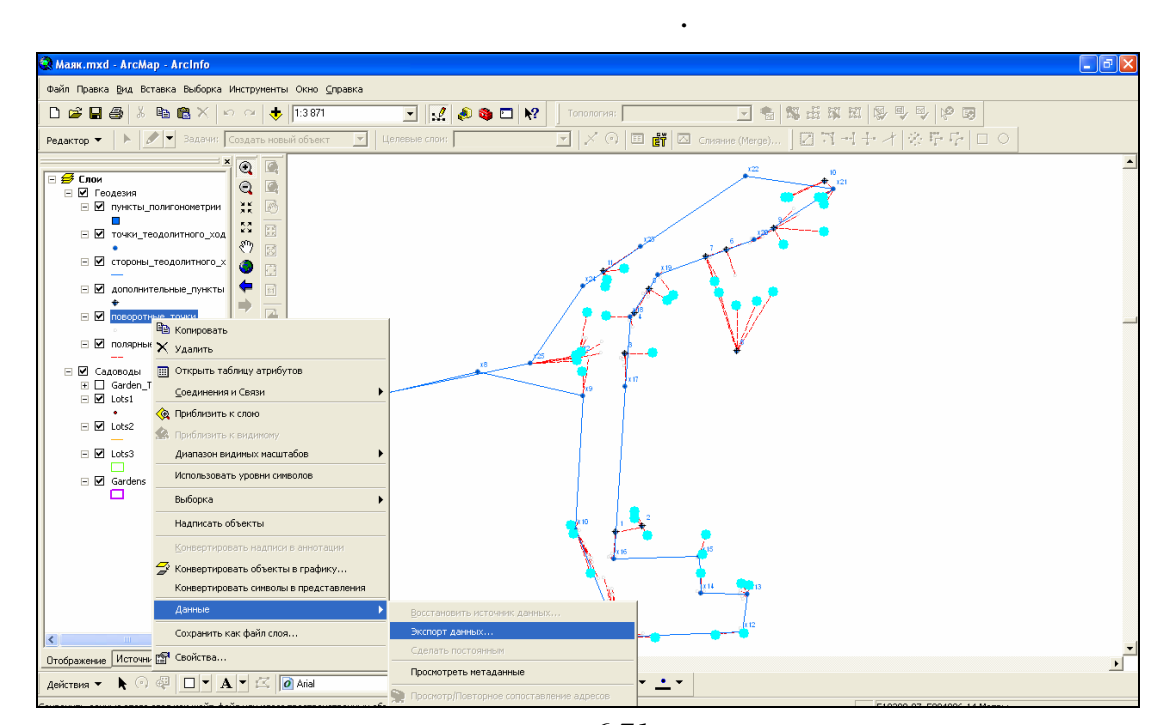

 $\ll$  1.5hp»  $\leq$ 

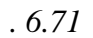

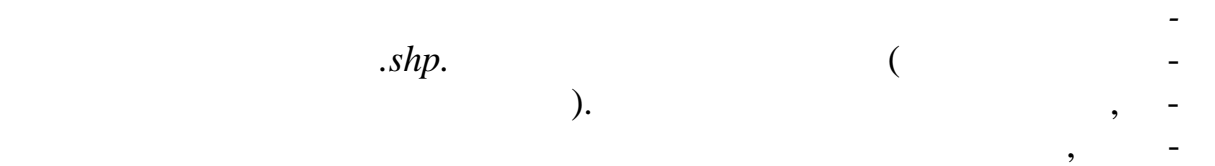

$$
(\overline{\phantom{0}}.6.72).
$$

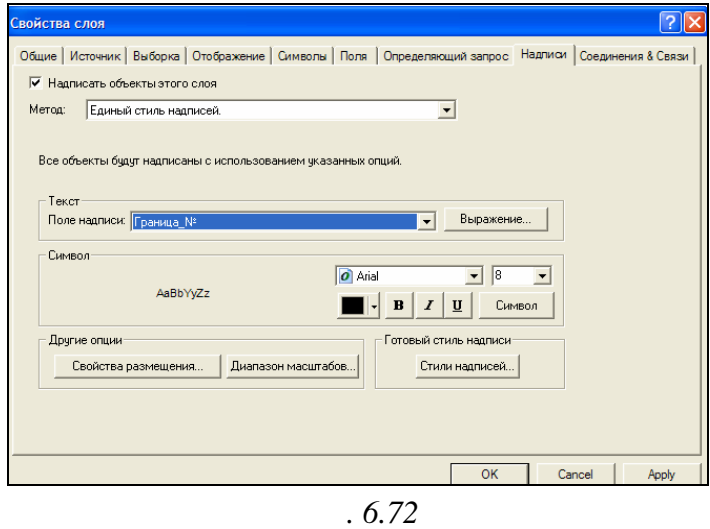

*Отключите визуализацию* составного слоя «Геодезия» и *спрячьте его*

*легенду*.

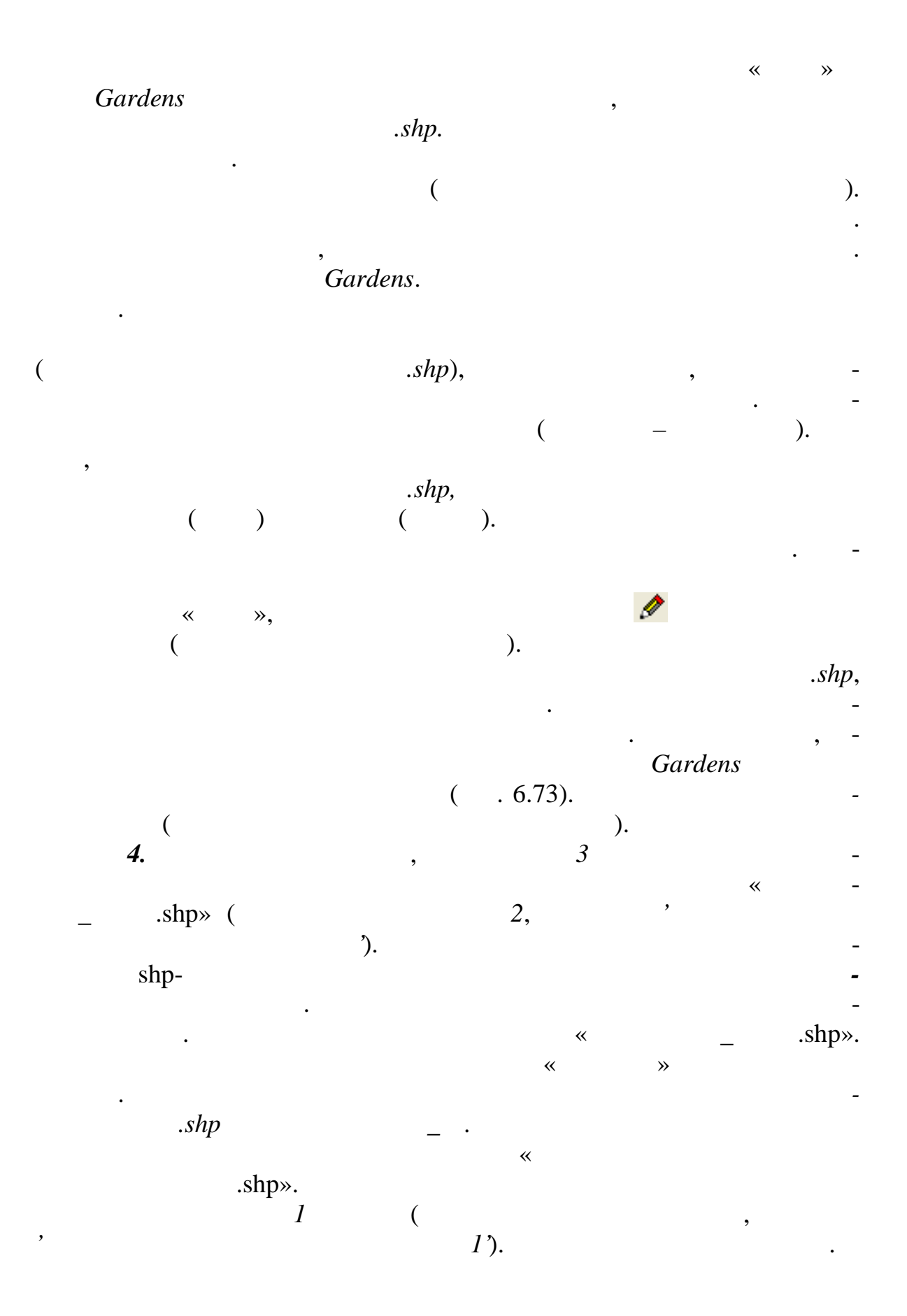

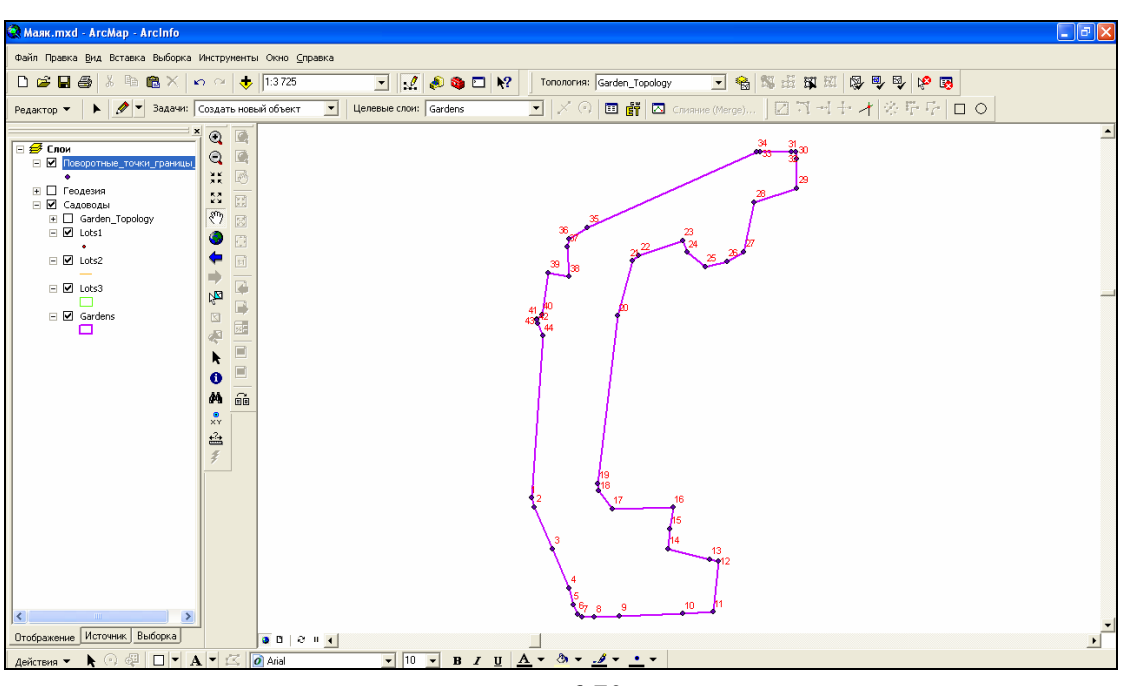

1.

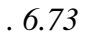

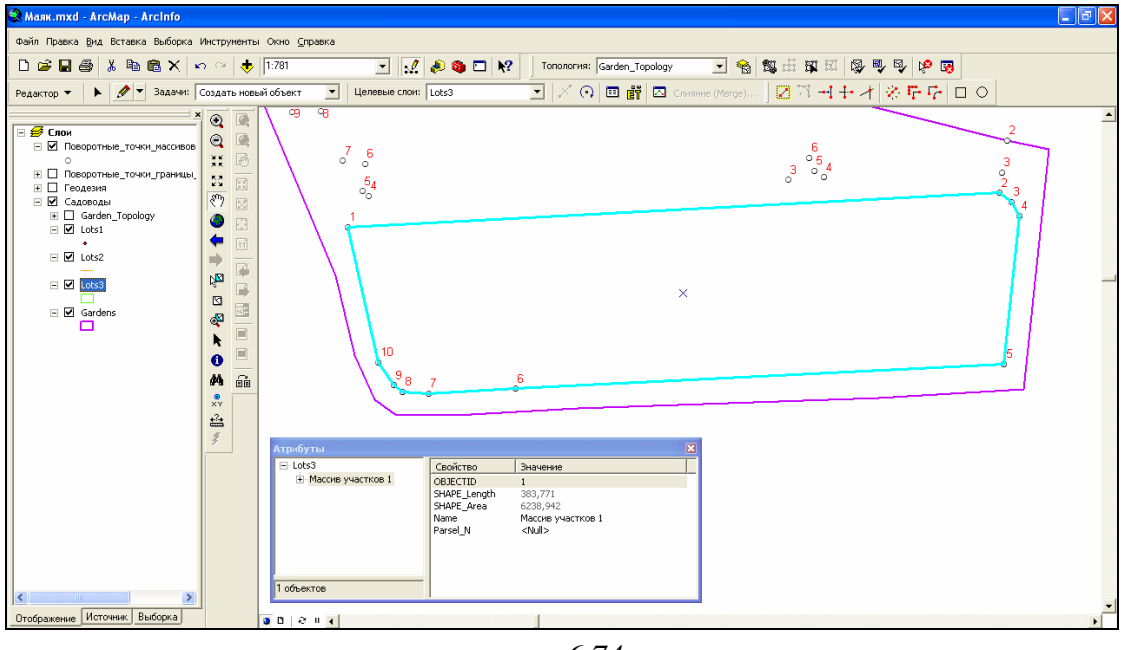

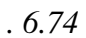

 $\overline{\phantom{a}}$ 

 $\ddot{\phantom{a}}$ 

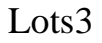

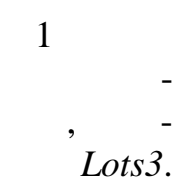

187

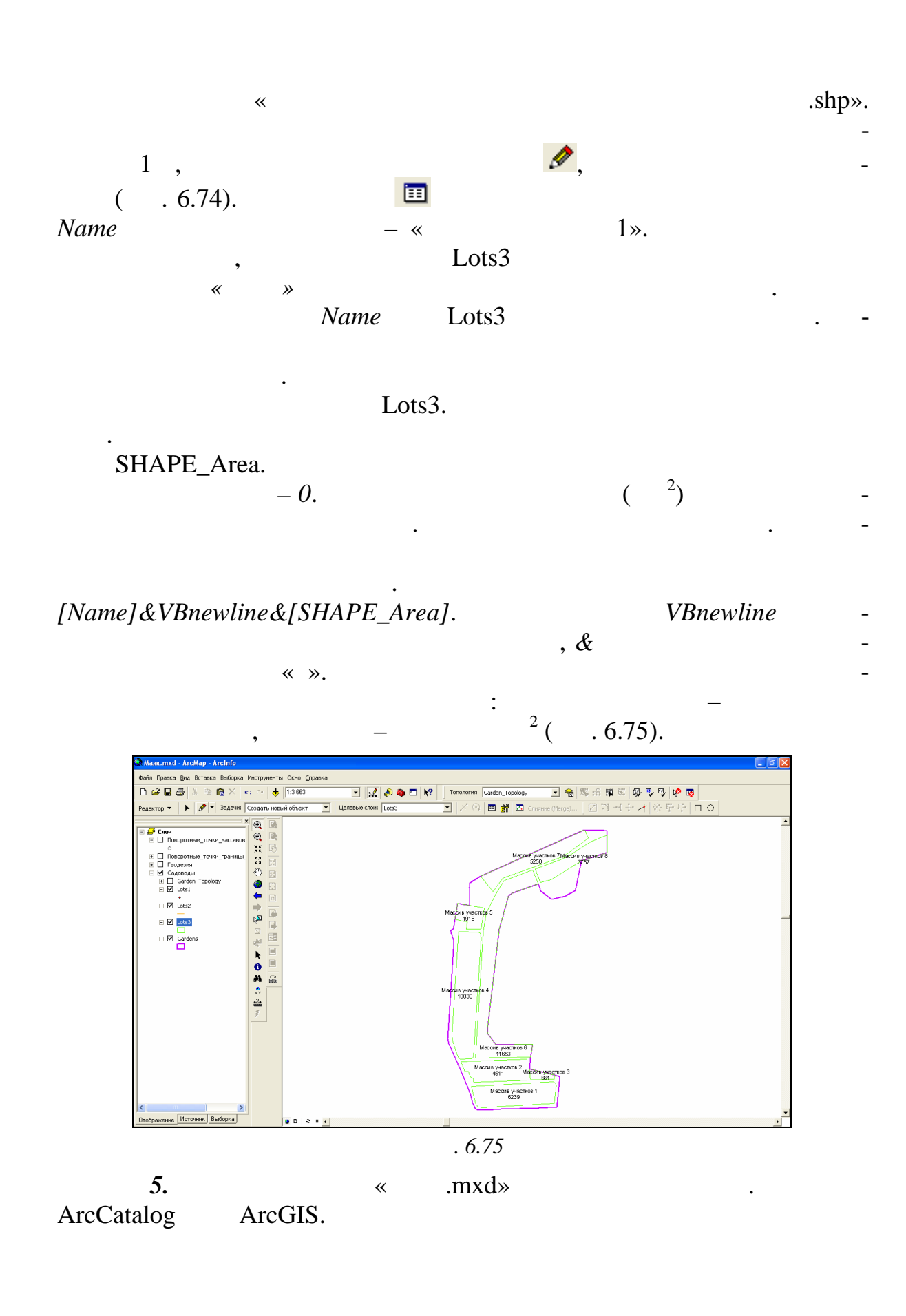

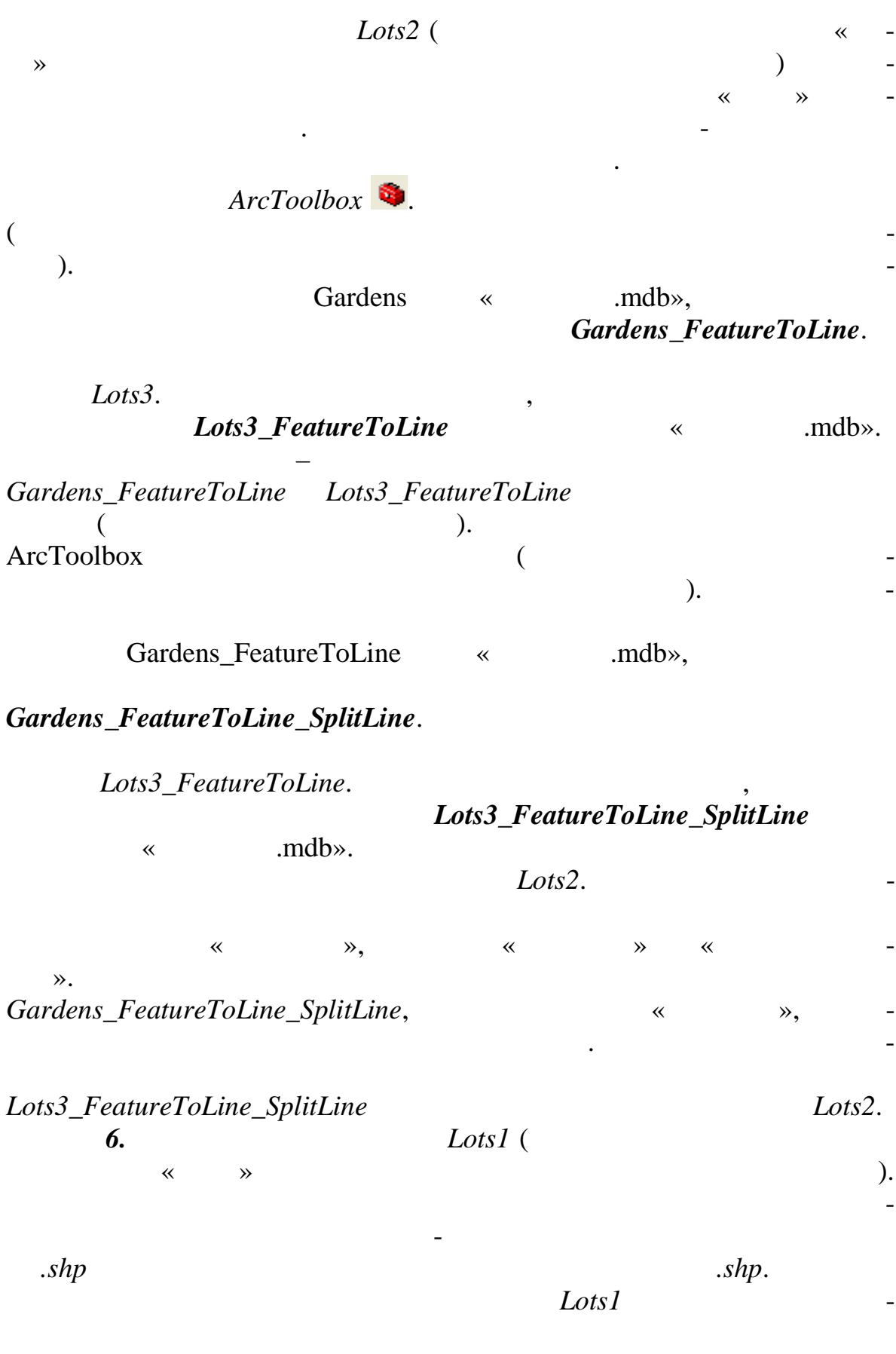

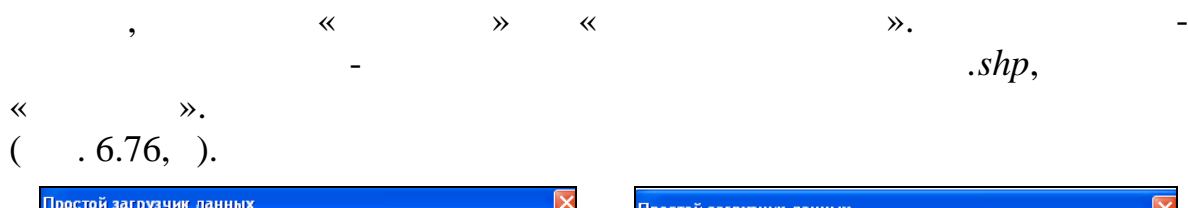

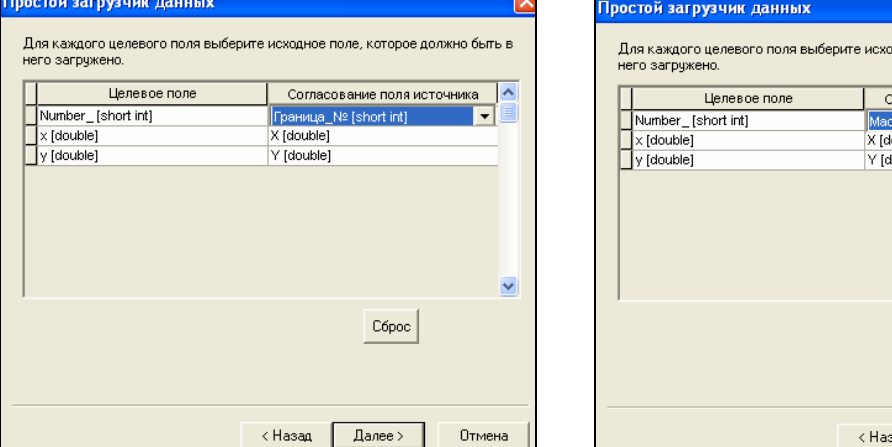

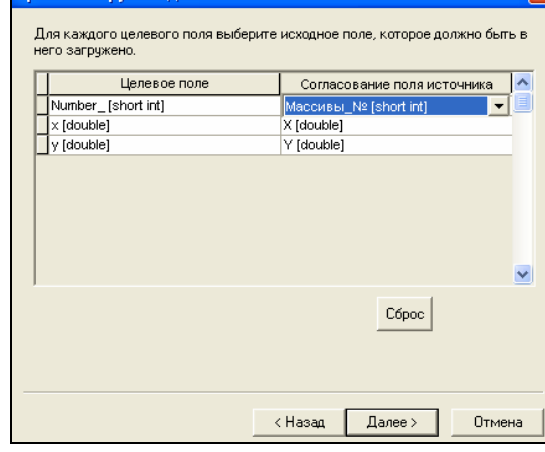

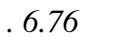

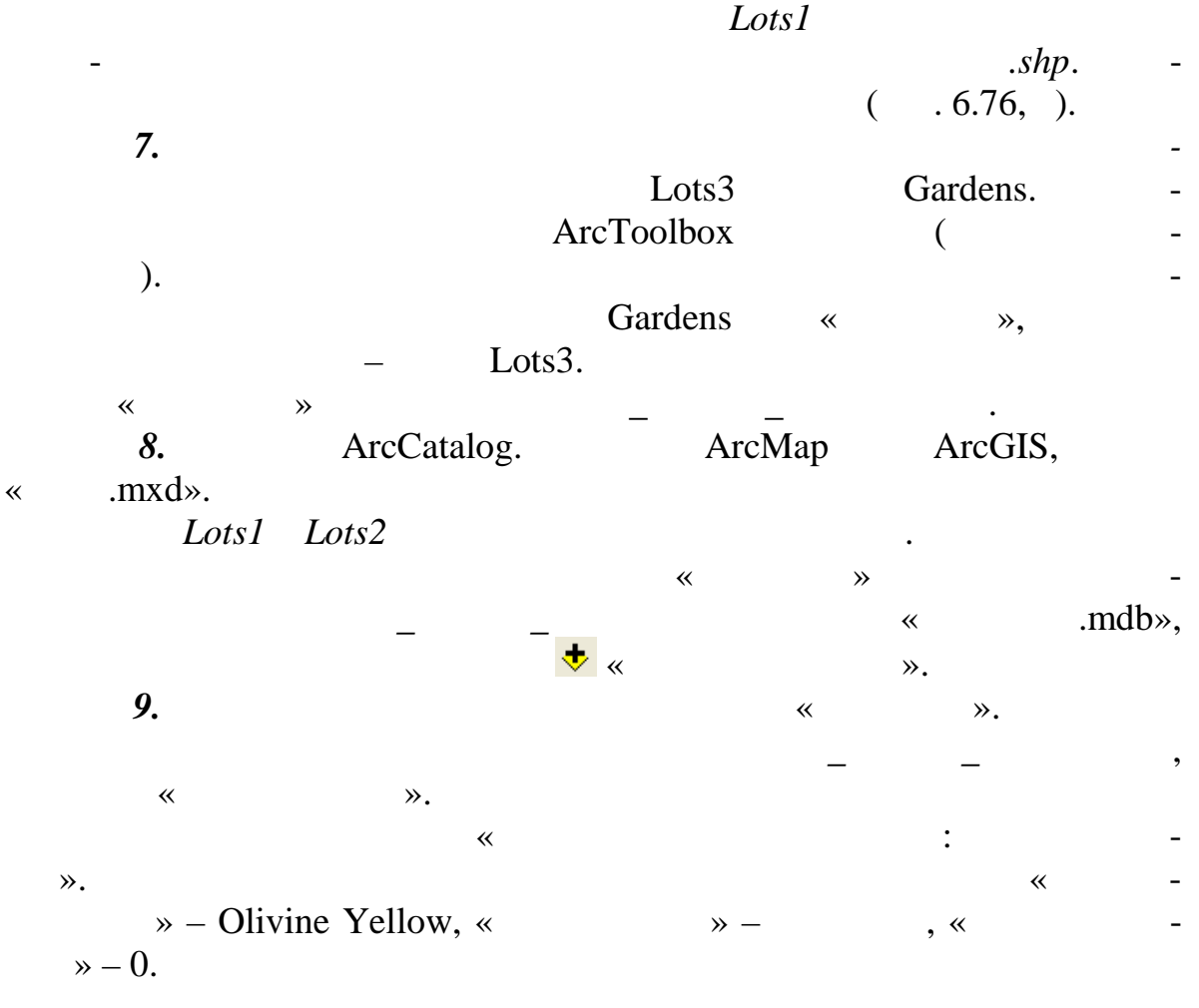

(Lots1, Lots2, Lots3, Gardens).  $Lots3$  $\rightarrow$  - 1, «  $\rightarrow \overline{\mathbf{K}}$  $, \, \langle \langle$  $\rightarrow -$ Black. Lots2  $\overline{\mathcal{R}}$  $\rightarrow$  - Black, «  $\rightarrow -1$ . Lots1  $:$  «  $\rightarrow$  - Circle 2,  $\rightarrow -$  Black, « $\rightarrow -5$ ; Gardens – «  $\left\langle \left\langle \right\rangle \right\rangle$  $\aleph -$ » - Mars Red.  $\rightarrow$  - 1,5, «  $\overline{\mathbf{X}}$ 10. Lots1 Number\_  $\overline{a}$ - Arial,  $-8,$  $Lots2 \frac{1}{2}$  $);$ SHAPE\_Length (  $\overline{2}$ Arial,  $-8$ Lots3  $4:$  $-10,$ Arial,  $\ddot{\phantom{a}}$  $II.$  $\left($  $\lambda$  $\gg$  $\ddot{\phantom{0}}$  $1:1000$  ( .6.77). .<br>войства фрейма да — Кэш карты | Группы аннотаций | Рамки экстентов | Размер и положение<br>Общие — Фрейм данных | Фрейм | Системы координат | Освещение | Сетки - Экстент -**С** Автоматический © Фиксированный масштаб  $\frac{1}{1000}$  $\sqrt{2}$  $\overline{13}$   $\overline{1}$ **С** Фиксированный экстент 5 985 967,17714087 m Сверху: 2 207 318,9521822 m Cnpasa: 2 207 897,1658178 m  $C$ лева:  $\Box$ Снизу:  $\Box$ 5 985 144,82885913 m Дополнительно. .<br>Вырезать по форме **Включить** Задать Форму,.. **| Граница:** |  $\mathbb{F}$  $Cancel$  $\overline{\overline{\text{OK}}}$ Apply  $.6.77$ 12.  $(Lots1, Lots2, Lots3)$  $\overline{a}$ 

> $.6.78.$  $\left($

 $\overline{\phantom{a}}$ 

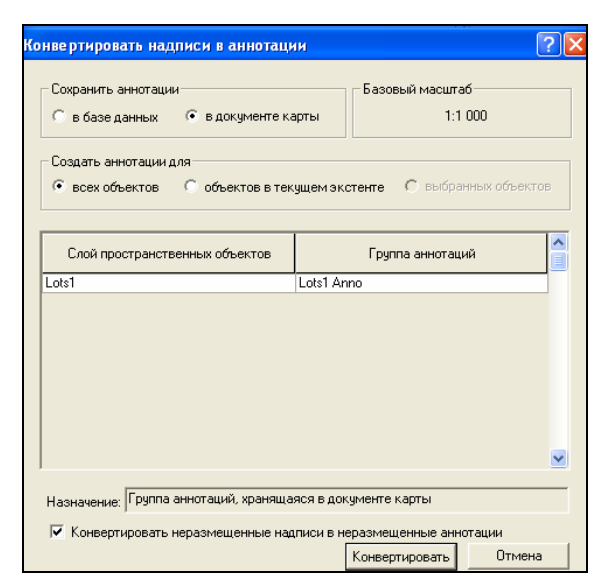

*Рис. 6.78*

,  $\frac{1}{\sqrt{2\pi}}$ 

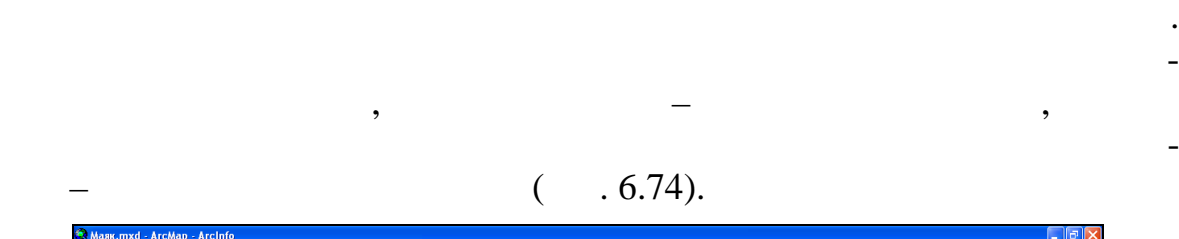

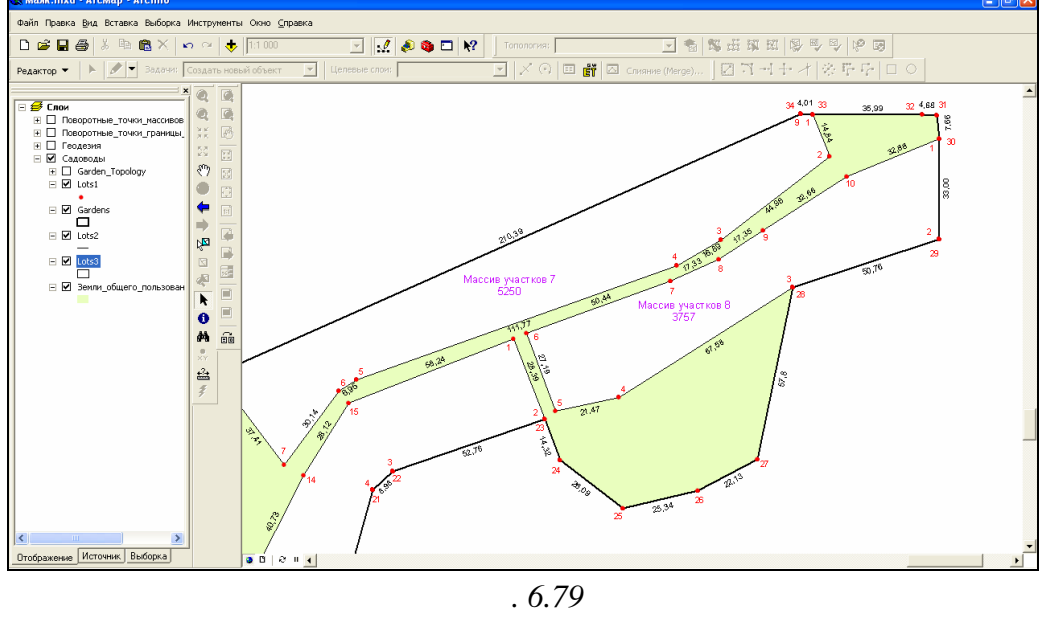

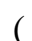

**13.**  $\ll$   $\gg$ . этого перейдите в *Вид компоновки* (Вид Вид компоновки). В меню

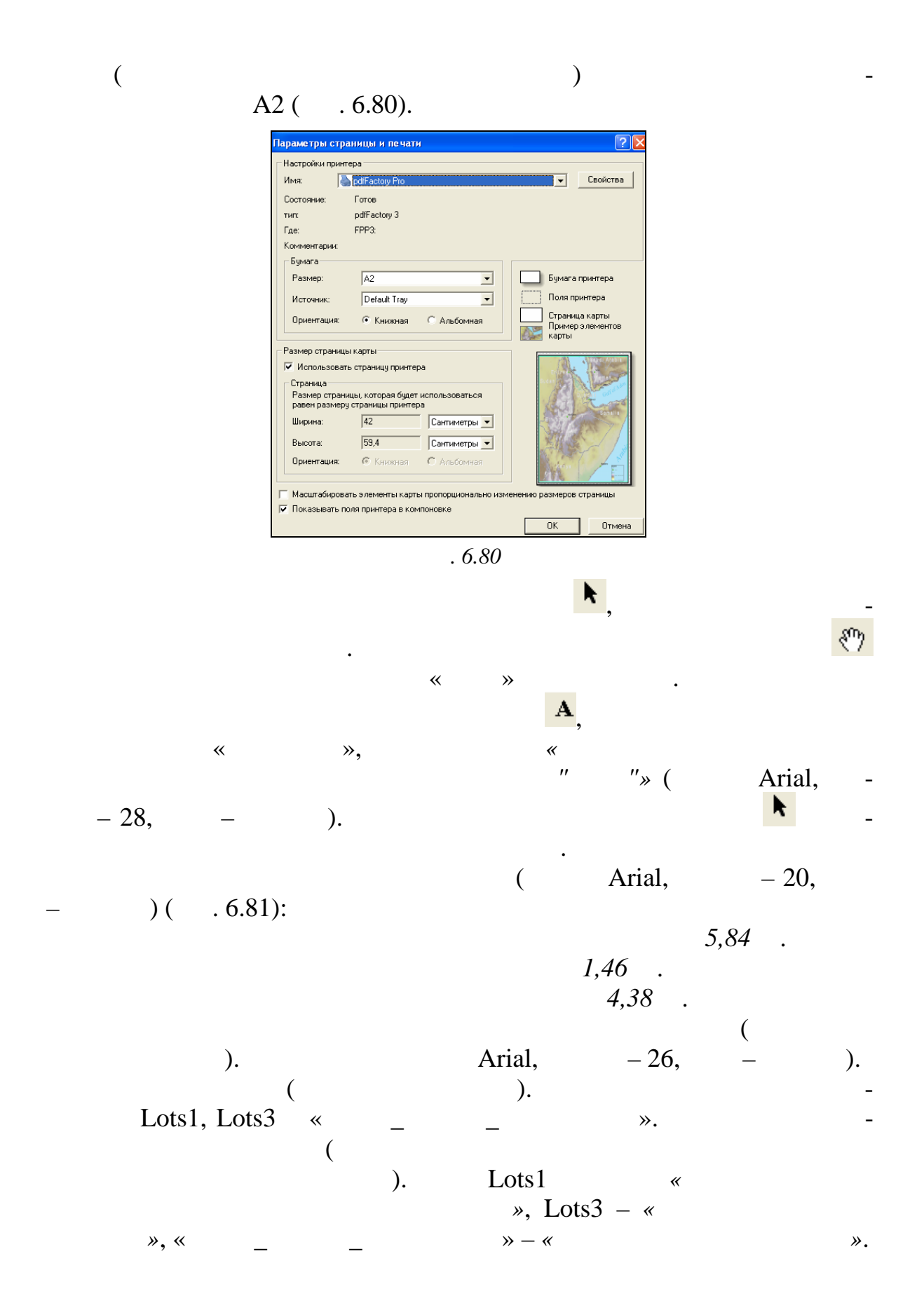

193

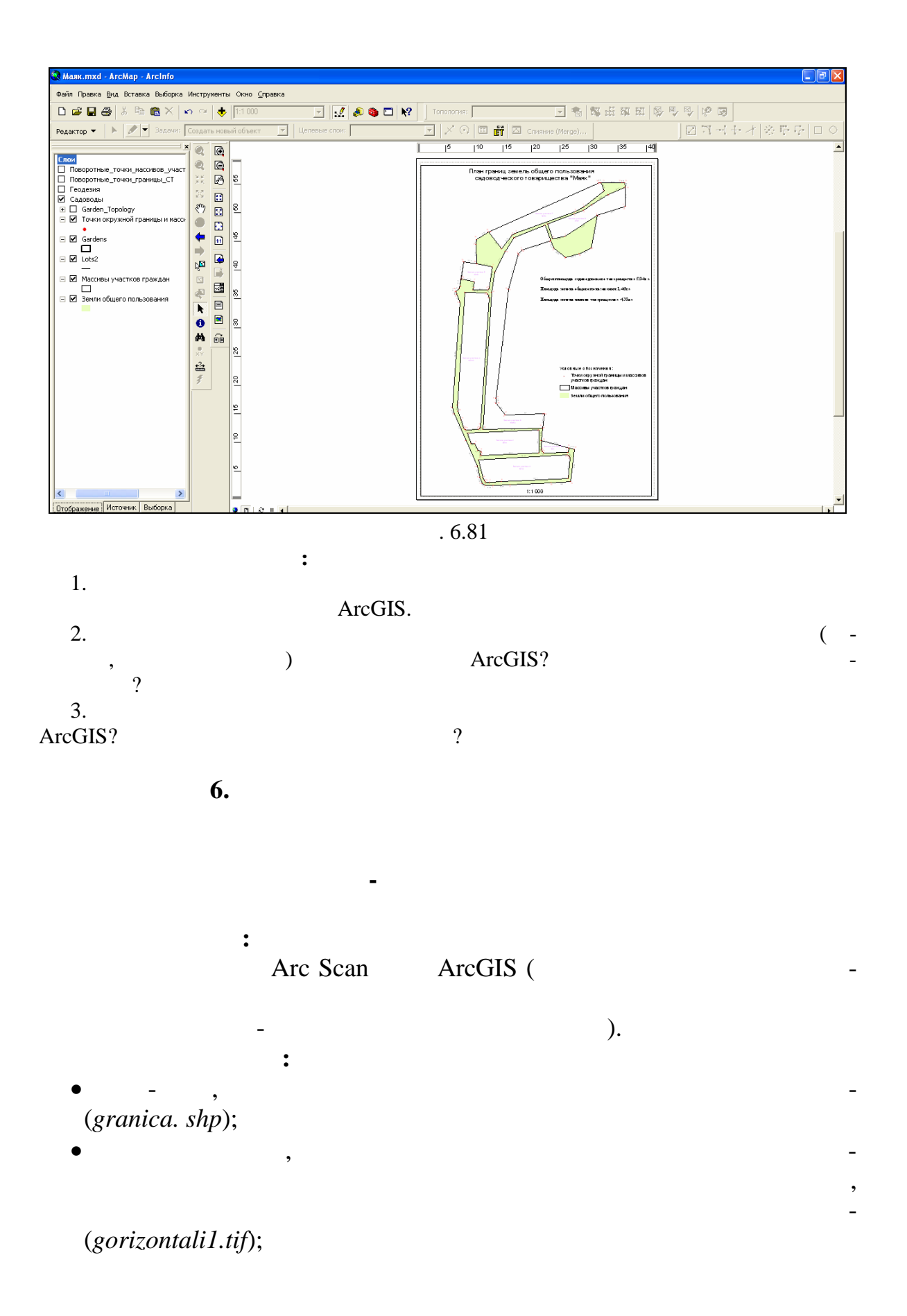

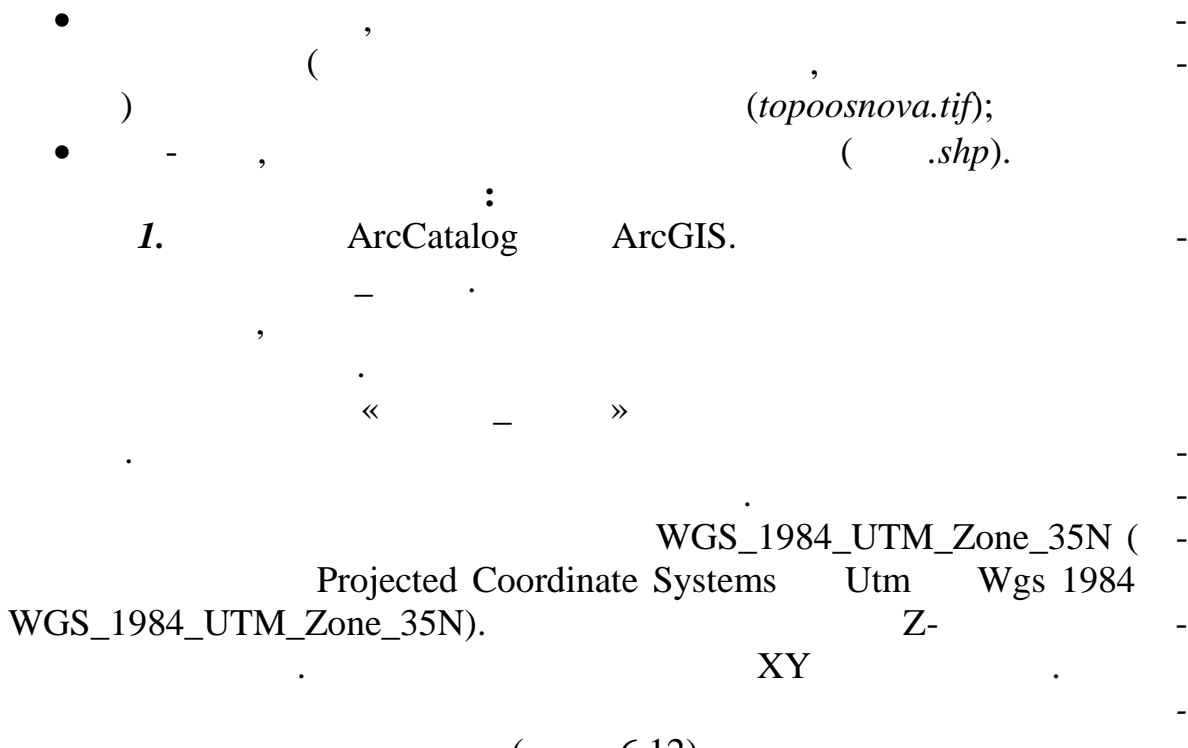

#### $\overline{(\ }$  $.6.12).$

6.12

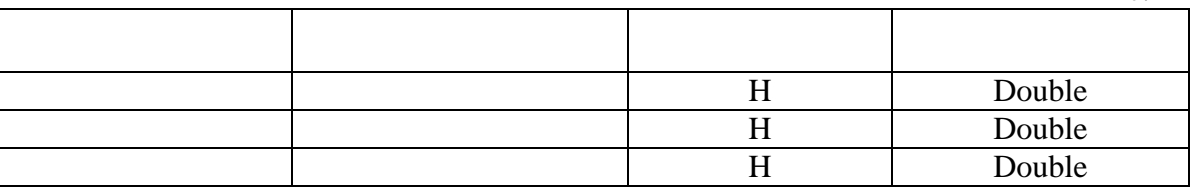

 $2.$ 

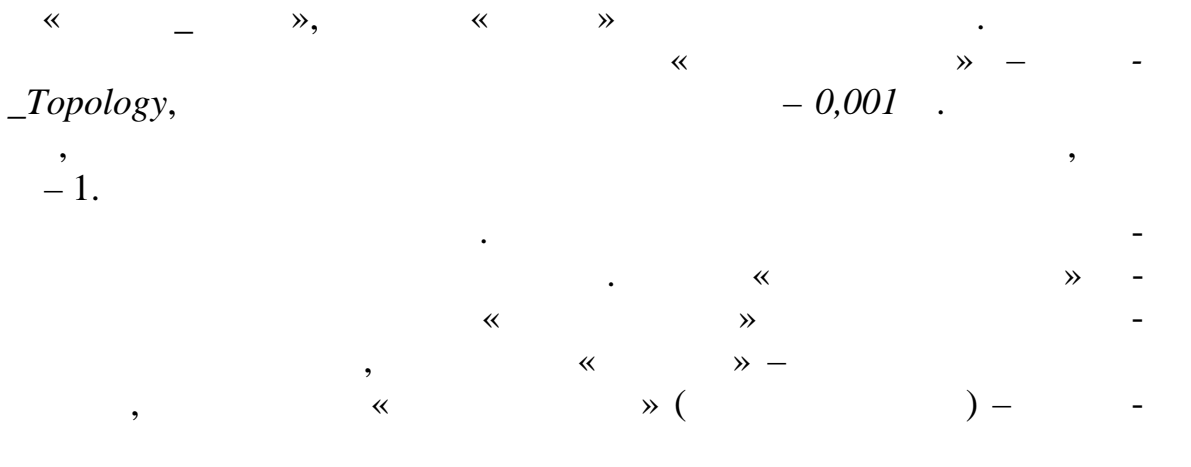

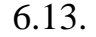

 $\ll$  $\mathcal{D}$ . ,

 $\overline{\phantom{a}}$ 

6.13

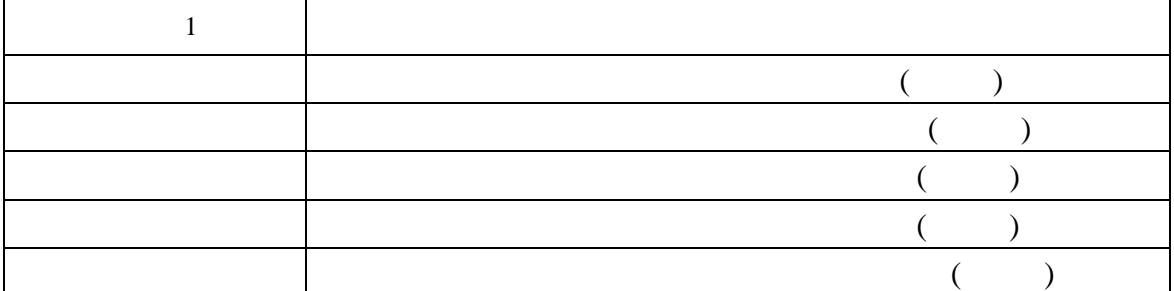

 $3.$ ArcMap ArcGIS.  $\ddot{\phantom{a}}$  $\mathcal{P},$  $\overline{\mathbf{v}}$  «  $\mathcal{P}$ .  $\angle$ Topology).  $\overline{\mathcal{L}}$  $\mathcal{L}$  $\overline{(}$  $\overline{\phantom{a}}$ (topoosnova.tif, gorizontali1.tif), granica.shp. », gorizontali1.tif  $\overline{\textbf{K}}$  $\overline{\textsf{K}}$ \_Topology»,  $\overline{4}$ .  $\overline{\phantom{a}}$  $\ll$  $\mathcal{D}_{\bullet}$  $\cdot$  $-2($  $.6.82.$ 

» granica.shp. Circle 2  $\overline{\textsf{K}}$  $-7,$ All,  $-0$ . granica.shp  $-2,$  $\overline{\phantom{a}}$ 

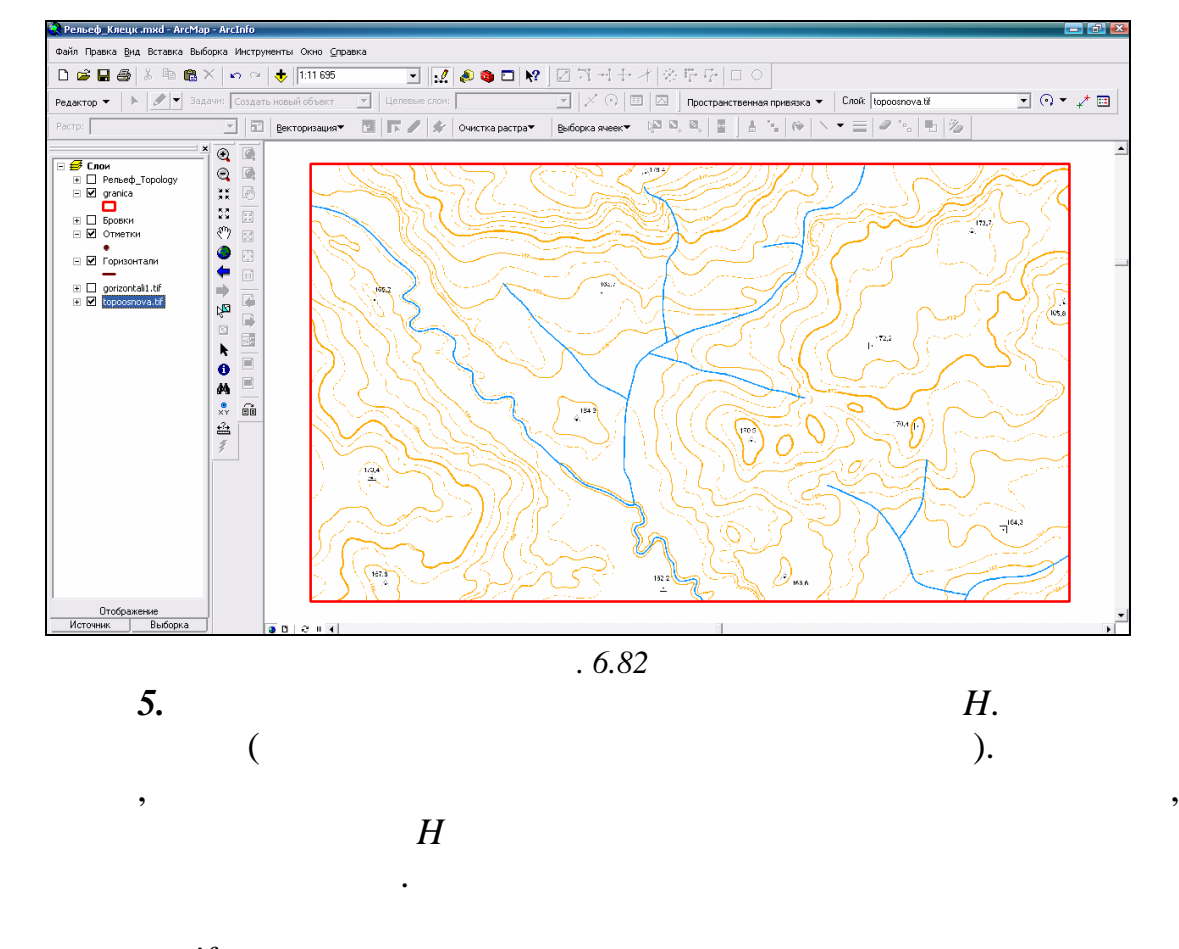

 $topoosnova. tif$ 

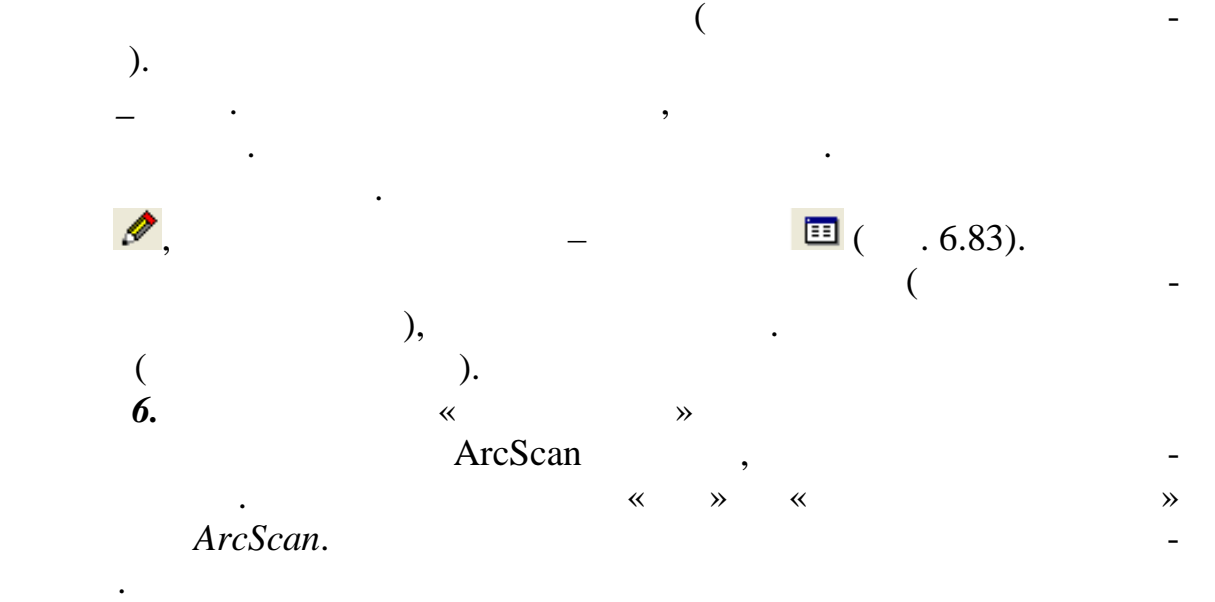

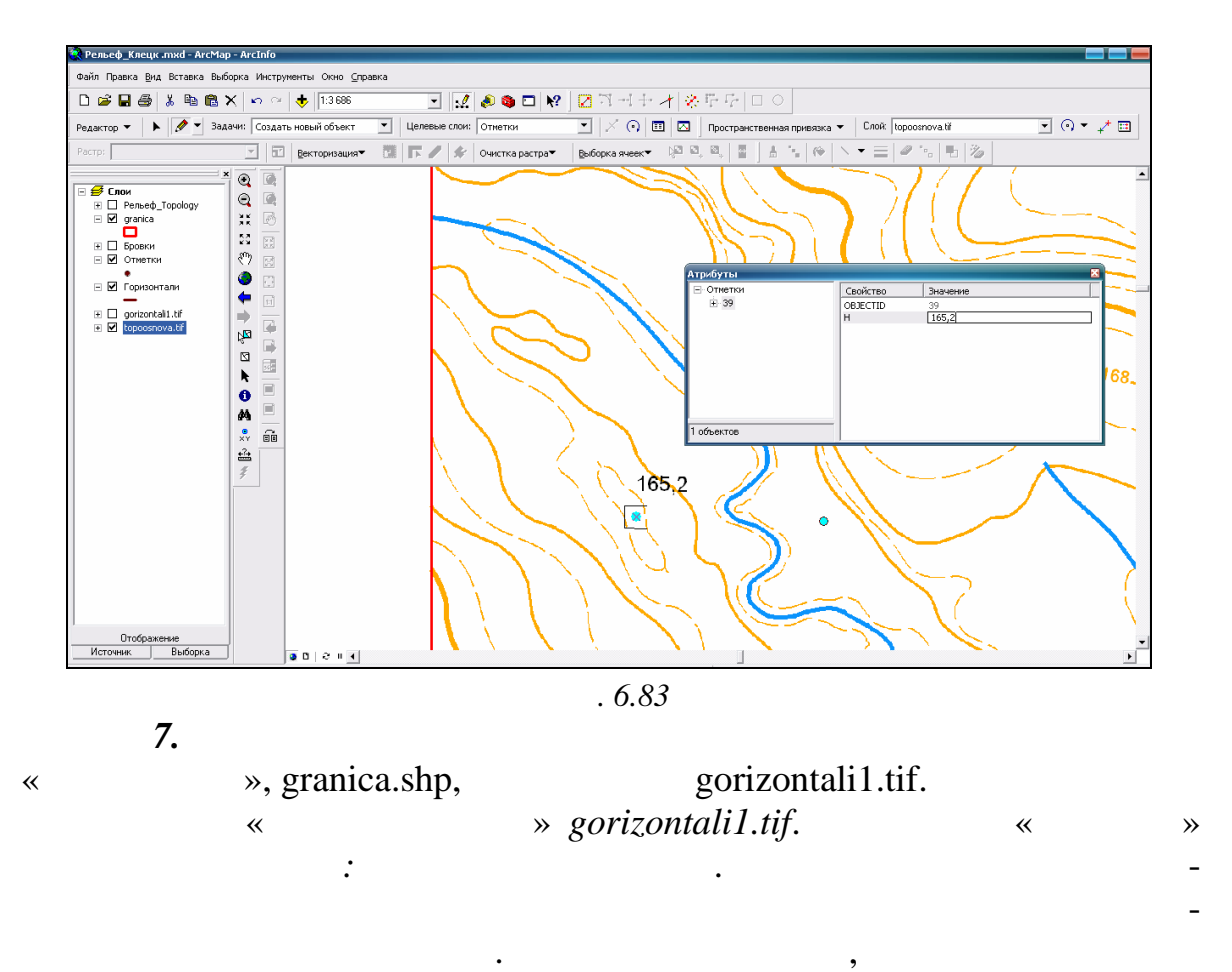

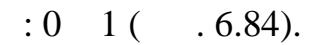

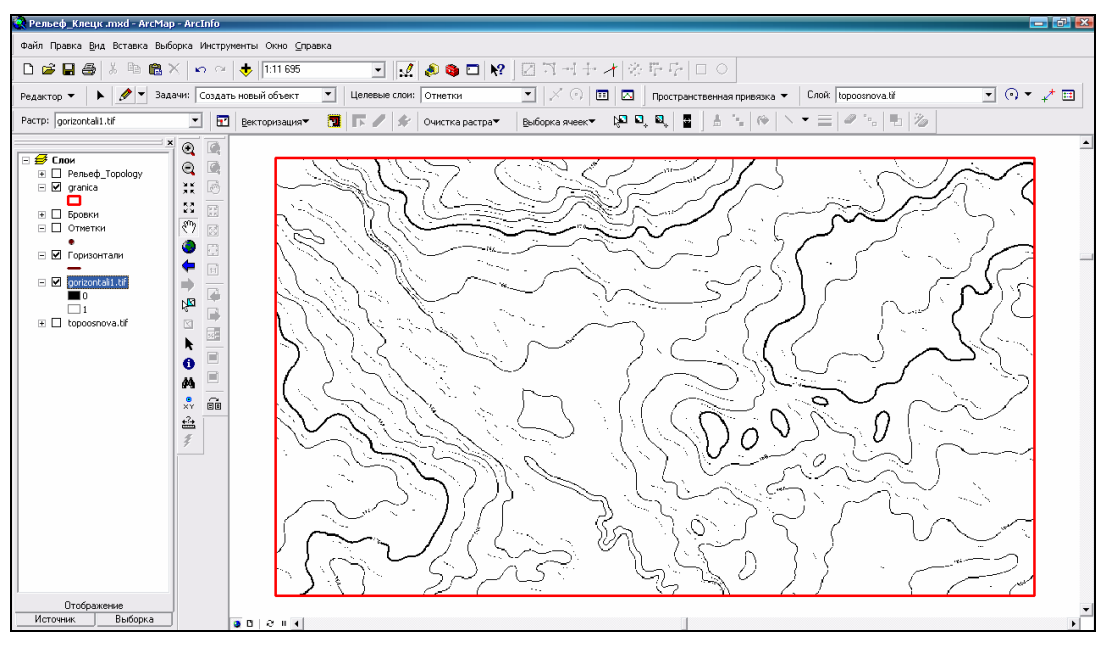

*Рис. 6.84*

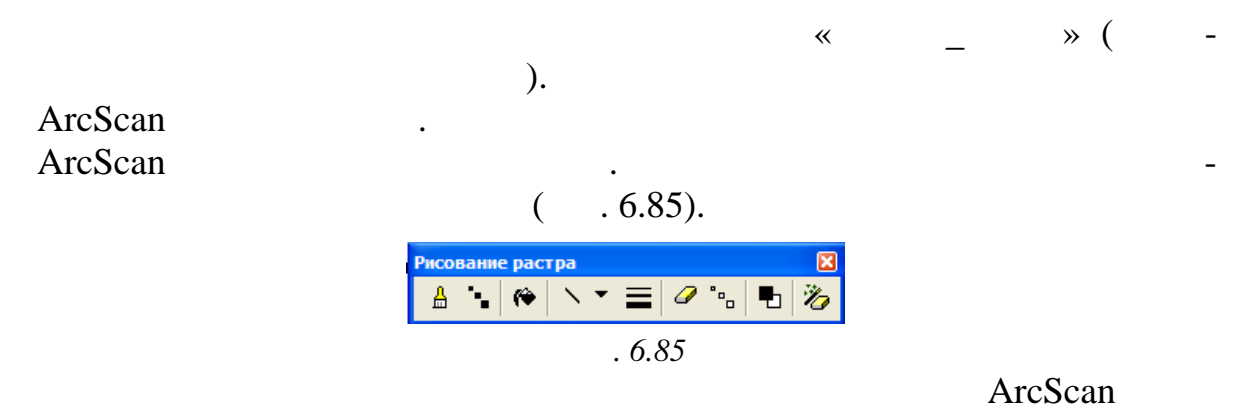

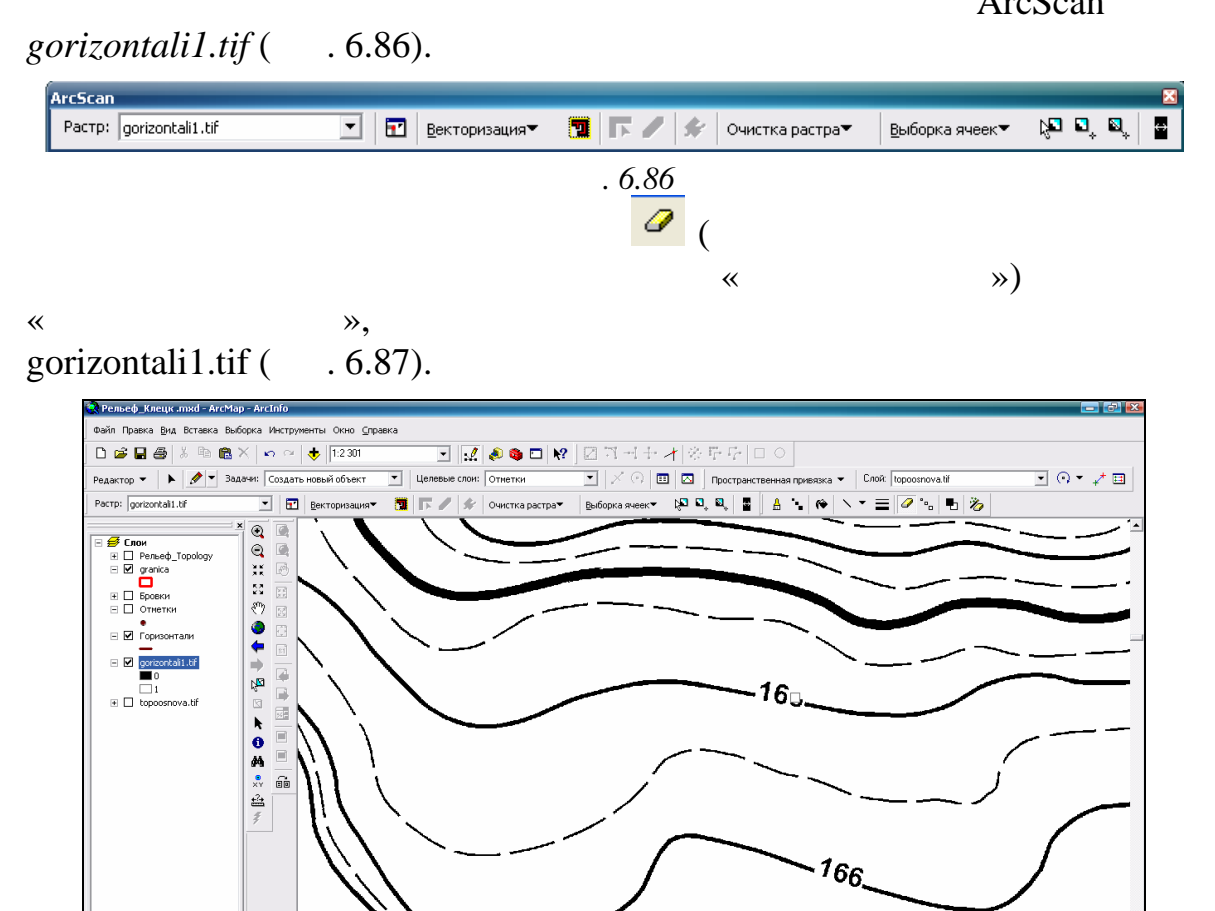

г. *6.87* 

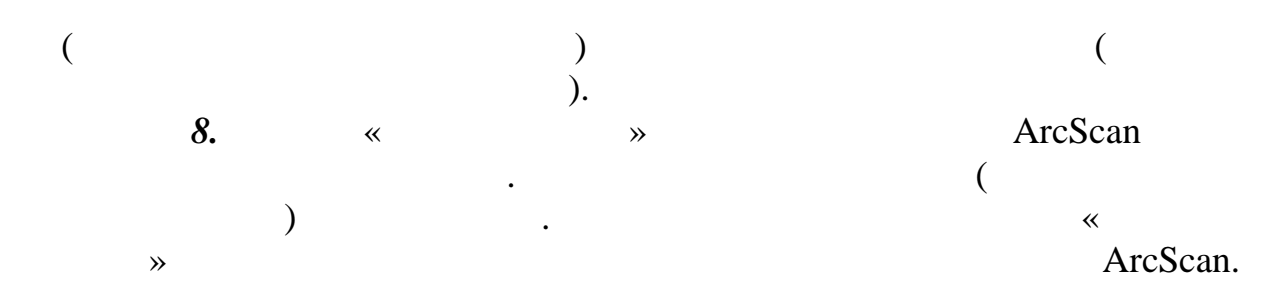

 $6.88.$ 

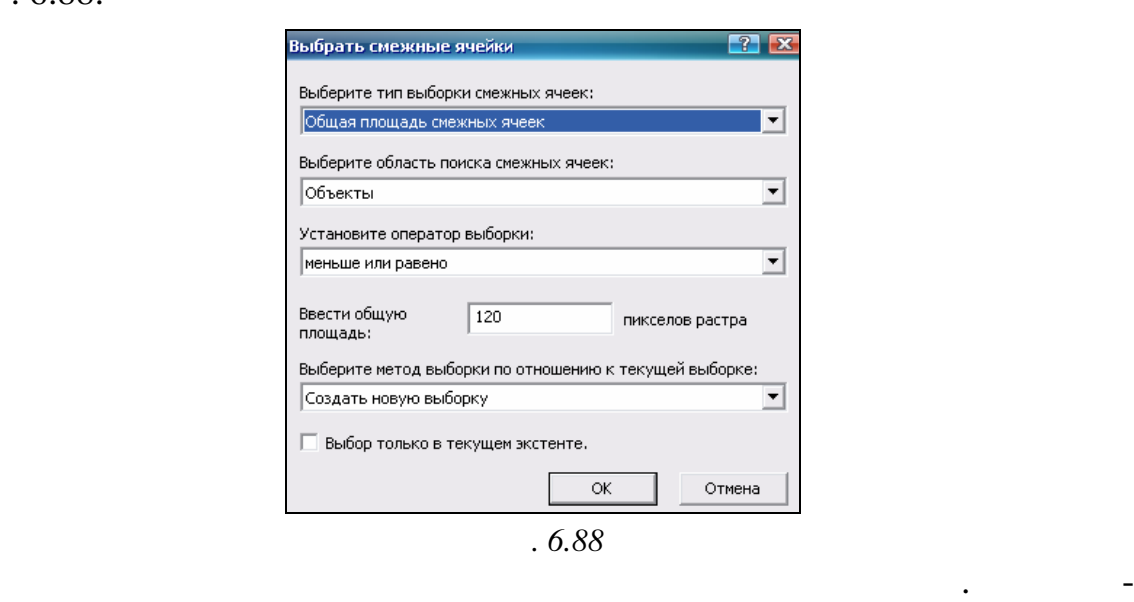

Данная опция позволяет выбрать из растра пикселы, площадь которых меньше или больше заданной. Используйте параметры выбо ки, как на

тате *все бергштрихи и мусор* будут выбраны (рис. 6. 89).

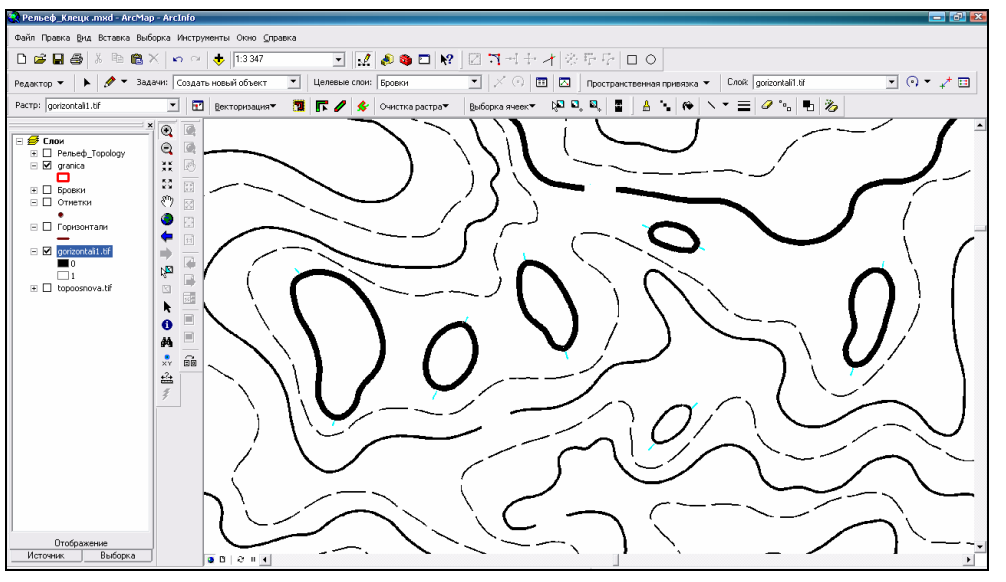

*Рис. 6.89*

 $\mathcal{R}$ растра» *Стереть выбранные ячейки* на панели инструментов ArcScan. После удаления сохраните изменения (Очистка растра *Сохранить*) и

остановите очистку растра (Очистка растра *Остан вить очистку*).

*Шаг 9.* Автоматическую векторизацию лучше осуществлять в два

приема. Для этого необходимо выделит в отдельные растры основные горизонтали и полугоризонтали из расчлененного издательского оригинала топографической карты, а затем осуществлять их векторизацию.

#### $\blacksquare$ ,  $\blacksquare$ . 6.90.

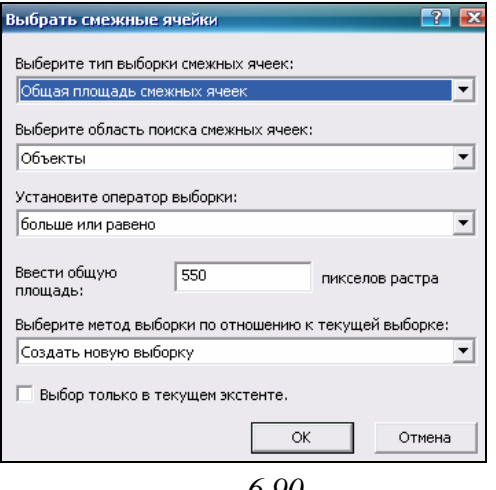

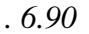

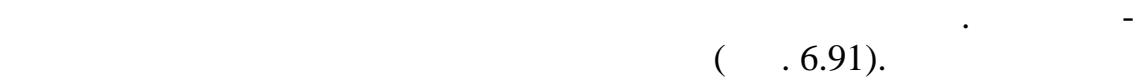

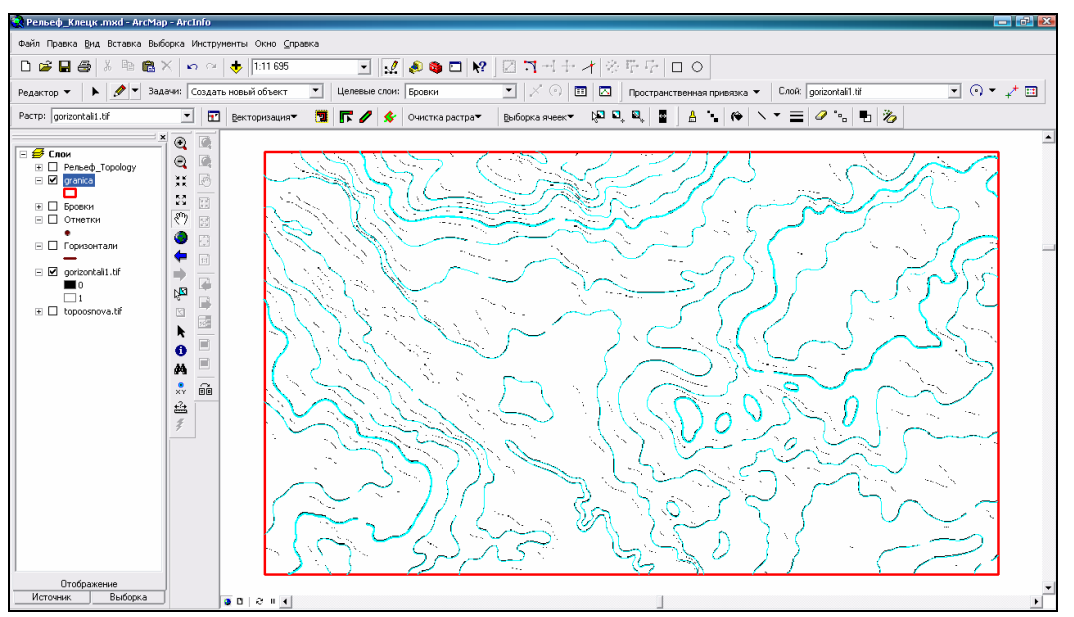

*Рис. 6.91*

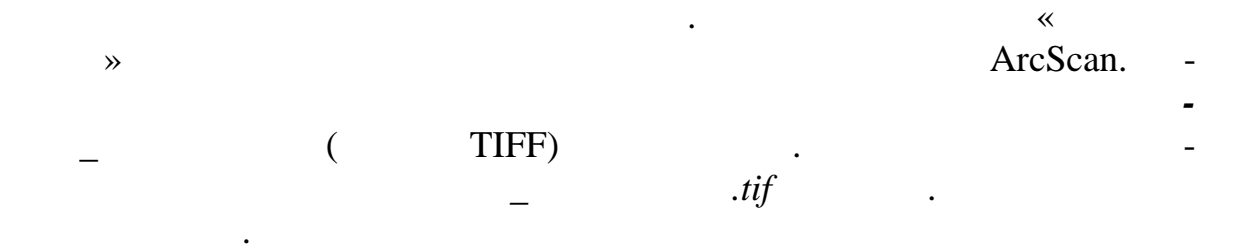

пользуйте параметры выбо ки, как на рис. 6.92.

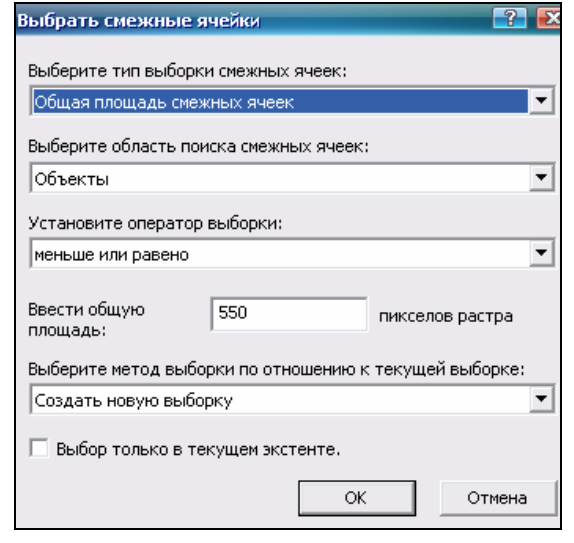

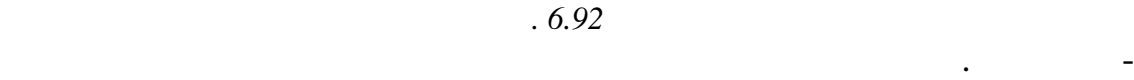

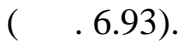

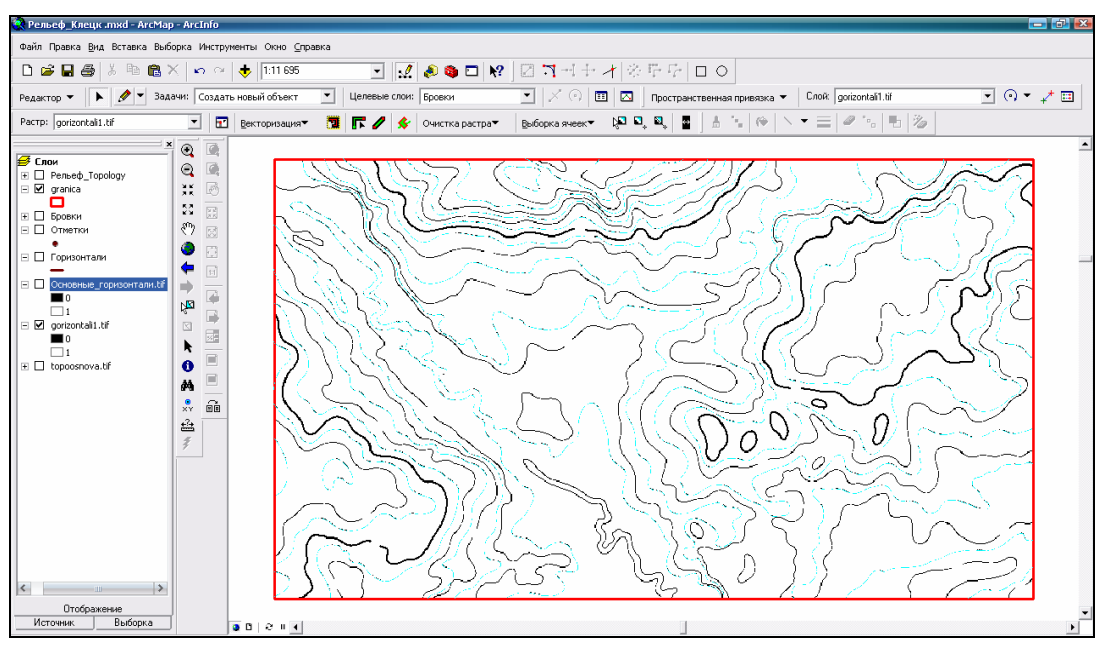

*Рис. 6.93*

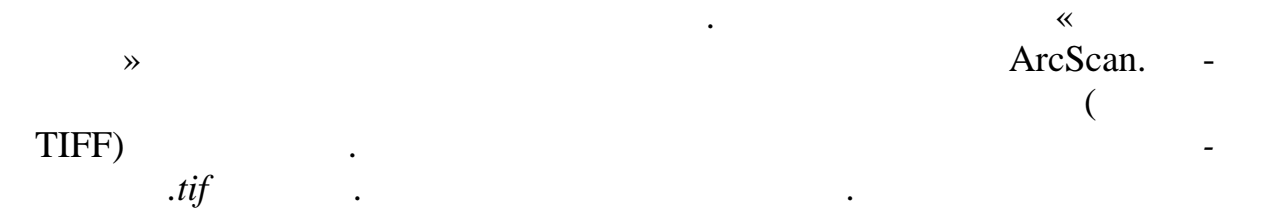

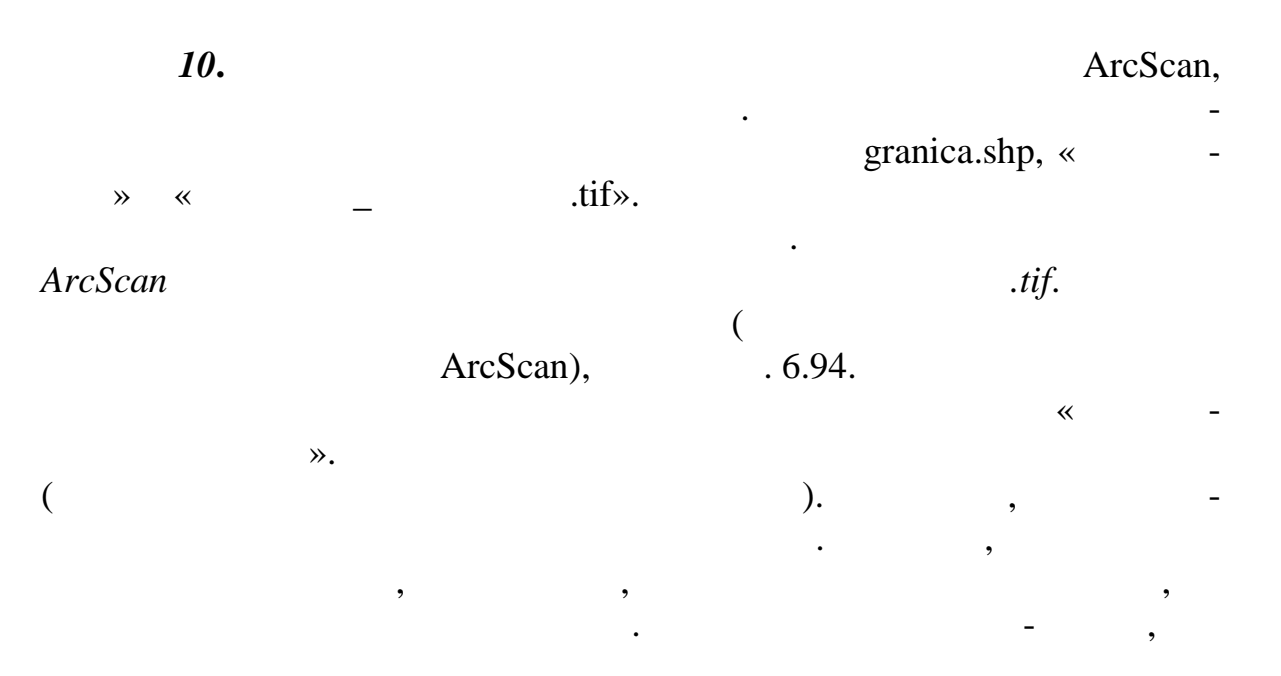

 $\blacksquare$ 

 $\Box$ 

 $(200),$ 

 $\overline{\phantom{a}}$ 

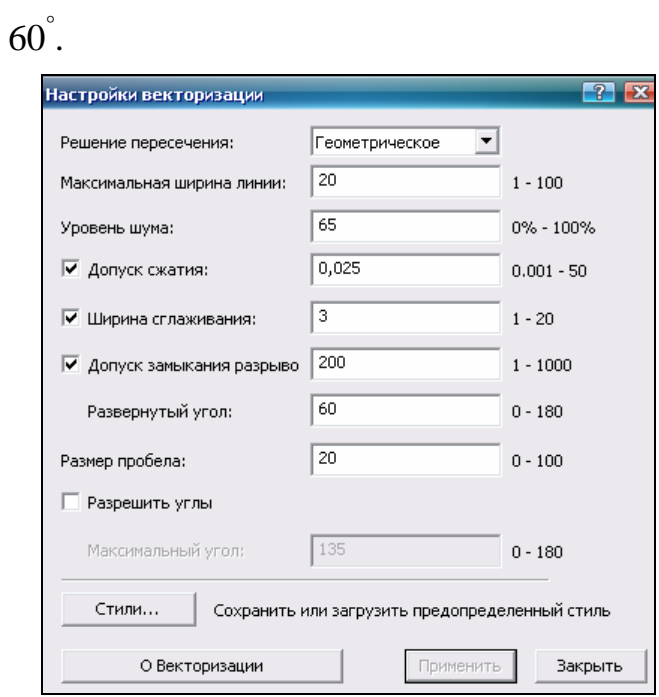

 $\overline{\phantom{a}}$ 

 $.6.94$ 

 $\rightarrow$ 

 $\ll$ 

 $($  . 6.95).

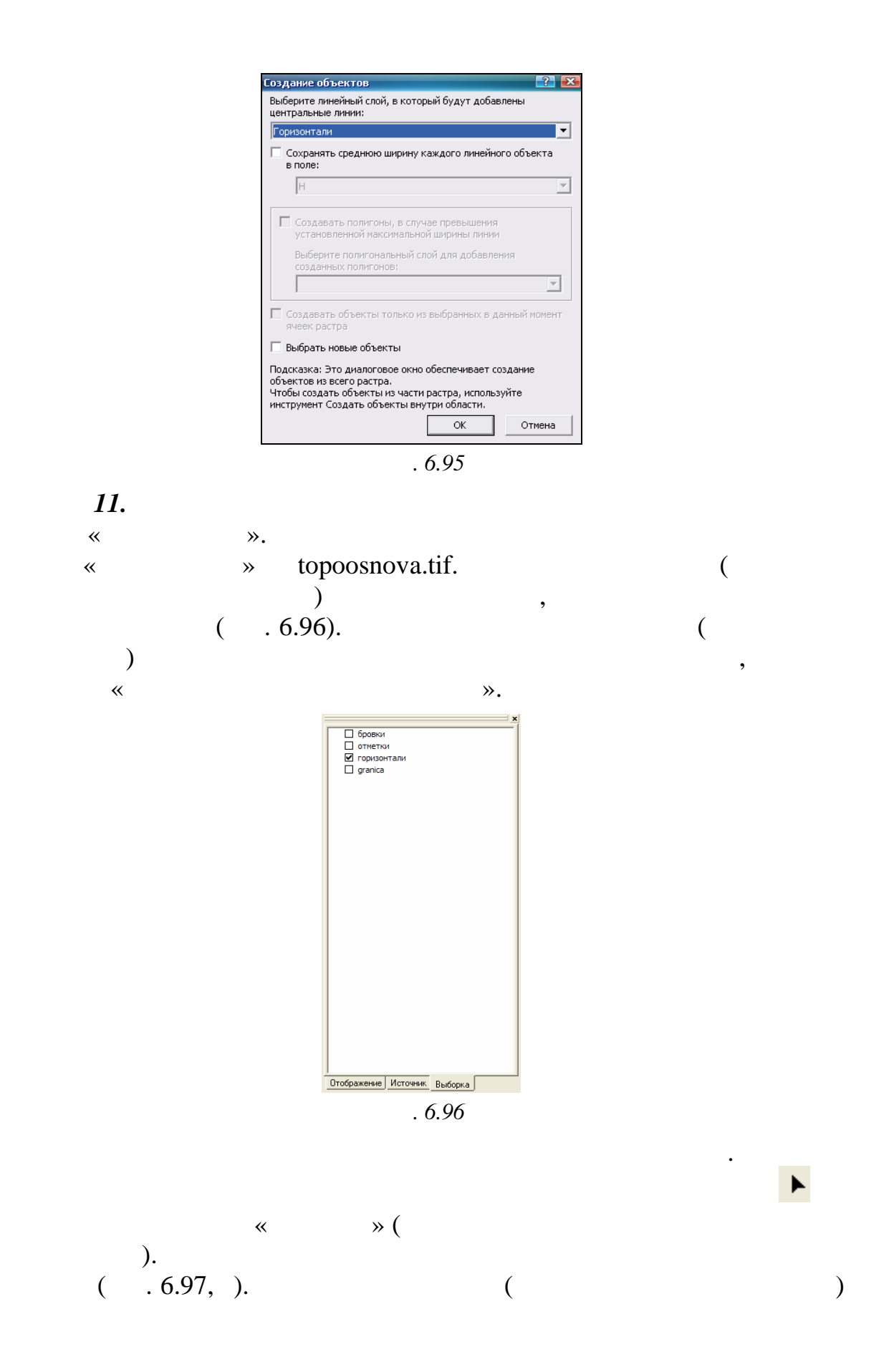

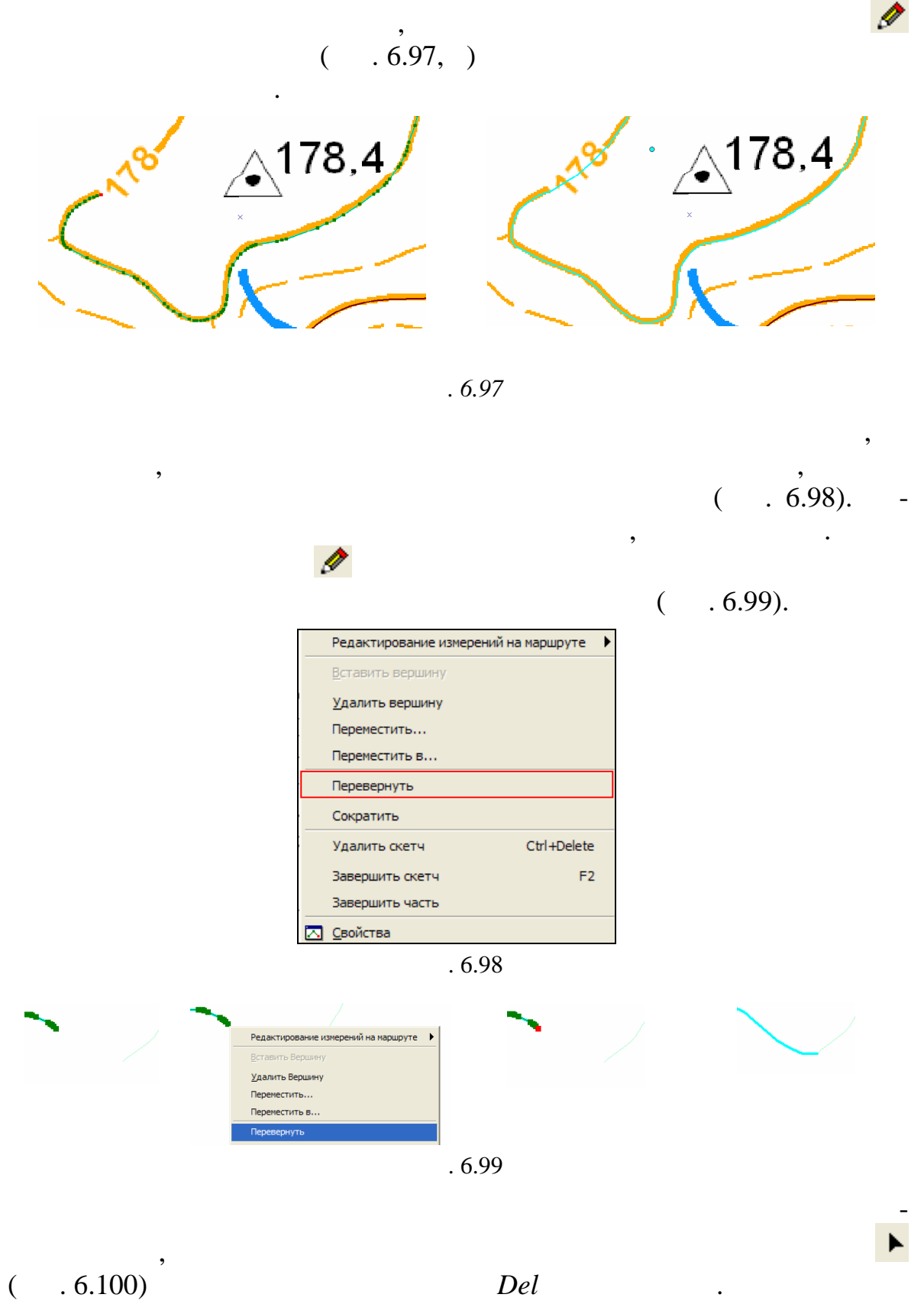

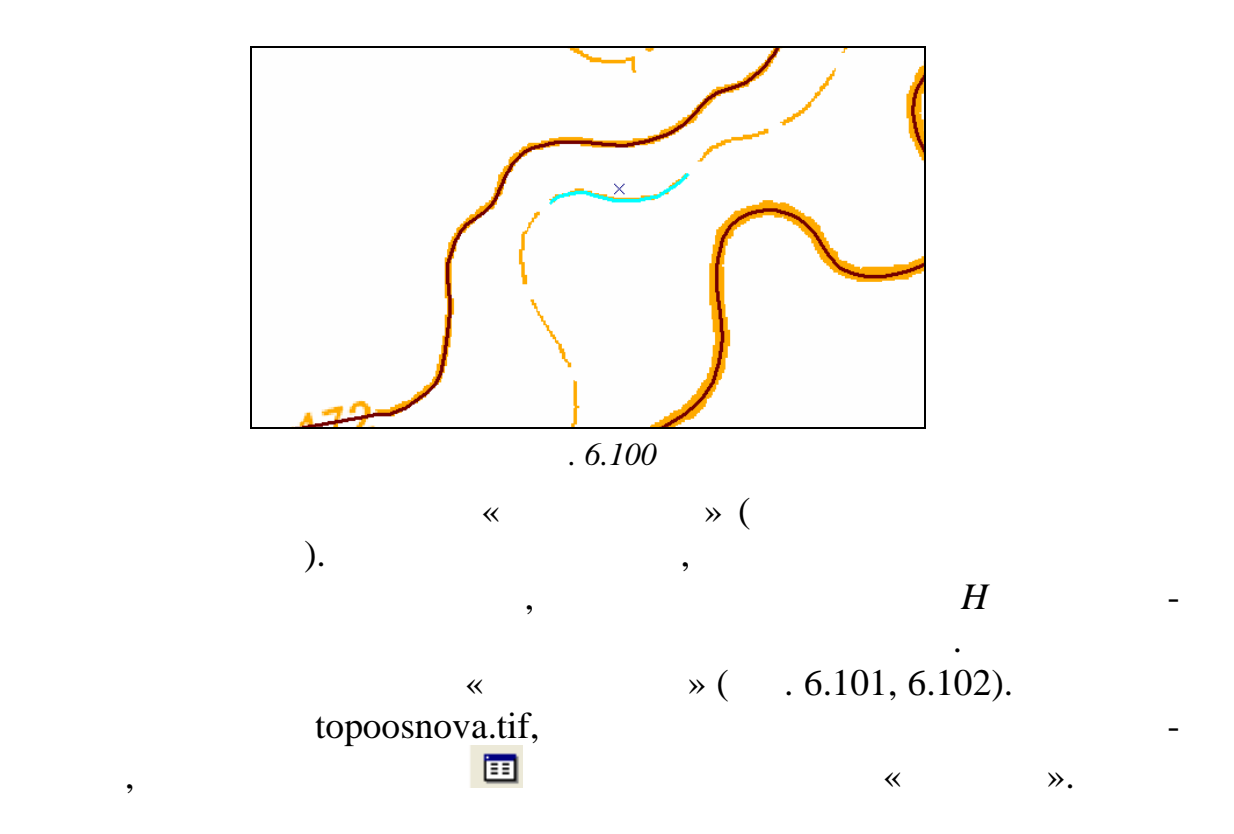

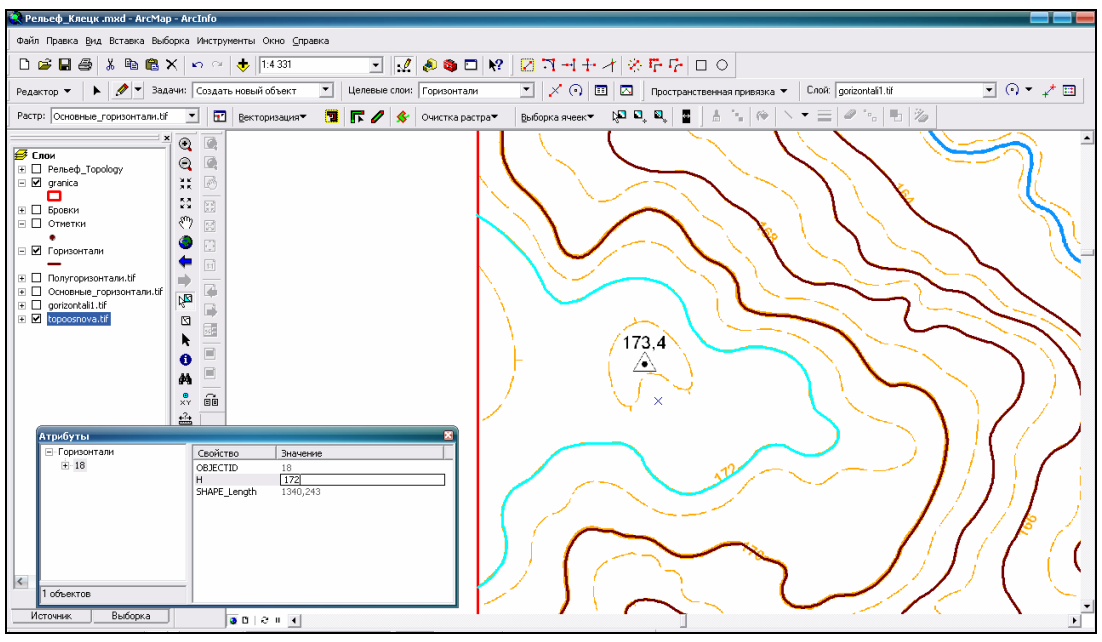

*Рис. 6.101*

После создания атрибутов и редактирования всех основных горизонталей сохраните результаты редактирования (Редактор Сохра-

 $\mathcal{L}$ 

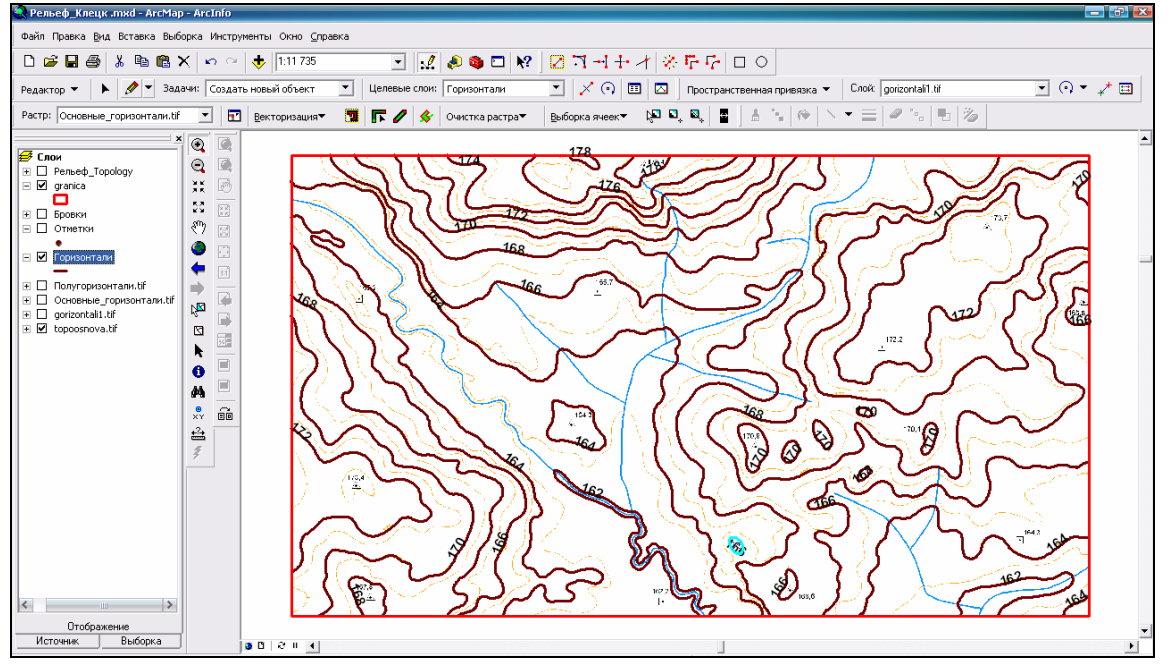

 $.6.102$ 

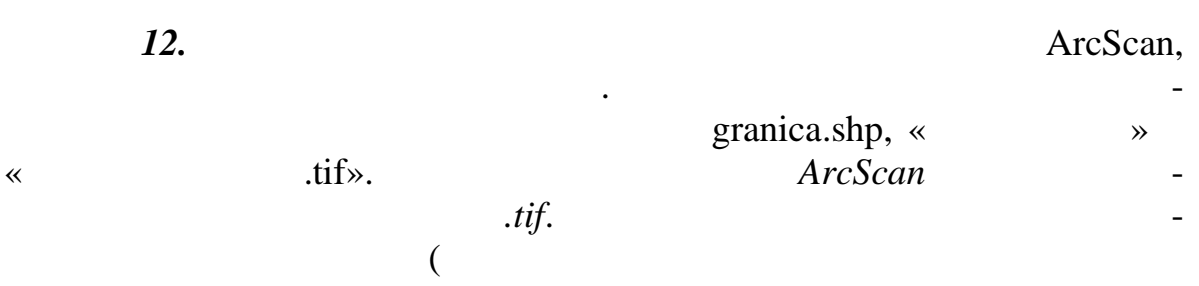

ArcScan),

 $.6.103.$ 

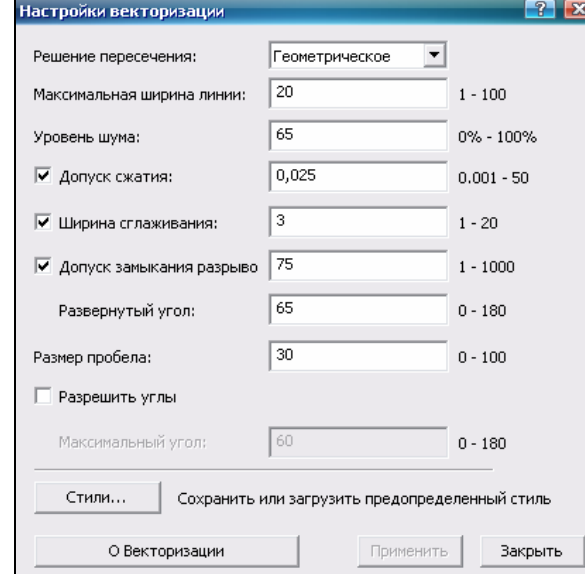

 $.6.103$ 

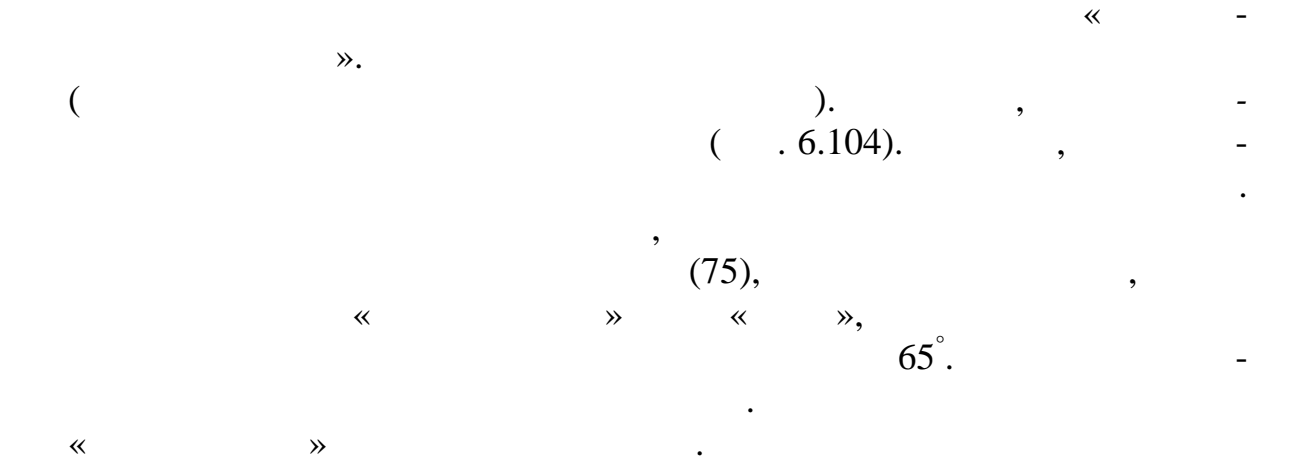

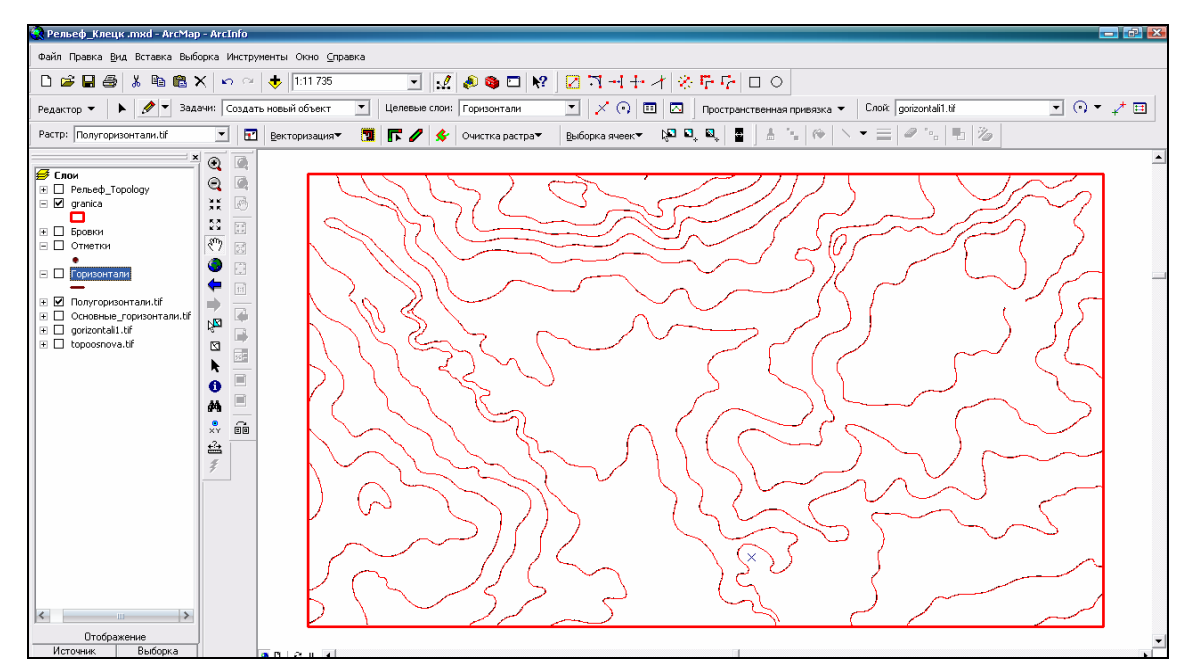

 $. \, 6.104$ 

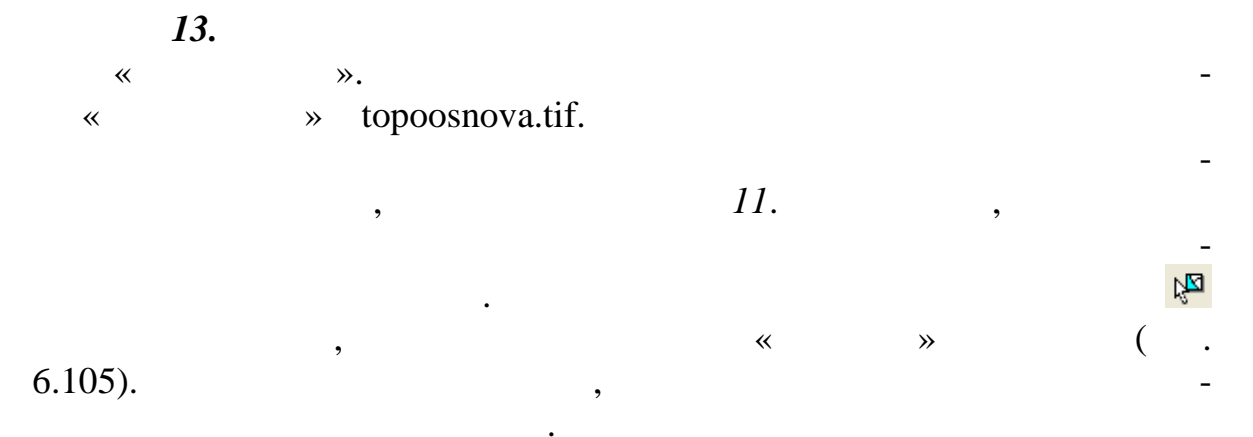

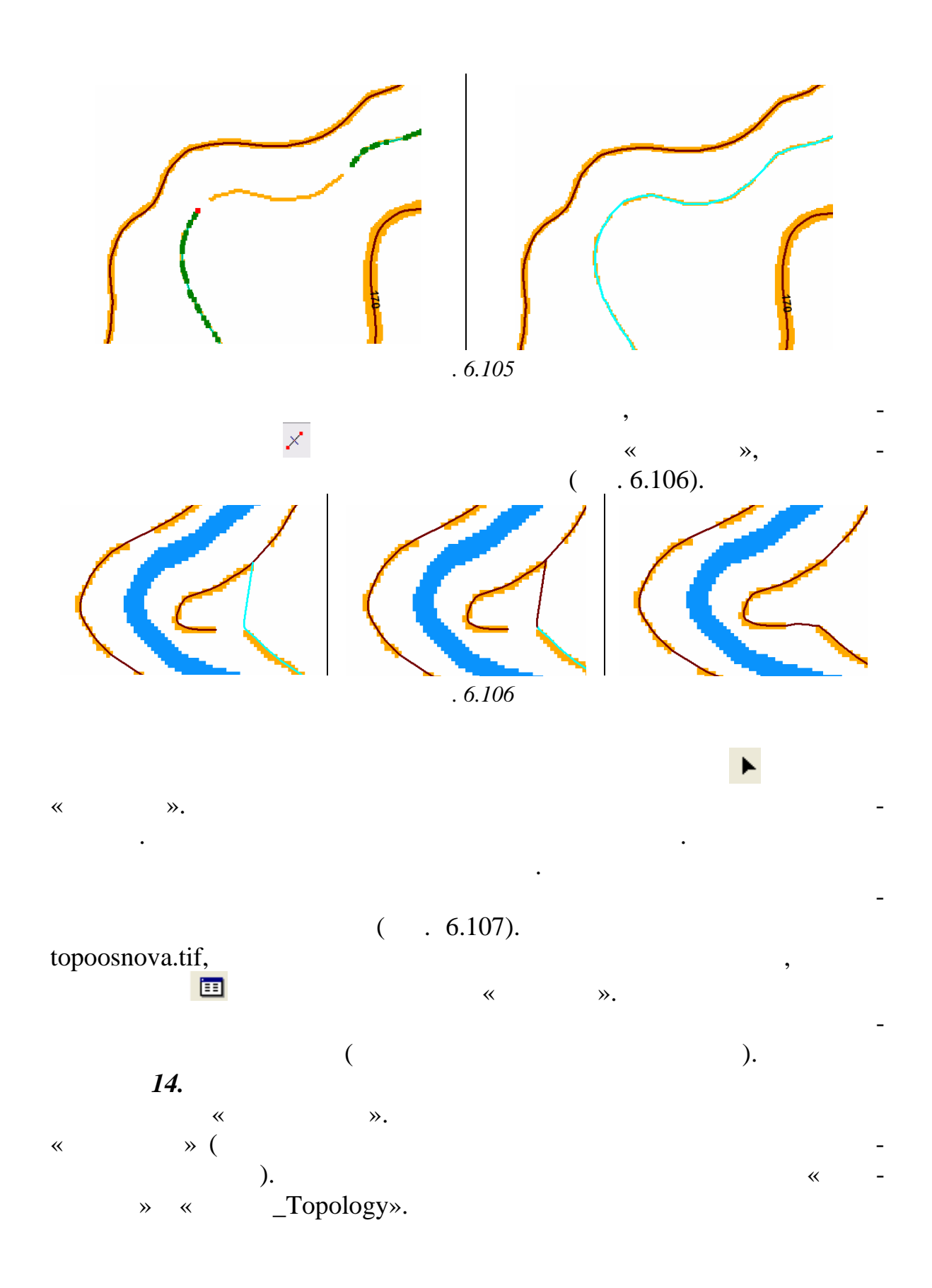

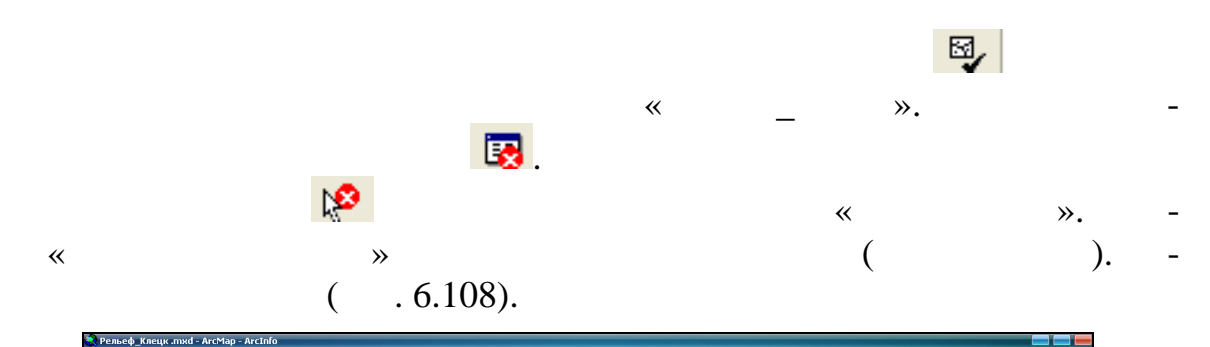

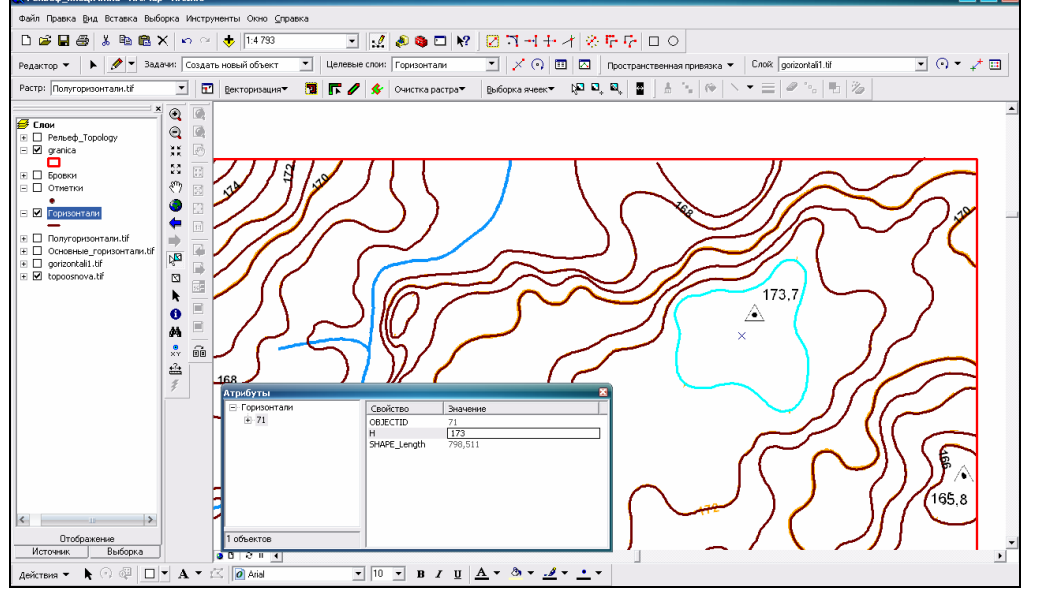

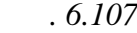

После исправления ошибок топологии завершите редактирование, со-

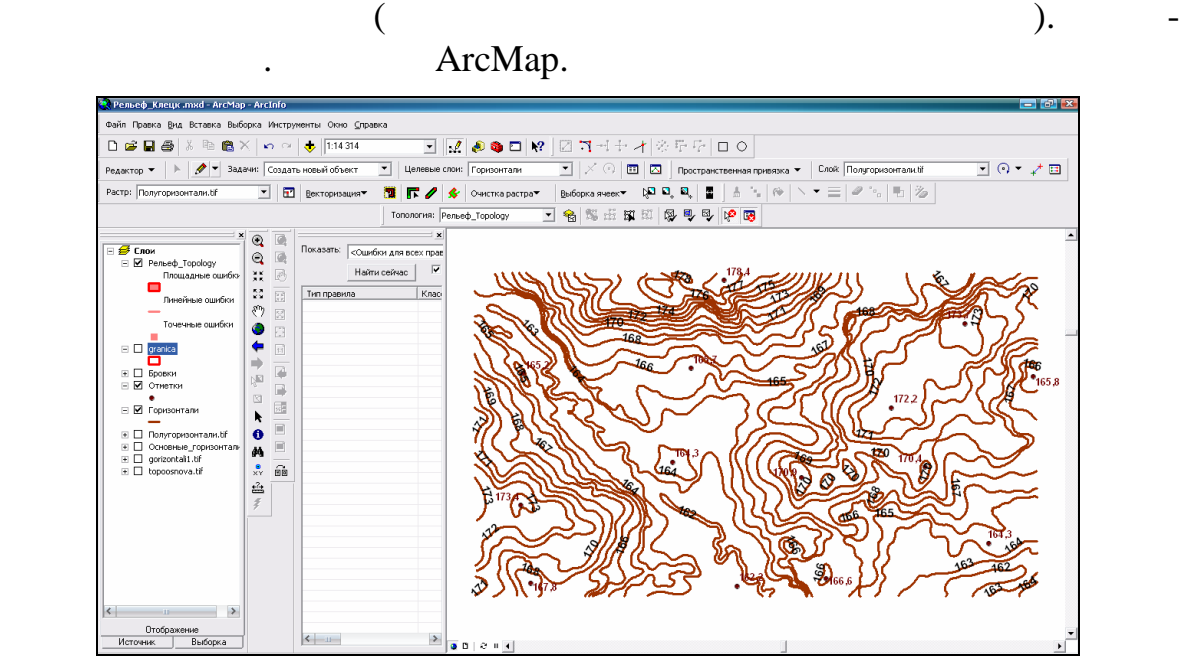

*Рис. 6.108*

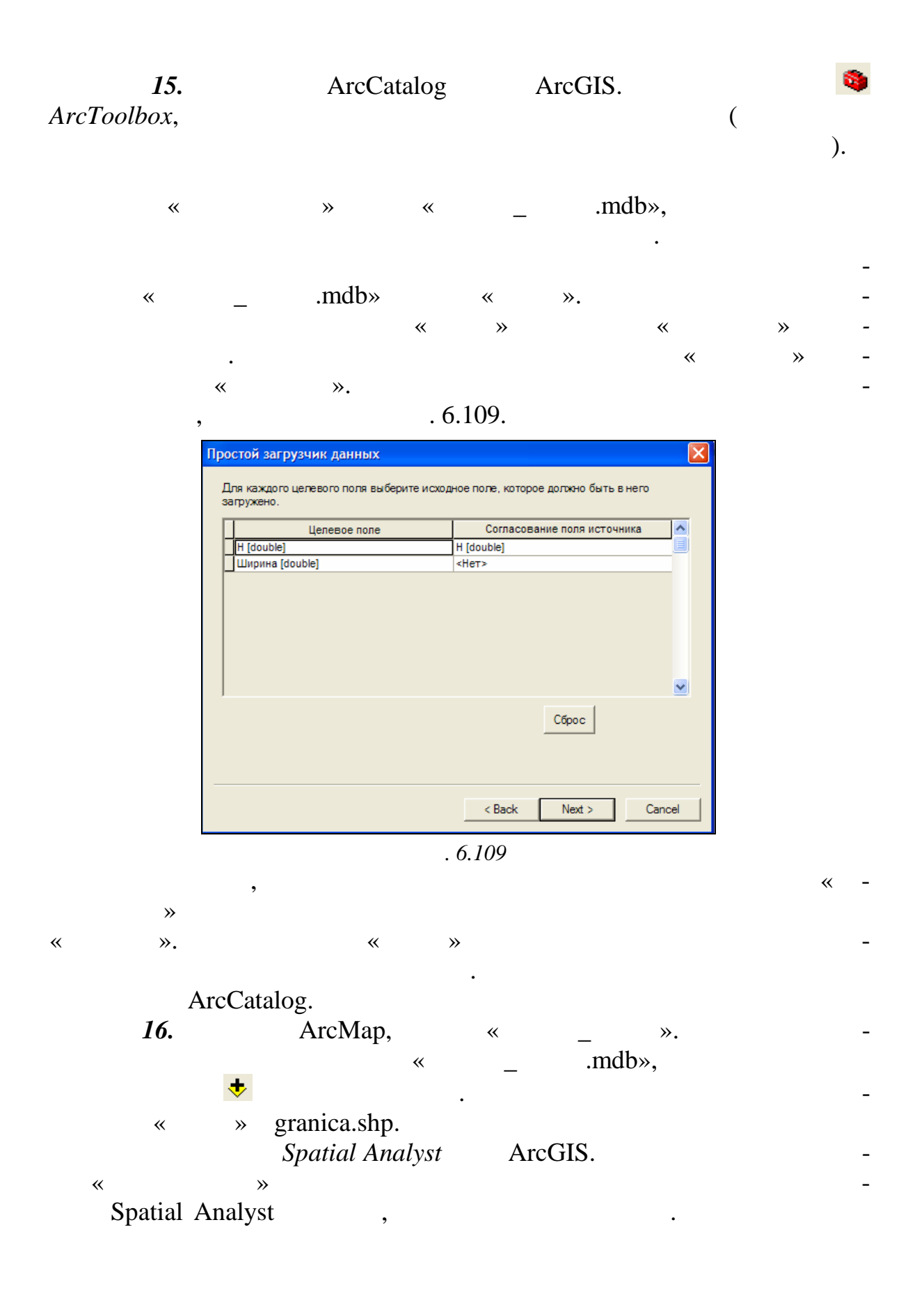

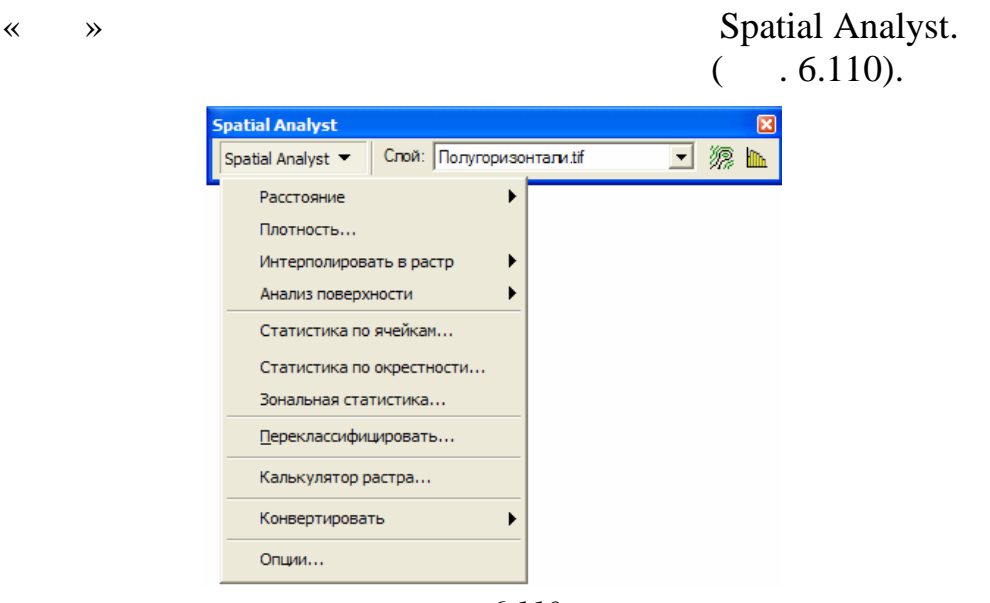

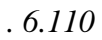

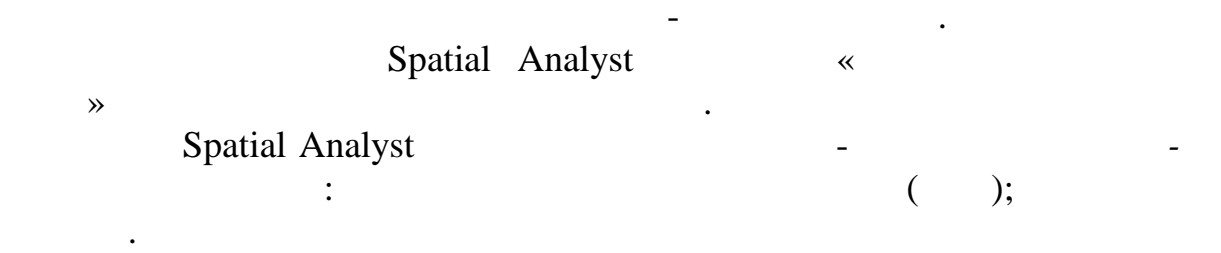

замеров, находящих сяходящих сяходящих сяходящих сяходящих сяходящих сяходящих сяходящих сяходящих сяходящих с<br>В происходящих сяходящих сяходящих сяходящих сяходящих сяходящих сяходящих сяходящих сяходящих сяходящих сяход оцениваемой ячейки, тем больший вес, или влияние, или влияние, или влияние, или влияние, или влияние, или влия<br>В происходительность получить воспитывать в происходительность получить в происходительность получить в происх процессе вычисления среднего. Этот метод предполагает, что влияние значения измеренной переменной переменной убывает по мере увеличения расстоя-

*Сплайн* рассчитывает значения ячеек на основе математической функции, минимизирующей кривизну поверхности, вычисляя наиболее ров-

Методы интерполяции ОВР и плайна называют *детерминистическими* методами интерполяции, поскольку они непосредственно опира-

ную п верхность, точно проходящую через все точки измерений.

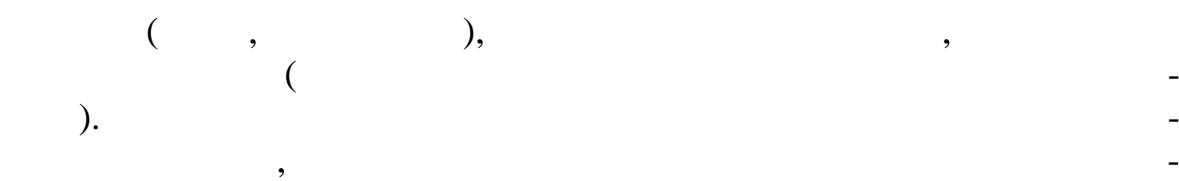

ются на окружающие измеренные значения.

ния от точки замера.

ности расчета. Кригинг похож на ОВР в том, что он учитывает вес окру-том, что он учитывает вес окру-том, что о жающих измеренных значений для того, чтобы определить расчетное

## *стояний*. В окне интерполяции установите параметры, как представл но  $. 6.111.$

ния точек замеров.

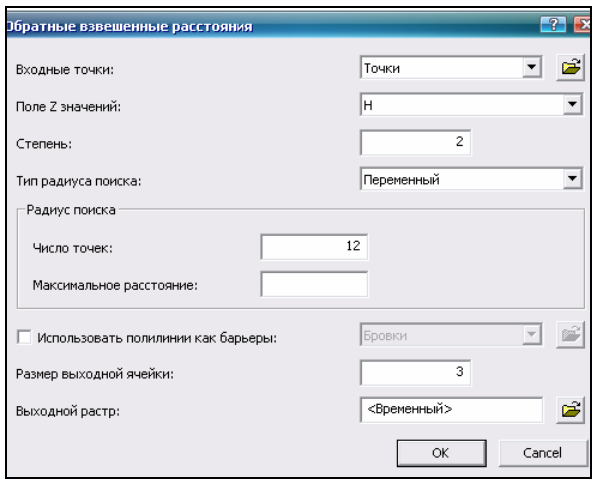

значение для ячейки, в которой не было данных. Однако в ригинге вес

точкой вычисления, но также от общего пространственного распределе-

При построении грид-модели рельефа участка территории Клецкого района используйте интерполяционный метод *обратно взвешенных рас-*

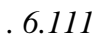

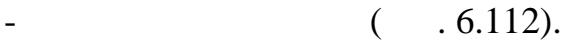

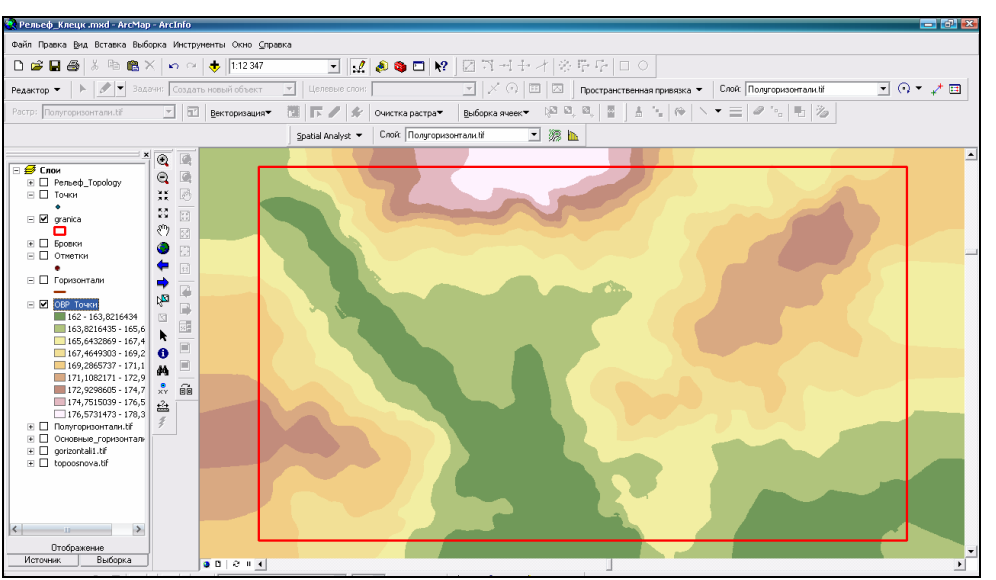

*Рис. 6.112*

granica.shp.

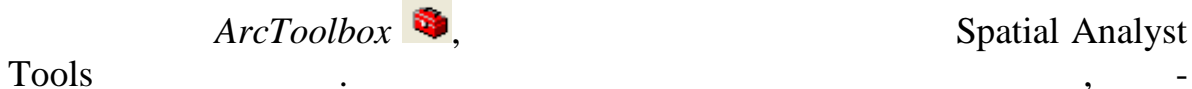

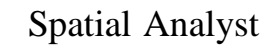

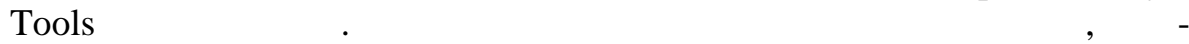

$$
\quad \ \ \, \ll \quad \ \ \, \_ \ \ \, \longrightarrow \ \ \, \cdots
$$

# *granica.shp. granica.shp. B*

*ной растр* сохраните под именем *3D* в своей папке. После необход мых  $\epsilon$ , программа (рис. 6.113).

рый следует открыть. В появившемся окне инструмента в разделе *Вход-*

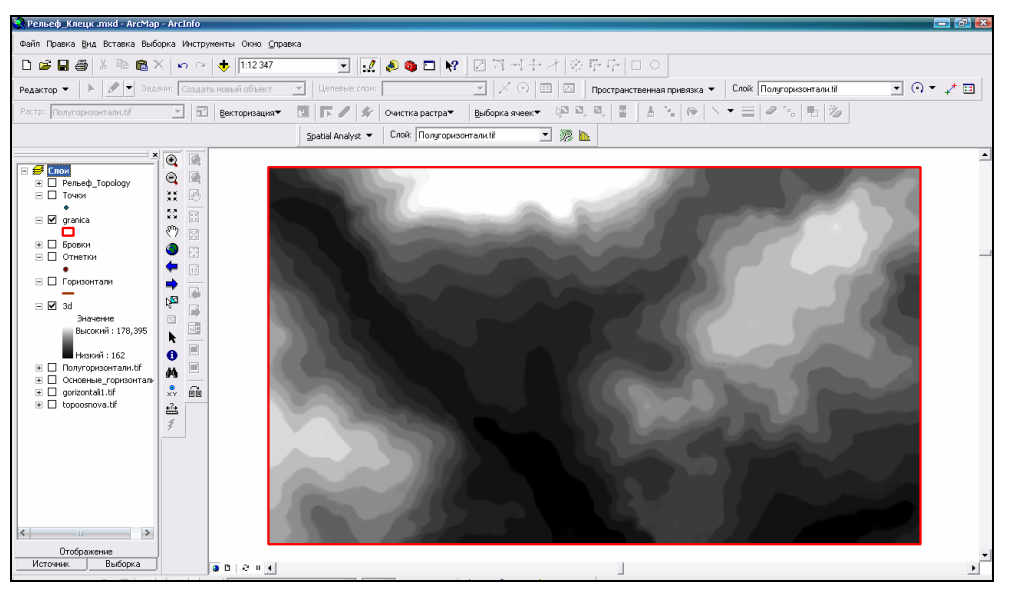

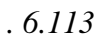

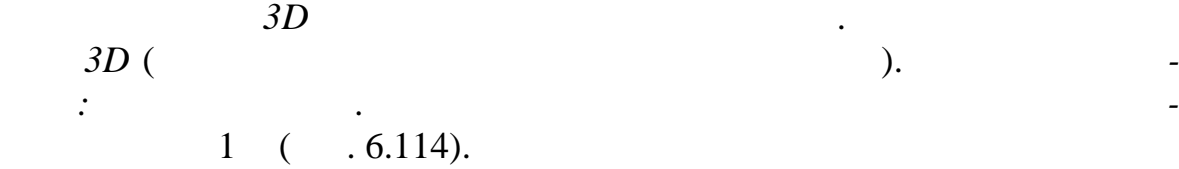

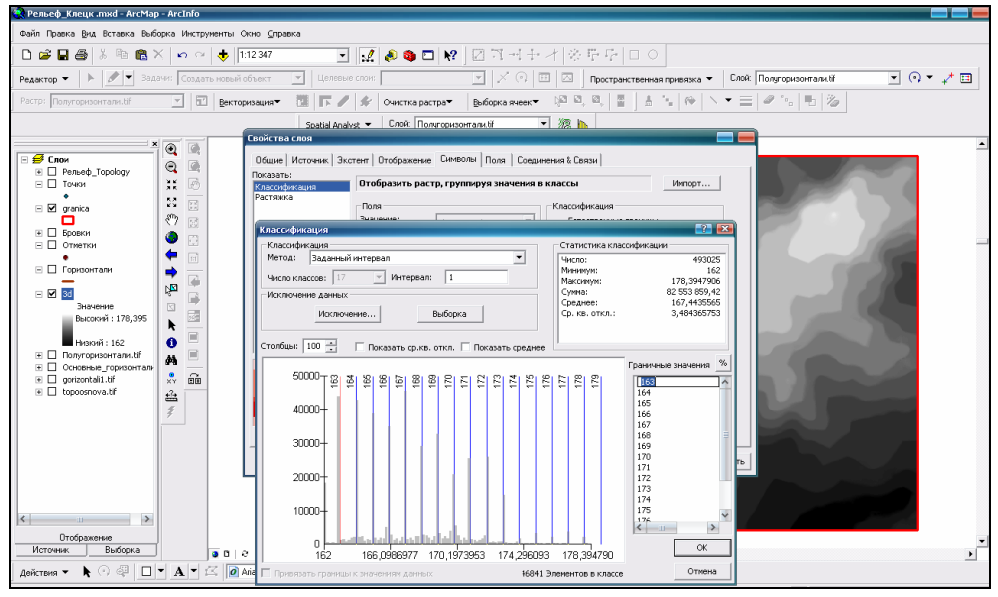

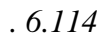

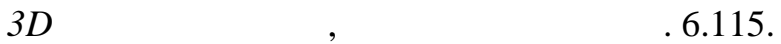

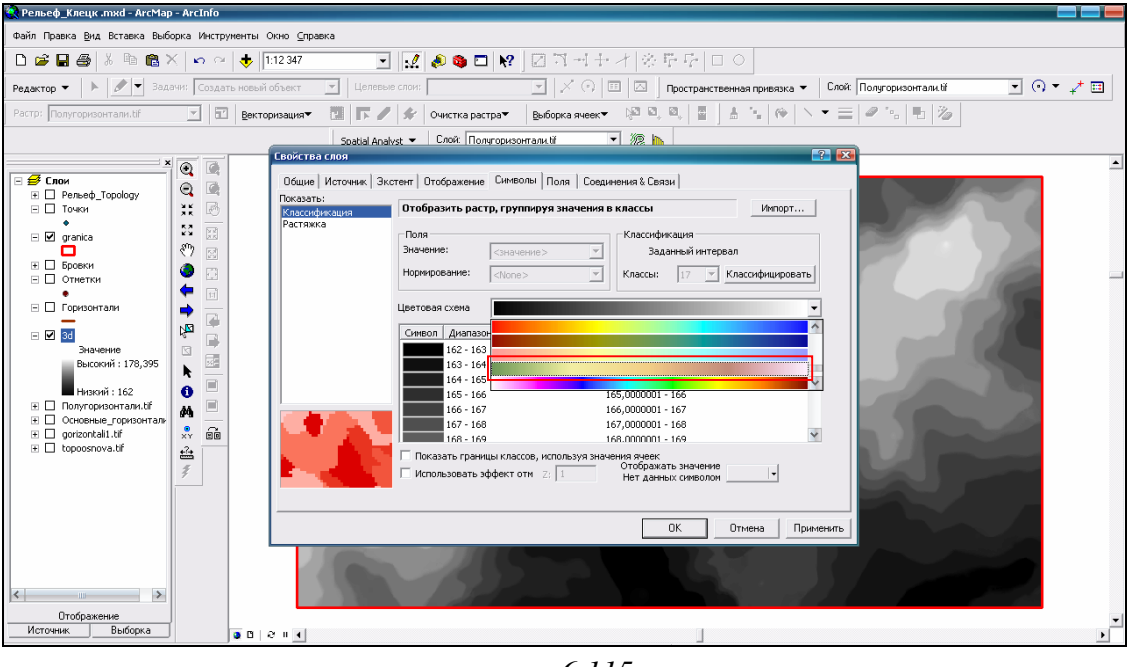

*Рис. 6.115*

Сохраните файл слоя грид под именем *3D.lyr* в свою папку. Для это-

го выберите *Сохранить файл слоя* (правый клик мышью по слою) (рис.

### 6.116).

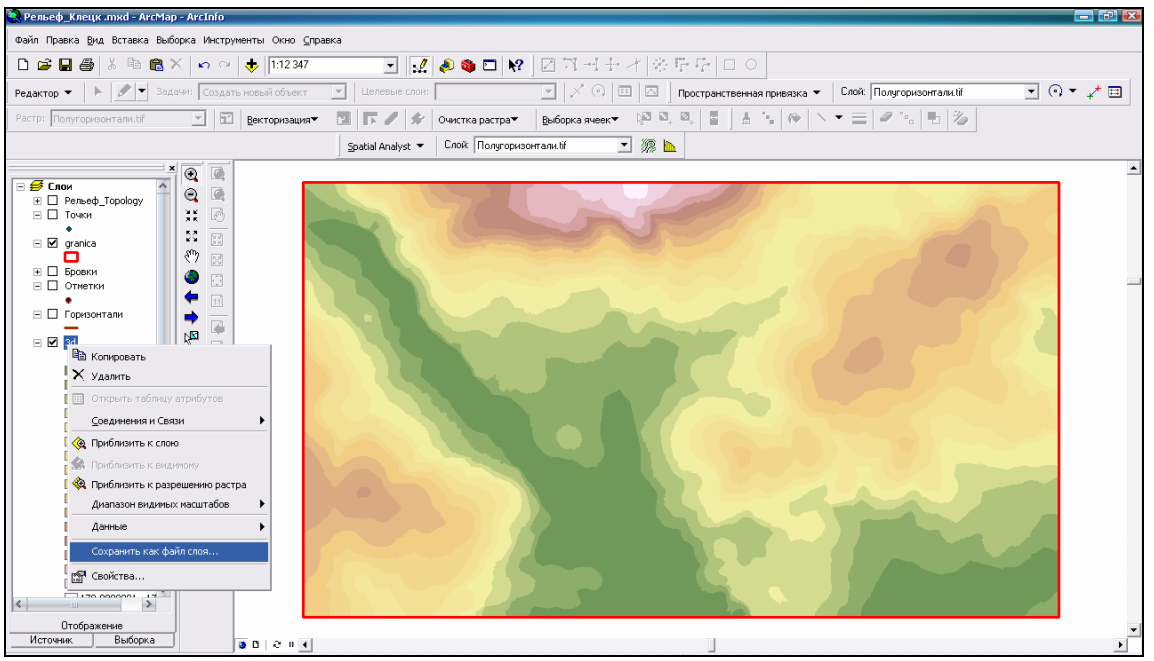

*Рис. 6.116*

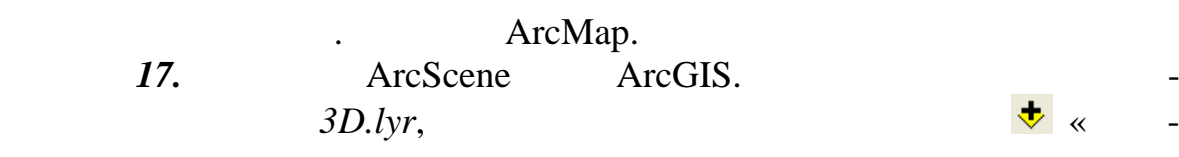

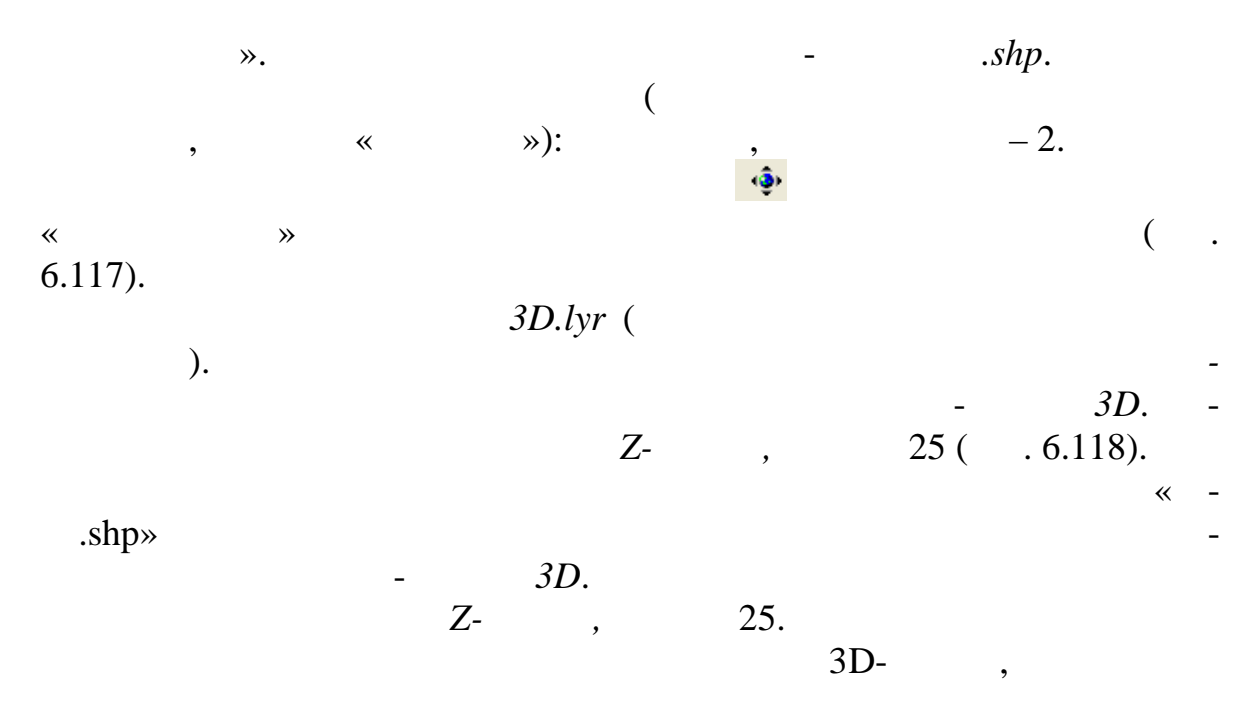

 $(-.6.119, 6.120).$ 

Сохраните проект.

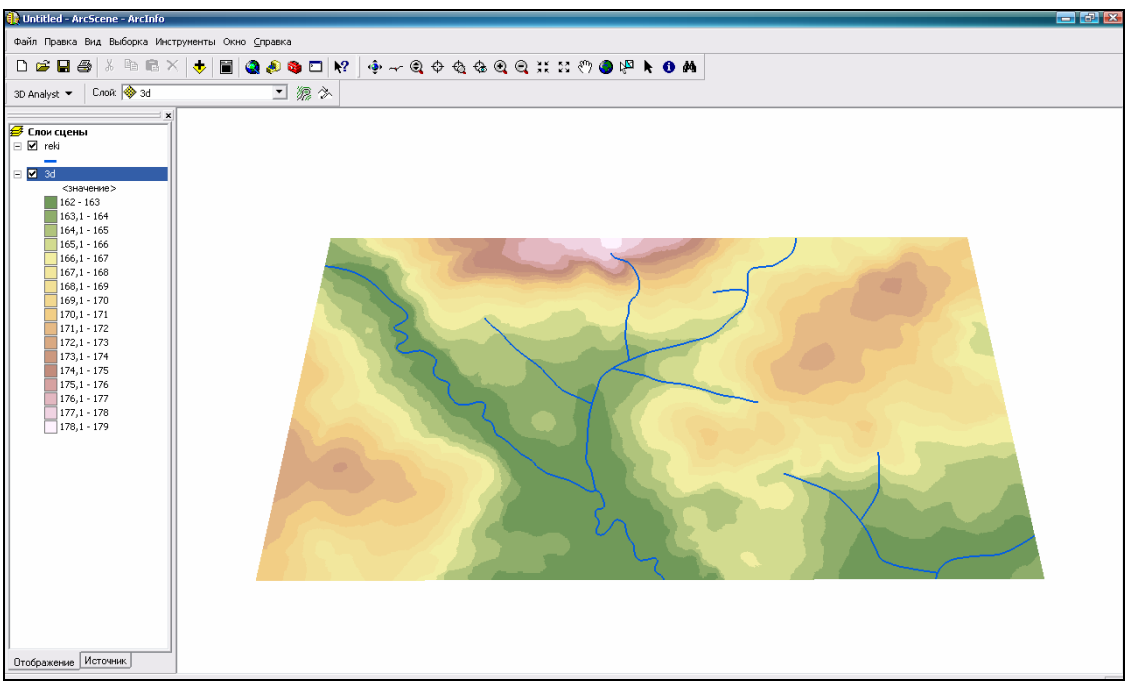

*Рис. 6.117*
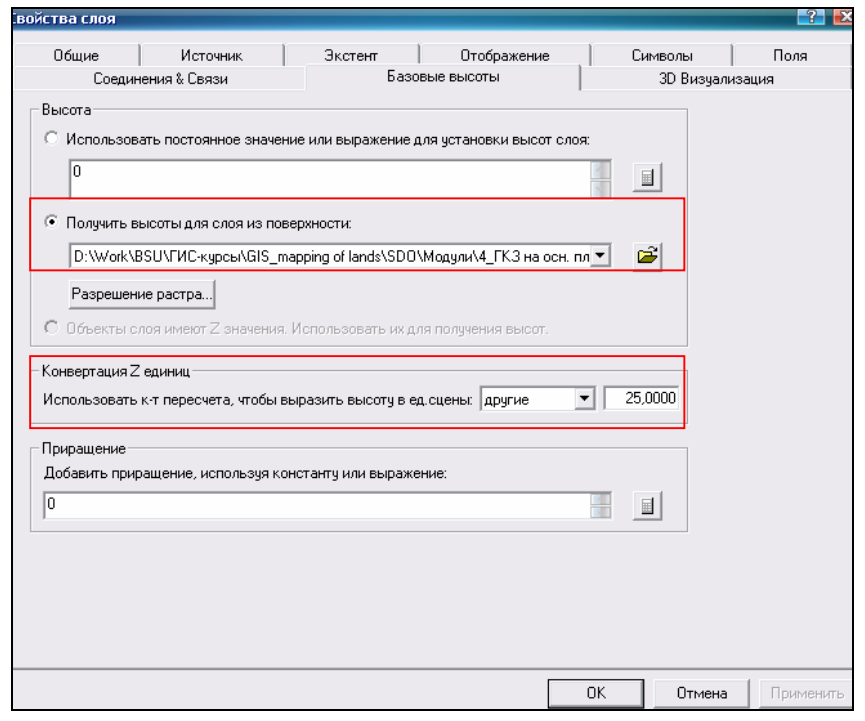

*Рис. 6.118*

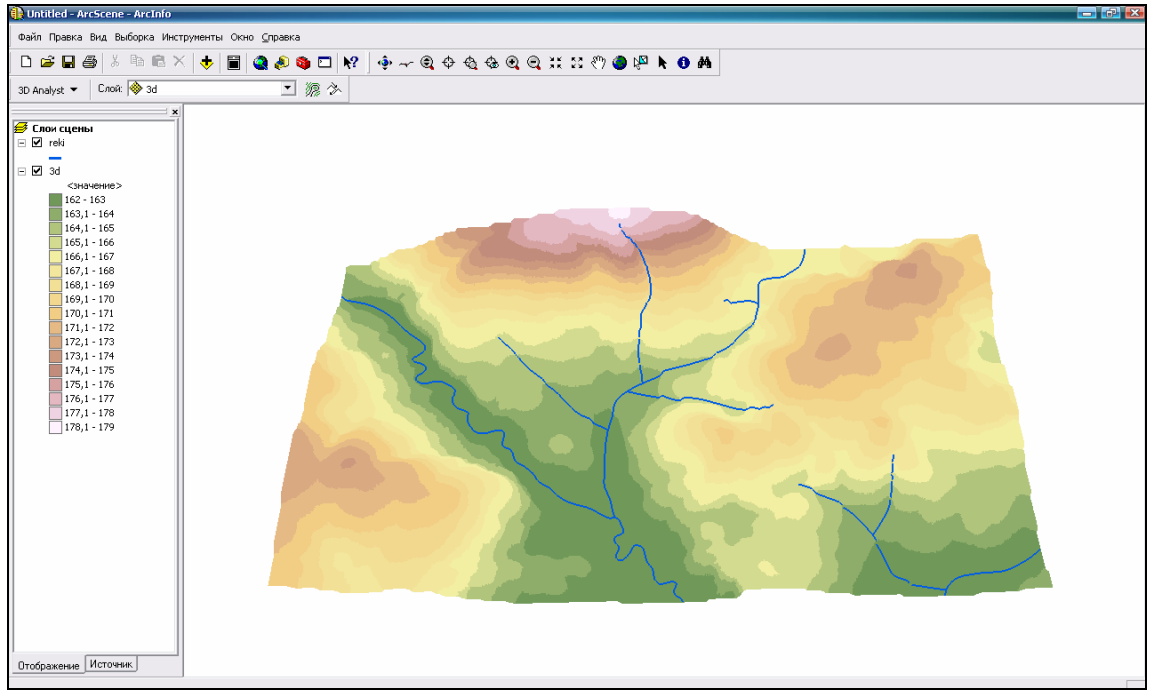

*Рис. 6.119*

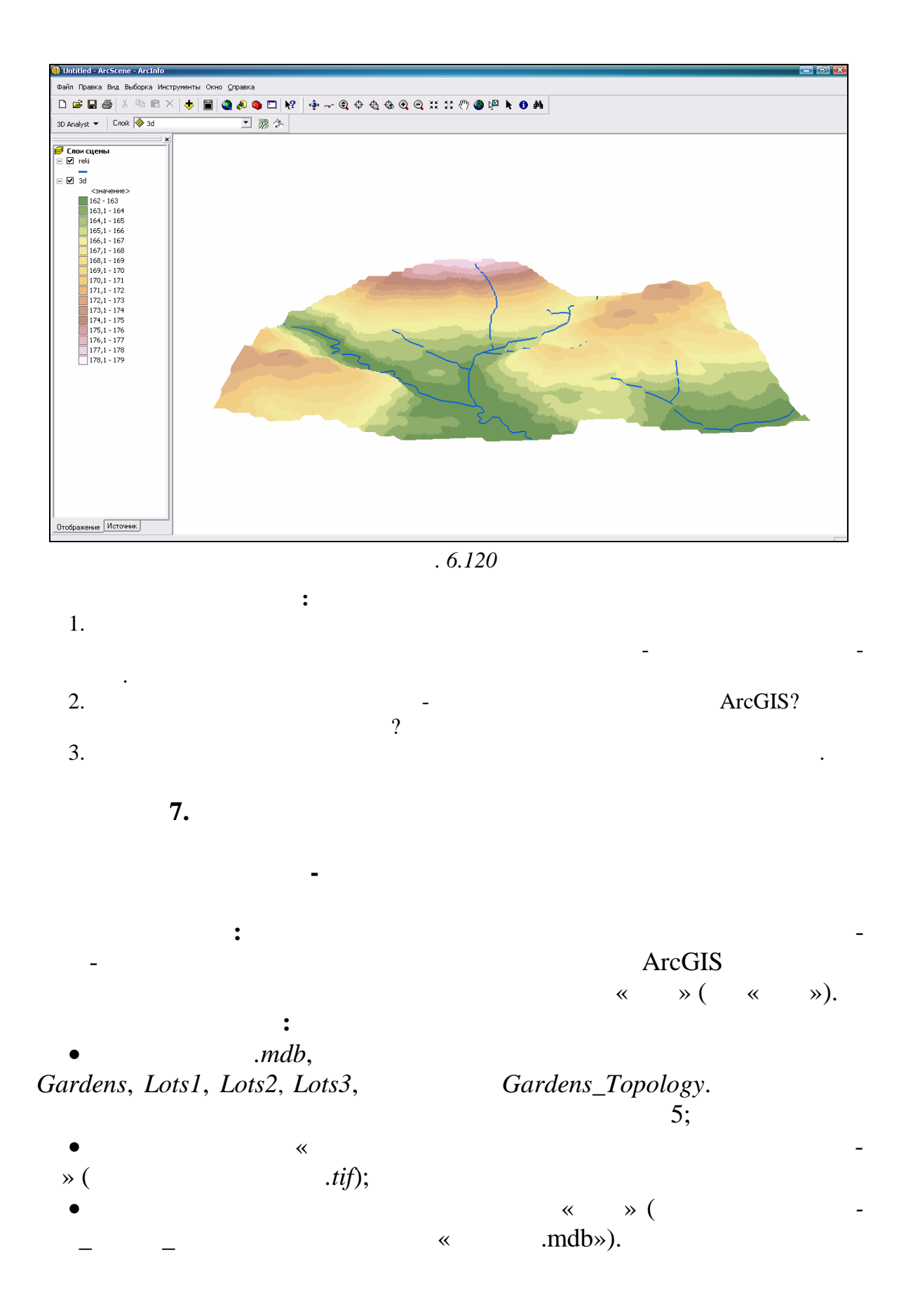

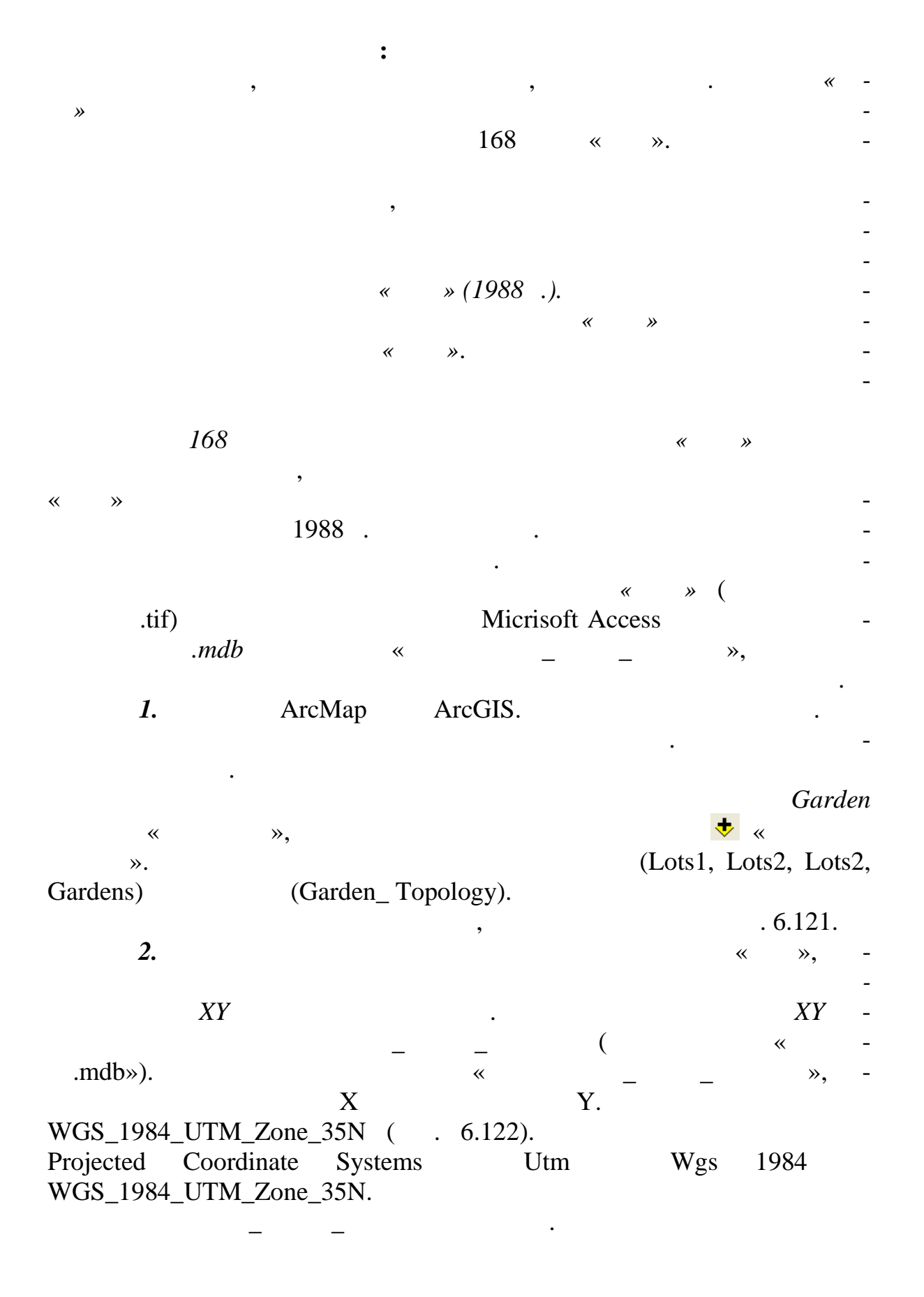

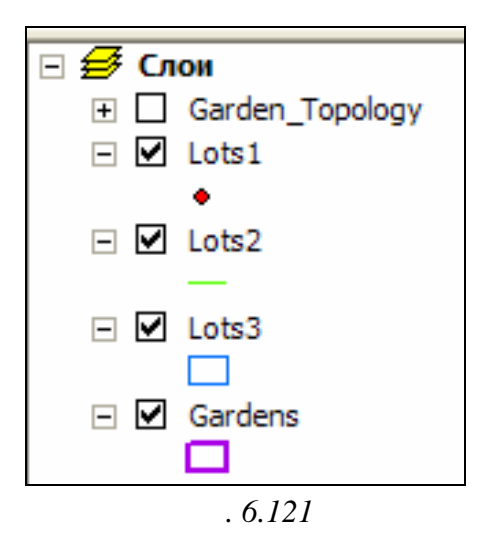

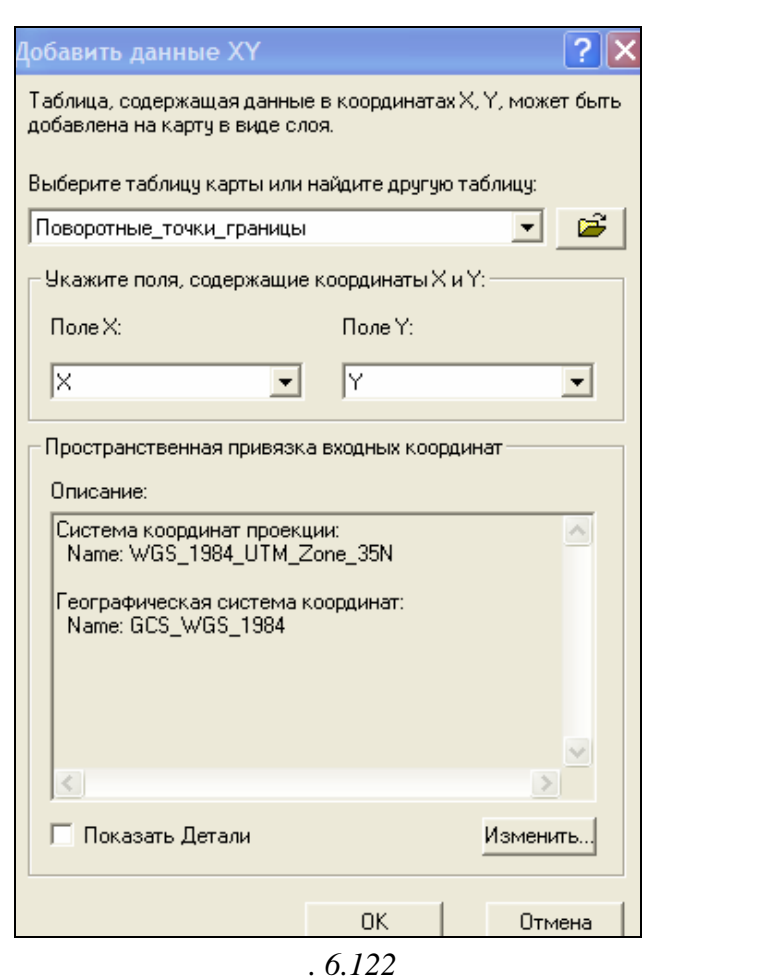

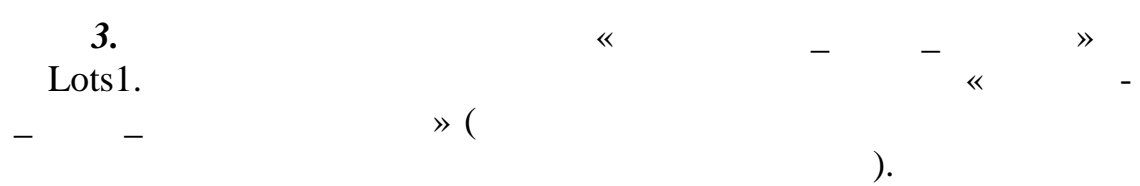

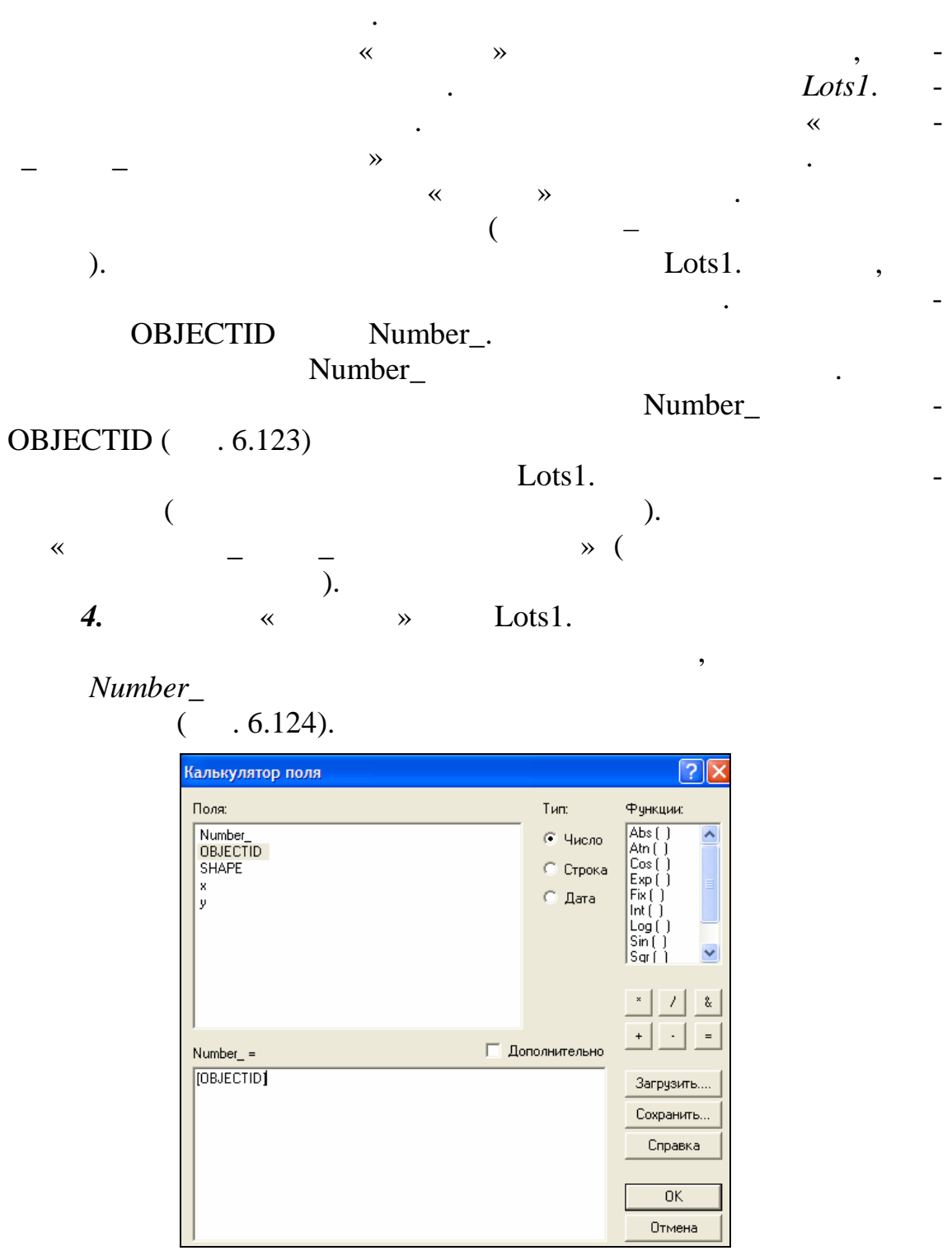

 $\overline{a}$ 

 $.6.123$ 

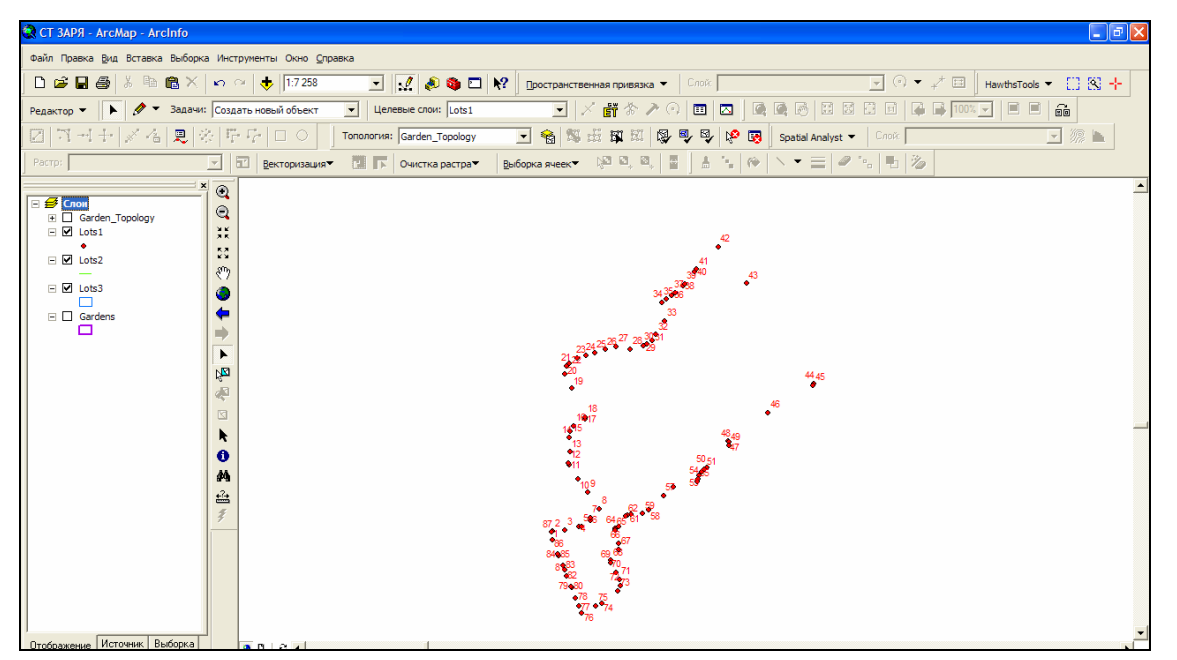

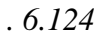

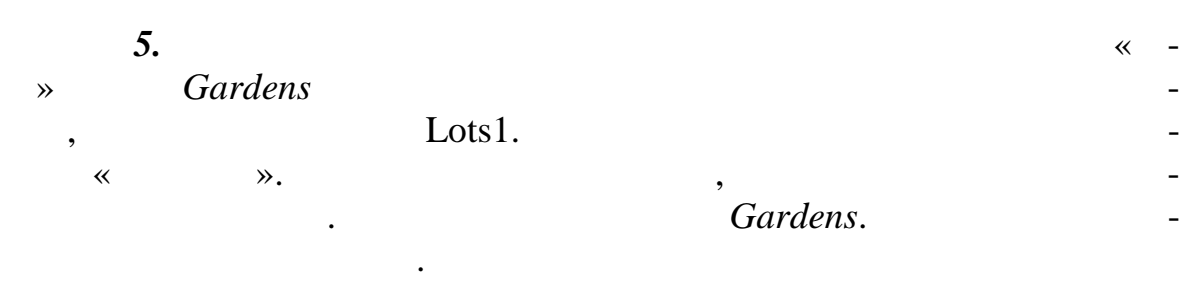

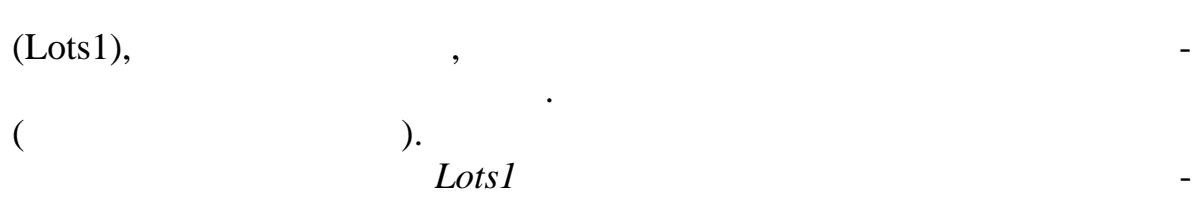

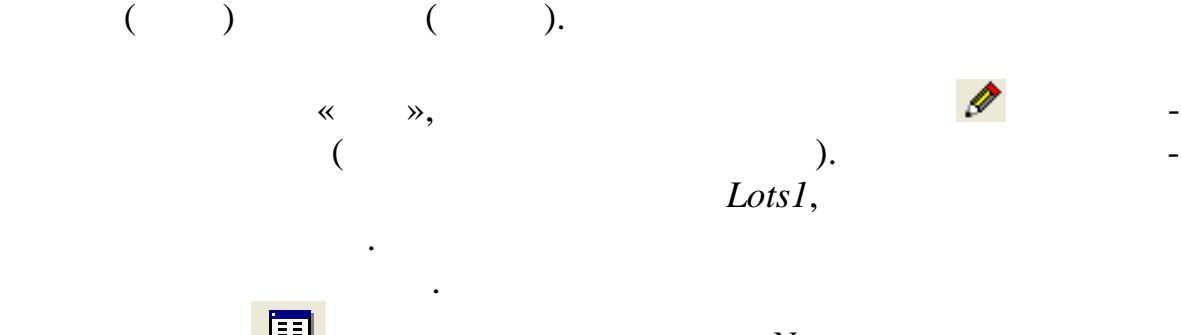

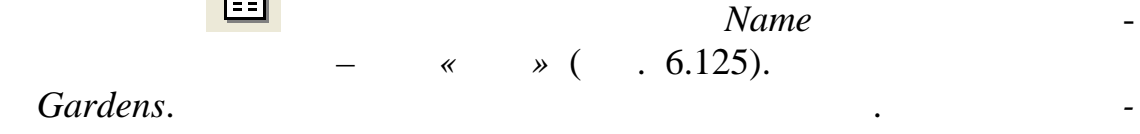

**SHAPE\_Area.** 

В окне *Числовые форматы* задайте округление *Число десятичных зна-*

## [Name]&VBnewline&[SHAPE\_Area].

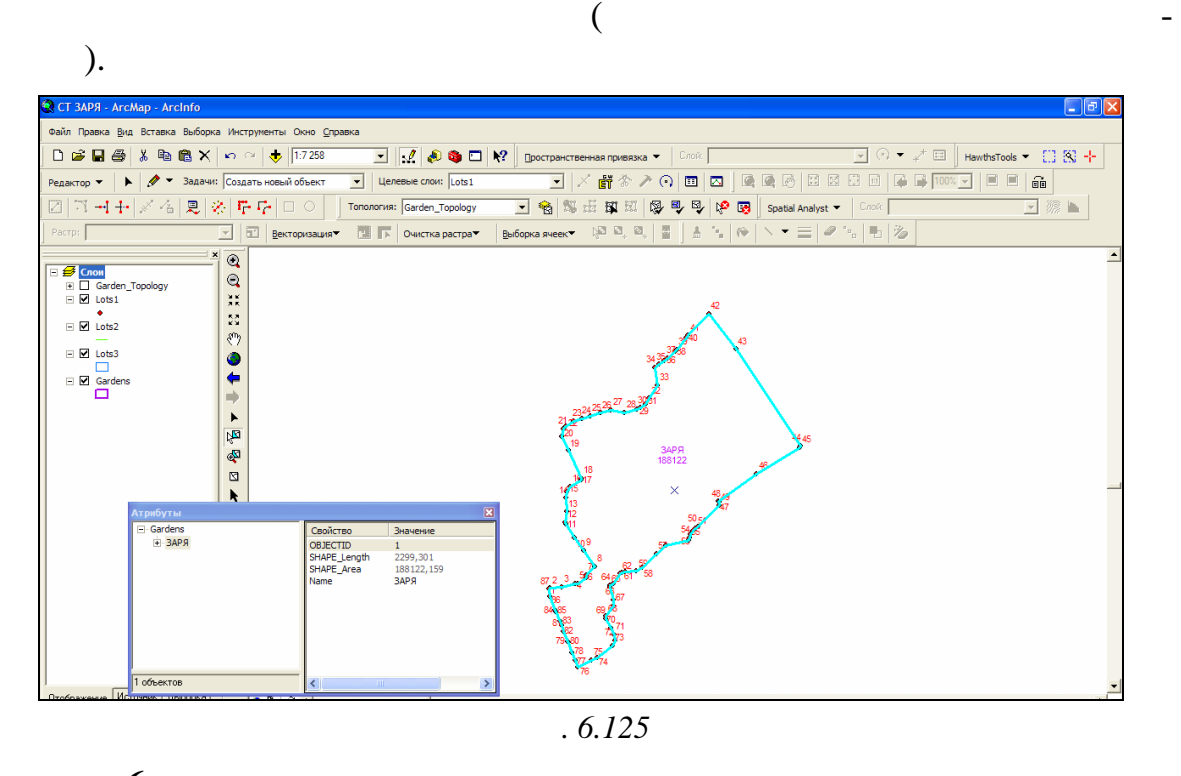

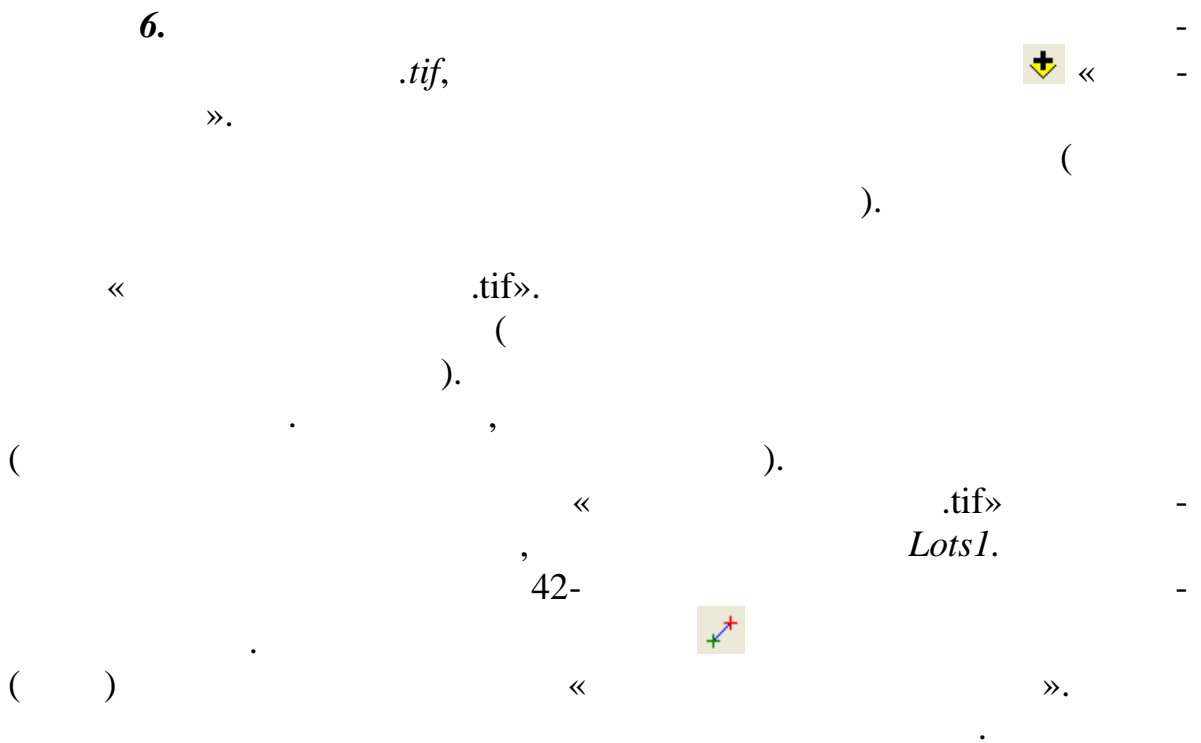

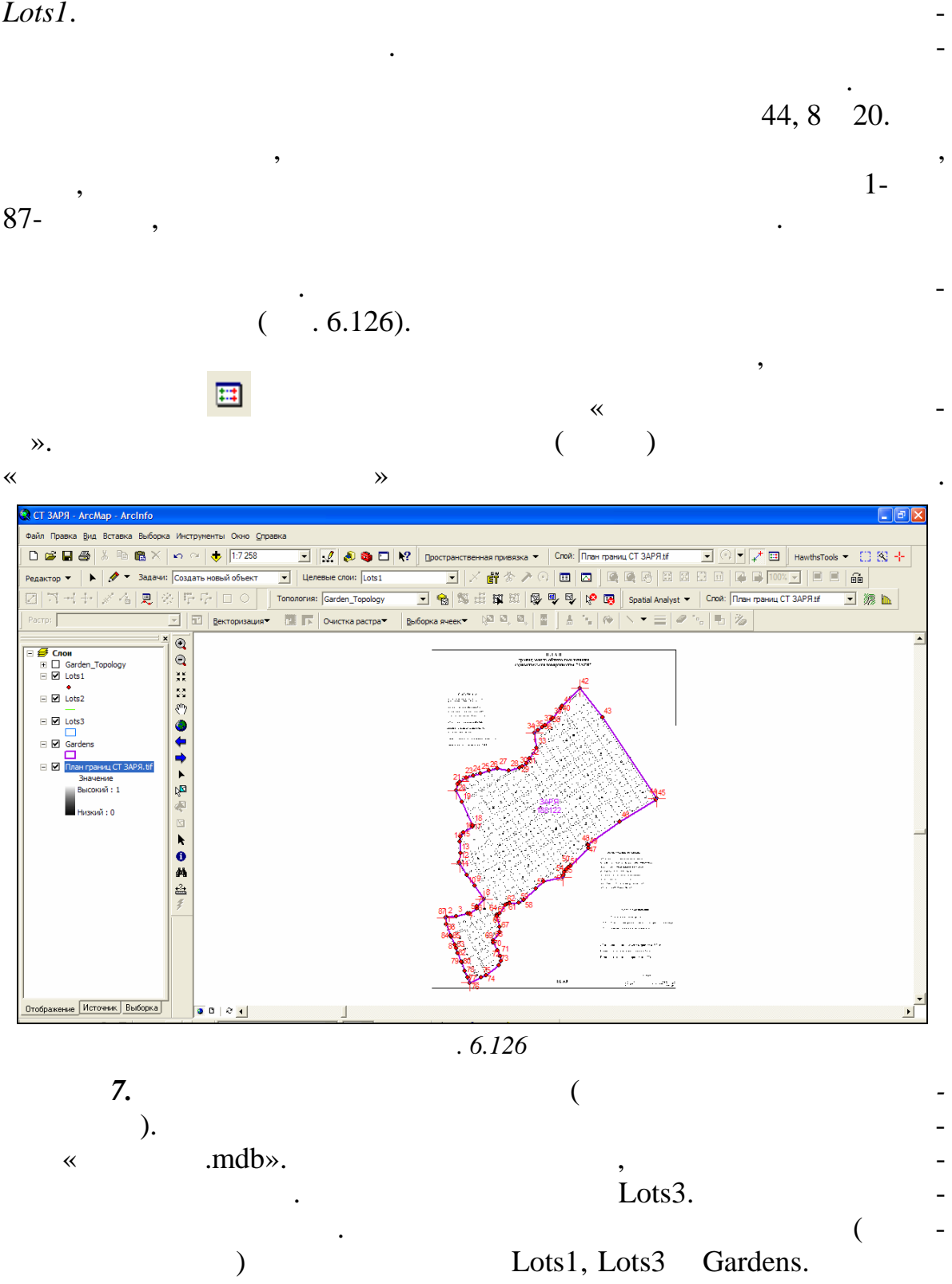

мыши. На опорной точке останется перекрестье з леного цвета.

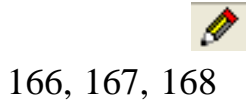

 $\mathbf{C} \times \mathbf{C}$ — 1<br>Задачи: Создать новый объект

 $\Box$   $\triangle$ 

 $\bigoplus$  1:812

 $, 6.127.$  $\overline{(\ }$ □源區

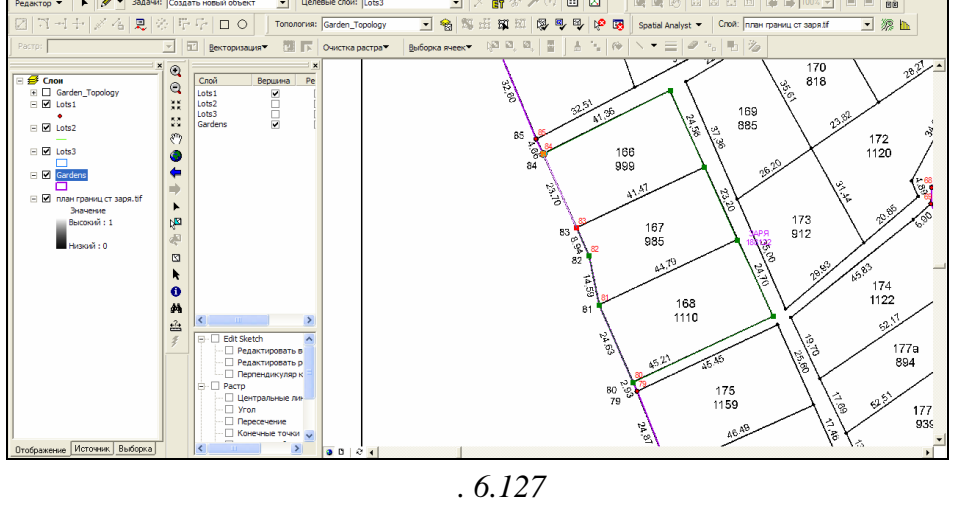

 $\begin{array}{c|c|c|c|c} \hline \hline \textbf{L} & \textbf{R} & \textbf{R} & \textbf{R} \\ \hline \hline \textbf{L} & \textbf{R} & \textbf{R} & \textbf{R} \\ \hline \hline \textbf{L} & \textbf{R} & \textbf{R} & \textbf{R} \\ \hline \textbf{L} & \textbf{R} & \textbf{R} & \textbf{R} & \textbf{R} \\ \hline \textbf{L} & \textbf{R} & \textbf{R} & \textbf{R} & \textbf{R} & \textbf{R} \\ \hline \textbf{L} & \textbf{R} & \textbf$ 

 $\overline{(\ }$ Lots3.

 $,$ 

 $\overline{\phantom{a}}$ 

 $.6.128.$  $\overline{(}$ 

 $\mathbb{Z}$ 

 $\mathcal{E}$ 

 $\pmb{\langle} \pmb{\langle}$ 

 $\gg$ 

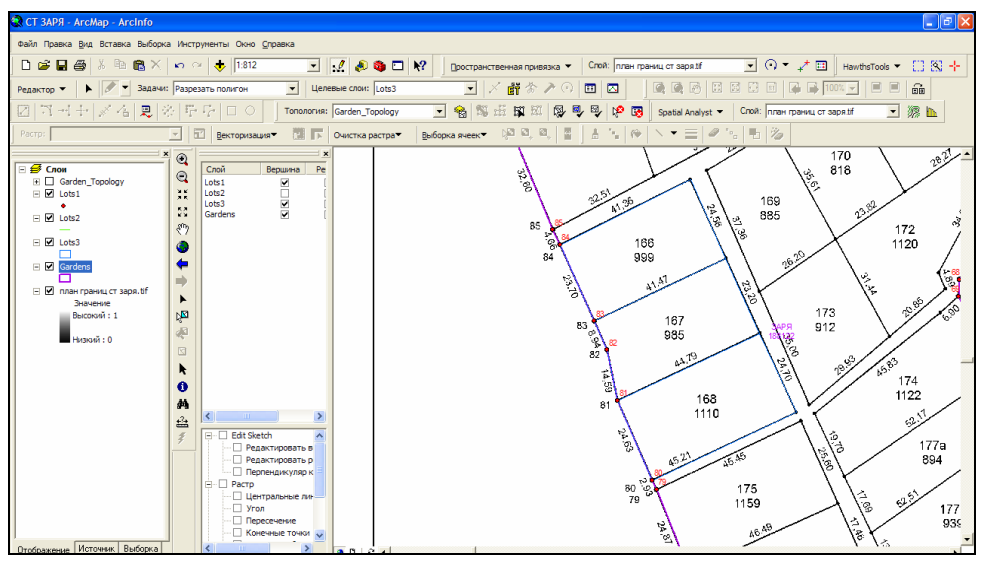

 $.6.128$ 

 $.6.129.$  $\overline{(\ }$ 

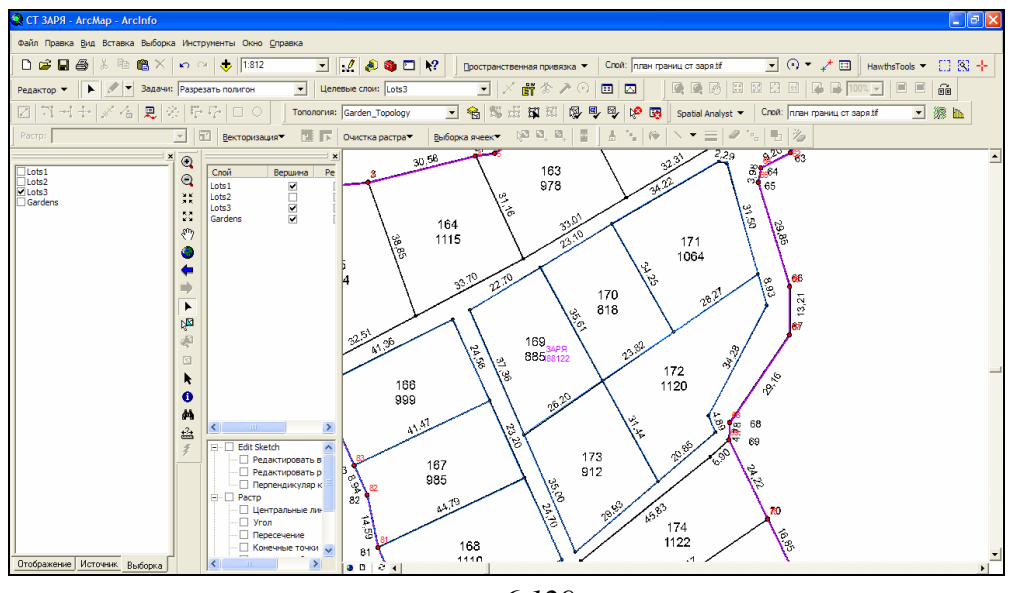

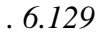

поступим другим способом. Используя задачу редактирования *Создать вый объект* создайте один земельный участок в этом массиве (рис.

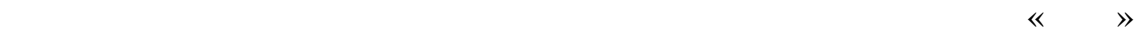

6.130).

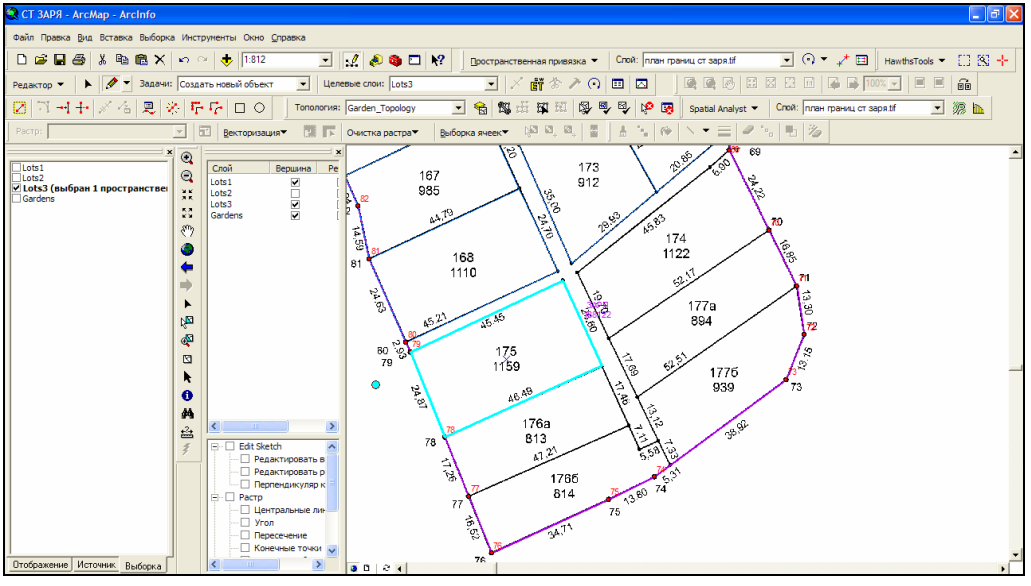

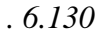

Далее, используя задачу редактирования *Автозавершение полигона*,

все земел ные участки рамках этого массива.

создайте земельный участок рядом, замкнувшись только на общих вер- $($  . 6.131).  $($ 

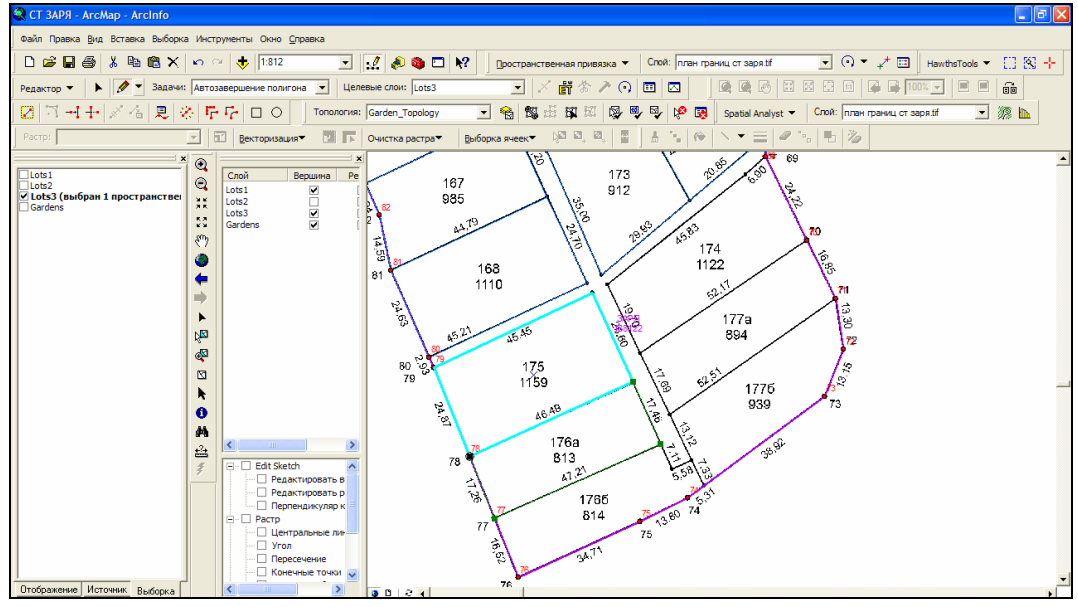

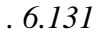

同

Parsel\_N

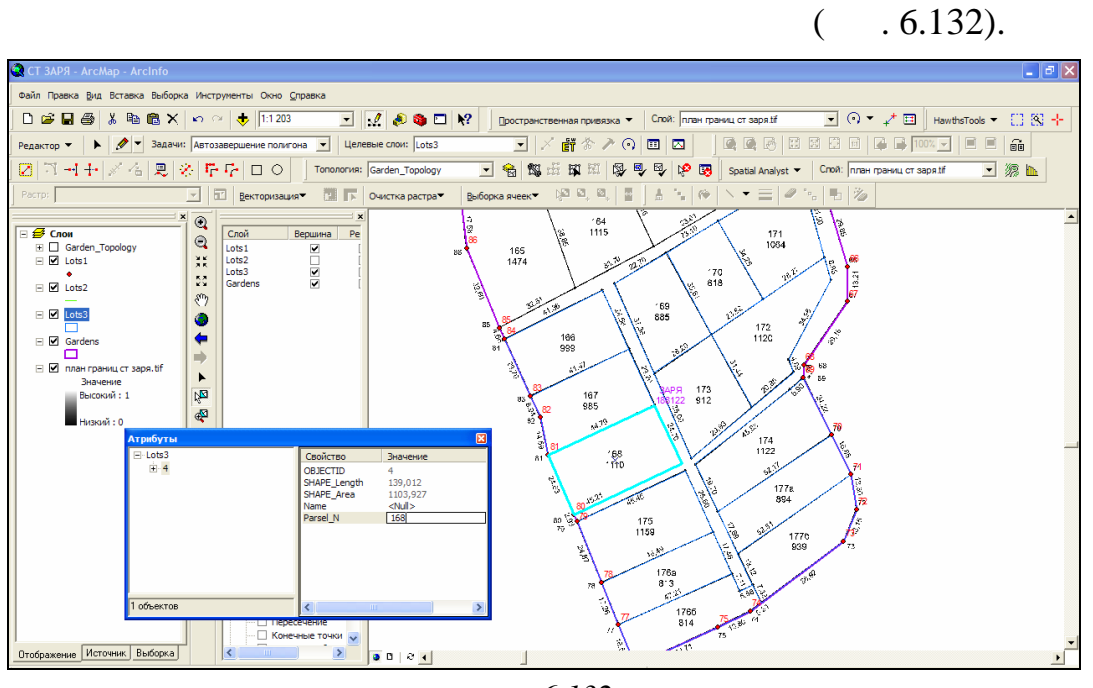

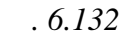

*Lots3* (  $.6.133$ ).

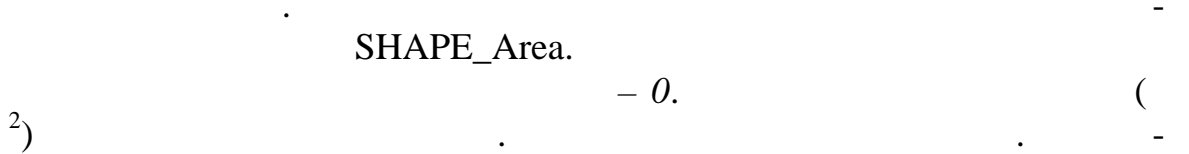

[Parsel\_N]&VBnewline&[SHAPE\_Area].

 $\ll$ 

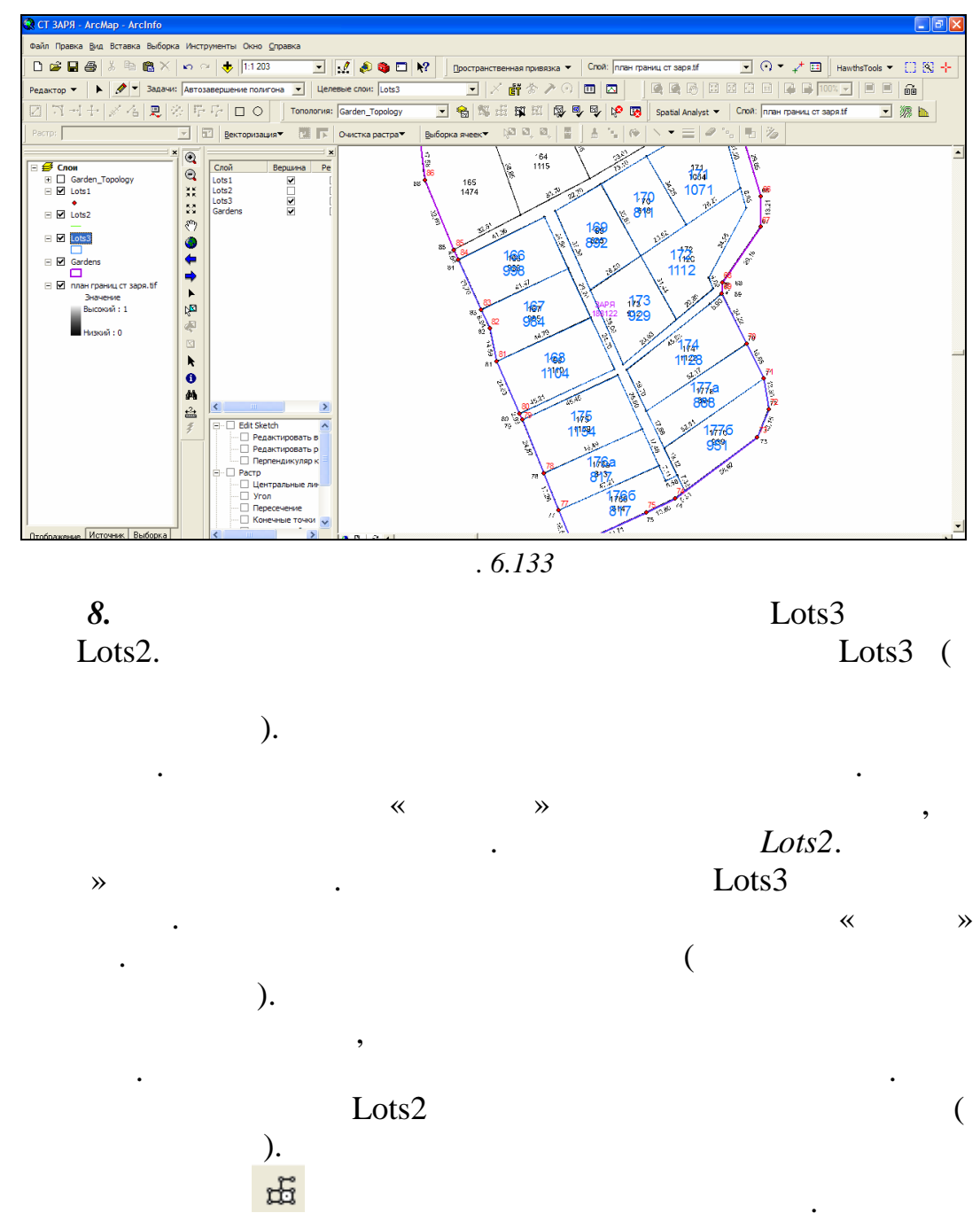

Lots2 SHAPE\_Length. SHAPE\_Length  $-2$ .  $\lambda$  $.6.134).$  $\overline{(}$ 

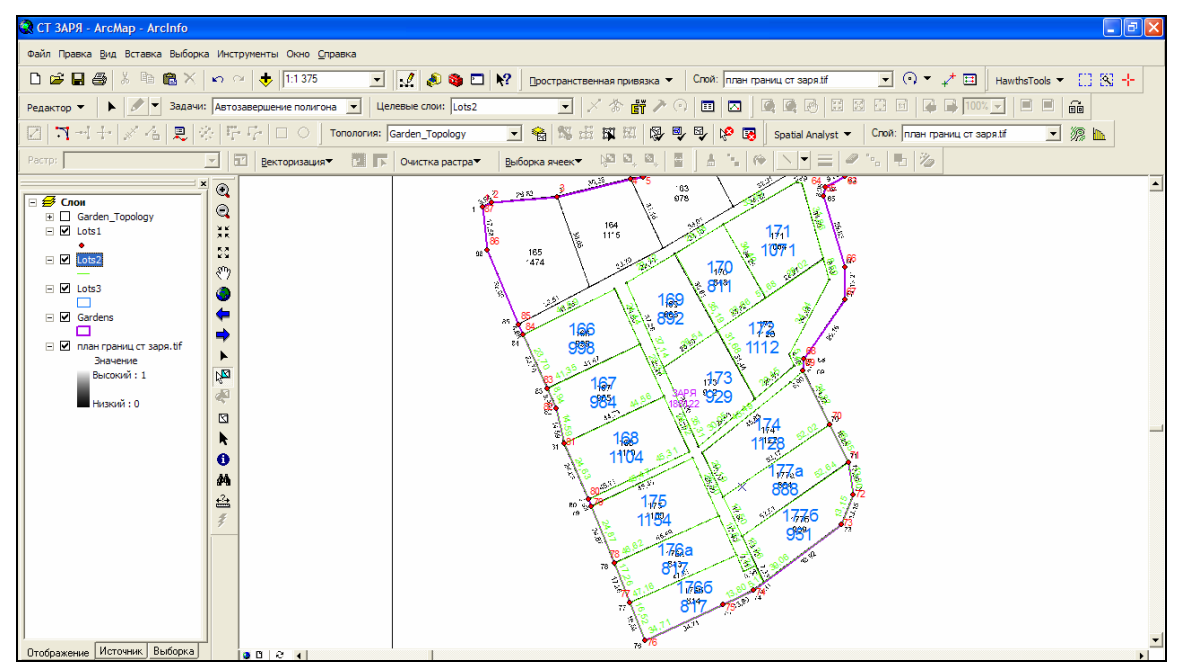

г. *6.134* 

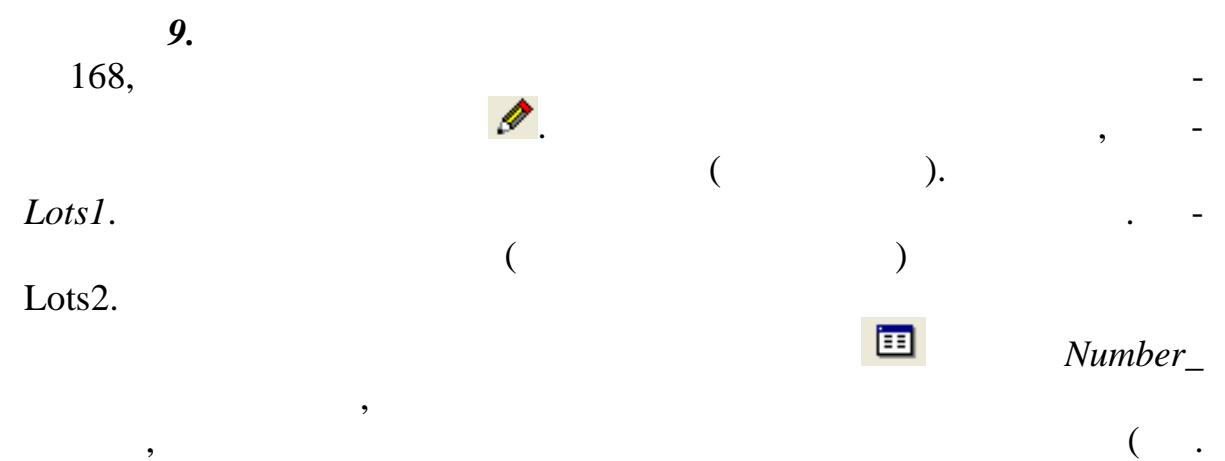

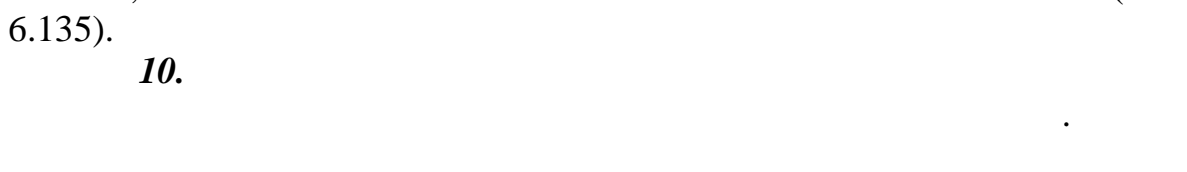

*пологию* на панели инс рументов *Топология*.

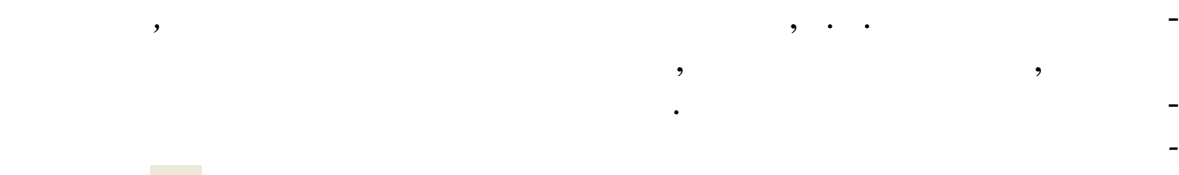

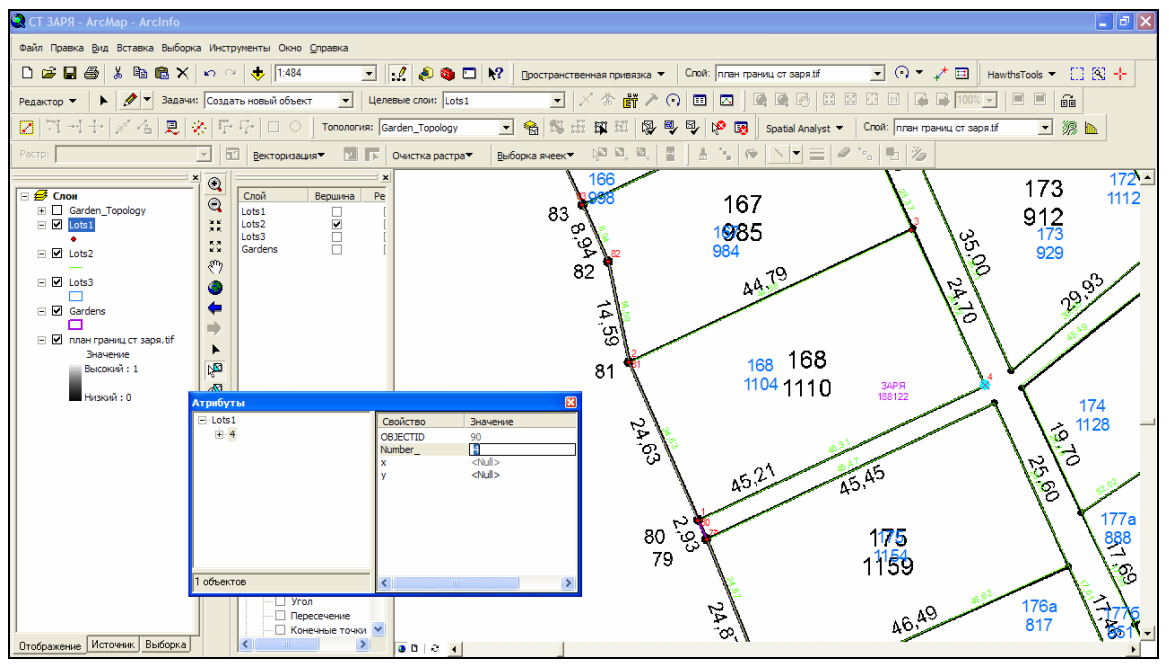

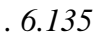

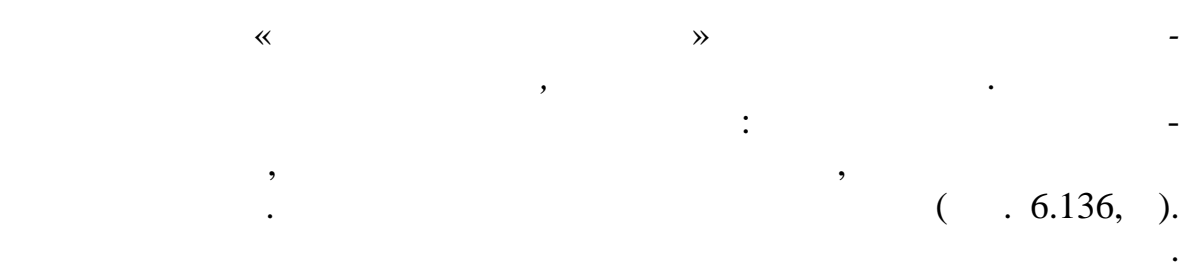

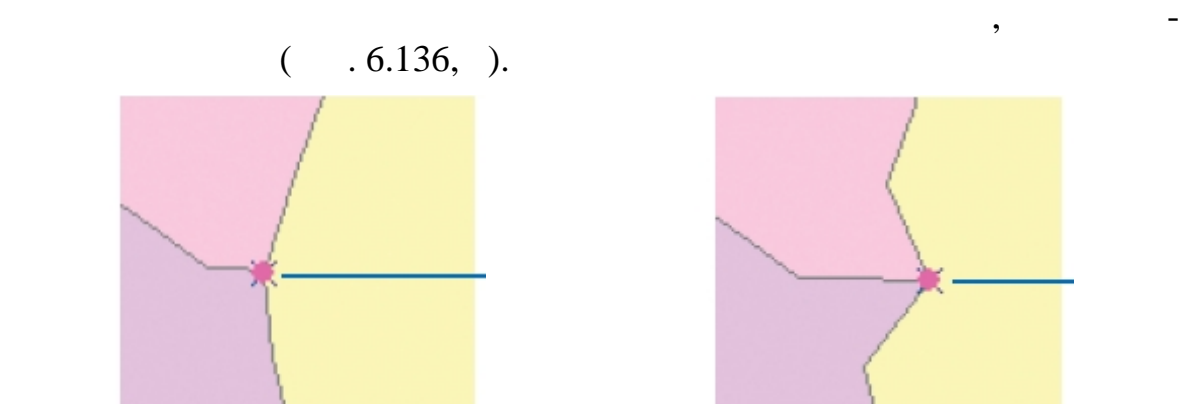

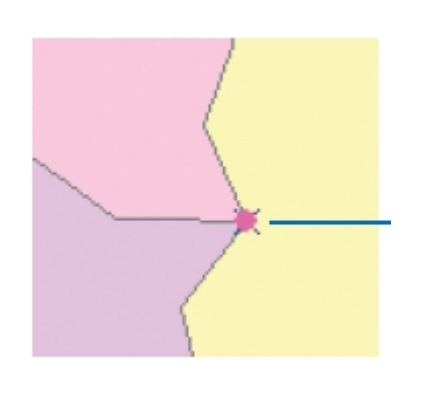

*Рис. 6.136*

Используя инструмент *Редактировать топологию* добейтесь т го,  $168$ ,

 $(-.6.137).$ 

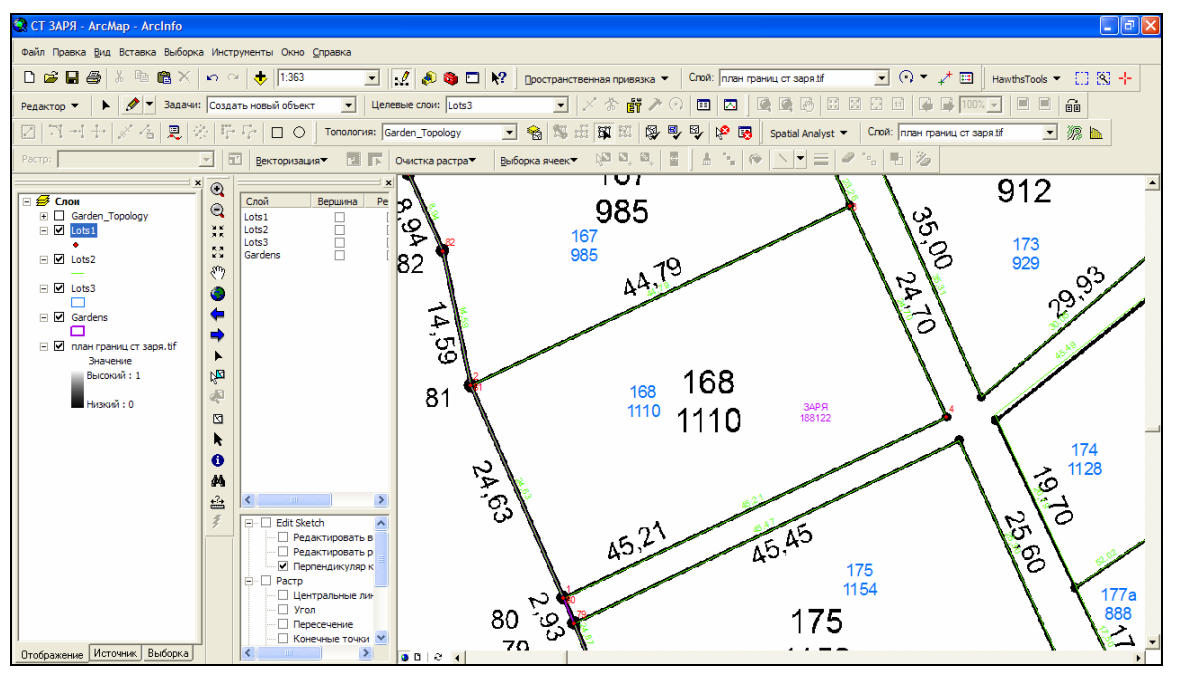

г. *6.137* 

 $\mathcal{L}_{\mathcal{A}}$ 

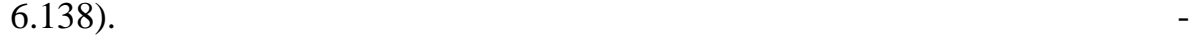

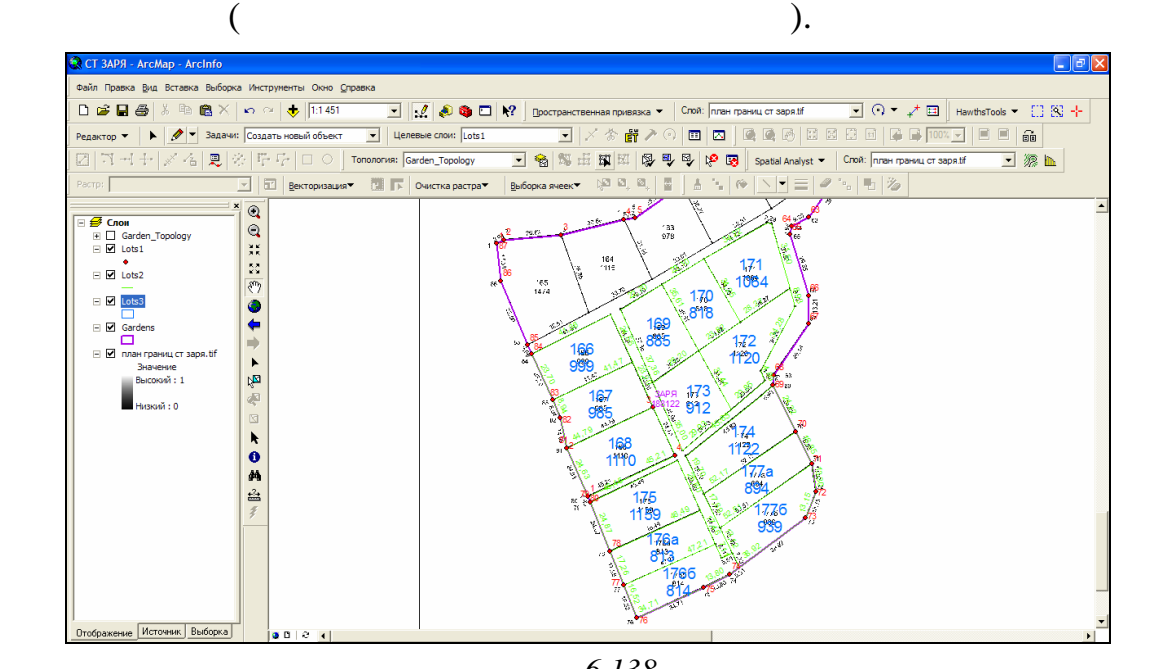

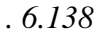

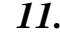

 $\ll$  проверхников «Топология») проверьте топология на проверхников  $\rightarrow$ 

ласти вашего редактирования. Включите визуализацию слоя

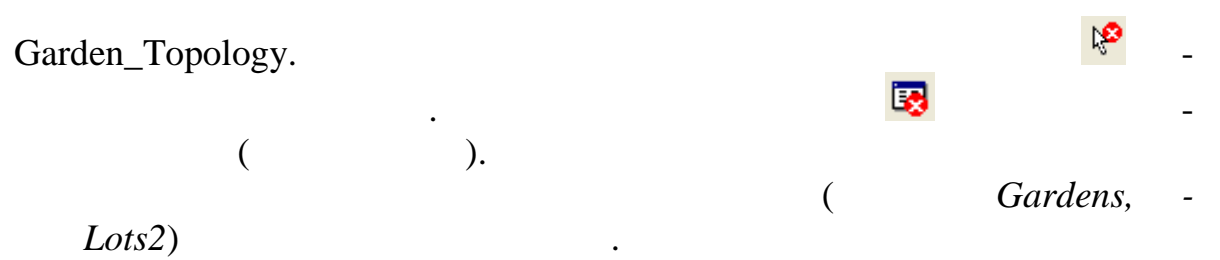

- 
- $(-.6.139).$

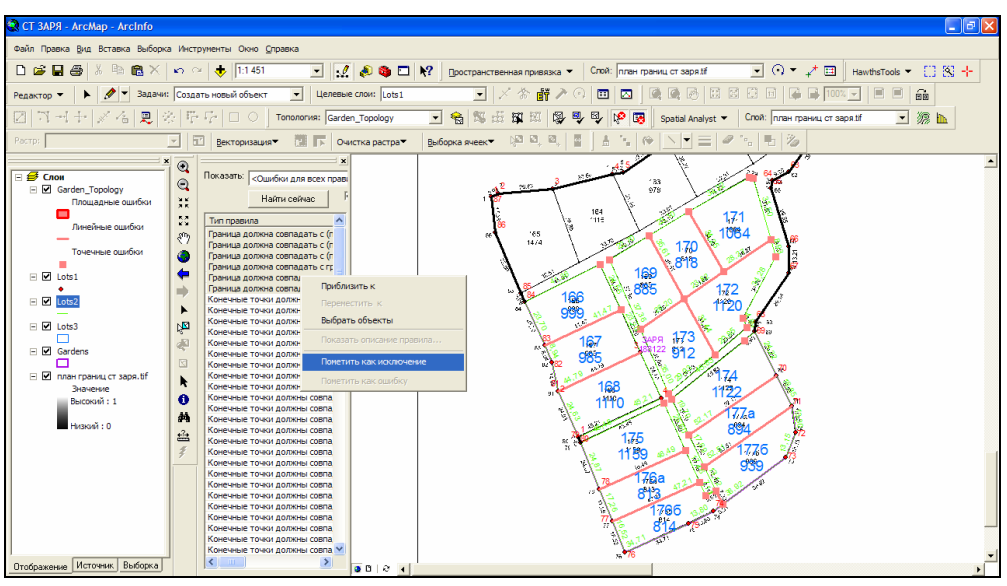

*Рис. 6.139*

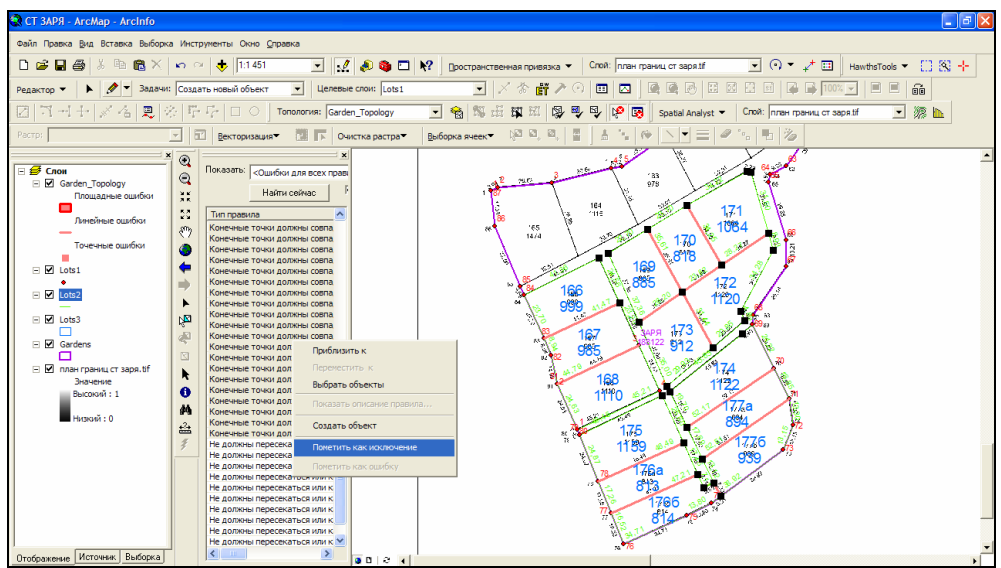

*( Lots2, Lots1)* ( . 6.140).

*Рис. 6.140*

## (*Lots2*) ( $.6.141$ ).

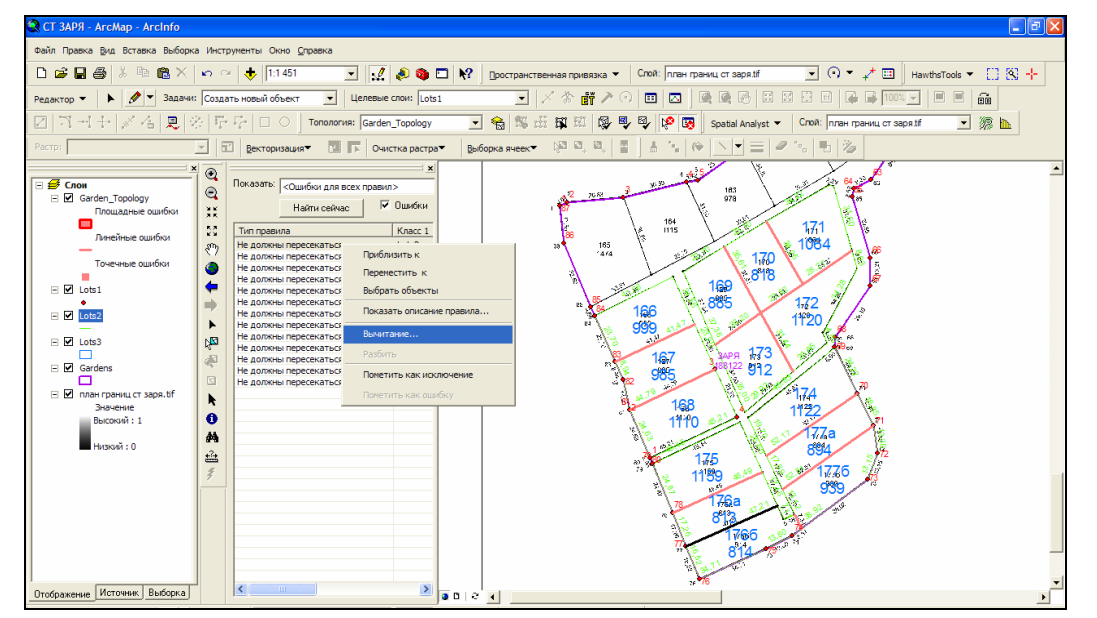

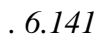

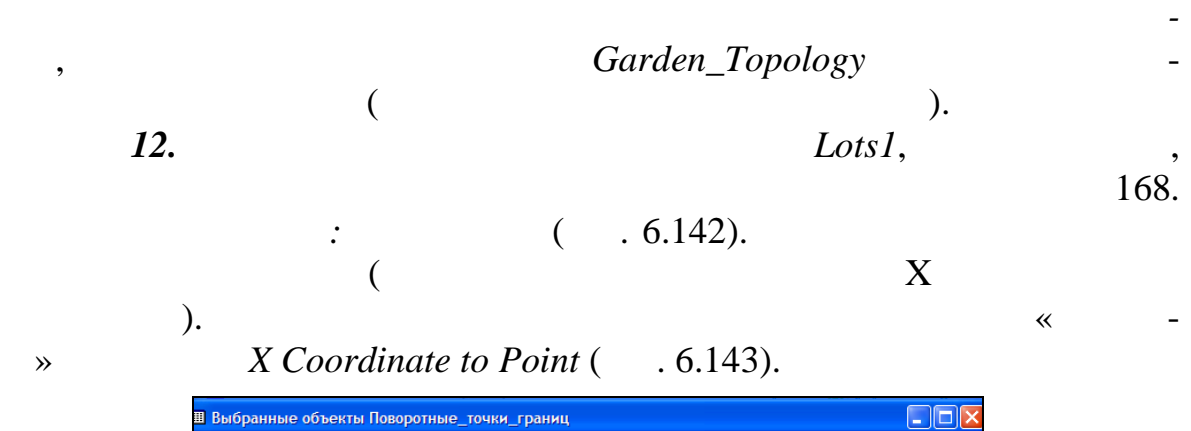

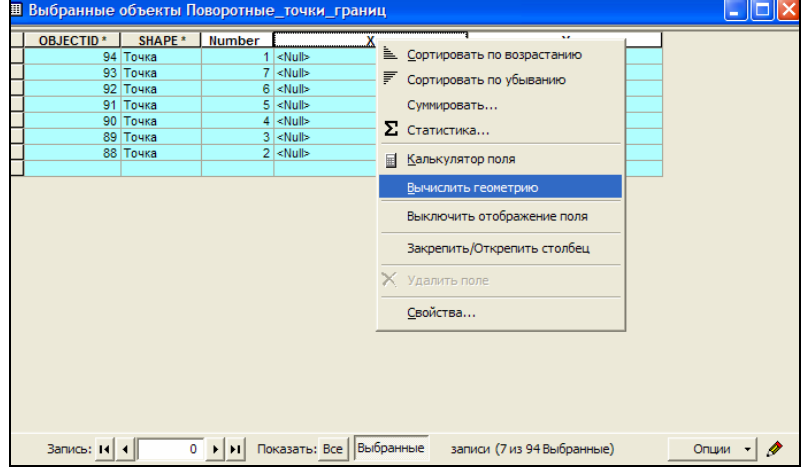

*Рис. 6.142*

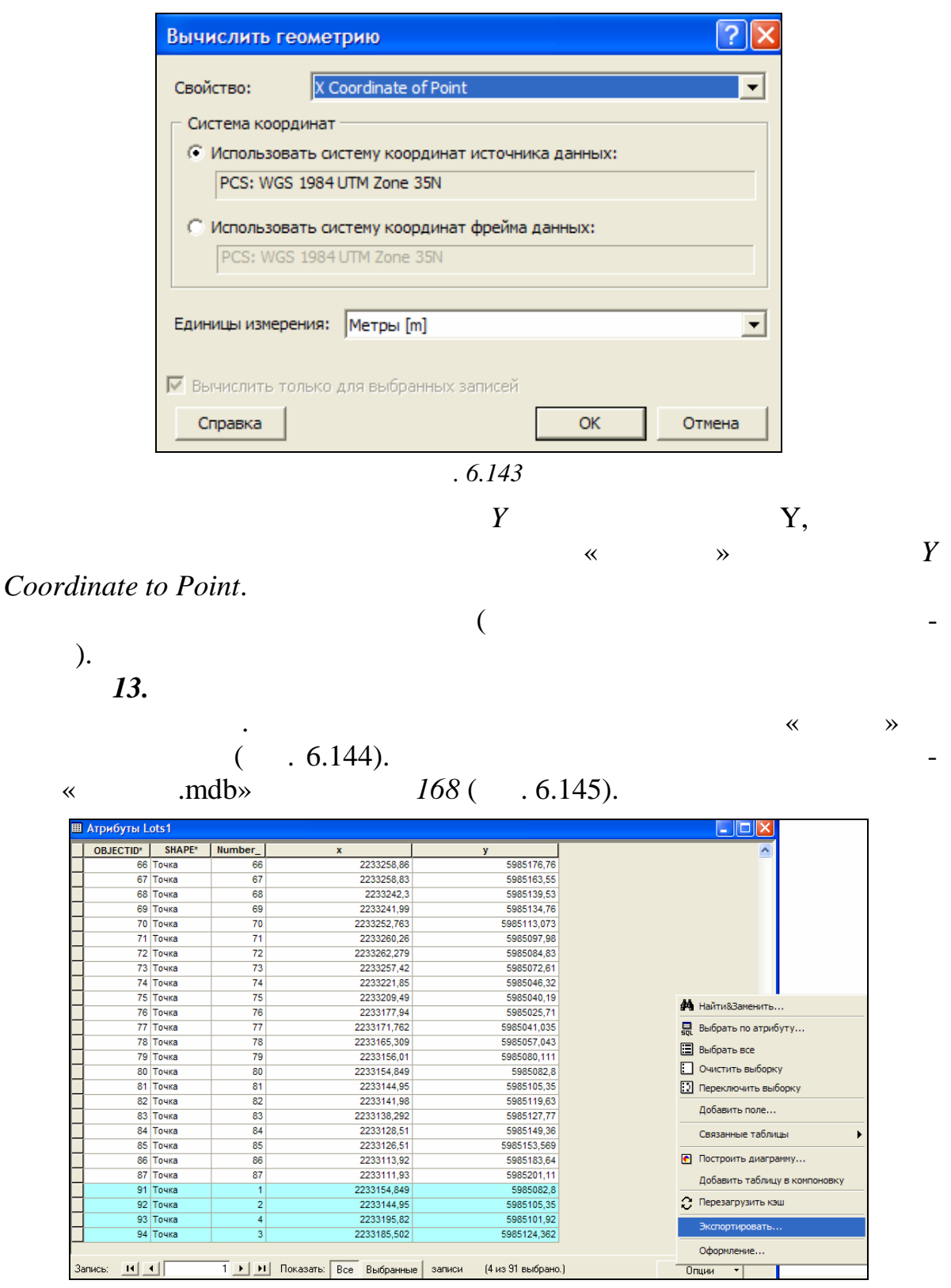

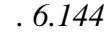

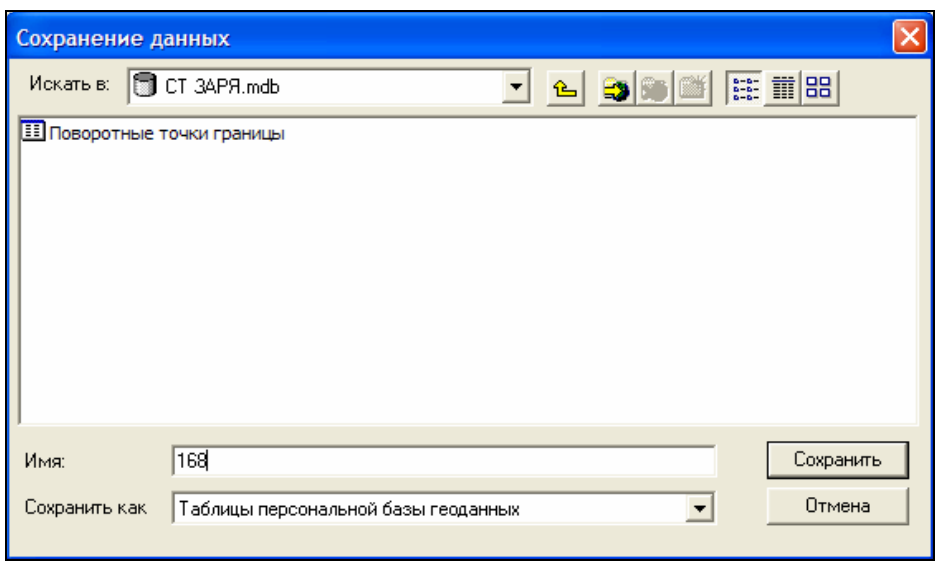

*Рис. 6.145*

**14.** Microsoft Access, «CT Applying Microsoft Access, «CT Applying Microsoft Access,  $\alpha$  and  $\alpha$ лица *168*. произведения данных из этом копирования данных из этом копирования данных из этой таблицы создайте к та  $k_0$ ,  $k_1$ ,  $k_2$ ,  $k_3$ ,  $k_4$ ,  $k_5$ ,  $k_6$ ,  $k_1$ ,  $k_6$ ,  $k_1$ ,  $k_2$ ,  $k_3$ ,  $k_4$ ,  $k_5$ ,  $k_6$ ,  $k_7$ ,  $k_8$ ,  $k_9$ ,  $k_1$ ,  $k_2$ ,  $k_3$ ,  $k_4$ ,  $k_5$ ,  $k_6$ ,  $k_7$ ,  $k_8$ ,  $k_9$ ,  $k_1$ ,  $k_2$ ,  $k_3$ ,  $k_4$ ,  $k_5$ 

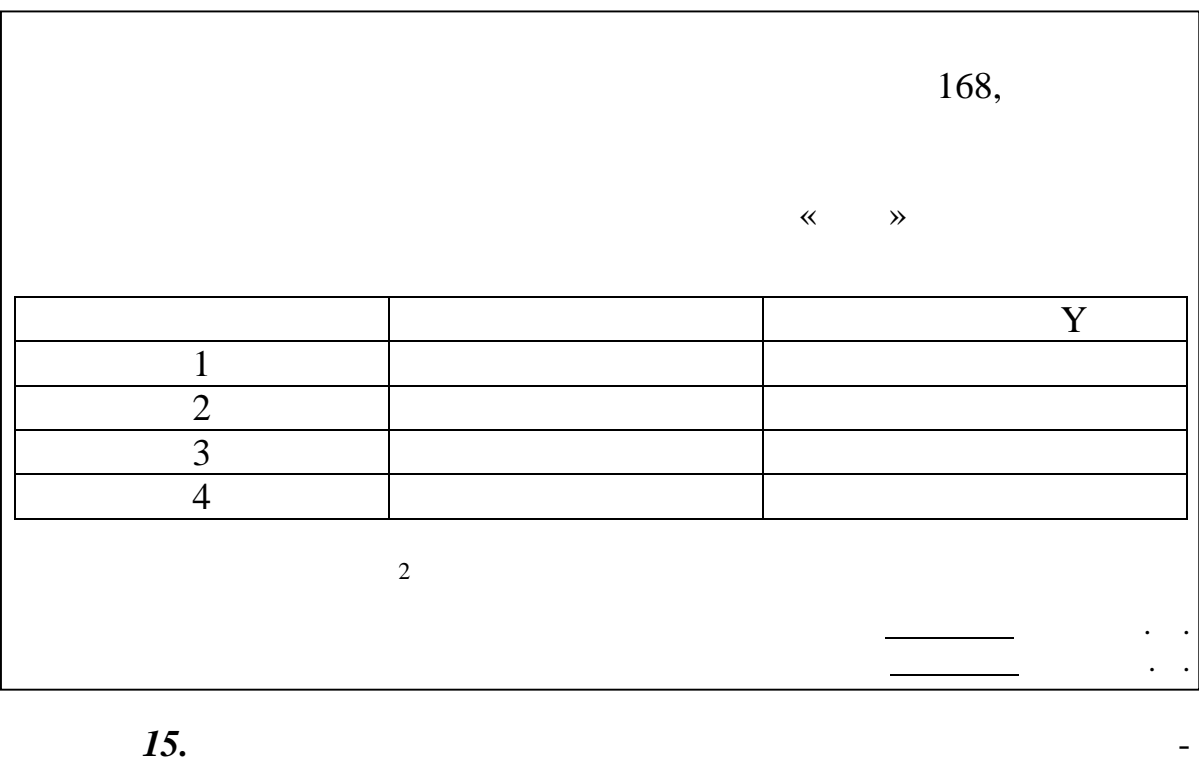

 $168$  в откройте атрибутивные шейп-файлы. Для этого откройте атрибутивную на закончики в событаете атрибутивную на  $\emph{Lots1}$  and  $\emph{Lots1}$  $168$  (  $.6.146$ ).

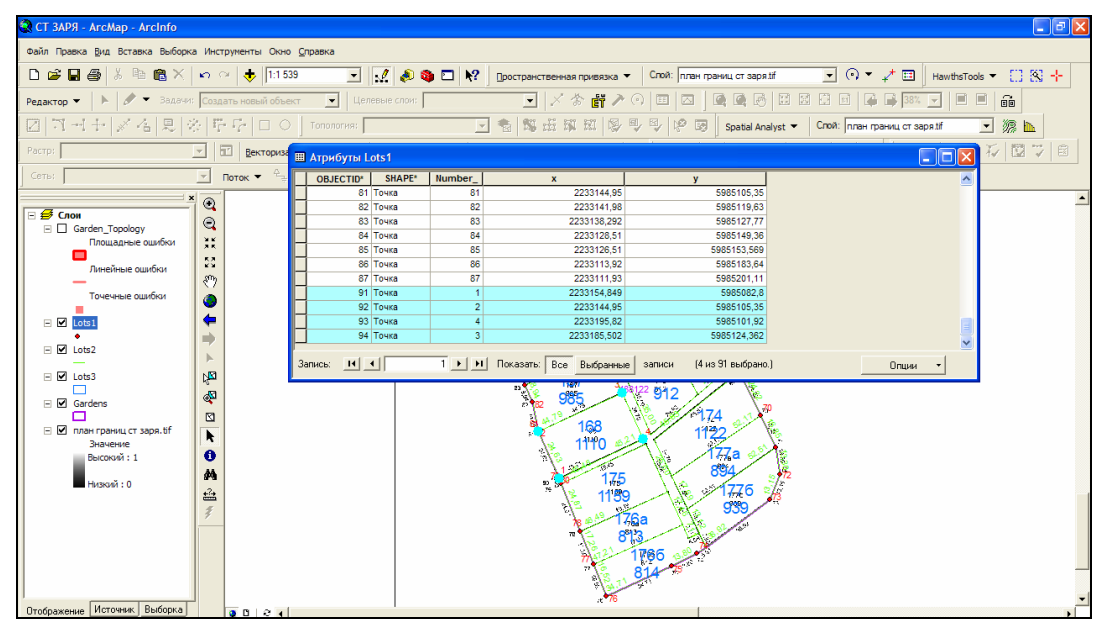

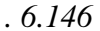

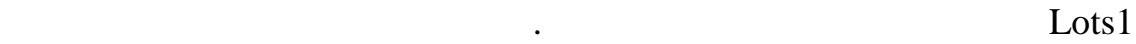

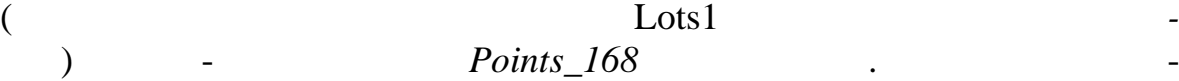

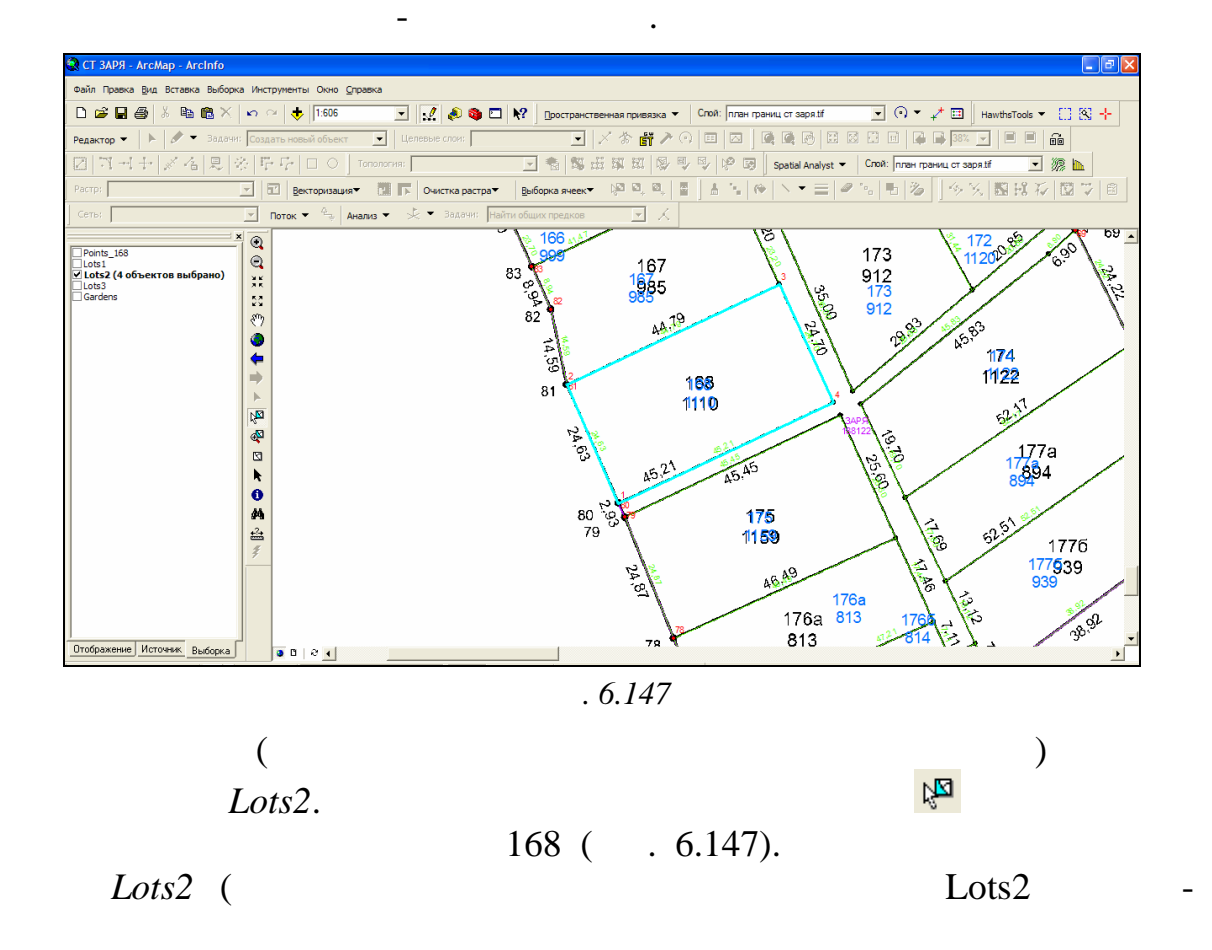

 $\mathcal{L}$  $Lines_168$  $\ddot{\phantom{a}}$ 16. : Points\_168, Lines\_168, Gardens Lots3. Points\_168,  $\ll$  $\mathcal{D}_{\bullet}$  $\ll$  $\ddot{\cdot}$  $\lambda$ . Circle 2,  $-5.$  $\overline{\phantom{a}}$ Lines 168 (Lines\_168, Gardens Lots3).  $-0,2.$ Gardens  $-0,5,$  $\ddot{\cdot}$ Lots3  $-0,2,$ 17. Points\_168 Number<sub>\_</sub>,  $-8;$ Lines  $168 -$ Arial,  $\overline{\phantom{a}}$ SHAPE\_Length (  $\overline{\langle\langle}$  $\gg$ SHAPE\_Length  $\overline{\mathbf{x}}$  $-2\varkappa$ ).  $-10.$ Lots3  $-$  Arial,  $\mathbf{u}$ "&[Parsel\_N]&VBnewline&[SHAPE\_Area]. SHAPE\_Area  $\ll$  $\rightarrow$  $-$  0».  $-$  Arial.  $\overline{\mathbf{X}}$  $-9.$ 18.  $\mathcal{L}$  $\overline{(}$  $\ll$  $\gg$  $1:500.$ Points\_168, Lines\_168, Lots3 ArcGIS  $\overline{\phantom{a}}$  $\ll$  $\gg$ Points\_168, Lines\_168, Lots3  $.6.148$  $\overline{\phantom{a}}$ 

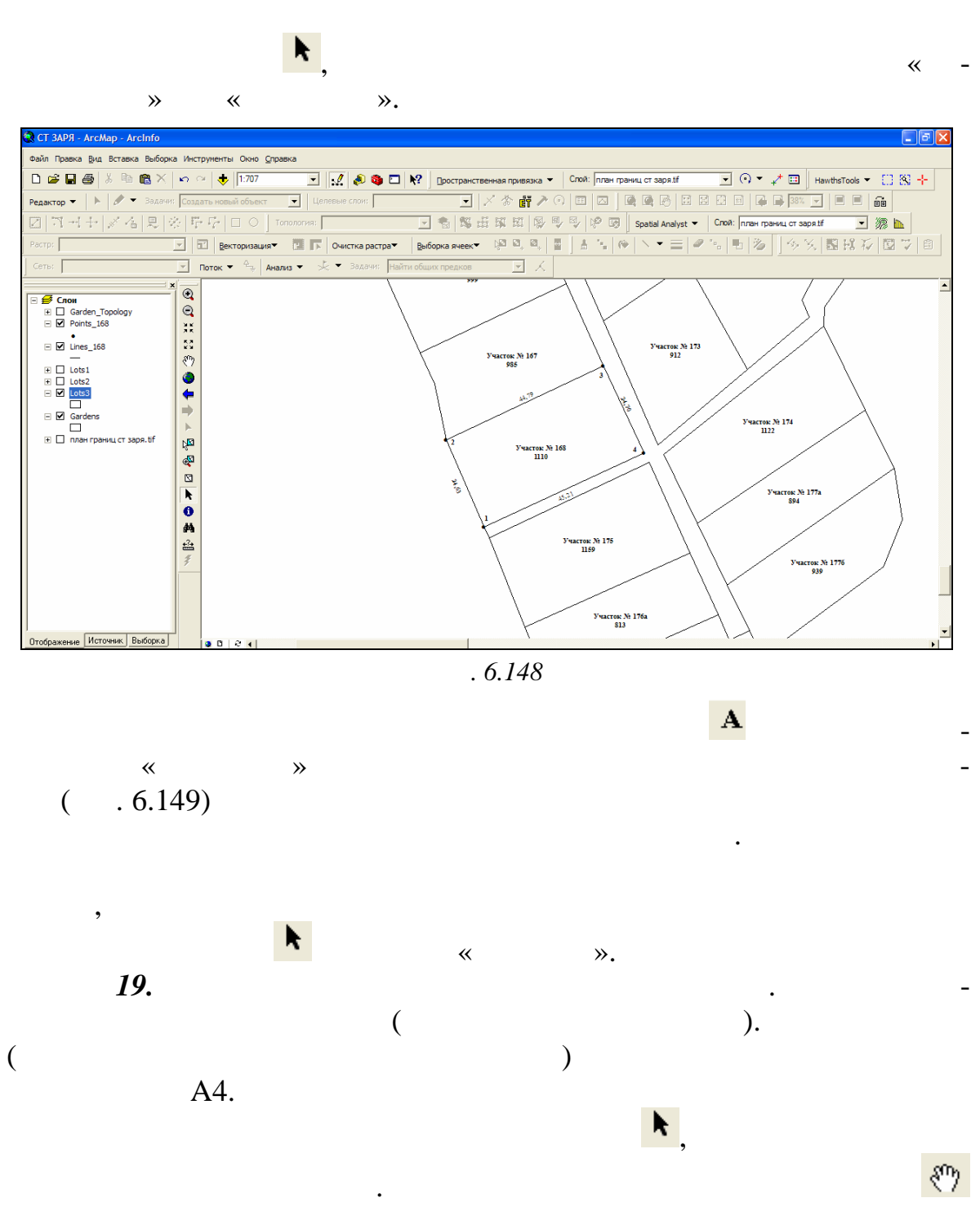

 $168$  в  $\ldots$ Вставьте внизу листа карты по центру *Текст масштаба* (Вставка  $\text{Arial}, \quad -26, \quad -$ С помощью инструмента *Новый текст* **,** находящегося на панели инструментов «Рисование», создайте текст *«ПЛАН (по материалам оцифровки) границ земельного участка № 168, предоставленного в ча-*

∴ 
$$
0. \frac{1}{2}
$$
  $\frac{1}{2}$   $\frac{1}{2}$ 

Разместите элементы компоновки плана границ, как показано на ри .

 $(-.6.149).$ 

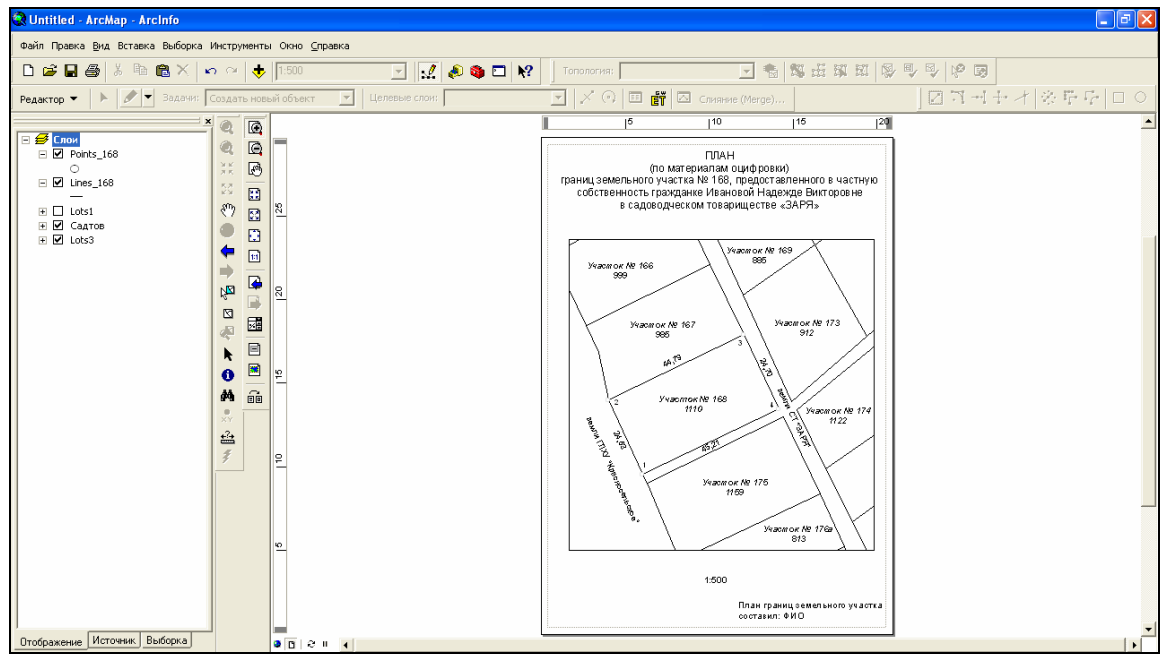

*Рис. 6.149*

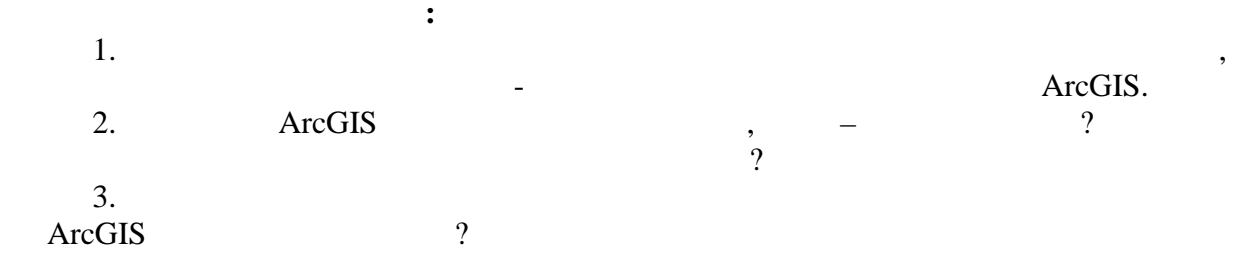

1. *Андрианов, В.* Свойства данных дистанционного зондирования // ArcReview. 2001. 2(17). 3. 2. *Берлянт, A. M.* Геоинформационное картографирование. ., 1997. 3. Fe $\sim$   $\frac{1}{2}$   $\sim$   $\frac{1}{2}$   $\sim$   $\sim$   $\frac{1}{2}$  $\ldots$ , 1999. 4. Februaries :  $2 - x/$  $\therefore$  . 2010. 5. *ДеМерс, Майкл Н.* Географические нформационные истемы.  $\therefore$  . . . . 1999. 6. *Ильинский, Н. Д.*, *Обиралов, А. И., Фостиков, А А.* Фотограммет $n, 1986.$  $7.$ границ земельных участков : Комитет по земельным ресурсам, геод зии  $16.05.2002$  . а с и на и 2.06.2003 г. 10, 2.05.2005 г. 15, 20.04.2006 г. 13, 27.07.2006 . 16, 11.01.2008 . 1.  $8.$ утв. Государственным комитетом по имущественным комитетом по имуществу Респ. Беларусь Респ. Беларусь Респ. Бел  $29.05.2008, \quad 43 \t//$  .  $\qquad \qquad . \quad 2006.$ 8. – 19288.  $9.$  $1 : 10 \ 000$  ():  $\cdot$ земельным ресурсам, геодезии и картографии Респ. Бел русь 12.04.1999 ., 01-4/51. 10. , , , , , из космоса. Цифровая обработка изобработка изображений : учебное пособие. М.,  $\frac{1}{2}$ 2001. 11. *Клебанович, Н*. . Земельный кадастр: учеб. пособие для вузов по  $\ldots$   $\ldots$   $\ldots$  2007.  $12. \t\t 23.07.2008 \t . \t 425$ изм. и т. 6.11.2008 г. **447-**, 29.12.2009 г. **73-**, 28.12.2009 г. 96-,  $6.05.2010$  .  $120$ - . 13. *Кравцова, В. И.* Космические методы исследования почв : чебн.  $1 - 1,2005.$ 14. *Лабутина, И. А.* Дешифрирование аэрокосмических снимков : чебн. пособие для студентов вузов. – М., 2004.

15. ‰‹""•†‡‹"Œ†‹ ,‹Œ"•‹Ž•• †† Ž• …›—"ƒŽ‹Ž†‹ ,•'"" —" ""—••ކ̃ "<"""(\*)"""(\*). " $f$ "Š $\mathfrak{g}_{\neg,\mathfrak{p},\mathfrak{p}}$ ...> $\mathfrak{p}'\longrightarrow\mathfrak{p}_\mathfrak{p}$  +  $\mathfrak{p}'_{\mathfrak{p},\mathfrak{p}}$  +  $\mathfrak{p}'_{\mathfrak{p},\mathfrak{p}}$  +  $\mathfrak{p},\mathfrak{p}'_{\mathfrak{p},\mathfrak{p}}$  +  $\mathfrak{p},\mathfrak{p}'_{\mathfrak{p},\mathfrak{p}}$  +  $\mathfrak{p}''\longrightarrow\mathfrak{p}_\math$ Ζ., 2006.

16. ‰<sup>,</sup>""•› "',•'""Œ† •Ž"™"—"Ž•*f* ¡Ž›• "ކ•Œ"… ASTER [·*f* ‹Œ"", Ž-Ž›ž ,‹"•,"] / °"…""†'†,"Œ†ž ,‹™† É "Ž•ƒ¡Ž›ž ‹Ž", É ™‹"†Ž¤",•• †"ŽŽ»• " $\sum_{i=1}^{\infty} f_{i}$ <sup>TM</sup>T<sub>2</sub>. Š<sub>'®</sub>†• • ""•—• : http://www.nrcgit.ru/aster/methods/ content\_metods.htm<sup>\*</sup>\* •, \*\*\*\*-- 1.03.2010.

17. —¥Š↔,¤•¦, —. 2. €""•†‡‹"Œ†‹ "↔Ž"f"™†† … "†""↔‹ •–.•…f‹Ž†š Ž•"•"•"––šž""…‹ŽŽ›• Œ"•–ƒ‹Œ""• Š‹"–•'ƒ†Œ† ¦‹ƒ•,•"¡ // ¨Ž¤",••"†Œ•. 2007.§ 3.ª ©. 6913.

18.  $\tilde{\cdot}$ š $\otimes$ Œ¤Š•• $\tilde{\cdot}$ ,  $\in$  <sup>3</sup> $\tilde{\cdot}$ <sub>"</sub>, ... "+•• $f_1\tilde{Z}$ ", ", • $\langle$ ", •• Œ $f$ • $\tilde{\cdot}$ "+¤ $\uparrow$ Œ $\cdot$  † $\uparrow$  Œ $\cdot$ , "-•""ކ•Œ"… •ƒš ‹ƒ‹ž •…""••"†—†"…•ŽŽ"™" •‹œ†¤,†"…•ކš …†•"…‹—  $\bullet$  (f<sub>i</sub> // « $\bullet$ fš<sup>1</sup> (f•,•"† 2010.§ 1.© 42°48.

19. ¬"•̄™"""…†"¡ •‹""•†‡‹"Œ"‹ –"""†‹ –" ,•—,•'""Œ‹ "•‹• —‹•ƒ‹•""- $\frac{1}{2}$   $\int f^{\circ} \Psi$  — $\Phi$   $\frac{2006}{5}$ , 2006.§ £ \$2006640.

20. ¬,,,...‹""† †""f(•,,...•ކš † –,,•™,,",,...†"¡ ‰‹",,•†‡‹"Œ†‹ ,‹Œ,,•‹Ž• •-†† † ¤",•› •"Œ••‹Ž""… •ƒš ,•—,•'""Œ† "•‹• —‹•ƒ‹•""","ž""…• ,•ž"Ž"…: 20083431.

21. ¬,,,‹Œ" INTAS ¬, ,•—,•',,"Œ‹ •...",,••"†—†,,,…•ŽŽ,,ž "‹•Ž,,f,,™†† Œf•""†¤†Œ• †ž —‹•Ž›• –"Œ,›"†ž : Ž••‡Ž›‹ —•••‡†, ""Ž"…Ž›‹ ,‹—•̃f¡"• "› † -‹,"-‹Œ"†...› / °. ¦,,,•"Œ†ž † •,. // €,,"• i‡Ž• Ž••Œ•i "‹•Ž,,f,,™iš. 2009.  $-15$  \$ 2. © 3648.

22. ‡žŸŠŠ, ‡¬"•"†""↔ €•••"""....›ž, ↔ Œ""¥£"© ArcGIS  $\mathcal{U}$  « $\cdot$  $f\check{\mathbf{s}}$   $\cdot$   $f\bullet\bullet$ "† 2008.§ 3.© 2028.

23.  $\check{S}$  •—, •',,"CE •  $\overline{P}$  • ( • ) —<br/>( •  $\overline{S}$  / •  $\overline{S}$  / •  $\overline{S}$  / •  $\overline{S}$  / •  $\overline{S}$  / •  $\overline{S}$  / •  $\overline{S}$  / •  $\overline{S}$  / •  $\overline{S}$  / •  $\overline{S}$  / •  $\overline{S}$  / •  $\overline{S}$  / •  $\overline{S}$  / • ,•ž"Ž•. 2 ±"•— (•—",†",….•ކ‹ † •"….‹,®•‹Ž†‹ ,•Œ"…"•""….• (•‹""•†‡ ‹-"Π• ,<Œ,,•<Ž•• †ž) –,, ±Œ,, $f,$ ,™±Œ,,Ž,,•†‡<"Œ,,ž ,-"†•†—• †† "< $f$ ;"Œ,,•,.-%Z, 2008. § £S 200773269.

24. "ŒžŒ"ž¥«"¥, ~ a. <sup>2"</sup>Ž"... » """"•... f 'ކš Œ•, " // ArcReview. 2009.  $\S$  1(48) © 45.

25. -€¬ 010 -2005 «• $f_1\ddot{Z}$ , -†Ž¤,,.•• †,,ŽŽ•š "†" "•• Š‹"–•'f†Œ†  ${}^{1}_{1}(f^{\bullet,\bullet}^{\nu})$ .  ${}^{2\nu}\check{Z}_{\nu}... \check{Z}$  /  $-{}_{\nu}f_{\nu}\circ\check{Z}+\check{S}$   $\vdots$   $\bullet$  "....  $\in$   ${}^{n}_{\nu}f^{\mu}$  (",  $\bullet$   $-{}_{\nu}$   $-{}_{\nu}$   $\bullet$   $(f^{\bullet,\bullet}$ ,  $f^{\nu}$   $\bullet$  ,  $-{}^{n}_{\nu}$  ,  $-{}^{n}_{\nu}$  ,  $-{}^{n}_{\nu}$  ,  $-{}^{n}_{\nu}$  ,  $-{}^{$ ™""•••,""…‹ŽŽ"ž ,‹™†"",• †† 17.08.2005 ™., § 35.

26. -€¬ 055 -2006« (• (f iŽ, -†Ž¤,,,•• †,,ŽŽ•š "† "(•• Š<"-•'f †Œ†  $\frac{1}{2}$ { $f \bullet, \bullet$ " $\vdots$  , ,,,Š $\bullet$ ,,Œ ",,— $\bullet \bullet \check{Z}$ †Š  $\cdots$   $\bullet$ "....£,," •••,""....< $\check{Z} \check{Z}$ > $\bullet$  Œ,, $\bullet$ †" $\langle$ ", $\bullet$  –,,  $\dagger \bullet$ 

Y‹""…• S‹"–. ¦‹ƒ•,•"¡ 30.12.2006 ™.§ 314, …Z‹"‹Z £""•••,""…‹ZZ›• Œ"•†"‹""• –" ""•Z••,"†—• †† S‹"–. ¦‹ƒ•,•"¡ … S‹‹"", ™""•••,""…‹ ZZ"ž '‹™†""' • †† 18.01.2007™., §154.

 $27. -€-25$  (-,,, $(E^{\omega})$  « $\omega f_1Z$ , -†Ž¤,,,•• †,,ŽŽ•š "†"" $\omega S$ e"-•'f†Œ† ¦‹ƒ•,•"¡. ¬,•…†ƒ• ™,•¤†‡‹"Œ"™" """',•®‹Z†š.

28. ¶†¤"…•š ' •—"…•š£""™,•¤†‡‹"Œ•š • "•‹ƒ¡ • ‹""Z"""†. S•Œ"…-•""…" –" ""—••Z†~ : •"…. €"•†"‹""• –" —‹•‹ƒ¡Z›• '‹"•,"•• , ™‹"•‹—†† † Υ,""™,•¤†† —,† ©"…‹"‹ ‰†Z†"""… S‹"–. ¦‹ƒ•,•"¡ "" 01.10.2002 ™., § 144.

29.  $\cdot$ Œ"–‹,†•‹Ž"• $f_i$ Ž•š "•‹•• —‹• $f$ ‹•"","ž""…• ¦,•" $f$ •…"Œ"™" ,•ž"Ž• : "",•" $\langle \text{TM} | \text{S} | \text{'''}, \text{Z} | \text{+} \dots | \text{''} \text{''}, \dots | \text{''} \rangle = \langle \text{A} | \text{A} | \text{S} | \text{A} | \text{S} | \text{A} | \text{C} | \text{C} | \text{C} | \text{A} | \text{C} | \text{C} | \text{A} | \text{C} | \text{C} | \text{C} | \text{C} | \text{C} | \text{C} | \text{C} | \text{C} | \text{C} | \text{C} | \text{C} | \text{C} | \text{C} | \text{$  $\frac{1}{2}$  (foo''t 2009.§ 3.©. 3948.

30. CORINE LandCover[ $\cdot f$ <sup>(</sup>CE",,,ŽŽ<sup>)</sup>ž, ("•,"] / EuropearEnvironment Agency.  $\mathcal{S} \otimes \uparrow \bullet \bullet$ , " $\bullet \bullet \bullet$  : http://www.eeaeuropaeu/publications/COR0landcover<sup>\*</sup>•"• •,""•–• : 1.03.2010.

31. Principles of Remote Sensing introductory Textbook edit. board N. Kerle et al. Enschede2007.

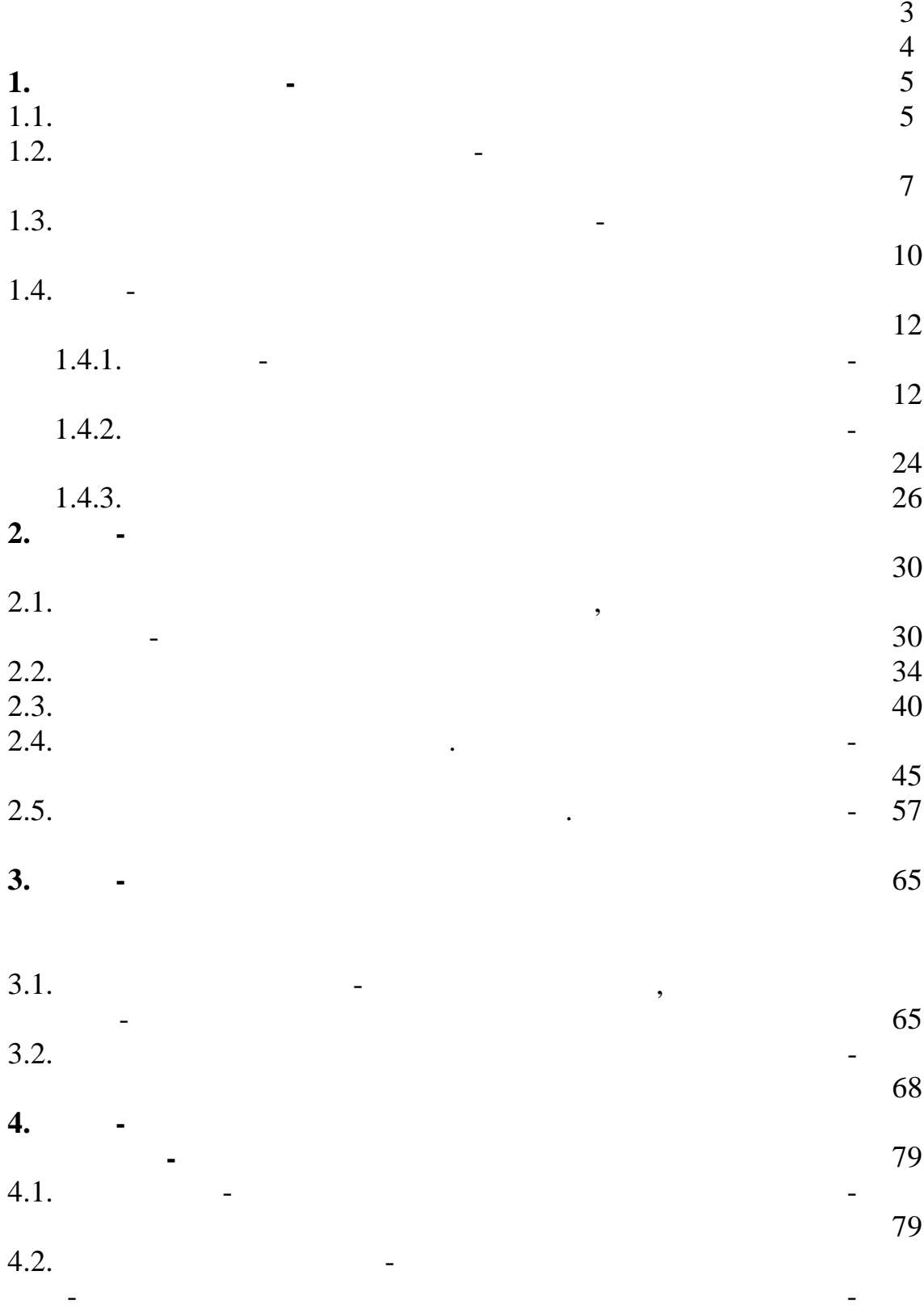

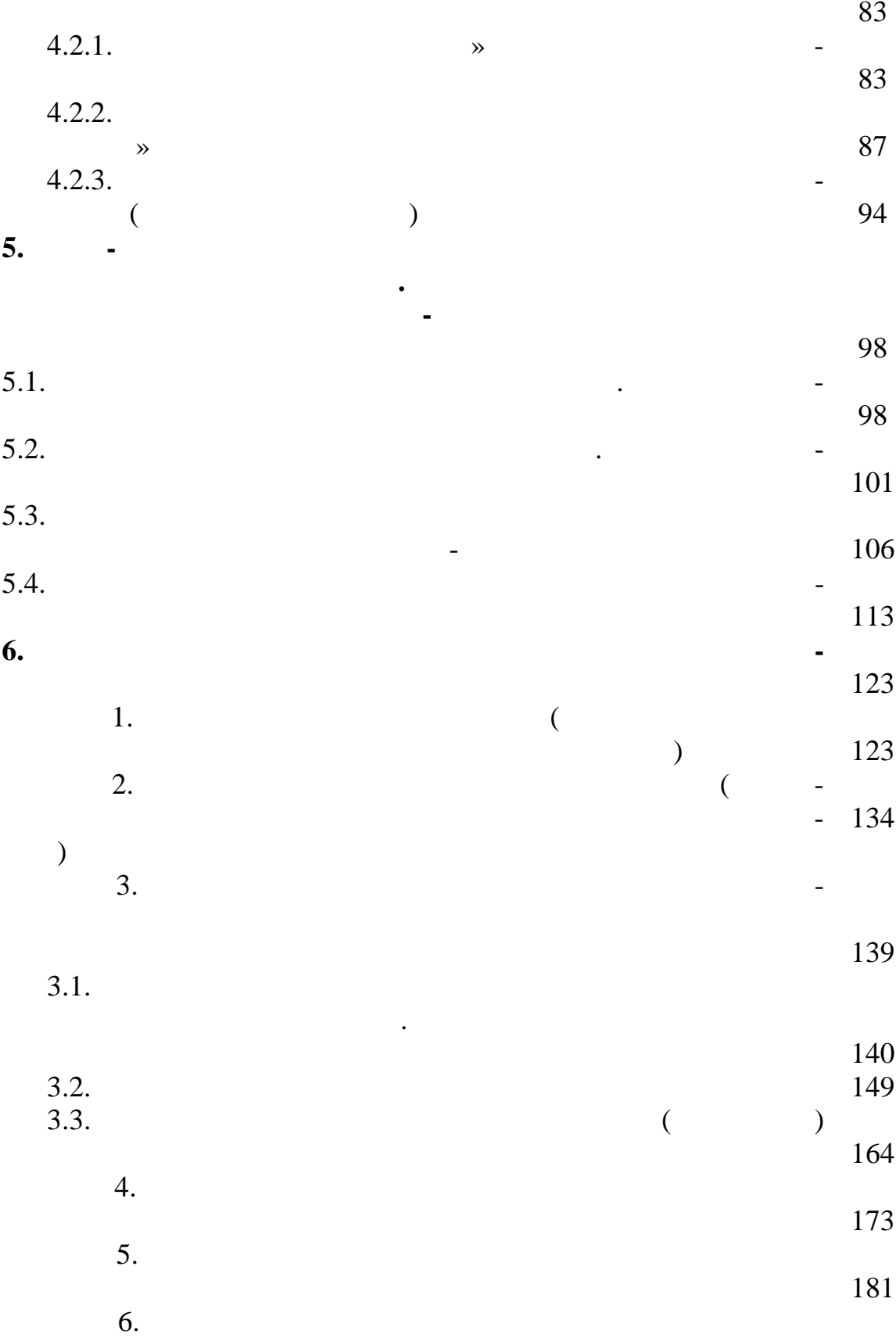

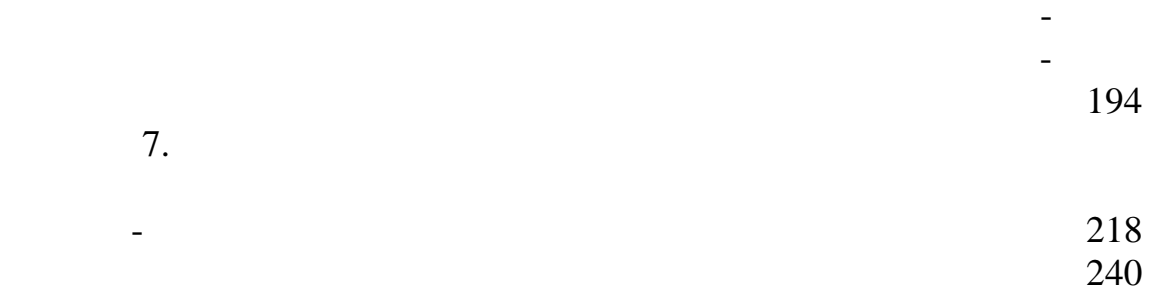